### **Append**

Žw'è,µ,½fffBfŒfNfqfŠ,Ìff∏[f^ftf@fCf<,ªŒ»∏Ý,ÌfffBfŒfNfqfŠ,É, ,é,©,Ì,æ,¤,É∏Afvf∏fOf‰f€ ,©,çŠJ,¯,é,æ,¤,É,µ,Ü,∙∏B

Žw'è,µ,½fffBfŒfNfqfŠ,Í∏A**fAfyf"fh,<sup>3</sup>,ê,½fffBfŒfNfqfŠ**,ÆŒÄ,Î,ê∏Aff∏[f^ftf@fCf<,ðŠ|,-,½,ß,É∏AŒ»∏Ý,ÌfffBfŒfNfqfŠ,É∙t‰Á (fAfyf"fh) ,ᢃ,ê,Ä,¢,é,©,Ì,æ,¤,Ɉµ,¦,Ü,·∏B

append [;] [[fhf%ofCfu:]fpfX[;...]] [/x:{on | off}][/path:{on | off}] [/e]

### fpf‰f<sub>□</sub>

fAfyf"fh,<sup>3</sup>,ê,½fffBfŒfNfgfŠ,Ì^ê——,ðŽæ,è□Á,μ,Ü,·□B

[fhf‰fCfu:]fpfX

Œ»[]Ý,ÌfffBfŒfNfgfŠ,ÉfAfyf"fh,·,éfhf‰fCfu (Œ»[]Ý,Ìfhf‰fCfu^ÈŠO,Ì[]ê[]‡) ,ÆfffBfŒfNfqfŠ,ðŽw'è,µ,Ü,·∏BŠefGf"fqfŠ,ðfZf~fRf∏f",Å‹æ∏Ø,Á,Ä∏A[fhf‰fCfu:] fpfX,ÌfGf"fgfŠ,ð•¡[]"Žw'è,Å,«,Ü,∙[]B

#### $/x:\{$ on | off $\}$

MS-DOS fTfufVfXfef€,ªfvf[]fOf‰f€,ÌŽÀ[]sŽž,É[]AfAfyf"fh,<sup>3</sup>,ê,½fffBfŒfNfgfŠ,ðŒŸ[]õ,·,é,©,Ç,¤ ,©,ŏŽw'è,μ,Ü,·[]B**/x:on** fXfCfbf`,ŏŽg,¤,Æ[]AfAfyf"fh,¾,ê,½fffBfŒfNfgfŠ,ŏŒŸ[]õ,μ,Ü,·[]B**/x:off** fXfCfbf`,ðŽg,¤,Æ∏AfAfyf"fh,<sup>3</sup>,ê,½fffBfŒfNfqfŠ,ðŒŸ∏õ,µ,Ü,<sup>1</sup>,ñ∏B**/x:on**,Ì∏È—ªŒ`,Æ,µ,Ä **/x**,ðŽg,¤,± ,Æ,ª,Å,«,Ü,·∏B**/x:on** ,ðŽw'è,μ,½,¢∏ê∏‡,ĺ∏AfVfXfef€,ð‹Ν"®,μ,½Œã,Å∏Å∏‰,É **append** ,ðŽq,¤ ,Æ,«,ÉŽw'è,µ,Ä,,¾,¾(]B,»,ÌŒã,Í[]A**/x:on** ,Æ **/x:off** ,ÌŠÔ,Å[]Ø,è'Ö,¦,é,±,Æ,ª,Å,«,Ü,·[]B

#### /path: {on  $|$  off}

ŒŸ∏ŏ,Ì'Î∏Û,Æ,È,éftf@fCf‹,Ì-¼'O,ªŠù,ÉfpfX,ÉŠÜ,Ü,ê,Ä,¢,é∏ê∏‡,É∏Afvf∏fOf‰f€ ,ªfAfyf"fh,¾ê,½fffBfŒfNfqfŠ,Åff∏f^ftf@fCf‹,ðŒŸ∏õ,·,é,©,Ç,¤,©,ǒŽw'è,μ,Ü,∙∏BŠù'è′l,ĺ **/path:on**  $A \cdot \Box B$ 

 $/e$ 

fAfyf"fh,<sup>3</sup>,ê,½fffBfŒfNfgfŠ,Ì^ê——,ðŠÂ‹«•Ï[]" **append** ,ÉŠ",è"-,Ä,Ü,·[]B,± ,ÌfXfCfbf`,ŏŽg,¤[]ê[]‡[]AfVfXfef€,ð‹N" ®,μ,Ä[]Å[]‰,ÉŽÀ[]s,∙,é **append** fRf}f"fh,ÅŽw'è,μ,Ä,,¾,<sup>ҙ</sup>,¢[]B**/e** ,ðŽg,¤,Æ∏A**set** fRf}f"fh,ðŽg,Á,Ä∏AfAfyf"fh,<sup>3</sup>,ê,½fffBfŒfNfgfŠ,Ì^ê——,ð•\ ަ,Å,«,Ü,·∏BŠÂ‹«•Ï∏",Ì∏Ú∏×,É,Â,¢,Ä,Í∏A**set** fRf}f"fh,ðŽQ∏Æ,µ,Ä,,¾,ª,¢∏B

ŠÖ<sup>~</sup>A∏€-Ú  $\Box$  Path Append ,ÉŠÖ, ,é∏Ú∏×∏î•ñ Append--'<sub>I</sub> Append-----á

#### Append--'<sub>[]</sub>

### fAfyf"fh,<sup>3</sup>,ê,½fffBfŒfNfgfŠ,Ì^ê——,ðŠÂ‹«,ÉŠi"[,·,é

append ,Æ<¤,É /e fXfCfbf`,ðŽq,¤,Æ∏AfAfyf"fh,<sup>3</sup>,ê,½fffBfŒfNfqfŠ,Ì^ê——,ðŠÂ<«•Ï∏" append ,ÉŠ",è"-,Ä,é,±,Æ,ª,Å,«,Ü,·∏B,»,Ì,½,ß,É,Í∏A∏Å∏‰,É /e fXfCfbf`,¾,¯,ðŽw'è,μ,Ä append fRf}f"fh,ðŽg,í,È,¯,ê,Î,È,è,Ü,ユ,ñ□BŽŸ,É□AfAfyf"fh,µ,½,¢fffBfŒfNfgfŠ,ðŽw'è,µ,Ä□A,à,¤^ê"x append δŽg,¢,Ü,·∏B"¯,¶fRf}f"fh f‰fCf",Å /e ,Æ [fhf‰fCfu:]fpfX ,ðŽw'è,·,é,±,Æ,Í,Å,«,Ü,',ñ∏B,

### •¡[]",ÌfffBfŒfNfgfŠ,ÌfAfyf"fh,ðŽw'è,∙,é

irgf",ÅfffBfŒfNfgfŠ,ðfAfyf"fh,·,é,É,Í∏A∙¡∐",ÌfGf"fgfŠ,ðfZf~fRf∏f",Å‹æ∏Ø,è,Ü,·∏B[fhf‰fCfu:]fpfX fpf` ‰f<sub>□</sub>[f^,ðŽw'è,µ,Ä append fRf}f"fh,ð,à,¤^ê"xŽg,¤,Æ□A^È'O,Ì append fRf}f"fh,ÅŽw'è,µ,½fffBfŒfNfgfŠ,ª[]A,±,Ì,Æ,«,ÉŽw'è,µ,½fffBfŒfNfgfŠ,É,æ,è'uŠ·,<sup>3</sup>,ê,Ü,·[]B

### fAfyf"fh,<sup>3</sup>,ê,1/<sub>2</sub>fffBfŒfNfgfŠ,Æ dir fRf}f"fh

dir fRf}f"fh,ðŽÀ[]s,µ,Ä,à[]AfAfyf"fh,¾ê,½fffBfŒfNfgfŠ,©,ç dir fRf}f"fh,Å[]¶[]¬,¾ê,½fffBfŒfNfgfŠ^ê—— ,Éftf@fCf<-1⁄4,ª'ljÁ,<sup>3</sup>,ê,é,±,Æ,Í, ,è,Ü,1,ñ∏B

### ftf@fCf<-¼,Ì<£∏‡

fAfyf"fh,<sup>3</sup>,ê,½fffBfŒfNfqfŠ,Ìftf@fCf<,É∏AŒ»∏Ý,ÌfffBfŒfNfqfŠ,Ìftf@fCf<,Æ"<sup>-</sup>,¶-¼'O,ª•t,¢,Ä,¢ ,é∏ê∏‡,Í∏Afvf∏fOf‰f€,É,æ,茻∏Ý,ÌfffBfŒfNfqfŠ,Ìftf@fCf‹,ªŠJ,©,ê,Ü,∙∏B

### []V,μ,¢ftf@fCf‹,ð[]ì[]¬,∙,éfvf[]fOf‰f€,Æ‹¤,É append ,ðŽg,¤

fAfyf"fh,<sup>3</sup>,ê,½fffBfŒfNfgfŠ,Ìftf@fCf<,ªŠJ,©,ê,é,Æ[]A,»,Ìftf@fCf<,ÍŒ»[]Ý,ÌfffBfŒfNfgfŠ,É, ,é,à,Ì,ÆŒ©,È,·, ±,Æ,ª,Å,«,Ü,·[]B"¯,¶–¼'O,Ì[]V,µ,¢ftf@fCf<,ª[]ì[]¬,¾ê[]A,»,Ìftf@fCf<,ª•Û'¶,¾ê,é[]ê[]‡,É[]A[]V,µ,¢ftf@fCf<,ĺ (fAfyf"fh,<sup>3</sup>,ê,½fffBfŒfNfgfŠ,Å,Í,È,) []V,µ,¢fffBfŒfNfgfŠ,É[]ì[]¬,<sup>3</sup>,ê,Ü,·[]B**append** fRf}f"fh,Í[]A[]C[]<sup>3</sup>,<sup>3</sup>,ê,È,¢ff[][f^ftf@fCf<[]A,Ü,½,Íftf@fCf<,ÌfRfs[][,ð[]V,µ,[]ì[]¬,<sup>1</sup>,,,É[]C[]<sup>3</sup>,<sup>3</sup>,ê,éff[][f^ ftf@fCf<,É"K,µ,Ä,¢,Ü,∙∏B'½,,Ì∏ê∏‡∏Aff∏[f^fx∏fX fvf∏fOf‰f€,Å,Í∏A∏V,µ,¢fRfs∏[,ð∏ì∏¬,<sup>ı</sup>, ,,Éff∏[f^ ftf@fCf<,ª[]C[]<sup>3</sup>,<sup>3</sup>,ê,Ü,·[]B,½,¾,µ[]AfefLfXfg fGfffBf^,Æf[][[fh fvf[]fZfbfT,Ì[]ê[]‡,Í[]A^ê"Ê,É[]V,µ,¢fRfs[][,ª[]ì[]¬,ª,ê,Ä[]A[]C[]ªŒã,Ìff[][f^ftf@fCf<,ª•Û'¶,ª,ê,Ü,·[]B[]¬—  $\Box$ ð"ð,  $\Box$ é,½,ß,É $\Box$ A,±,ê,ç,Ìfvf $\Box$ fOf‰f $\epsilon$ ,Å,Í append ,ðŽq,í,È,¢,æ,¤,É,Å,«,Ü, $\Box$ B

#### /x:on fXfCfbf`, Æ path fRf}f"fh, ðŽg, ¤

**/x:on** ,ðŽw'è,·,é,Æ∏AfRf}f"fh fvf∏f"fvfg,©,cfvf∏fOf‰f€-¼,ð"ü ĺ,µ,Ä[]AfAfyf"fh,¾,ê,½fffBfŒfNfgfŠ,Ìfvf[]fOf‰f€,ðŽÀ[]s,Å,«,Ü,·[]B^ê"Ê,É[]Afvf[]fOf‰f€,ª"ü,Á,Ä,¢ ,éfffBfŒfNfgfŠ,ðŽw'è,∙,é,É,Í∏A**path** fRf}f"fh,ðŽg,¢,Ü,∙∏B,½,¾,µ∏Afvf∏fOf‰f€ ,ªfAfyf"fh,ª,ê,½fffBfŒfNfgfŠ,É"ü,Á,Ä,¢,é∏ê∏‡,Í∏A**path** fRf}f"fh,ðŽg,í,È,-Ä,à∏A,»,ÌfffBfŒfNfqfŠ,ðŽw'è,Å,«,Ü,∙∏BWindows NT ,É,æ,è∏Afvf∏fOf‰f€,Ì′Ê∏í,ÌŒŸ∏õ∏‡∏~̃,É∏], ,Á,Ä∏AfAfyf"fh,<sup>3</sup>,ê,½fffBfŒfNfqfŠ,Åfvf∏fOf‰f€,ªŒŸ∏õ,<sup>3</sup>,ê,Ü,·∏B,Â,Ü,è∏A∏Å∏‰ ,ÉŒ»∏Ý,ÌfffBfŒfNfgfŠ∏AŽŸ,ÉfAfyf"fh,¾,ê,½fffBfŒfNfgfŠ∏A∏ÅŒã,ÉŒŸ∏õfpfX,ÅŒŸ∏õ,¾,ê,Ü,∙∏B

Append .ÉŠÖ.∙.é∏Ú∏×∏î•ñ Append-----á  $\Box$  Append

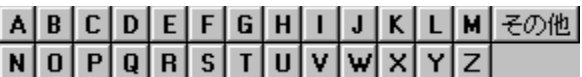

#### Append---- á

fvf①fOf‰f€,É,æ,è①Afhf‰fCfu B ,ÌfffBfXfN,ÌfffBfŒfNfgfŠ LETTERS ,Ìff①[f^ ftf@fCf‹①A,¨,æ,Ñfhf‰fCfu A , ifffBfXfN, ifffBfŒfNfgfŠREPORTS, iff∏[f^ftf@fCf<, ð∏AŒ»∏Ý, ifffBfŒfNfgfŠ,É"ü,Á,Ä,¢,é∏ê∏‡,Æ"¯— I,ÉŠJ,¯,é,æ,¤,É,·,é,É,Í□AŽŸ,ÌfRƒ}ƒ"fh,ð"ü—Í,µ,Ü,·□B

append b:\letters;a:\reports

" - ,¶fffBfŒfNfgfŠ,ðfAfyf"fh,µ,Ä[]AfAfyf"fh,¾,ê,½fffBfŒfNfgfŠ,̈ê——,ÌfRfs[][,ð Windows NT ŠÂ‹«,ɕۊÇ,·,é,É,Í∏AŽŸ,ÌfRf}f"fh,ð"ü—Í,µ,Ü,∙∏B

append /e append b:\letters;a:\reports

,±,ì 2 ,Â,ì **append** fRf}f"fh,Í[]AfVfXfef€,ð<N"®,µ,½Œã,Å[]Å[]‰,ÉŽg,í,È,¯,ê,Î,È,è,Ü,<del>'</del>,ñ[]B

 $^{\prime}$  $\Box$ 

append fRf}f"fh,ð"ü—Í, , é,Æ,«,É,Í[]Aftf@fCf‹Šg'£Žq .EXE ,ðŽg,í,È,¢,Å,,¾,3,¢[]B

Append ,ÉŠÖ, ,é[Ú[]×[]î•ñ  $\Box$  Append--' $\Box$  $\Box$  Append

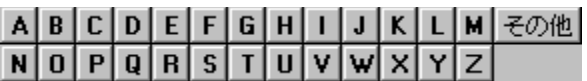

#### **Assoc**

ftf@fCf<Šg'£Žq,ÌŠÖ~A•t,¯,ð•\ަ,Ü,½,Í•Ï[]X,µ,Ü,·[]B assoc [.ext[=[ftf@fCf<f^fCfv]]]

#### fpf‰f<sub>□</sub>[f^

.ext ftf@fCf<f^fCfv,ÉŠÖ~A•t, -,éŠg'£Žq,ðŽw'è,µ,Ü, []B ftf@fCf<f^fCfv ftf@fCf<Šg'£Žq,ÉŠÖ~A.t,-,éftf@fCf<f^fCfv,ðŽw'è,µ,Ü,·[]B flfvfVf‡f",È,µ,Å assoc ,Æ"ü—Í,·,é,Æ[]AŒ»[]Ý,Ìftf@fCf‹,ÌŠÖ~A•t,¯,ª•\ަ,<sup>3</sup>,ê,Ü,·[]B assoc.ext, Æ"ü—Í, , é, Æ[]Aftf@fCf <, lŠg'£Žq, l̀Œ»[]Ý, lŠÖ~A•t, -,ª•\ަ, 3, ê, Ü, ·[]B assoc.ext= ,Æ"ü—Í, ,é,Æ[]Aftf@fCf‹Šg'£Žq,ÌŠÖ~A•t,-,ª[]í[]œ,3,ê,Ü,·[]B

## At

at fRf}f"fh,Í∏AŽw'è,µ,½"úŽž,ÉfRf}f"fh,Æfvf∏fOf‰f€,ªfRf"fsf...∏[f^,ÅŽÀ∏s,<sup>3</sup>,ê,é,æ,¤,ÉfXfPfWf... Π[f‹,μ,Ü,·ΠB**at** fRf}f"fh,ðŽq,¤,É,Í∏ASchedule fT∏[frfX,ðŽÀ∏s'†,Å,È,¯,ê,Î,È,è,Ü,<del>'</del>,ñ∏B

at [\\fRf"fsf... $\lceil$ [f^-1/4] [id] [/delete [/yes]]

#### fpf‰f<sub>□</sub>

,È,μ

fpf‰f∏∏[f^,ðŽw'è,<sup>1</sup>, ,É **at** ,ðŽg,¤,Æ∏AfXfPfWf...∏[f‹,<sup>ҙ</sup>,ê,Ä,¢,éfRf}f"fh,ðˆê——•\ަ,µ,Ü,∙∏B

 $WFRf''fsf...Tff'^{-1/4}$ 

fŠf,[][fg fRf"fsf...[][f^,ðŽw'è,µ,Ü,·[]B,±,Ìfpf‰f[][[f^,ð[]È—ª,·,é,Æ[]Af[][[[f]f<fRf"fsf... [][f^,ÅfRf}f"fh,ðfXfPfWf…[][f‹,μ,Ü,·[]B

id

fXfPfWf...[][f<,<sup>3</sup>,ê,½fRf}f"fh,ÉŠ",è"-,Ä,ç,ê,½Ž¯•Ê"Ô[]†,Å,·[]B

#### /delete

fXfPfWf...[][f<,<sup>3</sup>,ê,½fRf}f"fh,ðŽæ,è[]Á,µ,Ü,∙[]Bid ,ð[]È—ª,∙,é,Æ[]AfRf"fsf...[][f^[]ã,ÅfXfPfWf...[][f<,<sup>3</sup>,ê,Ä,¢ ,éfRf}f"fh,ð,∙,×,ÄŽæ,è∏Á,µ,Ü,∙∏B

#### $ives$

fXfPfWf... [[f<,<sup>3</sup>, ê, ½fCfxf"fq,ð[|í[|œ,·,é,Æ,«,É[|AfVfXfef€,©,c,Ì,·,×,Ä,Ì-â,¢[]‡,í,<sup>1</sup>,É [yes] ,Ɖž"š,<sup>3</sup>,1,Ü,·[|B Žž⊓⊓

fRf}f"fh,ªŽÀ∏s,<sup>3</sup>,ê,鎞∏∏,ðŽw'è,µ,Ü,∙∏B24 ŽžŠÔ∏§ (00:00 [Œß'O 0 Žž] ,©,ç 23:59) ,Å hh:mm ,Æ,µ,ÄŽž∏∏,ð∙∖,µ,Ü,∙∏B

#### /interactive

fWf‡fu,ÌŽÀ⊡s'†∏AfWf‡fu,Íf⊡fOfIf",μ,Ä,¢,éf†□[fU□[,ÌfffXfNfgfbfv,Æ,Ì'Î~b,ð‹-‰Â,μ,Ü,·□B

#### /every: " $(i \cdot t[,...]$

Žw'è,µ,½—j"ú,Ü,½,Í"ú•t (,½,Æ,¦,Î∏A-^∏T‰Î—j"ú∏A,Ü,½,Í-^ŒŽ 3 "ú) , <sup>2</sup>,Æ,ɃRƒ}ƒ"ƒh,ðŽÀ[]s,μ,Ü,·[]B"ú∙t,Í[]A1 ,ˆÈ[]ã,Ì—j"ú (Μ[]AT[]AW[]ATh[]AF[]AS[]ASu)[]A, ,é,¢,Í 1 Å ^È∏ã,ì"ú•t (1 ,©,ç 31 ,Ì∏"′I,ðŽg,¢,Ü,∙) ,Æ,µ,ÄŽw'è,µ,Ü, :∏B•¡∏",Ì"ú•tfGf"fqfŠ,Íf|f"f} ,Å<æ∏Ø,è,Ü,∙∏B"ú•t,ð∏È—ª,∙,é,Æ∏A,»,ÌŒŽ,Ì∏¡"ú,Ì"ú•t,ð'z'è,µ,Ü,∙∏B

#### /next:"ú.t[....]

Žw'è,μ,½fRf}f"fh,ð∏AŽŸ,Ì"ú∙t (,½,Æ,¦,Î∏AŽŸ,̉Ηj"ú) ,ÅŽÀ∏s,μ,Ü,·∏B"ú∙t,Í∏A1 ,ˆÈ∏ã,Ì—j"ú (M[]AT[]AW[]ATh[]AF[]AS[]ASu)[]A, ,é,¢,Í 1,Â^È[]ã,Ì"ú•t (1, ©,ç 31, Ì[]"'l,ðŽg,¢,Ü,·) ,Æ,µ,ÄŽw'è,µ,Ü,∙∏B•¡∏",Ì"ú•tfGf"fqfŠ,Íf|f"f},Å<æ∏Ø,è,Ü,∙∏B"ú•t,ð∏È— ª,·,é,Æ∏A,»,ÌŒŽ,Ì∏¡"ú,Ì"ú•t,ð'z'è,µ,Ü,∙∏B

#### "fRf}f"fh"

ŽÀ∏s, , é Windows NT fRf}f"fh∏Afvf∏fOf‰f€ (.EXE ,Ü,½,Í .COM)∏A, ,é,¢,Ífofbf` ftf@fCf< (.BAT ,Ü,½,Í .CMD ftf@fCf‹) ,Å,·[]BfRf}}f"fh,Ɉø[]",Æ,µ,ÄfpfX,ðŽw'è,·,é∙K—v,ª, ,ê,Î[]A[]â'ÎfpfX[]A,Â,Ü,è[]Afhf ‰fCfu-¼,ÅŽn,Ü,éfpfX-¼'S'Ì,ðŽq,¢,Ü,∙∏BfRf}f"fh,ªfŠf,∏[fq fRf"fsf...∏[f^∏ã,É, ,é∏ê∏‡,Í∏AfŠf,∏[fq fhf %ofCfu-¼,Å,Í,È,∏AfT[][fo[][,Æ‹¤—L-¼,ðŽw'è,μ,Ü,·[]BfRf}}f"fh f‰fCf",ÅŽg,¤,©[]Afofbf` ftf@fCf‹,ÅŽg,¤ ,©,ÉŠÖŒW,È,∏AŽÀ∏s,∙,éfRf}f"fh,Ì'OŒã,õ"ñ∏d^ø—p•",Å^Í,Ü,È,¯,ê,Î,È,è,Ü,י,ñ∏BfRf}f"fh,Æ **at** ,Ì— 1⁄4•û,ÉŽg,í,ê,éfXfCfbf`,ðfRf}f"fh,ÉŽw'è,·,é[]ê[]‡,Í[]AfRf}f"fh,ð"ñ[]d^ø—p•",Å^Í,ñ,Å,-

,¾,¾,¢[]BfRf}f"fh,ªŽÀ[]s‰Â"\ (.EXE) ftf@fCf<,Å,È,¢[]ê[]‡,Í[]A,»,ÌfRf}f"fh,Ì'O,É **cmd /c** ,ð•t, -,È, -,ê,Î,È,è,Ü,1,ñ (,½,Æ,¦,Î []Acmd /c dir > c:\test.out) [] B

At ,ÉŠÖ,∙,é[]Ú[]×[]î•ñ<br><u>■ At--′∏</u><br>■ <u>At--—á</u>

#### At--'<sub>□</sub>

at fRf}f"fh,ðŽg,¤,É,Í[]Af[][[f]f< Administrators fOf<[[[fv,Ìf[]f"fo[[,Å,È,¯,ê,Î,È,è,Ü,<del>'</del>,ñ[]B,Ü,½[]Aat fRf}f"fh,Í∏AfRf}f"fh,ÌŽÀ∏s'O,ÉfRf}f"fh fCf"f^fvfŠf^ cmd ,ðŽ©"®"I,É,Í"C,Ý∏ž,Ý,Ü,<sup>ı</sup>,ñ∏BŽÀ∏s‰Â"\ (.EXE) ftf@fCf<,Å,È,¢,à,Ì,ðŽÀ∏s,∙,é∏ê∏‡,É,Í∏AfRf}f"fh,ÌŽÀ∏sŽž,É CMD.EXE ,ð-3/4ަ"I,É"Ç,Ý[]ž,Ü,È,¯,ê,Î,È,è,Ü,<sup>1</sup>,ñ (,½,Æ,¦,Î[]A**cmd /c dir > c:\test.out**)[]B

### fXfPfWf... $\Box$ [f<,<sup>3</sup>,ê,Ä,¢,éfRf}f"fh,ð•\ަ,∙,é

at fRf}f"fh,É,Í 2,Â,Ì•\ަ,ª,,è,Ü,·∏BflfvfVf‡f",ð•t,¯, ,É at ,ðŽq,¤,Æ∏AŽŸ,Ì,æ,¤,É•\ަ,<sup>3</sup>,ê,Ü,·∏B fXfe∏[f^fX ID "ú•t Žž⊓⊓ fRf}f"fh f‰fCf"

- Each F 04:30PM net send group leads status due  $\Omega$
- $\overline{2}$ Each M 12:00AM chkstor > check.fil
- 11:59PM backup2.bat 3 Each F

fRf}f"fh,ÌŽ¯•Ê"Ô∏t,ðŽw'è,·,é,Æ∏AŽŸ,Ì,æ,¤,É'P^êfGf"fqfŠ,ÉŠÖ,·,é∏î•ñ,ª•\ަ,¾,ê,Ü,·∏B

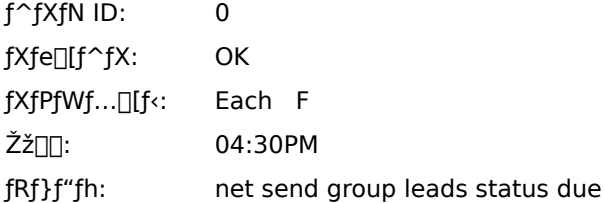

at,  $\delta \check{Z}$ g,Á,ÄfRf}f"fh ("Á,ÉflfvfVf‡f"•Ï∏",ª•t,¢,Ä,¢,éfRf}f"fh), $\delta f$ XfPfWf...∏[f<, ·,é,± ,Æ,ª∏I,í,Á,½,ς∏AfIfvfVf‡f",ð•t,¯, ,,É **at** ,Æ"ü—Í,μ,Ä∏AfRf}f"fh,ð∏<sup>3</sup>,μ,"ü—Í,μ,½,©,Ç,¤ ,©,ðŠm"F,μ,Ü,·[]B"fRf}f"fh f‰fCf"" —",Ì[]î•ñ,ª[]<sup>3</sup>Šm,Å,È,¯,ê,Î[]A,»,ÌfRf}f"fh,ð[]í[]œ,μ,Ä[]Ä,Ñ"ü ĺ,µ,Ü,·∏B,»,ê,Å,àŠÔ^á,Á,Ä,¢,é∏ê∏‡,Í∏AfIfvfVf‡f" •Ĭ∏",Ì∏",ðŒ ¸ç,µ,ÄfRf}f"fh,ð"ü—ĺ,µ,È,¨,µ,Ü,·∏B

#### Œ<‰Ê.ð•\ަ.∙.é

at fRf}f"fh,ÅfXfPfWf...[][f<,<sup>3</sup>,ê,½fRf}f"fh,ÍfofbfNfOf‰fEf"fh fvf[]fZfX,Æ,µ,ÄŽÀ[]s,<sup>3</sup>,ê,é,Ì,Å[]AfRf"fsf... [[f^,̉æ-Ê,É[]o—ĺŒ‹‰Ê,Í•\ަ,¾,ê,Ü,ł,ñ[]B[]o—ĺ,ðftf@fCf‹,ÉfŠf\_fCfŒfNfg,·,é,É,Í[]AfŠf\_fCfŒfNfg•¶Žš (>) ,ðŽɑ,¢,Ü,·∏B∏o—Í,ðftf@fCf<,ÉfŠf fCfŒfNfa,·,é∏ê∏‡,Í∏AfXfPfWf…∏lf‹,·,éfRf}f"fh,Ì-¼'O,ð"ñ∏d^ø—p•" (") ,Å^Í,Ý,Ü,∙[]BŽÀ[]s'†,ÌfRf}f"fh,ÌŒ»[]Ý,ÌfffBfŒfNfgfŠ,Í[]A%**systemroot**% fffBfŒfNfgfŠ,Å,∙[]B

#### fVfXfef€Žž∏,ð•Ï∏X,∙,é

**at** ,ðŽg,Á,ÄfRf}f"fh,ªŽÀ[]s,<sup>3</sup>,ê,é,æ,¤,ÉfXfPfWf...[][f<,µ,½Œã,É[]AfRf"fsf... П[f^,ÌfVfXfef€Žž∏∏,ð•Ï∏X,·,é∏ê∏‡,Í∏AfIfvfVf‡f",ð•t,¯, ,,É **at** ,Æ"ü—Í,µ,Ä∏A**at** fXfPfWf...∏[f‰,ð ‰ü'ùŒã,ÌŽž∏∏,Æ"<sup>-</sup>Šú,<sup>3</sup>,<sup>1</sup>,Ü,·∏B

#### fRf}f"fh,ðŠi"[,·,é

fXfPfWf...[][f<,<sup>3</sup>,ê,½fRf}f"fh,ĺfŒfWfXfgfŠ,ÉŠi"[,<sup>3</sup>,ê,é,Ì,Å[]ASchedule fT∏[frfX,ð∏Ä,ÑŠ|Žn,µ,È,¯,ê,Î,È,ç,È,¢∏ê∏‡,É,à∏AfXfPfWf...∏[f<,<sup>3</sup>,ê,½f^fXfN,ÍŽ ,,í,ê,Ü,<sup>ı</sup>,ñ∏B

#### flfbfaf∏∏fN fhf‰fCfu,É∏Ú'±,.,é

flfbfgf□□[fN,ÉfAfNfZfX,·,éfXfPfWf…□[f<,<sup>3</sup>,ê,½fWf‡fu,Å,Í□Aft□[fU□[,ª□ì□¬,µ,ÄfŠf\_fCfŒfNfg,µ,½fhf ‰fCfu,ðŽg—p,·,×,«,Å,Í, ,è,Ü,ʲ,ñ∏BSchedule fT□[frfX,Í□A,»,ê,ς,Ìfhf‰fCfu,ÉfAfNfZfX,Å,«,È,¢‰Â"\ ∏«,ª, ,è∏А,Ü,½fXfPfWf...∏[f‹,י,ê,½fWf‡fu,ÌŽÀ∏sŽž,É•Ê,Ìf†∏[fU∏[,ªf∏fOfIf",µ,Ä,¢,é,Æ∏А,»,ê,с,Ìfhf‰fСfu,ª —~p,Å,«,È,¢‰Â"\□«,ª, ,è,Ü,·□B'ã,í,è,É□AfXfPfWf...□[f<,<sup>з</sup>,ê,½fWf‡fu,Å,Í□AUNC fpfX,ðŽg—p,µ,Ä,-,¾,¾,¢∏BŽŸ,É—á,ðަ,µ,Ü,∙∏B

at 1:00pm my\_backup \\server\share

ŽŸ,Ì,æ,¤,É,ÍŽw'è,µ,È,¢,Å,,¾,<sup>3</sup>,¢∏B

at 1:00pm my\_backup x:

x: ,lft[][fU[][,ª[]i[]¬,µ,½[]Ú'±fhf‰fCfu (fŠf\_fCfŒfNfg,<sup>3</sup>,ê,½fhf‰fCfu)

fhf‰fCfu-¼,ðŽg,Á,Ä‹¤—LfffBfŒfNfgfŠ,É[]Ú'±,∙,é at fRf}f"fh,ðfXfPfWf...[][f<,∙,é[]ê[]‡,Í[]Aat fRf}f"fh,ðŠÜ,ß,Ä∏AŽg—p,µ,½Œã,Éfhf‰fCfu,ð∏Ø'f,µ,Ä,,¾,¾,口Bfhf‰fCfu,ª□Ø'f,¾,ê,È,¯,ê,Î□A,»,Ìfhf %ofCfu-1/4,ðfRf}f"fh fvf[]f"fvfg,©,ç—~p,Ü,1/2,Í•\ަ,Å,«,Ü,1,ñ[]B

At ,ÉŠÖ, ,é∏Ú∏×∏î•ñ  $\underline{\blacksquare}$  At

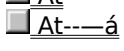

#### At---á

fT[][fo[][ MARKETING ,ÅfXfPfWf...[][f<,<sup>3</sup>,ê,½fRf}f"fh,̈ê——,ð•\ަ,·,é,É,Í[]AŽŸ,Ì,æ,¤,É"ü—Í,μ,Ü,·[]B

at \\marketing

fT□[fo□[ CORP ,ÅŽ¯•Ê″Ô□† 3 ,ÌfRf}f"fh,ÉŠÖ,·,é□Ú□×□î•ñ,ð•\ަ,·,é,É,Í□AŽŸ,Ì,æ,¤,É"ü—Í,µ,Ü,·□B at \\corp 3

net share fRf}f"fh,ª CORP fT□[fo□[,ŌߑO 8:00 ,ÉŽÀ□s,<sup>3</sup>,ê,é,æ,¤,ÉfXfPfWf...□[f<,µ,Ä□A^ê--, ðfT∏[fo∏ MAINTENANCE∏A<¤—LfffBfŒfNfgfŠ REPORTS∏A, ¨, æ, Ñftf@fCf< CORP.TXT ,ÉfŠf\_fCfŒfNfg,·,é,É,Í□AŽŸ,Ì,æ,¤,É"ü—Í,µ,Ü,·□B

at \\corp 08:00 "cmd /c net share reports=d:\marketing\reports >> \\maintenance\reports\corp.txt"

MARKETING fT[][fo[][,ifn[][fh fffBfXfN,o 5 "ú-Ú,2,Æ,i[][-é 12:00 ,Éfe[][fv fhf %ofCfu,ÉfofbfNfAfbfv,·,é,É,Í[]AfofbfNfAfbfv fRf}f"fh,ª"ü,Á,Ä,¢,éfofbf` ftf@fCf‹ (ARCHIVE.CMD) ,ð[]i[]¬,μ,Ü,·[]B,»,ÌŒã,Å[]AŽŸ,Ì,æ,¤,É"ü—Í,μ,Ä[]Afofbf` ftf@fCf‹,ªŽÀ[]s,¾,ê,é,æ,¤,ÉfXfPfWf...[][f‹,μ,Ü,·[]B

at \\marketing 00:00 /every:5,10,15,20,25,30 archive

Œ»[]Ý,ÌfT[][fo[][,ÅfXfPfWf...[][f<,<sup>3</sup>,ê,Ä,¢,éfRf}f"fh,ð,·,×,ÄŽæ,è[]Á,·,É,Í[]AŽŸ,Ì,æ,¤,É"ü—Í,µ,Ä **at** fXfPfWf... ∏[f‹∏î∙ñ,ð∏Á‹Ž,μ,Ü,·∏B

at /delete

At ,ÉŠÖ, ,é∏Ú∏×∏î•ñ

 $\Box$  At--' $\Box$  $\Box$  At

## <u>ABCDEFGHIJKLM</u><del>Z</del>の他<br>NOPQRSTUVWXYZ

## **Attrib**

```
ftf@fCf<'®[]«,ð•\ަ[]A,Ü,½,Í•Ï[]X,µ,Ü,∙[]B
```

```
,±,ÌfRf}f"fh,ðŽÀ[]s,∙,é,Æ[]Aftf@fCf‹,Ü,½,ÍfffBfŒfNfgfŠ,ÉŠ",è"-,Ä,ç,ê,Ä,¢
,é∏',«∏ž,݋֎~'®∏«∏AfofbfNfAfbfv'®∏«∏AfVfXfef€'®∏«∏A,¨,æ,щB,µ'®∏«,ð∙\ަ∏A∏Ý'è∏A,Ü,½,Í
‰ð∏œ,Å,«,Ü,∙∏B
```
attrib [+r|-r] [+a|-a] [+s|-s] [+h|-h] [[fhf‰fCfu:][fpfX]ftf@fCf<-1/4] [/s]

## fpf‰f<sub>□</sub>[f^

[[fhf‰fCfu:][fpfX]ftf@fCf<-1/4] []^—[],·,éfffBfŒfNfgfŠ[]Aftf@fCf<,Ì[]ê[]Š,Æ-¼'O,ðŽw'è,µ,Ü,·[]B  $+r$ []',«[]ž,݋֎~ftf@fCf‹'®[]«,ð[]Ý'è,μ,Ü,·[]B  $-r$ []',«[]ž,݋֎~ftf@fCf‹'®[]«,ð‰ð[]œ,μ,Ü,·[]B  $+a$ fofbfNfAfbfv ftf@fCf<'®[]«,ð[]Ý'è,µ,Ü,∙[]B -a fofbfNfAfbfv ftf@fCf<'®[]«,ð‰ð[]œ,µ,Ü,∙[]B  $+<sub>S</sub>$ fVfXfef€ ftf@fCf<'®[]«,ð[]Ý'è,µ,Ü,·[]B -s fVfXfef€ ftf@fCf<'®[]«,ð‰ð[]œ,μ,Ü,·[]B  $+h$ ‰B,µftf@fCf<'®[]«,ð[]Ý'è,µ,Ü,∙[]B  $-h$ ‰B,µftf@fCf<'®[]«,ð‰ð[]œ,µ,Ü,∙[]B  $\sqrt{s}$ Œ»[]Ý,ÌfffBfŒfNfgfŠ,Æ,»,Ì,·,×,Ä,ÌfTfufffBfŒfNfgfŠ,Ìftf@fCf<,ð[]^—[],μ,Ü,·[]B ŠÖ<sup>~</sup>A∏€-Ú  $\Box$  Copy <u>■ Xcopy</u><br>Attrib ,ÉŠÖ, ,é[]Ú[]×[]î•ñ  $\blacksquare$  Attrib--' $\blacksquare$ Attrib----

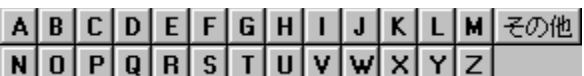

#### Attrib--'<sub>[]</sub>

### ftf@fCf<, ifOf<[Ifv

ftf@fCf‹-¼,Æ‹¤,Éf∏fCf‹fhfJ∏[fh (? ,¨,æ,Ñ \*) ,ðŽg,¤,Æ∏Aftf@fCf‹,ÌfOf‹∏[fv,Ì'®∏«,ð•\ ަ,Ü,½,Í•Ï□X,Å,«,Ü,·□Bftf@fCf‹,ÉfVfXfef€'®□«,Ü,½,͉B,µ'®□«,ª□Ý'è,3,ê,Ä,¢ ,é[]ê[]‡,Í[]A,»,Ìftf@fCf‹,ÌŽ[],Â,Ù,©,Ì'®[]«,ð•Ï[]X,·,é'O,É[]A,»,Ì'®[]«,ð‰ð[]œ,µ,Ä,,¾,¾,∃,¢[]B

#### fofbfNfAfbfv'®[|«

fofbfNfAfbfv'®[]«(**+a**),Í[]A^È'O,ÉfofbfNfAfbfv,<sup>3</sup>,ê,½Œã,É•Ï[]X,<sup>3</sup>,ê,½,± ,Æ,ðަ,∙^ó,ðftf@fCf<,É•t,¯,é,½,ß,ÉŽg,¢,Ü,∙[]B,±,ê,ç,ÌfofbfNfAfbfv '®[]«,Í[]A**backup**[]A**restore**[]A,¨,æ,Ñ xcopy fRf}f"fh,ÅŽg,¢,Ü,∙[]BfofbfNfAfbfv'®[]«,Ì[]Ú[]×,É,Â,¢,Ä,Í[]A**backup[]Arestore**[]A,¨,æ,Ñ xcopy fRf}f"fh,ðŽQ[]Æ,μ,Ä,,¾,<sup>3</sup>,¢[]B

Attrib ,ÉŠÖ, ,é∏Ú∏×∏î•ñ Attrib-----á

 $\blacksquare$  Attrib

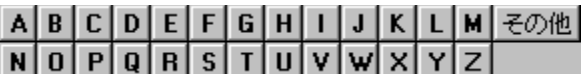

#### Attrib----á

Œ»[]Ý,Ìfhf‰fCfu,Ìftf@fCf‹ NEWS86 ,Ì'®[]«,ð•\ަ,·,é,É,Í[]AŽŸ,ÌfRf}f"fh,ð"ü—Í,µ,Ü,·[]B

attrib news86

ftf@fCf‹ REPORT.TXT ,É[]',«[]ž,݋֎~'®[]«,ð[]Ý'è,·,é,É,Í[]AŽŸ,ÌfRf}ƒ"fh,ð"ü—Í,μ,Ü,·[]B

attrib +r report.txt

fhf‰fCfu B ,ifffBfXfN,ifffBfŒfNfgfŠ \PUBLIC\JONES ,iftf@fCf<[]A,¨,æ,Ñ \PUBLIC\JONES ,Ì"CˆÓ,ÌfTfufffBfŒfNfgfŠ,Ìftf@fCf‹,©,ç∏A[j',«[]ž,݋֎~'®[]«,ð‰ð[]œ,∙,é,É,Í[]AŽŸ,ÌfRf}f"fh,ð"ü—  $(i,\mu,\ddot{\cup},\cdot \Box B)$ 

attrib -r b:\public\jones\\*.\*/s

fhf‰fCfu A ,É, ,éfffBfXfN,ÌfffBfŒfNfgfŠ,Ì .BAK Šg'£Žq,ª•t,¢ ,½ftf@fCf<^ÈŠO,Ì,·,×,Ä,Ìftf@fCf<,É^ꊇ,μ,Ä[]ì‹Æ,·,é[]ê[]‡,ð‰¼'è,μ,Ü,·[]B**xcopy** ,ðŽg,¤ ,Æ∏AfofbfNfAfbfv'®∏«,Ì^ó,ª∙t,¢,Ä,¢ ,éftf@fCf<,¾,¯,ðfRfs[[,Å,«,é,Ì,Å[]AfRfs[[|,µ,½,¢ftf@fCf<,ÌfofbfNfAfbfv'®[]«,ð[]Ý'è,·,é•K—v,ª, ,è,Ü,·[]B,»,Ì, ½,ß,É,Í[]AŽŸ,Ì 2 ,Â,ÌfRƒ}ƒ"ƒh,ðŽg,Á,Ä[]Aƒhƒ‰ƒCƒu A ,Ì,·,×,Ä,Ìftf@fCf‹,ÉŠÖ,µ,ÄfofbfNfAfbfv'®[]«,ð[]Ý'è,µ,Ä,©,ç[]A.BAK Šg'£Žq,ª•t,¢,Ä,¢,éftf@fCf‹,Ì'®[]«,ð ‰ð∏œ,µ,Ü,∙∏B attrib +a  $a:**$ 

attrib -a a:\*.bak

ŽŸ,É∏A**xcopy** ƒRƒ}ƒ"ƒh,ðŽg,Á,Ä∏Aƒhƒ‰ƒCƒu A ,ÌfffBƒXƒN,©,çƒhƒ‰ƒCƒu B ,ÌfffBfXfN,Éftf@fCf<,ðfRfs[][,μ,Ü,∙[]BŽŸ,ÌfRf}f"fh,Å **/a** fXfCfbf`,ðŽw'è,∙,é,Æ[]A**xcopy** ,É,æ,èfofbfNfAfbfv'®∏«,Ì^ó,ª•t,¢,Ä,¢,éftf@fCf‹,¾,¯,ªfRfs∏[,¾,ê,Ü,∙∏B

xcopy a: b: /a

**xcopy** ,Åftf@fCf<,ðfRfs[][,μ,½Œã,ÅŠeftf@fCf<,ÌfofbfNfAfbfv'®[]«,ð‰ð[]œ,<sup>ҙ</sup>,י.é[]ê[]‡,Í[]AŽŸ,Ì—á,Ì,æ,¤ ,É∏A**/a** ,Å,Í,È, **/m** ƒXƒCƒbƒ`,ðŽg,¢,Ü,∙∏B

xcopy a: b: /m

Attrib ,ÉŠÖ, ,é∏Ú∏×∏î•ñ  $\Box$  Attrib--' $\Box$  $\blacksquare$  Attrib

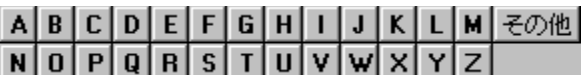

#### **Backup Backup**

Backup<br>, .éfffBfXfN.©.c∙Ê.ÌfffBfXfN.É⊓A1 .ˆÈ⊓ã.Ìftf@fCf‹.ðfofbfNfAfbfv.u.Ü.·⊓B

ftf@fCf<,ðfn[][fh fffBfXfN,Ü,½,Íftf[]fbfs[][ fffBfXfN,ÉfofbfNfAfbfv,Å,«,Ü,·[]B,Ü,½[]A2 ,Â,ÌfffBfXfN,ª—¼-<br>Ê.Æ•Ð-Ê.Ì∏ê∏‡∏A.Ü.½.ÍfZfNf^∏".ª^Ù.È.é∏ê∏‡.à∏A. .éftf∏fbfs∏ fffBfXfN.©.c•Ê.Ìftf∏fbfs∏ fffBfXfN.Éftf@ **f**Cf<,ðfofbfNfAfbfv,Å,«,Ü,·[]BŠeftf@fCf<,ªfofbfNfAfbfv,¾,ê,é,Æ[]A,»,Ì–¼'O,ª•\ަ,¾,ê,Ü,·[]B

**backup** '—,è'¤ Žó,¯'¤fhf‰fCfu**: [/s] [/m] [/a] [/f[**:fTfCfY]] [**/d**:"ú•t[/**t**:Žž∏∏]] [/l[:[fhf‰fCfu:] [fpfX]f<sup>[</sup>fOftf@fCf<-1/4]] **ƒpƒ‰ƒ[ƒ^**

#### fpf‰f $\Box$ [f^

 $\frac{1}{\sqrt{2}}$ 

fofbfNfAfbfv,·,éftf@fCf<,Ì∏ê∏Š,ðŽw'è,µ,Ü,·∏B'—,è'¤,Í∏Afhf‰fCfu-¼,ÆfRf∏f"∏AfffBfŒfNfgfŠ-.<br>¼∏Aftf@fCf<–¼∏A,Ü,½,Í,»,Ì'g,Ý∏‡,í,י,ÅŽw'è,Å,«,Ü,∙∏B

## Žó,¯ʻ¤fhf‰fCfu:

Žó,¯'¤ƒhƒ‰ƒCƒu:<br>fofbfNfAfbfv ftf@fCf<.ð∙Û'¶.u.½.¢fffBfXfN.Ì. .éfhf‰fCfu.ðŽw′è.u.Ü.·⊓BfofbfNfAfbfv **b**<br> **b**<br> **b**<br> **b**  ڂ̃oƒbƒNƒAƒbƒv ƒfƒBƒXƒN'Å쬂³'ê'éƒtƒ@ƒCƒ‹'É BACKUP.001 '¨'æ'Ñ CONTROL.001 'Æ'¢'¤–¼'O'ªŠ"'è"– $\mathcal{L}(\mathcal{L}(\mathcal{$ 'Ä'ç'êA2 –‡–ڂ̃oƒbƒNƒAƒbƒv ƒfƒBƒXƒN'Å쬂³'ê'éƒtƒ@ƒCƒ‹'É BACKUP.002 '¨'æ'Ñ CONTROL.002 'Æ'¢'¤––¤,¢,Æ,¢,¤– (Ö,ÌfofbfNfAfbfv fffBfXfN,Å[lì[]¬,<sup>ҙ</sup>,ê,éftf@fCf‹,É BACKUP.002 ,¨,æ,Ñ CONTROL.002 ,Æ,¢,¤, *y* a g<sub>ill</sub>e prograph that is equipment of the same in the same in the same in the same in the same in the same in the same in the same in the same in the same in the same in the same in the same in the same in the same i

#### /s  $\overline{I}$ s  $\overline{I}$

=⊡ ۱۳۱۳ *و د او در در در خواه و خواه میشد و خواه و در است و خواه و در است در ۱۳۱۳ میشد و از محمد است.<br>ا* 

 $/m$  $\overline{\mathbf{m}}$ 

<mark>/m</mark><br>'O‰ñ.ÌfofbfNfAfbfv^È∏~.É∙Ï∏X.ª. .Á.½ftf@fCf<.¾.¯.ðfofbfNfAfbfv.u.Ä∏AŒª.Ìftf@fCf<.ÌfofbfNfAfbfv'®∏« **/a**

#### $/a$  $\overline{a}$

 $\zeta$ )  $\zeta$   $\zeta$ su ¶,ŋ<del>g</del>@j⊂j‹,o⊔լ⊔œ,⊹, ,E⊔AjojɒjnjAjɒjv jg@j⊂j‹,osu ¶,ŋojɒjnjAjɒjv jŋʁjʌjn,E Ç‱A,μ,∪,·<br>(Šùʻ¶,ÌfofbfNfAfbfv fffBfXfN,É⊡Afo⊡[fWf‡f" 3.2 ˆÈ'O,Ì MS-DOS ,Ì **backup** (Šù'¶,ÌfofbfNfAfbfv fffBfXfN,É[]Afo[][fWf‡f" 3.2 ^È'O,Ì MS-DOS ,Ì **backup** fRf}f"fh,ðŽg,Á,Ä<mark>□ì□¬,<sup>ҙ</sup>,ê,½fofbfNfAfbfv ftf@fCf‹,ª"ü,Á,Ä,¢,é□ê□‡,Í□A**/a ƒ**XfCfbf`,Í–ªŽ‹,¾ê,Ü,·)□B</mark>

## $f[f]$ :  $fTfCfY$ ]

fofbfNfAfbfv fffBfXfN,ðŽw'è,μ,½fTfCfY,ÉftfH□[f}fbfg,μ,Ü,∙ (**format**  ‰ƒCƒu'ÌŠù'è'̃TƒCƒY'Ɉê'v'µ'È'¢ƒtƒƒbƒs[ ƒfƒBƒXƒN'àƒtƒH[ƒ}ƒbƒg'µ'Ü'·B**backup**ƒRƒ}ƒ"ƒh'ðŽÀs'·'邯A**/**\*/}}} }η, «±»<sub>D\*</sub>, <sub>19</sub>p}x, ±, ±, , ∈, , ∈, , ∈, c, , , , , , <sub>,</sub> , , ь ωας καρ } , , }}} } η, , <sub>id</sub>z, ±, , , x, ∈<sub>i</sub>),<br>‰fCfu, ÌŠù'è, ̃TfCfY, Ɉê′v, μ, È, ¢ftf[]fbfs[][ fffBfXfN,àftfH[][f} fbfg, μ, Ü, ·[]B**backup backup** 'É'æ'éƒtƒH[ƒ}ƒbƒg'ªŠ®—¹'·'邯AƒtƒH[ƒ}ƒbƒgς݂ÌÅŒã'̃fƒBƒXƒN'Ƀtƒ@ƒCƒ‹'ªƒoƒbƒNƒAƒbƒv'³'êŽn'߂܂·BƒTƒCƒY'Å'ÍAƒtƒH[ƒ}ƒbƒg,È,¢fofbfNfAfbfv[]æfffBfXfN,ªftfH[][f}fbfg,<sup>3</sup>,ê,Ü,∙[]B**backup** ,É,æ,éftfH[][f}fbfg,ªŠ®— ,∟,զ,ѹѹӎѧ,ѹҁ<sub>ӏ</sub>ѽҧҧҧҧҧҡ,¬ҕҥ<sub>ѥӇ</sub>ӈӈӄҙ, ,с,ѻ, <sub>Ш</sub>ѻ*ӹ*ӓѥҝӓҏ ,Ѐ,ѽ,сյҕҥ<sub>Ѥ</sub>ӈӌҥ<sub>Ѥ</sub>ӈӌӄҙ,=ӭѿ<br>ӵ, ,é,Ӕ∏АƒtƒН∏[ƒ}ƒbfg∏ï,Ý,Ì∏ÅŒã,ÌfffBfXƒN,Éftf@ƒCf<,ªfofbfNfAfbfv,ª,êŽn,ß,Ü,·∏BƒTƒCfY,Å,Í∏AftfH∏[ƒ}fbfg , ,éfffBfXfN,ÌfTfCfY,ð KB 'PˆÊ,ÅŽw'è,μ,Ü,∙[]BfTfCfY,ðŽw'è,μ,È,¯,ê,Î[]A**/f** fXfCfbf`,É,æ,èfhf 160A160kA160kb

 $160$ ∏A $160$ k∏A $160$ kb

 $100$ ון וואנטן נין נין נאנגרען א הן די

180∏A180k∏A180kb

 $100N$ A $3$ 20A $3$ A $3$ 20A $3$ C $1$ UA $3$ 20A $1$ U

#### 320 A320k A320kb

 $320$ N $\mu$ <sup>3</sup> kb<sub>p</sub> (3 N $\mu$ 3.23 jcj j jihovim

360∏A360k∏A360kb  $200$ N<sub>D</sub>A  $74$  L<sub>D</sub>A (  $3$  ADA3.20 JCJ ) JUNNO

720∏A720k∏A720kb  $120N$ 1200  $A$   $B_{1}$ 200  $B_{2}$ 

1200∏A1200k∏A1200kb∏A1.2∏A1.2m∏A1.2mb  $1.2$ 1.4 $\mu$ 

1440∏A1440k∏A1440kb∏A1.44∏A1.44m∏A1.44mb יוני נפון כן כי כאטיינענייי נפון אטא צ' טאט צ' אטשיידד.<br>די

2880∏A2880k∏A2880kb∏A2.88∏A2.88m∏A2.88mb  $2.8$ יוני נפון כן נאך כיכה וויינענישי נפון יהודי ג' באון הייסטי

20.8∏A20.8m∏A20.8mb  $\mathcal{L}$ יוני נשנינ יוננשנטני ששוייט.ס $\mathcal{V}$ יינו $\mathcal{V}$ יינט.ס

.<br>12−9800 fVfŠ∏[fY,Ì∏ê∏‡,Í∏AŽŸ,Ì'l,àŽq—p,Å,«,Ü,∙∏B       1.25MBA—¼–ÊA4 "{–§"xAƒtƒƒbƒs[ ƒfƒBƒXƒN1.25MB[]A—¼-Ê[]A4 "{-§"x[]Aftf[]fbfs[][ fffBfXfN

 $\mathcal{M}^{u''(j\bullet)}$ 

Žw'è,μ,½"ú•t∏A,Ü,½,Í,»,ê^È∏~,É∏C∏<sup>3</sup>,<sup>3</sup>,ê,½ftf@fCf<,¾,¯,ðfofbfNfAfbfv,μ,Ü,·∏B"ú•t,ÌŒ`Ž®,Í∏A**country** fRf}f"fh,É,æ,é⊡Ý'è,ɉž,¶,Ä^Ù,È,è,Ü,∙⊡B<br>¨

 $/t:Z\Sigma\Pi$  $\bm{A}$ ' $\bm{\check{Z}}$ ž $\bm{\Box}$ 

Žw'è,µ,½Žž<u>∏∏</u>]A,Ü,½,Í,»,ê^È∏~,É∏C∏<sup>3</sup>,<sup>3</sup>,ê,½ftf@fCf<,¾,¯,ðfofbfNfAfbfv,µ,Ü,∙∏BŽž∏∏,ÌŒ`Ž®,Í∏A**countr y** ƒRƒ}ƒ"ƒh,É,æ,é[]Ý'è,ɉž,¶,Ä^Ù,È,è,Ü,∙[]B

**/I**[:[fhf‰fCfu:][fpfX]f∏fOftf@fCf<–¼]

f<sub>∐</sub>fO ftf@fCf‹,ª□ì□¬,ª,ê⊡A,»,Ìftf@fCf‹,ÉfGf"fgfŠ,ª'ljÁ,¾,ê,Ä⊡AfofbfNfAfbfv'€⊡ì,ª‹l <sub>Ŋ</sub>ijŎŊġŎŊŶ, <sub>DID</sub>Ŷ, <sub>CD</sub>Ŕ,᠉,ŋġ@ĵŎſŶ,ĔĴŎſŊġĴŎ,ŴŎŔ,ŢĊ,ŔŊŊŎſŴſĄŎſŶŎſſ,ŴĊ*ĿĤ, ĿĊŎ, <sub>D</sub>ĐŊŨŎ*<br>ftf@fCf‹,Ì∏ê∏Š,ðŽw'è,μ,È,¯,ê,Î∏A**backup** ,É,æ,èftf@fCf‹,ð'—,è'¤fhf‰fCfu,Ìf⊴∏fg 'Æ'µ'Ü'·B'±'̃pƒ‰ƒ[ƒ^'É'ÍAŒðŠ·‰Â"\'ȃhƒ‰ƒCƒu (ƒtƒƒbƒs[ ƒfƒBƒXƒN ƒhƒ‰ƒCƒu'È'Ç) 'ÍŽw'肵'È'¢ייטן איז ייטן איז איסטאפטריקא איז איסטאפטארא, אין א דער איטן א דער איטן א דער אין דער איט זא, א<br>β,μ,Ü,·□β,±,Ìfpf‰f⊡[f^,É,Í□AŒðŠ·‰Â″\,Èfhf‰fCfu (ftf⊡fbfs□[ fffBfXfN fhf‰fCfu,È,Ç) ,ÍŽw′è,μ,È,¢, ,Å,,¾,<sup>ҙ</sup>,¢∏B,½,¾,µ∏AfofbfNfAfbfv,ªŠ®—Ϟ,µ,½,ç∏Af∏fO ftf@fCf‹,ðftf∏fbfs∏[ fffBfXfN,ÉfRfs∏[,Å,«,Ü,∙∏B

.<br>.. . . ,Backup ,ESO,

 $\Box$  Backup----- á

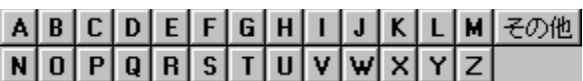

#### Backup--'<sub>[]</sub>

## ftf@fCf<,ª'¶∏Ý,∙,éfffBfXfN,ÉfofbfNfAfbfv,∙,é

**/a** fXfCfbf`,ðŽw'è,μ,È,¢,Å[]A**backup** ,ðŽÀ[]s,·,é,Æ[]V,μ,¢ftf@fCf‹,ð'ljÁ,·,é'O,É[]AfofbfNfAfbfv fffBfXfN,©,çŒÃ,¢ftf@fCf‹ ([]',«[]ž,݋֎~ftf@fCf‹,ðŠÜ,Þ) ,ª[]í[]œ,<sup>ҙ</sup>,ê,Ü,·[]B

### f∏fO ftf@fCf<,ðfofbfNfAfbfv,∙,é

**/l** fXfCfbf`,ðŽw'è,·,é[]ê[]‡[]Af[]fO ftf@fCf<,Ì-¼'O,Æ[]ê[]Š,ðŽw'è,µ,È,¯,ê,Î[]A**backup** fRf}f"fh,É,æ,èftf@fCf‹ BACKUP.LOG ,ð'—,è'¤fhf‰fCfu,Ìf‹∏fg fffBfŒfNfgfŠ,É'ljÁ,µ,Ü,∙∏BŠù,É BACKUP.LOG ftf@fCf<,ª'¶[]Ý,·,é[]ê[]‡,Í[]A**backup** ,ÍŒ»[]Ý,İfGf"fgfŠ,ðftf@fCf<,É'ljÁ,µ,Ü,·[]BfofbfNfAfbfv fljfO ftf@fCf< fGf"fgfŠ,É,ÍŽŸ,ÌŒ`Ž®,ªŽg,í,ê,Ü,·∏B

- fofbfNfAfbfv,l"úŽž,ª 1 []s-Ú,É•\ަ,<sup>3</sup>,ê,Ü, []B
- Šeftf@fCf<-¼,Æ[]A,»,Ìftf@fCf<,ª"ü,Á,Ä,¢,éfofbfNfAfbfv fffBfXfN,Ì"Ô[]†,ª[]A•Ê,Ì[]s,É•\ަ,¾,ê,Ü,·[]B

fofbfNfAfbfv f[]fO ftf@fCf<,ŏŽg,¤,Æ[]AŒã,Å•œŒ<sup>3</sup>,·,éftf@fCf<,ŏޝ•Ê,µ,â,·,,È,è,Ü,·[]B**restore** fRf}f"fh,ðŽÀ∏s,·,é,Æ∏A∙K—v,Å, ,ê,ÎfTfufffBfŒfNfgfŠ,ª∏ì∏¬,<sup>э</sup>,ê∏Aftf@fCf‹,Í∙K, fofbfNfAfbfv f<sub>[1</sub>fO,É<L<sup>~</sup>^,<sup>3</sup>,ê,½Œ<sup>3</sup>,ÌfffBfŒfNfgfŠ,Ü,½,ÍfTfufffBfŒfNfgfŠ,É-ß,<sup>3</sup>,ê,Ü,·<sub>I</sub>B

### fofbfNfAfbfv fffBfXfN,Éf‰fxf<,ð•t,¯,é

fofbfNfAfbfv fffBfXfN,É,Í~A'±,·,éf‰fxf<,Æ"Ô[]†,ð•t,¯,È,¯,ê,Î,È,è,Ü,ユ,ñ[]BfffBfXfN,ª,¢,Á,Ï,¢ ,É,È,é,Æ∏A**backup** ,É,æ,莟,ÌfffBfXfN,Ì'}"ü,ð‹<del>∏</del>,ß,éf∏fbfZ∏[fW,ª•\ ަ,∛,ê,Ü,·<sub>Ū</sub>Bftf@fCf<,ŏ∙œŒ∛,·,é⊡ê⊡‡,Í⊡AfofbfNfAfbfv fffBfXfN,ðfffBfXfN fhf‰fCfu,É"¯,¶⊡‡□ຶ,Å'}"ü,·,é∙K Adir\_{\alpha}}, `\_{\alpha}}, `\_{\alpha}}, ^\_{\alpha}}, ^\_{\alpha}}, ^\_{\alpha}}, ^\_{\alpha}}, ^\_{\alpha}}, ^\_{ fRf}f"fh,ðŽg,Á,ÄfffBfXfN"Ô∏†,ð′<sup>2</sup>,×,Ü,∙∏B

#### **Backup ,ÆfVfXfef€ ftf@fCf<**

backup fRf}f"fh,Å,Í[]AfVfXfef€ ftf@fCf< IO.SYS[]AMSDOS.SYS[]A,¨,æ,Ñ CMD.EXE ,ðfofbfNfAfbfv,·,é,± ,Æ,Í,Å,«,Ü,ʲ,ñ[]B**sys** fRf}f"fh,ðŽg,¤,Æ[]A,±,ê,ç,Ìftf@fCf‹,ðftf[]fbfs[][ fffBfXfN,ÉfRfs[][,Å,«,Ü,·[]B

#### <Œfo∏fWf‡f",ì restore fRf}f"fh,ðŽg,¤

fo∏fWf‡f" 3.3 ^È∏~,Ì MS-DOS ,ÅfofbfNfAfbfv,µ,½ftf@fCf<,É,Í∏A‹Œfo∏fWf‡f",Ì **restore** fRf}f"fh (fo∏fWf‡f" 3.2 ^È'O,Ì MS-DOS) ,ÍŽg,¦,Ü,<sup>1</sup>,ñ∏B‹Œfo∏fWf‡f",ÌfRf}f"fh,ðŽg,¨,¤ ,Æ,·,é,Æ∏AŽŸ,Ìf<del>∐</del>fbfZ□[fW,ª∙\ަ,¾,ê,Ü,·□B

fofbfNfAfbfv,l,½,ß,lftf@fCf<,ªŒ©,Â,©,è,Ü,1,ñ.

,±,ÌfGf‰[[,ª″[]¶,·,é,Ì,Í[]A‹ŒfofbfNfAfbfv ftf@fCf‹,ÌŒ`Ž®,ª[]Afo[][fWf‡f" 3.3 ^È[]~,Ì MS-DOS ,ÅfofbfNfAfbfv,<sup>3</sup>,ê,½ftf@fCf‹,ÌŒ`Ž®,Æ,Í^Ù,È,é,½,ß,Å,·[]B

## Backup fRf}f"fh,l[l-1fR[[fh

ŽŸ,É∏A∏I—<sup>1</sup>fR∏[fh,Æ,»,Ì^Ó-¡,ðަ,µ,Ü,∙∏B

- $\mathbf 0$ fofbfNfAfbfv,ª∏<sup>3</sup>∏í,  $E[$ |-1,µ,½[]B
- $\mathbf{1}$ fofbfNfAfbfv'Î∏Û,Ìft f@fCf<,ª'¶∏Ý,µ,È,¢  $\Box B$
- $\overline{2}$ ftf@fCf<<¤— L,ÉŠÖ, ,,é<£∏‡,É,æ, è∏A^ê•",Ìftf@fCf<,ª fofbfNfAfbfv,Å,«,È,  $\odot$   $\rm A$   $\frac{1}{2}$   $\Box$  B
- $\mathbf{3}$  $ft[] [fU[][,$ <sup>a</sup> Ctrl + C fL⊡[,ð ‰Ÿ,µ,Ä∏AŽÀ∏s,ð'â Ž~,µ,½∏B
- $\overline{4}$ fGf  $\%$ <sup>o</sup> $[$ [,É,æ,èŽÀ[s,ª'  $\hat{a}\check{Z}$ ~, $\mu$ , $\frac{1}{2}$  $\Box B$

fofbf`ftf@fCf<,l`iffRf}f"fhf‰fCf"[]ã,Åerrorlevelfpf‰f[][[f^,ðŽg,¤,Æ[]Abackup fRf}f"fh,©,ç•Ô,<sup>ҙ</sup>,ê,é⊡l—<sup>ı</sup>fR⊡[fh,ð⊡^—⊡,Å,«,Ü,∙⊡B⊡l—<sup>ı</sup>fR⊡[fh,ð⊡^—⊡,∙,éfofbf`ftf@fCf‹,Ì—á,É,Â,¢ ,Ä,Í<sub>□</sub>A<u>Backup----á</u>,ðŽQ<sub>□</sub>Æ,µ,Ä,,¾,¾,口B

Backup ,ÉŠÖ,∙,é[]Ú[]×[]î•ñ<br><u>■ Backup--—á</u><br>■ <u>Backup</u>

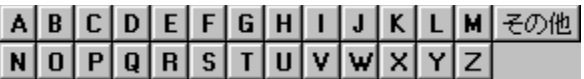

#### Backup---- á

fhf‰fCfu C ,ÌfffBfŒfNfgfŠ \PUBLIC\SMITH ,Ì,·,×,Ä,Ìftf@fCf‹,ð[]Afhf‰fCfu A ,ÌftfH[][f}fbfg,<sup>3</sup>,ê,½fffBfXfN,ÉfofbfNfAfbfv,∙,é[]ê[]‡,Í[]AŽŸ,Ì,æ,¤,É"ü—Í,µ,Ü,∙[]B

backup c:\public\smith\\*.\* a:

fhf‰fCfu C ,ifffBfŒfNfgfŠ \PUBLIC\SMITH ,É, ,é,·,×,Ä,iftf@fCf‹,ð[]Afhf‰fCfu B ,i 720K ,Ìftf[]fbfs[][ fffBfXfN,ÉfofbfNfAfbfv,·,é,Ɖ¼'è,µ,Ü,·[]B,±,Ìftf[]fbfs[][ fffBfXfN,ªftfH[][f}fbfg,¾ê,Ä,¢, ,È,¢[]ê[]‡,Í[]Aftf@fCf‹,ðfofbfNfAfbfv,∙,é'O,É **backup** fRf}f"fh,É,æ,èftfH[][f}fbfg,<sup>3</sup>,ê,Ü,∙[]BŽŸ,ÌfRf}f"fh,Å,ĺ **/s** fXfCfbf`,ŏŽw'è,µ,Ä,¢,È,¢,Ì,Å[]AfTfufffBfŒfNfgfŠ,Ìftf@fCf<,ÍfofbfNfAfbfv,<sup>3</sup>,ê,Ü,'.ñ[]B

backup c:\public\smith\\*.\* b: /f:720k

```
backup fRf}f"fh,l`[]I—<sup>1</sup>fR[][fh,Æ /s fXfCfbf`,ªfTf|[][fg,<sup>3</sup>,ê,é'P[]f,Efofbf`ftf@fCf<SMITH
 ,ð[]i[¬,·,é,É,Í[]A"C^Ó,ÌfGfffBf^,ðŽg,Á,ÄŽŸ,ÌfRƒ}ƒ"fh,ª"ü,Á,Ä,¢,éftf@fCf‹,ð[]ì[¬,μ,Ü,·[]B
    echo off
    rem fofbfNfAfbfv fRf}f"fh
    backup c:\public\smith\*.* b: /s
    if errorlevel 4 goto error
    if errorlevel 3 goto abort
    if errorlevel 2 goto conflict
    if errorlevel 1 goto no files
    if errorlevel 0 goto success
    :error
    echo fGf‰[[, i,½,ßfofbfNfAfbfv[]i<Æ,ª'†Ž~,<sup>3</sup>,ê,Ü,µ,½.
    goto exit
    :abort
    echo Ctrl + C , {}^{\text{a}}\%<sub>0</sub>\%, {}^{\text{a}}, {}^{\text{b}}, {}^{\text{b}}, {}^{\text{b}}, {}^{\text{c}}, {}^{\text{d}} {}^{\text{c}}, {}^{\text{b}}, {}^{\text{c}}, {}^{\text{c}}, {}^{\text{c}}, {}^{\text{c}}, {}^{\text{c}}, {}^{\text{c}}, {}^{\text{c}}, {}^{\text{c}}, {}^{\text{c}},
    goto exit
    :conflict
    echo ftf@fCf<<¤—L,ÉŠÖ,·,é<£[]‡,ª[]¶,¶,Ä,¢,é,½,ß[]A^ê•",Ìftf@fCf<,ðfofbfNfAfbfv,Å,«,Ü,<sup>1</sup>,ñ,Å,µ,½.
    goto exit
    :no_files
    echo fofbfNfAfbfv, eftf@fCf<, ª, , è, Ü, <sup>1</sup>, ñ.
    goto exit
    :success
    echo fofbfNfAfbfv,{}^{\text{a}}[]<sup>3</sup>[]í,É[]l—<sup>1</sup>,µ,Ü,µ,½.
    goto exit
    :exit
fofbf` ftf@fCf‹,Å if fRf}f"fh,ðŽg,¤•û-@,Ì[]Ú[]×,É,Â,¢,Ä,Í[]Aif fRf}f"fh,ðŽQ[]Æ,µ,Ä,,¾,<sup>3</sup>,¢[]B
 Backup ,ÉŠÖ, ,é[JÚ[]×[]î•ñ
<u> Backup--'[]</u>
Backup
```
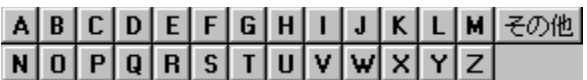

#### **Break**

Windows NT , Å, Í[]A, ±, ÌfRf}f"fh, ÍŽg, ¢, Ü, 1, ñ[]BMS-DOS , ©, ç, Ìftf@fCf‹, Æ, ̌݊·[]«, ðŠm•Û,·, é, 1⁄2, ß, É, 3⁄4,  $p^0$ Ó,  $3$ , ê, Ä, ¢, Ü,  $\cdot$   $\Box B$ 

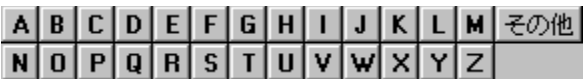

#### **Buffers**

Windows NT ,Æ MS-DOS fTfufVfXfef€,Å,Í[]A,±,ÌfRf}f"fh,ÍŽg,¢,Ü,<sup>1</sup>,ñ[]BMS-DOS ,©,ç,Ìftf@fCf<,Æ,̌݊·[]«,ðŠm•Û,·,é,½,ß,É,¾,¯—p^Ó,¾,ê,Ä,¢,Ü,∙[]B

## <u>ABCDEFGHIJKLM</u><del>Z</del>の他<br>NOPQRSTUVWXYZ

## **Cacls**

ftf@fCf<,lfAfNfZfX[]§ŒäfŠfXfg (ACL) ,ð•\ަ,Ü,½,Í[]C[]<sup>3</sup>,µ,Ü,·[]B

cacls ftf@fCf<-1/4 [/t] [/e] [/c] [/g ft[][fU[][:fAfNfZfXŒ ] [/r ft[][fU[][ [...]] [/p ft[][fU[][:fAfNfZfXŒ [...]]  $[ / d \text{ ft}[] [f \cup [] [ \dots ] ]$ 

## fpf‰f<sub>□</sub>

ftf@fCf<-1/4

Žw'èftf@fCf<,ì ACL ,ð•\ަ,µ,Ü,∙∏B

 $/t$ 

Œ»[]Ý,ÌfffBfŒfNfgfŠ,¨,æ,Ñ,⋅,×,Ä,ÌfTfufffBfŒfNfgfŠ,É, ,éŽw'è,¾,ê,½ftf@fCf‹,Ì ACL ,ð•Ï[]X,µ,Ü,·[]B

 $/e$ 

ACL ,ð[]A'u,«Š·,¦,é,Ì,Å,Í,È,[]A•Ò[]W,µ,Ü,∙[]B

 $\sqrt{c}$ 

fGf‰[[,ª"[]¶,µ,Ä,à,»,ê,ð-ªŽ‹,µ,Ä[]AACL ,Ì•Ï[]X[]^—[],ð'±[]s,µ,Ü,·[]B

/g ft□[fU□[:fAfNfZfXŒ

Žw'è,<sup>3</sup>,ê,½ft□[fU□[,ÉŽw'èfAfNfZfXŒ ,ð—^,¦,Ü,·□BfAfNfZfXŒ ,É,ÍŽŸ,Ì'l,ðŽw'è,Å,«,Ü,·□B

- r "C,ÝŽæ,è
- **c**  $\cdot$   $\overline{I} \cap X$  ( $\cap'$ ,  $\ll \cap \check{Z}$ ,  $\check{Y}$ )
- f ftf< fRf"fgf00lf<

/r  $ft[][fU[]$ 

Žw'è,<sup>3</sup>,ê,½f†□[fU□[,ÌfAfNfZfXŒ ,ðŽæ,è□Á,µ,Ü,·□B

## /p ft□[fU□[:fAfNfZfXŒ

Žw'è,<sup>3</sup>,ê,½f†□[fU□[,ÌfAfNfZfXŒ ,ð'u,«Š·,¦,Ü,·□BfAfNfZfXŒ ,É,ÍŽŸ,Ì'l,ðŽw'è,Å,«,Ü,·□B

- $\mathsf{n}$ ,  $\dot{\mathsf{E}}$ ,  $\mu$
- r "C,ÝŽæ,è
- **c**  $\cdot$   $\overline{I} \cap X$  ( $\cap'$ ,  $\ll \cap \check{Z}$ ,  $\check{Y}$ )
- f ftf< fRf"fgf00lf<

/d f†∏[fU∏[

Žw'è,<sup>3</sup>,ê,½f†∏[fU∏[,É,æ,éfAfNfZfX,ð‹'"Û,µ,Ü,∙∏B

•¡□",Ìftf@fCf<,ŏŽw'è,·,é,É,Í□Af□fCf<fhfJ□[fh,ŏŽw'è,Å,«,Ü,·□B,Ü,½□A•¡□",Ìft□[fU□[,ŏŽw'è,Å,«,Ü,·□B

## 

## Call

fofbf`ftf@fCf<,l't,©,ç[]A,»,lfofbf`ftf@fCf<,ð[]I-1,3,1,é,±,Æ,È,[]A,Ù,©,lfofbf` ftf@fCf<,ðŒÄ,Ñ[]o,µ,ÄŽÀ[]s,<sup>3</sup>,<sup>1</sup>[]A[]Ä,ÑŒÄ,Ñ[]o,µ,½fofbf`ftf@fCf<,É[]§Œä,ð-ß,µ,Ü,∙[]B

call [fhf‰fCfu:][fpfX]ftf@fCf<-1/4 [fofbf`fpf‰f $\Box$ [f^]

## fpf‰f<sub>□</sub>[f^

[fhf‰fCfu:][fpfX]ftf@fCf<-1/4

΀,Ñ<sub>Ū</sub>o,·fofbf`ftf@fCf<,Ì□ê□Š,Æ-¼'O,ðŽw'è,µ,Ü,·□Bftf@fCf<-¼,É,Í□AŠg'£Žq .BAT ,Ü,½,Í .CMD ,ð•t, -̃,È, -̃,ê,Î,È,è,Ü,<sup>1</sup>,ñ∏B

fofbf`fpf‰f□□[f^

fofbf`ftf@fCf<,É.K-v,ÈfRf}f"fhf‰fCf"[]î.ñ,ðŽw'è,µ,Ü,·[]B

Call ,ÉŠÖ,∙,é[]Ú[]×[]î•ñ<br>▪<u>Call--′∏</u><br>▪<u>Call--—á</u>

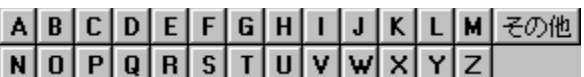

#### $Call--']$

### fofbf`fpf‰f<sub>□</sub>[f^,ðŽg,¤

fofbf`fpf‰f□[[f^,É,Í[]AfXfCfbf`[]Aftf@fCf‹-¼[]A%1 ,©,ç %9 ,Ì'u,«Š·,¦‰Â"\fpf‰f][][f^[]A,¨,æ,Ñ %baud% ,È,Ç,̊‹«•Ï□",ðŽw'è,µ,Ä□Afofbf`ftf@fCf‹,É"n,·□î•ñ,ð‹L□q,Å,«,Ü,·□B

#### fpfCfv,ÆfŠf\_fCfŒfNfg•¶Žš,ðŽg,¤

call fRf}f"fh,Æ<¤,ÉfpfCfv,ÆfŠf\_fCfŒfNfg•¶Žš,ÍŽg,¦,Ü,<sup>1</sup>,ñ<sub>□</sub>B

#### ∏Ӓ∢АŒӒ,Ñ∏о,µ,ð∏ѕ,¤

,»,ꎩ'Ì,ðŒÄ,Ñ[]o,·fofbf`ftf@fCf‹,ð[]ì[]¬,Å,«,Ü,·[]B,½,¾,µ[]A[]I—<sup>1</sup>[]ðŒ[],ð—^,¦,È,¯,ê,Î,È,è,Ü,<sup>1</sup>,ñ[]B[]I— <sup>ı</sup>∏ðŒ∏,ð—^,¦,È,¯,ê,Î∏A∏e,ÆŽq,Ìfofbf` ftf@fСf‹,ª-ªŒÀ,Éf‹∏[fv,·,é,±,Æ,ª, ,è,Ü,·∏B

Call ,ÉŠÖ,∙,é[Ú[]×[jî•ñ

<u> Call----á</u>

 $\overline{\text{Call}}$ 

# 

### Call----á

CHECKNEW.BAT fvf[]fOf‰f€,ð•Ê,lfofbf`ftf@fCf‹,©,çŽÀ[]s,·,é,É,Í[]A[]efofbf` ftf@fCf<,ÉŽŸ,ÌfRf}f"fh,ð'g,Ý∏ž,Ý,Ü,∙∏B

### call checknew

[]efofbf`ftf@fCf<,ª 2,Â,Ì'u,«Š·,¦‰Â"\fpf‰f[][[f^,ðŽó,¯"ü,ê,é[]ê[]‡,É[]A,»,ê,ç,Ìfpf‰f[][[f^,ð CHECKNEW.BAT ,É"n, , , Æ, «[]A[]efofbf` ftf@fCf<, ÅŽŸ, lfRf}f''fh, ðŽg-p, Å, «, Ü, · []B

call checknew %1 %2

Call ,ÉŠÖ, ,é[Ú[]×[]î•ñ

<u>Call--'n</u>

 $\overline{\text{Call}}$ 

## ABCDEFGHIJKLM<del>Z</del>の他<br>NOPQRSTUVWXYZ

### Chcp

fAfNfefBfu,ÈfRf"f\[[f< fR[][fh fy[][fW,Ì'l,ð•\ަ[]A,Ü,½,Í Windows NT ,ÅfRf"f\ Π[f‹,ÉŽq,í,ê,éfAfNfefBfu,ÈfRf"f\Π[f‹ fRΠ[fh fyΠ[fW,ð•ÏΠΧ,μ,Ü,·ΠΒ'ΠΠF fRf}f"fh fvf∏f"fvfq fEfBf"fhfE,É,Í[]AWindows NT ,ÅfCf"fXfg[][f<,<sup>3</sup>,ê,Ä,¢,é OEM fR[][fh fy[][fW,¾,¯,ªf‰fXf^ ftfHf"fg,ðŽg,Á,Ä[]ª,µ,•\ަ,ª,ê,Ü,·[]B,Ù,©,ÌfR[][fh fy[][fW,Íftf‹ fXfNfŠ[][f" f,[][fh,Ü,½,Í TrueType ftfHf"fg,ðŽg—p,µ,Ä,¢,éfRf}f"fh fvf[]f"fvfg fEfBf"fhfE,Å[]<sup>3</sup>,µ,•\ަ,<sup>3</sup>,ê,Ü,·[]B

### chcp [nnn]

## fpf‰f<sub>□</sub>

,È,μ

fpf‰f∏[[f^,ð•t,¯, ,É **chcp** ,ŏŽg,¤,Æ[]AfAfNfefBfu,ÈfRf"f\[[[f<sub>`</sub>fR[][fh fy[][fW,ŏ•\ަ,µ,Ü,∙[]B

nnn

fR[][fh fy[][fW,ðŽw'è,µ,Ü,∙[]BŽŸ,É[]AWindows NT ,ÅfTf|[][fg,<sup>3</sup>,ê,éfR[][fh fy□[fW,Æ□A,»,Ì□',Ü,½,ÍŒ¾Œê,ðަ,µ,Ü,·□B

- 437 fAf⊡fŠfJ
- 850 '½Œ¾Œê (f‰fef" I) 852 fXf‰fu (f‰fef" II) 855 fLfŠf< (f∏fVfA) 857 fgf<fR 860 flf<fgfKf< 861 fAfCfXf‰f"fh 863 fJfif\_ftf‰f"fXŒê 865 fmf<fffBfbfN 866 f∏fVfA 869 ç'ãƒMƒŠƒVƒf

ŠÖ<sup>~</sup>A∏€-Ú

- Country
- **Device**
- Devicehigh
- Mode (fffofCfX, fR∏fh fy∏fW, InÝ'è)
- Chcp ,ÉŠÖ, ,é∏Ú∏×∏î•ñ
- $Chcp-1$
- <u> Chcp--—á</u>

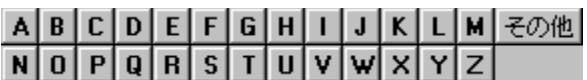

Chcp-- $^{\prime}\Box$ 

### []€"õ,ð•K—v,Æ,μ,È,¢ƒR[][ƒh ƒy[][ƒW

MS-DOS ,Ì l͡i le l͡‡,Æ" - - l,É l͡AfR l͡l fh fy l͡l fW,Ì l͡ le "õ,ð,·,é • K—v,Í, ,è,Ü,<sup>1</sup>,ñ l͡ B

#### []V,μ,¢ƒR[][ƒh ƒy[][ƒW,ðŠ",è"-,Ä,é

[]V,μ,¢ƒR[][fh fy[][fW,ðŠ",è"-,Ä,é,Æ[]A‹N"®,μ,½fvf[]fOf‰f€,Å,Í[]V,μ,¢fR[][fh fy[][fW,ðŽg,¢ ,Ü,·<sub>∐</sub>B,½,¾,μ∏A∏V,μ,¢ƒR∏[ƒh ƒy∏[ƒW,ðŠ",è"-,Ä,é'O,É‹N"®,μ,½ƒvƒ∏fOf‰ƒ€ (CMD.EXE ,ð∏œ,) ,Í∏AŒ<sup>3</sup>,ÌfR∏[fh fy∏[fW,ðŽg—p,∙,é,Í, ,,Å,∙∏B

Chcp ,ÉŠÖ, ,é∏Ú∏×∏î•ñ

<u>Chcp----- á</u>  $Chcp$ 

# 

### Chcp----á

fAfNfefBfu,ÈfR∏[fh fy∏[fW,Ì∏Ý'è,ð•\ަ,∙,é,É,Í∏AŽŸ,ÌfRf}f"fh,ð"ü—Í,µ,Ü,∙∏B

## chcp

ŽŸ,Ì,æ,¤,ȃ□ʃbƒZ□[ƒW,ª•\ަ,<sup>3</sup>,ê,Ü,·□B

Œ»[lÝ,ÌfR[l[fhfy[l[fW: 437

fAfNfefBfu,ÈfR[][fh fy[][fW,ð 850 ('½Œ¾Œê) ,É•Ï[]X,∙,é,É,Í[]AŽŸ,ÌfRf}f"fh,ð"ü—Í,µ,Ü,∙[]B

#### chcp 850

Žw'è,µ,½fR∏[fh fy∏[fW,ª-3Œø,È∏ê[]‡,Í[]AWindows NT ,©,çŒx[][,3,ê[]AŽŸ,ÌfGf‰[][ f[]fbfZ[][fW,ª•\  $\check{Z}^1,^3,\hat{e},\ddot{U},\dot{U}B$ 

 $fR[] [fhfy[] [fW,<sup>a</sup>^a,4,\psi,·]$ 

Chcp ,ÉŠÖ,·,é[]Ú[]×[]î•ñ

 $Chcp-1$ 

 $Chcp$ 

# 

## Chdir (Cd)

Œ»[]Ý,ÌfffBfŒfNfgfŠ,Ì-¼'O,ð•\ަ,µ,½,è[]AŒ»[]Ý,ÌfffBfŒfNfgfŠ,ð•Ï[]X,µ,Ü,·[]B

chdir [/d] [fhf‰fCfu:][fpfX] [..]

 $-$ ,Ü,½,Í-

cd [/d] [fhf%ofCfu:][fpfX] [..]

## fpf‰f<sub>□</sub>

,È,μ

fpf‰f□□[f^,ð•t,¯, ,É **chdir** ,ðŽg,¤,Æ□AŒ»□Ý,Ìfhf‰fCfu,¨,æ,ÑfffBfŒfNfgfŠ,Ì-¼'Ο,ð•∖ަ,μ,Ü,·□B

 $[/d]$ 

fhf‰fCfu,ÌŒ»[]Ý,ÌfffBfŒfNfgfŠ,Ì•Ï[]X,ɉÁ,¦,Ä[]AŒ»[]Ý,Ìfhf‰fCfu,à•Ï[]X,µ,Ü,·[]B

[fhf‰fCfu:][fpfX]

•Ï[]X,Ì'Î[]Û,Æ,È,éfhf‰fCfu (Œ»[]Ý,Ìfhf‰fCfu^ÈŠO,Ì[]ê[]‡) ,ÆfffBfŒfNfgfŠ,ðŽw'è,μ,Ü,·[]B

 $[...]$ 

Œ»[lÝ, lfffBfŒfNfgfŠ, lcffffBfŒfNfgfŠ, ðŽw'è, µ, Ü, ·[]B

Chdir ,ÉŠÖ, ,é∏Ú∏×∏î•ñ

<u>Chdir--'[]</u><br><u>Chdir--'[]</u><br><u>Chdir--—á</u>

# ABCDEFGHIJKLM<del>Z</del>の他<br>NOPQRSTUVWXYZ

### Chdir--'<sub>[]</sub>

## f<∏fg fffBfŒfNfgfŠ,É•Ï∏X, ,é

f<[lfg fffBfŒfNfgfŠ,Í[]Afhf‰fCfu,ÌfffBfŒfNfgfŠŠK'w,Ì[]Å[]ã•",É, ,è,Ü,·[]Bf<[][fg fffBfŒfNfgfŠ,Éß,é,É,Í∏AŽŸ,ÌfRƒ}ƒ"fh,ð"ü—Í,µ,Ü,∙∏B

 $cd\backslash$ 

## •Ê,Ìfhf‰fCfu,©,猻[ĭY,ÌfffBfŒfNfgfŠ,ðŽg,¤

\_fhf‰fCfu C ,ÌfffBfŒfNfgfŠ \PUBLIC\JONES ,Å[]ì‹Æ,μ,Ä,¢,Ä[]Afhf‰fCfu D ,É•Ï[]X,μ,½[]ê[]‡,Í[]Afhf‰fCfu <sup>1/4</sup> C , δŽw'è, ·, é, <sup>3/</sup>4,<sup>-</sup>, Å []AfffBfŒfNfgfŠ \PUBLIC\JONES , Éftf@fCf <, ðfRfs[][, μ, <sup>1/</sup>2, è[]A, ± ,ÌfffBfŒfNfgfŠ,©,çftf@fCf<,ðfRfs□[,μ,½,è,Å,«,Ü,·□B

## •Ê,Ìfhf‰fCfu[ã,ÌfffBfŒfNfgfŠ,ð•Ï[X,·,é

chdir fRf}f"fh, ðŽg, ¤, Æ, «, É[]AfRf}f"fh f‰fCf", Åfhf‰fCfu-¼, ðŽw'è, ·, é, Æ[]A. · Ê, Ìfhf ‰fCfu,ÅŒ»∏Ý,ÌfffBfŒfNfgfŠ,ð•Ï∏X,Å,«,Ü,·∏B

Chdir ,ÉŠÖ, ,é∏Ú∏×∏î•ñ

- Chdir----- á
- $\overline{\overline{\text{Chdir}}}$

## **Chdir--—á**<br>Chdir--—á

,<br>Ch,C,¿,c,©,ÌfRf}f"fh,ð"ü—Í,·,é,Æ∏AŒ»∏Ý,ÌfffBfŒfNfgfŠ,ªfffBfŒfNfgfŠ REPORTS ,É∙Ï∏X,ª,ê,Ü,·∏B` chdir \reports

cd \reports

cd \reports<br>TTfufffBfŒfNfafŠ SPONSORS .ðŽ∏.ÂfffBfŒfNfafŠ SPECIALS .ª. .é.Ɖ¼'è.u.Ü.·∏BŒ»∏Ý.ÌfffBfŒfNfafŠ.ð  $\mathbf{c}$  , we have  $\mathbf{c}$  and  $\mathbf{c}$  and  $\mathbf{c}$  and  $\mathbf{c}$  and  $\mathbf{c}$  and  $\mathbf{c}$  and  $\mathbf{c}$  and  $\mathbf{c}$  and  $\mathbf{c}$  and  $\mathbf{c}$  and  $\mathbf{c}$  and  $\mathbf{c}$  and  $\mathbf{c}$  and  $\mathbf{c}$  and  $\mathbf{c}$  and  $\mathbf{c}$ 

## cd \specials\sponsors

<mark>cd \specials\sponsors</mark><br>.Ü.½∏AŒ»∏Ý.ÌfffBfŒfNfqfŠ.ª \SPECIALS .Å. .ê.Î∏AŽŸ.ÌfRf}f"fh.ðŽg.Á.ÄfffBfŒfNfqfŠ \SPECIALS\ **c** success  $\theta = \theta$  and  $\theta = \theta$ 

## $\mathsf{cd}$  sponsors  $\mathsf{cd}$   $\mathsf{sp}$

- د استاد ۱۳۸۲ و د او د او د استاد استاد استاد استاد استاد استاد استاد استاد استاد استاد استاد استاد استاد استا<br>منابع

## $\mathsf{rd}$

**chdir** 'Ü'½'Í **cd** 'ðŽg'¤'±(E»∏Ý,ÌfffBfŒfNfqfŠ,Ì-¼'O,ð•\ަ,∙,é,É,Í∏Afpf‰f∏∏f^,ð•t,¯, ,É **chdir** ,Ü,½,Í **cd** ,ðŽq,¤,± Œ»[]Ý,ÌfffBfŒfNfgfŠ,Ì–¼'O,ð•\ަ,·,é,É,Í[]Afpf‰f[][][f^,ð•t,¯,¸,É **chdir** ,Ü,½,Í **cd** ,ðŽg,¤,±<br>.Æ.ª.Å.«.Ü.·⊓B.½.Æ.!.Î⊡AŒ»[ገÝ.ÌfffBfŒfNfqfŠ.ªfhf‰fCfu B .ÌfffBfXfN.Ì \PUBLIC\IONES .Å. .ê.Î∏A**chdir** B:\PUBLIC\JONES

#### B:\PUBLIC\JONES

fhf‰fCfu D ,Â∏ì‹Æ,µ,Ä,¢,é,Æ,«,É∏Afhf‰fCfu C ,ÌfffBfŒfNfqfŠ \PUBLIC\JONES ,¨,æ,Ñ \PUBLIC\LEWIS c:\publication.com (1990–1990) a conditional properties in the condition of the condition of the condition of t<br>منابع ال

#### chdir c:\public\jones

copy  $c:*, * d: \setminus$ chdir c:\public\lewis

 $copy c$ :\*.\* d:\

'ã,í,è,É[]AfffBfŒfNfgfŠ \PUBLIC\JONES ,¨,æ,Ñ \PUBLIC\LEWIS ,Ì,·,×,Ä,Ìftf@fCf‹,ð[]Afhf‰fCfu D **chdir c:\public\jones** 

#### chdir c:\public\jones

copy c:\*.\* d:

chdir c:\public\lewis

#### copy c:\*.\* d:  $\mathbf{C}$

 Chdir■ Chdir--′∏  $\overline{\overline{\text{Chdir}}}$ 

## **Chkdsk**

Žg—p'†,Ìftf@fCf‹ fVfXfef€,ÉŠî,Ã,¢,Ä∏AfffBfXfN,ÉŠÖ,∙,éfXfe∏[f^fX fŒf|∏[fg,ª∏ì∏¬,<sup>ҙ</sup>,ê∏A∙\ ަ,<sup>3</sup>,ê,Ü,·∏B,Ü,½∏A**chkdsk** ,õŽÀ∏s,·,é,Æ∏AfffBfXfN,ÌfGf‰∏,ª^ê——•\ަ,<sup>3</sup>,ê∏A'ù∏<sup>3</sup>,<sup>3</sup>,ê,Ü,·∏B**chkdsk** ,Åfhf‰fCfu,ðf∏fbfN,Å,«,È,¯,ê,Î□AŽŸ,ÉfRf"fsf...□[f^,ð□Ä‹N"®,·,é,Æ,«,ÉŒŸ□,¸,ʾ,ê,Ü,·□B

fn∏[fh fffBfXfN,Å **chkdsk** fRf}f"fh,ðŽÀ∏s,∙,é,É,Í∏AAdministrators fOf<∏[fv,Ìf∏f"fo∏,Å,È,¯,ê,Î,È,è,Ü,<del>'</del>,ñ∏B

chkdsk [fhf‰fCfu:][[fpfX] ftf@fCf‹-1/4] [/f] [/v] [/r]

## fpf‰f<sub>□</sub>[f^

,È,μ

fpf‰f□□[f^,ð•t,¯, ,É **chkdsk** fRf}f"fh,ðŽg,¤,Æ□AŒ»□Ý,Ìfhf‰fCfu,ÌfffBfXfN,Ì□ó'Ô,ð•\ަ,μ,Ü,·□B fhf‰fCfu:

chkdsk ,ÅŒŸ<sub>[]</sub>, ,µ,½,¢fffBfXfN,ª'}"ü,<sup>3</sup>,ê,Ä,¢,éfhf‰fCfu,ðŽw'è,µ,Ü,·<sub>[</sub>]B

[fpfX] ftf@fCf<-1/4

chkdsk, Å[]î•ñ,ðŒŸ[], ,µ,½,¢ftf@fCf<,Ü,½,ÍfffBfŒfNfgfŠ,Ì[]ê[]Š,Æ-¼'O,ðŽw'è,µ,Ü,·[]Bf[]fCf<fhfJ[][fh (\* ,â ?) ,ðŽg,¤,Æ∏A•¡[]",Ìftf@fCf‹,ðŽw'è,Å,«,Ü,∙[]B

 $/ f$ 

fffBfXfN, fGf‰∏,ð'ù∏<sup>3</sup>,µ,Ü,∙∏BfffBfXfN, Íf∏fbfN,<sup>3</sup>,ê,Ü,∙∏B**chkdsk**, Åfhf %ofCfu,ªf∏fbfN,Å,«,È,¯,ê,Î∏AŽŸ,ÉfRf"fsf...∏[f^,ð∏Ä‹N"®,∙,é,Æ,»,ê,ªŒŸ∏ ,,<sup>ҙ</sup>,ê,Ü,·∏B

 $\sqrt{v}$ 

fffBfXfN,ªŒŸ[] ,,,,ê,é,½,Ñ,É[]A,·,×,Ä,ÌfffBfŒfNfgfŠ,ÌŠeftf@fCf<,Ì-¼'O,ð•\ަ,µ,Ü,·[]B

 $/r$ 

•s—CfZfNf^,Ì∏ê∏Š,ª"Ë,«Ž~,ß,c,ê∏A"Ç,ÝŽæ,è‰Â"\,È∏î•ñ,ð‰ñ•œ,µ,Ü,∙∏BfffBfXfN,Íf∏fbfN,<sup>3</sup>,ê,Ü,∙∏B

Chkdsk,ÉŠÖ, é∏Ú∏×∏î•ñ

■ Chkdsk--'[] Chkdsk---

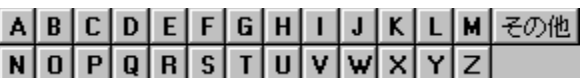

#### Chkdsk--'∏

**chkdsk** ,ðŽÀ∏s,∙,é,Æ∏ANTFS ,¨,æ,Ñ FAT ,ÌŠeftf@fCf‹ fVfXfef€—p,ÌfffBfXfN—e—Ê,ÆŽg p∏ó‹µ,ªŒŸ∏Ø,ª,ê,Ü,·∏BŠeftf@fCf‹ fVfXfef€,É"Á—L,Ì∏î•ñ,Í∏AfXfe∏[f^fX fŒf|∏[fq,Æ,µ,Ä•\ ަ,ჰ,ê,Ü,∙[]BfXfe[][f^fX fŒf|[][fg,Í[]Aftf@fCf‹ fVfXfef€,ÅŒ©,Â,©,Á,½fGf‰[][,ðަ,μ,Ü,∙[]B

fffBfXfN,ÉfGf‰∏,ª, ,é∏ê∏‡,É∏A**/f** fXfCfbf`,ŏŽg,¦,Î∏A**chkdsk** ,ÍŒx∏∏f∏fbfZ∏[fW,ð•\ަ,µ,Ä∏AfGf ‱∏,ð∏С•œ,µ,Ü,∙∏BfGf‰∏,ð∏С•œ,∙,é,É,Í∏A**chkdsk** ,Åfhf‰fСfu,ðf∏fbfN,µ,Ä,,¾,ª,q∏BfGf %<sub>o</sub>∏,ªŒ©,Â,©,Á,Ä,àfhf‰fCfu,ðf∏fbfN,Å,«,È,¢∏ê∏‡,Í∏AfGf‰∏ f∏fbfZ∏[fW,ð∙\ަ,µ,Ü,∙∏BfAfNfefBfu fp[][fefBfVf‡f"[]ã,Å /**f** fXfCfbf`,ŏŽg,í,È,¢,Å **chkdsk** ,ŏŽÀ[]s,·,é,Æ[]Af{fŠf...[][f€,ŏf[]fbfN,µ,È,¢ ,Ì,Å[]A**chkdsk** ,Í‹[Ž—fGf‰[[,ð•ñ[][,·,é[]ê[]‡,ª, ,è,Ü,·[]B

ŠefffBfXfN,Å∏∏Žž **chkdsk** ,ðŽg,Á,Ä∏AfGf‰∏,Ì—L-<sup>3</sup>,ÌŒŸ∏ ,ð,¨Š©,ß,µ,Ü,∙∏B

### f∏fbfN,<sup>3</sup>,ê,1⁄2fhf‰fCfu,ð∏Ä‹N"®Žž,ÉŒŸ∏<sub>.</sub>,∙,é

Ω,Â,©,Á,½fGf‰∏,ð **chkdsk**,Å∏C•œ,∙,é,Æ,«,É,Í∏Afhf‰fCfu,Åftf@fCf<,ðŠJ,,± Æ,ª,Å,«,Ü,י,ñ∏Bftf@fCf‹,ªŠI,¢,Ä,¢,é,Æ∏A**chkdsk** ,ĺŽŸ‰ñ,ÉfRf"fsf…∏[f^,ð∏Ä‹N"®,∙,é,Æ,«,Éfhf, %ofCfu,ðŒŸ[] ,Å,«,é,æ,¤,É,μ,Ü,·[]BŽŸ‰ñ,ÉfRf"fsf…[][f^,ð[]Ä‹Ν"®,·,é,Æ,«,Éfhf‰fCfu,ðŒŸ[] ,,·,é∙û-@,ðʻI,Ô,Æ∏A∏Ä‹N"®Žž,ÉŽ©"®"I,Éfhf‰fCfu,ªŒŸ∏ ,,ª,ê∏AfGf‰∏[,ª∏C•œ,ª,ê,Ü,·∏Bfhf‰fCfu fp⊡[fefBfVf‡f",ª‹N"®fp⊡[fefBfVf‡f",ì⊡ê⊡‡⊡A**chkdsk** ,Í⊡Afhf‰fСfu,쌟□, ,¨,ӕ,ÑfGf‰⊡[□С∙œ,ªŠ®— <sup>1</sup>, ·, é, Æ∏AfRf"fsf...∏[f^,ð∏Ä‹N"®,µ,Ü,∙∏B

### FAT fffBfXfN,ðŒŸ∏ ,,∙,é

FAT fffBfXfN,ÉŠÖ,∙,é **chkdsk** ,ÌfXfe∏[f^fX fŒf|∏[fg,Í[]AŽŸ,ÌŒ`Ž®,Å∙\ަ,<sup>ҙ</sup>,ê,Ü,∙[]B f{fŠf...[][f€ fVfŠfAf‹"Ô[]†,Í B1AF-AFBF ,Å,·

72214528 fofCfg 'SfffBfXfN-I'æ

73728 fofCfg 3 ŒÂ, I‰B, µftf@fCf<

30720 fofCfg 12 ŒÂ, ifffBfŒfNfgfŠ

11493376 fofCfg 386 ŒÂ, ift□[fU□[ ftf@fCf<

61440 fofCfg · s-CfZfNf^

60555264 fofCfg Žg-p‰Â"\fffBfXfN-l^æ

2048 fofCfg fAf□fP□[fVf‡f" ftfjfbfg fTfCfY

35261 'SfAf<sub>LIfPLIfVf#f"</sub> ftfjfbfg fTfCfY

29568 Žg-p‰Â"\fAf<sub>IJ</sub>fP<sub>II</sub>fVf#f" ftfjfbfg

## NTFS fffBfXfN,ðŒŸ∏ , , ,é

NTFS fffBfXfN,ÉŠÖ,·,é **chkdsk** ,ÌfXfe∏[f^fX fŒf|⊓[fq,Í∏AŽŸ,ÌŒ`Ž®,Å∙∖ަ,<sup>∍</sup>,ê,Ü,·∏B

ftf@fCf< fVfXfef€, lŽí—Þ, Í NTFS, Å,·.

CHKDSK, iftf@fCf<, 𠌟<sub>[]</sub>, µ, Ä, ¢, Ü, ·...

ftf@fCf<,l̀ŒŸ[] ,ðŠ®—1,µ,Ü,µ,½.

CHKDSK, IfCf"fffbfNfX, ðŒŸ∏, , µ, Ä, ¢, Ü, ·...

 $fCf''fffbfNfX, \tilde{C}F'\Pi, \tilde{C}\tilde{S}\otimes -1, \mu, \tilde{U}, \mu, \frac{1}{2}.$ 

CHKDSK, IfZfLf...fŠfefB<L<sub>Iq</sub>Žq,ðŒŸ<sub>I,</sub>,µ,Ä,¢,Ü,...

 $fZfLf...f\check{S}fefB\check{L}\Pi q\check{Z}q, \check{I}I\check{E}\check{Y}\Pi, \check{O}\check{S}\circledcirc -1, \mu, \check{U}, \mu, \frac{1}{2}.$ 

12372 fLf∏fofCfg 'SfffBfXfN—l^æ

3 fLf∏fofCfg 1 ŒÂ,Ìf†∏[fU∏ ftf@fCf< 2 fLf∏fofCfg 1 ŒÂ, ifCf"fffbfNfX 4217 fLf<sub>I</sub>fofCfg fVfXfef€, ÅŽg-p't 8150 fLf∏fofCfg Žg—p‰Â"\fffBfXfN—Ì^æ 512 fofCfg fAf<sub>Ilf</sub>P<sub>II</sub>fVf#f" ftfjfbfg fTfCfY 24745 'SfAf<sub>IlfPIIfVf#f"</sub> ftfjfbfg 16301 Žg-p‰Â"\fAf∏fP∏[fVf‡f" ftfifbfg

## fffBfXfN fGf‰[[,ð[c•œ,·,é

chkdsk fRf}f"fh,ðŽÀ∏s,∙,é,Æ∏A/f fXfCfbf`,ðŽw'è,µ,½∏ê∏‡,É,¾,¯∏AfffBfXfN fGf %o[[,ª'ù[]<sup>3</sup>,<sup>3</sup>,ê,Ü,·[]B^ê"Ê,É[]A[]C•œ,·,é,ÆfffBfXfN,Ìftf@fCf<fAf[]fP[][fVf#f" fe∏[fuf<,ª•Ï∏X,ª,ê∏A,Æ,«,É,Íff∏[f^,ªŽ ,,í,ê,é,±,Æ,ª, ,é,Ì,Å∏A**chkdsk** ,ðŽÀ∏s,·,é,Æ∏Å∏‰,ÉŽŸ,Ì,æ,¤ ,ÈŠm"Ff<sub>∐</sub>fbfZ<sub>□</sub>[fW,ª•\ަ,<sup>3</sup>,ê,Ü,·□B

10 ŒÂ,Ì"j'<sup>1</sup>fAf<sub>□</sub>fP□[fVf‡f" ftfjfbfg,ª 3 f`fF□[f",ÉŒ©,Â,©,è,Ü,µ,½.

"i'<sup>1</sup>f`fF∏[f",ðftf@fCf<,ɕϊ·,µ,Ü, ,© ?

**Y** fL[][,ð‰Ÿ,·,Æ[]AŽ ¸,í,ê,½Šef`fF[][f",Í[]AFILEnnnn.CHK Œ`Ž®,Ì-¼'O,ª∙t,¢,½ftf@fCf‹,Æ,μ,Ä[]Af‹[][fg ͺfffBfŒfNfgfŠ,É∙Û'¶,<sup>ҙ</sup>,ê,Ü,∙<sub>I</sub>B**chkdsk** ,ªŠ®—Ϟ,μ,½,ς∏Α,±,ê,ç,Ìftf@fCf‹,ŏŠm"F,μ,Ä∏Α∙Κ v, Eff $\Box$ [f^,ª"ü,Á,Ä,¢,é,©,Ç,¤,©,ð'²,×,é,±,Æ,ª,Å,«,Ü,· $\Box$ BN fL $\Box$ [,ð %oŸ,·,Æ□AfffBfXfN,Í□C•œ,<sup>ɜ</sup>,ê,Ü,·,ª□AŽ ,.í,ê,½fAf□fP□[fVf‡f" ftfjjfbfg,Ì"à—e,͕ۑ¶,ª,ê,Ü,ʲ,ñ□B

**/f** fXfCfbf`,ðŽg,í,Ė,¯,ê,Î∏Aftf@fCf<,ð∏C•œ,∙,é•K—v,ª, ,é,Ì,ÉfGf‰∏[,ª∏C•œ,¾ê,È,¢∏ê∏‡,É∏A**chkdsk** ,É,æ,èŒx∏∏flfbfZ∏[fW,ª•\ަ,<sup>3</sup>,ê,Ü,∙∏B

"ñ∏í,É'å—e—Ê,ÌfffBfXfN (,½,Æ,¦,Î 70GB)∏A,Ü,½,Í"ñ∏í,Éftf@fCfィ∏",Ì'½,¢fffBfXfN (,½,Æ,¦,Î∏"•Sœftf@fCf<) ,Å **chkdsk /f** ,ðŽÀ∏s,·,é,Æ∏A**chkdsk** ,ª∏I—ኒ·,é,Ü,Å,É'·,¢ŽžŠÔ (∏""úŠÔ) ,ª,©,©,Á,Ä,μ,Ü,¤,± ,Æ,ª, ,è,Ü,·∏B**chkdsk** ,ð"r'†,Å'†Ž~,·,é,±,Æ,Í,Å,«,È,¢,Ì,Å∏A∏I—י,·,é,Ü,ÅfRf"fsf...∏[f^,ð—~—p,Å,«,È,-,È,è,Ü,∙∏B

## ŠJ, ©, ê, Ä, ¢, éftf@fCf<, Å chkdsk, ðŽq, ¤

**/f** fXfCfbf`,ðŽw'è,∙,é,Æ∏AŠI,¢,Ä,¢,éftf@fCf<,ªfffBfXfN,ÅŒ©,Â,©,Á,½∏ê∏‡,É∏A**chkdsk** ,É,æ,èfGf ‰∏,ª•\ަ,¾,ê,Ü,·∏B/f fXfCfbf`,ŏŽw'è,µ,È,¢∏ê∏‡,É∏AŠJ,¢,Ä,¢,éftf@fCf<,ª, ,é,Æ∏A**chkdsk** ,É,æ,èfffBfXfN,ÅŽ ,,í,ê,½fAf∏fP∏[fVf‡f" ftfjfbfg,ªfŒf|∏[fg,¾ê,é,±,Æ,ª, ,è,Ü,∙[]B,±,Ì∏ó'Ô,ª″∏¶,∙,é,Ì,Í[]AŠJ,¢ ,Ä,¢,éftf@fCf<,ª,Ü,¾ftf@fCf< fAf∐fP[][fVf‡f" fe[][fuf<,É<L~^,¾ê,Ä,¢,È,¢[]ê[]‡,Å,∙[]B**chkdsk** ,Å'½[]",ÌfAf[]fP[][fVf‡f" f†fjfbfg,Ì'≀Ž ,,ªfŒf|[][fg,¾,ê,é[]ê[]‡,Í[]AfffBfXfN,Ì[]C∙œ,ðŒŸ"¢,μ,Ä,,¾,¾,¢[]B

#### • ¨—∏fffBfXfN fGf‰∏

ftf@fCf‹ fVfXfef€,Ì•¨—[]fffBfXfN fGf‰[][,ðŒŸ[]õ,·,é,É,Í[]A/r fXfCfbf`,ðŽg,¢,Ü,·[]B•¨— Π"l,È'<sup>1</sup>ΠΠ,δŽó,¯,½ftf@fCf<,ð‰ñ•œ,<sup>ҙ</sup>,י,é•û-@,É,Â,¢,Ä,Í∏A**recover** fRf}f"fh,ðŽQ∏Æ,μ,Ä,,¾,¾,¢∏B

#### •s-CfffBfXfN fZfNf^

chkdsk ,ÅfŒf|[][fg,<sup>3</sup>,ê,é•s-CfZfNf^,Í[]AftfH[][f}fbfg,Ì,Æ,«,É "Žg-p•s‰Â" ,ðަ,∙^ó,ª•t,¯,ç,ê,½,à,Ì,Å,∙∏B,»,Ì,Ù,©,Ì•"•ª,Í-â'è, ,è,Ü,<del>'</del>,ñ∏B

#### $\Pi$ -<sup>1</sup>fR $\Pi$ fh

 $\mathbf{1}$ 

- $\mathbf{0}$ fGf ‰∏,ÍŒŸ∏o,<sup>3</sup>,ê,Ü,<sup>1</sup>,ñ,Å,µ,½∏  $\mathsf{R}$ 
	- $fGf$ ‰∏,ªŒŸ∏o,<sup>3</sup>,ê∏A∏C•œ,<sup>3</sup>,ê,  $\ddot{\mathsf{U}}$ , $\mathsf{u}$ , $\frac{1}{2}\mathsf{U}$ B

/f fXfCfbf`,ªŽw'è,<sup>3</sup>,ê,Ä,¢  $\overline{2}$ ,È,©,Á,½,Ì,Å[]AfffBfXfN,ðf`fF fbfN,Å,«,È,©,Á,½,©[]AfGf ‰∏,ð∏C•œ,Å,«,È,©,Á,½,© []A,Ü,½,ÍfGf ‰∏,Í<sub>□</sub>C•œ,<sup>3</sup>,ê,Ü,<sup>1</sup>,ñ,Å,µ,½<sub>□</sub>  $\, {\bf B}$ 

Chkdsk ,ÉŠÖ,∙,é[]Ú[]×[]î∙ñ<br><u>■Chkdsk--—á</u><br>■<u>Chkdsk</u>

## 

#### Chkdsk----á

fhf‰fCfu D ,ÌfffBfXfN,ðŒŸ□ , μ,Ä□A"Œ©,<sup>3</sup>,ê,½fGf‰□[,ð Windows NT ,É<sub>□</sub>C•œ,<sup>3</sup>,<sup>1</sup>,é□ê□‡,Í□AŽŸ,ÌfRƒ}ƒ"ƒh,ð"ü—ĺ,μ,Ü,·□B

#### chkdsk d: /f

fGf‰[[,ªŒ©,Â,©,é,Æ[]A**chkdsk** ,ª^ꎞ'âŽ~,µ,Ä[]Af[]fbfZ[][fW,ª•\ަ,<sup>3</sup>,ê,Ü,·[]B**chkdsk** ,ĺ[]AfffBfXfN,Ì[]ó'Ô,ðަ,·fŒf|[][fg,ð•\ަ,μ,ÄŠ®—1,μ,Ü,·[]B,Ü,½[]AŽw'è,μ,½fhf‰fCfu,Åftf@fCf‹,ðŠJ,,± ,Æ,Í,Å,«,Ü,<sup>1</sup>,ñ∏B

FAT fffBfXfN,Å[]AŒ»[]Ý,ÌfffBfŒfNfgfŠ,Ì,·,x,Ä,Ìftf@fCf‹,ÉŠÖ,µ,Ä[]A~A'±,µ,Ä,¢,È,¢fuf[]fbfN,Ì—L-<sup>3</sup>,ðŠm"F, ·,é,É,Í∏AŽŸ,Ì,æ,¤,É"ü—Í,µ,Ü,·∏B

#### chkdsk \*.\*

chkdsk,É,æ,èfXfe[][f^fX fŒf|[][fg,ª•\ަ,<sup>3</sup>,ê[]A~A'±,µ,Ä,¢,È,¢fuf[]fbfN,ðŽ[],Âftf@fCf<Žd— 

Chkdsk ,ÉŠÖ, ,é[]Ú[]×[]î•ñ

Chkdsk--'<sup>[]</sup>

 $\overline{\overline{\text{Chk}}$ dsk

# 

## Cls

‰æ-Ê,ð∏Á<Ž,µ,Ü,∙∏B

[]Á<Ž,<sup>3</sup>,ê,½‰æ-Ê,É,Í[]AfRf}f"fh fvf[]f"fvfg,ÆfJ[][f\f<,¾,¯,ð•\ަ,μ,Ü,·[]B

 $cls$ 

## $Cmd$

Windows NT ,ifRf}f"fh fCf"f^fvfŠf^[]ACMD.EXE ,i[]V,µ,¢fCf"fXf^f"fX,ðŠJŽn,µ,Ü,·[]B

fRf}f"fh fCf"f^fvfŠf^,Æ,Í[]AfRf}f"fh,ð"ü—Í,∙,é,½,ß,ÌfRf}f"fh fvf[]f"fvfg,ð[]o,∙fvf[]fOf‰f€,Ì,± ,Æ,Å,·<sub>□</sub>B□V,μ,¢fRf}f"fh fCf"f^fvfŠf^,ð'âŽ~,μ,Ä□A□§Œä,ðŒ<sup>3</sup>,ÌfRf}f"fh fCf"f^fvfŠf^,É–ß,·,É,Í□A**exit** fRf}f"fh,ðŽg,¢,Ü,∙∏B

cmd [/x | /y] [/a | /u] [/q] [/t:fg] [ [/c | /k] •¶Žš—ñ]

## fpf‰f<sub>□</sub>[f^

 $\sqrt{c}$ 

•¶Žš—ñ,ÅŽw'è,µ,½fRf}f"fh,ðŽÀ[]s,µ,½, ,Æ[]ACMD.EXE ,Í'âŽ~,µ,Ü,·[]B

 $/k$ 

•¶Žš—ñ,ÅŽw'è,µ,½fRf}f"fh,ðŽÀ[]s,µ,½, ,Æ[]ACMD.EXE ,Í[]l—1,µ,Ü,1,ñ[]B

 $/\mathbf{q}$ 

fGfR∏[,ðflft,É,µ,Ü,∙∏B

 $/a$ 

"à•"fRf}f"fh,Ì∏o—ÍŒ‹‰Ê,ð ANSI ,ÅfpfCfv,Ü,½,Íftf@fCf‹,É∏o—Í,µ,Ü,∙∏B

 $/u$ 

"à•"fRf}f"fh,l̀[]o—ĺŒ<‰Ê,ð Unicode ,ÅfpfCfv,Ü,½,lftf@fCf<,É[]o—l,μ,Ü,·[]B

 $/t:$ fg

'OŒi[]F,¨,æ,Ñ"wŒi[]F,ð[]Ý'è,μ,Ü,· ([]Ú[]×,É,Â,¢,Ä,Í[]A**color** fRf}f"fh,ðŽQ[]Æ,μ,Ä,,¾,<sup>ҙ</sup>,¢)[]B

 $\overline{X}$ 

fVfFf< fvf[]fOf‰f~f"fOŠÂ‹«,ð'ñ‹Ÿ,·,é Windows NT fo[][fWf‡f",Ì CMD.EXE ,ÌŠg'£‹@"\,ð— Lο,É,µ,Ü,∙∏BŠq'£‹@"\,Í∏AŽŸ,ÌfRf}f"fh,ÅŽq—p,Å,«,Ü,∙∏B**del (erase)∏Acolor∏Acd (chdir)∏Amd** (mkdir)[]Aprompt[]Apushd[]Apopd[]Aset[]Asetlocal[]Aendlocal[]Aif[]Afor[]Acall[]Ashift[]Agoto[]A **start**[]A**assoc**[]A,¨,æ,Ñ **ftype**[]B[]Ú[]×,É,Â,¢,Ä,Í[]AŠefRƒ}ƒ"fh,Ìfwƒ‹ƒv,ðŽQ[]Æ,μ,Ä,,¾,<sup>3</sup>,¢[]B

 $/y$ 

Windows NT fo∏fWf‡f",ì CMD.EXE ,ìŠg'£‹@"\,ð-<sup>ɜ</sup>Œø,É,µ,Ü,∙∏BŒÝŠ·∏«,ðˆÛŽ∏,∙,é∏ê∏‡,ÉŽg,¢ ,Ü,∙∏BŠù'è,Ì∏Ý'è,Å,Í∏AŠg'£<@"\,Í—LŒø,Å,∙∏B

·¶Žš—ñ

ŽÀ∏s,·,éfRf}f"fh,ðŽw'è,µ,Ü,∙∏B
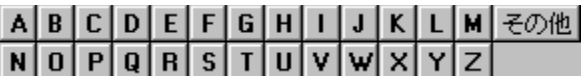

#### Codepage

MS OS/2 fTfufVfXfef€,ÉŽg,í,ê,éfR[][fh fy[][fW,ðʻl'ð,µ,Ü,∙[]B,±,ÌfRf}f"fh,ðŽg,¤,É,Í[]AC:\CONFIG.SYS ftf@fCf<,É"ü,ê,Ü,∙∏B

codepage=xxx[,yyy]

#### fpf‰f<sub>□</sub>

**xxx** 

fvf‰fCf}fŠ fR[][fh fy[][fW,ðŽw'è,µ,Ü,∙[]B,±,ê,Í[]AŽŸ,ÉŽ¦,∙ 3 Œ...,Ì"Ô[]†,Å,È,¯,ê,Î,È,è,Ü,1,ñ[]B

- 437 fAf∏fŠfI
- 850 '½Œ¾Œê (f‰fef" I)
- 852 fXf‰fu (f‰fef" II)
- 855 fLfŠf‹ (f∏fVfA)
- 857 fgf<fR
- 860 f|f<fgfKf<
- 861 fAfCfXf‰f"fh
- 863 fJfif\_ftf‰f"fX
- 865 fmf<fffBfbfN
- 866 f∏fVfA
- 869 <ß'ãƒMƒŠƒVƒf

ууу

,±,lfpf‰f□□[f^,ĺ□AOS/2 fTfufVfXfef€,Å,lŽg,¢,Ü,<sup>1</sup>,ñ□Bfo□[fWf#f" 1.3 ^È'O,l̀ MS OS/2 ,©,ç,Ìftf@fCf<,Æ,̌݊·[]«,ðŠm•Û,·,é,½,ß,É,¾,¯—p^Ó,3,ê,Ä,¢,Ü,∙[]B

Codepage ,ÉŠÖ, · ,é∏Ú∏×∏î•ñ

Codepage--'<sub>D</sub>

Codepage---- á

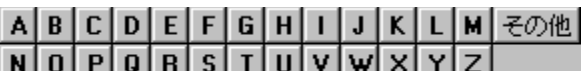

#### Codepage--'<sub>[]</sub>

codepage[]Akeyboard[]A,¨,æ,Ñ country ,Í[]A'ŠŒÝ,ÉŠÖ~A,µ,Ä,¢,Ü,·[]BfR[][fh fy[][fW,Æ,Í[]A‰æ-Ê∏A^ó∏ü∏A,¨,æ,Ñ,Ù,©,Ì∏o—ÍfffofCfX,Ö,Ì′—∏M,É∏AfVfXfef€,Å—~—p,Å,«,é•¶Žš,Ì∏W∏‡,Ì,± ,Æ,Å,·<sub>Ū</sub>BfL<sub>Ū</sub>[f{<sub>U</sub>[fh"z'u,É,æ,è□A,Ç,Ì•¶ŽšfZfbfg,©,ç,Ì•¶Žš,ª,Ç,ÌfL□['€□ì,É'Ήž,·,é,©,ðfVfXfef€ ,ÉŽwަ,μ,Ü,∙[]B,±,Ì'ΉžŠÖŒW,Í[]A[]',?,Æ,ɈÙ,È,é,±,Æ,ª, ,è,Ü,∙[]BŒ»[]Ý[]ì‹Æ'†,Ì[]' (,Ü,½,Í[]AfVfXfef€ ,ðfZfbfgfAfbfv,µ,½,¢[]') ,É,æ,Á,Ä[]A,Ç,Ì 2 ,Â,ÌfR[][fh fy[][fW,ðŽg,¤,×,«,©,ªŒˆ,Ü,è,Ü,· (fJf"fgfŠ fR[][fh,Æ,»,ê,É'Ήž,·,éfR[][fh fy[][fW,̈ê——,É,Â,¢,Ä,Í[]A**country** fRf} f"fh,ðŽQ[]Æ,μ,Ä,,¾,¾,¢)[]BfR[][fh fy□[fW,ð•ï□X,µ,È,,Ä,à□AfL□[f{□[fh"z'u,ð•ï□X,Å,«,Ü,·□BŽŸ,É□A—~—p,Å,«,éfR□[fh fy□[fW,ðަ,µ,Ü,·□В

- 437 fAf∏fŠfI
- '½Œ¾Œê (f‰fef" I) 850
- 852 fXf‰fu (f‰fef" II)
- 855 fLfŠf< (f∏fVfA)
- 857 fgf<fR
- 860 f|f<fgfKf<
- 861 fAfCfXf‰f"fh
- 863 fJfif\_ftf‰f"fXŒê
- 865 fmf<fffBfbfN
- 866 f∐fVfA
- 869 ç'ãfMfŠfVff

fR[][fh fy[][fW,ðŽg,¤,½,ß,ÉfL[][f[[][fh,Ü,½,ĺ‰æ–Ê,ðfZfbfgfAfbfv,·,é[]ê[]‡,Í[]A**devinfo** fRf}f"fh,ðŽg,Á,Ä[]o—ÍfffofCfX,ÅŽg,¤fR[][fh fy[][fW,àŽw'è,µ,Ä,,¾,¾,B[]B[]Ú[]×,É,Â,¢,Ä,Í[]A<u>devinfo</u> fRf}f"fh,ðŽQ[]Æ,μ,Ä,,¾,<sup>3</sup>,¢[]B

Codepage ,ÉŠÖ, ,é∏Ú∏×∏î•ñ

Codepage---- á

Codepage

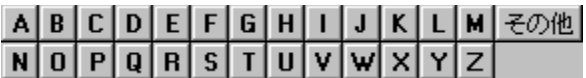

#### Codepage---- á

fR[][fh fy[][fW 437 ,Æ 850 ,ðŽg,¤,æ,¤,É MS OS/2 fTfufVfXfef€,ðfZfbfgfAfbfv,·,é,É,Í[]AŽŸ,Ì[]s,ð C:\ CONFIG.SYS ftf@fCf<,É<L[]q,µ,È,¯,ê,Î,È,è,Ü,<sup>1</sup>,ñ[]B

# $codepage=437,850$

Codepage ,ÉŠÖ,∙,é[]Ú[]×[]î•ñ<br><u>■ Codepage--'[]</u><br>■ <u>Codepage</u>

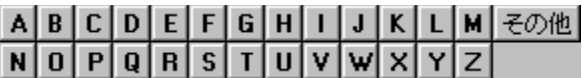

#### Color

fRf"f\[[f‹,ÌŠù'è,Ì'OŒi[]F,¨,æ,Ñ"wŒi[]F,ð[]Ý'è,µ,Ü,∙[]B

#### color bf

#### fpf‰f<sub>□</sub>[f^

bf

fRf"f\[[f‹[]o—Í,Ì[]F,Ì' ®[]«,ðŽw'è,μ,Ü,·[]B16 []i[]",Å[]Ab ,Í"wŒi[]F,Ì[]"'I[]Af ,Í'OŒi[]F,Ì[]"'I,Å,·[]B16 [i]",Í[]AŽŸ,Ì'l,É'Ήž,μ,Ü,∙[]Β

- $0$   $\Box$ •
- $1 \quad \Box \hat{A}$
- $2 \hat{1}$
- $3$   $\Box \cdots \Box F$
- 4  $\Box$ Ô
- $5\;$   $\check{Z}$ ‡
- 6 䩸F
- $7$   $\cdots$
- 8 ŠD∏F
- 9  $-3/4, \acute{e}, \acute{q}$   $\Box \hat{A}$
- A  $-3/4, \acute{e}, \acute{q}-\hat{l}$
- $B -\frac{3}{4}, \acute{e}, \acute{\phi}$ ... [F
- C  $-3/4, \acute{e}, \acute{q}$
- $D \frac{3}{4}, \frac{2}{9}$ ,  $\frac{4}{4}$
- $E -\frac{3}{4}, \acute{e}, \acute{\phi}\%$ <sub>0</sub> $\odot$
- $F \langle P''$

,½,Æ,¦,Î□Acolor fc ,Í□A<P,"',Ì□ã,É-¾,é,¢□Ô,ð•\ަ,µ,Ü,·□B

^ø[]",ðŽw'è,1, ,,É,±,ÌfRf}f"fh,ðŽÀ[]s,·,é,Æ[]ACMD.EXE ,ª‹N"®,3,ê,½,Æ,«,Ì[]F,ª•œŒ3,3,ê,Ü,·[]B 'OŒi[]F,¨,æ,Ñ"wŒi[]F,É"¯,¶'l,ðŽw'è,·,é,Æ[]A**color** ,Í[]AERRORLEVEL ,ð 1 ,É[]Ý'è,μ,Ü,·[]B

# ABCDEFGHIJKLM<del>Z</del>の他<br>NOPQRSTUVWXYZ

# Comp

2,Â,Ìftf@fCf<,ì"à—e[]A,Ü,½,ĺ•¡[]",Ìftf@fCf<,ì"à—e,ð 1 fofCfg, ¸,"äŠr,µ,Ü,∙[]B

comp ,ðŽÀ[]s,µ,Ä[]A"¯,¶fhf‰fCfu,Ü,½,Í•Ê,Ìfhf ‰fCfu∏A"¯,¶fffBfŒfNfqfŠ,Ü,½,Í•Ê,ÌfffBfŒfNfqfŠ,Ìftf@fCf‹"¯Žm,ð"äŠr,Å,«,Ü,∙∏B**comp** 

,ĺŽÀ∏s'†,É"äŠr,µ,Ä,¢,éftf@fCf<,Ì∏ê∏Š,Æftf@fCf<-¼,ð•\ަ,µ,Ü,∙∏B

comp [ff][f^ 1] [ff][f^ 2] [/d] [/a] [/l] [/n=[]"Žš] [/c]

# fpf‰f<sub>□</sub>[f^

 $ff$ [ $\lfloor f^{\wedge} 1$ ]

"äŠr,Ì'Î□Û,Æ,È,é'æ 1 ,Ìftf@fCf‹,Ü,½,ĺ•¡□",Ìftf@fCf‹,Ì□ê□Š,Æ-¼'O,ðŽw'è,μ,Ü,·□Bf□fCf‹fhfJ□[fh (\* ,â ?) ,ðŽg,¤,Æ[]A•¡[]",Ìftf@fCf‹,ðŽw'è,Å,«,Ü,∙[]B

ff $\prod f^{\wedge}$  2

"äŠr,Ì'Î□Û,Æ,È,é'æ 2 ,Ìftf@fCf‹,Ü,½,ĺ•¡□",Ìftf@fCf‹,Ì□ê□Š,Æ-¼'O,ðŽw'è,μ,Ü,·□Bf□fCf‹fhfJ□[fh (\* ,â ?) ,ðŽg,¤,Æ[]A•¡[]",Ìftf@fCf‹,ðŽw'è,Å,«,Ü,∙[]B

# $/d$

 $\hat{a}, \phi, \delta$  10  $\pi$ iŒ  $\check{Z}$ ®, $\hat{A} \cdot \check{Z}$ ¦, $\mu, \ddot{U}, \pi$ B

# /a

 $\hat{a}, \hat{\phi}, \hat{\phi} \cdot \hat{\phi}$ žš, Æ, µ, Ä $\hat{A} \cdot \sum_{i}$ , µ, Ü, $\cdot \Box B$ 

 $\mathcal{L}$ 

^á,¢,ª"□¶,·,é‰Ó□Š,ðfofCfg flftfZfbfg,Å,Í,È,□A□s,Ì"Ô□†,Å•\ަ,μ,Ü,·□B

/n= $\sqcap$ "Žš

—¼•û,Ìftf@fCf<,ÌfTfCfY,ª^Ù,È,é∏ê∏‡,Å,à∏A,»,ê,¼,ê,Ì∏s,Ì∏Å∏‰,ÌŽw'è∏"∏s,ð"äŠr,µ,Ü,∙∏B

 $\sqrt{c}$ 

 $a^*$   $\P$ Žš, $A E$  $\Box \neg$  $\P$ Žš, $\delta \triangleleft e$  $\bullet \hat{E}$ , $\Box$ ,  $\vdots$  $\ddot{E}$ "äŠr, $\mu$ , $\ddot{U}$ , $\Box B$ 

ŠÖ<sup>~</sup>A∏€-Ú

Diskcomp

∙ Ec

Comp ,ÉŠÖ, ,é∏Ú∏×∏î•ñ

 $\overline{\text{Comp--}\sqcup}$  $\overline{\overline{\mathsf{Comp}}\text{-}}\overline{\mathsf{a}}$ 

# ABCDEFGHIJKLMZOM<br>NOPQRSTUVWXYZ

#### Comp--'<sub>[]</sub>

# ",¶-¼'O,Ìftf@fCf<,ð"äŠr, ,é

·Ê,ÌfffBfŒfNfqfŠ,Ü,½,Í·Ê,Ìfhf‰fCfu,É, ,ê,Î∏A"¯,¶ftf@fCf<-¼,Ì•¡∏",Ìftf@fCf<,ð"äŠr,Å,«,Ü,∙∏Bff∏[f^ 2 ,ìftf@fCf<-¼,ðŽw'è,µ,È,¯,ê,Î∏Aff∏[f^ 2 ,ÌŠù'è,ìftf@fCf<-¼,Í ff∏[f^ 1 ,ìftf@fCf<-¼,Æ"¯,¶,É,È,è,Ü,∙[]Bƒ[]fCƒ‹fhfJ[][fh (\* ,â ?) ,ðŽg,Á,Äftf@fCf<–¼,ðŽw'è,Å,«,Ü,∙[]B

# ff $\Box$ [f^ 1 ,Æ ff $\Box$ [f^ 2 ,Ì"ÁŽêfP $\Box$ [fX

ff∏f^ 1 ,Ü,½,Í ff∏f^ 2 ,É•K—v,È"à—e,ð∏È—ª,·,é,©∏A,Ü,½,Íff∏f^ 2 ,ð∏È—ª,·,é,Æ∏AŒ‡—Ž,µ,Ä,¢ ,é[]î•ñ,ð"ü—Í,·,é,æ,¤,É‹[],ß,éf[]fbfZ[][fW,ª•\ަ,¾ê,Ü,·[]Bff[][f^ 1 ,Éfhf‰fCfu-¼,Ü,½,ÍfffBfŒfNfgfŠ-1/4,3/4,7,ª"ü,Á,Ä,¨,è∏Aftf@fCf<-1/4,ª"ü,Á,Ä,¢,È,¯,ê,Î∏AŽw'è,μ,½fffBfŒfNfgfŠ,Ì,·,×,Ä,Ìftf@fCf<,ª∏Aff∏[f^2 ,ÅŽw'è,μ,½ftf@fCf<,Æ"äŠr,¾ê,Ü,∙[]Bff[][f^2,Éfhf‰fCfu-¼,Ü,½,ÍfffBfŒfNfgfŠ-¼,μ,©"ü,Á,Ä,¢ È,¯,ê,Î∏Aff∏f^ 2 ,ÌŠù'è,Ìftf@fCf‹-¼,Í ff∏f^ 1 ,Ìftf@fCf‹-¼,Æ"¯,¶,É,È,è,Ü,∙∏B,

# comp fRf}f"fh,͈ê'v,µ,È,¢∏î•ñ,ð,Ç,Ì,æ,¤,ÉŽ¯•Ê,∙,é,©

"äŠr'†,É[]A**comp** ,É,æ,è 2 ,Â,Ìftf@fCf<,Å^ê'ν,μ,È,¢[]î•ñ,Ì[]ê[]Š,ðޝ•Ê,·,éf[]fbfZ[][fW,ª•\ ަ, <sup>3</sup>,ê,Ü, <sub>'</sub>∏BŠef∏fbfZ∏[fW,Í∏A" ™ ,µ,,È,¢fofCfq,ÌflftfZfbfq f∏f,fŠ fAfhfŒfX∏A,¨,æ,ÑfofCfqŽ©'Ì,Ì"à e,ðަ,μ,Ü,· (**/a** ,Ü,½,Í **/d** fXfCfbf`,ðŽw'è,μ,È,¯,ê,Î∏A16 ∏i•\‹L,Å•\ަ,¾ê,Ü,·)∏Bf∏fbfZ∏[fW,ÍŽŸ,ÌŒ`Ž®,Å•\  $\check{Z}$ ,  $^3$ ,  $\hat{e}$ ,  $\ddot{U}$ ,  $\Box B$ 

OFFSET xxxxxxxx, Å"äŠrfGf‰∏,ª, ,è,Ü,·

 $file1 = xx$  $file2 = xx$ 

"äŠr,É,æ,è^ê'v,µ,È,¢∏î•ñ,ª 10 ŒÂŒ©,Â,©,é,Æ∏A**comp** ,É,æ,èftf@fCf<,ì"äŠr,ª'âŽ~,<sup>3</sup>,ꎟ,ìf∏fbfZ∏[fW,ª•\ަ,<sup>3</sup>,ê,Ü,∙∏B

•s^ê'v,Ì∏",ª 10 ŒÂ,É'B,µ,Ü,µ,½ - "äŠr,ð∏l—1,µ,Ü,·

# fTfCfY,ì^Ù,È,éftf@fCf<,ð"äŠr,·,é

/n fXfCfbf`, ðŽw'è, µ, È, ¯, ê, Î∏AfTfCfY, Ì^Ù, È, éftf@fCf <, ð"äŠr, ·, é, ± ,Æ,Í,Å,«,Ü,י,ñ□Bftf@fCf‹,ÌfTfCfY,ª^Ù,È,é□ê□‡,Í□A**comp** ,É,æ,莟,Ìf□fbfZ□[fW,ª•\ަ,¾ê,Ü,·□B ftf@fCf<, IfTfCfY, ª^á, ¢, Ü, ,Ù,©,Ìftf@fCf<,ð"äŠr,µ,Ü,∙,© (Y/N)?

**Y** fL[][,ð‰Ÿ,·,Æ[]A•Ê,Ì'Î,Ìftf@fCf‹,ª"äŠr,<sup>ҙ</sup>,ê,Ü,·[]B**N** fL[][,ð‰Ÿ,·,Æ[]A**comp** fRf}}f"fh,ª'âŽ~,μ,Ü,·[]B

fvf∏f"fvfq,ɉž"š,µ,Ä Y fL∏[∏AN fL∏[,ð‰Ÿ,·,©∏A,Ü,½,ÍfRf}f"fh,ð∏Ä,Ñ"ü—Í,·,é,Ü,Å∏AfRf}f"fh f ‰fCf",ÅŽw'è,µ,½fXfCfbf`,ª **comp**,É,æ,è,∙,×,Ä,Ì"äŠr,É'g,Ý∏ž,Ü,ê,Ü,∙∏B

fTfCfY,Ì^Ù,È,éftf@fCf<,ð"äŠr,·,é∏ê∏‡,Í∏A/n fXfCfbf`,ðŽg,Á,ÄŠeftf@fCf<,Ì∏Å∏‰,Ì•"•ª,¾,¯,ð"äŠr,µ,Ü,∙∏B

# ftf@fCf<,ð~A'±,µ,Ä"äŠr,∙,é

f□fCf‹fhfJ□[fh,ðŽg,Á,Ä•¡□",Ìftf@fCf‹,ðŽw'è,·,é,Æ□A**comp** ,É,æ,è ff□[f^ 1 ,É^ê'v,·,é□Å□‰ , Îftf@fCf‹,ªŒŸ□õ,ª,ê⊡Aff⊡[f^\_2\_,É'Î %%; . éftf@fCf<,<sup>a</sup>'¶[]Ý, . ,é[]ê[]‡,Í[]A,»,Ìftf@fCf<,Æ"äŠr,<sup>3</sup>,ê,Ü, ·[]B"äŠr,ÌŒ<‰Ê,ªfŒf|[][fg,<sup>3</sup>,ê[]Aff[][f^ 1 ,É^ê′v,·,éftf@fCf<,?,Æ,É"¯—I,É"äŠr,<sub>,</sub>,,,ê,Ü,·∏B**comp** ,ªŠ®—י,·,é,Æ∏AŽŸ,Ìf∏fbfZ∏fW,ª•\ަ,,,ê,Ü,·∏B

,Ù,©,Ìftf@fCf<,ð"äŠr,µ,Ü, , © (Y/N)?

, <sup>3</sup>, c,Éftf@fCf<,ð"äŠr, ·,é,É,Í∏A**Y** fL∏ľ,ð‰Ÿ,µ,Ü,·∏B∏V,µ,¢ftf@fCf<,Ì∏ê∏Š,Æ–¼'O,ð"ü—Í, ·,é,æ,¤ ,É<∏,ß,éf∏fbfZ∏[fW,ª•\ަ,¾ê,Ü,∙∏B"äŠr,ð'âŽ~,∙,é,É,Í∏A**N** fL∏[,ð‰Ÿ,µ,Ü,∙∏B**Y** fL∏[,ð‰Ÿ,∙,Æ∏AŽg,¢ ,½,¢fXfCfbf`,ì"ü—Í,ð<∏,ß,éf∏fbfZ∏[fW,ª•\

ަ,µ,Ü,∙∏BfXfCfbf`,ðŽw'è,µ,È,¯,ê,Î∏A'O,ÉŽw'è,µ,½fXfCfbf`,ªŽg,í,ê,Ü,∙∏B

# comp ,Åftf@fCf‹,ªŒ©,Â,©,ç,È,¢[]ê[]‡

Žw'è,µ,½ftf@fCf‹,ª **comp** ,ÅŒ©,Â,©,ç,È,¢[]ê[]‡,Í[]A,<sup>3</sup>,ç,Éftf@fCf‹,ð"äŠr,µ,½,¢,©,Ç,¤ ,©,ð∏q,Ë,éf∏fbfZ∏[fW,ª∙∖ަ,<sup>з</sup>,ê,Ü,∙∏B

Comp ,ÉŠÖ,·,é[]Ú[]×[]î•ñ

 $\underbrace{\underline{\text{Comp}}\cdots \underline{\text{a}}}_{\text{Comp}}$ 

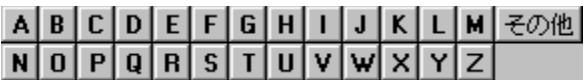

#### Comp---- á

fffBfŒfNfgfŠ C:\REPORTS ,ì"à-e,ðfofbfNfAfbfv fffBfŒfNfgfŠ \\SALES\BACKUP\APRIL ,Æ"äŠr,∙,é,É,Í□AŽŸ,Ì,æ,¤,É"ü—Í,µ,Ü,∙□B

comp c:\reports \\sales\backup\april

fffBfŒfNfgfŠ \INVOICE ,ÌŠefefLfXfg ftf@fCf<,Ì[]Å[]‰,Ì 10 []s,ð"äŠr,µ,Ä[]AŒ‹‰Ê,ð 10 []iŒ`Ž®,Å•\ ަ,<sup>3</sup>,<sup>1</sup>,é,É,Í<sub>□</sub>AŽŸ,Ì,æ,¤,É"ü—Í,µ,Ü,·□B

#### comp \invoice\\*.txt \invoice\backup\\*.txt /n=10 /d

Comp ,ÉŠÖ, ,é[]Ú[]×[]î•ñ

<u>Comp--'[]</u>

 $\overline{\text{Comp}}$ 

# ABCDEFGHIJKLM<del>Z</del>の他<br>NOPQRSTUVWXYZ

# **Compact**

ftf@fCf<,âfffBfŒfNfgfŠ,Ì^<sup>3</sup>∏k[]ó'Ô,ð•\ަ,Ü,½,Í•Ï[]X,µ,Ü,·[]B

compact [/c] [/u] [/s] [/i] [/f] [/l] ftf@fCf<-1/4

# fpf‰f<sub>□</sub>[f^

,È,μ

fpf‰f∏∏f^,ð•t,¯, ,,É compact ,ŏŽq,¤,Æ∏AŒ»∏Ý,ÌfffBfŒfNfqfŠ,Ì^<sup>3</sup>∏k∏ó'Ô,ð•\ަ,µ,Ü,∙∏B

 $\sqrt{c}$ 

Žw'è,<sup>3</sup>,ê,½ftf@fCf<,Ü,½,ÍfffBfŒfNfgfŠ,ð^<sup>3</sup>∏k,µ,Ü,∙∏B

 $/u$ 

Žw'è,<sup>3</sup>,ê,½ftf@fCf<,Ü,½,ÍfffBfŒfNfqfŠ,Ì<sup>^3</sup>∏k,ð‰ð∏œ,µ,Ü,∙∏B

# /s:fffBfŒfNfgfŠ

^<sup>3</sup>[]k,Ü,½,Í^<sup>3</sup>[]k‰ð[]œ,ð[]AŽw'è,<sup>3</sup>,ê,½fffBfŒfNfgfŠ,Æ,»,Ì,·,×,Ä,ÌfTfufffBfŒfNfgfŠ,É'Î,μ,Ä[]s,¢ ,Ü,·<sub>Ū</sub>BfffBfŒfNfgfŠ,ðŽw'è,µ,È,¢,Æ<sub>Ū</sub>AŒ»[]Ý,ÌfffBfŒfNfgfŠ,ðŽw'è,µ,½,à,Ì,ÆŒ©,È,<sup>э</sup>,ê,Ü,·[]B

 $\sqrt{1}$ 

fGf‰∏,ð-<sup>3</sup>Ž<,μ,Ü,∙∏B

 $/ f$ 

```
Žw'è,<sup>3</sup>,ê,½ftf@fCf<,Ü,½,ÍfffBfŒfNfqfŠ,ð<∏§"I,É^<sup>3</sup>∏k,Ü,½,Í^<sup>3</sup>∏k‰ð∏œ,µ,Ü,∙∏BfVfXfef€ fNf‰fbfVf...
,È,Ç,Å^<sup>3</sup>∏k∏^—∏,ª'†'f,<sup>ҙ</sup>,ê∏Aftf@fCf‹,ª•"•ª"I,É^<sup>3</sup>∏k,<sup>ҙ</sup>,ê,Ä,¢,é,æ,¤,È∏ê∏‡,ÉŽg—
p, µ, Ü, · ∏B•"•ª"I, É^<sup>3</sup>∏k,<sup>3</sup>,ê, Ä,¢, éftf@fCf<, ðŠ®'S, É^<sup>3</sup>∏k, ·, é, É, Í∏A/c∏A/f fpf
‰f∏[f^,Æ,Æ,à,É,»,Ìftf@fCf‹,ðŽw'è,µ,Ü,∙[]B
ftf@fCf<-1/4
```
ftf@fCf<,Ü,½,ÍfffBfŒfNfgfŠ,ðŽw'è,µ,Ü,·[]B•¡[]",Ìftf@fCf<-¼,âf[]fCf<fhfJ[][fh,ðŽw'è,Å,«,Ü,·[]B

Compact ,ÉŠÖ, ,é∏Ú∏×∏î•ñ

Compact--'[]

Compact---- á

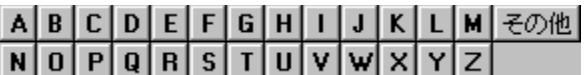

#### Compact--'[]

compact ,Í []AWindows NT ,Ì^<sup>3</sup> []k<@"\,ðfRf}f"fh f‰fCf", ©,çŽÀ []s,Å,«,é,æ,¤,É,µ,½,à,Ì,Å []ANTFS fp[][fefBfVf‡f"[]ã,Ìftf@fCf<,âfffBfŒfNfgfŠ,Ì^<sup>3</sup>[]k'®[]«,ð•\

ަ,Ü,½,Í•Ï[]X,µ,Ü,·[]BfffBfŒfNfgfŠ,Ì^<sup>3</sup>[]k[]ó'Ô,Í[]A,»,ÌfffBfŒfNfgfŠ,É^Ú"®,<sup>3</sup>,ê,éftf@fCf‹,ªŽ©"®"I,É^<sup>3</sup>[]k,<sup>3</sup>,ê ,é,©,Ç,¤,©,ð•\,µ,Ü,∙∏BfffBfŒfNfgfŠ,ð^<sup>з</sup>∏k∏ó'Ô,É,∙,ê,Î∏A,»,ÌfffBfŒfNfgfŠ,ÉŠù,É, ,éftf@fCf‹,Ì^ª∏k∏ó'Ô,ð•Ï ∏X, , é• K—v, Í, , è, Ü, <sup>1</sup>, ñ∏B

DriveSpace ,Ü,1/2,Í DoubleSpace ,Å<sup>^3</sup>[k,<sup>3</sup>,ê,1/2f{fŠf...[l[f€ ,ð"Ç,ÝŽæ,Á,½,è[]A[]',«[]ž,ñ,¾,è[]AŽæ,è•t,¯,½,è,·,é,½,ß,É **compact** ,ðŽg,¤,±,Æ,Í,Å,«,Ü,י,ñ[]B

Compact ,ÉŠÖ, · ,é[]Ú[]×[]î•ñ

Compact

Compact----- á

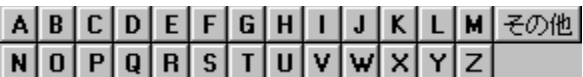

#### Compact---- á

Œ»[]Ý,ÌfffBfŒfNfgfŠ,Æ,»,Ì,·,×,Ä,ÌfTfufffBfŒfNfgfŠ,É, ,éftf@fCf<,ð^3[]k,µ[]A^3[]k'®[]«,ðŒ»[]Ý,ÌfffBfŒfNfgf Š,Æ,»,Ì,·,×,Ä,ÌfTfufffBfŒfNfgfŠ,É'Î,µ,Ä[]Ý'è,·,é,É,Í[]AŽŸ,Ì,æ,¤,É"ü—Í,µ,Ü,·[]B

compact /c /s

\TMP fffBfŒfNfgfŠ,Æ,»,Ì,·,x,Ä,ÌfTfufffBfŒfNfgfŠ,É, ,éŠg'£Žq .BMP ,Ìftf@fCf<,ð,·,x,Ä^3[]k,·,é,ª[]A,± ,ê,ç,ÌfffBfŒfNfgfŠ,Ì^<sup>3</sup>□k'®□«,Í•Ï□X,µ,È,¢,æ,¤,É,·,é,É,Í□AŽŸ,Ì,æ,¤,É"ü—Í,µ,Ü,·□B

compact /c /s:\tmp \*.bmp

fVfXfef€ fNf‰fbfVf...Žž,É•"•ª"I,É,µ,©^3∏k,3,ê,Ä,¢,È,¢ftf@fCf<ZEBRA.BMP ,ðŠ®'S,É^ª∏k,∙,é,É,Í∏AŽŸ,Ì,æ,¤,É"ü—Í,µ,Ü,∙∏B

compact /c /f zebra.bmp

C:\TMP fffBfŒfNfgfŠ,Ì^<sup>3</sup>[]k'®[]«,ð‰ð[]œ,·,é,ª[]A,»,ÌfffBfŒfNfgfŠ"à,Ìftf@fCf<,Ì^<sup>3</sup>[]k[]ó'Ô,Í,Ü,Á,½,-•Ï□X,µ,È,¢,æ,¤,É,·,é,É,Í□AŽŸ,Ì,æ,¤,É"ü—Í,µ,Ü,·□B

compact /u c:\tmp

Compact ,ÉŠÖ, ,é[]Ú[]×[]î•ñ Compact

Compact--'<sub>[]</sub>

#### **Convert**

 $\blacksquare$ 

FAT f{fŠf...[][f€,ð NTFS ,ɕϊ·,µ,Ü,·[]BŒ»[]Ý,Ìfhf‰fCfu,̕ϊ·,Í,Å,«,Ü,1,ñ[]Bconvert ,Åfhf %ofCfu,ªf[]fbfN,¾,ê,È,¢[]ê[]‡,Í[]AŽŸ%oñ,ÉfRf"fsf…[][f^,ð[]Ä‹N"®,·,é,Æ,«,É•ĬŠ·,Å,«,Ü,·[]B

convert [fhf‰fCfu:] /fs:ntfs [/v] [/nametable:ftf@fCf<-1/4]

#### fpf‰f<sub>□</sub>[f^

fhf‰fCfu: NTFS ,É.·ÏŠ·,·,éfhf‰fCfu,ðŽw'è,µ,Ü,·[]B

#### /fs:ntfs

f{fŠf...[][f€,ð NTFS ,ɕϊ·,·,é,±,Æ,ðŽw'è,µ,Ü,·[]B

 $\overline{N}$ 

[]Ú[]׃,[][ƒh,ŕϊ·,·,é,±,Æ,ðŽw'è,μ,Ü,·[]B•ÏŠ·'†[]A,·,×,Ä,Ìf[]fbƒZ[][ƒW,ª•\ަ,<sup>3</sup>,ê,Ü,·[]B

#### /nametable:ftf@fCf<-1/4

f{fŠf...[][f€-¼•ÏŠ·fe[][fuf<,ð[]ì[]¬,µ[]A•ÏŠ·,·,éf{fŠf...[][f€,Ìf‹[][fg fffBfŒfNfgfŠ,ÌŽw'è,μ,½ftf@fCf‹,ÉŠi"[,·,é,±,Æ,ðŽw'è,μ,Ü,·□B"Á^Ù,Èftf@fCf‹-¼,ª•t,¯,ς,ê,Ä,¢ ,é,½,ß,Éftf@fCf‹,̕ϊ·,ª□¢"ï,È□ê□‡,É□A,±,ÌfXfCfbf`,ðŽg—p,μ,Ä,,¾,¾□B

Convert ,ÉŠÖ, ,é∏Ú∏×∏î•ñ

Convert--'<sub>[</sub>

Convert--- á

#### Convert--'[]

<N"®Žž,ÉŽ©"®•ÏŠ·,ªŽ¸"s,·,é[]ê[]‡[]AfCfxf"fg frf…[][fA,Å[]A•\ަ,·,éf[]fO,ðfAfvfŠfP[][fVf‡f",É,μ,Ä,¨,«[]A•\ ަ,<sup>3</sup>,ê,éfCfxf"fg^ê——,©,ς WINLOGON ,ðf\_fuf‹fNfŠfbfN,μ,Ä[]A,»,Ì[]Ú[]×,ðŽQ[]Æ,μ,Ä,-,¾,¾,口BfAfvfŠfP□[fVf‡f"f□fO,Í□A•ÏŠ·,ªŽ¸"s,μ,½Œ´^ö,ð^ê——•\ަ,μ,Ü,·□B"Á^Ù,Èftf@fCf<-1/<sub>4,ª</sub>•t, ,ς,ê,Ä,¢,é,½,ß,Éftf@fCf<,̕ϊ·,ª□¢"ï,È□ê□‡,É,Í□A/**nametable** fXfCfbf`,ðŽg,¢ convert fRf}f"fh,ð[]Ä"[]s,μ,Ä[]AŽ©"®•ÏŠ·,ðŽŽ,μ,Ä,Ý,Ä,,¾,¾,¢[]BŽ©"®•ÏŠ·'†,É[]AfVfXfef€,ĺ **convert** ,ª[]ì[]¬,μ,½– 1⁄4'Ofe[][fuf<,ðŽQ[]Æ,μ,Ü,·[]B

Convert ,ÉŠÖ, ,é[]Ú[]×[]î•ñ

<u>Convert</u><br>Convert-----á

 $\blacksquare$ 

## Convert---- á

 $\blacksquare$ 

fhf‰fCfu E ,Ìf{fŠf…[lf€,ð•ÏŠ·,µ,Ä,·,×,Ä,Ìf[]fbfZ[][fW,ð•∖ަ,·,é,É,Í[]AŽŸ,Ì,æ,¤,É"ü—Í,µ,Ü,·[]B

convert e: /fs:ntfs /v

fhf‰fCfu E ,Ìf{fŠf...[][f€,ð•ÏŠ·,µ,Ä[]A•ÏŠ·,µ,½f{fŠf...[][f€,Ìf‹[][fg fffBfŒfNfgfŠ"à,Éf{fŠf...[][f€-1. 1. βγραφέν, βγραφτικ, ε, ε, ε, ε, ε, έ, τον τη ε, τη ε, τη στη τη εναλιτική της στη στη τη εναλιτική της τ

# convert e: /fs:ntfs /nametable:convfile.log

Convert ,ÉŠÖ, ,é[]Ú[]×[]î•ñ

Convert

Convert--'<sub>0</sub>

## **Copy**

1 ,Â^È∏ã,Ìftf@fCf<,ð•Ê,Ì∏ê∏Š,ÉfRfs∏,µ,Ü,∙∏B

,±,ÌfRf}f"fh,ðŽg,Á,Äftf@fCf<,ðŒ<[]‡,∙,é,±

,Æ,à,Å,«,Ü,·[]B•¡[]",Ìftf@fCf‹,ðfRfs[][,·,é,Æ[]Aftf@fCf‹,ªfRfs[][,<sup>э</sup>,ê,é,½,Ñ,É,»,Ìftf@fCf‹-¼,ª•\ަ,<sup>з</sup>,ê,Ü,·[]B copy [/a|/b] '—,è' $\pi$  [/a|/b] [+ '—,è' $\pi$  [/a|/b] [+ ...]] [Žó,¯' $\pi$  [/a|/b]] [/v] [/n] [/z]

#### fpf‰f⊞[f^

 $'$ -è' $\pi$ 

fRfs[][Œ<sup>3</sup>,Æ,È,éftf@fCf<,Ì[]ê[]Š,Æ-¼'O,ðŽw'è,µ,Ü,·[]B'—,è'¤,Í[]Afhf‰fCfu-¼,ÆfRf[]f"[]AfffBfŒfNfgfŠ-1/4[]Aftf@fCf<-1/4[]A,Ü,1/2,Í,»,Ì'g,Ý[]‡,í,<sup>1</sup>,©,ç[]\[]¬,Å,«,Ü,·[]B

#### Žó.<sup>-</sup>'¤

fRfs[][[]æ,Æ,È,éftf@fCf‹,Ì[]ê[]Š,Æ-¼'O,ðŽw'è,µ,Ü,·[]BŽó,¯'¤,Í[]Afhf‰fCfu-¼,ÆfRf[]f"[]AfffBfŒfNfgfŠ-<sup>1</sup>/4∏Aftf@fCf<-1/4∏A,Ü,1/2,Í,»,Ì'q,Ý∏‡,Í,<sup>1</sup>,©,ç∏\∏¬,Å,«,Ü,∙∏B

#### $/a$

ASCII fefLfXfq ftf@fCf<, ðަ, µ, Ü, · [IBfRf}f"fh f‰fCf", Åftf@fCf<-¼, Ì^ê——, Ì'O,É /a fXfCfbf`, ð•t, ¯, é, Æ[IA/b  $fXfCfbf'$ ,  $eZw'e$ ,  $e, \dot{e}, \dot{e}, \dot{e}, \ddot{u}, A\Box A$   $fXfCfbf'$ ,  $\ddot{d}Ea, \dot{E}' \pm$ ,  $\ldots$ ,  $x, \ddot{A}, \dot{f}t f \otimes fCf$ ,  $\dot{E}''K - p$ ,  $\ddot{e}, \ddot{e}, \ddot{u}, \Box B/B$ fXfCfbf`,ªŽw'è,<sup>3</sup>,ê,é,Æ[]A/b fXfCfbf`,Ì'O,Ì 1 ftf@fCf<,É,Í /b fXfCfbf`,ª"K—p,<sup>3</sup>,ê,Ü,·[]B

ftf@fCf<-1/4, ICE a, E /a fXfCfbf`, a, , e, Æ<sub>l</sub>DA/b fXfCfbf`, aŽw'e, 3, ê, e, Ü, Å<sub>l</sub>DA/a fXfCfbf`, l'O,É, ,éftf@fCf<<sub>I</sub>A, ¨,æ,Ñ /a fXfCfbf`,lŒã,É, ,é,·,×,Ä,lftf@fCf<,É"K—p,<sup>3</sup>,ê,Ü,·<sub>I</sub>B/b fXfCfbf`,ªŽw'è,<sup>3</sup>,ê,é,Æ∏A**/b** fXfCfbf`,Ì'O,Ì 1 ftf@fCf<,É,Í∏A**/b** fXfCfbf`,ª"K—p,<sup>3</sup>,ê,Ü,∙∏BASCII fefLfXfq ftf@fCf<,Å,Í[]Aftf@fCf<[]I—<sup>1</sup>•¶Žš(**Ctrl + Z** fL[][),ðŽg,Á,Äftf@fCf<,Ì[]I,í,è,ðަ,·,± ,Æ,ª,Å,«,Ü,·<sub>Ū</sub>Bftf@fCf<,ðŒ‹□‡,·,é,Æ□AŠù'è,Ì□Ý'è,Å,Í□A**copy** ,É,æ,èŠeftf@fCf‹,Í ASCII fefLfXfg,Æ,μ,Ä□ˆ  $-\Box$ ,  $^3$ ,  $\hat{e}$ ,  $\ddot{\cup}$ ,  $\Box B$ 

#### $/b$

fofCfifŠ ftf@fCf<,ŏަ,µ,Ü,·[]B/b fXfCfbf`,ªfRf}f"fh f‰fCf",Åftf@fCf<-¼,Ì^ê——,Ì'O,É•t,¢,Ä,¢,é,Æ[]A/a fXfCfbf`,ªŽw'è,ª,êé,Ü,Å[]A/**b** fXfCfbf`,ÌŒã,É, ,é,·,×,Ä,Ìftf@fCf‹,É,Í[]A/**b** fXfCfbf`,ª"K—p,ª,ê,Ü,·[]B/**a** fXfCfbf`,ªŽw'è,<sup>3</sup>,ê,é,Æ[]A/**a** ,Ì'O,Ì 1 ftf@fCf<,É,Í[]A/a fXfCfbf`,ª"K—p,<sup>3</sup>,ê,Ü,·[]B

**/b** fXfCfbf`,ªftf@fCf<-1/4,lCEa,É, ,é,Æ[]A/a fXfCfbf`,ªŽw'è,<sup>3</sup>,ê,é,Ü,Å[]A/b fXfCfbf`,ì'O,É, ,éftf@fCf<[]A,¨,æ,Ñ /b fXfCfbf`,ÌŒã,É, ,é, ,x,Ä,Ìftf@fCf<,É,Í[]A/b fXfCfbf`,ª"K p,<sup>3</sup>,ê,Ü,·[]B/**a** fXfCfbf`,ªŽw'è,<sup>3</sup>,ê,é,Æ[]A/**a** fXfCfbf`,Ì'O,Ì 1 ftf@fCf<,É,Í[]A/**a** fXfCfbf`,ª"K—p,<sup>3</sup>,ê,Ü,·[]B

**/b** fXfCfbf`,ðŽw'è,·,é,Æ[]AfRf}f"fh fCf"f^fvfŠf^,Í[]AfffBfŒfNfgfŠ,É[]',«[]ž,Ü,ê,Ä,¢ ,éftf@fCf<,ÌŽÀfTfCfY,ÌfofCfg[]",¾,¯"Ç,ÝŽæ,è,Ü,∙[]B**copy** ,Åftf@fCf<,ðŒ<[]‡,∙,é[]ê[]‡,ð[]œ,«[]A**/b** fXfCfbf`,Í **copy** , $\tilde{S}$ ù'è'l, $\tilde{A}$ ,  $\Pi B$ 

#### $\sqrt{v}$

ΠV,μ,¢ftf@fCf<,ªΠ<sup>3</sup>,μ,Π',«Πž,Ü,ê,½,©,Ç,¤,©,ðŒŸΠ,,μ,Ü,·ΠB

#### $/n$

8.3 -1/4'O.t. <K'\ (MS-DOS Œ`Ž®), Aftf@fCf<-1/4,ª.t,t,t,t,t,t,t,tftf@fCf<,ofRfsll,.delentla'Z,tftf@fCf<-<sup>1</sup>/<sub>4</sub>,ª•t,¢,Ä,¢,ê,Î∏A,»,ê,ðŽq—p,μ,Ü,∙∏B

### $\mathbf{z}$

\_flfbfgf⊡[[fN ftf@fCf‹,ð[]Ä‹N"®‰Â"\f,⊡[fh,ÅfRfs⊡[,μ,Ü,·[]B

ŠÖ~A∏€-Ú Xcopy Copy ,EŠÖ, ,é∏Ú∏×∏î•ñ  $\Box$ Copy--' $\Box$ 

<u>Copy----- á</u>

 $Copy--']$ 

## fffofCfX,ÉfRfs∏[,µ∏AfffofCfX,©,çfRfs∏[,∙,é

'—,è'¤∏A,Ü,½,ÍŽó,¯'¤ (1 ,Â,Ü,½,Í•¡∏") ,É,Â,¢,Ä∏AfffofCfX-¼,Å'u,«Š·,¦,é,±,Æ,ª,Å.«,Ü,∙∏B

# '—,è'¤[]Α,Ü,½,ÍŽó,¯'¤ (1 ,Â,Ü,½,Í• ¡[]") ,É,Â,¢,Ä[]AfffofCfX-¼,Å'u,«Š·,¦,é,±,Æ,ª,Å,«,Ü,·[]B

Ž6, "¤,ªfffofCfX (,½,Æ,¦,Î∏ACOM1 ,Ü,½,Í LPT1) ,Å, ,ê,Î∏A/b fXfCfbf`,ŏŽw'è,·,é,Æ∏Aff∏f^,ÍfofCfifŠ f,[][fh,ÅfffofCfX,ÉfRfs[][,<sup>3</sup>,ê,Ü,·[]BfofCfifŠ f,[][fh,Å,Í[]A,·,×,Ä,Ì•¶Žš (Ctrl + C[]ACtrl + S[]ACtrl + Z[]A, ¨,æ,ÑfLfffŠfbfW fŠf^[][f",È,Ç,Ì"ÁŽê•¶Žš,ðŠÜ,Þ),Íff[][f^,Æ,µ,ÄfffofCfX,ÉfRfs[][,<sup>3</sup>,ê,Ü,·[]B/b fXfCfbf`,ð□È—ª,·,é,Æ□Aff□[f^,Í ASCII f,□[fh,ÅfffofCfX,ÉfRfs□[,¾ê,Ü,·□BASCII f,□[fh,Å,Í□A□ã‹L,Ì,æ,¤ È"ÁŽê•¶Žš,É,æ,Á,Ä∏AfRfs∏[∏^—∏'†,É"ÁŽê,È∏^—∏,ª∏s,í,ê,é,±,Æ,ª, ,è,Ü,∙∏B

## Šù'è,ÌfRfs∏[∏æftf@fCf<,ðŽg,¤

fRfs∏∏æftf@fCf<,ðŽw'è,µ,È,¯,ê,Î∏AŒ<sup>3</sup>,Ìftf@fCf<,Æ"¯,¶-<sup>1</sup>⁄4'O,Æ∏ì∏¬"úŽž,ðŽg,Á,ÄfRfs∏[,ª∏ì∏¬,<sup>з</sup>,ê∏A∏V,µ,¢fRfs∏[,ÍŒ»∏Ý,Ìfhf %ofCfu[]ã, IC=»[]Ý, IfffBfŒfNfgfŠ,É"ü, ê, ç, ê, Ü, ·[]BfRfs[][Œ<sup>3</sup>ftf@fCf<,<sup>a</sup>Œ»[]Ý, Ifhf %ofCfu, IC+7Y, IfffBfŒfNfgfŠ, E, , e`nAfRfsn[næftf@fCf<-p, E . E} ifhf ‰fCfu,Ü,½,ÍfffBfŒfNfgfŠ,ðŽw'è,μ,È,¯,ê,Î□A**copy** fRf}f"fh,Í'âŽ~,μ□AŽŸ,ÌfGf‰□[ f□fbfZ□[fW,ª•\  $\check{Z}$ ,  $^3$ ,  $\hat{e}$ ,  $\ddot{U}$ ,  $\cdot \Box B$ 

 $fRfS[]$ [,  $\cdot$ ,  $\acute{e}$ ,  $\pm$ ,  $AE$ ,  $\acute{I}$ ,  $\AA$ , «,  $\ddot{U}$ ,  $\ddot{P}$ ,  $\ddot{P}$ . 0 ŒÂ,Ìftf@fCf<,ðfRfs[][,µ,Ü,µ,½.

#### /v fXfCfbf`,ðŽg,¤

Windows NT ,Å∏',«∏ž,Ý'€∏ì,ðŒŸ∏ ,Å,«,È,¯,ê,Î∏AfGf‰∏ f∏fbfZ∏[fW,ª•\ަ,<sup>3</sup>,ê,Ü,∙∏B**copy** fRf}f"fh,Å,Í‹L~^fGf‰[[,Í,ß,Á,½,É"[]¶,µ,Ü,ʲ,ñ,ª[]A/**v** fXfCfbf`,ðŽg,¤,ÆfNfŠfefBfJf‹,Èff[][f^,ª[]<sup>3</sup>,µ,-<L<sup>"</sup> ^,<sup>3</sup>,ê,Ä,¢,é,©,Ç,¤,©,ðŒŸ∏ ,Å,«,Ü, ∏B,Ü,½∏A/**v** fXfCfbf`,ðŽw'è,·,é,Æ∏AWindows NT ,ÍfffBfXfN,É‹L~^,¾,ê,½ŠefZfNf^,ðŒŸ[]<sub>.</sub>,μ,È,¯,ê,Î,È,ç,È,¢,Ì,Å[]A**copy** fRf}f"fh,Ì[]^—[]'¬"x,ª'ቺ,μ,Ü,·[]B

## /a, ¨,æ,Ñ /b fXfCfbf`,ðŽg,¤

/а ,Ü,½,Í /b fXfCfbf` ,ÌŒø‰Ê,Í□AfRf}f"fh f‰fCf",̈Ê'u,ɉž,¶,ĈÙ,È,è,Ü,·□B/а ,Ü,½,Í /b fXfCfbf`,ªfRfs[][Œ<sup>3</sup>ftf@fCf<-1/4, l̀Œã,É, ,é,Æ[]Acopy ,lŽÀ[]s"à—e,lŽŸ,l,æ,¤,É,È,è,Ü,·[]B

/a ftf@fCf<, i ASCII (fefLfXfg) ftf@fCf<, E, µ, Ä[]^-[], 3, ê[]Aftf@fCf<, iftf@fCf<[]|-**ື•¶Žš,Ì'O,É, ,éff**□[ƒ^,ªfRƒs□[,¾ê,Ü,·□Bftf@fCƒ‹□I—**`•¶Žš,¨,æ,Ñ**ftf@fCƒ‹,ÌŽc,è,Ì•"•ª,ÍfRƒs□[,¾ê,Ü,<del>'</del>,ñ□B

ftf@fCf<[I|—<sup>1</sup>•¶Žš,àŠÜ,ß,Äftf@fCf<'S'Ì,ªfRfs∏[,<sup>3</sup>,ê,Ü,∙∏B /b

**/a** ,Ü,½,İ **/b** fXfCfbf`,ªfRfs[][[]æftf@fCf<-¼,ÌŒã,É, ,é,Æ[]A**copy** ,ÌŽÀ[]s"à—e,ÍŽŸ,Ì,æ,¤,É,È,è,Ü,·[]B

**/a** ftf@fCf<,l`[]ÅŒã,l`•¶Žš,Æ,µ,Äftf@fCf<[]I—<sup>1</sup>•¶Žš,ª'ljÁ,<sup>3</sup>,ê,Ü,·[]B

 $/b$ ftf@fCf<∏I—<sup>1</sup>•¶Žš,Í'ljÁ,<sup>3</sup>,ê,Ü,<sup>1</sup>,ñ∏B

# copy fRf}f"fh,ðŽg,Á,Äftf@fCf‹,ðŒ‹[‡,∙,é

ŠefGf"fgfŠ,ðfvf‰fX‹L[]† (+) ,Å‹æ[]Ø,Á,Ä•¡[]",Ì'—,è'¤,ðŽw'è,·,é,Æ[]A**copy** ,É,æ,èftf@fCf‹,ªŒ‹[]‡,¾ê[]A'P^ê,Ìftf@fCf‹,ª[]ì[]¬,¾ê,Ü,·[]B'—,è'¤,Åf[]fCf‹fhfJ[][fh,ðŽg,Á,Ä,à[]AŽó,¯'¤ ,Å'P^ê,Ìftf@fCf<-1⁄4,ðŽw'è,∙,é,Æ∏A**copy** ,É,æ,è'—,è'¤,Ìftf@fCf<-½,É^ê'ν, ·,é, ·,×,Ä,Ìftf@fCf‹,ªŒ‹[]‡,ª,ê[]AŽó,¯'¤,ÅŽw'è,μ,½ftf@fCf‹– 1⁄4,ðŽg,Á,Ä'P^ê,Ìftf@fCf<,ª[]ì[]¬,<sup>3</sup>,ê,Ü,·[]B

,Ç,¿,ç,Ì□ê□‡,à□A/b fXfCfbf`,ðŽw'è,μ,È,¯,ê,Î□A**copy** ,Å,Í□AŒ<□‡,<sup>3</sup>,ê,½ftf@fCf<,Í ASCII ftf@fCf<,Å, ,é,Æ'z'è,<sup>3</sup>,ê,Ü,∙∏B

# fTfufffBfŒfNfgfŠ,Ìftf@fCf<,ðfRfs[][,·,é

fffBfŒfNfgfŠ,Ìftf@fCf<,ÆfTfufffBfŒfNfgfŠ,ð,·,×,ÄfRfs[][,·,é,É,Í[]A**xcopy** 

fRf}f"fh,ðŽg,í,È,¯,ê,Î,È,è,Ü,1,ñ∏B

#### '·,<sup>ɜ</sup>,ªf[f[],Ìftf@fCf‹,ðfRfs[][,·,é

copy ,ĺ[]A'·,<sup>3</sup>,ª 0 fofCfg,lftf@fCf<,lfRfs[][,µ,Ü,<sup>1</sup>,ñ[]B,±,ê,ç,lftf@fCf<,ðfRfs[][,·,é,É,l[]A**xcopy** ,ðŽg,¢,Ü,·[]B

# ftf@fCf<,쎞∏,Æ"ú•t,ð•Ï∏X,·,é

ftf@fCf<,ð[]C[]<sup>3</sup>,1,,,ÉŒ»[]Ý,ÌŽž[][],Æ"ú•t,ðftf@fCf<,ÉŠ",è"-,Ä,½,¢[]ê[]‡,Í[]AŽŸ,ÌŒ`Ž®,ÅfRf}f"fh,ðŽg,¢ ,Ü,∙[]BfJf"f},Í[]AŽó,¯'¤fpf‰f[][][f^,ð[]È—ª,∙,é,±,Æ,ðަ,µ,Ü,∙[]B

copy /b source+,,

Copy ,ÉŠÖ,∙,é[]Ú[]×[]î•ñ

- <u>Copy---- á</u>
- <u>Copy</u>

#### Copy---- á

ŽŸ,ÌfRf}f"fh,ðŽÀ[]s,∙,é,Æ[]Aftf@fCf‹,ªfRfs[][,¾ê[]AfRfs[][,¾ê,½ftf@fCf‹,Ì[]I,í,è,É,Í•K,¸ftf@fCf‹[]l— <sup>1</sup>•¶Žš,ª'ljÁ,<sup>3</sup>,ê,Ü,·∏B

copy memo.doc letter.doc /a

ftf@fCf‹ ROBIN.TYP ,ð∏AŒ»∏Ý,Ìfhf‰fCfu,¨,æ,ÑfffBfŒfNfqfŠ,©,c∏Afhf‰fCfu C ,ÌŠù'¶,ÌfffBfŒfNfqfŠ BIRDS ,ÉfRfs□[, , ,é,É,Í□AŽŸ,ÌfRf}f"fh,ð"ü—Í,µ,Ü, ·□B

copy robin.typ c:\birds

BIRDS fffBfŒfNfqfŠ,ª'¶∏Ý,µ,È,¯,ê,Î∏Aftf@fCf< ROBIN.TYP ,Í∏Afhf‰fCfu C ,ÌfffBfXfN,Ìf<∏fq fffBfŒfNfgfŠ,É, ,éftf@fCf< BIRDS,ÉfRfs∏,<sup>3</sup>,ê,Ü,·∏B

•¡□",Ìftf@fCf<,ð'P^ê,Ìftf@fCf<,ÉfRfs□[,·,é,É,Í□A**copy** fRf}f"fh f‰fCf",Å□A'—,è'¤fpf ‰f□□[f^,Æ,μ,Ä"C^Ó,Ì□",Ìftf@fCf‹,ǒ•¡□"Žw'è,Å,«,Ü,·□BŽŸ,Ì—á,Ì,æ,¤,É□Aftf@fCf‹~¼,ðfvf‰fX‹L□† (+) ,Å<æ∏Ø,è∏AŒ<∏‡Œ<‰Ê,Æ,µ,Ä∏ì∏¬,¾ê,éftf@fCf<,Ìftf@fCf<-¼,ðŽw'è,µ,Ü,∙∏B

copy mar89.rpt + apr89.rpt + may89.rpt report

,±,ÌfRf}f"fh,Å,Í[]AŒ»[]Ý,Ìfhf‰fCfu,¨,æ,ÑfffBfŒfNfgfŠ,©,çftf@fCf‹ MAR89.RPT[]AAPR89.RPT[]A,¨,æ,Ñ MAY89.RPT ,ªŒ‹[]‡,<sup>ҙ</sup>,ê[]AŒ»[]Ý,̃hf‰ƒCƒu,ÌŒ»[]Ý,̃ffBƒŒƒNƒgƒŠ,̃tƒ@ƒCƒ‹ REPORT

,É"ü,ê,ç,ê,Ü,·[]Bftf@fCf<,ªŒ<[]‡,¾ê,é,Æ[]AŒ»[]Ý,Ì"ú•t,ÆŽž[][],ðŽg,Á,ÄfRfs[][[]æftf@fCf<,ª[]ì[]¬,¾ê,Ü,·[]BŽ ó, ´'¤,ð∏È—ª,∙,é,Æ∏Aftf@fCf‹,ªŒ‹∏‡,<sup>ҙ</sup>,ê∏A∏Å∏‰,ÉŽw'è,μ,½ftf@fCf‹,Ì–

¼'O,ð•t,¯,ÄŠi"[,ᠯ,ê,Ü,·□B,½,Æ,¦,Î□Aftf@fCf‹ REPORT ,ªŠù,É'¶□Ý,μ,Ä,¢,é□ê□‡,Í□AŽŸ,ÌfRf}f"fh,ðŽg,Á,Ä REPORT ,Ì 4 ,Â,Ìftf@fCf‹,·,×,Ä,ðŒ‹[]‡,Å,«,Ü,·[]B

copy report + mar89.rpt + apr89.rpt + may89.rpt

,Ü,½∏AŽŸ,Ì—á,Ì,æ,¤,É∏Af∏fCf‹fhf|∏[fh,ðŽq,Á,Ä•¡∏",Ìftf@fCf‹,ðŒ‹∏‡,µ,Ä'P^ê,Ìftf@fCf‹,ð∏ì∏¬,·,é•û-@,à, ,è,Ü,∙∏B

copy \*.txt combin.doc

,±,ÌfRf}f"fh,Å,Í∏AŒ»∏Ý,Ìfhf‰fCfu,ÌŒ»∏Ý,ÌfffBfŒfNfqfŠ,Å∏AŠq'£Žq .TXT ,ª•t,¢,Ä,¢ é,·,×,Ä,Ìftf@fCf‹,ª[]A"¯,¶,Œ»[]Ý,Ìfhf‰fCfu,ÌŒ»[]Ý,ÌfffBfŒfNfgfŠ,É, ,éftf@fCf‹ COMBIN.DOC, ,Ɍ<∏‡,<sup>3</sup>,ê,Ü,∙∏B

f[]fCf<fhfJ[][fh,ðŽg,Á,Ä•¡[]",ÌfofCfifŠ ftf@fCf<,ð'P^ê,Ìftf@fCf<,ÉŒ<[]‡,µ,½,¢[]ê[]‡,Í[]AŽŸ,Ì—á,Ì,æ,¤,É **/b** fXfCfbf`,ðŽw'è,µ,Ü,∙∏B

copy /b \*.exe combin.exe

,±,ê,É,æ,è∏A**Ctrl + Z** fL∏[,Íftf@fCf<∏I—1•¶Žš,Æ,µ,Ä∏^—∏,<sup>3</sup>,ê,È,,È,è,Ü,∙∏B

'∏^Ó

fofCfifŠ ftf@fCf<,ðŒ<∏‡,·,é,Æ∏AŒ<∏‡Œ<‰Ê,Æ,µ,Ä∏ì∏¬,<sup>э</sup>,ê,éftf@fCf<,Í"à•"ftfH∏[f}fbfg,ÌŠÖŒW,ÅŽg  $p,\AA,\ll,\dot{E},\phi$ <sup>2</sup>

ŽŸ,Ì—á,Å,Í∏A**copy** ,É,æ,è∏AŠg'£Žq .TXT ,ª•t,¢,Ä,¢,éŠeftf@fCf<,ª∏A,»,ê,É'Ήž,∙,é .REF ftf@fCf<,ÆŒ‹[]‡,<sup>ҙ</sup>,ê,Ü,·[]B,»,ÌŒ‹‰Ê[]Aftf@fCf‹~¼,ª"¯,¶,ÅŠg′£Žq .DOC ,ª∙t,¢,Ä,¢ ,éftf@fCf‹,ª[ìi□¬,ª,ê,Ü,·<sub>·</sub>]В,μ,½,ª,Á,Ä□A**copy** ,É,ӕ,è FILE1.TXT ,ª FILE1.REF ,ÆŒ‹□‡,ª,ê□AFILE1.DOC ,ª∏ì∏¬,יٌ,ê,Ü,·∏BŽŸ,É∏AFILE2.TXT ,ª FILE2.REF ,ÆŒ‹∏‡,יٌ,ê,Ä∏AFILE2.DOC ,ª∏ì∏¬,יٌ,ê,é,Æ,¢,¤,æ,¤, ,É,È,è,Ü,∙∏B

copy \*.txt + \*.ref \*.doc

ŽŸ,Ì copy fRf}f"fh,Å,Í[]A[]Å[]‰,ÉŠg'£Žq .TXT ,ª•t,¢,Ä,¢ ,éftf@fCf‹,ª,·,×,ÄŒ‹[]‡,<sup>3</sup>,ê[]AŽŸ,É[]AŠg'£Žq .REF ,ª•t,¢,Ä,¢,é,·,×,Ä,Ìftf@fCf‹,ª'P^ê,Ìftf@fCf‹ COMBIN.DOC,Ɍ<∏‡,<sup>3</sup>,ê,Ü,∙∏B

copy \*.txt + \*.ref combin.doc

\_Copy ,ÉŠÖ,∙,é∏Ú∏×∏î∙ñ<br><u>■ Copy--′∏</u><br>■ <u>Copy</u>

## **Country**

MS-DOS fTfufVfXfef€,Å[]AŠe[]"Ήž,ÌŽž[][][A"ú•t[]A'Ê %oÝ<sub>D</sub>A'å•¶Žš<sub>D</sub>¬•¶Žš•ÏŠ·<sub>D</sub>A,¨,æ,ÑŒ...<æ<sub>D</sub>Ø,è‹L<sub>D</sub>†,ðŽg,¦,é,æ,¤,É,µ,Ü,·<sub>D</sub>B

country fRf}f"fh, ðŽÀ[]s, ·, é, Æ[]AMS-DOS fTfufVfXfef€, Í[]AfTf| [][fg'Î[]ÛŒ¾Œê,ðŽg,¤[]ê[]‡,É[]€<',·,é•¶ŽšfZfbfg,Æ<æ[]Ø,è‹K'¥,ð"Fޝ,·,é,æ,¤,É[]Ý'è,¾,ê,Ü,·[]B

country=xxx[,[yyy][,[fhf‰fCfu:][fpfX] ftf@fCf<-1/4]]

# fpf‰f<sub>□</sub>[f^

**XXX** fJf"fgfŠ fR□[fh,ðŽw'è,μ,Ü,∙□B ууу ,»,Ì[]'—p,̃R[][fh fy[][fW,ðŽw'è,µ,Ü,∙[]B [fhf%ofCfu:][fpfX] ftf@fCf<-1/4 ['•Ê[|î•ñ,ª"ü,Á,Ä,¢,éftf@fCf‹,Ì[]ê[]Š,Æ-¼'O,ðŽw'è,μ,Ü,·[]B Country ,ÉŠÖ, ,é[]Ú[]×[]î•ñ <u>Country--'n</u>

Country----- á

 $\blacksquare$ 

# Country--'[]

# fTf|∏[fg'Î∏Û,ÌŒ¾Œê,ðŽw'è,∙,é

ŽŸ,Ì•\,Í[]AWindows NT MS-DOS fTfufVfXfef€,ÅfTf|[][fg,<sup>3</sup>,ê,é[]',Ü,½,ÍŒ¾Œê,ðަ,µ,Ä,¢,Ü,∙[]B,Ü,½[]A,±,Ì•\ É,ĺ[]AŠefJf"fgfŠ fR[][fh,Æ‹¤,ÉŽg,¦,éfR[][fh fy[][fW,àŽ¦,µ,Ä, ,è,Ü,∙[]B,½,Æ,¦,Î[]AfJf"fgfŠ fR[][fh 003 ,ðŽg,¤ &.A,¢. AEِ∐Ayyy fpf‰f□□[f^,É,ÍfR□[fh fy□[fW 437 ,Ü,½,Í 850 ,µ,©Žg,¦,Ü,-ʾ,ñ ،Aُ ,ÄŽ¦,µ,Ä, ,é[]Å[]‰,Ì 2 ,Â,̃R[][ƒh ƒy[][ƒW,Í[]A,»,ê,¼,ê,ÌŠù'è,̃R[][ƒh ƒy[][ƒW,Å,∙[]B

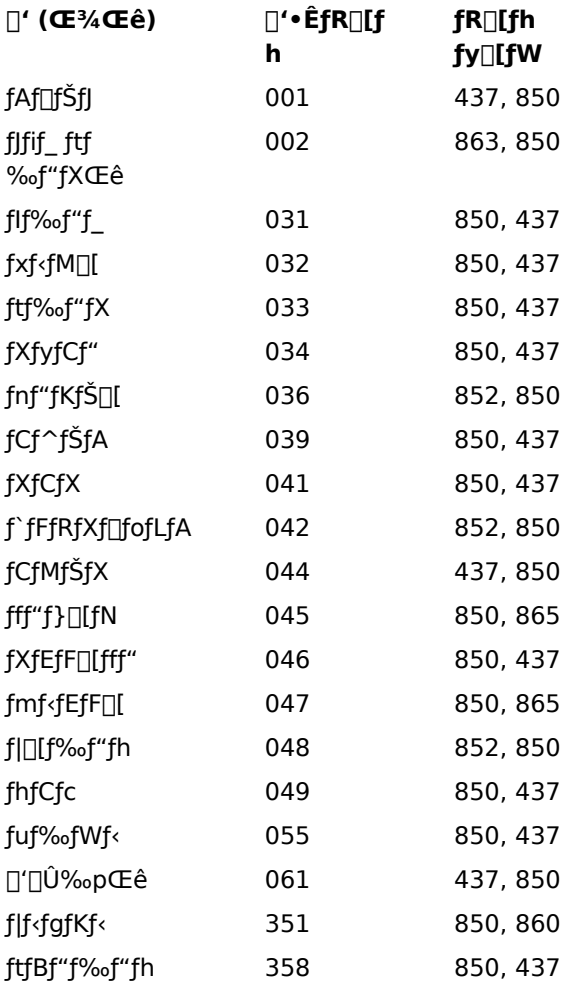

## Še∏"Ήž,ÌŽž∏,Æ"ú•t,ÌŒ`Ž®,ðŽw'è,·,é

fJf"fgfŠ fR[l[fh,Í[]AfRf}f"fh backup[]Adate[]Arestore[]A,¨,æ,Ñ time ,ÉŽg,¤Žž[][],Æ"ú•t,ÌŒ`Ž®,ðŽw'è,µ,Ü,∙[]B ŽŸ,Ì•\,Í[]AfJf"fgfŠ fR[][fh,ÉŠÖ~A,·,é"ú•t,ÆŽž[][],ÌŒ`Ž®,ðަ,µ,Ä,¢,Ü,·[]BfJf"fgfŠ fR[][fh,<sup>2</sup>,Æ,É[]A""ú•t,ÌŒ`Ž®" —",Í 1994 "N 1 ŒŽ 3 "ú,Ì•\ަ,ðަ,µ[]A"Žž[][,ÌŒ`Ž®" —",͌ߌã 5 Žž 35  $\cdot$ ª, $\cdot$ ) $\cdot$ \ަ, $\delta$ ަ, $\mu$ , $\ddot{A}$ , $\phi$ , $\ddot{U}$ ,  $(0 \cdot b, \mathcal{F}$  100  $\cdot$ ª, $\dot{d}$  0  $\cdot$ b $\cdot$ t,«) $\Box B$ 

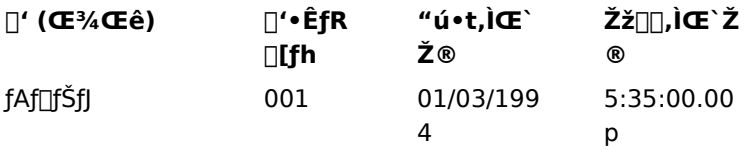

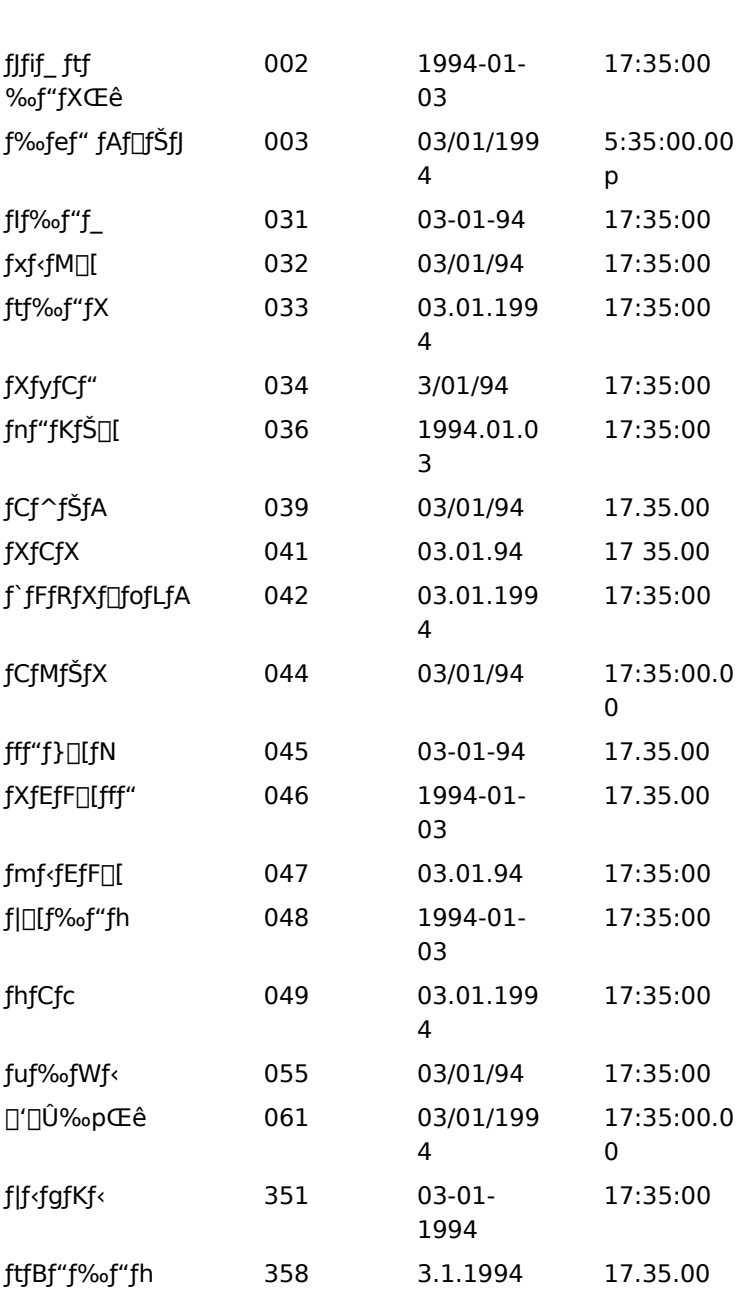

 Country--—áCountry

#### Country---- á

 $\blacksquare$ 

Še[]''Ήž,Ì'ʉÝ[]AŽž[][][]A"ú•t[]A,¨,æ,Ñ'å•¶Žš,Æ[]¬•¶Žš,ðftf‰f"fX,Ì•\‹L‹K'¥ ,ɕϊ·,·,é,É,Í[]ACONFIG.SYS ftf@fCf‹,ÉŽŸ,ÌfRf}f"fh,ð'ljÁ,µ,Ü,·[]B

country=033

ftf‰f"fX—p,ÌfJf"fgfŠ fR[][fh,Æ<¤,ÉfR[][fh fy[][fW,ðŽw'è,·,é,É,Í[]AŽŸ,Ì,æ,¤,É"ü—Í,µ,Ü,·[]B

country=033,850

fR[][fh fy[][fW,ð[]È—ª,µ,Ä,à[]A[fhf‰fCfu:][fpfX] ftf@fCf‹-¼ fpf‰f[][[f^,ðŽw'è,·,é[]ê[]‡,Í[]AŽŸ,Ì—á,Ì,æ,¤ ,É[]AfR[][fh fy[][fW,l'O,É•t,¢,Ä,¢,½fJf"f},ð,»,l,Ü,Ü"ü—Í,µ,Ä,,¾,3,¢[]B

country=033,,c:\winnt\system32\country.sys

Country ,ÉŠÖ, ,é[]Ú[]×[]î•ñ

Country--'<sup>[]</sup> Country

#### **Date**

 $\blacksquare$ 

"ú•t,ð•\ަ,<sup>3</sup>,1,½,è[]A'[--,Ü,½,Ífofbf`ftf@fCf‹,©,ç"ú•t,ð•Ï[]X,μ,Ü,·[]B

date [mm-dd-yy]

#### fpf‰f<sub>□</sub>[f^

mm-dd-yy

Žw'è,µ,½"ú•t,ª[]Ý'è,¾,ê,Ü,·[]B"ú[]AŒŽ[]A,¨,æ,Ñ"N,Ì'l,Í[]AfsfŠflfh (.)[]AfnfCftf" (-)[]A,Ü,½,ÍfXf‰fbfVf... (/) ,Å<æ∏Ø,è,Ü,∙∏B mm ,É,Í<sub>I</sub>A1 ,©,ç 12 ,Ü,Å,Ì′I,ðŽw′è,Å,«,Ü,∙<sub>I</sub>B dd ,É,Í<sub>I</sub>A1 ,©,ç 31 ,Ü,Å,Ì'I,ðŽw'è,Å,«,Ü,∙<sub>I</sub>B yy ,É,Í[]A80 ,©,ç 99 ,Ü,Å[]A,Ü,½,Í 1980 ,©,ç 2099 ,Ü,Å,Ì'l,ðŽw'è,Å,«,Ü,∙[]B ŠÖ~A∏€-Ú <u>■ Time</u><br>Date ,ÉŠÖ,·,é[]Ú[]×[]î•ñ

<u>Date--'<sub>I</sub></u><br><u>Date---'I</u><br><u>Date-----á</u>

Date-- $'\square$ 

 $\blacksquare$ 

# 1,©ŒŽ,Ì"ú[]",ð'<sup>2</sup>[]®,∙,é

Windows NT ,Í[]A1 ,©ŒŽ,ª 28 "ú[]A29 "ú[]A30 "ú[]A,Ü,½,Í 31 "ú,Ì,Ç,ê,Å, ,é,©,ÉŠÖŒW,È,-[]AŒŽ,Æ"N,ð[]<sup>3</sup>,μ,•Ï[]X,·,é,æ,¤,Éfvf[]fOf‰f€,<sup>3</sup>,ê,Ä,¢,Ü,·[]B

Date ,ÉŠÖ,∙,é[]Ú[]×[]î•ñ<br><u>■Date----á</u><br>■<u>Date</u>

#### Date----á

 $\blacksquare$ 

"ú•t,ð 1994 "N 1 ŒŽ 12 "ú,É[]Ý'è,·,é,É,Í[]AŽŸ,Ì,æ,¤,É"ü—Í,µ,Ü,·[]B

date 01-12-1994

Date ,ÉŠÖ,∙,é[]Ú[]×[]î•ñ<br><u>■ Date--'∏</u><br>■ <u>Date</u>

# Del (Erase)

 $\blacksquare$ 

Žw'è,µ,½ftf@fCf<,ð[jí[]œ,µ,Ü,∙[]B del [fhf‰fCfu:][fpfX] ftf@fCf<-1/4 [; ...] [/p] [/f] [/s] [/q] [/a[:'®[]«]] erase [fhf‰fCfu:][fpfX] ftf@fCf<-1/4 [; ...] [/p] [/f] [/s] [/q] [/a[:'®[]«]]

# fpf‰f<sub>□</sub>[f^

[fhf%ofCfu:][fpfX] ftf@fCf<-1/4

<sub>□</sub>í□œ,μ,½,¢ftf@fCf<,l`□ê□Š,Æ-¼'Ο,ðŽw'è,μ,Ü,·□B•¡□",lftf@fCf<-¼,ðŽw'è,Å,«,Ü,·□Bftf@fCf<-¼,Í[]AfXfy[][fX[]AfJf"f}[]A,Ü,½,ÍfZf~fRf[]f",Å‹æ[]Ø,è,Ü,·[]B

# $/p$

Žw'è,µ,½ftf@fCf<,ª[jí[]œ,<sup>3</sup>,ê,é'O,É[]AŠm"F,ð‹[],ß,éf[]fbfZ[][fW,ð•\ަ,µ,Ü,·[]B

# $/ f$

[]',«[]ž,݋֎~ftf@fCf‹,ð[]í[]œ,μ,Ü,·[]B

# $\sqrt{s}$

Žw'è,μ,½ftf@fCf<,ð[]AŒ»[]Ý,ÌfffBfŒfNfgfŠ,Æ,·,×,Ä,ÌfTfufffBfŒfNfgfŠ,©,ç[]í[]œ,μ,Ü,·[]B

# $/\mathbf{q}$

[jí]œ,ÌŠm"F,ð<[],ß,éf[]fbfZ[][fW,ĺ•\ަ,<sup>3</sup>,ê,Ü,<sup>1</sup>,ñ[]B

 $/a$ 

Žw'è,µ,½'®∏«,ÉŠî,Ã,¢,Äftf@fCf‹,ª∏í∏œ,<sup>3</sup>,ê,Ü,∙∏B

 $\sqrt{\mathbb{Q}}$ 

ŽŸ,Ìftf@fCf‹'®[]«,ðŽw'è,Å,«,Ü,∙[]B

- $\mathbf{r}$   $\Box'$ , « $\Box \check{z}$ , Ý<ÖŽ $\sim$
- $h \%6B,\mu$
- **s** fVfXfef€
- a fofbfNfAfbfv
- Še'®[]«,Ì•¶Žš,Ì'O,ÉŽw'è,μ[]A,»,Ì'®[]«,̉ð[]œ,ð^Ó–¡,μ,Ü,·[]B

ŠÖ~A∏€-Ú

- **Rmdir**
- Del ,ÉŠÖ, ,é∏Ú∏×∏î•ñ
- <u> Del--' [</u>
- <u> Del---- á </u>

 $Del--T$ 

# /p fXfCfbf`, ðŽg, ¤

/p fXfCfbf`,ðŽq,¤,Æ∏A**del** ,긒∏œ,·,éftf@fCf<-¼,ð•\ަ,μ∏AŽŸ,ÌŒ`Ž®,Åf∏fbfZ∏[fW,ð•\ަ,μ,Ü,·∏B

 $\bigcap (\bigcap \mathsf{ce}, \mu, \mathsf{U}, \cdot, \mathsf{O} \cdot (\mathsf{Y}/\mathsf{N})\big)$ 

Υ fL∏[,ð‰Ϋ́,μ,Ä∏í∏œ,ðŠm″F,μ,Ü,·∏BN fL∏[,ð‰Ϋ́,·,Æ∏Α∏í∏œ,ªŽæ,è∏Á,ᢃ,ê∏AŽΫ́,Ìftf@fCf<-¼ (ftf@fCf<,)fOf<∏ffv,ðŽw'è,µ,½∏ê∏‡) ,ª•\ަ,<sup>3</sup>,ê,Ü,∙∏B,Ü,½∏A**Ctrl + C** fL∏[,ð‰Ÿ,∙,Æ∏A**del** fRf}f"fh,ª'âŽ~,μ,Ü,∙∏B

# ^ê"x,É•;∏",Ìftf@fCf<,ð∏í∏œ,∙,é

del fRf}f"fh, l΋,É [fhf‰fCfu:]fpfX,Æ"ü—Í, ·,é,Æ∏AfffBfŒfNfqfŠ,Ì, ·, ×,Ä,Ìftf@fCf<,ð∏í∏œ,Å,«,Ü, ∏B del \work

,½,Æ,¦,Î∏A∏ã<L,Ì,æ,¤,É"ü—Í,·,é,Æ∏AfffBfŒfNfqfŠ \WORK ,Ìftf@fCf<,ª,·,×,Ä∏í∏œ,¾ê,Ü,·∏B

,Ü,½ΠAf∏fCf‹fhfI∏lfh (\* ,â ?) ,ðŽq,¤,Æ∏A^ê"x,É•¡∏",Ìftf@fCf‹,ð∏í∏œ,Å,«,Ü,∙∏B,½,¾,μ∏A^Ó∏} ,µ,È,¢ftf@fCf<,ª∏í∏œ,<sup>ҙ</sup>,ê,È,¢,æ,¤,É∏A**del** fRf}f"fh,Å,Í[]×[]S,Ì′∏^Ó,ð•¥ ,Á,Äf[]fCf‹fhfJ[][fh,ðŽg,í,È,¯,ê,Î,È,è,Ü,ユ,ñ[]B,½,Æ,¦,Î[]AŽŸ,ÌfRf}f"fh,ð"ü—ĺ,∙,é,Ɖ¼'è,µ,Ü,∙[]B

 $* *$ leh

# del fRf}f"fh,ÍŽŸ,Ìf∏fbfZ∏[fW,ð•\ަ,µ,Ü,∙∏B

fffBfŒfNfqfŠ"à,Ì,·,x,Äftf@fCf<,Í∏í∏œ,<sup>3</sup>,ê,Ü,·!,æ,ë,µ,¢,Å,·,© (Y/N)?

Y fL∏,ð‰Ÿ,µ,Ä,©,ç Enter fL∏,ð

‰Ÿ,·,Æ∏AŒ»∏Ý,ÌfffBfŒfNfqfŠ,Ìftf@fCf‹,ª,·,×,Ä∏í∏œ,<sup>ҙ</sup>,ê,Ü,·∏B,Ü,½∏A**N** fL∏[,ð‰Ÿ,μ,Ä,©,ς **Enter** fL∏[,ð ‰Ÿ, ,Æ∏A∏í∏œ,ªŽæ,è∏Á,<sup>3</sup>,ê,Ü, ∏B

del fRf}f"fh,Åf⊡fCf<fhfJ⊡[fh,ðŽg,Á,Äftf@fCf‹,ÌfOf‹⊡[fv,ð□í□œ,·,é'O,É□A"¯,¶f□fCf‹fhfJ□[fh,ð dir fRf}f"fh,Æ‹¤,ÉŽq,Á,Ä∏A,»,ÌfOf‹∏[fv,ÉŠÜ,Ü,ê,Ä,¢,é,·,×,Ä,Ìftf@fCf‹,Ì-¼'O,Ì^ê——,ð•\ަ,Å,«,Ü,·∏B

'∏^Ó

ftf@fCf<, offfBfXfN, ©, c $\Box$ i $\Box$ œ, ·, é, Æ $\Box$ A · œŠ^, Å, «, È,, È, è, Ü, · $\Box$ B

fRf}f"fhŠg'f<@"\,ª—LŒø,È[]ê[]‡,E /s fXfCfbf`,ðŽg,¤,Æ[]A[]í[]œ,µ,½ftf@fCf<,l-1/4'O,ª•\

ަ,<sup>3</sup>,ê,Ü, ∏B'Ê∏í,Í∏AŒ©,Â,©,ç,È,©,Ă,½ftf@fCf‹,Ì-¼'O,ª•\ަ,<sup>3</sup>,ê,Ü, ∏B

Del ,ÉŠÖ,∙,é∏Ú∏×∏î∙ñ

<u> Del---- á</u>

<u> Del</u>

#### Del----á

 $\blacksquare$ 

fhf‰fCfu C ,ìfffBfŒfNfgfŠ TEST ,ìftf@fCf<,ð,·,×,Ä□í□œ,·,é,É,Í□AŽŸ,ìfRf}f"fh,ì,Ç,¿,ç,©,ðŽg—p,Å,«,Ü,·□B del c:\test del c:test\*.\*

```
Del ,ÉŠÖ,∙,é[]Ú[]×[]î∙ñ<br>▪<u>Del--′∏</u><br>▪<u>Del</u>
```
# **Device**

Žw'è,µ,½fffofCfX fhf‰fCfo,ðf∏f,fŠ,É"Ç,Ý∏ž,Ý,Ü,∙∏B MS-DOS -p, IfffofCfX fhf‰fCfo, o\*C, YDž, P, E, IDA%systemroot%\SYSTEM32\CONFIG.NT ftf@fCf<, ožg, x ,©[]A,Ü,½,Ífvf[]fOf‰f€,Ì PIF ,ÅŽw'è,<sup>3</sup>,ê,½"¯"™,Ì‹N"®ftf@fCf‹,ðŽg,¢,Ü,·[]B

device=[fhf%ofCfu:][fpfX] ftf@fCf<-1/4 [fffofCfXfhf%ofCfofpf%of00[f^]

# fpf‰f<sub>□</sub>[f^

[fhf%ofCfu:][fpfX] ftf@fCf<-1/4 "Ç,Ý□ž,Ý,½,¢fffofCfX fhf‰fCfo,Ì□ê□Š,Æ-¼'O,ðŽw'è,μ,Ü,·□B [fffofCfXfhf‰fCfofpf‰f[][[f^] fffofCfX fhf‰fCfo,É•K—v,ÈfRf}f"fh f‰fCf"[]î•ñ,ðŽw'è,µ,Ü,∙[]B

ŠÖ~A∏€-Ú

<mark>= <u>Devicehigh</u><br>Device ,ÉŠÖ,∙,é∏Ú∏×∏î•ñ</mark> Device----- á

 $\blacksquare$ 

Device----á

 $\blacksquare$ 

ANSI , ifGfXfP[[fv fV[][fPf"fX, ðŽg, Á, Ä MS-DOS fTfufVfXfef€-p, i‰æ-Ê,ÆfL□[f{□[fh,ð□§Œä,·,é,É,Í□ACONFIG.NT ,Ü,½,Í"¯"™,Ì‹N"®ftf@fCf‹,ÉŽŸ,ÌfRf}f"fh,ð'ljÁ,µ,Ü,·□B

device=c:\winnt\system32\ansi.sys

Device ,ÉŠÖ, ,é[]Ú[]×[]î•ñ Device

## **Devicehigh**

fffofCfX fhf‰fCfo,ðfAfbfp[[ f[]f,fŠ—Ì^æ,É"Ç,Ý[]ž,Ý,Ü,∙[]BfffofCfX fhf‰fCfo,ðfAfbfp[][ f[]f,fŠ— Ì^æ,É"Ç,Ý∏ž,Ý∏A,Ù,©,Ìfvf∐fOf‰f€,ªŽg—p,Å,«,éf∐fCf" f∏f,fŠ,Ì—e—Ê,ð'∏‰Á,<sup>ҙ</sup>,ª,Ü,∙∏B

devicehigh=[fhf‰fCfu:][fpfX] ftf@fCf<-1/4 [fffofCfXfhf‰fCfofpf%f]| [f^]

devicehigh, ÅfffofCfX fhf‰fCfo, ðfAfbfp∏ f∏f, fŠ—Ì^æ,É"C,Ý∏ž,Þ'O,É∏A—~p‰Â"\ ,É,µ,È,¯,ê,Î,È,ç,È,¢f∏f,fŠ,Ì[]Å[]¬—e—Ê,ðŽw'è,·,é,É,Í[]AŽŸ,Ì[]\•¶,ðŽg,¢,Ü,·[]B

devicehigh size= 16 []ifTfCfY [fhf%ofCfu:][fpfX] ftf@fCf<-1/4 [fffofCfXfhf%ofCfofpf%of[][[f^]

# fpf‰f<sub>□</sub>[f^

[fhf%ofCfu:][fpfX] ftf@fCf<-1/4

fAfbfp[][ f[]f,fŠ—Ì^æ,É"Ç,Ý[]ž,Ý,½,¢fffofCfX fhf‰fCfo,Ì[]ê[]Š,Æ-¼'O,ðŽw'è,µ,Ü,∙[]B

[fffofCfXfhf‰fCfofpf‰f[][[f^]

fffofCfX fhf‰fCfo,É•K—v,ÈfRf}f"fh f‰fCf"[î•ñ,ðŽw'è,µ,Ü,∙[]B

16 [ifTfCfY

devicehigh fRf}f"fh,ªfffofCfX fhf‰fCfo,ðfAfbfp[[ f[]f,fŠ—Ì^æ,É"Ç,Ý[]ž,Þ'O,É[]A—~—p‰Â"\ ,É,µ,È,¯,ê,Î,È,ç,È,¢f</u>[jf,fŠ,Ì[]Å[]¬—e—Ê (16 []iŒ`Ž®,É,æ,éfofСfg[]") ,ðŽw'è,µ,Ü,·[]B'æ 2 ,Ì[]\•¶[]s,Ì,æ,¤ ,É[]A**size** = 16[]ifTfCfY ,ðŽg,í,È,¯,ê,Î,È,è,Ü,1,ñ[]B

ŠÖ~A∏€-Ú

- Loadhigh
- **Device**
- Devicehigh ,ÉŠÖ, ,é[Ú]×[î•ñ
- Devicehigh--'[]<br>Devicehigh-----á
- 

#### Devicehigh--'<sub>[]</sub>

#### dos=umb fRf}f"fh, ðŽg, ¤

devicehigh fRf}f"fh, ðŽg, ¤, É, Í []ACONFIG.NT, Ü, ½, Í " " ™, Ì‹N " ®ftf@fCf<, É dos=umb fRf}f"fh,ð‹L[]q,µ,È,¯,ê,Î,È,è,Ü,ユ,ñ[]B,±,ÌfRf}f"fh,ð‹L[]q,µ,È,¯,ê,Î[]A**device** fRf}f"fh,ðŽg,¤[]ê[]‡,Æ"¯— I,É[]A,∙,×,Ä,ÌfffofCfX fhf‰fCfo,Íf[]fCf" f[]f,fŠ,É"Ç,Ý[]ž,Ü,ê,Ü,∙[]B**umb** fXfCfbf`,Ì[]Ú[]×,É,Â,¢,Ä,Í[]A**dos** fRf}f"fh,ðŽQ∏Æ,µ,Ä,,¾,¾,⊄∏B

#### HIMEM.SYS , ðfCf"fXfg[[f<, ., é

fffofCfX fhf‰fCfo,ðfAfbfp[][ f[]f,fŠ—Ìˆæ,É"Ç,Ý[]ž,Þ'O,É[]A**device** fRf}f"fh,ðŽg,Á,Ä HIMEM.SYS fffofCfX fhf‰fCfo,ðfCf"fXfg∏f <,u,È,¯,ê,Î,È,è,Ü,<sup>1</sup>,ñ∏B,±,ÌfRf}f"fh,Í∏ACONFIG.NT ,Ü,½,Í"¯"™,Ì‹N"®ftf@fCf‹,Å[]A**devicehigh** fRf}f"fh,Ì'O,É‹L[]q,μ,Ä,,¾,¾,日B

#### fTfCfY∏§ŒÀ,ðŽw'è,∙,é

devicehigh fRf}f"fh f‰fCf",ÅŽw'è,µ,½fffofCfX fhf‰fCfo,ª[]AfAfbfp[][ f[]f,fŠ—Ì^æ,Ì'P^êfuf[]fbfN,Å—~ p,Å,«,é,æ,è,à'½,,Ìfofbftf@fXfy[][fX,ðŠ",è"-,Ä,æ,¤,Æ,·,é,Æ[]AfVfXfef€,ªf[]fbfN,<sup>3</sup>,ê,é,±,Æ,ª, ,è,Ü,·[]B,±,Ìâ'è,ð‰ñ"ð,∙,é,½,ß,É∏A16∏ifTfCfY fpf‰f∏∏f^,ðŽg—p,Å,«,Ü,∙∏B16∏ifTfCfY,Å,Í∏AfffofCfX fhf‰fCfo,É•K —v,Èf[]f,fŠ,Ì'S—e—Ê,ð 16 []iŒ`Ž®,ÅŽ¦,μ,Ü,·[]B"Á'è,ÌfffofCfX fhf‰fCfo,ÉŠÖ,μ,Ä,± ,Ì'l,ðŒ©,Â,¯,é,É,Í[]Afhf‰fCfo,ðf[]fCf" f[]f,fŠ,É"Ç,Ý[]ž,ñ,Å[]A**mem /debug** fRf}f"fh,ðŽg,¢ ,Ü,·<sub>□</sub>B^ê"Ê"I,É□A,±,Ì•û-@,ÍŒø—¦"I,Å,·,ª□A—áŠO,à, ,è,Ü,·□B

## fAfbfp[[ f[]f,fŠ—ì^æ,ª—~—p,Å,«,È,¢[]ê[]‡

devicehigh fRf}f"fh,ÅŽw'è,µ,½fffofCfX fhf‰fCfo,ð"C,Ý∏ž,ß,é,¾,¯,ÌfAfbfp∏ f∏f,fŠ— Ì^æ,ª,È,¢[]ê[]‡,Í[]AMS-DOS fTfufVfXfef€,É,æ,è (**device** fRf}f"fh,ðŽg,Á,½[]ê[]‡,Æ"¯—l,É) f[]fCf" f∏f,fŠ,É"Ç,Ý∏ž,Ü,ê,Ü,∙∏B

Devicehigh ,ÉŠÖ, ,é∏Ú∏×∏î•ñ Devicehigh

Devicehigh----

#### Devicehigh---- á

 $\blacksquare$ 

CONFIG.NT, Ü,1/2, I"<sup>-</sup>"™, l<N"®ftf@fCf<,EZY,lfRf}f"fh,o\*L[]q, ·,e,Æ[]AMS-DOSfTfufVfXfef€, lfffofCfXfhf %ofCfo MYDRIV.SYS ,ðfAfbfp□[f□f,fŠ—Ì^æ,É"Ç,Ý□ž,à,¤,Æ,µ,Ü,·□B

device=c:\winnt\system32\himem.sys dos=umb devicehigh=mydriv.sys

Devicehigh ,ÉŠÖ,∙,é[]Ú[]×[]î•ñ<br><u>■ Devicehigh--'[]</u><br>■ <u>Devicehigh</u>

## **Devinfo**

fR[][fh fy[][fW,ðŽg,¦,é,æ,¤,ÉfffofCfX,Ì[]€"õ,ð[]®,¦,Ü,·[]B,±,ÌfRf}f"fh,ðŽg,¤,É,Í[]AOS/2 ,Ì C:\CONFIG.SYS ftf@fCf<,É'ljÁ,µ,Ü,∙∏B

devinfo=f^fCfv,fTfuf^fCfv,[fhf%ofCfu:][fpfX] ftf@fCf<-1/4 [,ROM=[[(]xxx[,yyy)]][,...]]

## fpf‰f<sub>□</sub>

f^fCfv

fffofCfX,ÌŽí—Þ,Æ,µ,Ä[]AfL[[f{[][fh[]Af,fjf^[]A,Ü,½,Ífpf‰fŒf‹ fvfŠf"f^,ðŽw'è,µ,Ü,∙[]BŽw'è,Å,«,é'l,É,Â,¢ ,Ä,Í[]ADevinfo--'[],ðŽQ[]Æ,μ,Ä,,¾,<sup>з</sup>,¢[]B

fTfuf^fCfv

fffofCfX,lf^fCfv,ðŽw'è,µ,Ü,·[]BfL[][f{[][fh,l][ê[]‡[]A,±

,ìˆø[]",ĺƒL[][ƒ{[][ƒh"z'u,ðŽw'è,μ,Ü,∙[]BŽw'è,Å,«,é'l,É,Â,¢,Ä,ĺ[]ADevinfo--'[],ðŽQ[]Æ,μ,Ä,,¾,¾,∃β ftf@fCf<-1/4

fffofCfX—p,ÌfR∏[fh fy∏[fW,ÉŠÖ,·,é∏î•ñ,ª‹L∏q,<sup>3</sup>,ê,Ä,¢,éftf@fCf<,ðŽw'è,µ,Ü,∙∏BŽw'è,Å,«,é'I,É,Â,¢ ,Ä,Í[]ADevinfo--'[],ðŽQ[]Æ,μ,Ä,,¾,<sup>з</sup>,¢[]B

## $ROM =$

,±,Ìfpf‰f□□[f^,Í□AOS/2 fTfufVfXfef€,Å,ÍŽg,¢,Ü,י,ñ□Bfo□[fWf‡f" 1.3 ^È'O,Ì MS OS/2 ,Æ,̌݊·□«,Ì,½,ß,É  $-p^0$ Ó,  $3, \hat{e}, \ddot{A}, \phi, \ddot{U}, \ddot{B}$ 

**XXX** 

,±,Ìfpf‰f□□[f^,Í□AOS/2 fTfufVfXfef€,Å,ÍŽg,¢,Ü,ユ,ñ□Bfo□[fWf‡f" 1.3 ^È'O,Ì MS OS/2 ,Æ,̌݊·□«,Ì,½,ß,É  $-p^0$ Ó,  $^3$ , ê, Ä, ¢, Ü, · $\Box B$ 

**YYY** 

,±,Ìfpf‰f□□[f^,Í□AOS/2 fTfufVfXfef€,Å,ÍŽg,¢,Ü,י,ñ□Bfo□[fWf‡f" 1.3 ^È'O,Ì MS OS/2 ,Æ,̌݊·□«,Ì,½,ß,É  $-p^0$ Ó,  $^3$ , ê, Ä, ¢, Ü, · $\Box B$ 

Devinfo ,ÉŠÖ, ,é[]Ú[]×[]î•ñ <u> Devinfo--'[]</u>

Devinfo---
### Devinfo--'<sub>[]</sub>

 $\blacksquare$ 

fR[][fh fy[][fW,ð[]Ø,è'Ö,¦,½,¢[]ê[]‡,Í[]AfVfXfef€,É[]Ú'±,<sup>ҙ</sup>,ê,Ä,¢,éfffofCfX,²,Æ,É[]AOS/2 C:\CONFIG.SYS ftf@fCf<,ɕʌÂ,Ì **devinfo** fRf}f"fh,ð‹L[]q,µ,È,¯,ê,Î,È,è,Ü,<del>'</del>,ñ[]B**devinfo** fRf}f"fh,Å,Í[]AfVfXfef€,É[]Ú'± ,μ,½fffofCfX,ÌŽí—Þ[]A,¨,æ,Ñ,»,ÌfffofCfX—p,ÌfR[][fh fy[][fW,Ü,½,ÍfL[][f{[][fh[]î∙ñ,Ì[]ê[]Š,ðŽw'è,μ,Ü,·[]B ŽŸ,É[]Af^fCfv[]AfTfuf^fCfv[]A,¨,æ,Ñ ftf@fCf‹-¼ ,É"ü—Í,Å,«,é'l,ðަ,µ,Ü,·[]B

 $\hat{\mathbf{g}}$ fL∏[f{∏[f f.fjf^  $\mathbf{h}$ f^fCfv **KBD SCR** fTfuf^fCf  $fL\Box f\{f\Box f\}$ EGA,  $f$ R $\Box$ [fh **VGA**  $\mathbf{v}$ **KEYBOAR VIOTB** ftf@fCf<- $\frac{1}{4}$ D.DCP L.DCP

fLO[f{O[fh fRO[fh,Æ,ÍOA"Á'è,ÌO'Œü,¯,ÌfLO[f{O[fh"z'u,ðޝ•Ê,·,éfRO[fh,Å,·OBŽw'è,Å,«,éfLO[f{O[fh fR∏[fh,Ì^ê——,É,Â,¢,Ä,Í∏A<u>kevb</u> fRf}f"fh,ðŽQ∏Æ,µ,Ä,,¾,¾,¢∏B•¡∏",ÌŠq'£fL∏[f{∏[fh,ª∏Ú'±,¾,ê,Ä,¢,é∏' p, ifL[][f{[][fh, ǒŽw'è,·,é[]ê[]‡, i[]A,±,i[]Ý'è,ÉfTfufR[][fh, ǒŽw'è, µ, Ü,·[]B, ½, ¾, µ[]A2 •¶Žš,ÌfR[][fh,ÆfTfufR[][fh,ÌŠÔ,É,ÍfXfy[][fX,ð"ü,ê,È,¢,Å,,¾,¾(]B,½,Æ,¦,Î[]Aftf‰f"fX,ÌŠg'£fL[][f{[][fh 120 ,ðŽw'è,∙,é,É,Í[]AƒL[][ƒ{[][fh ƒR[][ƒh,É FR120 ,ðŽg,¢,Ü,∙[]B

Devinfo ,ÉŠÖ, ,é[]Ú[]×[]î•ñ

Devinfo------ á

Devinfo

#### Devinfo----á

 $\blacksquare$ 

codepage fRf}f"fh,ÅŽw'è,µ,½fR[][fh fy[][fW,ðŽg,¦,é,æ,¤ ,ÉfL[][f{[][fh,Ì[]€"õ,ð[]®,¦[]AfCfMfŠfX,ÌfL[][f[[][fh"z'u,ðŽg,¢[]AfR[][fh fy[][fW[]î•ñ,ª"ü,Á,Ä,¢ éftf@fCf<,ªfn[][fh fffBfXfN (fhf‰fCfu C), Ì OS2 fffBfŒfNfgfŠ,É, ,é,ÆŽw'è,·,é,É,Í[]AC:\CONFIG.SYS ftf@fCf<,ÉŽŸ,Ì[]s,ð'ljÁ,µ,Ü,∙[]B

devinfo=kbd,uk,c:\os2\keyboard.dcp

Devinfo ,ÉŠÖ, ,é[]Ú[]×[]î•ñ <u> Devinfo--'[]</u>

Devinfo

# Dir

fffBfŒfNfgfŠ,Ìftf@fCf<,ÆfTfufffBfŒfNfgfŠ,Ì^ê——,ð•\ަ,µ,Ü,·[]B dir [fhf%ofCfu:][fpfX][ftf@fCf<-1/4] [; ...] [/p] [/w] [/d] [/a[[:]'®[]«]] [/o[[:]f\[[fg[]‡]] [/t[[:]f^fCf€ftfB∏[f<fh]] [/s] [/b] [/l] [/n] [/x]

# fpf‰f<sub>□</sub>

,È,μ

fpf‰f∏∏f^,Ü,½,ÍfXfCfbf`,ðŽw'è,<sup>1</sup>, ,,É dir ,ðŽg,¤,Æ∏AfffBfXfN,Ìf{fŠf...∏[f€ f‰fxf‹,ÆfVfŠfAf‹"Ô∏†∏A1 Ts,<sup>2</sup>,Æ,É 1,Â, ,Åftf@fCf<-¼Šg'£Žg•t,«,ÌfffBfŒfNfgfŠ,Ü,½,Íftf@fCf<-¼∏AfofCfg'P^Ê,Ìftf@fCf< fTfCfY∏Aftf@fCf<,I`∏Å∏I•Ï∏X"úŽž∏A^ê——•\ަ,<sup>3</sup>,ê,½ftf@fCf<,I`∏‡Œv∏"∏A,»,I— YŒvfTfCfY∏A,¨,æ,ÑfffBfXfN,ÉŽc,Á,Ä,¢,é<ó,«—e—Ê (fofCfg'P^Ê) ,ð•\ަ,µ,Ü,∙∏B

### [fhf‰fCfu:][fpfX]

^ê——,ð•\ަ,μ,½,¢fhf‰fCfu,ÆfffBfŒfNfqfŠ,ðŽw′è,μ,Ü,∙∏B

[ftf@fCf  $-1/4$ ]

^ê——,ŏ•\ަ,μ,½,¢"Á'è,Ìftf@fCf<,Ü,½,Íftf@fCf<,ÌfOf<∏fv,ŏŽw'è,μ,Ü,·∏B•¡∏",Ìftf@fCf<-1/4,ŏŽw'è,Å,«,Ü,·[]BŠeftf@fCf<-1⁄4,Í[]AfXfy[][fX[]AfJf"f}[]A,Ü,½,ÍfZf~fRf[]f",Å<æ[]Ø,è,Ü,·[]B

 $/p$ 

^ê——,ð^ê"x,É 1 ‰æ-Ê, ,,•\ަ,µ,Ü,∙∏BŽŸ,̉æ-Ê,ð•\ަ,∙,é,É,Í∏A"C^Ó,ÌfL∏[,ð‰Ÿ,µ,Ü,∙∏B

 $/w$ 

^ê——,ðf[]fCfhŒ`Ž®,Å•\ަ,µ,Ü,·[]BŠe[]s,É,Í[]A[]Å[], 5 ,Â,Ìftf@fCf<-¼,Ü,½,ÍfffBfŒfNfgfŠ-¼,ð•\ަ,µ,Ü,·[]B

 $/d$ 

f∏fCfhŒ`Ž®,Æ"¯,¶,Å,·,ª∏Aftf@fCf<,Í∏c•ûŒü,É•À,בÖ,¦,ç,ê,Ü,·∏B

/a[[:]' $\mathcal{B}$  \cdots \cdots \cdots \cdots \cdots \cdots \cdots \cdots \cdots \cdots \cdots \cdots \cdots \cdots \cdots \cdots \cdots \cdots \cdots \cdots \cdots \cdots \cdots \cdots \cdots \cdots \cdots \cdots \cdots \c

```
Žw'è,µ,½'®[]«,ðŽ[],ÂfffBfŒfNfgfŠ,Æftf@fCf<,Ì-¼'O,¾,¯,ð•\ަ,µ,Ü,·[]B,±,ÌfXfCfbf`,ð[]È—ª,·,é,Æ[]A
‰B,µftf@fCf<,ÆfVfXfef€ ftf@fCf<,ð∏œ,,·,×,Ä,Ìftf@fCf<,Ì-¼'O,ð•\ަ,µ,Ü,∙∏B'®∏«,ðŽw'è,<sup>1</sup>, ,É,±
,ifXfCfbf`,ŏŽq,¤,Æ∏A‰B,µftf@fCf‹,ÆfVfXfef€ftf@fCf‹,ŏŠÜ,ß∏A,·,×,Ä,Ìftf@fCf‹,İ-¼'O,ŏ•\
\check{Z}¦,µ,Ü,·∏BŽŸ,É∏A'®∏«,ÉŽq,¦,é'l,ðަ,µ,Ü,·∏BfRf∏f" (:),ÍflfvfVf‡f",Å,·∏B,±
,ê,ç,ì'I,ðfXfy□[fX,Å<æ□Ø,ç, ¸,É"C^Ó,É'g,Ý□‡,í,<sup>ı</sup>,Ü,·□B
```
- h ‰B,µftf@fCf‹
- s fVfXfef€ ftf@fCf<
- d fffBfŒfNfgfŠ
- **a**  $fA[][f]fCfu' \otimes []\llbracket A \rrbracket$  $Y'e,3,e,4$  (fofbfNfAfbfv, x, x, x) ftf@fCf
- r []',«[]ž,݋֎~ftf@fCf‹
- %B,3,ê,Ä,¢,È,¢ftf@fCf<  $-h$
- -s fVfXfef€ ftf@fCf‹^ÈŠO,Ìftf@fCf‹
- -d ftf@fCf<,3/4,"(fffBfŒfNfgfŠ,Å,Í,È,)
- 'O‰ñ,ÌfofbfNfAfbfv^È∏~,É•Ï∏X,<sup>3</sup>,ê,Ä,¢,È,¢ftf@fCf< -a
- **-r** []',«[]ž,݋֎~,Å,È,¢ftf@fCf‹

# / $o[[:] \cap [fg[]^+]$

```
•\ަ,Ì,Æ,«,ÉfffBfŒfNfgfŠ–¼,Æftf@fCf‹–¼,ðf\[][fg,·,é[]‡[]~,ðŽw'è,μ,Ü,·[]B,±,ÌfXfCfbf`,ð[]È—
ª,·,é,Æ∏AfffBfŒfNfqfŠ−¼,Æftf@fCf<-¼,ÍfffBfŒfNfqfŠ,É"z′u,¾ê,Ä,¢,é,»,Ì,Ü,Ü,Ì∏‡∏~,Å∙\ަ,¾ê,Ü,∙∏Bf\
[][fg[]‡,ðŽw'è,<sup>1</sup>, ,É,±,ÌfXfCfbf`,ðŽg,¤,Æ[]AfffBfŒfNfgfŠ-¼,ªfAf‹ftf@fxfbfg[]‡,É•À,בÖ,¦,ç,ê,Ä•\
```
ަ, <sup>3</sup>, ê∏AŽŸ, É∏Aftf@fCf<-¼, ªfAf‹ftf@fxfbfq∏‡, É•À, בÖ,¦, ç, ê,Ä•\ަ, <sup>3</sup>, ê,Ü, ∙∏BfRf∏f" (: ) ,ÍflfvfVf‡f",Å,·∏BŽŸ,É∏Af\∏[fq∏‡,ÉŽq,¦,é'l,ðަ,μ,Ü,·∏B,± ,ê,ç,Ì'l,ðƒXƒy□[ƒX,Å‹æ□Ø,ç, ¸,É"C^Ó,É'g,Ý□‡,í,<sup>ı</sup>,ÄŽg,¢,Ü,·□B

- $\mathbf{n}$  -1/4'O, if Af < ft f@fxfbfg[]  $\ddagger$
- e Šg'£Žq,ÌfAf<ftf@fxfbfg[]‡
- $d$  "ú•t,ÆŽž $\Box$  $\Box$ ‡,Å $\Box$ Å,à^È'O,Ì,à,Ì,©,ç $\Box$ æ,É
- $\mathsf{s}$   $\mathsf{fTfCfY}\cdot \hat{\mathsf{E}}.\hat{\mathsf{E}} \cap \hat{\mathsf{A}}, \hat{\mathsf{a}} \cap \neg, ^3, \mathsf{c}, \hat{\mathsf{a}}, \hat{\mathsf{l}}, \mathsf{\odot}, \mathsf{c} \cap \mathsf{a}, \hat{\mathsf{E}}$
- g ftf@fCf<, i'O, EfOf<[Ifv‰», 3, ê, 1/2fffBfŒfNfgfŠ
- -¼'O,Ì<tfAf<ftf@fxfbfg[]‡,É (Z ,©,ç A ,Ü,Å)  $-**n**$
- Šg'£Žq,l<sup>{</sup>tfAf{ftf@fxfbfg[]‡,É(Z,©,çA,Ü,Å) -e
- -d "ú•t,ÆŽž□□□‡,Å□Å,à□V,μ,¢,à,Ì,©,ç□æ,É
- -s fTfCfY•Ê,É[]Å,à'å,«,¢,à,Ì,©,ç[]æ,É
- ftf@fCf<,ldEã,ÉfOf<[][fv‰»,<sup>3</sup>,ê,½fffBfŒfNfgfŠ -g

/t[[:]f^fCf€ftfB[[f<fh]

ŽŸ,É[]Af^fCf€ ftfB[][f‹fh,ÉŽg,¦,é'l,ðަ,µ,Ü,∙[]B,Ç,ÌŽž[][]ftfB[][f‹fh,ð•\ަ,∙,é,©[]A,Ü,½,Í•À,בÖ,¦,ÉŽg,¤ ,©,ð∏§Œä,µ,Ü,∙∏B

- $c$   $\Box$  $\Box$
- $a$   $\Box$ Å $\Box$ IfAfNfZfX
- $w$   $\Box$ Å $\Box$ l $\Box$ ',« $\Box$ ž,Ý

### $\sqrt{s}$

Žw'è,µ,½fffBfŒfNfqfŠ,Æ,·,×,Ä,ÌfTfufffBfŒfNfqfŠ,Å∏AŽw'è,µ,½ftf@fCf<-¼,Ì,·,×,Ä,ð^ê——•\ަ,µ,Ü,·∏B

### $/b$

Šeff∏[f^-1⁄4,Ü,1⁄2,Íftf@fCf<-1⁄4,ð 1 ∏s,É 1 ,Â, ,,Â^ê——•\ަ,µ,Ü, (ftf@fCf<-1⁄4Šg'£Žg,ðŠÜ,Þ)∏B,± -أ, `jXfCfbf`, ðŽw'è, ·,é,Æ∏AŒ©∏o,µ∏î•ñ,ÆŠT—v,ĺ•\ަ,יْ,ê,Ü,י,ñ∏B/**b** ƒXfCfbf`,ðŽw'è, ·,é,Æ∏A/**w** ƒXfCfbf`,ĺ <sup>3</sup>ο,É,È,è,Ü,∙∏B

# $\sqrt{ }$

fffBfŒfNfgfŠ-1/4,Æftf@fCf<-1/4,ð•À,×'Ö,¦, ,É[]¬•¶Žš,Å•\ަ,µ,Ü,·[]B,± ,ÌfXfCfbf`,ðŽw'è,µ,Ä,à∏AŠg'£•¶Žš,â'SŠp•¶Žš,Í∏¬•¶Žš,ɕϊ·,¾,ê,Ü,ユ,ñ∏B

# $/n$

ftf@fCf<-1/4,ð‰E'[,É'u,¢,½f∏f"fO^ê——Œ`Ž®,Å•\ަ,µ,Ü,∙∏B

# $\mathbf{x}$

NTFS ,¨,æ,Ñ FAT ƒ{fŠf…[][f€[]ã,Ìftf@fCf‹—p,É[]¶[]¬,<sup>з</sup>,ê,½fVf‡[][fg–¼,ð∙\ަ,μ,Ü,∙[]Β∙\ަ[]ó'Ô,ĺ /**n** fXfCfbf`,Ì□ê□‡,Æ"¯,¶,Å,·,ª□Af□f"fO-¼,ÌŒã,ÉfVf‡□[fg-¼,ð•\ަ,μ,Ü,·□B

ŠÖ<sup>~</sup>A∏€-Ú

### ■ Tree

- Dir ,ÉŠÖ,·,é∏Ú∏×∏î•ñ
- <u> Dir--'[]</u>
- Dir--—á

### $Dir--' \square$

# dir ,Åf∏fCf‹fhfJ∏[fh,ðŽg,¤

ަ,Å,«,Ü,·[]Bf[]fCf‹fhfJ[][fh,ÌŽg,¢•û,ðަ,·—á,É,Â,¢,Ä,Í[]A[]uDir--—á[]v,ðŽQ[]Æ,µ,Ä,,¾,¾, []B

## ftf@fCf<,l•\ަ'®[]«,ðŽw'è,·,é

'®[]«,É•¡[]",Ì'l,ð"ü—ĺ,μ,Ä **/a** ƒXfCfbf`,ðŽw'è,·,é,Æ[]ΑŽw'è,μ,½,·,×,Ä,Ì'®[]«,ðŽ[],Âftf@fCf‹,Ì-¼'O,¾,¯,ª•\ ަ,<sup>3</sup>,ê,Ü,·∏B,½,Æ,¦,Î∏A/**a:r-h** ,Ü,½,Í /**ar-h** ,ðŽq,Á,Ä∏A'®∏«'l,Æ,μ,Ä r ,Æ -h ,ð•t,¯,Ä /a fXfCfbf`,ðŽw'è,·,é,Æ∏A‰B,<sup>3</sup>,ê,Ä,¢,È,¢∏',«∏ž,݋֎~ftf@fCf‹,Ì-¼'O,¾,¯,ª•\ަ,<sup>3</sup>,ê,Ü,·∏B

## ftf@fCf<-1/4,l•À,x'Ö,¦,ðŽw'è,·,é

f\[[fg[]‡,Ì'l,ð•¡[]"Žw'è,·,é,Æ[]A,Ü,¸[]Å[]‰,ÌŠî[]€,É,æ,Á,Ä[]AŽŸ,É'æ 2 ,ÌŠî[]€,É,æ,Á,Ä,Æ,¢,¤,æ,¤,Éftf@fCf<y<sub>4,</sub>ª•À,×′Ö,¦,c,ê,Ü,·∏B,½,Æ,¦,Î∏A**/o:e-s** ,Ü,½,Í **/oe-s** ,ŏŽq,Á,Ä∏Af\∏[fq∏‡,Ì'l,Æ,µ,Ä **e** ,Æ **-s** ,ŏ•t,¯,Ä /**o** fXfCfbf`,ðŽw'è,·,é,Æ∏AfffBfŒfNfgfŠ,Æftf@fCf<,Ì-¼'O,ª∏Å,à'·,¢ ,à,Ì,©,ç∏æ,ÉŠg'£Žg•Ê,É•À,בÖ,¦,ç,ê,Ä∏A∏Å∏IŒ‹‰Ê,ª•\ ަ, <sup>3</sup>,ê,Ü, <sub>'I</sub>]BŠq'£Žq,ÌfAf‹ftf@fxfbfq∏‡,É•À,בÖ,¦,é,Æ∏AŠq'£Žq,ª•t,¢,Ä,¢,È,¢ftf@fCf<-¼,ª∏Å∏‰,É•\ ަ,<sup>3</sup>,ê∏AŽŸ,ÉfffBfŒfNfqfŠ-¼∏A∏ÅŒã,ÉŠq'£Žq,ª•t,¢,Ä,¢,éftf@fCf<-¼,ª•\ަ,<sup>3</sup>,ê,Ü,·∏B

# fŠf\_fCfŒfNfg•¶Žš,ÆfpfCfv,ðŽg,¤

fŠf fCfŒfNfq•¶Žš (>),ðŽg,Á,Ä dir,Ì∏o—Í,ðftf@fCf<,ɕۊÇ,∙,é,©∏A,Ü,½,ÍfpfCfv (I),ðŽg,Á,Ä dir,Ì∏o— Í,δ•Ê,ÌfRf}f"fh,É'—,éΠêΠ‡,Í∏A**/a:-d**,¨,æ,Ñ **/b** fXfCfbf`,ŏŽq,Á,Äftf@fCf<-¼,¾,¯,δ<sup>^</sup>ê——•\ ަ,µ,Ü,·∏Bftf@fCf<-¼ fpf‰f∏∏f^,Æ‹¤,É **/b** ,¨,æ,Ñ **/s** fXfCfbf`,ðŽq,¤ ,Æ[]AŒ»[]Ý,ÌfffBfŒfNfgfŠ,Æ,»,ÌfTfufffBfŒfNfgfŠ,Å[]Aftf@fCf‹-¼,Ɉê′v,·,é,·,×,Ä,Ìftf@fCf‹-1/4,ðŒŸ∏õ,·,é,æ,¤,ÉŽw'è,Å,«,Ü,·∏B**dir**,ðŽÀ∏s,·,é,Æ∏A•\ަ,·,éftf@fCf<-1/4,<sup>2</sup>,Æ,É∏Afhf‰fCfu-1/4||AfffBfŒfNfqfŠ-¼||Aftf@fCf<-¼||A,¨,æ,Ñftf@fCf<-¼Šq'£Žq,¾,¯,ª||A1 ||s,É 1 fpfX, ,Å^ê——•\ ަ,<sup>3</sup>,ê,Ü,∙∏B

fŠf\_fCfŒfNfg,ÉfpfCfv,ðŽg,¤'O,É[]AAUTOEXEC.NT ftf@fCf‹,Å TEMP ŠÂ‹«•Ï[]",ð[]Ý'è,µ,Ä,,¾,¾,¢[]B

# dir ,Ìfpf‰f□[[f^,ÆfXfCfbf`,ðŽ-'O,É□Ý'è,·,é

AUTOEXEC.NT ftf@fCf<,É[]Aset fRf}f"fh,Å dircmd ŠÂ‹«•Ï[]",ð[]Ý'è,·,é,±,Æ,Å[]Adir ,Ìfpf ‰f∏∏f^,ÆfXfCfbf`,ðŽ–'O,É∏Ý'è,Å,«,Ü,∙∏B**dir** ,Ìfpf‰f∏∏f^,ÆfXfCfbf`,¨,æ,Ñ **set dircmd** fRf}f"fh,Å∏Aftf@fCf<,Ì∏ê∏Š,Æ-¼'O,ðŽw'è,µ,Ä∏A—LŒø,È,à,Ì,Å, ,ê,Î∏A,Ç,Ì,æ,¤ ,È'g,Ý□‡,í,<sup>1</sup>,ðŽw'è,µ,Ä,à,©,Ü,¢,Ü,<sup>1</sup>,ñ□B

,½,Æ,¦,Î[]A**dircmd** ŠÂ‹«•Ï[]",ðŽg,Á,Äf[]fCfh•\ަŒ`Ž® (/**w**) ,ðŠù′è,ÌŒ`Ž®,Æ,µ,Ä∏Ý′è,∙,é,É,Í∏AAUTOEXEC.NT ftf@fCf<,ÉŽŸ,ÌfRf}f"fh,ð′C‰Á,µ,Ü,∙∏B

set dircmd=/w

dir fRf}f"fh,ðŽÀ∏s,∴é,Æ.«,É∏Adircmd ŠÂ‹«•Ï∏",Å∏Ý'è,µ,½fXfCfbf`,ð-ªŒø,É,∙,é,É,Í∏Adir fRf}f"fh f %ofCf",Å" -,¶fXfCfbf`,ŏŽg,¢[]AŽŸ,Ì—á,Ì,æ,¤,ÉfXfCfbf`-¼,Ì'O,É,Íf}fCfifX‹L[]†,à•t,¯,Ä,,¾,¾,¢[]B dir /-w

fRf}f"fh fvf□f"fvfg,©,c□A"™□t (=) ,ìŒã,É□V,µ,¢fpf‰f□□[f^,Ü,½,ÍfXfCfbf`,ð•t,¯,Ä **set** fRf}f"fh,ð"ü— <u>Í,</u>·,é,Æ∏A**dircmd** ,ÌŠù′è,Ì∏Ý′è,ð∙Ï∏X,Å,«,Ü,·∏B∏V,μ,¢Šù′è,Ì∏Ý′è,Í∏AfRf}f"fh f‰fCf",Å,à,¤ˆê"x **set** 

dircmd ,ðŽÀ∏s,∙,é,Ü,Å∏A,Ü,½,Í Windows NT ,ð∏Ä‹N"®,∙,é,Ü,Å∏A,»,êˆÈŒã,Ì,∙,×,Ä,Ì dir ,É—LŒø,Å,∙∏B

, , , x ,Ä,ÌŠù'è,Ì[]Ý'è,ðfNfŠfA, , ,é,É,Í[]AŽŸ,ÌfRf}f"fh,ð"ü—Í,µ,Ü,∙[]B

set dircmd=

ŽŸ,ÌfRf}f"fh,ð"ü—Í,∙,é,Æ∏A**dircmd** ŠÂ‹«•Ï∏",ÌŒ»∏Ý,Ì∏Ý'è,ð•\ަ,Å,«,Ü,∙∏B

set

Windows NT ,É,æ,è⊡AŠÂ‹«•Ï□",Æ,»,Ì□Ý'è,̈ê——,ª•\ަ,¾,ê,Ü,∙□BŠÂ‹«•Ï□",Ì□Ý'è,Ì□Ú□×,É,Â,¢,Ä,Í□A**set**  $fRf\}f''fh,\eth\check{Z}Q\Box A E,\mu,\AA,,{}^{3}\!A,{}^{3},\Phi\Box B$ 

Dir ,ÉŠÖ,∙,é∏Ú∏×∏î∙ñ

<u> Dir----á</u><br><u>- Dir</u>

#### Dir---á

Œ»∏Ý,Ìfhf‰fCfu,ÌfffBfXfN,Ì,·,×,Ä,ÌfffBfŒfNfqfŠ,Ì^ê——,ð•\ަ,·,é,Ü,Å∏A**dir** ,ÉfffBfŒfNfqfŠ^ê—— ,ðfAf‹ftf@fxfbfq∏‡,É•À,×,¾,ӋҦѸѹ҈ҽ-Ê,?,Ӕ,É^ꎞ'âŽ~,¾,Ä∏Af∏fCfhŒ`Ž®,Å•\ަ,¾,¼,¢,Ӕ ‰¼'è,µ,Ü,∙∏B

,±,Ì,æ,¤,È•\ަ,ðŽw'è,·,é,É,Í[]Af‹[][fg fffBfŒfNfgfŠ,ªŒ»[]Ý,ÌfffBfŒfNfgfŠ,Å, ,é,± ,Æ,ðŠm"F,µ,Ä∏AŽŸ,ÌfRf}f"fh,ð"ü—Í,µ,Ü,∙∏B

dir /s/w/o/p

dir ,É,æ,è[]Af<[][fg fffBfŒfNfgfŠ,Ì-¼'O[]Af<[][fg fffBfŒfNfgfŠ,ÌfTfufffBfŒfNfgfŠ,Ì-¼'O[]A,¨,æ,Ñf<[][fg fffBfŒfNfgfŠ,Ìftf@fCf<,Ì-¼'O (Šg'£Žq,ðŠÜ,Þ) ,ª^ê——•\ަ,¾,ê,Ü,∙[]BŽŸ,É[]AfffBfŒfNfgfŠ fcfŠ∏[,IŠefTfufffBfŒfNfqfŠ,IfTfufffBfŒfNfqfŠ-¼,Æftf@fCf<-¼,ª^ê——•\ަ,<sup>3</sup>,ê,Ü,·∏B

[]ã‹L,Ì—á,ð[]AfffBfŒfNfgfŠ-¼,ª[]È—ª,<sup>3</sup>,ê[]Aftf@fCf‹-¼,ÆŠg'£Žq,ª•\ަ,<sup>3</sup>,ê,é,æ,¤ ,É•Ï□X,·,é,É,Í□AŽŸ,ÌfRƒ}ƒ"fh,ð"ü—Í,µ,Ü,·□B

dir /s/w/o/p/a:-d

fffBfŒfNfgfŠ^ê——,ð^ó[]ü,·,é,É,Í[]AŽŸ,Ì—á,Ì,æ,¤,É[]A"C^Ó,Ì[]'Ž®,Ì **dir** fRf}f"fh,ÌŒã,É∏AfŠf fCfŒfNfq•¶Žš,Æ PRN ,ð"ü—Í,µ,Ü,∙∏B

 $dir > prn$ 

dir fRf}f"fh f‰fCf",Å PRN ,ŏŽw'è,·,é,Æ∏AfffBfŒfNfqfŠ^ê——,Í LPT1 f|∏[fq,É∏Ú'±,<sup>3</sup>,ê,Ä,¢ -efvfŠf"f^,É'—,ç,ê,Ü,∙[]BfvfŠf"f^,ª•Ê,Ìf|[][fg,É[]Ú'±,¾ê,Ä,¢,é[]ê[]‡,Í[]APRN ,ð[]¾,u,¢f|[][fg, 1/<sub>4</sub>,É'u,«Š·,¦,È,¯,ê,Î,È,è,Ü,<sup>1</sup>,ñ□B

,Ü,½[]APRN ,ðftf@fCf<-¼,É'u,«Š·,¦,Ä[]A**dir** fRf}f"fh,Ì[]o—Í,ðftf@fCf<,ÉfŠf\_fCfŒfNfg,·,é,± Æ,à,Å,«,Ü,·∏BfRf}f"fh f‰fCf"∏ã,Å,ÍfpfX,àŽq,¦,Ü,·∏B,½,Æ,¦,Î∏A**dir** ,Ì∏o—Í,ðfffBfŒfNfqfŠ RECORDS, ,Ìftf@fCf‹ DIR.DOC ,É'—,é,É,Í[]AŽŸ,ÌfRf} f"fh,ð"ü—Í,μ,Ü,∙[]B

 $dir > \t{records\dir, doc}$ 

DIR.DOC ,ª'¶∏Ý,µ,È,¯,ê,Î∏AfffBfŒfNfqfŠ RECORDS ,à'¶∏Ý,µ,È,¢∏ê∏‡^ÈŠO,Í∏AWindows NT ,É,æ,è DIR.DOC ,ª[jì[]¬,<sup>3</sup>,ê,Ü,·[]BRECORDS ,à'¶[j´,µ,È,¢[]ê[]‡,Í[]AŽŸ,Ìf[]fbfZ[[fW,ª∙\ަ,<sup>3</sup>,ê,Ü,·[]B

ftf@fCf<,ª∏ì,ê,Ü,<del>'</del>,ñ

fhf‰fCfu C ,Ì,·,×,Ä,ÌfffBfŒfNfgfŠ,Å[]AŠg'£Žq .TXT ,ª•t,¢,Ä,¢,é,·,×,Ä,Ìftf@fCf‹,Ì^ê——,ð•\ ަ, · ,é,É,Í□AŽŸ,ÌfRƒ}ƒ"ƒh,ð"ü—Í,µ,Ü,·□B

dir c:\\*.txt /w/o/s/p

dir ,É,æ,è∏AŠefffBfŒfNfqfŠ,É, ,éŠq'£Žq .TXT ,Ìftf@fCf<-1⁄4,Ì∏AfAf<ftf@fxfbfq∏‡,Éf\∏fq,<sup>3</sup>,ê,½^ê—— ,ªf[]fCfhŒ`Ž®,Å•\ަ,¾,ê,Ü,·[]B‰æ–Ê'P^Ê,Å^ꎞ'âŽ~,µ[]AfL[][,ª‰Ÿ,¾,ê,é,ÆŽŸ,̉æ–Ê,ª•\ަ,¾,ê,Ü,·[]B

Dir ,ÉŠÖ,∙,é∏Ú∏×∏î•ñ <u> Dir--'[]</u>

<u> Dir</u>

### **Diskcomp**

2 ,Â,Ìftf□fbfs□[ fffBfXfN,Ì"à—e,ð"äŠr,µ,Ü,·□B diskcomp [fhf%ofCfu 1: [fhf%ofCfu 2:]]

## fpf‰f<sub>ill</sub>[f^

fhf‰fCfu 1

^ê•û,Ìftf∏fbfs∏[fffBfXfN,ª"ü,Á,Ä,¢,éfhf‰fCfu,ðŽw'è,µ,Ü,∙∏B

fhf‰fCfu 2

'¼•û,Ìftf<sub>Il</sub>fbfs[][fffBfXfN,ª"ü,Á,Ä,¢,éfhf‰fCfu,ðŽw'è,µ,Ü,·[]B

ŠÖ~A∏€-Ú

Comp

 $E$ Diskcomp ,ÉŠÖ, ,é[]Ú[]×[]î•ñ

Diskcomp--'[]<br>| Diskcomp--'[]

 $\blacksquare$ 

### Diskcomp--'<sub>[]</sub>

### diskcomp ,É-<sup>3</sup>Œø,Èfhf‰fCfu

diskcomp fRf}f"fh,Í∏Aftf∏fbfs∏[ fffBfXfN,É,¾,¯<@"\,µ,Ü,∙∏Bfn∏[fh fffBfXfN,Å diskcomp ,ŏŽq,¤,± Æ,Í,Å,«,Ü,ʲ,ñ□Bƒhƒ‰ƒCƒu 1 ,Ü,½,Í ƒhƒ‰ƒCƒu 2 ,Ƀn□[ƒh ƒfƒBƒXƒN ƒhƒ‰ƒCƒu,ðŽw'è,·,é,Æ□AŽŸ,̃Gƒ, %o[[ f[]fbfZ[[fW,ª•\ަ,<sup>3</sup>,ê,Ü,·[]B

fhf‰fCfu,lŽw'è,ª^á,¢,Ü,·. Žw'è,Ìfhf‰fCfu,Í∏A'¶∏Ý,µ,È,¢,© , ,é,¢,Ífn∏[fh fffBfXfN,Å,∙.

#### diskcomp f<sub>□</sub>fbfZ□[fW

"äŠr'†,ì 2 ,Â,ÌfffBfXfN,Ì,·,×,Ä,Ìfgf‰fbfN,ª"¯,¶,Å, ,ê,Î[]AŽŸ,Ìf[]fbfZ[][fW,ª•\ަ,¾ê,Ü,·[]B

fffBfXfN, $E^{\hat{}}$ á,¢,Í, ,è,Ü,<sup>1</sup>,ñ.

fqf‰fbfN,É^á,¢,ª, ,ê,Î[]AŽŸ,Ì,æ,¤,Èf[]fbfZ[][fW,ª•\ަ,<sup>3</sup>,ê,Ü,·[]B

fTfCfh 1∏Afgf‰fbfN 2,Å

"äŠrfGf‰ $\left[\right],$ ª, ,è,Ü,µ,½.

"äŠr,ªŠ®—1,∙,é,Æ∏AŽŸ,Ìf∏fbfZ∏[fW,ª•\ަ,ª,ê,Ü,∙∏B

 $\cdot \hat{\mathsf{E}}$ , ifffBfXfN, $\delta$ "äŠr, $\mu$ , $\ddot{\mathsf{U}}$ , ,  $\odot$  (Y/N)?

**Y** fL[][,ð‰Ϋ́,·,Æ[]AŽΫ́,Ì"äŠr,ð[]s,¤,½,ß,ÉfffBfXfN,ð'}"ü,·,é,æ,¤,É‹[],ß,éf[]fbfZ[][fW,ª•\ަ,יٔ,ê,Ü,·[]B**N** fL[][,ð ‰Ÿ, ,Æ∏A"äŠr,Í'âŽ~,<sup>3</sup>,ê,Ü, ∏B

diskcomp, É,æ,é"äŠr,Å,Í∏AfffBfXfN,Ìf{fŠf...∏[f€"Ô∏t,Í-<sup>3</sup>Ž‹,<sup>3</sup>,ê,Ü,·∏B

### fhf‰fCfu fpf‰f $\square$ [f^,ð $\square$ È—ª,∙,é

fhf‰fCfu 2 fpf‰f∏∏f^,ð∏È—ª,·,é,Æ∏Adiskcomp ,Å,Í fhf‰fCfu 2 ,ÉŒ»∏Ý,Ìfhf‰fCfu,ªŽq,í,ê,Ü,·∏B— 1formal,ifhf‰fCfu fpf‰f∏[f^,ð∏È—ª,·,é,Æ∏A—¼•û,ÉŒ»∏Ý,Ìfhf‰fCfu,ªŽq,í,ê,Ü,∙∏BŒ»∏Ý,Ìfhf‰fCfu,ª fhf‰fCfu 1 ,Æ"¯,¶,Å, ,ê,lî□A•K—v,ɉž,¶,ÄfffBfXfN,ðŒðŠ·,·,é,æ,¤,É<□,ß,éf□fbfZ□[fW,ª•\ަ,¾,ê,Ü,·□B

### 'P^ê,Ìfhf‰fCfu,ðŽg,Á,Ä"äŠr,∙,é

fhf%ofCfu 1,Æ fhf%ofCfu 2,É"<sup>-</sup>,¶ftf∏fbfs∏ fffBfXfN fhf%ofCfu,ðŽw'è,·,é,Æ∏A'P^ê,Ìfhf ‰fCfu,ðŽq,Á,Ä"äŠr,ªŽÀ∏s,¾ê∏A•K—v,ɉž,¶,ÄfffBfXfN,Ì'}"ü,ð‹∏,ß,éf∏fbfZ∏[fW,ª•\ ަ,<sup>3</sup>,ê,Ü,·∏BfffBfXfN,Ì—e—Ê,Æ—~—p‰Â"\,Èf∏f,fŠ,Ì'S—e—Ê,É,æ,Á,Ä,Í∏A ‰½"x,àfffBfXfN,ðŒðŠ·,µ,È,¯,ê,Î,È,ç,È,¢,±,Æ,ª, ,è,Ü,∙[]B

### ^Ù,È,éŽí—Þ,ÌfffBfXfN,ð"äŠr,∙,é

diskcomp ,Å,Í∏A•Ð-ÊfffBfXfN,ð—¼-ÊfffBfXfN,Æ″äŠr,µ,½,è∏A∏,-§"xfffBfXfN,ð"{-§"xfffBfXfN,Æ"äŠr,∙,é,±,Æ,Í,Å,«,Ü,<sup>ı</sup>,ñ∏Bfhf‰fCfu 1 ,ÌfffBfXfN,ÌŽí—Þ,ªfhf‰fCfu 2 ,ÌfffBfXfN,Æ^Ù,È,é⊡ê□‡,Í□AŽŸ,Ìf□fbfZ□[fW,ª•\ަ,¾,ê,Ü,·□B

fhf‰fCfu,©∏AfffBfXfN,Ìf^fCfv,ª^á,¢,Ü,·

### diskcomp ,ðflfbfgf□□[fN,¨,æ,ÑfŠf\_fCfŒfNfg fhf‰fCfu,ÅŽg,¤

diskcomp, inAflfbfgfnnlfN fhf‰fCfu, Ü,½, i subst fRf}f"fh, Ånin¬, 3, ê, ½fhf‰fCfu, É, Í<@"\, µ, Ü, <sup>1</sup>, ñnB, ± ,ÌŽí,̃hƒ‰ƒCƒu,Å **diskcomp** ƒRƒ}ƒ"ƒh,ŏŽÀ[]s,·,é,Æ[]AƒGƒ‰[][ ƒ[]ƒbƒZ[][ƒW,ª∙\ަ,<sup>ҙ</sup>,ê,Ü,·[]B

### Œ<sup>3</sup>, IfffBfXfN, ðfRfs∏, Æ″äŠr, ·, é

copy ,Å[i][¬,µ,½fffBfXfN,É diskcomp ,ðŽg,¤,Æ[]AŽŸ,Ì,æ,¤,Èf[]fbfZ[][fW,ª•\ަ,<sup>3</sup>,ê,é,±,Æ,ª, ,è,Ü,·[]B

fTfCfh 0[]Afgf‰fbfN 0,Å "äŠrfGf‰∏,ª, ,è,Ü,µ,½

,±,ÌŽí,ÌfGf‰∏,Í∏AfffBfXfN,Ìftf@fCf‹,ª"¯^ê,Å, ,Á,Ä,à"∏¶,∙,é,±,Æ,ª, ,è,Ü,∙∏B**copy** 

fRf}f"fh,Å,Í[]î•ñ,ª•¡[]»,¾,ê,Ü,·,ª[]AfRfs[][[]æfffBfXfN[]ã,Å"¯,¶[]ê[]Š,É"z'u,¾,ê,é,Æ,ÍŒÀ,è,Ü,ユ,ñ[]B2 ,Â,ÌfffBfXfN,Ō•Ê,Ìftf@fCf‹,ð"äŠr,·,é•û-@,Ì[]Ú[]×,É,Â,¢,Ä,Í[]A**fc** fRf}f"fh,ðŽQ[]Æ,µ,Ä,,¾,¾ []B

### diskcomp ,ì[]I-1fR[[fh

ŽŸ,É[]A[]I—<sup>1</sup>fR[][fh,Æ,»,Ì^Ó-¡,ðަ,µ,Ü,∙[]B

- 0 "äŠr,µ,1/2fffBfXfN,ª"<sup>-</sup> ^ê,3/4,Á,1/2□B
- 1 "äŠr,µ,½fffBfXfN,É^á,¢,ªŒ©,Â,©,Á,½□B
- 3 []d'å,ÈfGf‰[[,ª"[]¶,µ,½[]B
- 4 □‰Šú'lfGf‰⊡[,ª″□¶,μ,½□B

fofbf`ftf@fCf<,l`iffRf}f"fhf‰fCf",Åerrorlevelfpf‰f $\square$ [f^,ðŽg,¤,Æ $\square$ Adiskcomp, ,©,ç•Ô,3,ê,é $\square$ I-<sup>ı</sup>fR∏[fh,ð∏^—∏,Å,«,Ü,∙∏B

Diskcomp ,ÉŠÖ, ,é[]Ú[]×[]î•ñ

- Diskcomp---- á
- Diskcomp

#### Diskcomp---- á

 $\blacksquare$ 

```
fVfXfef€,Éftf□fbfs□[ fffBfXfN fhf‰fCfu,Æ,µ,Äfhf‰fCfu A ,µ,©•t,¢,Ä,¢,È,¢,Æ,«,É□A2
 ,Â,ÌfffBfXfN,ð"äŠr,µ,½,¢[]ê[]‡,Í[]AŽŸ,ÌfRf}f"fh,ð"ü—Í,µ,Ü,∙[]B
 diskcomp a: a:
 •K—v,ɉž,¶,Ä∏AfffBfXfN,Ì'}"ü,ð<∏,ß,éf∏fbfZ∏[fW,ª•\ަ,<sup>3</sup>,ê,Ü,·∏B
 %of□[f^,ðŽg,¤fofbf`ftf@fCf<,ðަ,µ,Ä,¢,Ü,·□B
 rem CHECKOUT.BAT ,Ífhf‰fCfu A ,Æfhf‰fCfu B ,ÌfffBfXfN"à—e,ð"äŠr,µ,Ü, .
 echo off
 diskcomp a: b:
 if errorlevel 4 goto ini_error
 if errorlevel 3 goto hard error
 if errorlevel 1 goto no_compare
 if errorlevel 0 goto compare_ok
 :ini error
 echo fGf‰[[,Å, :: f[]f,fŠ•s'«,©,Ü,½,ÍfRf}f"fh,ª^á,¢,Ü,·.
 goto exit
 :hard_error
 echo fGf‰∏.Å,·: ‰ñ•œ•s‰Â"\,È"ü[]o—ÍfGf‰[][,ª"[]¶,μ,Ü,μ,½.
 goto exit
 :break
 echo Ctrl + C,ª‰Ÿ,<sup>3</sup>,ê,½,Ì,Å"äŠr[]^—[],ð'†Ž~,µ,Ü,·
 goto exit
 :no_compare
 echo fffBfXfN, IŽí—Þ,ª^á,¢,Ü, ..
 goto exit
 :compare_ok
 echo "äŠr,<sup>a</sup>[]l-1,µ,Ü,µ,½. 2 -‡,ÌfffBfXfN,Ì"à-e,Í^ê'v,µ,Ä,¢,Ü,..
 goto exit
 :exit
 Diskcomp ,ÉŠÖ, ,é[]Ú[]×[]î•ñ
Diskcomp--'<sub>I</sub>
Diskcomp
```
# **Diskcopy**

 $\blacksquare$ 

fRfs[][Œ<sup>3</sup>fhf‰fCfu,Ìftf[]fbfs[][ fffBfXfN,Ì"à—e,ð[]AfRfs[][[]æfhf %ofCfu,lftfHO[f}fbfgOl,YftfOfbfsO[fffBfXfNOA,Ü,½,lftfHO[f}fbfg,µ,Ä,¢ ,È,¢ftf[]fbfs[][ fffBfXfN,ÉfRfs[][,µ,Ü,∙[]B

diskcopy [fhf%ofCfu 1: [fhf%ofCfu 2:]] [/v]

# fpf‰f<sub>□</sub>[f^

fhf‰fCfu 1

fRfs[][Œ<sup>3</sup>fffBfXfN,ª"ü,Á,Ä,¢,éfhf‰fCfu,ðŽw'è,µ,Ü,∙[]B

fhf‰fCfu 2

fRfs[][[]æfffBfXfN,ª"ü,Á,Ä,¢,éfhf‰fCfu,ðŽw'è,µ,Ü,∙[]B

 $/\mathsf{v}$ 

\_[]î•ñ,ª[]ª,μ,fRfs[][,ª,ê,½,©,Ç,¤,©,ǒŒŸ[]¸,μ,Ü,·[]B,±,ÌfXfCfbf`,ŏŽg,¤,Æ[]AfRfs[][ fvf[]fZfX,ª'á'¬,É,È,è,Ü,·[]B

ŠÖ~A∏€-Ú

 $Copy$ 

 $X$ copy

Diskcopy ,ÉŠÖ, ,é[U]x[] · ñ Diskcopy--'<sub>I</sub>

Diskcopy----- á

### Diskcopy--'[]

# diskcopy ,É-<sup>3</sup>Œø,Èfhf‰fCfu

diskcopy fRf}f"fh,Í[]Aftf[]fbfs[][ fffBfXfN,È,Ç[]AŒðŠ·‰Â"\,ÈfffBfXfN,É,µ,©‹@"\,µ,Ü,<sup>ı</sup>,ñ[]Bfn[][fh fffBfXfN,É **diskcopy** ,ðŽg,¤,±,Æ,Í,Å,«,Ü,<sup>۱</sup>,ñ□Bfhf‰fCfu 1 ,Ü,½,Í fhf‰fCfu 2 ,Éfn□[fh fffBfXfN fhf %ofCfu,ðŽw'è,·,é,Æ[]AŽŸ,ÌfGf‰[][ f[]fbfZ[][fW,ª•\ަ,<sup>3</sup>,ê,Ü,·[]B

fhf‰fCfu,lŽw'è,ª^á,¢,Ü,·. Žw'è,Ìfhf‰fCfu,Í[]A'¶[]Ý,µ,È,¢,© , ,é,¢,̓n[][ƒh ƒfƒBƒXƒN,Å,∙

### diskcopy ,ìf [fbfZ] [fW

diskcopy fRf}f"fh,É,æ,è[]AfRfs[][Œ<sup>3</sup>,ÆfRfs[][]æ,ÌfffBfXfN,ð'}"ü,·,é,æ,¤,É<[],ß,éf[]fbfZ[][fW,ª•\ ަ, <sup>3</sup>,ê,Ä∏A"C^Ó,ÌfL∏[,ð‰Ÿ, ∙,Ü,Å'Ò,Á,Ä,©,çfvf∏fZfX,ª'±∏s, <sup>3</sup>,ê,Ü,∙∏B

fRfs∏[,ªŠ®—1,·,é,Æ∏AŽŸ,Ìf∏fbfZ∏[fW,ª∙\ަ,<sup>з</sup>,ê,Ü,·∏B

 $\cdot \hat{\mathsf{E}}$ , ifffBfXfN,  $\hat{\mathsf{E}}$ fRfs $\Box$ [,  $\mu$ ,  $\Box$ ,  $\Box$ ,  $\odot$  (Y/N)?

**Y** fL∏[,ð‰Ÿ,·,Æ∏AŽŸ,ÌfRfs∏['€∏ì,Ì,½,ß,ÉfRfs∏[Œª,ÆfRfs∏[]æ,ÌfffBfXfN,ð'}"ü,·,é,æ,¤ ,É<∏,ß,éf∏fbfZ[][fW,ª•\ަ,¾ê,Ü,∙[]B**diskcopy** ,Ìfvf[]fZfX,ð'âŽ~,∙,é,É,Í[]A**N** fL[][,ð‰Ÿ,µ,Ü,∙[]B

fhf‰fCfu 2 ,ÌftfH□[f}fbfg,<sup>3</sup>,ê,Ä,¢,È,¢ftf□fbfs□[ fffBfXfN,ÉfRfs□[,·,é,Æ□A**diskcopy** ,É,æ,è□Afhf‰fCfu 1 ,ìfffBfXfN,Æ"¯,¶–Ê∏",¨,æ,Ñfgf‰fbfN"–

,è,ÌfZfNf^[]",ðŽg,Á,ÄfffBfXfN,ªftfH[][f}fbfg,¾,ê,Ü,∙[]BfffBfXfN,ðftfH[][f}fbfg,µ,Äftf@fCf<,ðfRfs[][,∙,éŠÔ,É[] AŽŸ,Ìf<sub>□</sub>fbfZ□[fW,ª•\ަ,<sup>3</sup>,ê,Ü,·□B

 $fRfS[]$ ['t,ÉftfH $[]$ [f}fbfg,à,µ,Ä,¢,Ü,·

## fffBfXfN,ìfVfŠfAf‹"Ô∏t

fRfs[][Œ<sup>3</sup>fffBfXfN,Éf{fŠf…[][f€ fVfŠfAf‹"Ô[]†,ª•t,¢,Ä,¢,é[]ê[]‡,Í[]A**diskcopy** ,É,æ,èfRfs[][]æfffBfXfN p,Ì∏V,µ,¢ƒ{fŠƒ...□[f€ fVfŠfAf‹"Ô□†,ª□ì□¬,ª,ê□AfRfs□['€□ì,ÌŠ®—ªŽž,É,»,Ì"Ô□†,ª•\ަ,ª,è,Ü,·□B

### fhf‰fCfu fpf‰f∏∏f^,ð∏È—ª,∙,é

fhf‰fCfu 2 fpf‰f∐[lf^,ð[]Ė—ª,·,é,Æ[]AfRfs[][[]æfhf‰fCfu,Æ,µ,ÄŒ»[]Ý,Ìfhf‰fCfu,ªŽg,í,ê,Ü,·[]B— 1, Y4•û,Ìfhf‰fCfu fpf‰f□[[f^,ð□È—ª,·,é,Æ□A—¼•û,ÉŒ»□Ý,Ìfhf‰fCfu,ªŽg,í,ê,Ü,·□BŒ»□Ý,Ìfhf ‰fCfu,ªfhf‰fCfu 1 ,Æ"¯,¶,Å, ,ê,Î∏A•K—v,ɉž,¶,ÄfffBfXfN,ðŒðŠ∙,∙,é,æ,¤,É‹∏,ß,éf∏fbfZ∏[fW,ª•\ ަ,µ,Ü,∙[]B,»,ÌŽž"\_,Å,ÍŒ»[]Ý,Ìfhf‰fCfu,ðf[]fbfN,Å,«,Ü,י,ñ,ª[]A**diskcopy** ,Å,Íftf@fCf‹,ðfRfs[][,∙,é'O,Éfhf %ofCfu,ðf<sub>□</sub>fbfN, · ,é • K—v,ª, ,é,±,Æ,É'□^Ó,µ,Ä,,¾,<sup>3</sup>,¢□B

# fRfs∏—p,É 1 ,Â,Ìfhf‰fCfu,ðŽg,¤

fhf‰fCfu 1 ,Æfhf‰fCfu 2 ,ª"¯,¶,Å, ,ê,Î[]AfffBfXfN,ð"ü,ê'Ö,¦,é,æ,¤,É‹[],ß,éf[]fbfZ[][fW,ª•\ަ,3,ê,Ü,·[]B— ¼•û,Ìfhf‰fCfu fpf‰f⊡[[f^,ð□È—ª,µ,½□ê□‡,É□AŒ»□Ý,ÌfffBfXfN fhf‰fCfu,ªftf□fbfs□[ fffBfXfN fhf %ofCfu,Å, ,ê,Î[]A,»,Ì,Â,Çfhf‰fCfu,ÉfffBfXfN,ð'}"ü,∙,é,æ,¤,É‹[],ß,éf[]fbfZ[][fW,ª•\ ަ,µ,Ü,∙[]BfffBfXfN,É"ü,Á,Ä,¢,é[]î•ñ,ª'½,·,¬,Ä[]A—~—p‰Â"\,Èf[]f,fŠ,É"ü,è,«,ç,È,¯,ê,Î[]A**diskcopy** ,Å,∙,×,Ä,Ì∏î•ñ,ð^ê"x,É"Ç,ÝŽæ,é,± ,Æ,Í,Å,«,Ü,ʲ,ñ[]BfRfs[][Œ<sup>ҙ</sup>fffBfXfN,©,ç"Ç,ÝŽæ,è[]AfRfs[][[]æfffBfXfN,É[]',«[]ž,Ü,ê,Ä,©,ç[]A,à,¤^ê"xfRfs[][

Œ<sup>3</sup>fffBfXfN,ð'}"ü,·,é,æ,¤,É<∏,ß,éf[]fbfZ[][fW,ª•\ަ,<sup>3</sup>,ê,Ü,·[]B,± ,Ìfvf[]fZfX,Í[]AfffBfXfN'S'Ì,ªfRfs[][,<sup>з</sup>,ê,é,Ü,Å'±,«,Ü,∙[]B

### fffBfXfN,Ìftf‰fOf $\Box$ f"fg,ð-hŽ~,∙,é

### diskcopy

,Å,Í<sub>Ū</sub>AfRfs<u>∏[</u>]æfffBfXfN,ÉfRfs∏[Œ<sup>3</sup>fffBfXfN,Ì[]<sup>3</sup>Šm,ÈfRfs∏[,ª[]ì[]¬,<sup>э</sup>,ê,é,Ì,Å[]AfRfs[][Œ<sup>3</sup>fffBfXfN,Ìftf ‰fOf∏f"fg,ÍfRfs□[[]æfffBfXfN,É"]'—,¾ê,Ü,∙[]Bftf‰fOf∏f"fg,Æ,Í[]AfffBfXfN,ÌŠù'¶,Ìftf@fCf<ŠÔ,É, ,é-¢Žg pfffBfXfN—Ì^æ,Ì□¬, -,È• " • ª,ðŽw, ·—pŒê,Å, ·□B

fRfs $\Box$ [Œ<sup>3</sup>fffBfXfN,ªftf‰fOf∏f"fq,<sup>3</sup>,ê,Ä,¢,é,Æ $\Box$ Aftf@fCf<,ÌŒŸ $\Box$ õ $\Box$ A"C,ÝŽæ,è $\Box$ A,Ü,½,Í $\Box'$ ,« $\Box$ ž,Ý'¬"x,ª'á ‰º,·,é,±,Æ,ª, ,è,Ü,·□B, ,éfffBfXfN,©,ç∙Ê,ÌfffBfXfN,Éftf‰fOf□f"fg,ð"]'—,µ,È,¢,æ,¤,É,·,é,É,Í□A**copy** fRf}f"fh,Ü,½,Í xcopy fRf}f"fh,ðŽg,Á,ÄfffBfXfN,ðfRfs∏,µ,Ü,∙∏Bcopy ,¨,æ,Ñ xcopy ,Å,Íftf@fCf<,ª[]‡ŽŸfRfs[][,<sup>3</sup>,ê,é,Ì,Å[]A[]V,μ,¢fffBfXfN,Íftf‰fOf[]f"fg,<sup>3</sup>,ê,Ü,<sup>1</sup>,ñ[]B

'∏^Ó

xcopy ,ðŽg,Á,ÄfXf^[][fgfAfbfv fffBfXfN,ðfRfs[][,Å,«,Ü,<sup>1</sup>,ñ[]B

# diskcopy ,ì⊡I—<sup>1</sup>fR⊡[fh

ŽŸ,É[]A**diskcopy** ,Ì[]l—<sup>ı</sup>fR[][fh (**errorlevel**) ,Ì^Ó-¡,ðަ,µ,Ü,·[]B

0 fffBfXfN,ÌfRfs[][,ª[]<sup>3</sup>[]í,É[]I—<sup>1</sup>,µ,½[]B

1 'v-½"I,Å,Í,È,¢"Ç,ÝŽæ,è / []',«[]ž,݃Gƒ‰[][,ª"[]¶,μ,½[]B

3 'v-½"I,Èfn[][fh fGf‰[][,ª"[]¶,µ,½[]B

4 [3%oŠú‰»fGf‰[[,ª"[]¶,µ,½[B

fofbf`ftf@fCf<,l`iffRf}f"fhf‰fCf",Åerrorlevelfpf‰f□[[f^,ðŽg,¤,Æ[]Adiskcopy,©,ç•Ô,3,ê,é[]I— <sup>1</sup>fR[][fh,ð[]^—[],Å,«,Ü,·[]B[]I—<sup>1</sup>fR[][fh,ð[]^—[],·,éfofbf`ftf@fCf<,l—á,É,Â,¢,Ä,Í[]A**diskcomp** fRf}f"fh,ðŽQ[]Æ,μ,Ä,,¾,<sup>3</sup>,¢[]B

Diskcopy ,ÉŠÖ, ,é[JÚ[]×[]î•ñ Diskcopy----- á

Diskcopy

## Diskcopy----á

fhf‰fCfu B ,ÌfffBfXfN,Ì[]ªŠm,ÈfRfs[][,ð[]Afhf‰fCfu A ,ÌfffBfXfN,Å[]ì[]¬,·,é,É,Í[]AŽŸ,Ì,æ,¤,É"ü—ĺ,μ,Ü,·[]B diskcopy b: a:

Diskcopy ,ÉŠÖ,∙,é∏Ú∏×∏î∙ñ<br><u>■ Diskcopy--′∏</u><br>■ <u>Diskcopy</u>

 $\blacksquare$ 

# **Diskperf**

 $\blacksquare$ 

fVfXfef€ fffBfXfN fpftfH□[f}f"fX fJfEf"f^,ð‹N"®□A,»,µ,Ä'âŽ~,µ,Ü,·□B diskperf [-y|-n] [\\ fRf"fsf...[][f^-1/4]

# fpf‰f<sub>ill</sub>[f^

,È,μ

-y ,Ü,½,Í -n fXfCfbf`,ð•t,¯, ,É diskperf,ðŽg,¤,Æ[]Af[][[fJf<fRf"fsf...[][f^,Ü,½,ÍŽw'è,µ,½fRf"fsf... [][f^,ÅfffBfXfN fpftfH[][f}f"fX fJfEf"f^,ª—LŒø,©,Ç,¤,©,ªfŒf|[][fg,<sup>3</sup>,ê,Ü,·[]B

 $-y$ 

fVfXfef€,Ì[]Ä‹N" ®Žž,ÉfffBfXfN fpftfH[][f}f"fX fJfEf"f^,ð‹N" ®,·,é,æ,¤,É[]Ý'è,µ,Ü,·[]B

 $-n$ 

fVfXfef€,Ì[]Ä‹N" ® Žž,ÉfffBfXfN fpftfH[][f}f"fX fJfEf"f^,ðŽg,í,È,¢,æ,¤,É[]Ý'è,µ,Ü,·[]B

 $fRf''fsf...$  [ $f^{\wedge -1/4}$ 

fffBfXfN fpftfH□[f}f"fX fJfEf"f^,Ì—p"r,ð•\ަ,Ü,½,Í□Ý'è,µ,½,¢fRf"fsf...□[f^,Ì-¼'O,Å,·□B

Diskperf ,ÉŠÖ, ,é∏Ú∏×∏î•ñ

Diskperf -- 1<br>Diskperf -- 1<br>Diskperf -- - - 1

# Diskperf--'[]

 $\blacksquare$ 

fpftfH[][f}f"fX f,fjf^,ÅfffBfXfN,Ì—~—p[]ó‹µ,ðŠÄŽ‹,∙,é,É,Í[]Afu[][fgŽž,É diskperf ,ð‹N"®,µ,Ä,,¾,¾ []B Diskperf ,ÉŠÖ,∙,é[]Ú[]×[]î•ñ<br><u>■ Diskperf--′[]</u><br><u>■ Diskperf--—á</u>

#### Diskperf---- á

 $\blacksquare$ 

fRf"fsf…[][f^ PRODUCTION ,lfffBfXfN fpftfH[][f}f"fX fJfEf"f^,ªfu[][fgŽž,É<N"®,·,é,æ,¤ ,É<sub>□</sub>Ý'è,·,é,É,Í<sub>□</sub>AŽŸ,Ì,æ,¤,É"ü—Í,μ,Ü,·□B

diskperf -y \\production

fOO[f]f< fRf"fsf…O[f^,ÌfffBfXfN fpftfHO[f}f"fX fJfEf"f^,ªfuO[fgŽž,É<N"®,µ,È,¢,æ,¤,É,·,é,É,ÍQAŽŸ,Ì,æ,¤ ,É"ü—Í,µ,Ü,∙∏B

diskperf -n

Diskperf ,ÉŠÖ,∙,é[]Ú[]×[]î•ñ<br><u>■ Diskperf--′[]</u><br>■ <u>Diskperf</u>

#### **Dos**

 $\blacksquare$ 

MS-DOS fTfufVfXfef€,ÉfAfbfp□[ f□f,fŠ—Ì^æ,Ö,ÌfŠf"fN,ð•ÛŽç,¾,é,©□A,Ü,½,ÍfTfufVfXfef€,Ì^ê•",ðfnfC f∏f,fŠ—Ì^æ (НМА) ,É"Ç,Ý∏ž,Þ,æ,¤,ÉŽw'è,µ,Ü,∙∏В

dos=high|low[,umb|,noumb]

dos=[high,|low,]umb|noumb

#### fpf‰f<sub>□</sub>

#### umb|noumb

MS-DOS fTfufVfXfef€,ªf□fCf" f□f,fŠ,ÆfAfbfp□[ f□f,fŠ—Ì^æ,Æ,ÌfŠf"fN,ð•ÛŽç,μ,È,¯,ê,Î,È,ç,È,¢,©,Ç,¤ ,©,ðŽw'è,μ,Ü,∙[]B**umb** fpf‰f[][[f^,ª,±,ÌfŠf"fN,ð'ñ‹Ÿ,μ,Ü,∙[]B**noumb** fpf‰f[][[f^,Í[]A,± ,ÌfŠf"fN,ð□Ø'f,μ,Ü,∙□BŠù'è,Ì□Ý'è,Í **noumb** ,Å,∙□B

#### high|low

MS-DOS fVfXfef€,ª,»,ꎩ'Ì,Ì^ê•",ð HMA ,É"Ç,Ý□ž,Ü,È,¯,ê,Î,È,ç,È,¢,©,Ç,¤,©,ðŽw'è,µ,Ü,∙□BMS-DOS fTfufVfXfef€,ª,»,ꎩ'Ì,ð HMA ,É"Ç,Ý[]ž,ß,é,æ,¤,É,∙,é,É,Í[]A**high** fpf‰f[][][f^,ðŽg,¢,Ü,∙[]BMS-DOS fTfufVfXfef€'S'Ì,ðf[]fCf" f[]f,fŠ,ɕۊÇ,∙,é,É,Í[]A**low** fpf‰f[][][f^,ðŽg,¢,Ü,∙[]BŠù'è,Ì[]Ý'è,Í **low** ,Å,∙[]B

ŠÖ~A∏€-Ú

Devicehigh ■ Loadhigh<br>Dos ,ÉŠÖ, ,é[]Ú[]×[]î•ñ  $\blacksquare$  Dos--' $\sqcap$ 

Dos-- $'\square$ 

 $\blacksquare$ 

#### dos=umb ,Ü,½,Í dos=high —p,É HIMEM.SYS ,ðƒCƒ"ƒXƒg□[ƒ‹,µ,È,¯,ê,Î,È,è,Ü,½,ñ

dos=umb, Ü,1/2, i dos=high, ðŽw'è, ∙,é'O,É∏AHIMEM.SYS fffofCfX fhf ‰fCfo,ðfCf"fXfg[l[f‹,µ,È,¯,ê,Î,È,è,Ü,1,ñ[]B

### UMB fpf‰f<sub>□</sub>[f^, ðŽg, ¤

fvf[]fOf‰f€,ÆfffofCfX fhf‰fCfo,ðfAfbfp[][ f[]f,fŠ—Ì^æ,É"Ç,Ý[]ž,Þ,É,Í[]A**dos=umb** fRf}f"fh,ðŽw'è,μ,Ä,-,¾,¾,¢[]BfAfbfp[][ f[]f,fŠ—Ì^æ,ðŽg,¤,Æ[]Af[]fCf" f[]f,fŠ,Åfvf[]fOf‰f€—p,É'½,,Ì—Ì^æ,ª‰ð•ú,¾,ê,Ü,·[]B,± ,Ì∙û–@,ðŽg,¤,¾,¯,Å,È,□AfAfbfp□[ ƒ❑f,ƒŠ fuf❑fbfN (UMB) fvf❑fofCf\_,ðfCf"fXfg□[f<,μ,È,¯,ê,Î,È,è,Ü,י,ñ□B

#### high fpf‰f∏[[f^,ðŽg,¤

high fpf‰f□□[f^,ðŽw'è,·,é,Æ□AMS-DOS fTfufVfXfef€,Í,»,ꎩ□g,Ì^ê•",ð HMA ,É"Ç,Ý□ž,à,¤ ,Æ,μ,Ü,·<sub>Ū</sub>BMS-DOS ,̈ê∙",ð HMA ,É"Ç,Ý<sub>Ū</sub>ž,Þ,Æ□Afံ<del>[</del>]fŒf" f[]f,fŠ,ðfvf[]fOf‰f€—p,ɉð∙ú,Å,«,Ü,·□B

#### fpf‰f∏[[f^,ð'g,Ý[]‡,í,<sup>1</sup>,é

'P^ê,l dos fRf}f"fh f‰fCf",Å[]A.j[]",lfpf‰f[][[f^,ðfJf"f} ,Å<æ[]Ø,Á,ÄŽw'è,Å,«,Ü,·[]B,½,Æ,¦,Î[]AŽŸ,ÌfRf} f"fh f‰fCf",Í—LŒø,Å,·[]B

#### dos=umb,low dos=high,umb

CONFIG.NT∏A,Ü,½,Í"<sup>-</sup> "™,Ì‹N" ®ftf@fCf‹,Ì″C^Ó,Ì∏ê∏Š,É∏Ados fRf}f"fh,ð"ü,ê,é,±,Æ,ª,Å,«,Ü,·∏B

Dos ,ÉŠÖ, ,é∏Ú∏×∏î•ñ

**Dos** 

### **Doskey**

Doskey fvf[]fOf‰f€,ð‹N"®,µ,Ü,∙[]BDoskey fvf[]fOf‰f€,Í[]A'O,ÉŽÀ[]s,µ,½ Windows NT fRf}f"fh,Ì[]ÄŒÄ,Ñ[]o,µ[]AfRf}f"fh f‰fCf",Ì∙Ò[]W[]A,¨,æ,Ñf}fNf[],Ì[]ì[]¬[]AŽÀ[]s,ð[]s,¢,Ü,·[]B

doskey [/reinstall] [/listsize=fTfCfY] [/macros:[all | ŽÀ∏sftf@fCf<-1/4] [/history] [/insert|/overstrike] [/exename= ŽÀ[]sftf@fCf<-½] [/macrofile= ftf@fCf<-½] [f}fNf[]- $\frac{1}{4}$  = [fefLfXfg]]

### fpf‰f<sub>□</sub>[f^

## /reinstall

fRf}f"fh—š—ðfofbftf@,ðfNfŠfA,µ,Ü,∙∏B

## /listsize= fTfCfY

—š—ðfofbftf@,Ì□Å'åfRf}f"fh□",ðŽw'è,µ,Ü,·□B

## /macros

,·,×,Ä,Ì Doskey f}fNf∏,Ì^ê——,ð•\ަ,μ,Ü,·∏B**/macros** fXfCfbf`,Æ‹¤,ÉfŠf fCfŒfNfq•¶Žš (>) ,ŏŽq,¤ ,Æ<sub>Ū</sub>Aˆê——,ðftf@fCf‹,ÉfŠf\_fCfŒfNfg,Å,«,Ü,·<sub>Ū</sub>B/**macros** fXfCfbf`,Ì□È—ªŒ`,Æ,μ,Ä□A/**m** ,ðŽg p,Å,«,Ü,∙∏B

# all

, , x ,Ä,ÌŽÀ∏s‰Â"\fvf∏fOf‰f€,Ì Doskey f}fNf∏,ð∙\ަ,μ,Ü, ∏B

ŽÀ∏sftf@fCf<-1/4

Žw'è,µ,½ŽÀ∏s‰Â"\fvf∏fOf‰f€,Ì Doskey ƒ} fNf∏,ð•\ަ,µ,Ü,∙∏B

# /history

f∏f,fŠ,ÉŠi"[,-},ê,Ä,¢,é,·,×,Ä,ÌfRf}f"fh,ð•\ަ,µ,Ü,·∏B**/history** ,Æ‹¤,ÉfŠf fCfŒfNfq•¶Žš (>) ,ðŽq,¤,Æ∏A^ê ——,ðftf@fCf<,ÉfŠf\_fCfŒfNfq,Å,«,Ü,·∏B**/history**\_fXfCfbf`,Ì∏È—ªŒ`,Æ,μ,Ä∏A**/h** ,ðŽq—p,Å,«,Ü,·∏B

# /insert | /overstrike

∏V,µ,"ü—Í,∙,éfefLfXfg,ÅŒÃ,¢fefLfXfg,ð′uŠ∙,∙,é,©,Ç,¤,©,ðŽw'è,µ,Ü,∙∏B**/insert** fXfCfbf`,ðŽw'è,·,é,Æ[]A, ,é[]s,É[]V,µ,"ü—ĺ,·,éfefLfXfg,ĺ[]A(**Ins** fL[][,ð‰Ÿ,µ,½[]ê[]‡,Æ"¯—l,É) ŒÃ,¢fefLfXfg,É'}"ü,<sup>3</sup>,ê,Ü,∙∏B/**overstrike** fXfCfbf`,ðŽg,¤ ,Æ[]AŒÃ,¢fefLfXfg,Í[]V,µ,¢fefLfXfg,É'uŠ∙,<sup>ҙ</sup>,ê,Ü,∙[]BŠù'è,Ì[]Ý'è,Í **/overstrike** ,Å,∙[]B

/exename= ŽÀ[sftf@fCf<-1⁄4

Doskey f}fNf[],ªŽÀ[]s,<sup>3</sup>,ê,éfvf[]fOf‰f€ (ŽÀ[]s‰Â"\ftf@fCf<) ,ðŽw'è,µ,Ü,·[]B

/macrofile= ftf@fCf<-1/4

fCf"fXfg[][f<,<sup>3</sup>,ê,Ä,¢,éf}fNf[],ª"ü,Á,Ä,¢,éftf@fCf<,ðŽw'è,µ,Ü,·[]B

 $f$ } $f$ N $f$ []-½=[ $f$ e $f$ L $f$ X $f$ g]

fefLfXfg,ÅŽw'è,µ,½fRf}f"fh,ðŽÀ[]s,·,éf}fNf[],ª[]ì[]¬,¾,ê,Ü,·[]Bf}fNf[]-¼,Å,Í[]Af}fNf[],ÉŠ",è"-,Ä,½,¢-1⁄4'O,ðŽw'è,μ,Ü,·□BfefLfXfg,Å,Í□A‹L~^,μ,½,¢fRf}f"fh,ðŽw'è,μ,Ü,·□BfefLfXfg,ð‹ó"',É,·,é,Æ□AŠ",è"-,Ä,ç,ê,½fRf}f"fh,Ìf}fNf∏–¼,ÍfNfŠfA,<sup>3</sup>,ê,Ü,∙∏B

Doskey ,ÉŠÖ, ,é∏Ú∏×∏î•ñ

Doskey--'<sub>I</sub>

Doskev---

#### Doskey--'[]

#### doskey ,ðŽg,¤

Doskey fvf[lfOf‰f€,Í[]A. ¶Žšfx[l[fX,Ì, , x,Ä,Ì'î~bŒ^fvf[lfOf‰f€ (fvf[lfOf‰f~f"fO fffofbfK,Ü,½,Íftf@fCf<"]'—fvf∐fOf‰f€,È,Ç) ,É,¢,Â,Å,à—~—p,Å,«,Ü,∙[]B,Ü,½[]A‹N"®,∍,ê,éŠefvf[]fOf‰f€ ,ÌfRf}f"fh—š—ðfofbftf@,Æf}fNf[],ð•ÛŽç,μ,Ü,∙[]B**doskey** fXfCfbf`,ðfvf[]fOf‰f€,©,çŽg,¤,± ,Æ,Í,Å,«,Ü,<sup>۱</sup>,ñ∏Bfvf∏fOf‰f€,ð‹N" ®,⋅,é'O,É∏A**doskey** fXfCfbf`,ðŽÀ∏s,µ,Ä,,¾,¾,q∏Bfvf∏fOf‰f€ fL[][,ÌŠ",è"-,Ä,É,æ,è[]A**doskey** fL[][,ÌŠ",è"-,Ä,ª-ªŒø,É,È,è,Ü,·[]B

#### fRf}f"fh,ð∏ÄŒÄ,Ñ∏o,μ,∙,é

fRf}f"fh,ð∏ÄŒÄ,Ñ∏o,µ,∙,é,É,Í∏ADoskey ,ðf∏f,fŠ,É"Ç,Ý∏ž,ñ,¾Œã,Å∏AŽŸ,Ì"C^Ó,ÌfL∏[,ðŽg p,Å,«,Ü,·[]Bfvf[]fOf‰f€,Å Doskey fvf[]fOf‰f€,ðŽg,¤[]ê[]‡,Í[]A,»,Ìfvf[]fOf‰f€,ÌfL[][Š",è"–,Ä,ª—  $D\Box$ æ,<sup>3</sup>,ê,Ü, $\Box$ B

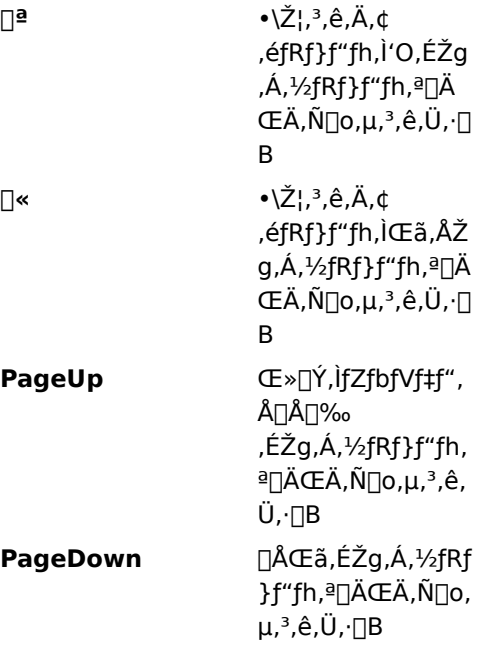

#### fRf}f"fh f‰fCf",ð∙Ò∏W,∙,é

Doskey fvf∏fOf‰f€,ðŽg,¤,Æ∏AŒ»∏Ý,ÌfRf}f"fh f‰fCf",ð•Ò∏W,Å,«,Ü,·∏Bfvf∏fOf‰f€,Å Doskey fvf∏fOf %of€,ðŽg,¤[]ê[]‡,Í[]A,»,Ìfvf[]fOf‰f€,ÌfL[[Š",è"-,Ä,ª—D[]æ,<sup>3</sup>,ê[]ADoskey •Ò[]WfL[[,ª‹@"\ , , é,Æ,ÍŒÀ,è,Ü,<del>'</del>,ñ∏B

ŽŸ,É[]ADoskey •Ò[]WfL[][,Æ,»,Ì‹@"\,ðަ,µ,Ü,∙[]B

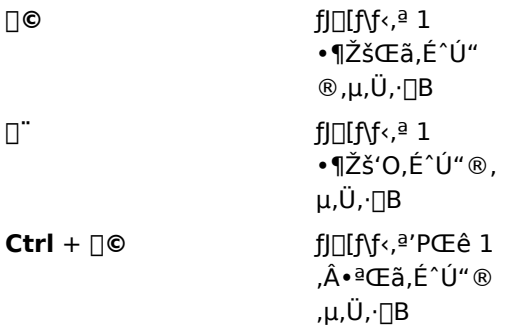

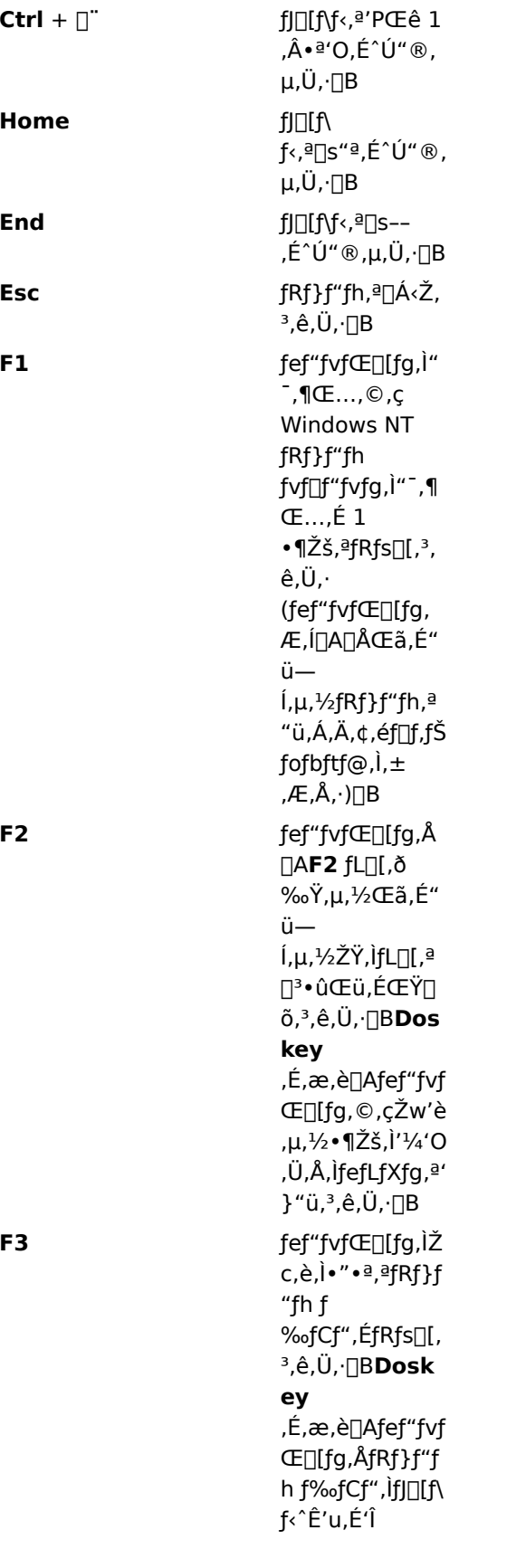

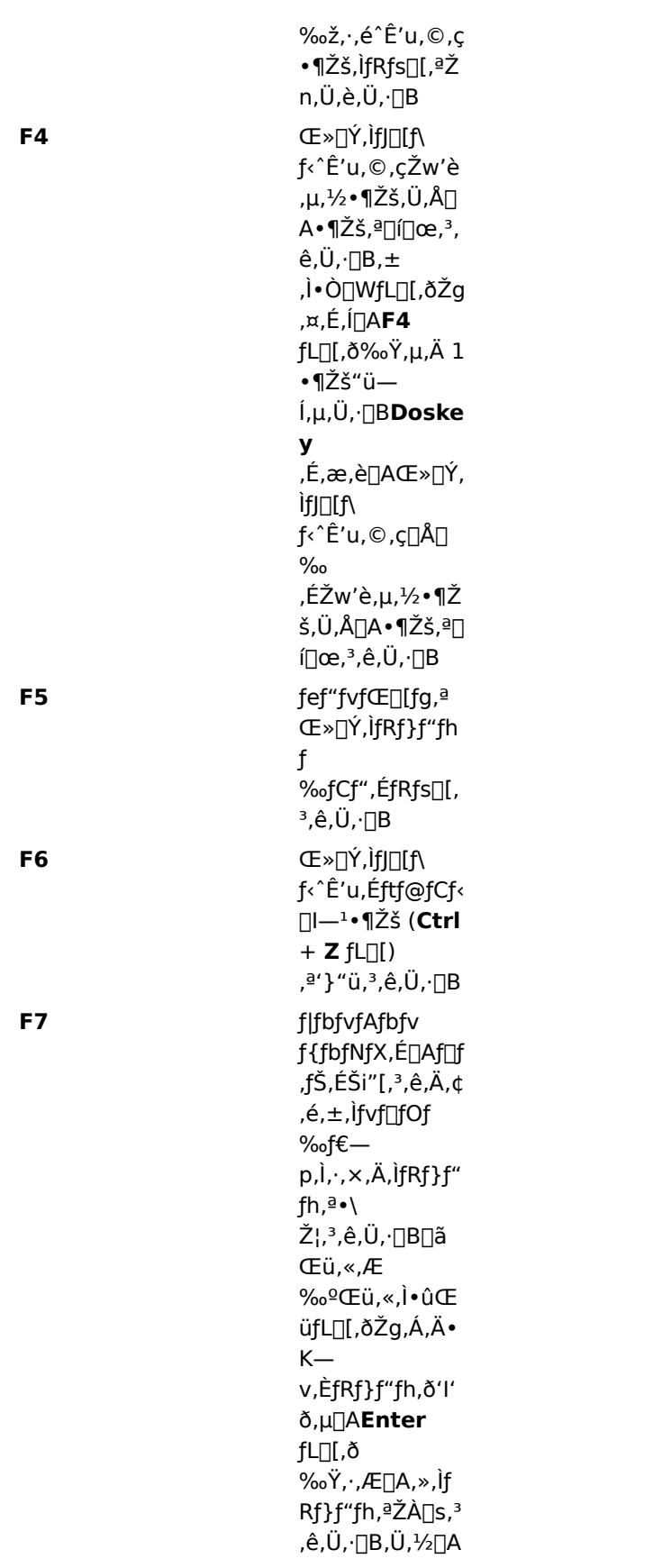

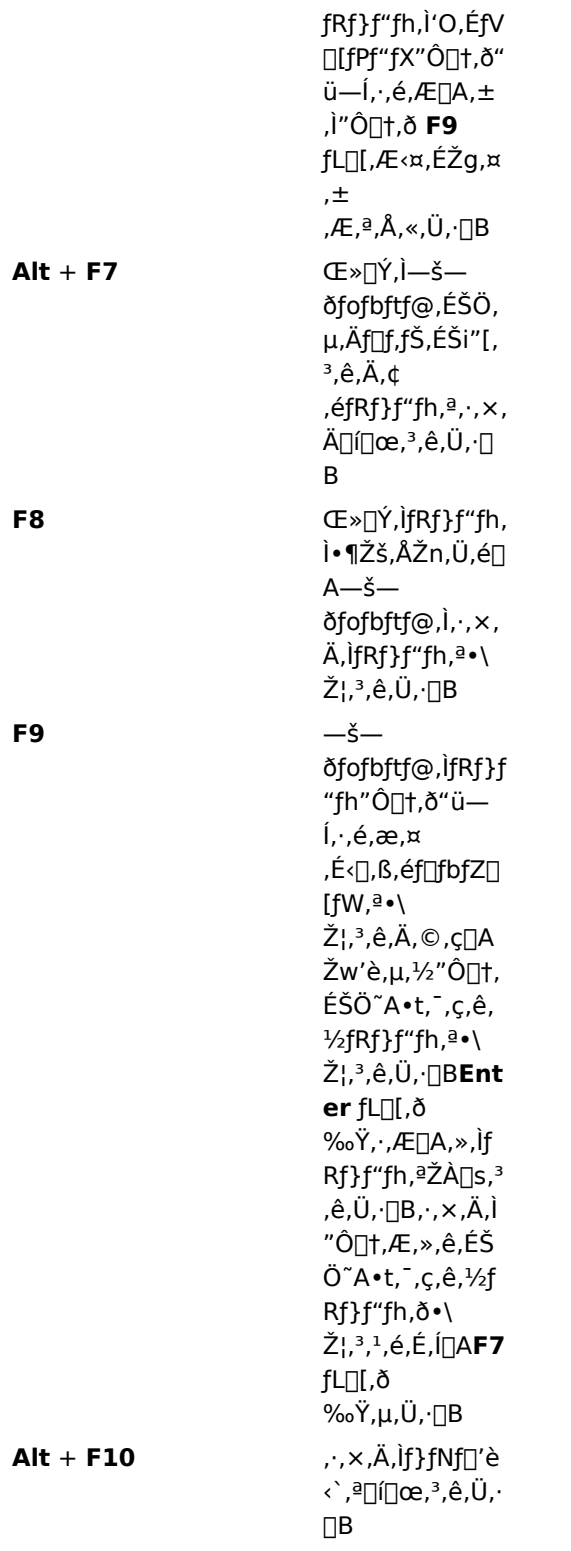

### fvf∏fOf‰f€,Å Doskey ,ðŽg,¤

fvf[]fOf‰f~f"fO fffofbfK,Ü,½,Íftf@fCf‹"]'—fvf[]fOf‰f€ (FTP) ,È,Ç[]A•¶Žšfx[][fX,Ì"Á'è,Ì'Î~bŒ^fvf[]fOf %of€,Å,Í[]ADoskey fvf[]fOf%of€,ªŽ©"®"I,ÉŽg,í,ê,Ü,·[]BDoskey ,ðŽg,¤,É,Í[]Afvf[]fOf%of€,ðfRf"f\][f<

fvf∏fZfX,É,µ,Ä∏Afofbftf@,É"ü,ê,ç,ê,½"ü—ĺ,ðŽg,í,È,¯,ê,Î,È,è,Ü,<sup>ı</sup>,ñ∏Bfvf∏fOf‰f€,ÌfL∏[Š",è"-,Ä,É,æ,è∏ADoskey ,ÌfL∏[Š",è"-,Ä,ª-ªŒø,É,È,è,Ü,∙∏B,½,Æ,¦,Ĵ∏Afvf∏fOf‰f€,'n½,ç,©,Ì‹@"\,É **F7** fL[][,ŏŽg,¤,Æ[]Af|fbfvfAfbfv fEfBf"fhfE,É Doskey fRf}f"fh,Ì—š—ŏ,ŏ•\ަ,Å,«,Ė,,È,è,Ü,·[]B

Doskey,É,æ,è∏A<N"®,µ,½Šefvf∏fOf‰f€,ÌfRf}f"fh—š—ð,ª•ÛŽç,<sup>3</sup>,ê∏Afvf∏fOf‰f€ ,Ìfvf∏f"fvfq,©,c^È'O,ÌfRf}f"fh,ðŒ|,è∙Ô,µ,Ä∙Ò∏W,µ∏Afvf∏fOf‰f€—p,É∏ì∏¬,¾ê,½ Doskey f}fNf[],ð‹N"®,Å,«,é,æ,¤,É,È,è,Ü,∙[]Bfvf[]fOf‰f€,ð[]I—1,µ,Ä[]A"¯,¶fRf}f"fh fvf[]f"fvfg fEfBf"fhfE,©,ç∏Ä‹N"®,·,é,Æ∏A^È'O,Ìfvf∏fOf‰f€ fZfbfVf‡f",©,çfRf}f"fh—š—ð,ð—~—p,Å,«,Ü,·∏B

doskey fXfCfbf`, I[]Afvf[]fOf‰f€,ð<N"®,·,é'O,ÉŽÀ[]s,µ,Ä,,¾,¾,](]Bfvf[]fOf‰f€,ÉfVfFf< fRf}f"fh,ª, ,Á,Ä,à[]Afvf[]fOf‰f€,ÌfRf}f"fh fvf[]f"fvfg,©,ç **doskey** fXfCfbf`,ðŽg—p,Å,«,Ü,י,ñ[]B

, ,éfvf∏fOf‰f€,ð∙p"É,ÉŽq,¤∏ê∏‡,É∏Afvf∏fOf‰f€,Å,Ì Doskey ,Ì‹@"\,ðfJfXf^f}fCfY,μ∏A,»,Ìfvf∏fOf‰f€ p,Ì Doskey ƒ}ƒNf[],ð[]ì[]¬,µ,½,¢[]ê[]‡,Í[]ADoskey ,ð[]C[]<sup>3</sup>,µ,Äfvf[]fOf‰f€,ð‹N" ®,·,éfofbf` ftf@fCf<,ð[]ì[]¬,Å,«,Ü,∙[]B

### Šù'è,ì'}"üf,∏[fh,ðŽw'è,∙,é

Ins fL[I,ð‰Ÿ,·,Æ[]AŒÃ,¢fefLfXfq,ð'uŠ·,<sup>1</sup>, ,É[]AŒÃ,¢fefLfXfq,l"r't,É Doskey fRf}f"fh f ‰fCf",ìfeƒLfXfg,ð"ü—Í,Å,«,Ü,·<sub>I</sub>B,½,¾,µ[]A**Enter** fL[][,ð‰Ÿ,·,Æ[]AfL[][f{[][fh,ĺ'uŠ·f,[][fh,É– B,è,Ü,·□B'}"üf,□[fh,É-ß,é,É,Í□A,à,¤^ê"x lns fL□[,ð‰Ÿ,<sup>3</sup>,È,¯,ê,Î,È,è,Ü,<sup>1</sup>,ñ□B

/insert fXfCfbf`,ðŽw'è,·,é,Æ[]AEnter fL[][,ð‰Ÿ,·,½,Ñ,ÉfL[][f{[][fh,Í'}"üf,[][fh,É,È,è,Ü,·[]B/overstrike fXfCfbf`,ðŽg,¤,Ü,Å∏AfL∏[f{∏[fh,Í'}"üf,∏[fh,Ì,Ü,Ü,É,È,Á,Ä,¢,é,Ì,ÅŒø—¦"I,Å,∙∏Blns fL∏[,ð ‰Ÿ,∙,ƈꎞ"I,É'uŠ·f,[][fh,É–ß,é,±,Æ,ª,Å,«,Ü,∙,ª[]A**Enter** fL[][,ð‰Ϋ,∙,ÆfL[][f{[][fh,Í'}"üf,[][fh,É–  $\beta, \dot{\theta}, \ddot{\theta}, \dot{\theta}$ 

Ins fL[][,ðŽg,Á,Ä^ê•û,Ìf,[][fh,©,ç'¼•û,Ìf,[][fh,É[]Ø,è'Ö,¦,é,Æ[]AfJ[][f\f‹,ÌŒ`[]ó,ª•ω»,µ,Ü,·[]B

### f}fNf[],ð[]ì[]¬,∙,é

Doskey fvf∏fOf‰f€,ðŽg,¤,Æ∏A1 ,ˆÈ∏ã,ÌfRf}f"fh,ðŽÀ∏s,∙,éf}fNf∏,ð∏ì∏¬,Å,«,Ü,∙∏B ŽŸ,Ì"ÁŽê•¶Žš,ðŽg,¤,Æ∏Af}fNf∏,ð'è‹`,∙,é,Æ,«,ÉfRf}f"fh,Ì'€∏ì,ð∏§Œä,Å,«,Ü,∙∏B

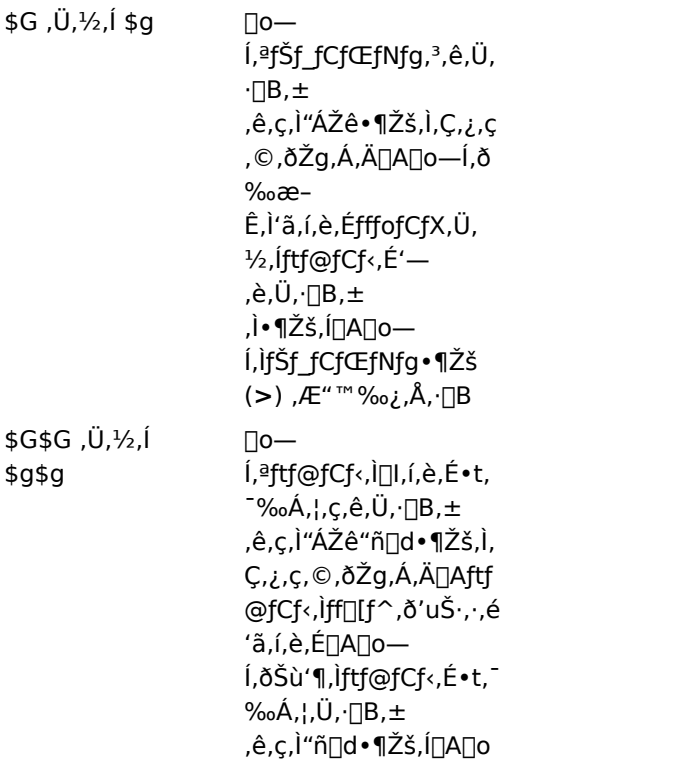

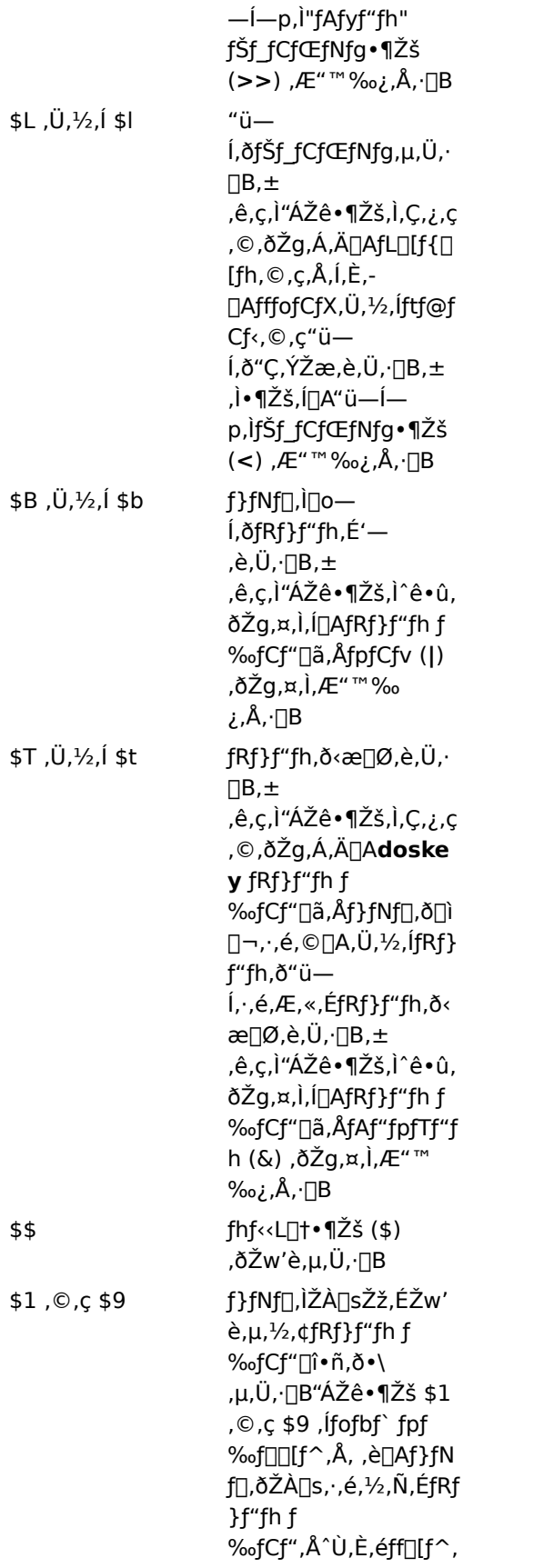

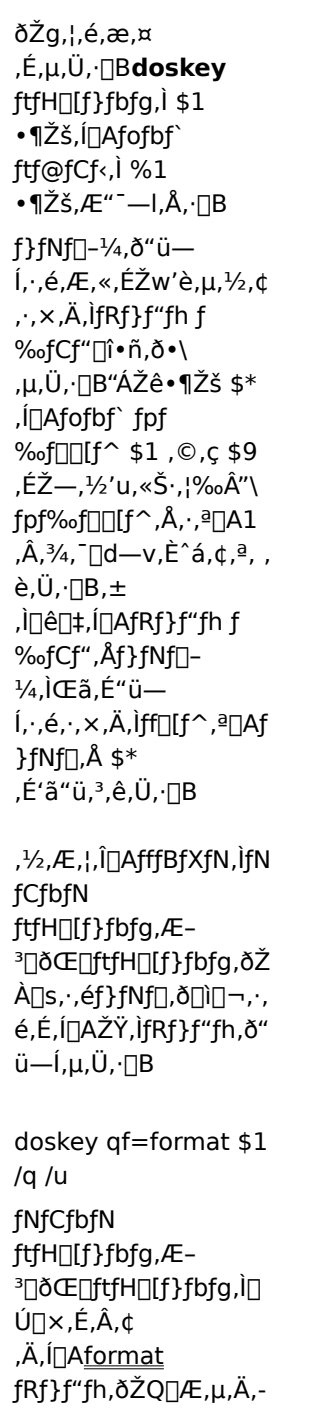

#### Doskey ƒ} fNf[], ðŽÀ[]s, ·, é

f}fNf[],ðŽÀ[]s,·,é,É,Í[]AfRf}f"fh f‰fCf",Ì 1 Œ...–Ú,©,çf}fNf[]-¼,ð"ü—Í,μ,Ü,∙[]B\$\* ,Ü,½,Í \$1 ,©,ç \$9 ,Ìfofbf` fpf‰f□□[f^,Ì,¢, ¸,ê,©,ðŽg,Á,Äf}fNf□,ð'è‹`,μ,½□ê□‡,ĺ□AfXfy□[fX,ÅŠefpf ‰f∏[[f^,ð‹æ[]Ø,Á,ÄŽw'è,µ,Ü,∙[]B

[]ã‹L,Ì—á,Å[]ì[]¬,μ,½ QF ƒ}ƒNƒ[],ðŽÀ[]s,∙,é,Æ[]Aƒhƒ‰ƒCƒu A ,ÌfffBƒXƒN,ð,∙,Î,â,– <sup>3</sup>□ðŒ□,ÉftfH□[f}fbfg,Å,«,Ü,·□B,»,Ì,½,ß,É,Í□AŽŸ,ÌfRf}f"fh,ð"ü—Í,µ,Ü,·□B

qf a:

fofbf`ftf@fCf<, ©, ç Doskey f}fNf[], ÍŽÀ[]s, Å, «, Ü, 1, ñ[]B

#### Windows NT fRf}f"fh,Æ"¯,¶-¼'O,Åf}fNf[],ð[]ì[]¬,·,é

Windows NT fRf}f"fh,Æ"¯,¶–¼'O,ðŽ[],Âf}fNf[],ð[]ì[]¬,Å,«,Ü,·[]B,±,Ì•û– @,Í[]A[]í,É"Á'è,ÌfXfCfbf`,ð•t,¯,Ä"Á'è,ÌfRf}f"fh,ðŽg,¤[]ê[]‡,È,Ç,ɕ֗~,Å,·[]Bf}fNf[],Æ Windows NT fRf}f"fh,Ì,Ç,¿,ç,ðŽÀ⊡s,µ,½,¢,©,ðŽw'è,·,é,É,Í□AŽŸ,ÌfKfCfhf‰fCf",É□],Á,Ä'€□ì,µ,Ä,,¾,¾,□B "<br>
f}fNf[],ðŽÀ[]s, ·,é,É,Í[]AfRf}f"fh fvf[]f"fvfg,İ'¼Œã,©,ç[]Afvf[]f"fvfg,ÆfRf}f"fh-<br><sup>1</sup>/4,IŠÔ,ÉfXfy[][fX,ð<o,¯, ,Éf}fNf[]-<sup>1/</sup>4,ð"ü—Í,µ,Ü,·[]B

fRf}f"fh,ðŽÀ∏s,∙,é,É,Í∏ĀfRf}f"fh fvf[]f"fvfg,ÆfRf}f"fh-¼,ÌŠÔ,É 1 ,Â^È∏ã,ÌfXfy[][fX,ð'}"ü,µ,Ü,∙[]B

### f}fNf∏,ð∏í∏œ,∙,é

f}fNf[],ð[]í[]œ,·,é,É,Í[]AŽŸ,ÌfRf}f"fh,ð"ü—Í,µ,Ü,·[]B

doskey  $f$ }  $fNf$ []- $\frac{1}{4}$  =

Doskey ,ÉŠÖ, ,é∏Ú∏×∏î•ñ

- Doskey----- á
- $\overline{\phantom{a}}$ Doskey

#### Doskey---- á

**/macros** ,¨,æ,Ñ **/history** fXfCfbf`,Í[]Af}fNf[],ÆfRf}f"fh,ð•Û'¶,∙,éfofbf` ftf@fCf‹,ð[]ì[]¬,∙,é[]ê[]‡,É— Lο,Å,·<sub>I</sub>JB,½,Æ,¦,Î[]AŒ»[]Ý,Ì Doskey ƒ}ƒNƒ[],ð,·,×,ÄŠi"[,·,é,É,Í[]AŽŸ,̃Rƒ}ƒ"ƒh,ð"ü—ĺ,µ,Ü,·[]В

doskey /macros > macinit

MACINIT,ÉŠi"[,<sup>3</sup>,ê,Ä,¢,éf}fNf∏,ðŽq,¤,É,Í∏AŽŸ,Ì,æ,¤,É"ü—Í,µ,Ü,∙∏B

doskey /macrofile=macinit

[]ŋߎg,Á,½fRf}f"fh,ª"ü,Á,Ä,¢,éfofbf` ftf@fCf‹ TMP.BAT ,ð[]ì[]¬,·,é,É,Í[]AŽŸ,ÌfRf}f"fh,ð"ü—ĺ,μ,Ü,·[]B doskey/history  $>$  tmp.bat

•¡∏",ÌfRf}f"fh,ŏŽ∏,Âf}fNf∏,ð'è‹`,∙,é,É,Í∏A\$t ,ŏŽq,Á,ÄŠefRf}f"fh,ŏŽŸ,Ì,æ,¤,É‹æ∏Ø,è,Ü,·∏B

doskey tx=cd temp\$tdir/w \$\*

Πã‹L,Ì—á,Å∏ATX f}fNf∏,É,æ,茻∏Ý,ÌfffBfŒfNfgfŠ,ª TEMP ,É∙Ï∏X,¾ê∏AfffBfŒfNfqfŠ^ê——,ªf∏fCfh∙\ ަŒ`Ž®,Å•\ަ,<sup>3</sup>,ê,Ü,·<sub>I</sub>Bf}fNf[],Ì[]I,í,è,É \$\* ,ðŽg,¤,Æ[]ATX ,ÌŽÀ[]sŽž,É **dir** fRf}f"fh,É,Ù,©,ÌfXfCfbf`,ð•t,¯ % $\delta$ , ¦, é, ±, Æ, ª, Å, «, Ü, · $\Box$ B

ŽŸ,Ìf}fNf[],Å,Í[]A[]V,µ,¢fffBfŒfNfgfŠ-¼,Éfofbf`fpf‰f[][[f^,ªŽg,í,ê,Ü,∙[]B[]Å[]‰ ,É[]A[]V,µ,¢fffBfŒfNfgfŠ,ª[]ì[]¬,<sup>3</sup>,ê[]AŒ»[]Ý,ÌfffBfŒfNfgfŠ,©,ç•Ï[]X,<sup>3</sup>,ê,Ü,·[]B

doskey mc=md \$1\$tcd \$1

mc books

"Á'è,Ìfvf[]fOf‰f€ (,±,Ì[]ê[]‡,ĺ FTP.EXE) —p,Ì Doskey ƒ}ƒNf[],ð[]ì[]¬,∙,é,É,ĺ[]A**/exename** ƒXfCfbf`,ðŽg,¢ ,Ü,∙∏B

doskey /exename:ftp.exe go=open 126.127.1.100\$tmget \*.TXT c:\reports\$bye

[]ã‹L,Ìf}fNf[],ðŽg,¤,É,Í[]A**ftp** ,ð‹N" ®,µ,Ü,·[]B**ftp** fvf[]f"fvfg,ª[]o,½,ç[]A**go** ,Æ"ü—Í,µ,Ü,·[]B**ftp** ,É,æ,è **open**[]A**mget**[]A,¨,æ,Ñ **bye** fRf}f"fh,ªŽÀ[]s,<sup>3</sup>,ê,Ü,∙[]B

Doskey ,ÉŠÖ, ,é[]Ú[]×[]î•ñ

- Doskey--'[]
- Doskey

# **Dosonly**

 $\blacksquare$ 

MS-DOS fx[][fX^ÈŠO,ÌfAfvfŠfP[][fVf‡f",Í[]ACOMMAND.COM fvf[]f"fvfg,©,ç‹N"®,Å,«,È,¢,æ,¤,É,µ,Ü,·[]B

#### dosonly

Dosonly ,ÉŠÖ,∙,é⊡Ú⊡×⊡î∙ñ<br><u>■ Dosonly--′∏</u><br>■ <u>Dosonly--—á</u>

#### Dosonly--'[]

^ê"Ê,É∏AMS-DOS fx[][fX,Ìf́AfvfŠfP[][fVf‡f",ð[]l—<sup>ı</sup>,∙,é,Æ[]AWindows NT ,ĺ Windows NT fRf}}f"fh fCf"f^fvfŠf^∏ACMD.EXE ,É-ß,è,Ü,·∏B,½,¾,µ∏AŠù'è,Ì∏Ý'è,Å,Í∏ATSR ,ðŽÀ∏s,·,é,©∏A,Ü,½,Í MS-DOS fx[][fX,ljfAfvfŠfP[][fVf‡f",ŏ^ꎞ"I,É'†'f,µ,ÄfRf}f"fh fvf[]f"fvfg,É-ß,é,Æ[]AMS-DOS ŠÂ‹«—p,ljfRf}f"fh fCf"f^fvfŠf^,Å, ,é COMMAND.COM ,ªŽÀ[]s,<sup>3</sup>,ê,Ü,·[]B,±,ê,É,æ,è[]AMS-DOS ŠÂ‹«,ª•ÛŒì,<sup>3</sup>,ê[]ATSR ,ð'¦[]À,ÉŽg,¦,é,æ,¤,É,È,è,Ü,∙[]B

COMMAND.COM fvf<sub>Df</sub>"fvfg, ©, c, Ù, ©, ÌŽí—Þ, ÌfAfvfŠfP<sub>D</sub>[fVf‡f", ð<N" ®, µ<sub>D</sub>AŽÀ<sub>DS</sub>, ·, é, Æ<sub>D</sub>ATSR dosonly أ, j,½,i′†'f,ീ,ê,½ MS-DOS fx∏[fX,ÌfAfvfŠfP∏fVf‡f",Ì–W,°,É,È,é,±,Æ,ª, ,é,Ì,Å∏AWindows NT, Í **dosonly,** fRf}f"fh,ð'ñ‹Ÿ,µ,Ü,·[]B**dosonly** fRf}f"fh,ðŽg,¤,Æ[]AMS-DOS fx[][fX,ÌfAfvfŠfP[][fVf‡f",¾,¯,ð COMMAND.COM fvf<sub>Df</sub>"fvfg, ©, c < N" ®, Å, «, Ü, · <sub>D</sub>BCONFIG.NT ftf@fCf < DA, Ü, 1/2, ÍfAfvfŠfPD[fVf#f", Ì PIF ,ì"<sup>-</sup>"™,ìfJfXf^f€‹N"®ftf@fCf‹,É[]A**dosonly** fRf}f"fh,ð‹L[]q,Å,«,Ü,·[]B

Dosonly ,ÉŠÖ, ,é∏Ú∏×∏î•ñ

Dosonly----- á

Dosonly

## Dosonly---- á

# dosonly ,ð CONFIG.NT ftf@fCf<[lA,Ü,½,Í PIF ,ÅŽw'è,<sup>3</sup>,ê,½ Config ‹N"®ftf@fCf‹,É‹L[]q,µ,Ü,·[]B

dosonly

 $\blacksquare$ 

Dosonly ,ÉŠÖ,∙,é[]Ú[]×[]î∙ñ<br>▪<u>Dosonly--′∏</u><br>▪<u>Dosonly</u>

## **Driveparm**

 $\blacksquare$ 

Windows NT ,Æ MS-DOS fAfvfŠfP[][fVf‡f",Í[]A,±,ÌfRf}f"fh,É'Î,µ,Ä"®[]ì,µ,Ü,<sup>1</sup>,ñ[]BMS-DOS ftf@fCf<sub>s</sub>, E, i CYŠ·<sub>[]</sub>«, oŠm· $\hat{U}$ , ·, é, ½, ß, É, ¾, —p^Ó, <sup>3</sup>, ê, Ä, ¢, Ü, ·[]B

#### **Echo**

 $\blacksquare$ 

fRf}f"fh fGfR[]{<@"\,ðflf",Ü,½,Íflft,É,·,é,©[]A, ,é,¢,Í[]Af[]fbfZ[][fW,ð•\ަ,<sup>3</sup>,1,Ü,·[]B echo [on | off] [f $[$ fbfZ $[$ [fW]

#### fpf‰f<sub>□</sub>[f^

on  $|$  off

fRf}f"fh fGfR[]{<@"\,ðflf",É,·,é,©[]Aflft,É,·,é,©,ðŽw'è,µ,Ü,·[]BŒ»[]Ý,Ì **echo** []Ý'è,ð•\ަ,·,é,É,Í[]Afpf ‰f□[ʃ^,ð•t,¯, ,É **echo** ƒRƒ}ƒ"ƒh,ðŽg,¢,Ü,∙□B

f∏fbfZ∏[fW

‰æ-Ê,É•\ަ,<sup>3</sup>,<sup>1</sup>,½,¢fefLfXfg,ðŽw'è,µ,Ü,∙∏B

ŠÖ~A∏€-Ú

<u>■ Pause</u><br>Echo ,ÉŠÖ,·,é[]Ú[]×[]î•ñ

<u>| Echo--'[]</u><br>| <u>Echo---'[]</u>

#### Echo--'<sub>[]</sub>

 $\blacksquare$ 

#### echo fRf}f"fh,Åf∏fbfZ∏[fW,ðŽg,¤

echo f[]fbfZ[][fW fRf}f"fh,Í[]Aecho ,ªflft,É,È,Á,Ä,¢,é,Æ,«,É—LŒø,Å,∙[]B,Ù,©,ÌfRf}f"fh,ð•\ ަ,<sup>3,1</sup>, ,É[]A'·,<sup>3</sup>,ª• ¡[]"[]s•ª,Ìf[]fbfZ[][fW,ð•\ަ,·,é,É,ĺ[]Afofbf` ftf@fCf‹,Å **echo off** fRf}f"fh,ÌŒã,É[]A• ¡[]",Ì echo f∏fbfZ∏[fW fRf}f"fh,ð'ljÁ,Å,«,Ü,∙∏B

#### fRf}f"fh fvf∏f"fvfg,ð‰B,·

fRf}f"fh f‰fCf",Å echo off fRf}f"fh,ðŽg,¤,Æ[]AfRf}f"fh fvf[]f"fvfg,͉æ-Ê,É•\ަ,¾,ê,Ü,<del>'</del>,ñ[]BfRf}f"fh fvf<sub>□</sub>f"fvfg,ð□Ä,Ñ•\ަ,¾,ª,é,É,Í□A**echo on** ,Æ"ü—Í,µ,Ü,·□B

#### **□s,ðfGfR**□[,<sup>3</sup>,<sup>1</sup>,È,¢,æ,¤,É,·,é

fofbf`ftf@fCf<,ÅfRf}f"fh,Ì'O,ÉfAfbfgf}[][fN (@) ,ð'}"ü,·,é,Æ[]A,»,Ì[]s,ÍfGfR[][,3,ê,È,,È,è,Ü,·[]B

#### <ó"′[s,ðfGfR[[,<sup>3</sup>,<sup>1</sup>,é

‰æ-Ê∏ã,Å<ó"′∏s,ðfGfR∏[,<sup>3</sup>,<sup>1</sup>,é,É,Í∏A**echo**,Æ"ü—Í,µ,Ä,©,çfsfŠflfh 1 ŒÂ,ð"ü—Í,µ,Ü,· (echo.) [BŠÔ, ÉfXfy[] [fX,ð<ó,¯,È,¢,Å,,¾, ¾, ∄ ( B

### fpfCfv,ÆfŠf\_fCfŒfNfg·¶Žš,ð•\ަ,·,é

echo fRf}f"fh, $\lambda$ , [[AfpfCfv (|),  $\ddot{U}$ ,  $\nu$ , ifŠf fCfŒfNfg•¶Žš (<, $\ddot{U}$ , $\nu$ ,  $\dot{\lambda}$ , >),  $\delta$ • $\ddot{\zeta}$ ,  $\ddot{\zeta}$ ,  $\ddot{\zeta}$ ,  $\dot{\zeta}$ ,  $\phi$ ,  $\dot{\zeta}$ ,  $\ddot{\zeta}$ ,  $\ddot{\zeta}$ ,  $\ddot{\zeta}$ ,  $\ddot{\zeta}$ ,  $\ddot{\zeta}$ ,  $\$ 

Echo ,ÉŠÖ,∙,é∏Ú∏×∏î•ñ

# <u> Echo---- á</u>

■ Echo
## Echo----á

 $\blacksquare$ 

```
ŽŸ,Ì—á,Í[]A3 []s,Ìf[]fbfZ[][fW,Æ[]A,»,Ì'OŒã,É 1 []s,Ì‹ó"',ð•\ަ,·,éfofbf`ftf@fCf‹,ðަ,µ,Ä,¢,Ü,·[]B
 echo off
 echo.
 echo ,±,lfofbf` ftf@fCf<,ĺ
 echo []V,µ,¢fffBfXfN,ðftfH[][f}fbfg,µ,Ä
 echo f`fFfbfN,µ,Ü, ..
 echo.
 echo ,ðflft,É,µ,½,¢[]ê[]‡,É[]Aecho fRf}f"fhŽ©'Ì,ðfGfR[][,3,1,½,,È,¯,ê,Î[]AŽŸ,Ì,æ,¤
 ,ɃRƒ}ƒ"ƒh,Ì'O,ɃAƒbƒgƒ}[][ƒN (@) ,ð'ljÁ,μ,Ü,∙[]B
 @echo off
 ŽŸ,Ì,æ,¤,É□A"¯,¶fRf}ƒ"fh f‰fCf",Å if ,¨,æ,Ñ echo fRf}ƒ"fh,ðŽg—p,Å,«,Ü,·□B
 if exist *.rpt echo The report has arrived.
 Echo ,ÉŠÖ,∙,é∏Ú∏×∏î•ñ
<u>= Echo--'[]</u><br>= <u>Echo</u>
```
# Echoconfig

 $\blacksquare$ 

MS-DOS fTfufVfXfef€,ªŒÄ,Ñ[]o,<sup>3</sup>,ê,é,Æ[]AMS-DOS fTfufVfXfef€,Ì CONFIG.NT ,Æ AUTOEXEC.NT ,ÌŽÀ[]s'†,Éf[]fbfZ[][fW,ð•\ަ,μ,Ü,·[]B,±,ÌfRf}f"fh,ª'¶[]Ý,μ,È,¯,ê,Î[]Af[]fbfZ[][fW,ð•\ަ,μ,Ü,<del>'</del>,ñ[]B ,±,lfRf}f"fh,l[]AMS-DOS fTfufVfXfef€,l CONFIG.NT ftf@fCf<,É"ü,ê,Ä,,¾,3,¢[]B

# echoconfig

## Edit

,`,r,b,h,h fefLfXfg ftf@fCf‹,Ì[]ì[]¬[]A,¨,æ,Ñ•Ï[]X,ð[]s,¤ MS-DOS Editor ,ð‹N"®,μ,Ü,·[]B edit [[fhf%ofCfu:][fpfX] ftf@fCf<-1/4] [/b] [/g] [/h] [/nohi]

# fpf‰f∏∏f^

[fhf‰fCfu:][fpfX] ftf@fCf<-1/4

```
ASCII fefLfXfg ftf@fCf<, I • Û' ¶[]ê[]Š[]A, ¨,æ, Ñ-1⁄4'O,ðŽw'è,µ,Ü, ·[]Bftf@fCf<,ª' ¶[]Y,µ,È,¢
,Æ,«,Í[]AŽ©"®"I,É[]ì,è,Ü,·[]Bftf@fCf‹,ª'¶[]Ý,·,é,Æ,«,Í[]Aftf@fCf‹,ðŠJ,«"à—e,ð‰æ-Ê,É•\ަ,µ,Ü,·[]B
```
 $/b$ 

"/]••\ަ,Å MS-DOS Editor ,ð‹N"®,μ,Ü,·[]BMS-DOS Editor ,ªf,fmfNf[] f,fjf^,Å[]ª[Jí,É•\ަ,¾,ê,È,¢,Æ,«[]A,± ,ÌflfvfVf‡f",ðŽw'è,µ,Ü,∙∏B

## $/g$

CGA f,fjf^,Å[]A‰æ-Ê,ð[],'¬,É[]X[]V,·,é,Æ,«,ÉŽw'è,µ,Ü,·[]B

 $/h$ 

Žg—p, , ,éf,fjf^,'n"\,È[]Å'å[]s[]",ð•\ަ,µ,Ü,∙[]B

## /nohi

MS-DOS Editor , $\delta$  8  $\Gamma$ Ff,fif^, $\Delta Z$ g $-p$ , $\Delta$ ,«, $\epsilon$ ,æ, $\kappa$ , $E,\mu,\dot{U},\Gamma$ B'Ê $\Gamma$  $\Gamma$ ( $\Gamma$ AWindows NT, 16  $\Gamma$ F, $\delta Z$ g,¢, $\ddot{U},\Gamma$ B

'∏^Ó

QBASIC.EXE,<sup>a</sup>Œ»[]Ý,ÌfffBfŒfNfgfŠ[]AŒŸ[]õfpfX[]A,Ü,½,Í EDIT.COM ftf@fCf<,Æ"¯,¶ffBfŒfNfgfS,É,È,¢,Æ∏AMS-DOS Editor ,Í"®∏ì,µ,Ü,<sup>ı</sup>,ñ∏Bfn∏fh fffBfXfN,Ì‹ó,«—e—<br>Ê,ðŠm•Û,·,é,½,ß,É QBASIC.EXE ,ð∏[]œ,·,é,Æ[]AMS-DOS Editor ,Í"®∏ì,µ,Ü,<sup>ı</sup>,ñ∏Bfn∏[fh fffBfXfN,Ì‹ó,«—e— ,±,ÌfRf}f"fh,Í∏APC-9800 fVfŠ∏[fY,Å,ÍfTf|∏[fg,<sup>3</sup>,ê,Ü,<sup>1</sup>,ñ∏B

 $^{\prime}$ 

f,fjf^,Ì't,É,Í□Af□fjf...□[ fRf}f"fh,ÌfVf‡□[fgfJfbfg fL□[,Ì•\ަ,ðŠù'è,Ì□Y'è,ÅfTf|□[fg,µ,Ä,¢,È,¢ ,à,Ì,à, ,è,Ü, ŪBf,fjf^,ÉfVf‡Q[fgfJfbfg fLQ[,ª•\ŽT,¾ê,È,¢,Æ,«,ÍQA/b fXfCfbf` (CGA f,fjf^,ÌQêQ‡)QA,¨,æ,Ñ /**nohi**<br>fXfCfbf` (f{Q[f<sub>`</sub>fh•¶Žš,ìfTf|Q[fg,ð,µ,Ä,¢,È,¢fVfXfef€,ìQêQ‡) ,ðŽg—p,µ,Ä,,¾,¾qQB

## **Endlocal**

 $\blacksquare$ 

fofbf`ftf@fCf<,Å,̊‹«•Ï[]",Ìf[][[fJf‰fCfY,ð[]I—1,3,<sup>1</sup>[]AŒ<sup>3</sup>,Ì[]Ý'è,É•œŒ<sup>3</sup>,µ,Ü,·[]B**setlocal** fRf}f"fh,ðŽg p,µ,½,ç[]Aendlocal fRf}f"fh,Ŋ‹«•Ï[]",𕜌<sup>3</sup>,<sup>3</sup>,1,Ä,,¾,<sup>3</sup>,¢[]B

# endlocal

ŠÖ~A∏€-Ú ■ <u>Setlocal</u><br>Endlocal ,ÉŠÖ,·,é[]Ú[]×[]î•ñ<br>■ <u>Endlocal----á</u>

## Endlocal---- á

 $\blacksquare$ 

fofbf`ftf@fCf<,ÅŠÂ<«•Ï[]",ðf[][[fJf‰fCfY,Å,«,Ü,·[]B @echo off rem ,±,lfvf[]fOf‰f€,lflfbfgf[][[fN,Å superapp ,Æ,¢,¤fofbf`ftf@fCf<,ð<N"®,µ,Ä, rem Œ<‰Ê,ðftf@fCf<,É[]o- Í,μ,1⁄2Œã, Notepad,Å rem ftf@fCf<,ð•\ަ,μ,Ü,·. setlocal path=g:\programs\superapp;%path% call superapp>c:\superapp.out endlocal start notepad c:\superapp.out Endlocal ,ÉŠÖ, ,é[]Ú[]×[]î•ñ **Endlocal** 

## Exe2bin

 $\blacksquare$ 

.EXE (ŽÀ∏s‰Â"\) ftf@fCf‹,ðfofCfifŠŒ`Ž®,ɕϊ·,µ,Ü,·[]B

## exe2bin ,Í[]AfVfXfef€ŠJ"ŽÒŒü,¯,ÌfT[][frfX,Æ,µ,Ä Windows NT ,É'g,Ý[]ž,Ü,ê,Ä,¢ ,Ü,·[]B^ê"Ê,Ìf†[[fU[[,É,Í—LŒø,Å,Í, ,è,Ü,ユ,ñ[]B

exe2bin [fhf‰fCfu 1:][fpfX 1] "ü-Íftf@fCf< [[fhf‰fCfu 2:][fpfX 2][]o-Íftf@fCf<]

## fpf‰f⊡[f^

[fhf‰fCfu 1:][fpfX 1] "ü-Íftf@fCf‹ "ü—Íftf@fCf<,Ì∏ê[]Š,Æ-¼'O,ðŽw'è,µ,Ü,∙[]B [fhf‰fCfu 2:][fpfX 2] []o-fftf@fCf< []o—ĺftf@fCf‹,Ì[]ê[]Š,Æ-¼'O,ðŽw'è,μ,Ü,·[]B Exe2bin ,ÉŠÖ, ,é[]Ú[]×[]î•ñ Exe2bin--'<sub>I</sub>

#### Exe2bin--'<sub>[]</sub>

#### exe2bin .ìŽɑ.¢∙û.ÉŠÖ.∙.é⊓§ŒÀŽ-⊓€

exe2bin fRf}f"fh,ðŽq,¤,Æ,«,É,Í∏AŽŸ,Ì∏§ŒÀŽ-∏€,ª"K—p,<sup>3</sup>,ê,Ü,∙∏B

"ü—Íftf@fCf<,Í∏AfŠf"fl,É,æ,è∏¶∏¬,<sup>3</sup>,ê,½—LŒø,È .EXE Œ`Ž®,Å∏AfpfbfN,<sup>3</sup>,ê,Ä,¢ 1bmct bullet.bmp} ,È,¢,à,Ì,Å,È,¯,ê,Î,È,è,Ü,1,ñ∏B

ftf@fCf<,l`∏í'"•"•ª∏A,Ü,½,ÍŽÀ∏Û,l̀fRf}f"fh,Æff∏[f^•"•ª,ĺ∏A∏‡,í,י,Ä 64KB –¢–ž,Å,È,¯,ê,Î,È,è,Ü,י,ñ∏B stack fZfOf $\Box$ f"fg,<sup>a</sup>, ,Á,Ä,Í,È,è,Ü,<sup>1</sup>,ñ $\Box$ B

#### fpf‰f∏[[f^,ÌŠù'è'l

**exe2bin** fRf}f"fh,Å,Í[]A"ü—Íftf@fCf<,¨,æ,Ñ[]o—Íftf@fCf< fpf‰f[][][f^,ÉŽg,¤'l,É ‰ž,¶,Ä∏A"Á'è,Ì'€∏ì,ªŽÀ∏s,<sup>3</sup>,ê,Ü,·∏B

"ü—ĺftf@fCf<,É,Â,¢,ÄŽw'e,·,éftf@fCf<–¼,lŠù'è,lftf@fCf<–¼Šg'£Žq,ĺ .EXE ,Å,·[]B**exe2bin** fRf}f"fh,É,æ,è⊡A"ü—Í .EXE ftf@fCf‹,Í .BIN Œ`Ž® (fvf⊡fOf‰f€,Ìf⊡f,fŠ fCf⊡⊡[fW) ,Ì⊡o— Ĭftf@fCf<,ɕϊ·,ᢃ,ê[]A[fhf‰fCfu\_2:][fpfX\_2] []o—ĺftf@fCf‹,ÅŽw'è,µ,½[]ê[]Š,Æftf@fCf‹-¼,ªŽg,í,ê,Ä[]A,»,Ì[]o— Íftf@fCf<,ªŠi"[,<sup>3</sup>,ê,Ü,∙∏B

- □o—lftf@fCf<-1/4,ðŽw'è,u,È,¯,ê,lî□A"ü—lftf@fCf<-1/4,ªŽg,i,ê,Ü, □B
- 

#### exe2bin , $\mathbf{A}$ —~—p, $\mathbf{A}$ ,«,é•ÏŠ·,ÌŽí—Þ

.EXE ftf@fCf‹,Å[]‰Šú,Ì CS:IP (fR[][fh fZfOf[]f"fg[]F -½—ßf|fCf"f^) ,ªŽw'è,¾,ê,Ä,¢,é,©,Ç,¤, ©,É ‰ž,¶,Ä∏AŽŸ,Ì 2 Ží—Þ,̕ϊ·,ð—~—p,Å,«,Ü,·∏B

.EXE ftf@fCf<,Å CS:lP ,ªŽw'è,¾,ê,Ä,¢,È,¯,ê,Î[]A**exe2bin** 

,É,æ,è[]f[]ˆ,ÈfofCfifŠ∙ÏŠ⋅,ªŽÀ[]s,יૈ,ê,Ü,·[]BfZfOf[]f"fg,Ì fixup ,ª∙K—v,Å, ,ê,Î (,Â,Ü,è[]Afvf[]fOf‰f€ ,ÉfZfOfj]f"fg,Ì∏Ä"z'u,ð•K—v,Æ,·,é–½—ß,ª"ü,Á,Ä,¢,é∏ê∏‡)∏Afixup 'l,Ì"ü—ĺ,ð‹[],ß,éf∏fbfZ∏[fW,ª•\ ަ,µ,Ü, ŪB,±,l'I,Í□Afvf□fOf‰f€,ª"Ç,Ý□ž,Ü,ê,é□â'ÎfZfOf□f"fg,Å, □B,±,l,æ,¤,Èfvf□fOf‰f€,Í□Afvf□fOf‰f€ ,ÅŽw'è,µ,½[]â'Îf[]f,fŠ fAfhfŒfX,É"Ç,Ý[]ž,Ü,ê,é[]ê[]‡,É,¾,¯Žg,¤,±,Æ,ª,Å,«,Ü,·[]BfRf}}f"fh fCf"f^fvfŠf^,Å,Í[]A,±,Ìfvf[]fOf‰f€,ð"Ç,Ý[]ž,ß,Ü,<del>'</del>,ñ[]B

CS:IP ,ª 0000:100H ,Æ,µ,ÄŽw'è,ª,ê,Ä,¢,é⊡ê⊡‡∏Aftf@fCf<,Í .COM

ftf@fCf‹,Æ,µ,ÄŽÀ[]s,¾ê[]AfAfZf"fuf‰ fXfe[][fgf[]f"fg ORG ,É,æ,è-½—ßf|fCf"f^,ª 100H ,É[]Ý'è,¾ê,Ü,·[]B[]o –ĺftf@fCf< fpf‰f□□lf^,ÉŠg'£Žq .COM ,ðŽw'è,µ,Ä,,¾,¾,B.COM ftf@fCf<,Å,lfZfOf□f"fg,ð□Ä"z'u,Å,«,Ė,¢ ,Ì,Å[]AfZfOf∏f"fg,ð fixup ,Å,«,Ü,יْ,ñ[]B,Â,Ü,è[]AMicrosoft Macro Assembler ƒ}fjf...fAf‹,ÉŒf[]Ú,ª,ê,Ä,¢,é"ü ĺ[]ðŒ[],ð'z'è,μ,Ä,,¾,¾,¢[]BƒRƒ}ƒ"ƒh ƒCƒ"ƒ^ƒvƒŠƒ^,ĺ[]AWindows NT ƒffBƒXƒN,É"ü,Ã,Ä,¢,é .COM ƒvƒ[]fOƒ‰ƒ€ ,o"C,Yīnž,ñ,ÅŽA∏s,·,é,Æ,«,Æ"¯,¶•û-@,Ā∏A,±,Ìfvf∏fOf‰f€,ð"Ç,Ý∏ž,ñ,ÅŽÀ∏s,Å,«,Ü, ∏B

Exe2bin ,ÉŠÖ, ,é∏Ú∏×∏î•ñ Exe2bin

## Exit

 $\blacksquare$ 

CMD.EXE fvf<sub>Il</sub>fOf‰f€ (fRf}f"fh fCf"f^fvfŠf^) ,ð[]I—1,μ,Ä[]ACMD.EXE ,ð‹N"®,μ,½fvf[]fOf‰f€ 

exit

## **Expand**

 $\blacksquare$ 

^3[]k,3,ê,Ä,¢,é 1 ,Â^È[]ã,Ìftf@fCf<,𕜌3,µ,Ü,·[]B,±,ÌfRf}f"fh,Í[]A^3[]k,3,ê,Ä,¢ ,éftf@fCf<,ð"z•zfffBfXfN,©,畜Š^,<sup>3</sup>,1,é,½,ß,ÉŽg,¢,Ü,∙[]B

expand [-r] "WŠJ $E^3$  ["WŠJ $E$ ]

#### fpf‰f<sub>□</sub>[f^

 $-r$ 

Šg'£,<sup>3</sup>,ê,½ftf@fCf<,l-1/<sub>4</sub>'O,ð•lï∏X,µ,Ü,·∏B

"WŠJ $\mathbb{E}^3$ 

"WŠJ, , éftf@fCf<,ðŽw'è,µ,Ü, DB"WŠJŒ<sup>3</sup>,ÍDAfhf‰fCfu-¼,ÆfRfDf"DAfffBfŒfNfgfŠ-¼DAftf@fCf<-¼□A,Ü,½,Í,»,Ì'g,Ý□‡,í,-',©,ç□\□¬,Å,«,Ü,·□Bf□fCf<fhfJ□[fh,àŽg—p,Å,«,Ü,·□B

"WŠJ∏æ

ftf@fCf<,ð"WŠJ,·,é[]ê[]Š,ðŽw'è,µ,Ü,·[]B"WŠJŒ<sup>3</sup>,ª•¡[]",Ì[]ê[]Š,Å, ,é,Æ,«,É **-r** ,ðŽw'è,µ,È,¢∏ê∏‡,Í∏A"WŠJ∏æ,ðfffBfŒfNfgfŠ,É,µ,Ä,,¾,¾,B"WŠJ∏æ,Í∏Afhf‰fCfu-1⁄4,ÆfRf∐f"[]AfffBfŒfNfgfŠ-1⁄4[]Aftf@fCf<-1⁄4[]A,Ü,½,Í,»,Ì'g,Ý[]‡,í,<sup>1</sup>,©,ç[]\[]¬,Å,«,Ü,·[]B

# **Fastopen**

 $\blacksquare$ 

Windows NT ,Æ MS-DOS fTfufVfXfef€,Å,Í[]A,±,ÌfRf}f"fh,ÍŽg,¢,Ü,1,ñ[]BMS-DOS ftf@fCf<sub>s</sub>, Æ, ̌݊·<sub>[]</sub>«, ðŠm•Û, ·, é, ½, ß, É, ¾, —p^Ó, <sup>3</sup>, ê, Ä, ¢, Ü, ·[]B

# **Fc**

2 ,Â,Ìftf@fCf‹,ð"äŠr,µ,Ä[]A—¼ŽÒ,Ì^á,¢,ð•\ަ,µ,Ü,∙[]B

fc [/a] [/b] [/c] [/l] [/lbn] [/n] [/t] [/u] [/w] [/nnnn] [fhf%ofCfu 1:][fpfX 1] ftf@fCf<-1/4 1 [fhf%ofCfu 2:] [fpfX 2]  $ftf@fCf<-1/4$  2

## fpf‰f<sub>□</sub>

## $/a$

ASCII "äŠr,Ì[]o—Í,ð[]È—ª,µ,Ü,∙[]B^á,¢,ª, ,é[]s,ð,·,×,Ä•\ަ,·,é'ã,í,è,É[]A^á,¢ ,Ì∏W∏‡,<sup>2</sup>,Æ,É∏æ"ª∏s,Æ∏Å∏l∏s,¾,¯,ð∙\ަ,μ,Ü,∙∏B

## $/b$

ftf@fCf<,ðfofCfifŠ f,[][fh,Å"äŠr,µ,Ü,·[]B2 ,Â,Ìftf@fCf<,ðfofCfg,?,Æ,É"äŠr,µ,Ä[]A,¢,Á,½,ñ'Š^á ‰Ó∏Š,ªŒ©,Â,©,é,Æftf@fCf‹,Í∏Ä,Ñ"¯Šú,ð,Æ,ë,¤,Æ,µ,Ü,<sup>ı</sup>,ñ∏B,± ,ê,Í∏AŠq'£Žq .EXE∏A.COM∏A.SYS∏A.OB]∏A.LIB∏A,Ü,½,Í .BIN ,ª∙t,¢,Ä,¢ ,éftf@fCf<,ð"äŠr,∙,é[]ê[]‡,ÌŠù'è,Ìf,[][fh,Å,∙[]B

## $\sqrt{c}$

 $a^2$   $\P$ Žš,Æ $\Box \neg \cdot \P$ Žš,ð  $\alpha$  $\cdot \hat{E}$ , $\mu$ ,Ü, $\alpha$ ,ñ $\Box B$ 

# $\sqrt{ }$

ftf@fCf<,ª ASCII f,∏[fh,Å"äŠr,<sup>3</sup>,ê,Ü,∙∏B2 ,Â,Ìftf@fCf<,Í∏s,<sup>2</sup>,Æ,É"äŠr,<sup>3</sup>,ê∏A'Š^á %oÓ∏Š,ªŒ©,Â,©,é,Æftf@fCf<,Í∏Ä,Ñ"~Šú,ð,Æ,ë,¤,ÆŽŽ,Ý,Ü,∙∏B,± ,ê,Í∏AŠq'£Žq .EXE∏A.COM∏A.SYS∏A.OBJ∏A.LIB∏A,Ü,½,Í .BIN ,ª∙t,¢,Ä,¢ ,È,¢ftf@fCf<,ð"äŠr,∙,é[]ê[]‡,ÌŠù'è,Ìf,[][fh,Å,∙[]B

# $I$ lbn

"à•"[]sfofbftf@—p,Ì[]s[]",ð[]Ý'è,µ,Ü,·[]B[]sfofbftf@,ÌŠù'è,Ì'·,<sup>3</sup>,Í 100 []s,Å,·[]B"äŠr'†,Ìftf@fCf<,Å~A'± , · ,é•s^ê'v[]s,ª,±,Ì[]",ð'´,¦,é[]ê[]‡,Í[]A"äŠr,ªŽæ,è[]Á,¾,ê,Ü,·[]B

# $/n$

ASCII "äŠr'†,É∏s"Ô∏†,ª•\ަ,<sup>3</sup>,ê,Ü, ∏B

# $/t$

f^fu,ðfXfy∏[fX,ÉŠg′£,μ,Ü,י,ñ∏BŠù′è,Ì"®∏ì,Å,Í∏Af^fu,Í 8 Œ...•ª,Ì^Ê′u,Ü,Å,ÌfXfy∏[fX,É"WŠJ,¾,ê,Ü,·∏B

 $/u$ 

Unicode fefLfXfg ftf@fCf<, E, µ, Äftf@fCf<, ð"äŠr, µ, Ü, · []B

# /w

"äŠr'†,Éfzf[]fCfg fXfy[][fX (f^fu,ÆfXfy[][fX) ,ª^3[]k,3,ê,Ü,·[]B1 []s,É~A'± ,μ,Ä'½[]",ÌfXfy[][fX,Ü,½,Íf^fu,ª"ü,Á,Ä,¢,é[]ê[]‡,Í[]A/**w** fXfCfbf`,É,æ,è,±,ê,ç,Ì•¶Žš,Í'Pˆê,ÌfXfy[][fX,Æ,μ,Ä[]ˆ —[],<sup>э</sup>,ê,Ü,·[]**Bfc** ,É /**w** ƒXfCƒbf`,ð•t,¯,ÄŽg,¤,Æ[]A[]s"ª,Æ[]s––,É, ,éfzf[]fCfg ƒXfy[][ƒX,ĺ–<sup>э</sup>Ž‹,<sup>ҙ</sup>,ê,Ü,·  $($ ,Ü,½ $\Box A$ "äŠr, $^3$ ,ê,Ü, $^1$ ,ñ) $\Box B$ 

# $Innnn$

ftf@fCf<,ª[]Ä"~Šú,Å,«,½,ÆŒ©,È,ª,ê,é'O,É^ê'v,µ,È,¯,ê,Î,È,ç,È,¢~A'± ,·,é[]s[]",ðŽw'è,μ,Ü,·[]Bftf@fCf<,Å^ê'v,·,é[]s[]",ª,±,Ì[]"'I,æ,è,à[]¬,<sup>з,−</sup>,ê,Î[]A^ê'v,·,é[]s[]",ª^á,¢,Æ,μ,Ä•\ ަ,<sup>3</sup>,ê,Ü,∙∏BŠù′è′l,Í 2 ,Å,∙∏B [fhf%ofCfu 1:][fpfX 1] ftf@fCf<-1/4 1 "äŠr,µ,½,¢'æ 1 ,Ìftf@fCf<,Ì∏ê∏Š,Æ-¼'O,ðŽw'è,µ,Ü,∙∏B [fhf%ofCfu 2:][fpfX 2] ftf@fCf<-1/4 2

"äŠr,µ,½,¢'æ 2 ,Ìftf@fCf‹,Ì□ê□Š,Æ-¼'O,ðŽw'è,µ,Ü,·□B

Fc ,ÉŠÖ,∙,é[]Ú[]×[]î•ñ<br><u>■Fc--'[]</u><br>■<u>Fc----á</u>

 $Fc--T$ 

#### ASCII "äŠr—p,É•¡[]"ftf@fCf‹ŠÔ,̈á,¢,ðfŒf|[][fg,∙,é

ASCII "äŠr,É fc ,ðŽg,¤,Æ∏A'æ 1 ,Ìftf@fCf<,Ì-1⁄4'O,ÌŒã,É∏Aftf@fCf<-1⁄4 1 ,©,c--1⁄4 •û,Ìftf@fCf<ŠÔ,Å^á,¢ ,ª, ,é[]s,ª•\ަ,ᢃ,ê[]AŽŸ,É—¼•û,Ìftf@fCf‹,ňê'v,·,é[]Å[]‰,Ì[]s,ª•\ަ,ᢃ,ê,Ü,·[]BŽŸ,É[]A'æ 2 ,Ìftf@fCf‹,Ì– 1/4′O,ÌŒã,É[]Aftf@fCf<-1⁄4 2 ,©,ç^á,¢,ª, ,é[]s,ª•\ަ,<sup>з</sup>,ê[]A^ê′v,·,é[]Å[]‰,Ì[]s,ª•\ަ,<sup>з</sup>,ê,Ü,·[]B

fofCfifŠ"äŠr,É /b fXfCfbf`,ðŽg,¤

Windows NT ,Å,Í[]AfofCfifŠ"äŠr'†,ÉŒ©,Â,©,Á,½•s^ê'v,ªŽŸ,ÌŒ`Ž®,ÅfŒf|[][fg,<sup>3</sup>,ê,Ü,·[]B

XXXXXXXX: VV ZZ

xxxxxxxx , l'l, lnAftf@fCf<, lna "a, ©, cŒv'a, µ, ½ fofCfg, l'l, l'Š'l 16 ΠifAfhfŒfX,ðŽw'è,μ,Ü,·ΠBŠefAfhfŒfX,Í∏A00000000 ,ÅŽn,Ü,è,Ü,·ΠByy ,Æ zz ,Ì 16 Πi′l,ÍΠA,¼,ê,¼,ê ftf@fCf<-1/4 1, Æ ftf@fCf<-1/4 2, ©, c, l • s ^ ê' vfofCfg, ð • \, µ, Ü, · [B

f∏fCf<fhfl∏[fh,ðŽg,¤

**fc** fRf}f"fh,ÅŽw'è,·,éftf@fCf<-¼,Ì^ê•û,É[]Af[]fCf<fhfJ[][fh (? ,Æ \*) ,ðŽg,¤,±,Æ,ª,Å,«,Ü,·[]Bftf@fCf<-¼ 1 ,Éf<sub>□</sub>fCf<fhfJ□[fh,ðŽg,¤,Æ□AŽw'è,µ,½,·,×,Ä,Ìftf@fCf<,ªftf@fCf<-1/4,ÅŽw'è,μ,½ftf@fCf<,Æ"äŠr,<sup>3</sup>,ê,Ü,∙∏Bftf@fCf<-¼ 2,Éf∏fCf<fhf||∏fh,ðŽq,¤,Æ∏Aftf@fCf<-¼ 1,©,c,»,ê,É'Î

 $\%$ <sub>o</sub>ž,  $\cdot$ , é'l, ªŽq, í, ê, Ü, · $\Box$ B

fc, $\ddot{e}$ , $\ddot{e}$ , $\ddot{e}$ f $\Box$ f, $f$ Š, $\ddot{e}$  $\ddot{q}$ , $\ddot{q}$  $\ddot{e}$  $\ddot{q}$ 

ASCII ftf@fCf<,ð"äŠr,·,é[]ê[]‡,É[]A**fc** ,Å,Í"à•"fofbftf@ (100 []s,ð•ÛŽ[],Å,«,é'å,«,<sup>з</sup>) ,ª‹L‰¯— Ì^æ,Æ,µ,ÄŽg,í,ê,Ü,∙[]Bftf@fCf‹,ªfofbftf@,æ,è,à'å,«,¢[]ê[]‡,Í[]Afofbftf@,É"Ç,Ý[]ž,ß,é•"•ª,ª"äŠr,¾ê,Ü,∙[]Bft f@fCf<,l,x,,"C,Y∏ž,Ü,ê,½•"•ª,Å^ê'v,ªŒ©,Â,©,c,È,¯,ê,Î∏A"äŠr,ª'âŽ~,<sup>3</sup>,ꎟ,lf∏fbfZ∏[fW,ª•\ަ,<sup>3</sup>,ê,Ü,·∏B

" Šú, ª, Æ, ê, Ü, <sup>1</sup>, ñ. ftf@fCf <, ª ^ á, ¢, ·, ¬, Ü, ·.

—~p‰Â"\,Èf<sub>□</sub>f,fŠ,æ,è,à'å,«,¢fofCfifŠ ftf@fCf<,ð"äŠr,·,é[]ê[]‡,Í[]Af[]f,fŠ,Ì, ,é•"•ª,ÆfffBfXfN,©,ç,ÌŽŸ,Ì•"•ª,Æ,ðfl[][fo[][fŒfC,<sup>3</sup>,י,Ä[]A— 1/4•û,Ìftf@fCf<,ªŠ®'S,É"äŠr,ª,ê,Ü,∙∏B∏o—Í,Í∏Af∏f,fŠ,ÉŠ®'S,É"ü,éftf@fCf<,Ì∏o—Í,Æ"¯,¶,É,È,è,Ü,∙∏B

Fc ,ÉŠÖ,∙,é∏Ú∏×∏î•ñ

∎<u>Fc--—á</u> <u> Fc</u>

#### $Fc--a$

—MONTHLY.RPT ,¨,æ,Ñ SALES.RPT ,Æ,¢,¤ 2 ,Â,ÌfeƒLƒXƒg ftƒ@ƒCƒ‹,ǒ ASCII ƒ,⊡[ƒh,Å″äŠr,¾-]∆Œ‹‰Ê,ð□È ªŒ`Ž®,Å•\ަ,¾,¼,¢,Ɖ¼'è,µ,Ü,∙[]B,±,Ì″äŠr,ðŽÀ[]s,¾,é,É,Í[]AŽŸ,ÌfRƒ}ƒ"fh,ð"ü—ĺ,µ,Ü,∙[]B

fc /a monthly.rpt sales.rpt

PROFITS.BAT, ¨, æ, Ñ EARNINGS.BAT, Æ, ¢, ¤ 2, Â, Ìfofbf` ftf@fCf<, ðfofCfifŠ f,[][fh,Å"äŠr,<sup>3</sup>,1,é,É,Í[]AŽŸ,ÌfRf}f"fh,ð"ü—Í,µ,Ü,∙[]B

fc /b profits.bat earnings.bat

,±,ÌfRf}f"fh,ÌŽÀ∏sŒ‹‰Ê,ÍŽŸ,Ì,æ,¤,É,È,è,Ü,∙∏B

00000002: 72 43 00000004: 65 3A 0000000E: 56 92 00000012: 6D 5C 00000013: 0D 7C 00000014: 0D 0A 00000015:0A0D 0000001E: 43 7A 0000001F: 09 0A 00000022: 72 44  $\ddot{\phantom{a}}$ ...  $\ddotsc$ 000005E0: 00 61 000005E1: 00 73 000005E2: 00 73 000005E3: 00 69 000005E4: 00 67 000005E5: 00 6E 000005E6: 00 6D 000005E7: 00 65 000005E8: 00 6E FC: EARNINGS.BAT , Í PROFITS.BAT ,æ,è'·,¢ftf@fCf<,Å,· PROFITS.BAT, ", æ,Ñ EARNINGS.BAT ftf@fCf<,ª" ^ ê,Å, ,ê,Î∏AŽŸ,Ìf∏fbfZ∏[fW,ª • \ަ, 3,ê,Ü, : ∏B FC: 'Š^á", iŒŸ∏o,<sup>3</sup>,ê,Ü,<sup>1</sup>,ñ,Å,µ,½

— Œ»[jÝ,ÌfffBfŒfNfgfŠ,Ì,·,×,Ä,Ì .BAT ftf@fCf‹,ðftf@fCf‹ NEW.BAT ,Æ"äŠr,·,é,É,Í[JAŽŸ,ÌfRf}f"fh,ð"ü  $(i,\mu,\ddot{\cup},\cdot \Box B)$ 

fc \*.bat new.bat

—iff@fCf، NEW.BAT ,Æ"äŠr,·,é,É,Í[JAŽŸ,İfRƒ}fff}fjf) fh,ð"ü—وfhf‰fCfu C  $i,\mu,\ddot{\cup},\cdot \Box B$ 

fc c:new.bat d:\*.bat

fhf‰fCfu C ,Ìf<□[fg fffBfŒfNfgfŠ,ÌŠefofbf` ftf@fCf<,ð□Afhf‰fCfu D ,Ìf<□[fg fffBfŒfNfgfŠ,Ì"~,¶-½'O,ðŽ[],Âftf@fCf<,Æ"äŠr,∙,é,É,Í[]AŽŸ,ÌfRf} f"fh,ð"ü—Í,μ,Ü,∙[]B

fc  $c.*$  bat  $d.*$  bat

Fc ,ÉŠÖ, ,é∏Ú∏×∏î•ñ • Fc--′∏

<u>• Fc</u>

# **Fcbs**

 $\blacksquare$ 

MS-DOS fTfufVfXfef€,Å"<sup>-</sup>Žž,ÉŠJ,<sup>-</sup>,éftf@fCf<fRf"fgf<sub>□□</sub>[f<fuf<sub>□</sub>fbfN (FCB),ì<sub>□</sub>",ðŽw'è,µ,Ü,·<sub>□</sub>B ftf@fCf< fRf"fgf00lf< fuf0fbfN,Æ,Í0Aftf@fCf<,ÉŠÖ,·,é0î•ñ,ªŠi"[,<sup>3</sup>,ê,éff0lf^0\'¢,Ì,±,Æ,Å,·OB  $fcbs = x$ 

# fpf‰f<sub>□</sub>[f^

 $\mathsf{x}$ 

MS-DOS fTfufVfXfef€,Å^ê"x,ÉŠJ,<sup>-</sup>,éftf@fCf‹fRf"fgf<sub>□</sub>[f‹fuf<sub>1</sub>fbfN,Ì<sub>[</sub>]",ðŽw'è,µ,Ü,·<sub>[</sub>Bx,É—LŒø,È'l,Í1 ,©,ç 255 ,Ü,Å,Å[]AŠù'è'l,Í 4 ,Å,∙[]B

Fcbs ,ÉŠÖ, ,é[]Ú[]×[]î•ñ

<u> Fcbs--'[]</u>

 $F$ cbs-- $-\acute{a}$ 

 $Fcbs--T$ 

## ftf@fCf<,ðŠJ,∏ê∏‡,Ì∏§ŒÀŽ-∏€

fvf[]fOf‰f€,Åftf@fCf< fRf"fgf[][][f< fuf[]fbfN,ðŽg,Á,Ä x ŒÂ^È[]ã,Ìftf@fCf<,ðŠJ,±,¤ ,Æ,∙,é,Æ∏A'O,ÉŠJ,©,ê,Ä,¢,½ftf@fCf‹,ª MS-DOS fTfufVfXfef€,É,æ,è•Â,¶,ç,ê,é,±,Æ,ª, ,è,Ü,∙∏B

## fcbs fRf}f"fh,ÉŠÖ,µ,Ä∏"∏§,∙,éŽg,¢•û

**fcbs** fRf}f"fh,Í[]Afvf[]fOf‰f€,©,ç—v‹[],<sup>3</sup>,ê,½[]ê[]‡,É,¾,¯Žg—p,µ,Ä,,¾,¾,q[]B[]Vfo[][fWf‡f",Ìfvf[]fOf‰f€ ,Ì,Ù,Æ,ñ,Ç,Í[]Aftf@fCf< fRf"fgf[][][f< fuf[]fbfN,ð•K—v,Æ,µ,Ü,<sup>ı</sup>,ñ[]B,½,¾,µ[]A‹Œfo[][fWf‡f",Ìfvf[]fOf‰f€ ,Å,Í<sub>∐</sub>ACONFIG.NT ftf@fCf‹,Å **fcbs** fRf}f"fh,ðŽg,í,È,¯,ê,Î,È,ç,È,¢,±,Æ,ª, ,è,Ü,·∐B

Fcbs ,ÉŠÖ,∙,é[]Ú[]×[]î•ñ

<u> Fcbs-----á</u>

**Fcbs** 

 $\blacksquare$ 

#### Fcbs----á

 $\blacksquare$ 

MS-DOS fTfufVfXfef€,Å"<sup>-</sup>Žž,É[]Å[], 8 ŒÂ,Ü,Åftf@fCf‹fRf"fgf[][[f‹fuf[]fbfN,ðŠJ,<sup>-</sup>,é,æ,¤ ,ÉŽw'è,·,é,É,Í<sub>□</sub>ACONFIG.NT ftf@fCf<,ÉŽŸ,Ì□s,ð'ljÁ,µ,Ü,·□B

 $fcbs = 8$ 

Fcbs ,ÉŠÖ, ,é[]Ú[]×[]î•ñ  $\underline{\text{Fobs} - \text{'}}$ 

# **Files**

MS-DOS fTfufVfXfef€,Å^ê"x,ÉfAfNfZfX,Å,«,éftf@fCf<,Ì[]",ð[]Ý'è,µ,Ü,·[]B

 $files = x$ 

# fpf‰f<sub>□</sub>[f^

 $\mathsf{x}$ 

MS-DOS fTfufVfXfef€,Å^ê"x,ÉfAfNfZfX,Å,«,éftf@fCf<,Ì[]",ðŽw'è,µ,Ü,∙[]Bx ,É—LŒø,È'l,Í 8 ,©,ç 255 ,Ü,Å,Å∏AŠù'è'l,Í 8,Å,∙∏B

Files ,ÉŠÖ,·,é[]Ú[]×[]î•ñ

<u>Files--' []</u><br>• <u>Files----- á</u>

 $\blacksquare$ 

Files-- $^{\prime}$   $\Box$ 

 $\blacksquare$ 

**x** fpf‰f[][[f^,ÌŠù'è,Ì[]Ý'è,Í 8 ,Å,·,ª[]Afvf[]fOf‰f€,É,æ,Á,Ä,Í'l,ð'å,«,,·,é•K—v,ª, ,è,Ü,·[]B'Ê[]í,Ì[]Ý'è,Í 20 ,Å,∙∏B

Files ,ÉŠÖ,∙,é[]Ú[]×[]î•ñ<br><u>■ Files--—á</u><br>■ <u>Files</u>

#### Files----á

 $\blacksquare$ 

MS-DOS fTfufVfXfef€,Å^ê"x,É[]Å[], 20 ŒÂ,Ìftf@fCf<,ÉfAfNfZfX,Å,«,é,æ,¤,ÉŽw'è,·,é,É,Í[]ACONFIG.NT ftf@fCf‹,EZY,l[s,ð'ljÁ,µ,Ü,·[]B

 $files = 20$ 

Files ,ÉŠÖ, ,é[]Ú[]×[]î•ñ <u>Files--'|</u><br><u>Files</u>

## **Find**

 $\blacksquare$ 

ftf@fCf<,Å"Á'è,ÌfefLfXfg•¶Žš—ñ,ðŒŸ[]õ,µ,Ü,∙[]B Žw'è,µ,½ftf@fCf<,ÌŒŸ[]õ,ª[]l,í,é,Æ[]AŽw'è,µ,½•¶Žš—ñ,ª"ü,Á,Ä,¢,éfefLfXfg[]s,ð•\ަ,µ,Ü,·[]B find [/v] [/c] [/n] [/i] "•¶Žš—ñ" [[fhf‰fCfu:][fpfX] ftf@fCf<-1/4[...]]

# fpf‰f<sub>□</sub>[f^

"•¶Žš—ñ"

ŒŸ□õ,µ,½,¢•¶Žš—ñ,ðŽw'è,µ,Ü,·□B•¶Žš—ñ,ÌfefLfXfg,Í□A"ñ□d^ø—p•",Å^Í,Ü,È,¯,ê,Î,È,è,Ü,1,ñ□B [fhf‰fCfu:][fpfX] ftf@fCf<-1/4

```
ŒŸ[]õ,·,é,½,ß,ÉŽw'è,µ,½•¶Žš—ñ,ª"ü,Á,Ä,¢,éftf@fCf<,Ì[]ê[]Š,Æ-¼'O,ðŽw'è,µ,Ü,·[]B
```
 $/\mathsf{v}$ 

Žw'è,µ,½•¶Žš—ñ,ª"ü,Á,Ä,¢,È,¢∏s,ð,·,×,Ä•\ަ,µ,Ü,∙∏B

## $\sqrt{c}$

Žw'è,µ,½•¶Žš—ñ,ª"ü,Á,Ä,¢,é[]s[]",¾,¯,ð•\ަ,µ,Ü,∙[]B

 $/n$ 

Še[]s,l'O,Éftf@fCf<,l[]s"Ô[]t,ð•\ަ,µ,Ü,·[]B

 $\sqrt{1}$ 

'å•¶Žš $\Box \neg$ •¶Žš,ð<æ•Ê,<sup>1</sup>, ,ÉŒŸ $\Box$ õ,<sup>3</sup>,ê,é,æ,¤,ÉŽw'è,µ,Ü, $\Box$ B

ŠÖ~A∏€-Ú

<u>∎ ftfBf‹f^\_fRf}f"fh</u><br>■ <u>fŠf\_fCfŒfNfg ● ¶Žš</u><br>Find ,ÉŠÖ,·,é[]Ú[]×[]î ● ñ

<u> Find--'[]</u>

 $\overline{\mathsf{Find}\mathsf{--a}}$ á

#### Find-- $'\square$

#### ∙¶Žš—ñ,ðŽw'è,∙,é

/i fXfCfbf`,δŽw'è,μ,È,¯,ê,Î∏A**find** ,δŽÀ∏s,∙,é,ÆŽw'è,μ,½,Æ,¨,è,Ì•¶Žš—ñ,ªŒŸ∏õ,<sub>҆</sub>,ૈ,ê,Ü,∙∏B,½,Æ,¦,Î∏A**find** -i,æ•ê-è,-j,è,e•î,h,k,i∏A•¶Žš "a" ,Æ "A" ,i‹æ•Ê,-ʾ,ê,Ü,·∏B,½,¾,µ∏A/i fXfCfbf`,ðŽg,¤,Æ∏A'å•¶Žš,Æ∏¬•¶Žš,Í-<sup>3</sup>Ž<,<sup>3</sup>,ê[]A"a" ,Æ "A" ,Í"<sup>-</sup>,¶•¶Žš,Æ,µ,ÄŒŸ[]õ,<sup>3</sup>,ê,Ü,∙[]B

ŒŸ[]õ,µ,½,¢•¶Žš—ñ,É"ñ[]d^ø—p•",ª"ü,Á,Ä,¢,é[]ê[]‡,Í[]A•¶Žš—ñ,É"ü,Á,Ä,¢,é"ñ[]d^ø—p•",?,Æ,É 2 ,Â, ,,"ñ[]dˆø—p•" ("") ,ðŽg—p,μ,Ä,,¾,¾,q[B

#### find ,ðftfBf<f^,Æ,µ,ÄŽg,¤

ftf@fCf‹-¼,ð∏È—ª,·,é,Æ∏A**find** ,ĺftfBf‹f^,Æ,µ,Ä‹@"\,µ∏AWindows NT ,Ì•W∏€"ü—Í ('Ê[]í,ÍfL[[f{[[[fh[]AfpfCfv[]A,Ü,½,ÍfŠf fCfŒfNfg,<sup>3</sup>,ê,½ftf@fCf<) ,©,ç"ü—Í,ª"Ç,ÝŽæ,ç,ê[]A•¶Žš ñ,ª"ü,Á,Ä,¢,é∏s,ª•\ަ,<sup>з</sup>,ê,Ü,∙∏B

#### $\mathsf{fRf}\mathsf{f}'\mathsf{f}'\mathsf{f}$ h fpf‰f $\Box\mathsf{f}\mathsf{f}'$ n i $\Box\mathsf{f}\Box\mathsf{f}'$

#### find ,Åf∏fCf‹fhfJ∏[fh,ðŽg,¤

find fRf}f"fh,ÅŽw'è,·,éftf@fCf<-1/4,Ü,1/2,ÍŠg'£Žq,É,Í[]Af[]fCf<fhfJ[][fh (\*,â?),ðŽg p,Å,«,Ü,י,ñ∏Bf∏fCf‹fhf|∏[fh,ÅŽw'è,µ,½ftf@fCf‹,Ì∏W∏‡,Å•¶Žš—ñ,ðŒŸ∏õ,∙,é,É,Í∏A**for** fRf}f"fh,Å **find** fRf}f"fh,ðŽg—p,Å,«,Ü,∙∏B

## /c fXfCfbf` ,Æ<¤,É /v ,Ü,½,Í /n fXfCfbf`,ðŽg,¤

"¯,¶ƒRƒ}ƒ"ƒh,Å **/c** ,¨,æ,Ñ **/v** ƒXƒCƒbƒ`,ðŽw'è,μ,Ä **find** ,ðŽÀ[]s,·,é,Æ[]AŽw'è,μ,½∙¶Žš—ñ,ª"ü,Á,Ä,¢ Ë,¢[]s[]",ª•\ަ,ჰ,ê,Ü,·[]B"¯,¶fRf}f"fh,Å /c ,¨,æ,Ñ /n fXfCfbf`,ŏŽw'è,·,é,Æ[]A/n fXfCfbf`,Í-ªŽ‹,ჰ,ê,Ü,·[]B,

#### find ,ðfLfffŠfbfW fŠf^[][f"•t,«,Ìftf@fCf‹,ÅŽg,¤

**find** fRf}f"fh,Å,Í[]AfLfffŠfbfW fŠf^[][f",Í"Fޝ,<sup>3</sup>,ê,Ü,<sup>1</sup>,ñ[]BfLfffŠfbfW fŠf^[][f",ª"ü,Á,Ä,¢,éftf@fCf‹,Å **find** ,ðŽg,Á,ÄfefLfXfg,ðŒŸ[]õ,·,é[]ê[]‡,Í[]AŒŸ[]õ•¶Žš—ñ,ð 2 ,Â,ÌfLfffŠfbfW fŠf^∏[f",ÌŠÔ,ÅŒ©,Â,©,éfefLfXfq∏A,Â,Ü,è∏AfLfffŠfbfW fŠf^∏[f",Å'†'f,<sup>3</sup>,ê,Ä,¢,È,¢,ÆŽv,í,ê,é•¶Žš ñ,ÉŒÀ'è,μ,Ä,,¾,¾(ΠΒ,½,Æ,¦,ÎΠA"tax" ,Æ,¢,¤'PŒê,Æ "file" ,Æ,¢,¤'PŒê,lŠÔ,ÉfLfffŠfbfW fŠf^∏[f",ª"-Π¶, , éΠêΠ‡ΠA**find**, Å, ĺ•¶Žš—ñ "tax file", ÉŠÖ, , é^ê'v, ÍfŒf|Π[fg,<sup>3</sup>,ê,Ü,<sup>1</sup>,ñΠB

Find ,ÉŠÖ, ,é∏Ú∏×∏î•ñ

<u> Find--—á</u>

<u>■ Find</u>

#### $Find--a$

ftf@fCf< PENCIL.AD ,©,ç[]A•¶Žš—ñ "Pencil Sharpener" ,ª"ü,Á,Ä,¢,é,·,×,Ä,Ì[]s,ð•\ ަ, · ,é,É,Í□AŽŸ,ÌfRƒ}ƒ"ƒh,ð"ü—Í,µ,Ü,·□B

find "Pencil Sharpener" pencil.ad

"ñ∏d^ø—p•",Å^Í,Ü,ê,½fefLfXfq,ª"ü,Á,Ä,¢,é•¶Žš—ñ,ðŒŸ∏õ,∙,é,É,Í∏AŽŸ,Ì—á,Ì,æ,¤,É∏A,»,Ì•¶Žš ñ'S'Ì,ð"ñ[]dˆø—p•",ňÍ,Ý[]A•¶Žš—ñ,É"ü,Á,Ä,¢,é"ñ[]dˆø—p•",²,Æ,É 2 ,Â, ¸,"ñ[]dˆø—p•" ("") ,ŏŽg  $p,\mu,\ddot{A},.^{3}/_{4},^{3},\phi$ <sup>B</sup>

find "The scientists labeled their paper ""for discussion only."" It is not a final report." report.doc

ftf@fCf<,Ì□W□‡,ðŒŸ□õ,·,é□ê□‡,Í□A**find** fRf}f"fh,Æ‹¤,É **for** fRf}f"fh,ðŽg p,Å,«,Ü,·[]BŽŸ,ÌfRf}f"fh,Å,Í[]A,±,Ì•û-@,ðŽg,Á,Ä[]AŒ»[]Ý,ÌfffBfŒfNfgfŠ,ÅŠg'£Žq .BAT ,ª•t,¢,Ä,¢ ,éftf@fCf‹,ðŒŸ[]õ,µ[]AŒ©,Â,©,Á,½Šeftf@fCf‹,Å∙¶Žš—ñ "PROMPT" ,ðŒŸ[]õ,µ,Ü,·[]B

for %f in (\*.bat) do find "PROMPT" %f

find ,É∏Afn∏[fh fffBfXfN,Ìfhf‰fCfu C ,Å∏A•¶Žš—ñ "CPU" ,ª"ü,Á,Ä,¢,éftf@fCf<-¼,ðŒŸ∏õ,µ,Ä•\ ަ,·,é[]ê[]‡[]AŽŸ,Ì—á,Ì,æ,¤,É[]AfpfCfv (|) ,ŏŽg,Á,Ä **dir** fRf}f"fh,ÌŽÀ[]sŒ‹‰Ê,ð **find** ,É'—,é,± ,Æ,ª,Å,«,Ü,∙∏B

dir c:\ /s /b | find "CPU"

find ŒŸ[]õŽž,É'å•¶Žš,Æ[]¬•¶Žš,ª‹æ•Ê,¾,ê[]Adir ,Å,Í'å•¶Žš,Ì[]o—Í,ª[]¶[]¬,¾,ê,é,Ì,Å[]A•¶Žš—ñ "CPU" ,ð'å•¶Žš,Å"ü—Í,∙,é,©∏A,Ü,½,Í **find** ,Æ‹¤,É /**i** fXfCfbf`,ðŽg—p,µ,Ä,,¾,¾,∏B

Find ,ÉŠÖ, ·,é∏Ú∏×∏î•ñ

<u> Find--'[]</u>

<u> Find</u>

# **Findstr**

 $\blacksquare$ 

fŠfef‰f< fefLfXfg,Ü,½,Í[]ª‹K•\Œ»,ðŽg,Á,Ä[]Aftf@fCf‹,Å•¶Žš—ñ,ðŒŸ[]õ,µ,Ü,·[]B**findstr** ,ÉŽg,¦,é[]ª‹K•\ Œ»‹L[]†,Ì^ê——,É,Â,¢,Ä,Í[]A,±,Ìftf@fCf‹,Ì findstr ,Ì'[],ðŽQ[]Æ,µ,Ä,,¾,¾ []B

findstr [/b] [/e] [/l] [/c: •¶Žš—ñ] [/r] [/s] [/i] [/x] [/v] [/n] [/m] [/o] [/g: ftf@fCf<] [/f: ftf@fCf<] •¶Žš ñ ftf@fCf<

## fpf‰f<sub>□</sub>[f^

## $/b$

[]s"ª,É, ,é[]ê[]‡,Éfpf^[][f",ð"Ë,«[]‡,<sup>1</sup>,Ü,·[]B

## $/e$

[]s--,É, ,é[]ê[]‡,Éfpf^[][f",ð"Ë,«[]‡,<sup>1</sup>,Ü,·[]B

## $\sqrt{ }$

ŒŸ<sub>□</sub>õ•¶Žš—ñ,ðfŠfef‰f<,ÉŽg,¢,Ü,·<sub>□</sub>B

## $\sqrt{c}$

Žw'è,µ,½fefLfXfg,ðfŠfef‰f<ŒŸ∏õ•¶Žš—ñ,Æ,µ,ÄŽg,¢,Ü,∙∏B

## $/r$

ŒŸ[]õ•¶Žš—ñ,ð[]ª‹K•\Œ»,Æ,µ,ÄŽg,¢,Ü,·[]B,±,ÌfXfCfbf`,Í•s—v,Å,·[]B/l fXfCfbf`,ŏŽg,í,È,¯,ê,Î[]A**findstr** ,Å,Í,·,×,Ä,Ìf∏f^•¶Žš,ð∏<sup>3</sup>‹K•\Œ»,Æ,µ,ĉðŽß,µ,Ü,∙∏B

# /s

Œ»[]Ý,ÌfffBfŒfNfgfŠ,Æ,·,×,Ä,ÌfTfufffBfŒfNfgfŠ,Å[]A^ê′v,·,éftf@fCf<,ðŒŸ[]õ,µ,Ü,·[]B

## $\sqrt{1}$

ŒŸ<sub>Ū</sub>õŽž,É'å•¶Žš,Æ∏¬•¶Žš,ð‹æ•Ê,µ,È,¢,æ,¤,ÉŽw'è,µ,Ü,·∏B

# $/x$

∏<sup>3</sup>Šm,É^ê′v,∙,é∏s,ð^ó∏ü,µ,Ü,∙∏B

# $\sqrt{v}$

^ê'v•"•ª,ª"ü,Á,Ä,¢,È,¢∏s,¾,¯,ð^ó∏ü,µ,Ü,∙∏B

# $/n$

^ê'v,∙,éŠe[]s,Ì'O,É[]s"Ô[]†,ð^ó[]ü,µ,Ü,∙[]B

# $/m$

ftf@fCf<,É^ê'v•"•ª,ª"ü,Á,Ä,¢,é∏ê∏‡,É,¾,¯∏Aftf@fCf<-¼,ð^ó∏ü,µ,Ü,∙∏B

# $\sqrt{2}$

^ê'v,·,éŠe[]s,Ì'O,ÉfV[][fN flftfZfbfg,ð^ó[]ü,μ,Ü,·[]B

# $/q$

Žw'è,µ,½ftf@fCf<,©,猟∏õ•¶Žš—ñ,ðŽæ,è∏o,µ,Ü,∙∏B

# /f

Žw'è,µ,½ftf@fCf<,©,çftf@fCf<^ê——,ð"Ç,ÝŽæ,è,Ü,∙[]B

## ·¶Žš—ñ

ŒŸ∏õ•¶Žš—ñ∏B

# ftf@fCf<

ŒŸ<sub>Ū</sub>õ'Î<sub>Ū</sub>Û,Æ,È,éftf@fCf<□B

<sub>□</sub>Ú"ªŒê,Æ,μ,Ĉø□" **/e** ,ðŽg,í,È,¢□ê□‡,ĺ□A•¡□",ÌŒŸ□õ•¶Žš—ñ,ðƒXƒy□[ƒX,Å‹æ□Ø,è,Ü,·□B findstr "hello there" x.y ,½,Æ,¦,Î[]A[]ã‹L,ÌfRƒ}ƒ"fh,Å,ĺ[]Aftf@fCf‹ x.y ,Å "hello" ,Ü,½,ĺ "there" ,ªŒŸ[]õ,¾,ê,Ü,∙[]B findstr /c:"hello there" x.y' ,±,ê,É'Î,μ,Ä[]A[]ã‹L,ÌfRf}ƒ"fh,Å,Íftf@fCf‹ x.y ,Å "hello there" ,ªŒŸ[]õ,<sup>3</sup>,ê,Ü,·[]B

Findstr ,ÉŠÖ, ,é[]Ú[]×[]î•ñ

Findstr--'[]<br>Findstr------á

#### Findstr--'<sub>[]</sub>

Findstr ,ðŽg,¤,Æ[]AASCII ftf@fCf‹,ÅŒŸ[]õ•¶Žš ñ,Æ∏ªŠm,É^ê'v,·,éfefLfXfq,ðŒŸ∏õ,Å,«,Ü,∙∏B,½,¾,µ∏A"Ë,«∏‡,í,1,½,¢∏î•ñ,Ì^ê•",µ,©"¾,ç,ê,È,¢∏ê∏‡∏A,Ü, ½,Í,æ,è□Ľ'Í^Í,Ì□î•ñ,ðŒŸ□õ,·,é□ê□‡,ª, ,è,Ü,·□B,»,Ì□ê□‡□A**findstr** ,É,Í□A□ª‹K•\ Œ»,ðŽg,Á,ÄfefLfXfg,Ìfpf^[][f",ðŒŸ[]õ,·,é,Æ,¢,¤‹—Í,È‹@"\,ª,,è,Ü,·[]B

[]3<K•\Œ»,Æ,Í[]A1 •¶Žš,à^á,í,È,¢•¶Žš—ñ,Å,Í,È,[]AfefLfXfg,Ìfpf^[][f",ðŽw'è,·,é,½,ß,Ì•\<L,Ì,±,Æ,Å,·[]B,± ,Ì•\‹L,Å,Í[]AfŠfef‰f‹•¶Žš,Æf[]f^•¶Žš,ðŽg,¢,Ü,·[]B[]<sup>3</sup>‹K•\Œ»[]\•¶,Å"ÁŽê,È^Ó-¡,ð,à,½,È,¢ ,·,×,Ä,Ì•¶Žš,ÍfŠfef‰f‹•¶Žš,Å, ,è∏A,»,Ì•¶Žš,ª"Ë,«∏‡,í,¾ê,Ü,·∏B,½,Æ,¦,Î∏A•¶Žš,Æ∏"Žš,ÍfŠfef ‰f<•¶Žš,Å,·<sub>Ū</sub>Bf<sub>Ū</sub>f^•¶Žš,ĺ<sub>Ū</sub>A□ª‹K•\Œ»∏\•¶,Å"ÁŽê,È^Ó–¡ (‰‰ŽZŽq,Ü,½,Í‹æ∏Ø,è•¶Žš) ,ðŽ[],‹L[]†,Ì,± ,Æ,Å,∙<sub>□</sub>B**findstr**,ÉŽg,¦,éf<del></del>□f^•¶Žš,ÍŽŸ,Ì,Æ,¨,è,Å,∙□B

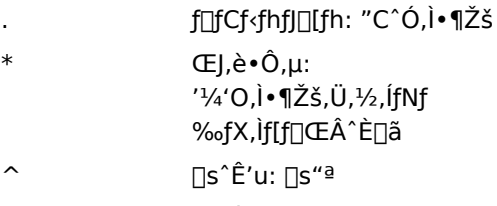

- \$ ∏s^Ê'u: ∏s--
- $[class]$ ·¶ŽšfNf‰fX: fZfbfg,l"C^Ó,l 1 •¶Žš
- $[^{\wedge}$ class] <tfNf‰fX: fZfbfg^ÈŠO,Ì"C^Ó,Ì 1 •¶Žš  $"i^*i$ :  $[x-y]$
- Žw'è,µ,½"Í^Í,Ì"C^Ó,Ì•¶Žš
- fGfXfP[][fv: f[]f^•¶Žš x  $\mathbf{x}$ ,ìfŠfef‰f<Žg—p 'Pΐ^Ê'u: 'PŒê,Ì∏æ"ª  $\&$ xyz
- 'Pΐ^Ê'u: 'PŒê,Ì∏I,í,è  $xyz \ge$

<sub>□</sub>3<K•\Œ»□\•¶,ì"ÁŽê•¶Žš,Í□A•¡□",ð,Ü,Æ,ß,ÄŽg,¤□ê□‡,É□Å,à‹—Í,Å,·□B,½,Æ,¦,Î□Af□fCf<fhfJ□[fh•¶Žš(.) ,ÆŒJ,è•Ô,µ (\*) •¶Žš,ðŽŸ,Ì,æ,¤,É'g,Ý[]‡,í,<sup>ı</sup>,ÄŽg,¢,Ü,∙[]B

 $\cdot$ 

```
,±,Ì∏ê∏‡,Í∏A"C^Ó,Ì•¶Žš,ª"Ë,«∏‡,í,<sup>ҙ</sup>,ê,Ü,·∏B,±,Ì•\Œ»,Í∏AŽŸ,Ì,æ,¤,É'å,«,È•\Œ»,Ì^ê•",Æ,μ,ÄŽg,¤,Æ—
L \times \emptyset, \overline{A}, \overline{B}
```
 $b.*$ ing

,±,Ì∏ê∏‡,Í∏AB ,ÅŽn,Ü,Á,Ä ing ,Å∏I,í,é•¶Žš—ñ,ª"Ë,«∏‡,í,<sup>ҙ</sup>,ê,Ü,∙∏B

- Findstr ,ÉŠÖ, ,é∏Ú∏×∏î•ñ
- <u> Findstr----á</u>
- · Findstr

#### Findstr-----á

ftf@fCf< PROPOSAL.TXT ,Å[]AWindows ,Æ,¢,¤'PŒê ("ª•¶Žš,Í'å•¶Žš,Ì W) ,ðŒŸ[Jõ,∙,é,É,Í[]AŽŸ,Ì,æ,¤,É"ü  $-i,\mu,\mathsf{U},\mathsf{U}$ 

findstr Windows proposal.txt

Œ»∏Ý,ÌfffBfŒfNfgfŠ,Æ,·,×,Ä,ÌfTfufffBfŒfNfgfŠ,Å∏A'å•¶Žš,Æ∏¬•¶Žš,ÉŠÖŒW,È,Windows,Æ,¢ ,¤'PŒê,ª"ü,Á,Ä,¢,é,·,×,Ä,Ìftf@fCf‹,ðŒŸ□õ,·,é,É,Í□AŽŸ,Ì,æ,¤,É"ü—Í,µ,Ü,·□B

findstr /s /i Windows \*.\*

'O,É"C^Ó,Ì∏",ÌfXfy∏[fX,ª•t,¢,½FOR,,Æ,¢,¤'PŒê,ª"ü,Á,Ä,¢,é∏s,Ì,·,×,Ä,Ì"¯— P'I,ðŒŸ∏õ,µ∏A(fOf<∏[fv,Ìfvf∏fOf‰f€ f<∏[fv,Æ"¯—I,É) Še"¯— Þ'I,ªŒ©,Â,©,Á,½□ê□Š,É□s"Ô□†,ðŠÜ,ß,é,É,Í□AŽŸ,Ì,æ,¤,É"ü—Í,µ,Ü,·□B

findstr /b /n /c:" \*FOR" \* bas

"¯,¶ftf@fCf<,Ì[]W[]‡,Å•¡[]",Ì^Ù,È,éfAfCfef€,ðŒŸ[]õ,∙,é[]ê[]‡,Í[]AŠeŒŸ[]õŠî[]€,ª[]V,µ,¢[]s,É"ü,Á,Ä,¢ ,éfefLfXfg ftf@fCf<,ð[ì[]¬,µ,Ü,∙[]B,Ü,½[]AfefLfXfg ftf@fCf<,ÅŒŸ[]õ,µ,½,¢[]ªŠm,Èftf@fCf<,ð^ê——•\ ަ,∙,é,±,Æ,à,Å,«,Ü,∙∏Bftf@fCf‹ FINDDATA.TXT ,ÅŒŸ∏õŠî∏€,ðŽg,Á,Ä∏AFILELIST.TXT ,É^ê——•\ ަ,<sup>ҙ</sup>,ê,½ftf@fCf‹,ðŒŸ[]õ,μ[]AŒŸ[]õŒ‹‰Ê,ðftf@fCf‹ RESULTS.OUT ,ÉŠi″[,·,é,É,Í[]AŽŸ,Ì,æ,¤,É"ü  $i,\mu,\ddot{\cup},\cdot\Box B$ 

findstr /q:finddata.txt /f:filelist.txt > results.out

Œ»∏Ý,ÌfffBfŒfNfqfŠ,Æ,·,×,Ä,ÌfTfufffBfŒfNfqfŠ,Å∏A'å•¶Žš,Æ∏¬•¶Žš,ÉŠÖŒW,È,∏Acomputer,Æ,¢ ,¤'PŒê,ª"ü,Á,Ä,¢,é,·,×,Ä,Ìftf@fCf<,ðŒŸ∏õ,µ,½,¢,Ɖ¼'è,µ,Ü,∙∏Bcomputer ,Æ,¢,¤'PŒê,ª"ü,Á,Ä,¢ ,éftf@fCf<,ð,·,×,Ä^ê——•\ަ,·,é,É,Í[]AŽŸ,Ì,æ,¤,É"ü—Í,µ,Ü,·[]B

findstr /s /i /m "\<computer\>" \*.\*

ŽŸ,É[]Acomputer ,Æ,¢,¤'PŒê,¾,¯,Å,È,[]Acompliment ,¨,æ,Ñ compete ,È,Ç[]A•¶Žš comp ,ÅŽn,Ü,é,Ù,©,Ì'PŒê,àŒŸ∏õ,µ,½,¢,Ɖ¼'è,µ,Ü,∙∏B,±,Ì∏ê∏‡,Í∏AŽŸ,Ì,æ,¤,É"ü—ĺ,µ,Ü,∙∏B

findstr /s /i /m "\<comp.\*" \*.\*

Findstr ,ÉŠÖ, ,é∏Ú∏×∏î•ñ ■ Findstr--'<sub></sub>

 $-$ Findstr

## For

^ê~A,Ìftf@fCf‹,É'Î,µ,Ä[]AŽw'è,µ,½fRf}f"fh,ð"½•œ,µ,ÄŽÀ[]s,µ,Ü,∙[]B for fRf}f"fh,Í[]Afofbf` ftf@fCf‹,ÅŽg,¤, ©[]A,Ü,½,ÍfRf}f"fh fvf[]f"fvfg, ©,ç'¼[]ÚŽg—p,Å,«,Ü,·[]B for ,ðfofbf` ftf@fCf<,ÅŽg,¤,É,Í[]AŽŸ,Ì[]\•¶,ðŽg,¢,Ü,·[]B for %%. In (fZfbfg) do fRf}f"fh [fRf}f"fhfpf%of[][[f^] **for** ,ðfRf}f"fh fvf□f"fvfg,©,çŽg,¤,É,Í□AŽŸ,Ì□\•¶,ðŽg,¢,Ü,·□B for % $\cdot$ in (fZfbfg) do fRf}f"fh [fRf}f"fhfpf‰f $\Box$ [f^]

# fpf‰f∏[f^

%%•Ï∏",Ü,½,Í %•Ï∏"

'u,«Š·,|‰Â"\•Ï□",ð•\,μ,Ü,·⊡BƒRƒ}ƒ"ƒh (ƒRƒ}ƒ"ƒh ƒpƒ‰ƒ□□[ƒ^,ÅŽw'è,μ,½ƒRƒ}ƒ"ƒh) ,Å,·,×,Ä,̃tƒ@ƒCƒ‹,ð□^— ∏,∙,é,Ü,Å∏A**for** fRf}f"fh,Í∏А%%∙Ї∏" (,Ü,½,Í %∙Ї∏") ,ð∏AŽw′è,µ,½fZfbfq,ÌŠefefLfXfq∙¶Žš ñ,É'uŠ·,μ,Ü,∙∏B**for** ƒRƒ}ƒ"ƒh,ðƒoƒbƒ` ƒtƒ@ƒCƒ‹,ÅŽÀ∏s,∙,é,É,Í∏A%%∙Ï∏",ðŽg,¢,Ü,∙∏B**for** ,ðƒRƒ}ƒ"ƒh fvf∏f"fvfq,©,cŽÀ∏s,·,é,É,Í∏A%•Ï∏",ðŽq,¢,Ü,∙∏B

## $(fZfbfq)$

Žw'è,µ,½fRf}f"fh,Å∏^—∏,µ,½,¢ 1 ,Â^È∏ã,Ìftf@fCf<, ,é,¢,ÍfefLfXfq•¶Žš—ñ,ðŽw'è,µ,Ü,∙∏B,©,Á,±,ª•K v,Å,∙∏B

fRf}f"fh

Žw'è,µ,½fZfbfg,ÉŠÜ,Ü,ê,éŠeftf@fCf‹,ÉŠÖ,µ,ÄŽÀ[]s,µ,½,¢fRf}f"fh,ðŽw'è,µ,Ü,∙[]B

fRf}f"fhfpf‰f∏∏f^

Žw'è,µ,½fRf}f"fh,ÉŽg,¢,½,¢fpf‰f□□[f^,Ü,½,ÍfXfCfbf`(Žw'è,µ,½fRf}f"fh,Éfpf ‰f□[[f^,Ü,½,ÍfXfCfbf`,ðŽg,¤[]ê[]‡) ,ðŽw'è,µ,Ü,∙[]B

For ,ÉŠÖ, ,é∏Ú∏×∏î∙ñ

<u> For----á</u>

#### For-- $'\square$

 $\blacksquare$ 

#### in ,¨,æ,Ñ do ƒL⊡[ƒ⊟⊒[ƒh,ðŽg,¤

in , E do , if pf‰f<sub>III</sub> f^, Å, í, , è, Ü, <sup>1</sup>, ñ, ª<sub>I</sub>Afor fRf}f"fh, ÉŽg, ¤• K—v, ª, , è, Ü, ·<sub>I</sub>B, ±, Ì 2 ,Â,ÌfL[][f[][[fh,Ì^ê•û,Å,à[]È—ª,·,é,Æ[]AfGf‰[][ f[]fbfZ[][fW,ª•\ަ,¾,ê,Ü,·[]B

## 'u,«Š⋅,¦‰Â″∖∙Ï∏",ðŽg,¤

%0 ,©,ç %9 ,Ìfofbf` fpf‰f□□[f^,Æ□¬"¯,µ,È,¢,æ,¤,É□A0 ,©,ç 9 ,Ì□"'l,ð□œ,«□A•ǐ□",É,Í"C^Ó,Ì•¶Žš,ðŽg —p,Å,«,Ü,·□B'P□f,Èfofbf` ftf@fСf‹,Ì□ê□‡,Í□A%%f ,Ì,ӕ,¤,È'P^ê•¶Žš,ŏŽg,¤,¾,¯,Å□\•ª,Å,·□В

•¡ŽG,Èfofbf`ftf@fCf<,Å,Í∏A•Ï∏",É•¡∏",Ì'l,ðŽg,Á,Ä∏A^Ù,È,é'u,«Š·,¦•Ï∏",ð<æ•Ê,Å,«,Ü,∙∏B

## ftf@fCf<,lfOf<[lfv,ðŽw'è,.,é

 $fZfbfq$  fpf%of∏∏ $f^{\wedge}$ , $\delta \check{Z}q$ ,¤,Æ∏ $\Delta 1$ , $\hat{A}$  $\hat{E}$ ∏ $\hat{a}$ , $\hat{H}f$ @ $fCf$  fof  $\langle$ ∏ $fv, \delta \cdot \rangle$ ,  $\pm$ , $E,$  $\hat{a}$ , $\hat{A}$ , «, $\ddot{U}$ , $\cap Bf\cap fCf$  fhf| $\cap$ [fh (\* , $\hat{a}$ ?) ,ðŽg,¤,Æ∏Aftf@fCf‹,ÌfZfbfg,ðŽw'è,Å,«,Ü,∙∏BŽŸ,Ìftf@fCf‹ fZfbfg,Í—LŒø,Å,∙∏B

 $(*.doc)$  $(*.doc *.txt * .me)$ (jan\*.doc jan\*.rpt feb\*.doc feb\*.rpt) (ar??1991.\* ap??1991.\*)

**for** fRf}f"fh,ðŽg,¤,Æ[]AfZfbfg,Ì[]Å[]‰,Ì'l,É,æ,è[]A%%•Ï[]" (,Ü,½,Í %•Ï[]") ,ª'uŠ·,<sup>ҙ</sup>,ê∏AŽw'è,μ,½fRf}f"fh,ªŽÀ∏s,¾,ê,Ä∏A,±,Ì'l,ª∏ˆ—∏,¾ê,Ü,·∏B,±,Ì∏ˆ—∏,Í∏AfZfbfq,Ì'l,É'Î %ož,·,é,·,×,Ä,Ìftf@fCf< (,Ü,½,Íftf@fCf<,ÌfOf<[[fv),ª[]^—[],ª,ê,é,Ü,Å'±[]s,ª,ê,Ü,·[]B

For ,ÉŠÖ, ,é∏Ú∏×∏î•ñ

<u> For--—á</u>  $\underline{\text{For}}$ 

#### For----á

type fRf}f"fh,ðŽg,Á,Ä[]AŒ»[]Ý,ÌfffBfŒfNfgfŠ,ÅŠg'£Žq .DOC ,Ü,½,Í .TXT ,ª•t,¢,Ä,¢,é,·,x,Ä,Ìftf@fCf‹,Ì"à —e,ð•\ަ,·,é,Ɖ¼'è,μ,Ü,·[]B,±,Ì'€[]ì,ðŽÀ[]s,μ[]A'u,«Š·,¦‰Â"\•Ï[]" %f, ðŽg,¤,É,Í[]AfRf} f"fh fvf∏f"fvfg,©,玟,ÌfRf}f"fh,ð"ü—Í,µ,Ü,∙∏B

for %f in (\*.doc \*.txt) do type %f

,±,ì—á,Å,í□A,·,×,Ä,Ìftf@fCf‹,ì"à—e,ª•\ަ,¾ê,é,Ü,Å□AŒ»□Ý,ÌfffBfŒfNfgfŠ,ÅŠg'£Žq .DOC ,Ü,½,Í .TXT ,ª•t,¢,Ä,¢,éŠeftf@fCf‹,ª **%f •**Ï□",É'ã"ü,¾,ê,Ü,∙□B,±,ÌfRf}f"fh,ðfofbf`ftf@fCf‹,ÅŽg,¤,É,Í□A'P,É,·,×,Ä,Ì **%f** ,ð %%f ,É'u,«Š·,¦,Ü,·[]B'u,«Š·,¦,È,¯,ê,Î[]A,±,Ì•Ï[]",Í–ªŽ‹,¾,ê[]AfGf‰[][ f[]fbfZ[][fW,ª•\ަ,¾,ê,Ü,·[]B

Windows NT,Å,Í[]AŽw'è,µ,½fRf}f"fh,Æ<¤,É[]AfRf}f"fh fXfCfbf`[]AfpfCfv[]A,¨,æ,ÑfŠf\_fCfŒfNfg,ðŽg,¤,± ,Æ,ª,Å,«,Ü,·□B,½,Æ,¦,Î□A□ã‹L,Ì—á,Ì□o—Í,ð PRN (Šù'è,ÌfvfŠf"f^ fl□[fg) ,ÉfŠf\_fCfŒfNfg,∙,é,É,Í[]AŽŸ,ÌfRf}f"fh,ð"ü—Í,µ,Ü,∙[]B

for %f in  $(*.doc *.txt)$  do type %f > prn:

For ,ÉŠÖ, ,é∏Ú∏×∏î∙ñ

■ For--'<sub>D</sub>

 $\underline{\text{For}}$ 

 $\blacksquare$ 

## **Forcedos**

 $\blacksquare$ 

Žw'è,µ,½fvf[]fOf‰f€,ð MS-DOS fTfufVfXfef€,Å‹N"®,µ,Ü,∙[]B,±,ÌfRf}f"fh,ð•K—v,Æ,∙,é,Ì,Í[]A,»,Ì,Ü,Ü,Å,Í Windows NT, Å"FŽ<sup>-</sup>,<sup>3</sup>,ê,È,¢ MS-DOS fvf<sub>Ilf</sub>Of‰f€,<sup>3/4</sup>,<sup>-</sup>,Å, <sub>I</sub>B

forcedos [/d fffBfŒfNfgfŠ] ftf@fCf<-1/4 [fpf‰f[][[f^]

## fpf‰f<sub>□</sub>

/d fffBfŒfNfgfŠ

Žw'è,µ,½fvf[]fOf‰f€,ÅŽg,¤Œ»[]Ý,ÌfffBfŒfNfgfŠ,ðŽw'è,µ,Ü,∙[]B

ftf@fCf<-1/4

<N"®,·,éfvf□fOf‰f€,ðŽw'è,μ,Ü,·□BŒ»□Ý,ÌfffBfŒfNfgfŠ,Ü,½,Í Windows NT ,ÌfpfX,É,È,¯,ê,Î□A,»,Ìfvf□fOf ‰f€,Ö,Ìfhf‰fCfu-¼,Ü,½,ÍfffBfŒfNfgfŠ,ðŽw'è,µ,Ä,,¾,¾,q∏B

fpf‰f⊡[f^

fvf[]fOf‰f€,É"n,∙fpf‰f[][[f^,ðŽw'è,µ,Ü,∙[]B

Forcedos ,ÉŠÖ,∙,é[]Ú[]×[]î•ñ

<u> Forcedos--'[]</u>

Forcedos--- á

#### Forcedos--'[]

 $\blacksquare$ 

MS-DOS fvf<sub>II</sub>fOf‰f€,É,Í<sub>I</sub>AWindows NT ,É MS-DOS fvf<sub>II</sub>fOf‰f€,Å, ,é,Æ"FŽ<sup>-</sup>,<sup>3</sup>,ê,È,¢ ,à,Ì,ª, ,è,Ü,∙□B**forcedos** fRf}f"fh,ðŽg,¤,Æ□A,±,ê,ç,Ìfvf□fOf‰f€,ð‹N"®,Å,«,Ü,∙□B ,±,Ìfvf[]fOf‰f€,É,æ,è‹N"®,¾,ê,é,·,×,Ä,Ìfvf[]fOf‰f€,Í[]AMS-DOS fAfvfŠfP[][fVf‡f",Æ,µ,Ä‹N"®,¾,ê,Ü,·[]B Forcedos ,ÉŠÖ, · ,é[]Ú[]×[]î•ñ

#### Forcedos---- á

 $\blacksquare$ 

fffBfŒfNfgfŠ \OLDAPPS ,Åfvf[]fOf‰f€ MYPROG ,ð‹N"®,µ,Ä[]AfffBfŒfNfgfŠ \REPORTS ,ðŽg,¤ - .<br>,É,í<sub>□</sub>AŽŸ,ì,æ,¤,É"ü—í,µ,Ü,·<sub>□</sub>B

forcedos /d reports \oldapps\myprog

Forcedos ,ÉŠÖ,∙,é[]Ú[]×[]î•ñ<br><u>■ Forcedos--'[</u>]<br><u>■ Forcedos</u>

- 
- 

## **Format**

Windows NT ftf@fCf<,ŏŽg,¦,é,æ,¤,É[]AŽw'è,µ,½fhf‰fCfu,ÌfffBfXfN,ªftfH[][f}fbfg,<sup>3</sup>,ê,Ü,·[]Bfn[][fh fffBfXfN fhf‰fCfu,ðftfH[][f}fbfg,·,é,É,Í[]AAdministrators fOf‹[][fv,Ìf[]f"fo[][,Å,È,¯,ê,Î,È,è,Ü,ʲ,ñ[]B

format fhf%ofCfu: [/fs:ftf@fCf<fVfXfef€] [/v[:f%ofxf<]] [/a:fTfCfY] [/q] [/f:fTfCfY] [/t:fqf%ofbfN $\sqcap$ " /n:fZfNf^ $\cap$ "] [/1] [/4] [/8]

## fpf‰f<sub>□</sub>[f^

fhf‰fCfu:

ftfH□[f}fbfg,µ,½,¢fffBfXfN,ª"ü,Á,Ä,¢,éfhf‰fCfu,ðŽw'è,µ,Ü,∙□BfXfCfbf`,ðŽw'è,µ,È,¯,ê,Î□A**format** fRf}f"fh,É,æ,èfhf‰fCfu,ÌŽí—Þ,ÅfffBfXfN,ÌŠù'è,ÌftfH∏[f}fbfq,ª"»•Ê,<sup>3</sup>,ê,Ü,·∏B

#### /fs:ftf@fCf<fVfXfef€

ftf@fCf< fVfXfef€,Æ,µ,Ä FAT ,Ü,½,Í NTFS ,Ì,¢, ,,ê,ðŽq,¤,©,ðŽw'è,µ,Ü,∙∏Bftf∏fbfs∏ fffBfXfN,É,Í∏AFAT ftf@fCf< fVfXfef€,µ,©Žg,¦,Ü,<sup>1</sup>,ñ∏B

#### /v:f‰fxf<

f{fŠf...[][f€ f‰fxf‹,ŏŽw'è,µ,Ü,·[]B/v fXfCfbf`,ð[]È—ª,·,é,©[]A,Ü,½,Íf{fŠf...[][f€ f‰fxf‹,ŏŽw'è,1, ,É,± ,ÌfXfCfbf`,ŏŽg,¤,Æ[]AftfH[][f}fbfg,ªŠ®—1,µ,½Œã,Åf{fŠf...[][f€ f‰fxf<,Ì"ü—Í,ð‹[],ß,éf[]fbfZ[][fW,ª•\ ަ, <sup>3</sup>,ê,Ü, <sub>'</sub>∏Bf{fŠf...∏[f€ f‰fxf<,Ì"ü—ĺ,ð‹∏,ß,éf∏fbfZ∏[fW,ª•\ަ, <sup>3</sup>,ê,È,¢,æ,¤,É,·,é,É,Í∏A∏\•¶ **/v:** ,ðŽq,¢ ,Ü,∙<sub>Ū</sub>B'P^ê,Ì **format** fRf}f"fh,ðŽg,Á,Ä•¡∐",ÌfffBfXfN,ðftfH[][f}fbfg,∙,é,Æ[]A,∙,×,Ä,ÌfffBfXfN,É"¯,¶f{fŠf... [][f€ f‰fxf<,ª—^,¦,ç,ê,Ü,·[]B/v fXfCfbf`,Æ /**8** fXfCfbf`,É,͌݊·[|«,ª, ,è,Ü,<sup>ı</sup>,ñ[]BfffBfXfN,Ìf{fŠf...[][f€ f ‰fxf<,l`[]Ú[]×,É,Â,¢,Ä,Í[]Adir[]Alabel[]A,¨,æ,Ñ vol fRf}f"fh,ðŽQ[]Æ,μ,Ä,,¾,<sup>3</sup>,¢[]B

#### /a:fTfCfY

NTFS fffBfXfN,ÅŽg,¤fAf⊡fP□[fVf‡f" ftfjfbfg,ÌfTfCfY,ŏŽw'è,µ,Ü,∙□BfTfCfY,É,Í□AŽŸ,Ì′l,ð 1 ,ÂŽg,¢ ,Ü,∙<sub>∐</sub>BƒTƒCƒY,ðŽw'è,µ,È,¯,ê,Î∏Aƒff߃XƒN ƒTƒCƒY,ÉŠî,Ã,¢,Ä'I,Î,ê,Ü,∙∏B

```
512
                     fNf\%<sub>o</sub>fXf^2,<sup>2</sup>,Æ,É
```
512 fofCfg, , ,Â∏Aftf@fCf < fŒfR∏[fh,<sup>2</sup>,Æ,É 1024  $f$ ofCfg,  $\hat{A}$ [ $\hat{I}$ ] $\neg$ ,<sup>3</sup>,ê,Ü ,∙[BfffBfXfN fTfCfY,ª  $512 MB - d$ ž,Ì∏ê∏‡,ÌŠù'è'I,Å,∙∏B

1024  $fNf\% of Xf^2, Z, \text{AE}, E$ 1024 fofCfg, , Â∏Aftf@fCf < fŒfR[][fh,<sup>2</sup>,Æ,É 1024 fofCfg, , ,Â□ì□¬, <sup>3</sup>,ê,Ü ,∙[BfffBfXfN fTfCfY,ª 512MB, ©, c 1GB ,Ü,Å,Ì∏ê∏‡,ÌŠù′è'I,Å,

 $\cdot \Box B$ 2048  $fNf\%$ <sub>o</sub> $fXf^2$ ,<sup>2</sup>,Æ,É 2048 fofCfg, , ,Â∏Aftf@fCf < fŒfR∏[fh,<sup>2</sup>,Æ,É

2048  $f$ ofCfg,  $\hat{A}$ [ $\hat{I}$ ] $\neg$ ,<sup>3</sup>,ê,Ü ,∙[BfffBfXfN fTfCfY,ª 1GB, ©, c 2GB ,Ü,Å,Ì∏ê∏‡,ÌŠù′è'I,Å,  $\cdot \Box B$ 4096  $fNf\%$ <sub>o</sub> $fXf^2$ ,  $AE$ ,  $E$ 4096 fofCfg, , Â∏Aftf@fCf < fŒfR∏[fh,<sup>2</sup>,Æ,É 4096  $f$ ofCfg,  $\hat{A}$ [ $\hat{I}$ ] $\neg$ ,<sup>3</sup>,ê,Ü ,∙∏BfffBfXfN fTfCfY,ª  $2GB$ ,ð'´,¦,é[]ê[]‡,ÌŠù'è'l,  $\mathsf{A}, \mathsf{\cdot} \sqcap \mathsf{B}$ 

#### $/q$

^È'O,ÉftfH[][f}fbfg[]Ï,Ý,ÌfffBfXfN,Ìftf@fCf‹ fe[][fuf‹,Æf‹[][fg fffBfŒfNfgfŠ,ª[]í[]œ,¾ê,Ü,·,ª[]AfffBfXfN,Ì•s—Ç —Ì^æ,Í'-[]¸,᠈,ê,Ü,י,ñ[]B**/q** ƒXƒCƒbƒ`,ŏŽg,¤[]ê[]‡,Í[]A^È'O,ɃtƒH[][ƒ}ƒbƒg[]Ï,Ý,ÌfffBƒXƒN,Å[]A•s—Ç i<sup>^</sup>æ,i,È,¢fffBfXfN,¾,¯,ðftfH∏[f}fbfg,μ,Ä,,¾,<sup>3</sup>,¢∏B

#### /f:fTfCfY

ftfH□[f}fbfg,·,éftf□fbfs□[ fffBfXfN,ÌfTfCfY,ðŽw'è,µ,Ü,·□B‰Â"\,Å, ,ê,Î□A**/t** ,¨,æ,Ñ **/n** fXfCfbf`,Ì'ã,í,è,É□A,± ,ÌfXfCfbf`,ðŽg,¢,Ü,∙□BfTfCfY,Ì′l,Æ,µ,Ä□AŽŸ,Ì′l,ð 1 ,ÂŽg,¢,Ü,∙□B

160 A160k A160kb 160K[]A.D-E[]A" {-§"x[]A5.25 fCf"f`fffBfXfN

180 A180k A180kb 180K∏A.D-Ê∏A"{-§"x∏A5.25 fCf"f`fffBfXfN

320 A320k A320kb

320K[]A-1/4-Ê[]A"{-§"x[]A5.25 fCf"f`fffBfXfN

360 A360k A360kb

360K∏A—¼-Ê∏A"{-§"x∏A5.25 fCf"f` fffBfXfN

#### 720 A720k A720kb

720K[]A-1/4-Ê[]A" {-§"x[]A3.5 fCf"f`fffBfXfN

1200[]A1200k[]A1200kb[]A1.2[]A1.2m[]A1.2mb 1.2MB[]A—¼-Ê[]A"{-§"x[]A"{fgf‰fbfN[]A5.25 fCf"f`fffBfXfN

1440[]A1440k[]A1440kb[]A1.44[]A1.44m[]A1.44mb 1.44MB[]A-1/4-E[]A[],-§"x[]A" {fgf‰fbfN[]A3.5 fCf"f` fffBfXfN

2880 A2880 k A2880 k b A2.88 A2.88 m A2.88 m b 2.88MB∏A—1⁄4-Ê∏A'´∏,-§"x∏A"{fqf‰fbfN∏A3.5 fCf"f`fffBfXfN
20.8 A20.8 m A20.8 mb 20.8MB[]A3.5 fCf"f`ftf[]fvfefBfJf‹fffBfXfN

PC-9800 fVfŠ∏[fY,Ì∏ê∏‡,Í∏AŽŸ,Ì'I,àŽq—p,Å,«,Ü,∙∏B 1250[]A1250k[]A1250kb[]A1.25[]A1.25m[]A1.25mb 1.25MB∏A—¼-Ê∏A4 "{-§"x∏Aftf∏fbfs∏ fffBfXfN

/t:fgf‰fbfN∏"

fffBfXfN,lfgf‰fbfN∏",ðŽw'è,µ,Ü,·∏B‰Â"\,Å, ,ê,Î∏A,±,lfXfCfbf`,l'ã,í,è,É /f fXfCfbf`,ðŽg,¢,Ü,·∏B/t fXfCfbf`,ðŽg,¤[]ê[]‡,Í[]A**/n** fXfCfbf`,àŽg,í,È,¯,ê,Î,È,è,Ü,<del>'</del>,ñ[]B,±,Ì 2 ,Â,ÌfXfCfbf`,ðŽg,¤ ,Æ[]AftfH[][f}fbfg,μ,½,¢fffBfXfN,ÌfTfCfY,ðŽw'è,Å,«,Ü,·[]B**/t** fXfCfbf`,Æ‹¤,É **/f** fXfCfbf`,ðŽg,¤,± ,Æ,Í,Å,«,Ü,<del>≀</del>,ñ∏B

/n:fZfNf^ $\cap$ "

fqf‰fbfN,<sup>2</sup>,Æ,ÉfZfNf^∏",ðŽw'è,µ,Ü,∙∏B‰Â"\,Å, ,ê,Î∏A,±,ÌfXfCfbf`,Ì'ã,í,è,É /**f** fXfCfbf`,ðŽg,¢,Ü,∙∏B/**n** fXfCfbf`,ðŽg,¤[]ê[]‡,Í[]A**/t** fXfCfbf`,àŽg,í,È,¯,ê,Î,È,è,Ü,<sup>ı</sup>,ñ[]B,±,Ì 2 ,Â,ÌfXfCfbf`,ðŽg,¤ ,Æ[]AftfH[][f}fbfg,µ,½,¢fffBfXfN,ÌfTfCfY,ðŽw'è,Å,«,Ü,·[]B/**n** fXfCfbf`,Æ‹¤,É /**f** fXfCfbf`,ĺŽg  $p,\AA,\ll,\ddot{U},^1,\tilde{n}\Box B$ 

#### $/1$

#### $/4$

1.2 MB fffBfXfN fhf‰fCfu,Å[]A360K[]A—¼-Ê[]A"{-§"x,Ì 5.25 fCf"f` fffBfXfN,ªftfH[][f}fbfg,<sup>3</sup>,ê,Ü,·[]B360K ,Ìfhf‰fCfu,É,æ,Á,Ä,Í∏A,±,ÌfXfCfbf`,ÅftfH∏[f}fbfq,¾ê,½fffBfXfN,ðŠmŽÀ,É"Ç,ÝŽæ,ç,È,¢∏ê∏‡,ª, ,è,Ü,∙∏B, ±,ÌfXfCfbf`,ŏ /1 fXfCfbf`,Æ‹¤,ÉŽg,¤,Æ[]A180K[]A•Ð-Ê,Ì 5.25 fCf"f` fffBfXfN,ªftfH[][f}fbfg,<sup>3</sup>,ê,Ü,·[]B

#### $/8$

5.25 fCf"f`fffBfXfN,ªfgf‰fbfN,<sup>2</sup>,Æ,É 8 fZfNf^, ,,ÂftfH[][f}fbfg,<sup>3</sup>,ê,Ü,·[]B,±,ÌfXfCfbf`,Å,Í[]A2.0 ^È'O,Ì MS-DOS fo∏fWf‡f",ƌ݊∙,É,È,é,æ,¤,Éftf∏fbfs∏ fffBfXfN,ªftfH∏[f}fbfg,<sup>3</sup>,ê,Ü,∙∏B

Format ,ÉŠÖ, ,é[]Ú[]×[]î•ñ

- Format--'<sub>I</sub>
- Format---

Format--'<sub>[]</sub>

# format, ðŽg, ¤

format fRf}f"fh,Å,Í∏AfffBfXfN—p,É∏V,µ,¢f<∏[fq fffBfŒfNfqfŠ,Æftf@fCf< fVfXfef€ ,ª∏ì∏¬,יٌ,ê,Ü,·∏B,Ü,½∏AfffBfXfN∏ã,Ì•s—Ǘ̈æ,ðŒŸ∏ ,,µ∏AfffBfXfN,Ì,·,×,Ä,Ìff∏[f^,ð∏í∏œ,·,é,± ,Æ,à,Å,«,Ü,·[]BWindows NT ,Å[]V,μ,¢fffBfXfN,ðŽg,¦,é,æ,¤,É,·,é,É,Í[]A[]Å[]‰,É,± ,ÌfRf}f"fh,ðŽg,Á,ÄftfH∏[f}fbfg,µ,Ä,,¾,¾,¢∏B

# f{fŠf...[[f€ f‰fxf<,ð"ü—Í,∙,é

ftf[]fbfs[][ fffBfXfN,ÌftfH[][f}fbfg,ªŠ®—1,·,é,Æ[]A**format** ,É,æ,莟,Ìf[]fbfZ[][fW,ª•\ަ,<sup>3</sup>,ê,Ü,·[]B f{fŠf...[][f€ f‰fxf‹,ð"ü—Í,µ,Ä,,¾,¾ ("¼Šp,Å 11 •¶Žš[]A'SŠp,Å 5 •¶Žš ^È"à□A•K—v,ª,È,¯,ê,Î Enter fL□[,ð‰Ÿ,µ,Ä,,¾,3,¢):

f{fŠf...[][f€ f‰fxf<,Í"¼Šp 11 •¶Žš^È"à (fXfy[][fX,ðŠÜ,Þ) ,Å,·[]BfffBfXfN,Éf{fŠf...[][f€ f‰fxf<,ð•t,¯,½,-E,¢[]ê,q:[i/k,q,,d,,À,Í{]A**Enter** fL[][,¾,¯,ð‰Ÿ,µ,Ü,∙[]Bf{fŠf...[][f€ f‰fxf‹,Ì[]Ú[]×,É,Â,¢,Ä,Í[]A**label**, fRf}f"fh, $\delta \check{Z}$ Q $\Box$ Æ,u,Ä,,¾, ${}^{3}$ ,¢ $\Box$ B

# fn[[fh fffBfXfN,õftfH[[f}fbfg,∙,é

format fRf}f"fh,ðŽg,Á,Äfn[[fh fffBfXfN,ðftfH□[f}fbfg,·,é[]ê[]‡,Í[]AftfH□[f}fbfg,ðŽÀ[]s,·,é'O,ÉŽŸ,Ì[]'Ž®,Ìf[]fbfZ□[fW,ª•\ަ,יْ,ê,Ü, CEx∏∏Afn∏[fh fffBfXfN, Ifhf‰fCfu x: , Iff∏[f^, I , , , x , Ä, È, , È, è, Ü, · !  $ftfH[] [f\} ffbfg, \mu, \ddot{U}, \cdot, \odot$  (Y/N)?

fn[][fh fffBfXfN,ðftfH[][f}fbfg,·,é,É,Í[]A**Y** fL[][,ð‰Ÿ,µ,Ü,∙[]BfffBfXfN,ðftfH[][f}fbfg,µ,½,,È,¢[]ê[]‡,Í[]A**N** fL∏[,ð‰Ÿ,µ,Ü,∙∏Bfn∏[fh fffBfXfN,ðftfH∏[f}fbfq,∙,é,É,Í∏AAdministrator Œ —~,ª,È,¯,ê,Î,È,è,Ü,<sup>ı</sup>,ñ∏B

# format ,ìf∏fbfZ∏fW

ftfH∏[f}fbfq,ªŠ®—1,·,é,Æ∏A∏‡ŒvfffBfXfN—e—Ê∏AŒ‡Š×,Æ,µ,Äf}∏[fN,¾ê,½—Ì^æ∏A,¨,æ,Ñftf@fCf‹,É— ~—p,Å,«,é—e—Ê,ðަ,·f<sub>□</sub>fbfZ□[fW,ª•\ަ,<sup>з</sup>,ê,Ü,·□B

# fNfCfbfN ftfH∏[f}fbfg

/**q** fXfCfbf`,ðŽg,¤,Æ∏AftfH∏[f}fbfg,Ì∏Š—vŽžŠÔ,ð'Z∏k,Å,«,Ü,·∏B,±,ÌfXfCfbf`,ðŽg,¤,Ì,Í∏Afn∏[fh fffBfXfN∏ã,É•s—ÇfZfNf^,ª,È,¢∏ê∏‡,¾,¯,Å,∙∏B

# Š",è"-,Ä,ç,ê,½fhf‰fCfu,Ü,½,Íflfbfgf∏∏fN fhf‰fCfu,Å format ,ðŽg,¤

subst fRf}f"fh,ðŽg,Á,ÄŠ",è"-,Ä,ç,ê,½fhf‰fCfu∏ã,Å,Í∏Aformat fRf}f"fh,ðŽg p,Å,«,Ü,<sup>1</sup>,ñ∏B,Ü,½∏Aflfbfqf∏∏[fN∏ã,ÌfffBfXfN,ÍftfH∏[f}fbfq,Å,«,Ü,<sup>1</sup>,ñ∏B

# format ,ì∏I—<sup>1</sup>fR∏[fh

ŽŸ,É∏A∏I—<sup>1</sup>fR∏[fh,Æ,»,Ì^Ó-¡,ðަ,µ,Ü,∙∏B

 $\Omega$  $ftHHT[f]$ fbf  $q,$ <sup>a</sup> $\Box$ <sup>3</sup> $\Box$ í, É $\Box$ l  $-$ <sup>1</sup>,  $\mu$ ,  $\frac{1}{2}$   $\Box$  B ŠÔ^á,Á,1/2f  $\mathbf{1}$ 

pf %of<sub>∐</sub>[f^,ª " $i 1, 3, ê, ½ ∏ B$ 

 $\overline{4}$  $'v-$ 

1/2"I, EfGf

‰∏ (0∏A  $1$ <sup> $A$ 5</sup> ^ÈŠO,ÌfGf %∘[[),ª"- $\Box\P$ , $\mu$ , $\frac{1}{2}\Box B$ 

 $5<sup>1</sup>$ 

"•Ê,ÌfffBfXf N,ðftfH□[f} fbfg, µ, Ü, ·,  $\odot$  $<$ Y/N $>$ ?" ,Æ,¢ ,¤fvf∐f"fvf g,É'Î, $\mu$ ,Ä **N**  $fL$ [], $a$ ‰Ÿ,<sup>3</sup>,ê,½,  $\frac{1}{2}$ ,  $\beta$   $\Box$  A $\Box$   $\hat{}$   $\rightarrow$ <sub>□</sub>,ð'âŽ~,μ,

 $\frac{1}{2}$  B

if fofbf` fRf}f"fh,Æ‹¤,É errorlevel []ðŒ[],ðŽg,¤,Æ[]A[]ã‹L,Ì[]l—<sup>1</sup>fR[][fh,ðŠm"F,Å,«,Ü,∙[]Berrorlevel []ŏŒ[],ªfTf|[][fg,<sup>3</sup>,ê,éfofbf`ftf@fCf‹,Ì—á,É,Â,¢,Ä,Í[]A**backup** fRf}f"fh,ŏŽQ[]Æ,μ,Ä,,¾,<sup>3</sup>,¢[]B

Format ,ÉŠÖ, ,é[JÚ[]×[]î•ñ 

#### $\overline{\phantom{a}}$ Format--—á $\overline{\phantom{a}}$

 $\blacksquare$ 

.<br>Šù'è,ÌfTfCfY,ðŽg,Á,Ä∏Afhf‰fCfu A ,Å∏V,µ,¢ftf∏fbfs∏[ fffBfXfN,ðftfH∏[f}fbfg,∙,é,É,Í∏AŽŸ,ÌfRf}f"fh,ð"ü—  $\mathsf{f}, \mathsf{\mu}, \mathsf{\ddot{\textsf{U}}}$  ,  $\mathsf{\mu}, \mathsf{\ddot{\textsf{U}}}$  ,  $\mathsf{\mu}$ 

format a:

fhf‰fCfu A ,Å^È'O,ÉftfH[[f} fbfg[]Ï,Ý,ÌfffBfXfN,ÉŠÖ,µ,Ä[]AfNfCfbfN ftfH∏[f}fbfg'€∏ì,ðŽÀ∏s,∙,é,É,Í∏AŽŸ,ÌfRf}f"fh,ð"ü—Í,µ,Ü,∙∏B

format a: /q

.<br>-"Äff‰fCfu A ,Ìftf∏fbfs∏ fffBfXfN,ðftfH∏[f}fbfg,µ,Ä∏Af{fŠf…∏[f€ f‰fxf‹ "DATA" ,ðŠ",è ,Ä,é,É,Í∏AŽŸ,ÌfRf}f"fh,ð"ü—Í,µ,Ü,∙∏B

format a: /v:DATA Format--'

Format

<u>• Format--'[]</u> Format

#### **Ftype**

 $\blacksquare$ 

ftf@fCf<Šg'£Žq,ÌŠÖ~A•t,¯,ÉŽg,í,ê,éftf@fCf< f^fCfv,ð•\ަ,Ü,½,Í•Ï[]X,µ,Ü,·[]B

Ftype [ftf@fCf<f^fCfv[=[fRf}f"fh]]]

#### fpf‰f<sub>□</sub>[f^

ftf@fCf<f^fCfv

•\ަ,Ü,½,Í•Ï∏X,·,éftf@fCf<f^fCfv,ðŽw'è,µ,Ü,·∏B

fRf}f"fh

,±,Ìf^fCfv,Ìftf@fCf‹,ðŠJ,,Æ,«,ÉŽg,¤fl□[fvf" fRf}f"fh,ðŽw'è,µ,Ü,∙□B

flfvfVf‡f",È,µ,Å **ftype**,Æ"ü—Í,·,é,Æ[]Afl[][fvf" fRf}f"fh•¶Žš—ñ,ª'è<`,<sup>3</sup>,ê,Ä,¢,錻[]Ý,Ìftf@fCf< f^fCfv,ª•\ ަ,<sup>3</sup>,ê,Ü,∙∏B

**ftype** ftf@fCf<f^fCfv,Æ"ü—ĺ,∙,é,Æ[]A,±,Ìftf@fCf< f^fCfv,ÌŒ»[]Ý,Ìfl[][fvf" fRf}f"fh•¶Žš—ñ,ª•\ަ,<sup>3</sup>,ê,Ü,∙[]B **ftype** ftf@fCf<f^fCfv = ,Æ"ü—Í,·,é,Æ[]A,±,Ìftf@fCf< f^fCfv,Ìfl[[fvf" fRf}f"fh•¶Žš—ñ,ª[]í[]œ,<sup>3</sup>,ê,Ü,·[]B

fl[[fvf" fRf}f"fh•¶Žš—ñ,Å,Í[]AŽŸ,Ì•Ï[]",ðŽg—p,Å,«,Ü,·[]B

%0 ,Ü,½,Í %1 ,Í[]AŠJ,©,ê,éftf@fCf‹-¼,É'u,«Š·,í,è,Ü,·[]B

%\* ,Í[]A,·,×,Ä,̃pƒ‰ƒ[][][ƒ^,É'u,«Š·,í,è,Ü,·[]B

%3 ,Í'æ 1 fpf‰f□□[f^□A%4 ,Í'æ 2 fpf‰f□□[f^,É'u,«Š·,í,è,Ü,·□B^È□~,à"¯—l,Å,·□B

#### Goto

 $\blacksquare$ 

fofbf`ftf@fCf<,l`[]§Œä,l`—¬,ê,ð[]AŽw'è,µ,½f‰fxf<,Åf}[][fN,µ,½[]s,É^Ú,µ,Ü,∙[]B goto fRf}f"fh, I[]Afofbf` ftf@fCf<, If‰fxf<, AŽw'è, µ, ½[]s, E[]§Œä,ð^Ú, µ, Ü, ·[]Bf %ofxf‹,ªŒ©,Â,©,é,Æ[]A,»,ÌŽŸ,Ì[]s,©,çfRf}f"fh,ð[]^—[],µ,Ü,·[]B

# goto f‰fxf<

#### fpf‰f<sub>□</sub>

f‰fxf‹

fofbf`ftf@fCf<,Å[]§Œä,ð^Ú,∙[]s,ðŽw'è,µ,Ü,∙[]B

Goto ,ÉŠÖ,∙,é[]Ú[]×[]î•ñ

<u>Goto--'∏</u><br>"<u>Goto----á</u>

## Goto--'∏

# f‰fxf‹,Æ,µ,Ä—LŒø,È'l

f‰fxf‹ fpf‰f□[lf^,É,Í[]AfXfy[l[fX,ðŽw'è,Å,«,Ü,·,ª[]AfZf~fRf[]f",â"™[]†,È,Ç,Ì‹æ[]Ø,è•¶Žš,ðŽw'è,·,é,± ,Æ,Í,Å,«,Ü,<sup>ı</sup>,ñ∏B

# Goto ,Å,Íf‰fxf<,Ì[]Å[]‰,Ì 8 •¶Žš,ªŽg,í,ê,Ü,∙

goto fRf}f"fh,Å,Í[]Af‰fxf‹,Ì[]Å[]‰,Ì 8 •¶Žš,¾,¯,ªŽg,í,ê,Ü,·[]B,μ,½,ª,Á,Ä[]Af‰fxf‹ ":hithere01" ,Æ ":hithere02", IDA, C, ¿, c, à ":hithere0", Æ", 1f‰fxf<, ÆŒ©,È, 3, ê, Ü, DB

# f‰fxf< fpf‰f∏[[f^,ðfofbf` ftf@fCf<,ìf‰fxf<,Æ^ê'v,3,1,é

goto fRf}f"fh f‰fCf",ÅŽw'è,·,éf‰fxf<,Ì'l,Í[]Afofbf` ftf@fCf<'t,Ìf‰fxf<,Ì'l,Æ^ê'v,<sup>3</sup>,1,Ä,,¾,<sup>3</sup>,¢[]Bfofbf` ftf@fCf<'t,ìf‰fxf<,Í[]AfRf[]f",ÅŽn,ß,È,¯,ê,Î,È,è,Ü,ユ,ñ[]B

Žw'è,µ,½f‰fxf‹,ªfofbf`ftf@fCf‹'t,É,È,¯,ê,Î[]Afofbf`ftf@fCf‹,ª'âŽ~,µ[]AŽŸ,Ìf[]fbfZ[][fW,ª•\ަ,<sup>3</sup>,ê,Ü,·[]B

 $f\%$ ofxf<,ªŒ©,Â,©,è,Ü,<sup>1</sup>,ñ.

Windows NT ,Å,Í[]AfRf[]f" (:),ÅŽn,Ü,éfofbf`ftf@fCf<,Ì[]s,Íf‰fxf<,Æ,µ,Ä"Fޝ,ª,ê[]AfRf}f"fh,Æ,µ,Ä,Í[]^— ∏, <sup>3</sup>,ê,Ü, <sup>1</sup>,ñ∏B, ,é∏s,ªfRf∏f",ÅŽn,Ü,é∏ê∏‡∏A,»,Ì∏s,ÌfRf}f"fh,Í-ªŽ‹, <sup>3</sup>,ê,Ü, ∏B

# ∏ðŒ∏•t,«∏ˆ—∏,É goto ,ðŽg,¤

'½,,Ì□ê□‡□A**goto** ,ð,Ù,©,̃Rƒ}ƒ"ƒh,Æ"¯,¶ƒRƒ}ƒ"ƒh ƒ‰ƒCƒ"□ã,ÅŽg,Á,Ä□A□ðŒ□∙t,«□^— <sub>\_</sub>∏,ðŽÀ∏s,μ,Ü,∙[]B[]ðŒ[]•t,«[]^—[],É **goto** ,ðŽg,¤•û–@,Ì[]Ú[]×,É,Â,¢,Ä,Í[]A**if** ƒRƒ}ƒ"ƒh,ðŽQ[]Æ,μ,Ä,,¾,¾,¢[]B

Goto ,ÉŠÖ, ,é[]Ú[]×[]î•ñ

#### **Goto**----- á  $\overline{\overline{\mathsf{Goto}}}$

#### Goto----á

```
ŽŸ,Ìfofbf`ftf@fCf<,Í⊡Afhf‰fCfu A ,ÌfffBfXfN,ðfVfXfef€fffBfXfN,Æ,µ,ÄftfH⊡[f}fbfg,µ,Ü,∙⊡B'€□ì,ª□ª□í,É□I
 —1, ·,é,Æ[]Agoto fRf}f"fh,É,æ,èf‰fxf< "end" ,É[]§Œä,ª^Ú,è,Ü,·[]B
 echo off
 format a: /s
 if not errorlevel 1 goto end
 echo ftfH[][f}fbfg'tfGf‰[[,ª"[]¶,µ,Ü,µ,½.
 :end
 echo fofbf`ftf@fCf<,ð[]I—1,µ,Ü,·.
 Goto ,ÉŠÖ,∙,é∏Ú∏×∏î•ñ
■ Goto--'[]
<u>Goto</u>
```
 $\blacksquare$ 

## **Graftabl**

 $\blacksquare$ 

Windows NT ,Å[]AŽw'è,μ,½ƒR[][ƒh ƒy[][ƒW,ÌŠg'£∙¶Žš,ðƒtƒ‹ ƒXƒNƒŠ[][ƒ" ƒ,[][ƒh,Å∙\ަ,Å,«,é,æ,¤ ,É,µ,Ü,∙[]BŠg'£•¶Žš,Í[]AfEfBf"fhfE f,[][fh,Å,Í•\ަ,<sup>3</sup>,ê,Ü,<del>1</del>,ñ[]B

# graftabl [xxx] [/status]

#### fpf‰f<sub>□</sub>[f^

**XXX** 

Windows NT ,EfOf‰ftfBfbfNfX f,[][fh,Å,lŠg'£•¶Žš,l•\ަ[]ó'Ô,ð'è‹`,3,1,½,¢fR[][fh fy[][fW,ðŽw'è,μ,Ü,·[]BŽŸ,É[]A—LŒø,ÈfR[][fh fy[][fW,ÌŽ¯•Ê"Ô[]†,Æ[]A,»,Ì[]',Ü,½,ÍŒ¾Œê,ðަ,μ,Ü,·[]B 437 fAf∏fŠfI 850 '½Œ¾Œê (f‰fef" l) 852 fXf‰fu (f‰fef" II) 855 fLfŠf< (f∏fVfA) 857 fgf<fR 860 f|f<fgfKf< 861 fAfCfXf‰f"fh 863 fJfif\_ftf‰f"fXŒê 865 fmf<fffBfbfN 866 f□fVfA 869 ç'ãƒMƒŠƒVƒf /status **graftabl**  $-p$ ,É'l'ð,µ,½fR[][fh fy[][fW,ðŽ·Ê,µ,Ü,·[]B

ŠÖ~A∏€-Ú

fR[][fh fy[][fW,ÌŽg,¢•û,Ì[]Ú[]×,É,Â,¢,Ä,Í[]Achcp ,¨,æ,Ñ mode (fffofCfX,ÌfR[][fh fy[][fW,Ì[]Ý'è) fRf}f"fh,ðŽQ[]Æ,μ,Ä,,¾,<sup>3</sup>,¢[]B

Graftabl ,ÉŠÖ, ,é[Ú]×[î•ñ Graftabl--'[] Graftabl----

#### Graftabl--'[]

 $\blacksquare$ 

**graftabl** ,Å,Í[]AfRf"f\[][f<,Ì"ü—ÍfR[][fh fy[][fW,Í•Ï[]X,<sup>3</sup>,ê,Ü,<del>'</del>,ñ[]BŽw'è,µ,½fR[][fh fy[[fW,lŠg'£•¶Žš,l̀f,fjf^•\ަ,É,¾,¯‰e‹¿,ð—^,¦,Ü,·[]BŽg,¢,½,¢fR[][fh fy[][fW,ð•l̈[]X,·,é,É,Í[]A**mode** ,Ü,½,Í **chcp** ƒRƒ}ƒ"ƒh,ðŽg,¢,Ü,∙∏B

#### graftabl ,ì[]l—<sup>1</sup>fR[][fh

ŽŸ,É[]A[]I—<sup>ı</sup>fR[][fh,Æ,»,Ì^Ó–¡,ðަ,µ,Ü,∙[]B

- $\mathbf 0$ •¶ŽšfZfbfg,ª[]<sup>3</sup>,µ," Ç,Ý<sub>□</sub>ž,Ü,ê,½<sub>□</sub>B,»,ê, Ü,Å,ÉfR∏[fh fy□[fW,Í"Ç,Ý□ž,Ü,ê, Ä,¢,È,©,Á,½∏B
- ŠÔ^á,Á,1/2fpf  $\mathbf{1}$ ‰f∏[[f^,ªŽw'è,<sup>3</sup>,ê ,½,½,ß∏A ‰½,àŽÀ[]s,<sup>3</sup>,ê,È,  $\odot$ ,  $\acute{A}$ ,  $\frac{1}{2}$  $\Box B$
- $\overline{2}$ ftf@fCf<fGf ‰∏,ª″∏¶,µ,½∏B

```
fofbf`ftf@fCf<,l`iffRf}f"fhf‰fCf",Åerrorlevelfpf‰f∐l[f^,ðŽg,¤,Æ[]Agraftabl,©,ç•Ô,ª,ê,é[]l—
<sup>1</sup>fR[][fh,ð[]^—[],Å,«,Ü,·[]B[]l—<sup>1</sup>fR[][fh,ð[]^—[],·,éfofbf`ftf@fCf<,Ì—á,É,Â,¢,Ä,Í[]Abackup
fRf}f"fh,ðŽQ∏Æ,μ,Ä,,¾,¾, ¢∏B
 Graftabl ,ÉŠÖ, ,é∏Ú∏×∏î•ñ
Graftabl-----á
```
Graftabl

#### ƒR[ƒh ƒy[ƒW 437 (ƒAƒƒŠƒJ) —p'̃Oƒ‰ƒtƒBƒbƒNƒX•¶ŽšƒZƒbƒg'ðƒƒ'ƒŠ'ɓǂݞ'Þ'É'ÍAŽŸ'̂悤'É"ü—

 $\blacksquare$ 

fR∏fh fy∏fW 437 (fAf∏fŠfl) —p,ÌfOf‰ftfBfbfNfX∙¶ŽšfZfbfg,ðf∏f,fŠ,É"Ç,Ý∏ž,Þ,É,Í∏AŽŸ,Ì,æ,¤,É"ü—  $\mathfrak{l}, \mathfrak{\mu}, \mathfrak{U}, \cdot \Box$ B  $g$ raftabl 437  $\,$ fR∏fh fy∏fW 850 ('½Œ¾Œê) —p,ÌfOf‰ftfBfbfNfX∙¶ŽšfZfbfg,ðf∏f,fŠ,É"Ç,Ý∏ž,Þ,É,Í∏AŽŸ,Ì,æ,¤,É"ü—  $\mathfrak{l}, \mathfrak{\mu}, \mathfrak{U}, \cdot \sqcap$ B graftabl 850 Graftabl--'Graftabl

#### **Graphics**

 $\blacksquare$ 

fJf‰[[ fAf\_fvf^,Ü,½,ÍfOf‰ftfBfbfNfX fAf\_fvf^,ðŽg,¤[]ê[]‡,É[]A‰æ-Ê,É•\ަ,¾,ê,é"à e,ðfvfŠf"f^,Å^ó[]ü,Å,«,é,æ,¤,É[]Afvf[]fOf‰f€,ðf[]f,fŠ,É"Ç,Ý[]ž,Ý,Ü,·[]B

graphics [f^fCfv] [[fhf‰fCfu:][fpfX] ftf@fCf<-1/4] [/r] [/b] [/lcd] [/printbox:std | /printbox:lcd]

#### fpf‰f<sub>ill</sub>[f^

f^fCfv

fvfŠf"f^,ÌŽí—Þ,ðŽw'è,µ,Ü,·[]BŽŸ,É[]A,±,Ìfpf‰f[][[f^,É—LŒø,È'l,Æ,»,Ì^Ó-¡,ðަ,µ,Ü,·[]B

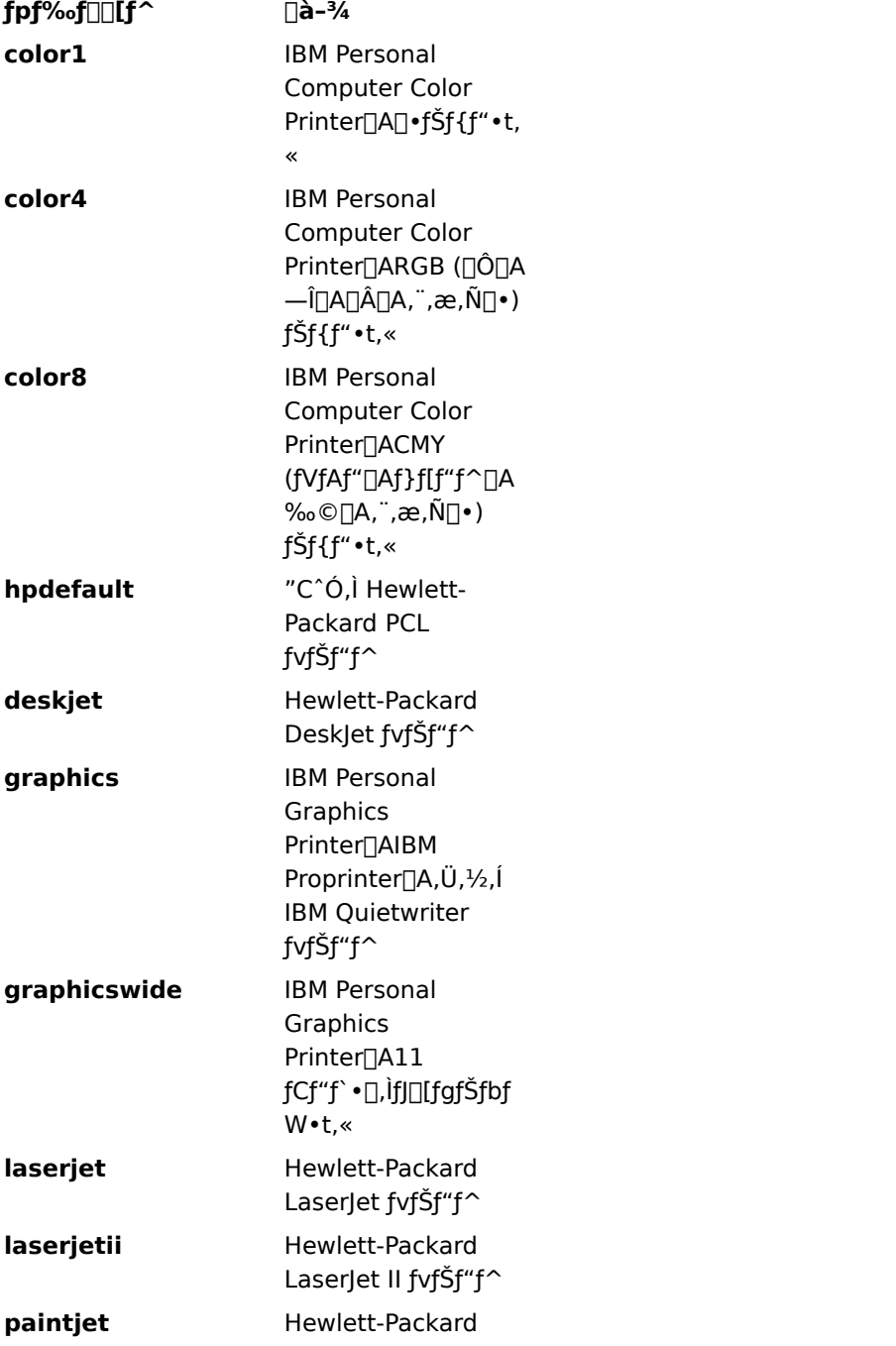

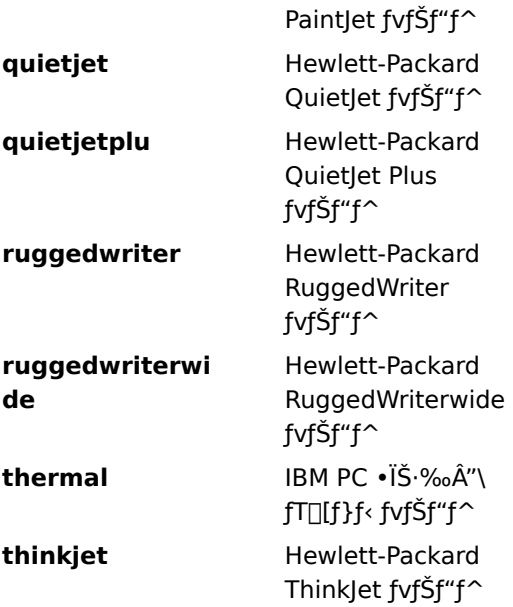

# [fhf‰fCfu:][fpfX] ftf@fCf‹-¼

fTf|∏[fg'Î∏Û,Æ,È,é,·,×,Ä,ÌfvfŠf"f^,ÉŠÖ,·,é∏î•ñ,ª"ü,Á,Ä,¢,é∏AfvfŠf"f^ fvf∏ftf@fCf<,Ì∏ê∏Š,Æ-½'O,ðŽw'è,μ,Ü,·[]B,±,Ìfpf‰f[][][f^,ð[]È—ª,·,é,Æ[]AŒ»[]Ύ,ÌfffBƒŒƒNfgƒŠ,Æ[]AGRAPHICS.COM **/r**

# $\frac{1}{r}$

fCf∏∏[fW,ð∏A"½"] ("',Ì"wŒi,É∏•,¢•¶Žš) ,Å,Í,È,∏A‰æ-Ê,É•\ަ,¾ê,é,Æ,¨,è,É (∏•,¢"wŒi,É"',¢•¶Žš)  $\mathcal{L}_{\text{max}}$  /  $\mathcal{L}_{\text{max}}$  /  $\mathcal{L}_{\text{max}}$  /  $\mathcal{L}_{\text{max}}$  /  $\mathcal{L}_{\text{max}}$  /  $\mathcal{L}_{\text{max}}$  /  $\mathcal{L}_{\text{max}}$  /  $\mathcal{L}_{\text{max}}$  /  $\mathcal{L}_{\text{max}}$  /  $\mathcal{L}_{\text{max}}$  /  $\mathcal{L}_{\text{max}}$  /  $\mathcal{L}_{\text{max}}$  /  $\mathcal{L}_{\text{max}}$  /  $\mathcal{L}_{\text{max}}$ 

# $\mathcal{V}$ h

**color4** '¨'æ'Ñ **color8** ƒvƒŠƒ"ƒ^'É—LŒø'Å'·B**/lcd**

#### $/$ Icd  $\eta_{\rm c,d}$

fCf□□[fW,ð□ACGA fAfXfyfNfg"ä,Å,Í,È,□A‰t□»fffBfXfvfŒfC (LCD) ,ÌfAfXfyfNfg"ä,ðŽg,Á,Ĉó□ü,μ,Ü,·□B,± ,ìfXfCfbf`,ìŒø‰Ê,Í[]A**/printbox:lcd** ,Ì[]ê[]‡,Æ"¯,¶,Å,∙[]B

#### /printbox:std | /printbox:lcd

**printbox** 'ÌÈ—ªŒ`'Æ'µ'Ä **pb** 'ðŽg—p'Å'«'Ü'·BGRAPHICS.PRO fvfŠf"fg f{fbfNfX,ÌfTfCfY,ð'I'ð,μ,Ü,∙[]B**printbox** ,Ì[]È—ªŒ`,Æ,μ,Ä **pb** ,ðŽg—p,Å,«,Ü,∙[]BGRAPHICS.PRO<br>ftf@fCf<.Å **printbox** fXfe∏fɑf∏f"fɑ.Ì∏Å∏‰.Ìflfvf‰f"fh.ðŠm"F.u.Ä∏A.».Ìflfvf‰f"fh.ª **std** .Å. .ê.Î **/printbox:std** ƒXƒCƒbƒ`'ðŽw'肵A'»'̃Iƒyƒ‰ƒ"ƒh'ª **lcd** 'Å' 'ê'Î **/printbox:lcd** ƒXƒCƒbƒ`'ðŽw'肵'Ä'- /printbox:std fXfCfbf`, ðŽw'è, µ[]A, », Ìflfyf‰f"fh, ª lcd, Å, , ê, Î/printbox:lcd fXfCfbf`, ðŽw'è, µ, Ä,- $, \frac{3}{4}, \frac{3}{4}$ ,  $\downarrow$   $\Box$ B

,±,ÌfRf}f"fh,Í∏APC-9800 fVfŠ∏[fY,Å,ÍfTfl∏[fg,<sup>3</sup>,ê,Ü,<del>'</del>,ñ∏B

ŠÖ<sup>~</sup>A∏€-Ú

#### Frantis 'é Ésouver 'é Ésouver 'é Ésouver 'é Ésouver 'électrique 'électrique 'électrique 'électrique 'électriqu Graphics--'

- Graphics, ESC
- Graphics--'□
- Graphics---- á

#### Graphics--'<sub>[]</sub>

#### ‰æ-Ê,Ì"à—e,ð^ó∏ü,∙,é

‰æ-Ê,Ì"à—e,ð^ó∏ü,∙,é,É,Í∏A**Shift + PrintScreen** fL∏[,Ì'q,Ý∏‡,í,<sup>ı</sup>,ð‰Ÿ,μ,Ü,∙∏BfRf"fsf...∏[f^,ª 320 x 148 x 200 fJf‰∏ fOf‰ftfBfbfNfX f,∏[fh,Ì□ê□‡□A,¨,æ,ÑfvfŠf"f^,ÌŽí—Þ,ª color1 ,Ü,½,Í graphics ,Ì[]ê[]‡,Í[]A**graphics** ,ðŽÀ[]s,·,é,Ɖæ–Ê,Ì"à—e,ª[]Å[], 4 'iŠK,ÌŠD[]F,ÌŠK'²,ňó[]ü,¾,ê,Ü,·[]BƒRƒ"ƒsƒ...[][ƒ^,ª 640 x 148 x 200 f|f%[[ fOf%oftfBfbfNfX f, [[ fh, Å, , ê, Î | A graphics , ð ŽÀ | s, ·, é, Ɖæ-Ê, Ì "à—e, Í pކ,ɉ¡•ûŒü (‰¡Œü,«) ,É^ó∏ü,<sup>3</sup>,ê,Ü,∙∏B**Shift + PrintScreen** fL∏[,Ì'g,Ý∏‡,í,<sup>ı</sup>,ðŽg,Á,ĉæ-Ê,Ì"à e,ð PostScript fvfŠf"f^,É^ó[jü,Å,«,Ü,<sup>1</sup>,ñ[]B

#### f∏f,fŠ,É‹y,Ú,∙Œø‰Ê

**graphics** fRf}f"fh,ðŽÀ[]s,·,é,Æ[]A—~—p‰Â"\,Èf[]fCf" f[]f,fŠ,Ì'S—e—Ê,ªŒ¸[],μ,Ü,·[]B

#### ∏V,μ,¢fvf∏ftf@fCf‹,ð"Ç,Ý∏ž,Þ

Šù,ÉfvfŠf"f^fvf@fff@fCf<,ð"Ç,Ý[]ž,ñ,Å,¢,Ä[]A**graphics** fRf}f"fh,ðŽg,Á,Ä•Ê,ÌfvfŠf"f^ fvf[]ftf@fCf<,ð"Ç,Ý[]ž,Ý,½,¢[]ê[]‡,Í[]A[]V,µ,¢fvf[]ftf@fCf<,ðŠù,É"Ç,Ý[]ž,Ü,ê,Ä,¢,éfvf[]ftf@fCf<,æ,è,à[]¬,<sup>э</sup>,-,µ,Ä,,¾,<sup>3</sup>,¢∏B

Œ»∏Ý"Ç,Ý∏ž,Ü,ê,Ä,¢,é,à,Ì,æ,è,à'å,«,¢fvf∏ftf@fCf<,ð∏V,µ,"Ç,Ý∏ž,Þ,É,Í∏AfVfXfef€ ,ð[]Ä‹N" ® ,μ,Ä, © ,ç[]A**graphics** fRf} f"fh,ðŽg,Á,Ä[]V,μ,¢fvf[]ftf@fCf<,ð"Ç,Ý[]ž,ñ,Å,,¾,<sup>ҙ</sup>,¢[]B

qraphics fRf}f"fh,¾, ,õŽq,Á,Ä∏AŒ»∏Ý"Ç,Ý∏ž,Ü,ê,Ä,¢,éfvf∏tf@fCf<,æ,è,à'å,«,¢fvf∏ftf@fCf<,õ∏V,µ,-"C, Ynž, à, ¤, Æ, ·, é, Æ nAŽŸ, Ì fnfbfZn[fW, ª • \ަ, <sup>3</sup>, ê, Ü, · nB

fvf□ftf@fCf<,ð□Ä"Ç,Ý□ž,Ý,Å,«,Ü,<sup>1</sup>,ñ

Graphics ,ÉŠÖ, · ,é[]Ú[]×[]î•ñ

Graphics----- á

Graphics

#### Graphics---- á

fvfŠf"f^,ÅfOf‰ftfBfbfNfX‰æ-Ê,ð^ó[]ü,·,é[]€"õ,ð[]®,¦,é,É,Í[]AŽŸ,ÌfRf}f"fh,ð"ü—Í,µ,Ü,·[]B

graphics

 $\blacksquare$ 

^ό[]ü,μ,½,¢[]î•ñ,ð•\ަ,¾,½,ç[]A**Shift + PrintScreen** fL[][,ð‰Ÿ,μ,Ü,∙[]B‰æ-Ê,É•\ަ,¾ê,Ä,¢,é[]î•ñ,ª'– □,,<sup>3</sup>,ê□AfvfŠf"f^,É'—□M,<sup>3</sup>,ê,Ü,·□B

Graphics ,ÉŠÖ,∙,é⊡Ú⊡×⊡î∙ñ<br><u>■ Graphics--′∏</u><br>■ <u>Graphics</u>

- 
- 

#### Help

 $\blacksquare$ 

help [fRf}f"fh]

#### fpf‰f<sub>□</sub>

fRf}f"fh

[]î•ñ,ð•\ަ,μ,½,¢fRf}f"fh,Ì-¼'O,ðŽw'è,μ,Ü,∙[]BfRf}f"fh-¼,ðŽw'è,μ,È,¯,ê,Î[]A,∙,×,Ä,Ì Windows NT fVfXfef€ fRf}f"fh,ÌŠT—v,ð•\ަ,µ,Ü,∙∏B

 $^{\prime}\Box$ 

■ [Rf}f"fh,Ìflf"f‰fCf" fwf‹fv,ð•\ަ,·,é,É,Í 2 ,Â,Ì•û–@,ª, ,è,Ü,·[]B**help** fRf}f"fh f‰fCf",ÅfRf}f"fh–<br>¼,ðŽw'è,·,é,©[]A,Ü,½,ÍfRf}f"fh fvf[l]f"fvfg,©,cfRf}f"fh–¼,Æ **/?** fXfCfbf`,ð"ü ĺ,Å,«,Ü,∙[]B,½,Æ,¦,Î[]AŽŸ,ÌfRƒ}ƒ"fh,Ì,Ç,¿,ç,©,ð"ü—ĺ,∙,é,Æ[]A**xcopy** ƒRƒ}ƒ"fh,ÉŠÖ,∙,é[]î•ñ,ª•\ަ,¾,ê,Ü,∙[]B

help xcopy

xcopy /?

2 "Ô-Ú,ÌfRƒ}ƒ"ƒh,Ì•û,ª,â,â[],'¬,Å,·[]B

flfbfgf□□[fN fRf}f"fh,Ìfwf<fv,É,Â,¢,Ä,Í□A**net help** ,ðŽQ□Æ,µ,Ä,,¾,¾□B

If

 $\blacksquare$ 

```
fofbf`ftf@fCf‹,Å[]ðŒ[]∙t,«[]^—[],ðŽÀ[]s,μ,Ü,·[]Bif
fRf}f"fh,ÅŽw'è,µ,½[]ðŒ[],ª[]^,Å, ,ê,Î[]A,»,Ì[]ðŒ[],ÌŒã,É'±,fRf}f"fh,ðŽÀ[]s,µ,Ü,·[]B[]ðŒ[],ª‹U,Å, ,ê,Î[]A,»,Ìf
Rf\}f''fh,\delta^{-3}\check{Z}\langle,\mu,\ddot{U},\cdot\rangleB
```
if [not] errorlevel "Ont fRf}f"fh

if [not] •¶Žš-ñ 1==•¶Žš-ñ 2 fRf}f"fh

if [not] exist ftf@fCf<-1/4 fRf}f"fh

fpf‰f<sub>□</sub>[f^

not

<sub>□</sub>ðŒ□,ª‹U,Ì,Æ,«,É,¾,¯□AƒRƒ}ƒ"ƒh,ÌŽÀ□s,ðŽw'è,μ,Ü,∙□B

errorlevel "︠

CMD.EXE ,É,æ,èŽÀ∏s,<sup>3</sup>,ê,½′¼'O,Ìfvf[lfOf‰f€,©,ç"Ô[]†,æ,è,à'å,«,¢,©[]A,Ü,½,Í"™,µ,¢[]l— <sup>1</sup>fR∏[fh,ª•Ô,<sup>3</sup>,ê,½,Æ,«,É,¾,¯∏A∏^,Ì∏ðŒ∏,ðŽw'è,μ,Ü,∙∏B

fRf}f"fh

'¼'O,Ì[]ðŒ[],ª-ž,½,<sup>3</sup>,ê,Ä,¢,é,Æ,«,ÉŽÀ[]s,·,éfRf}f"fh,ðŽw'è,μ,Ü,·[]B

 $\cdot$ ¶Žš—ñ 1== $\cdot$ ¶Žš—ñ 2

•¶Žš—ñ 1 ,Æ •¶Žš—ñ 2 ,ª" ,¶,Å, ,é,Æ,«,É,¾, ҃∏А∏^,Ì∏ðŒ∏,ðŽw'è,µ,Ü,∙∏B,±,Ì 2 ,Â,Ì'I,Æ,µ,Ä∏AfŠfef ‰f‹•¶Žš—ñ,Ü,½,Ífofbf`•Ï□" (,½,Æ,¦,Î %1) ,ðŽg,¤,±,Æ,ª,Å,«,Ü,∙□BfŠfef‰f‹•¶Žš—ñ,ð"ñ□dˆø—p•" (") ,Å^Í,Þ•K—v,Í, ,è,Ü,<sup>1</sup>,ñ∏B

exist ftf@fCf<-1/4

ftf@fCf<-¼,ª'¶[]Ý,·,é[]ê[]‡,É,¾,¯[]A[]^,Ì[]ðŒ[],ðŽw'è,µ,Ü,·[]B

If ,ÉŠÖ,∙,é∏Ú∏×∏î•ñ

■ <u>lf--′∏</u>

<u> ∎lf--—á</u>

If--' $\Box$ 

 $\blacksquare$ 

fvf[]fOf‰f€,ª'âŽ~,∙,é,Æ[]AWindows NT ,É[]l—<sup>ı</sup>fR[][fh,ª•Ô,¾,ê,Ü,∙[]B**errorlevel** fpf‰f[][][f^,ðŽg,¤ , ۱٫<sub>۰</sub> <sub>ب</sub>ی، <sub>۷</sub>٫۰ <sub>(</sub>, − a∠~, ∙,e, μ\_||AWindows NT ,É[||—<sup>1</sup>f|<br>,Æ[|A[||—<sup>1</sup>fR[|[fh,ð[]ðŒ[],Æ,μ,ÄŽg—p,Å,«,Ü,∙[]B,<br>-<u>lf</u>

 $If---a$ 

 $\blacksquare$ 

ŽŸ,Ì—á,Å,Í⊡Aftf@fCf‹ PRODUCT.DAT ,ªŒ©,Â,©,ç,È,¢⊡ê⊡‡,É⊡Af⊡fbfZ□[fW "ff□[f^ ftf@fCf‹,ðŒ©,Â,¯,é,± ,Æ,ª,Å,«,Ü,<sup>ı</sup>,ñ" ,ª∙\ަ,<sup>ҙ</sup>,ê,Ü,∙∏B

if not exist product dat echo ff[][f^ ftf@fCf<,ªŒ©,Â,©,è,Ü,<sup>1</sup>,ñ.

ŽŸ,Ì—á,Å,Í∏Afhf‰fCfu A ,ÌftfH∏[f}fbfg'†,ÉfGf‰∏[,ª"∏¶,·,é,Æ∏AfGf‰∏[ f∏fbfZ∏[fW,ª•\ަ,∃,ê,Ü,∙∏BfGf %<sub>o</sub>∏,ª"∏¶,µ,È,¯,ê,Î∏AfGf‰∏[ f∏fbfZ∏[fW,ÍfXfLfbfv,<sup>3</sup>,ê,Ü,∙∏B

```
:begin
@echo off
format a: /s
if not errorlevel 1 goto end
echo fffBfXfN,lftfH[][f}fbfg't,ÉfGf‰[][,ª"[]¶,µ,Ü,µ,½.
:end
echo fffBfXfN, iftfH□[f}fbfg, i-<sup>3</sup>Ž-□I-1, µ, Ü, µ, ½.
```

```
ŽŸ,Ì—á,Å,Í[]AfffBfŒfNfgfŠ,Ì—L-<sup>3</sup>,ªfefXfg,<sup>3</sup>,ê,Ü,·[]Bif
fRf}f"fh,ðŽg,Á,ÄfffBfŒfNfgfŠ,ð'¼[]ÚfefXfg,Å,«,Ü,<sup>1</sup>,ñ,ª[]A,·,×,Ä,ÌfffBfŒfNfgfŠ,É,Í NULL (NUL)
fffofCfX,ª'¶[]Ý,µ,Ü,·[]B,µ,½,ª,Á,Ä[]ANULL fffofCfX,ðfefXfg,·,ê,Î[]AfffBfŒfNfgfŠ,Ì—L-3,ð"»•Ê,Å,«,Ü,·[]B
```
if exist c:mydir\nul goto process

If ,ÉŠÖ,∙,é∏Ú∏×∏î∙ñ

# <u>If--'I</u>

 $\mathbf{H}$ 

# **Install**

 $\blacksquare$ 

f<sub>□</sub>f,fŠ,Éf□f,fŠ□í'"fvf□fOf‰f€,ð"Ç,Ý□ž,Ý,Ü,·□B install=[fhf‰fCfu:][fpfX] ftf@fCf<-1/4 [fRf}f"fhfpf‰f $\Box$ [f^]

# fpf‰f<sub>□</sub>

[fhf‰fCfu:][fpfX] ftf@fCf<-1/4 ŽÀ[]s,µ,½,¢f[]f,fŠ[]í'"fvf[]fOf‰f€,Ì[]ê[]Š,Æ-¼'O,ðŽw'è,µ,Ü,∙[]B fRf}f"fhfpf‰f□□[f^ ftf@fCf‹-¼,ðŽw'è,·,éfvf∏fOf‰f€—p,Ìfpf‰f∏[[f^,ðŽw'è,µ,Ü,·[]B Install ,ÉŠÖ, ,é[]Ú[]×[]î•ñ <u>Install--'[]</u><br>| <u>Install--'[]</u><br>| <u>Install-----á</u>

Install--'[]

 $\blacksquare$ 

f∏f,fŠ□í'"fvf□fOf‰f€,ð•K—v,Æ,·,éfAfvfŠfP□[fVf‡f",ð‹N"®,·,é'¼'O,É□A**install** ,ðŽg,Á,Äf□f,fŠ□í'"fvf□fOf %of€,ðf∏f,fŠ,É"Ç,Ý∏ž,ñ,Å,,¾,¾DBAUTOEXEC.NT ftf@fCf<,ðŽg,Á,Äf∏f,fŠ∏í′"fvf∏fOf‰f€ ,ðf[]f,fŠ,É"Ç,Ý[]ž,Þ,Æ[]AfRf}f"fh fvf[]f"fvfg,ª‹N"®,ˀ,ê,é,½,Ñ,Éf[]f,fŠ[]í'"fvf[]fOf‰f€ ,ª"Ç,Ý[]ž,Ü,ê[]Af[]f,fŠ,Ì~Q"ï,É,È,è,Ü,∙[]B

ŠÂ‹«•Ï□",Ü,½,ÍfVf‡□[fgfJfbfg fL□[,ðŽg,¤fvf□fOf‰f€□A, ,é,¢,Í□AfNfŠfefBfJf‹,ÈfGf‰□[,ð□^—□,·,é,½,ß,É CMD.EXE ,ª'¶[]Ý,µ,È,¯,ê,Î,È,ç,È,¢fvf[]fOf‰f€,ð"Ç,Ý[]ž,Þ[]ê[]‡,Í[]Ainstall ,ðŽg,í,È,¢,Å,,¾,<sup>3</sup>,¢[]B

Install ,ÉŠÖ, ,é[]Ú[]×[]î•ñ

Install----- á

<u>Install</u>

Install---- á

CONFIG.NT ftf@fCf<,lfvf[]fOf‰f€,ðf[]f,fŠ,É"Ç,Ý[]ž,Þ,É,Í[]AŽŸ,l,æ,¤,É"ü—Í,µ,Ü,·[]B

install

 $\blacksquare$ 

|nstal| ,ÉŠÖ,∙,é[]Ú[]×[]î•ñ<br><u>■ Install--′∏</u><br>■ <u>Install</u>

#### **Ipxroute**

IPX fvf[]fgfRf‹,ÅŽg,¤f‹[][fefBf"fO fe[][fuf‹,ÉŠÖ,·,é[]î•ñ,ð•\ަ,Ü,½,Í•Ï[]X,µ,Ü,·[]BIPX f‹[][fefBf"fO,Æf\[][fX f‹[[fefBf"fO,Å,Í[]A^Ù,È,éflfvfVf‡f",ŏŽw'è,µ,Ü,∙[]B,∙,×,Ä,ÌflfvfVf‡f",ÍfXfy[[fX,Å‹æ[]Ø,è,Ü,∙[]B

#### IPX f<∏[fefBf"fO fIfvfVf‡f"

ipxroute servers  $[$ /type= $x]$ 

ipxroute stats [/show] [/clear]

#### ipxroute table

#### fpf‰f⊞[f^

#### servers  $[$ /type= $x]$

Žw'è,μ,½fT[][fo[][,ÌŽí—Þ,É'Ήž,·,é SAP fe[][fuf‹,ð•\ަ,μ,Ü,·[]Bx ,Í[]®[]",Å,·[]B,½,Æ,¦,Î[]A/**type=4** ,í<sub>□</sub>A,·,×,Ä,Ìftf@fCf< fT□[fo□[,ð•\ަ,μ,Ü,·□B/**type** ,ɉ½,àŽw'è,μ,È,¢,Æ□A,·,×,Ä,ÌŽí—Þ,ÌfT□[fo□[,ª•\ ަ,<sup>3</sup>,ê,Ü,·□B^ê——,ĺ□AfT□[fo□[-¼□‡,É•À,בÖ,¦,ç,ê,Ü,·□B

#### stats [/show] [/clear]

IPX f‹⊡[f^⊡[ fCf"f^⊡[ftfFfCfX,Ì"⊡Œν⊡î∙ñ,ð∙\ަ,Ü,½,Í⊡Á‹Ž,μ,Ü,∙⊡B/**show** ,ªŠù'è'l,Å,∙⊡B/**clear** ,Í∏A"∏Œv∏î∙ñ,ð∏Á‹Ž,µ,Ü,·∏B

#### table

IPX f<∏fefBf"fO fe∏fuf<,ðflfbfgf∏∏fN"Ô∏†∏‡,É•À,בÖ,¦,Ä•∖ަ,µ,Ü,∙∏B

#### f\[[fX f<[[[fefBf"fO flfvfVf#f"

ipxroute board=n [clear] [def] [gbr] [mbr] [remove=xxxxx]

#### ipxroute config

#### fpf‰f∏∏f^

#### board=n

fpf‰f∏∏f^,Ì-â,¢∏‡,í,<sup>ı</sup>,Ü,½,Í∏Ý'è,ð∏s,¤flfbfqf∏∏fN fAf fvf^ fJ∏[fh,ðŽw'è,µ,Ü,·∏B

#### clear

f\∏[fX f<∏[fefBf"fO fe∏[fuf<,ð∏Á<Ž,μ,Ü,∙∏B

#### def

fpfPfbfg,ð ALL ROUTES fuf□□[fhfLfffXfg,É'—□M,µ,Ü,∙□BfpfPfbfg,ªf\□[fX f‹□[fefBf"fO fe□[fuf‹,É"ü,Á,Ä,¢ ,È,¢ˆêˆÓ,Ì MAC ƒAƒhƒŒƒX,É"`'—,¾ê,é[]ê[]‡[]AŠù′è,Ì[]Ý′è,Å,̓pƒPƒbƒg,ð SINGLE ROUTES fuf□□[fhfLfffXfg,É'—□M,µ,Ü,·□B

#### gbr

fpfPfbfg,ð ALL ROUTES fuf□□[fhfLfffXfg,É'—□M,µ,Ü,·□BfpfPfbfg,ªfuf□□[fhfLfffXfg fAfhfŒfX (FFFFFFFFFFFF) ,É"`'—, },ê,é∏ê∏‡∏AŠù'è,Ì∏Ý'è,Å,Í∏AfpfPfbfq,ð SINGLE ROUTES fuf∏∏[fhfLfffXfq,É'—  $\Box M, \mu, \ddot{\cup}, \Box B$ 

#### mbr

fpfPfbfg,ð ALL ROUTES fuf□□[fhfLfffXfg,É'-□M,µ,Ü,·□BfpfPfbfg,ªf}f<f`fLfffXfg fAfhfŒfX (C000xxxxxxxx) ,É"`'—,<sup>3</sup>,ê,é[]ê[]‡[]AŠù'è,Ì[]Ý'è,Â,Í[]AfpfPfbfg,ð SINGLE ROUTES fuf[][[fhfLfffXfg,É'—  $\Box M, \mu, \ddot{\cup}, \Box B$ 

#### remove=xxxxx

Žw'è,µ,½fm[][fh fAfhfŒfX,ðf\[][fX f‹[][fefBf"fO fe[][fuf‹,©,ç[]í[]œ,µ,Ü,·[]B

#### config

 $\mathsf{IPX}\;,\mathsf{^2}\square\!\!\setminus\!\!\square\,\neg\,,^\mathsf{^3}\!,\!\mathsf{\hat{e}},\!\mathsf{\check{A}},\!\mathsf{\check{q}},\!\mathsf{\hat{e}},\!\cdot\!,\times\!,\!\mathsf{\check{A}},\!\mathsf{\check{lf}}\mathsf{of}\mathsf{C}\mathsf{f}''\mathsf{fh}\square\!\!\!\cap\!\!\bullet\,\neg\,\mathsf{\check{b}},\!\mathsf{\check{d}}\,\neg\,\mathsf{\check{Q}}\!,\!\mathsf{\mathsf{!}},\!\mathsf{\mathsf{!D}}\mathsf{B}$ 

# **Keyb**

 $\blacksquare$ 

keyb fvf[]fOf‰f€,ð‹N" ®,µ[]A"Á'è,ÌŒ¾Œê,É[]‡,í,<sup>ı</sup>,ÄfL[][f{[][fh,ð[]Ý'è,µ,Ü,·[]B **keyb** ,Í[]A‰p•ÄŒê^ÈŠO,ÌŒ¾Œê,É[]‡,í,<sup>ı</sup>,ăL[][ƒ{[][fh,ð[]Ý'è,·,é,Æ,«,ÉŽg,¢,Ü,·[]B keyb [xx[,[yyy][,[fhf‰fCfu:][fpfX] ftf@fCf<-1/4]]] [/e] [/id:nnn]

CONFIG.NT ftf@fCf<,Å,Í[]AŽŸ,Ì[]\•¶,ðŽg,¢,Ü,∙[]B

install=[[fhf%ofCfu:]fpfX]keyb.com [xx[,[yyy][,[fhf%ofCfu:][fpfX] ftf@fCf<-1/4]]] [/e] [/id:nnn]

#### fpf‰f<sub>□</sub>

 $\mathsf{X}\mathsf{X}$ 

fL∏[f{∏[fh fR∏[fh,ðŽw'è,μ,Ü,·∏B,±,Ìfpf‰f∏∏[f^,Æ,μ,Ä—LŒø,È'l,Ì`ê——,Í∏A,±,Ì∏€-Ú,Ì∏ÅŒã,É, ,é•\ ,ðŽQ∏Æ,µ,Ä,,¾,¾, ¢∏B

#### ууу

Windows NT ,Æ MS-DOS fTfufVfXfef€,Å,Í[]A,±,Ìfpf‰f[][][f^,ÍŽg,í,ê,Ü,<sup>1</sup>,ñ[]BMS-DOS ,Æ,̌݊·[]«,ðŠm•Û,·,é,½,ß,É,¾,¯—p^Ó,3,ê,Ä,¢,Ü,∙[]B

[fhf%ofCfu:][fpfX] ftf@fCf<-1/4

Windows NT ,Æ MS-DOS fTfufVfXfef€,Å,Í[]A,±,Ìfpf‰f[][][f^,ÍŽg,í,ê,Ü,<sup>1</sup>,ñ[]BMS-DOS ,Æ,̌݊·∏«,ðŠm•Û,∙,é,½,ß,É,¾, —p^Ó,<sup>3</sup>,ê,Ä,¢,Ü,∙∏B

#### [fhf‰fCfu:] fpfX

Windows NT, Æ MS-DOS fTfufVfXfef€,Å,Í∏A,±,Ìfpf‰f∏∏f^,ÍŽq,í,ê,Ü,<sup>ı</sup>,ñ∏BMS-DOS ,Æ,̌݊·∏«,ðŠm•Û,∙,é,½,ß,É,¾,¯—p^Ó,ª,ê,Ä,¢,Ü,∙∏B

#### $/e$

Windows NT ,Æ MS-DOS fTfufVfXfef€,Å,Í[]A,±,Ìfpf‰f[][][f^,ÍŽg,í,ê,Ü,<sup>1</sup>,ñ[]BMS-DOS ,Æ,̌݊·[]«,ðŠm•Û,∙,é,½,ß,É,¾,¯—p^Ó,ª,ê,Ä,¢,Ü,∙[]B

#### $/$ id:nnn

Windows NT ,Æ MS-DOS fTfufVfXfef€,Å,Í[]A,±,Ìfpf‰f[][[f^,ÍŽg,¢,Ü,<sup>1</sup>,ñ[]BMS-DOS ,Æ,̌݊·∏«,ðŠm•Û,∙,é,½,ß,É,¾,¯—p^Ó,ª,ê,Ä,¢,Ü,∙∏B

#### $I'$ İ. xx

ŽŸ, l•\, l[]A[]', Ü, 1/2, lE3/4Œê, 2, Æ, É[]Axx, É—LŒø, È'l, ðަ, µ, Ä, ¢, Ü, · []B

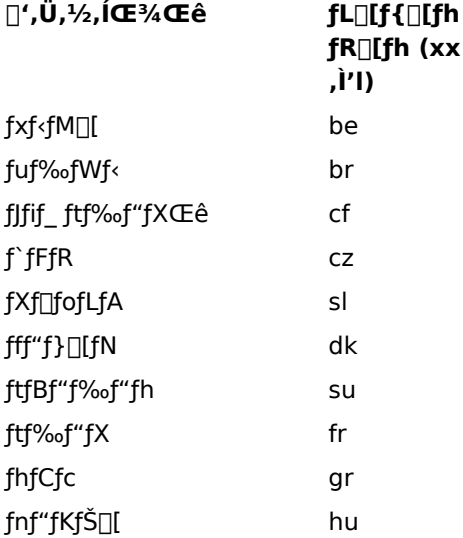

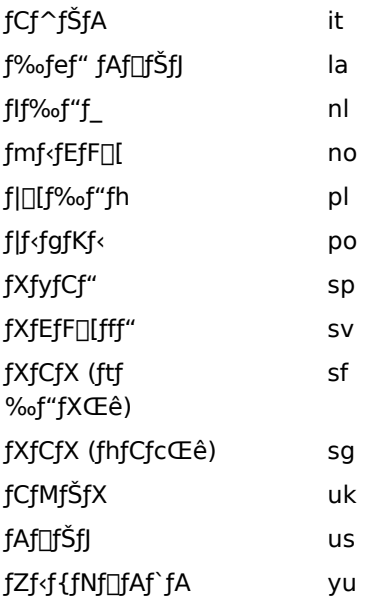

ŠÖ~A∏€-Ú <u>■ Chcp</u><br>Keyb ,ÉŠÖ, ,é[]Ú[]×[]î•ñ<br><u>■ Keyb--′[]</u><br>■ <u>Keyb--—á</u>

# Keyb--'∏

 $\blacksquare$ 

#### Œ»[ĭY,ÌfL[][f{[][fh fR[][fh,ÆfR[][fh fy[][fW,ð•\ަ,·,é

fpf‰f[][[f^,Ü,½,ÍfXfCfbf`,ð•t,¯,¸,É **keyb** fRf}f"fh,ðŽg,¤,Æ[]AŒ»[]Ý,ÌfL[][f{[][fh fR[][fh[]AŒ»[]Ý,ÌfL[][f{[][fh,ÉŠÖ~A,·,éfR[][fh fy[][fW[]A,¨,æ,ÑfRf"f\[][f‹ (CON) ,ÅŽg,í,ê,Ä,¢,錻[]Ý,ÌfR[][fh fy[[fW,ª•\ަ,<sup>3</sup>,ê,Ü,·[]B,±,ê,ç,Ì[]î•ñ,Í[]AŽŸ,ÌŒ`Ž®,Å•\ަ,<sup>3</sup>,ê,Ü,·[]B

Œ»[lÝ, İfL[l[f{[l[fh layout: Language 12 Sublanguage 0 Œ»[lÝ,Ì CON fR[l[fh fy[l[fW: 437

#### keyb, l<N"®•û-@

#### ŽŸ,É∏Akeyb fvf∏fOf‰f€,Ì 3 ,Â,Ì‹N"®∙û-@,ðަ,μ,Ü,∙∏B

- fRf}f"fh fvf□f"fvfg,©,c keyb,Æ"ü—Í,µ,Ü,·□B
- CONFIG.NT ftf@fCf<,E KEYB.COM -p,l install fRf}f"fh,ð'C‰Á,µ,Ü, []B
- AUTOEXEC.NT ftf@fCf<,E[]AŠY"-, , é keyb fRf}f"fh,ð'ljÁ,µ,Ü, []B

#### keyb ,ì∏I—<sup>1</sup>fR∏fh

ŽŸ,É∏A∏I—<sup>1</sup>fR∏[fh,Æ,»,Ì^Ó-¡,ðަ,µ,Ü,∙∏B

 $\mathbf 0$ fL∏[f{∏[fh'è<`ftf@f  $Cf<sub>*l*</sub>, i<sub>l</sub>^{-3}, \mu, "C, Y<sub>l</sub>^2, U,$ ê,Ü,µ,½∏B

 $\mathbf{1}$ −<sup>3</sup>Œø,ȃL[][ƒ{[][ƒh fR∏[fh∏AfR∏[fh fy□[fW□A,Ü,½,Í□\ •¶,ªŽg,í,ê,Ä,¢,é∏B

fofbf`ftf@fCf<,l`iffRf}f"fh,Åerrorlevelfpf‰f□□[f^,ðŽg,¤,Æ□Akeyb,©,ç•Ô,¾ê,é□I—łfR□[fh,ð□^— [],Å,«,Ü,·[]B[]l—<sup>ı</sup>fR[][fh,ð[]^—[],·,éfofbf`ftf@fCf‹,Ì—á,É,Â,¢,Ä,Í[]A<u>diskcomp</u> fRf}f"fh,ðŽQ[]Æ,μ,Ä,,¾,<sup>ҙ</sup>,¢[]B

Keyb ,ÉŠÖ, ,é∏Ú∏×∏î•ñ <u> Keyb---- á</u>  $\overline{\mathsf{Keyb}}$ 

# Keyb----á

fhfCfcΐ,ÌfL[][f{[][fh,ðŽg,¢,½,¢[]ê[]‡,Í[]AŽŸ,ÌfRf}f"fh,ð"ü—Í,µ,Ü,·[]B

keyb gr

Keyb ,ÉŠÖ,∙,é∏Ú∏×∏î∙ñ<br><u>■ Keyb--'∏</u><br>■ <u>Keyb</u>

 $\blacksquare$ 

# Label

 $\blacksquare$ 

fffBfXfN,Ìf{fŠf…[][f€ f‰fxf‹ (-¼'O) ,ð[]ì[]¬[]A∙Ï[]X[]A,Ü,½,Í[]í[]œ,μ,Ü,·[]B Windows NT ,Å,Í[]AfffBfŒfNfgfŠ^ê——,Ì^ê•",Æ,µ,Äf{fŠf...[][f€ f‰fxf<,ð•\ަ,µ,Ü,·[]Bf{fŠf...[][f€ fVfŠfAf<"Ô[]†,ª'¶[]Ý,·,é[]ê[]‡,Í[]A,±,Ì"Ô[]†,à•\ަ,µ,Ü,·[]B

label [fhf‰fCfu:][f‰fxf<]

# fpf‰f<sub>□</sub>[f^

,È,μ

Œ»[]Ý,Ìf{fŠf…[][f€f‰fxf‹,ð•Ï[]X,·,é,©[]A,Ü,½,ÍŠù'¶,Ìf‰fxf‹,ð[]í[]œ,·,é,É,Í[]Afpf‰f[][[f^,ð•t,¯, ,É label ,Æ"ü—Í,µ,Ü,∙∏B

fhf‰fCfu:

-¼'O,ð•t,¯,½,¢ƒffBƒXƒN,Ì[]ê[]Š,ðŽw'è,μ,Ü,∙[]B

f‰fxf<

[]V,μ,¢ƒ{fŠf…[][f€ f‰fxf‹,ðŽw'è,μ,Ü,∙[]Bfhf‰fCfu,Æf‰fxf‹,ÌŠÔ,É,ÍfRf[]f" ( : ) ,ª•K—v,Å,∙[]B

ŠÖ~A∏€-Ú

 $\blacksquare$ Dir

<u>- Vol</u>

- Label ,ÉŠÖ, ,é[Ú[]×[]î•ñ
- <u>| Label--'[]</u><br>| <u>Label-----á</u>
- 

# Label-- $'\square$

# Label fRf}f"fh,Ìf<sub>□</sub>fbfZ□[fW

f‰fxf<,ðŽw'è,µ,È,¢,Å label fRf}f"fh,ðŽg,¤,Æ∏AŽŸ,Ìf∏fbfZ∏[fW,ª•\ަ,<sup>3</sup>,ê,Ü,∙∏B

fhf‰fCfu A ,ìf{fŠf...∏[f€ f‰fxf<,í xxxxxxxxxxx, Å,·

f{fŠf...∏[f€ fVfŠfAf‹"Ô∏t,Í xxxx-xxxx ,Å,· f{fŠf...[][f€ f‰fxf<,ð"ü—Í,µ,Ä,,¾,¾,¢ ("¼Šp,Å 11 •¶Žš[]A'SŠp,Å 5 •¶Žš^È"à

• $K = V, \frac{a}{2}, E, \bar{E}, \hat{A}$ ,  $\hat{B}$  Enter  $fL \cap [0, \delta\% \circ Y, \mu, \bar{A}, \mu, \bar{A}, \sigma]$ :

fffBfXfN,ÉfVfŠfAf‹"Ô∏t,ª•t,¢,Ä,¢,È,¯,ê,Î∏Af∏fbfZ∏[fW,Ì "f{fŠf…∏[f€fVfŠfAf‹"Ô∏t" •″•ª,ĺ•\ަ,3,ê,Ü,<sup>1</sup>,ñ∏B

• K—v,Èf{fŠf...∏[f€ f‰fxf‹,ð"ü—Í,·,é,©∏A,Ü,½,Í Enter fL∏[,ð‰Ÿ,μ,Ä∏AŒ»∏Ý,Ìf{fŠf...∏[f€ f %ofxf<,ð[]í[]œ,Å,«,Ü,·[]BfffBfXfN,Éf%ofxf<,ª•t,¢,Ä,¢,é[]ê[]‡,É[]A‰½,à"ü—Í,½,,É Enter fL[][,ð %oŸ, , Æ[]AŽŸ,Ìf[]fbfZ[][fW,ª•\ަ,<sup>3</sup>,ê,Ü,·[]B

Œ»[]Ý,Ìf{fŠf…[][f€ f‰fxf<,ð[]í[]œ,µ,Ü,·,© (Y/N)?

Y fL[][,ð‰Ÿ,·,Æf‰fxf‹,ª[]í[]œ,<sup>3</sup>,ê,Ü,·[]BN fL[][,ð‰Ÿ,·,Æf‰fxf‹,Í,»,Ì,Ü,ܕۑ¶,<sup>3</sup>,ê,Ü,·[]B

# f{fŠf…∏f€ f‰fxf‹-¼,ÉŠÖ,∙,é∏§ŒÀŽ-∏€

f{fŠf...[][f€ f‰fxf<,Í[]ANTFS f{fŠf...[][f€,Ì[]ê[]‡,Í 32 •¶Žš ("¼Šp,Ì[]ê[]‡) ^È"à[]AFAT f{fŠf...[][f€,Ì[]ê[]‡,Í 11 •¶Žš("¼Šp,Ì□ê□‡) ^È"à,Å•t,¯,é,±,Æ,ª,Å,«,Ü,·□BfXfy□[fX,ÍŽg,¦,Ü,·,ªf^fu,ÍŽg,¦,Ü,<sup>า</sup>,ñ□B

f{fŠf...∏f€ f‰fxf<,É,ÍŽŸ,Ì•¶Žš,ðŽq,í,È,¢,Å,,¾,ª,¢∏B

\*?/\|.,;:+=  $[$ ]()<>"

Windows NT ,Å,Í∏AFAT ,Ìf{Šf...∏f€ f‰fxf‹,Í'å•¶Žš,Å•\ަ,<sup>3</sup>,ê,Ü,·∏Bf{fŠf...∏f€ f‰fxf‹,ð∏¬•¶Žš,Å"ü— ] i,·,é,Æ□A**label** ,É,æ,èŠe•¶Žš,ª'å•¶Žš,ɕϊ·,<sup>ɜ</sup>,ê,Ü,·□BNTFS ƒ{fŠf...□[f€ f‰fxf‹,͕ϊ·,<sup>ɜ</sup>,ê, الكر %ofxf<[]ì[]¬Žž,ÉŽg,Á,½'å•¶Žš[]¬•¶Žš,ª•\ަ,<sup>3</sup>,ê,Ü,·[]B

Label ,ÉŠÖ, ,é∏Ú∏×∏î•ñ <u> Label--- á</u>

■ Label

#### ƒhƒ‰ƒCƒu A 'ÌA7 ŒŽ'Ì""ãî•ñ'ª"ü'Á'Ä'¢'éƒfƒBƒXƒN'Ƀ‰ƒxƒ‹'ð•t'¯'é'É'ÍAŽŸ'̂悤'É"ü—Í'µ'Ü'·B

 $\blacksquare$ 

fhf‰fCfu A ,Ì∏A7 ŒŽ,Ì""∏ã∏î•ñ,ª"ü,Á,Ä,¢,éfffBfXfN,Éf‰fxf<,ð•t,¯,é,É,Í∏AŽŸ,Ì,æ,¤,É"ü—Í,µ,Ü,∙∏B

label a:sales-july Label--'

Label

# Libpath

 $\blacksquare$ 

OS/2 fTfufVfXfef€,Éf\_fCfif~fbfN fŠf"fN f‰fCfuf‰fŠ,ðŒŸ[]õ,<sup>3</sup>,<sup>1</sup>,éfffBfŒfNfgfŠ,ðŽw'è,µ,Ü,·[]B,± ,ÌfRf}f"fh,ðŽg,¤,É,Í[]AC:\CONFIG.SYS ftf@fCf<,ð•Ò[]W,μ,Ü,·[]B

libpath=[fhf%ofCfu:] fpfX[;[fhf%ofCfu:] fpfX][...]

# fpf‰f<sub>□</sub>[f^

fhf‰fCfu:

f\_fCfif~fbfN fŠf"fN f‰fCfuf‰fŠ,ª"ü,Á,Ä,¢,éfhf‰fCfu,ðŽw'è,µ,Ü,∙[]Bfhf‰fCfu,ðŽw'è,µ,È,¯,ê,Î[]AOS/2 fTfufVfXfef€,É,æ,茻[]Ý,Ìfhf‰fCfu,ªŒŸ[]õ,<sup>3</sup>,ê,Ü,∙[]B

fpfX

f\_fCfif~fbfN fŠf"fN f‰fCfuf‰fŠ,ðŒŸ[]õ,∙,éfffBfŒfNfgfŠ,ðŽw'è,µ,Ü,∙[]B-¼'O,ðfZf~fRf[]f" (; ) ,Å‹æ∏Ø,Á,Ä∏A•¡∏",ÌfffBfŒfNfgfŠ,ðŽw'è,Å,«,Ü,∙∏B

Libpath ,ÉŠÖ, ,é[]Ú[]×[]î•ñ

Libpath--- á

#### Libpath---- á

 $\blacksquare$ 

OS/2 fTfufVfXfef€,É'Î,µ,Ä[]AŒ»[]Ý,ÌfffBfŒfNfgfŠ,Æfn[][fh fffBfXfN (fhf‰fCfu C) []ã,ÌfffBfŒfNfgfŠ DYNLIB , ADAf\_fCfif~fbfN fŠf"fN f‰fCfuf‰fŠ,ðŒŸDõ, , é,æ,¤,ÉŽwަ, , é,É,ÍDAC:\CONFIG.SYS ftf@fCf<,ÉŽŸ,Ì<sub>□</sub>s,ð'ljÁ,µ,Ü, <sub>·</sub>□B

libpath=.;c:\dynlib

Libpath ,ÉŠÖ,∙,é∏Ú∏×∏î•ñ<br><u>■ Libpath</u>

#### Lastdrive

 $\blacksquare$ 

Windows NT ,Æ MS-DOS fTfufVfXfef€,Í[]A,±,ÌfRf}f"fh,ðŽÀ[]s,µ,Ü,<sup>1</sup>,ñ[]BMS-DOS ,Æ,̌݊·[]«,ðŠm•Û,·,é,½,ß,É,¾, —p^Ó,<sup>3</sup>,ê,Ä,¢,Ü,·[]B 

# **Loadfix**

 $\blacksquare$ 

fvf[]fOf‰f€,ðf[]fCf" f[]f,fŠ,Ì[]Å[]‰,Ì 64KB ,æ,è,à[]ã^Ê,É"Ç,Ý[]ž,Ý[]A,»,Ìfvf[]fOf‰f€,ðŽÀ[]s,µ,Ü,·[]B loadfix [fhf%ofCfu:][fpfX] ftf@fCf<-1/4 [fRf}f"fhfpf%of[][[f^] [fhf‰fCfu:][fpfX] fvf∏fOf‰f€,Ìfhf‰fCfu,ÆfffBfŒfNfgfŠ,ðŽw'è,µ,Ü,∙∏B ftf@fCf<-1/4 fvf[]fOf‰f€,Ì-¼'O,ðŽw'è,µ,Ü,∙∏B fRf}f"fhfpf‰f□□[f^ fvf<sub>□</sub>fOf‰f€,ìfpf‰f□□[f^,ðŽw'è,µ,Ü,·□B

Loadfix ,ÉŠÖ,∙,é[]Ú[]×[]î•ñ

■ <u>Loadfix--′∏</u><br>■ <u>Loadfix--—á</u>

#### Loadfix-- $'\square$

fvf[]fOf‰f€'S'Ì,Ü,½,Í^ê•",ªf[]fCf" f[]f,fŠ,Ì[]Å[]‰,Ì 64KB ,É"Ç,Ý[]ž,Ü,ê,é,Æ[]Afvf[]fOf‰f€,É,æ,Á,Ä,Í "fpfbfN,<sup>3</sup>,ê,½ftf@fCf<,Í•s□<sup>3</sup>,Å,·" ,Æ,¢,¤f□fbfZ□[fW,ª•\ަ,<sup>3</sup>,ê□A□<sup>3</sup>□í,ÉŽÀ□s,Å,«,È,¢,± ,Æ,ª, ,è,Ü,·□B,Ù,Æ,ñ,Ç,Ì□ê□‡□A,±,ÌfGf‰□[,ÍfffofCfX fhf‰fCfo,ðfAfbfp□[ f□f,fŠ— Ì^æ,É"Ç,Ý∏ž,ñ,Å∏Af∏fCf" f∏f,fŠ,Ì∏Å∏‰,Ì 64KB ,Ì—Ì^æ,ð‰ð∙ú,µ,½∏ê∏‡,É"∏¶,µ,Ü,∙∏B,±,Ìf∏fbfZ∏[fW,ª∙\ ަ,<sup>3</sup>,ê,½□ê□‡,Í□A**loadfix** ƒRƒ}ƒ"ƒh,ðŽg,Á,Ä□Afvf□fOf‰f€,ª‰¼'zf□fCf" f□f,fŠ,Ì□Å□‰,Ì 64K ,æ,è,à□ã^Ê,É"Ç,Ý□ž,Ü,ê,é,æ,¤,É,µ,Ä,,¾,¾, ¢□B

**loadfix**, ðŽg,¤,É,Í[]Afvf[]fOf‰f€,ð<N"®,·,éfRf}f"fh,Ì[]æ"ª,É'ljÁ,µ,Ü,·[]B

Loadfix ,ÉŠÖ, ,é∏Ú∏×∏î•ñ

<u>Loadfix</u><br><u>Loadfix-----á</u>

 $\blacksquare$
#### Loadfix---- á

 $\blacksquare$ 

fvf<sub>Ilf</sub>Of‰f€ MYAPP.EXE (fhf‰fCfu C ,ÌfffBfŒfNfgfŠ APPS ,É, ,é,Æ,µ,Ü,·) ,ð"Ç,Ý<sub>Il</sub>ž,ÝnA/c fpf %fDIf^,ð•t,¯,ÄŽg,¤,É,Í (,½,Æ,¦,ÎDA•¶Žšf,DIfh,ÅfvfDf%of€,ð"Ç,ÝDž,ÞDêD‡)DAfRf}f"fh fvf[]f"fvfg,©,玟,Ì,æ,¤,É"ü—Í,·,é,©[]A,Ü,½,Ífofbf`ftf@fCf<,É,»,Ì[]s,ð'ljÁ,µ,Ü,·[]B

loadfix c:\apps\myapp.exe /c

Loadfix ,ÉŠÖ,∙,é[]Ú[]×[]î•ñ Loadfix--'<sub>D</sub>

Loadfix

## Loadhigh (Lh)

 $\blacksquare$ 

fvf[]fOf‰f€,ðfAfbfp[][f[]f,fŠ—Ì^æ,É"Ç,Ý[]ž,Ý,Ü,∙[]Bfvf[]fOf‰f€,ðfAfbfp[][f[]f,fŠ— Ì^æ,É"Ç,Ý□ž,Þ,Æ□Af□fCf" f□f,fŠ,ÉŽc,é,Ù,©,Ìfvf□fOf‰f€—p,Ì—Ì^æ,ª'å,«,,È,è,Ü,·□B

loadhigh [fhf‰fCfu:][fpfX] ftf@fCf<-1/4 [fpf‰f[][[f^]

Ih [fhf%ofCfu:][fpfX] ftf@fCf<-1/4 [fpf%ofn[[f^]

# fpf‰f<sub>□</sub>[f^

[fhf%ofCfu:][fpfX] ftf@fCf<-1/4 "Ç,Ý∏ž,Þfvf∏fOf‰f€,Ì∏ê∏Š,Æ-¼'O,ðŽw'è,µ,Ü,∙∏B fpf‰f⊡[f^ fvf∏fOf‰f€,É•K—v,ÈfRf}f"fh f‰fCf"∏î•ñ,ðŽw'è,µ,Ü,∙∏B

Loadhigh ,ÉŠÖ, ,é[]Ú[]×[]î•ñ

- Loadhigh--'<sub>1</sub>
- Loadhigh--- á

### Loadhigh (lh)--' $\Box$

### DOS=UMB fRf}f"fh,<sup>a</sup>•K-v,Å,·

loadhigh fRf}f"fh,ðŽg,¤,É,Í[]ACONFIG.NT,Ü,½,Í"<sup>-</sup>"™,Ì‹N"®ftf@fCf‹,É[]Ados=umb fRf}f"fh,ð'Ç ‰Á,μ,Ä,,¾,ᢃ,¢[]B**dos=umb** fRf}f"fh,Ì[JÚ[]×,É,Â,¢,Ä,Í[]A**dos** fRf}f"fh,ðŽQ[]Æ,μ,Ä,,¾,<sup>3</sup>,¢[]B

## fAfbfp[][f[]f,fŠ—Ì^æf}fl[][fWff,ðfCf"fXfg[][f<,µ,Ä,,¾,¾,¢

fvf[]fOf‰f€,ðfAfbfp[][ f[]f,fŠ—Ì^æ,É"Ç,Ý[]ž,Þ'O,É[]AHIMEM.SYS Šg′£f[]f,fŠ f}fl[][fWff,ðfCf"fXfg[][f<,μ,Ä,-,¾,<sup>3</sup>,¢<sub>I</sub>BHIMEM.SYS ,ðfCf"fXfg∏[f‹,·,é,É,Í∏ACONFIG.NT ,Ü,½,Í"¯"™,Ì‹N"®ftf@fCf‹,Å∏A**device** fRf}f"fh,ðŽg,¢,Ü,∙∏B

### loadhigh,  $\mathbf{i} \otimes \mathbf{v}$

**loadhigh** fRf}f"fh,ðŽg,¤,Æ[]AWindows NT ,ÍfAfbfp[] f[]f,fŠ—Ìˆæ,Éfvf[]fOf‰f€,ð"Ç,Ý[]ž,à,¤ ,Æ,µ,Ü,∙□BfAfbfp□[ f□f,fŠ—Ì^æ,É□\•ª,È—e—Ê,ª, ,ê,Î□Afvf□fOf‰f€,ÍfAfbfp□[ f□f,fŠ— Ì^æ,É"Ç,Ý[]ž,Ü,ê,Ü,·,ª[]A—e—Ê,ª'«,è,È,¢[]ê[]‡,Íf[]fCf" f[]f,fŠ,É"Ç,Ý[]ž,Ü,ê,Ü,·[]B,±,Ì[]ê[]‡[]A,Ç,¿,ç,Ì— Ì^æ,É"Ç,Ý∏ž,Ü,ê,½,©,Í•\ަ,<sup>3</sup>,ê,Ü,<sup>1</sup>,ñ∏B

### AUTOEXEC.NT ftf@fCf<, Å loadhigh, ðŽg, ¤

loadhigh fRf}f"fh,ðŽg,¤∏ê∏‡,É∏Å,à•Ö—~,È•û-@,Í∏AAUTOEXEC.NT,Ü,½,Í"<sup>-</sup>"™,Ì‹N"®ftf@fCf‹,É **loadhigh**,  $\delta'$ ljÁ,  $\cdot$ , é, ±, Æ, Å, · []B

Loadhigh ,ÉŠÖ,∙,é[Ú[]×[]î•ñ

Loadhigh---- á

Loadhigh

# Loadhigh (lh)---- á

fhf‰fCfo,ðfnfC f∏f,fŠ,É"Ç,Ý∏ž,Þ,É,Í∏AAUTOEXEC.NT ,Ü,½,Í"<sup>~</sup>"™,Ì‹N"®ftf@fCf‹,ÉŽŸ,Ì∏s,ð'ljÁ,µ,Ü,∙∏B

Ih %systemroot%\system32\dosx

Loadhigh ,ÉŠÖ,∙,é[]Ú[]×[]î•ñ<br>▪<u>Loadhigh--'[]</u><br>▪<u>Loadhigh</u>

 $\blacksquare$ 

### Mem

 $\blacksquare$ 

MS-DOS fTfufVfXfef€"à,ÌŠ",è"–,Ä,ç,ê,½f[]f,fŠ—Ìˆæ[]A‹ó,«f[]f,fŠ—Ìˆæ[]A,¨,æ,ÑŒ»[]Ý"Ç,Ý[]ž,Ü,ê,Ä,¢ ,éfvf∏fOf‰f€,ÉŠÖ,∙,é∏î•ñ,ð•\ަ,µ,Ü,∙∏B

### mem [/program|/debug|/classify]

### fpf‰f<sub>□</sub>

,È,μ

fpf‰f□□[f^,ð•t,¯, ,É mem ,Æ"ü—ĺ,·,é,Æ□AMS-DOS fTfufVfXfef€,ÌŽg—p□Ï,Ýf□f,fŠ,Æ<ó,«f□f,fŠ,Ì□ó'Ô,ª•\  $\check{Z}$ ,  $^3$ ,  $\hat{e}$ ,  $\ddot{U}$ ,  $\Box B$ 

### /program

Œ»[]Ýf[]f,fŠ,É"Ç,Ý[]ž,Ü,ê,Ä,¢,éfvf[]fOf‰f€,Ì[]ó'Ô,ª•\ަ,<sup>3</sup>,ê,Ü,∙[]B/**program** fXfCfbf`,ð /**debug** fXfCfbf`,Ü,½,Í **/classify** fXfCfbf`,Æ‹¤,ÉŽg—p,Å.«,Ü,<sup>ı</sup>,ñ[]B/**program** ,Ì[]È—ªŒ`,Æ,μ,Ä **/p** ,ŏŽg  $p, \hat{A}, \infty, \hat{U}, \exists B$ 

### /debug

Œ»[]Ý"Ç,Ý[]ž,Ü,ê,Ä,¢,éfvf[]fOf‰f€,Æ"à•"fhf‰fCfo,Ì[]ó'Ô[]A,¨,æ,Ñ,Ù,©,Ìfvf[]fOf‰f~f"fO[]î•ñ,ª•\ ަ,<sup>3</sup>,ê,Ü,·<sub>I</sub>B/**debug** fXfCfbf`,ð /**program** fXfCfbf`,Ü,½,Í /**classify** fXfCfbf`,Æ‹¤,ÉŽg  $p,\hat{A},\infty,\hat{U},^1,\hat{n}\cap B$ /debug,  $\hat{I}\cap\hat{E}-^{\hat{a}}E$ ,  $\hat{A},\hat{A}$  /d,  $\delta\check{Z}q$ — $p,\hat{A},\infty,\hat{U},\cap B$ 

### /classify

f∏fCf"f∏f,fŠ,ÆfAfbfp∏[f∏f,fŠ—Ì^æ,É"C,Ý∏ž,Ü,ê,Ä,¢,éfvf∏fOf‰f€,Ì∏ó'Ô,ª•\ަ,¾ê,Ü,∙∏B,± ,ÌfXfCfbf`,ŏŽg,¤,Æ[]A10 []i•\‹L,Æ 16 []i•\‹L,É,æ,éŠefvf[]fOf‰f€,ÌfTfCfY[]Af[]f,fŠŽg—p[]ó‹μ,ÌŠT v[]A, ¨,æ,Ñ—~p,Å,«,é[]Å'åf[]f,fŠ fuf[]fbfN,ª^ê——•\ަ,<sup>3</sup>,ê,Ü,·[]B/**classify** fXfCfbf`,ð /**program** fXfCfbf`,Ü,½,Í **/debug** fXfCfbf`,Æ‹¤,ÉŽg—p,Å,«,Ü,<sup>ı</sup>,ñ[]B**/classify** ,Ì[]È—ªŒ`,Æ,μ,Ä **/c** ,ŏŽg  $p, \hat{A}, \ll, \hat{U}, \cdot \Box B$ 

Mem ,ÉŠÖ, ,é∏Ú∏×∏î•ñ <u>■ Mem--'∏</u> <u> Mem--- á</u>

Mem-- $^{\prime}$ 

 $\blacksquare$ 

f∏f,fŠ,Ì∏ó'Ô,ð∙∖ަ,∙,é

1MB ,ð′´,¦,éf∏f,fŠ,ðŠ",è"-,Ä,Ä,¢,é[]ê[]‡,É,¾,¯[]AMS-DOS fTfufVfXfef€,É,æ,è XMS f∏f,fŠ,Ì[]ó'Ô,ª•\  $\check{Z}^1,^3,\hat{e},\ddot{U},\dot{B}$ 

Mem ,ÉŠÖ,∙,é[]Ú[]×[]î•ñ<br>■<u>Mem----á</u><br>■<u>Mem</u>

- 
- 

#### Mem----á

MS-DOS fTfufVfXfef€,ª EMS f∏f,fŠ,ðŽg,Á,Ä∏Ý'è,<sup>3</sup>,ê,Ä,¢,é,Ɖ¼'è,µ,Ü,∙∏BfVfXfef€ ,Ì□‡Œvƒ⊡ƒ,ƒŠ□A,Â,Ü,è□Aƒ⊡fCƒ" ƒ□ƒ,ƒŠ□AEMS ƒ□ƒ,ƒŠ□A,¨,æ,Ñ XMS f[]f,fŠ,l[]‡Œv,Æ[]AŒ»[]Ýf[]f,fŠ,É"Ç,Ý[]ž,Ü,ê,Ä,¢,éfvf[]fOf‰f€,ð•\ަ,¾,ė,É,Í[]AŽŸ,ÌfRf}f"fh,ð"ü—Í,µ,Ü,·[]B

mem /program

Œ<‰Ê,ÍŽŸ,Ì,æ,¤,É•\ަ,<sup>3</sup>,ê,Ü,·[]B

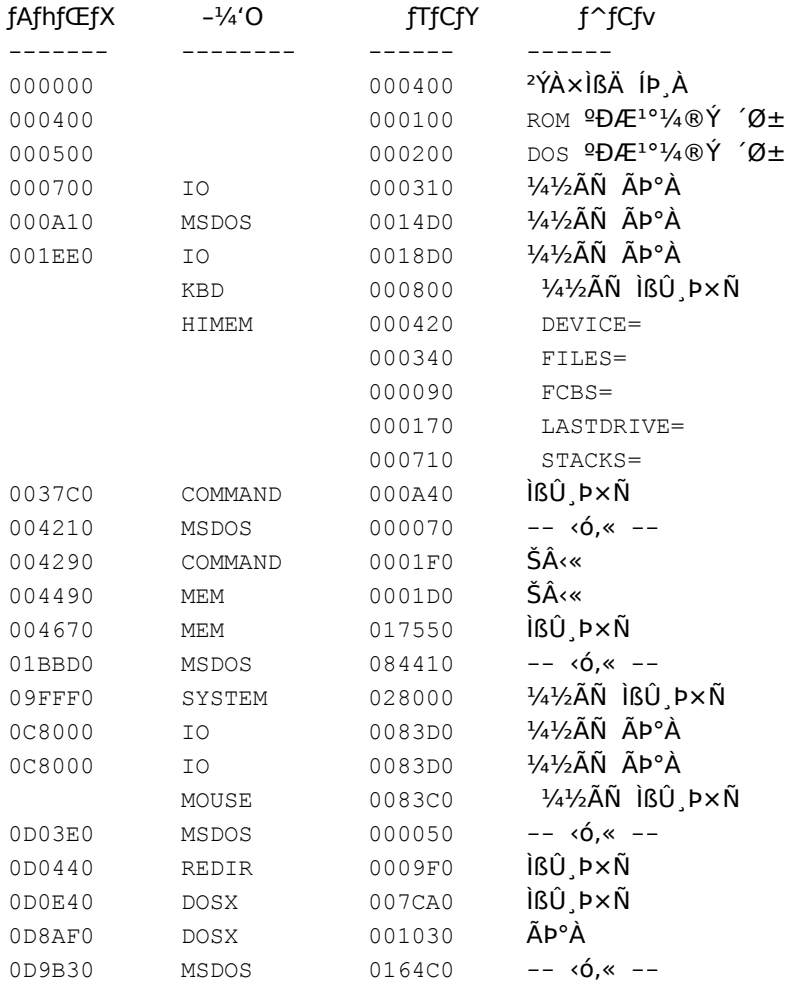

655360 fofCfg fRf"fxf"fVf#fif< fof,fŠ

- 655360 fofCfg Žg-p‰Â"\ MS-DOS fof,fŠ
- 637296 fofCfg []Å'åfvf[]fOf‰f€ fTfCfY
- 1048576 fofCfg 'SfGfNfXfef"fh flif,fŠ
	- 0 fofCfg Žg-p‰Â"\fGfNfXfef"fh f[]f,fŠ
- 405504 fofCfg Žg-p‰Â"\ xMSf<sup>[1</sup>f,fŠ MS-DOS, IDAfnfC fDf,fŠ—I^æ,ÉDí″,µ,Ä,¢,Ü,·DB

"fRf"fxf"fVf‡fif< f□f,fŠ" ,Í□A□Å□‰,Ì 640KB ,Ü,Å,Ì MS-DOS fTfufVfXfef€,ÉŠ",è"-,Ä,ç,ê,Ä,¢,é ‰¼'zf∏f,fŠ,Ì'S—e—Ê,Å,·∏B"Žg—p‰Â"\ MS-DOS f∏f,fŠ" ,Í∏ACMD.EXE ,É•K—v,Èf∏f,fŠ,ðŠÜ,ß∏AŠ",è"-Ä[jĬ,Ý,Ìf[]fCf" f[]f,fŠ,Ì'S—e—Ê,Å,·[]B"[]Å'åfvf[]fOf‰f€fTfCfY" ,Í[]Afvf[]fOf‰f€,É—~—p‰Â"\,Èf[]fCf", f∏f,fŠ"à,Ì∏Å'å~̃A'±fuf∏fbfN,Å,∙∏B

"'S EMSf[]f,fŠ" ([]ã‹L,Ì—á,É,Í•\ަ,<sup>3</sup>,ê,Ä,¢,Ü,<sup>1</sup>,ñ) ,Í[]AMS-DOS fTfufVfXfef€—p,É[]Ý'è,<sup>3</sup>,ê,Ä,¢,é EMS f[]f,fŠ,Ì'S—e—Ê,Å,·[]B"Žg—p‰Â"\ EMSf[]f,fŠ" ,Í[]Afvf[]fOf‰f€,É—~—p‰Â"\,È EMS f[]f,fŠ,Ì'S—e—  $\hat{\mathsf{E}}$ , $\mathsf{A}$ , $\cdot \Box \mathsf{B}$ 

"'SfGfNfXfef"fh f<sub>I</sub>f,fŠ", i[]A1 MB ,ð'´,¦,é•"•ª,Ì'Sf<sub>I</sub>Jf,fŠ—e—Ê,Å,·[]B"Žg—p‰Â"\fGfNfXfef"fh fI]f,fŠ" ,Í[]AŠ",è[]ž,Ý"Ô[]† 15h ,Å—~p,Å,«,éfGfNfXfef"fh f[]f,fŠ,Å,·[]B,±,Ìf[]f,fŠ,Í[]AHIMEM.SYS ,È,Ç,Ì XMS f[]f,fŠ f}fl□[fWff,Å,ÍŠÇ—□,<sup>3</sup>,ê,Ü,<sup>1</sup>,ñ□BŒÃ,¢f^fCfv,Ìfvf□fOf‰f€,Å,Í□A,±,Ì^Ù,È,éfGfNfXfef"fh f□f,fŠŠÇ— []•ûŽ®,ª[]Ì—p,¾,ê,Ä,¢,é,±,Æ,ª, ,è,Ü,·[]B"Žg—p‰Â"\ XMSf[]f,fŠ" ,Í[]AHIMEM.SYS ,È,Ç,Ì XMS f[]f,fŠ f}fl□[fWff,ÅŠÇ—□,<sup>3</sup>,ê□A,»,ê,ðŽg,¦,éfvf□fOf‰f€,É—~—p,Å,«,éf□f,fŠ,Å,·□B

Mem ,ÉŠÖ, ,é∏Ú∏×∏î•ñ

- Mem--'[]
- $Mem$

# **Mkdir (md)**

 $\blacksquare$ 

<mark>fffBfŒfNfgfŠ,Ü,½,ÍfTfufffBfŒfNfgfŠ,ð</mark>□ì□¬,µ,Ü,·□B **mkdir** [fhf‰fCfu:] fpfX md [fhf‰fCfu:] fpfX **ƒpƒ‰ƒ[ƒ^**

# fpf‰f∏∏f^

 V'µ'¢ƒfƒBƒŒƒNƒgƒŠ'ð쬂µ'½'¢ƒhƒ‰ƒCƒu'ðŽw'肵'Ü'·B∏V,μ,¢fffBfŒfNfgfŠ,ð∏ì∏¬,μ,½,¢fhf‰fCfu,ðŽw'è,μ,Ü,∙∏B  $\mathfrak{f}$ fpfX ```<br>∏V,µ,¢fffBfŒfNfqfŠ,Ì-¼'O,Æ∏ê∏Š,ðŽw'è,µ,Ü,∙∏B'P^ê,ÌfpfX,Ì∏Å'å'·,Í∏Aftf@fCf‹ fVfXfef€ ,É,æ,Á,ÄŒˆ,Ü,è,Ü,·∏B  $\frac{1}{\sqrt{2}}$ <u>Mkdir-----á</u>

### Mkdir (md)---- á

Œ»[]Ý,ÌfffBfŒfNfgfŠ,ÉfffBfŒfNfgfŠ,ð[]ì[]¬,µ[]A,»,ÌfffBfŒfNfgfŠ,ðŽg,Á,Ä,·,×,Ä,Ì[]Å‹à (TAX) <sub>\_</sub>[]î•ñ,ðŠi"[,μ,½,¢,Ɖ¼'è,μ,Ü,∙[]BfffBfŒfNfgfŠ TAXES ,ð[]ì[¬,∙,é,É,Í[]AŽŸ,ÌfRf}f"fh,ð"ü—Í,μ,Ü,∙[]B

mkdir taxes

 $\blacksquare$ 

ŽŸ,É[]AfffBfŒfNfgfŠ TAXES ,ªŒ»[]Ý,ÌfffBfŒfNfgfŠ,Å, ,è[]ATAXES ,ÌfTfufffBfŒfNfgfŠ PROPERTY ,ð[ì]¬,μ,½,¢,Ɖ¼'è,μ,Ü,∙[]BfffBfŒfNfgfŠ PROPERTY ,ð[ì]¬,∙,é,É,Í[]AŽŸ,ÌfRf}f"fh,ð"ü—ĺ,μ,Ü,∙[]B

mkdir property

Mkdir ,ÉŠÖ, ,é∏Ú∏×∏î•ñ <u>Mkdir</u>

### Mode

fVfXfef€ fffofCfX,l[]Ý'è,ð,µ,Ü,·[]B**mode** fRf}f"fh,l[]AfVfXfef€ fXfe[][f^fX,l•\ ަ∏AfVfXfef€∏Ý'è,Ì•Ï∏X∏A, ,é,¢,Íf|∏[fq,Ü,½,ÍfffofCfX,Ì∏Ä∏Ý'è,È,Ç∏A'½∏",Ì<@"\,ª, ,è,Ü,∙∏B

### mode fRf}f"fh, ðŽg, ¤

mode fRf}f"fh,Í'½□",Ì<@"\,ðŽ□,Á,Ä,¢,é,Ì,Å□AŠe<@"\,ðŽÀ□s,·,é,½,ß,É•K—v,È□\

•¶,à^Ù,È,è,Ü,∙□B,μ,½,ª,Á,Ä□A,±,ÌfŠftf@fŒf"fX,Å,Í□AŠe‹@"\,É,Â,¢,ȕÊ,É□à-¾,μ,Ü,∙□BŽŸ,É□A**mode** fRf}f"fh,ÅŽg,¦,é<@"\,ðަ,µ,Ü,∙∏B

1 S"-,è 80 ,Ü,½,İ 132 • ¶Žš∏A1 fCf"f` "-,è 6 ,Ü,½,İ 8 ∏s∏A, ,é,¢,İ,»,Ì—¼•û (,±,ê,ç,Ì‹@"\ ,ªfvfŠf"f^,ĀfTf|[][fg,ª,ê,é[]ê[]‡) ,Å^ó[]ū,·,é,½,ß,É[]Afpf‰fŒf‹ f|[][fg (PRN[]ALPT1[]ALPT2[]A,Ü,½,Í LPT3) ,É[]Ú'±,<sup>ҙ</sup>,ê,Ä,ţ,éfvfŠf"f^,Ī[]Ā[]Ý'è,ð,µ,Ü,∙[]B[]Ú[]×,É,Ã,¢,Ä,Í[]A<u>MODE (fvfŠf"f^,Ì[]Ý'è)</u> ,ðŽQ[]Æ,µ,Ä,,¾,¾,¶|B

"Á'è,ÌfvfŠf"f^[]Af,fff€[]A,Ü,½,Í,Ù,©,ÌfVfŠfAf‹ fffofCfX,ÄŽg,¦,é,æ,¤,É[]AfVfŠfAf‹'Ê[]Mf|[][fg (COM1∏ACOM2∏ACOM3∏A,¨,æ,Ñ COM4) ,Ì′Ê∏M'¬"x∏AfpfŠfefB∏A,¨,æ,Ñff∏[f^ frfbfg,ÆfXfgfbfv frfbfg,ì[]",ð[]Ý'è,µ,Ü,·[]B[]Ū[]×,É,Â,¢,Ä,Í[]A<u>MODE (fVfŠfAf< f|[][fg,Ì[]Ý'è)</u> ,ðŽQ[]Æ,µ,Ä,,¾,¾,q[B ,·,×,Ä,Ü,½,Í'Pˆê,ÌfffofCfX,Ì∏ó'Ô,ª∙\ަ,¾ê,Ü,∙∏B∏Ú∏×,É,Â,¢,Ä,Í∏A<u>MODE (fffofCfX∏ó'Ô,Ì∙\ަ)</u>

#### ,ðŽQ∏Æ,µ,Ä,,¾,¾, ¢∏B

fVfŠfAf‹ f|□[fg,ªfVfXfef€,ÌŠù'è,ÌfvfŠf"f^ f|□[fg,É,È,é,æ,¤,É□AfvfŠf"f^□o—Í,ðfpf‰fŒf‹ f| <sub>□</sub>[fg,©,çfVfŠfAf‹ f|□[fg,ÉfŠf\_fCfŒfNfg,µ,Ű, □B□Ú□×,Ě,Â,¢,Ä,Í□A<u>MODE (^ó□ü,ÌFŠf\_fCfŒfNfq)</u> ,ðŽO□Æ,u,Ä,- $, \frac{3}{4}, \frac{3}{4}$ ,  $\downarrow$   $\Box$ B

fRf}f"fh fvf□f"fvfg fEfBf"fhfE,ÌfTfCfY,ð•Ï□X,μ,Ü,·□B<u>MODE (•\ަf,□[fh,Ì□Ý'è)</u> ,ðŽQ□Æ,μ,Ä,,¾,¾□B

fLulf{ulfh, if^fCfvf}fefBfbfN'¬"x, ðuÝ'è, µ, Ü, ·uBMODE (f^fCfvf}fefBfbfN, i'¬"x, iuY'è), ðŽQuÆ, µ, Ä,- $, \frac{3}{4}, \frac{3}{4}$ ,  $\downarrow$   $\Box$ B

### Mode (fvfŠf"f^,Ì∏Ý'è)

fpf‰fŒf< fvfŠf"f^ f|□[fg,É□Ú'±,<sup>3</sup>,ê,Ä,¢,éfvfŠf"f^,ð□Ý'è,µ,Ü,·□B

,±,Ì **mode** fRf}f"fh,Å,Í⊡Afpf‰fŒf‹ fvfŠf"f^ f|□[fg (PRN□ALPT1□ALPT2□A,Ü,½,Í LPT3) ,É□Ú'±,<sup>ҙ</sup>,ê,Ä,¢,é IBM ŒÝŠ·fvfŠf"f^,Ü,½,Í Epson ŒÝŠ·fvfŠf"f^,Ìfpf‰f□[[f^,ð[]Ý'è,µ,Ü,·[]B

mode  $|ptn[:][c][, [1][, r]]$ 

mode lptn[:] [cols=c] [lines=l]

### fpf‰f<sub>□</sub>

Iptn

 $\blacksquare$ 

fffofCfX,ð[]Ú'±,∙,éfpf‰fŒf‹ f|[][fg,ðŽw'è,µ,Ü,∙[]B

#### $cols = c$

1 []s"-,è,Ì•¶Žš (Œ...) []",Æ,μ,Ä 80 ,Ü,½,Í 132 ,ðŽw'è,μ,Ü,∙[]BŠù'è'l,Í 80 ,Å,∙[]B,±,Ìfpf‰ƒ[][[f^,Ì]È— <sup>a</sup>Œ`,Æ,μ,Ä∏A'P,É **cols**= ,ð∏È—ª,μ∏Ac ,Ì'l,ðŽw'è,Å,«,Ü,∙∏B

#### $lines = 1$

1 fCf"f` "−,è,Ì□c∙ûŒü,Ì□sŠÔŠu,Æ□s□",Æ,μ,Ä□A6 ,Ü,½,Í 8 ,ŏŽw'è,μ,Ü,·□BŠù'è'l,Í 6 ,Å,·□B,±,Ìfpf %of□□[f^,ì□È—ªŒ`,Æ,μ,Ä□A'P,É lines= ,ð□È—ª,μ□Al ,Ì'l,ðŽw'è,Å,«,Ü,·□B

Mode ,ÉŠÖ, , é[Ú[]×[]î•ñ(fvfŠf"f^,Ì[]Ý'è) <u>Mkdir (fvfŠf"f^,lnvee)----a</u>

### Mode (fvfŠf"f^,Ì [Ý'è)----á

'æ 2 ,Ìfpf‰fŒf‹ fvfŠf"f^ f|□[fg (LPT2) ,É□Ú'±,<sup>3</sup>,ê,Ä,¢,éfpf‰fŒf‹ fvfŠf"f^,Å□A1 □s"-,½,è 80 •¶Žš□A1 fCf"f`"-,½,è 8 []s,ð^ó[]ü,Å,«,é,æ,¤,É,µ,½,¢,Ɖ¼'è,µ,Ü,·[]B,»,Ì,½,ß,É,Í[]AŽŸ,ÌfRf}f"fh,ð"ü—Í,µ,Ü,·[]B mode lpt2:80,8

,½,¾,μ□A1 □s"-,½,è 80 •¶Žš,ĺŠù'è,Ì□Ý'è,È,Ì,Å□AŽŸ,ÌfRƒ}ƒ"fh,ð"ü—ĺ,μ,Ä,à"¯,¶Œ‹‰Ê,ð"¾,é,± ,Æ,ª,Å,«,Ü,∙∏B

mode lpt2:,8

 $\blacksquare$ 

```
Mode ,ÉŠÖ,∙,é[]Ú[]×[]î•ñ (fvfŠf"f^,Ì[]Ý'è)<br>■<u>Mode (fvfŠf"f^,Ì[]Ý'è)</u>
```
## Mode (fVfŠfAf< f|□[fg,Ì□Ý'è)

fVfŠfAf<'Ê∏Mf|∏[fg,ð∏Ý'è,μ,Ü,∙∏B

,±,ì **mode** fRf}f"fh,Å,Í□AfVfŠfAf‹ fl□[fg (COM1□ACOM2□ACOM3 ,È,Ç) ,ÉŠÖ,·,éfpf

‰f∏∏[f^,ð∏Ý′è,µ,Ü,∙∏B

mode comm[:] [baud=b] [parity=p] [data=d] [stop=s] [to=on|off] [xon=on|off] [odsr=on|off] [octs=on|off] [dtr=on|off|hs] [rts=on|off|hs|tg] [idsr=on|off]

### fpf‰f<sub>□</sub>

comm

"ñ"<sup>-</sup>Šú'Ê∏M (COM) ƒ|□[ƒg,Ì"Ô□†,ðŽw'è,μ,Ü,∙□B

### $baud = b$

"`'—'¬"x,ð-ˆ•b,Ìfrfbfg□"'PˆÊ,ÅŽw'è,μ,Ü,·□BŽŸ,É□Ab ,Ì□È—ªŒ`,Æ"`'—'¬"x,ðަ,μ,Ü,·□B

- 11  $110 f$ [[
- 15 150 $f$ { $\Box$
- 30 300 f{□[
- 60 600 f{[I
- 12 1200 f{ $\Pi$
- 24 2400 f{ $\Pi$
- 48 4800 f{[I
- 96 9600 f{∏
- 19,200 f{∏[ 19

### parity=p

fVfXfef€,ªfpfŠfefB frfbfg,ð,Ç,Ì,æ,¤,ÉŽg,Á,Ä"`'—fGf‰[[,ðŒŸ[],,·,é,©,ðŽw'è,μ,Ü,·[]Bp ,Ì'Ι,Æ,μ,Ä[]A**n** (,È,μ)⊡Ae (‹ô⊡″)⊡Ao (Šïי)″)⊟Am (ƒ}⊡[ƒN)⊡A,Ü,½,Í s (ƒXƒy□[ƒX) ,Ì,Ç,ê,©,ðŽg,¤,±,Æ,ª,Å,«,Ü,·□BŠù'è'l,Í e ,Å,·<sub>[</sub>]B,·,×,Ä,ÌfRƒ"fsƒ...[][ƒ^,Å'l **m** ,Æ **s** ,ªƒTƒ|[][fg,<sup>3</sup>,ê,é,Æ,ÍŒÀ,è,Ü,י,ñ[]B

### $data = d$

1 •¶Žš,Ì′†,ÉŠÜ,Ü,ê,éƒrƒbƒg[]",ðŽw′è,μ,Ü,·[]Bd ,É—LŒø,È'l,Í 5 ,©,ç 8 ,Ü,Å,Å[]AŠù′è′l,Í 7 B],A,·<sub>[</sub>]B,·,×,Ä,ÌfRƒ"fsƒ...[][ƒ^,Å'l 5 ,Æ 6 ,ªƒTƒ|[][ƒg,ª,ê,é,Æ,ÍŒÀ,è,Ü,

### $stop = s$

•¶Žš,Ì∏I,í,è,ð'è<`,·,éfXfqfbfv frfbfq∏",Æ,μ,Ä∏A1∏A1.5∏A,Ü,½,Í 2 ,ðŽw'è,μ,Ü,·∏B'Ê∏M'¬"x,ª 110 f{[][,Å, ,ê,Î[]AŠù'è'I,Í 2 ,Å,·[]B,»,ê^ÈŠO,Ì[]ê[]‡[]AŠù'è'I,Í 1 ,Å,·[]B,·,×,Ä,ÌfRƒ"fsf…[][ƒ^,Å'I 1.5 ,ªfTƒ|  $\Box$ [fg,<sup>3</sup>,ê,é,Æ,ÍŒÀ,è,Ü,<sup>1</sup>,ñ $\Box$ B

### to=on|off

-<sup>3</sup>ŒÀf^fCf€fAfEfg∏^—∏,ðfIf",É,·,é,©fIft,É,·,é,©,ðŽw'è,μ,Ü,·∏BŠù'è'I,ÍfIft,Å,·∏B

### xon=on|off

ff□[f^\_ftf□[l[\]§Œä—p,É xon ,Ü,½,Í xoff fvf□fgfRf‹,ðflf",É,·,é,©flft,É,·,é,©,ðŽw'è,µ,Ü,·□B

### odsr=on|off

Data Set Ready (DSR) ‰ñ~H,ðŽg,¤[]o—Ífnf"fhfVfFfCfLf"fO,ªflf",Å, ,é,©flft,Å, ,é,©,ðŽw'è,µ,Ü,·[]B

### octs=on|off

Clear To Send (CTS) ‰ñ H,ðŽg,¤[]o—Ífnf"fhfVfFfCfLf"fO,ªflf",Å, ,é,©flft,Å, ,é,©,ðŽw'è,µ,Ü,·[]B

### dtr=on|off

DTR ‰ñ~H,ªflf",Å, ,é,©flft,Å, ,é,©,ðŽw'è,µ,Ü,∙[]B

## rts=on|off|hs|tg

RTS ‰ñ~H,ªflf"[]Aflft[]Afnf"fhfVfFfCfN[]A,Ü,½,ÍfgfOf‹,Ì,¤,¿,Ì,Ç,ê,É[]Ý'è,<sup>3</sup>,ê,Ä,¢,é,©,ðŽw'è,µ,Ü,·[]B

# idsr=on|off

 $\text{DSR }\text{\%}{}o\tilde{n} \tilde{\;} H, {}^{\mathsf{a}}\!f\!f\!f' \text{,} \mathsf{A}, \text{ ,} \text{\'e}, \text{\copyright} f\!f\!f\!f \text{,} \mathsf{A}, \text{ ,} \text{\'e}, \text{\copyright}, \delta \check{Z} w' \text{\'e}, \mu, \ddot{\text{U}}, \text{ } \text{'B}$ 

## Mode (fffofCfX,l[ó'Ô,l̀•\ަ)

fVfXfef€,ÉfCf"fXfg∏[f‹,<sup>3</sup>,ê,Ä,¢,é 1 ,Â^È∏ã,ÌfffofCfX,Ì∏ó'Ô,ª•\ަ,<sup>3</sup>,ê,Ü,∙∏B mode [fffofCfX] [/status]

### fpf‰f<sub>□</sub>[f^

,È,μ

 $\blacksquare$ 

fpf‰f<sub>III</sub>[f^,ð•t,¯, ,É mode fRf}f"fh,ðŽg,¤,Æ<sub>I</sub>AfVfXfef€,ÉfCf"fXfg<sub>I</sub>I[f<,<sup>3</sup>,ê,Ä,¢ ,é,∙,×,Ä,ÌfffofCfX,Ì[]ó'Ô,ª∙\ަ,¾,ê,Ü,∙[]B

fffofCfX

[]ó'Ô,ð•\ަ,μ,½,¢fffofCfX,Ì-¼'Ο,ðŽw'è,μ,Ü,·[]B

### /status

fŠf\_fCfŒfNfg,<sup>3</sup>,ê,½fpf‰fŒf< fvfŠf"f^,Ì[]ó'Ô,ð—v‹[],µ,Ü,·[]B,±,ÌfXfCfbf`,ð•t,¯,¸,É **mode** fRf}f"fh,ðŽg,¤ ,Æ[]AfŠf\_fCfŒfNfg,¾,ê,½fpf‰fŒf‹ fvfŠf"f^,ð[]œ,«[]AfCf"fXfg[][f‹,¾ê,Ä,¢,é,·,×,Ä,ÌfffofCfX,Ì[]ó'Ô,ª•\ ަ,<sup>3</sup>,ê,Ü,·<sub>I</sub>B/**status** fXfCfbf`,Ì<sub>I</sub>È—ªŒ`,Æ,μ,Ä /**sta**,ðŽg,¤,±,Æ,ª,Å,«,Ü,·<sub>I</sub>B

# Mode (^ó[jü,ÌfŠf\_fCfŒfNfg)

[]o—Í,ðfpf‰fŒf‹ f|[][fg,©,çfVfŠfAf‹'Ê[]Mf|[][fg,ÉfŠf\_fCfŒfNfg,μ,Ü,·[]B ^ó[]ü,ðfŠf\_fCfŒfNfg,·,é,É,Í[]AAdministrators fOf<[][fv,Ìf[]f"fo[][,Å,È,¯,ê,Î,È,è,Ü,1,ñ[]B mode lptn[:]=comm[:]

## fpf‰f<sub>ill</sub>[f^

Iptn

 $\blacksquare$ 

fpf‰fŒf< f|□[fg,ðŽw'è,µ,Ü,·□Bn ,É—LŒø,È'l,Í 1 ,©,ç 3 ,Ü,Å,Å,·□B

### comm

fVfŠfAf‹ f|□[fg,ðŽw'è,µ,Ü,·□Bm ,É—LŒø,È'l,Í 1 ,©,ç 4 ,Ü,Å,Å,·□B

Mode ,ÉŠÖ,∙,é[]Ú[]×[]î∙ñ (ˆó[]ü,̃Šƒ\_fCƒŒƒNƒg)<br><u>■ Mkdir (ˆó[]ü,̃Šƒ\_fCƒŒƒNƒg)--—á</u>

### Mode (^ó[jü,ÌfŠf\_fCfŒfNfg)----á

fpf‰fŒf‹ fvfŠf"f^,Ì[]o—Í,ªfVfŠfAf‹ fvfŠf"f^,É'—[]M,<sup>3</sup>,ê,é,æ,¤,É[]AfVfXfef€,ðfZfbfgfAfbfv,µ,½,¢,Æ ‰¼'è,μ,Ü,·[]B,»,Ì,½,ß,É,Í[]A**mode** fRf} f"fh,ð 2 "xŽg,í,È,¯,ê,Î,È,è,Ü,<sup>1</sup>,ñ[]B[]Å[]‰,É[]A**mode** ,ŏŽg,Á,ÄfVfŠfAf‹ f|[][fg,ð[]Ý'è,μ,Ü,·[]BŽŸ,É[]A**mode** ,ŏŽg,Á,Ä[]Afpf‰fŒf‹ fvfŠf"f^,Ì[]o—ĺ,ð[]A[]æ,Ì **mode** fRf}f"fh,ÅŽw'è,μ,½fVfŠfAf‹ f|□[fg,ÉfŠf\_fCfŒfNfg,μ,Ü,∙□B

,½,Æ,¦,Î□AfVfŠfAf‹ fvfŠf"f^,ª‹ô□"fpfŠfefB□A4800 f{□[,Å"®□ì,µ□ACOM1 f|□[fg (fRf"fsf...□[f^,Ì 1 "Ô-Ú,ÌfVfŠfAf<∏Ú'±),É∏Ú'±,<sup>3</sup>,ê,Ä,¢,é∏ê∏‡,Í∏AŽŸ,ÌfRf}f"fh,ð"ü—Í,µ,Ü,∙∏B

#### mode com1 48,e,,,b mode lpt1=com1

fpf‰fŒf‹ fvfŠf"f^,Ì[]o—Í,ð LPT1 ,©,ç COM1 ,ÉfŠf\_fCfŒfNfg,μ,½, ,Æ,É[]Aftf@fCf‹,ð LPT1 ,©,ç^ó[]ü,∙,é[]ê[]‡,Í[]Aftf@fCf‹,ð^ó[]ü,∙,é'O,ÉŽŸ,ÌfRf}f"fh,ðŽg,¢,Ü,∙[]B,±,ÌfRf}f"fh,É,æ,è[]Aftf@fCf‹,Í LPT1 ,©,ç COM1 ,ÉfŠf\_fCfŒfNfg,<sup>3</sup>,ê,È,,È,è,Ü,∙□B

### mode lpt1

 $\blacksquare$ 

Mode ,ÉŠÖ, , é[]Ú[]×[]î•ñ (^ó[]ü,ÌfŠf\_fCfŒfNfg) <u>Mkdir (^ó∏ü,ÌfŠf\_fCfŒfNfg)</u>

# Mode (fffofCfX,ÌfR∏fh fy∏[fW,Ì∏Ý'è)

fRf"f\[[f‹,ÌfR[][fh fy[][fW,ðʻl'ð[]A,Ü,½,Í•\ަ,μ,Ü,∙[]B

mode fffofCfX codepage select=yyy

### mode fffofCfX codepage [/status]

### fpf‰f<sub>□</sub>

fffofCfX

fR[][fh fy[][fW,ð'I'ð,μ,½,¢fffofCfX,ðŽw'è,μ,Ü,∙[]BfffofCfX,É—LŒø,È-¼'O,Í CON,<sup>3</sup>/4,<sup>-</sup>,Å,∙[]B

ууу

'I'ð,·,éfR∏fh fy∏fW,Ì″Ô∏t,ðŽw'è,μ,Ü,∙∏BŽŸ,É∏AWindows NT ,ÅfTf|∏[fq,<sup>3</sup>,ê,éfR∏[fh fy□[fW,Æ□A,»,Ì□',Ü,½,ÍŒ¾Œê,ðަ,μ,Ü,·□B

- 437 fAf⊓fŠfl
- '½Œ¾Œê (f‰fef" I) 850
- 852 fXf‰fu (f‰fef" II)
- 855 fLfŠf< (f∏fVfA)
- 857 fgf<fR
- 860 f|f<fgfKf<
- 861 fAfCfXf‰f"fh
- 863 fJfif\_ftf‰f"fXŒê
- 865 fmf<fffBfbfN
- 866 f⊡fVfA
- 869 <ß'ãfMfŠfVff

### codepage select

Žw'è,μ,½fffofCfX,Å,Ç,ÌfR∏[fh fy∏[fW,ðŽg,¤,©,ðŽw'è ('I'ð) ,μ,Ü,∙∏B**codepage** ,Æ **select** ,Ì∏È— <sup>a</sup>Œ`,Æ,µ,Ä∏A,»,ê,¼,ê **cp** ,Æ **sel** ,ŏŽg—p,Å,«,Ü,∙∏B

### codepage

Žw'è,µ,½fffofCfX—p,Éʻl'ð,<sup>3</sup>,ê,Ä,¢,éfR□[fh fy□[fW,ª, ,ê,Î□A,»,Ì"Ô□t,ª•\ަ,<sup>3</sup>,ê,Ü,·□B

### /status

Žw'è,µ,½fffofCfX—p,ÉŒ»∏Ŷ′I'ð,<sup>ҙ</sup>,ê,Ä,¢,éfR∏[fh fy∏[fW,Ì″Ô∏t,ª•\ަ,¾ê,Ü,∙∏B,±,ÌfXfCfbf`,Ì∏È— ªŒ`,Æ,μ,Ä /**sta** ,ŏŽg—p,Å,«,Ü,·[]B/**status** ƒXƒCƒbƒ`,ŏŽw'è,·,é,©,Ç,¤,©,ÉŠÖŒW,È,[]A**mode** fRf}f"fh,ÉfffofCfX-¼,Æ codepage fpf‰f[][[f^,ð•t,¯,Ä"ü—ĺ,∙,é,Æ[]AŽw'è,µ,½fffofCfX—p,É'l'ð,<sup>ҙ</sup>,ê,Ä,¢ ,éfR[][fh fy[][fW,Ì"Ô[]†,ª∙\ަ,¾,ê,Ü,∙[]B

# Mode (•∖ަƒ,⊡[ƒh,Ì∏Ý'è)

fRf}f"fh fvf□f"fvfg fXfNfŠ□[f" fofbftf@,ÌfTfCfY (•¶Žš□",Æ□s□") ,ð•Ï□X,μ,Ü,·□B mode con[:] [cols=c] [lines=n]

# fpf‰f⊞lf^

 $con[:]$ 

 $\blacksquare$ 

fRf}f"fh fvf $\Box$ f"fvfg fEfBf"fhfE,ÌfTfCfY,ð•Ï $\Box$ X,·,é,±,Æ,ðަ,µ,Ü,· $\Box$ B

 $cols = c$ 

fRf}f"fh fvf[]f"fvfg fXfNfŠ[][f" fofbftf@,Ì•¶Žš (Œ...) []",ð•[],Æ,µ,ÄŽw'è,µ,Ü,·[]B

# lines=n

fRf}f"fh fvf⊡f"fvfg fXfNfŠ⊡[f" fofbftf@,Ì⊡s□",ðŽw'è,µ,Ü,∙□B

#### Mode (f^fCfvf}fefBfbfN'¬"x,Ì∏Ý'è)

fL[][f{[][fh,Ìf^fCfvf}fefBfbfN'¬"x,ð[]Ý'è,µ,Ü,·[]B,±,ê,Í[]A, ,é•¶Žš,ÌfL[][,ð‰Ÿ,µ'±,¯,½,Æ,«,É[]AWindows NT,É,æ,è,»,Ì•¶Žš,ªŒJ,è•Ô,<sup>3</sup>,ê,é'¬"x,Ì,±,Æ,Å,∙∏B

f^fCfvf}fefBfbfN'¬"x,É,Í[]A'¬"x,ÆfffBfŒfC,Æ,¢,¤ 2 ,Â,Ì[]\[]¬—v'f,ª, ,è,Ü,·[]BfL[][f{[][fh,É,æ,Á,Ä,Í[]A,± ,ÌfRf}f"fh,ª"Fޝ,<sup>3</sup>,ê,È,¢∏ê[]‡,ª, ,è,Ü,∙[]B

#### mode con[:] [rate=r delay=d]

#### fpf‰f<sub>□</sub>[f^

#### $con[:]$

ƒL[][ƒ{[][ƒh,ðŽw,μ,Ü,∙[]B

#### $rate = r$

, ,éfL[][,ð‰Ÿ,μ'±,¯,½,Æ,«,É[]A‰æ–Ê[]ã,Å•¶Žš,ªŒJ,è•Ô,¾,ê,é'¬"x,ðŽw'è,μ,Ü,∙[]B—LŒø,È'l,ĺ 1 ,©,ç 32 ,Ü,Å,Å,·<sub>[</sub>]B,±,ê,ç,Ì'l,Í[]A-^•b-ñ 2 •¶Žš ,©,ç 30 •¶Žš,É'Š"-,µ,Ü,·[]BŠù'è'l,Í[]AlBM AT ŒÝŠ·fL[[f{[[fh,Ì[]ê[]‡,Í 20[]AIBM PS/2 ŒÝŠ·fL[[f{[[fh,Ì[]ê[]‡,Í 21 ,Å,·[]B,±,Ì **rate** ,ð[]Ý'è,µ,½,ç[]A**delay** ,à[]Ý'è,µ,Ä,,¾,¾,¢[]B

#### $delay = d$

, ,éfL[][,ð‰Ÿ,μ'±,¯,½,Æ,«,É[]AWindows NT ,ª,»,Ì•¶Žš,ðŒJ,è•Ô,μŽn,ß,é,Ü,Å,ÌŽžŠÔ,ðŽw'è,μ,Ü,·[]Bd ,É— Lο,È'l,Í 1∏A2∏A3∏A,¨,æ,Ñ 4 ,Å,· (,»,ê,¼,ê 0.25∏A0.50∏A0.75∏A,¨,æ,Ñ 1 •b,ð•\,µ,Ü,·)∏BŠù'è'l,Í 2 ,Å,·<sub>□</sub>B**delay** ,ð□Ý'è,μ,½□ê□‡,Í□A**rate** ,à□Ý'è,μ,Ä,,¾,¾□B

### **More**

```
[]o—ĺ,ð^ê"x,É 1 ‰æ-Ê•ª, ,'•\ަ,µ,Ü,·[]B^ê"Ê,É[]A,±,ÌfRf}f"fh,ĺ'·,¢ftf@fCf<,ŏ•\ަ,·,é,Æ,«,ÉŽg,¢
 ,Ü,·<sub>I</sub>BŠg'£<@"\,ð—LŒø,É,·,é,Æ∏A•\ަ,ð∏§Œä,·,éfRf}f"fh,ªŽg,¦,é,æ,¤,É,È,è,Ü,·∏B
 fRf}f"fh-1/4 | more [/e [/c] [/p] [/s] [/tn] [+n]]
 more [/e][e][p][s][tr] [1 + n] \leq [fh %e^{fC}fu: ][fpK] ft [@fCf<-1/4]more [/e [/c] [/p] [/s] [/tn] [+n]] ftf@fCf<
 fpf‰f<sub>□</sub>
 [fhf‰fCfu:][fpfX] ftf@fCf<-1/4
 •\ަ,·,éftf@fCf<,ðŽw'è,µ,Ü,·[]B
 fRf}f''fh-<sup>1</sup>/<sub>4</sub>‰½,ç,©,Ì[]o—Í,ª•\ަ,<sup>3</sup>,ê,éƒRƒ}ƒ"ƒh,ðŽw'è,µ,Ü,∙[]B
 /eŠg'£<@"\,ð—LŒø,É,µ,Ü,∙[]B
 \sqrt{c}(fy□[fW,ð) •\ަ,·,é'O,ɉæ–Ê,ð□Á‹Ž,μ,Ü,·□B
 /pftfH□[f€ ftfB□[fh•¶Žš,ðŠg'£,µ,Ü,·□B
 /s
 •¡[]",Ì<ó"'[]s,ð'P^ê,Ì<ó"'[]s,ɕϊ·,µ,Ü,∙[]B
 /tnf^fu,ð n ŒÂ,ÌfXfy∏[fX,ɕϊ·,µ,Ü,∙∏B
 +nn ,ÅŽw'è,µ,½[]s,©,ç•\ަ,µ,Ü,∙[]B
 ftf@fCf<
 •\ަ,·,éftf@fCf‹,ì^ê——,ðŽw'è,µ,Ü,·[]B•¡[]",Ìftf@fCf‹-¼,ÍfXfy[][fX,Å‹æ[]Ø,è,Ü,·[]B
 Šg'£<@"\,ª—LŒø,Å, ,ê,Î[]A-- More -- fvf[]f"fvfg,ª[]o,½,Æ,«,ÉŽŸ,ÌfRf}f"fh,ðŽÀ[]s,Å,«,Ü,·[]B
                   ^{\prime\prime} ®
fL<sub>II</sub>ŽŸfy∏[fW,ð•\
space
                   \check{\mathsf{Z}}^1_1, \mu, \check{\mathsf{U}}_1, \Box \mathsf{B}ŽŸ[]s,ð•\ަ,µ,Ü,∙[]B
Enter
                   ŽŸftf@fCf<, ð•\
F
                   ަ,µ,Ü,∙∏B
                   \Box-1,µ,Ü,\BoxB
q
                   - -\overline{\mathbf{?}}p,\AA,\ll, éfRf}f"fh,\eth\bullet\ަ,µ,Ü,∙∏B
                   []s"Ô[]†,ð•\
\equiv\check{Z}^1_1, \mu, \check{U}, \dot{\Box} BŽŸ,Ì ,Ž ∏s,ð∙∖
P<sub>n</sub>ަ,µ,Ü,∙∏B
```

```
\blacksquare
```
ŽŸ,Ì**,Ž** []s,ðfXfLfbfv,μ,Ü,∙[]  $\mathsf B$ 

ŠÖ~A∏€-Ú

- 30 A[|€−0<br><u>■ ftfBf‹f^ fRf}f"fh</u><br>■ <u>fŠf\_fCfŒfNfg•¶Žš</u><br><u>■ Dir</u><br><u>■ Type</u><br>More--′∏<br><u>■ More--−á</u>
- 
- 
- 
- 

S n

More--'[]

 $\blacksquare$ 

# ff[][f^, ifŠf\_fCfŒfNfgŒ3

fŠf\_fCfŒfNfg•¶Žš(<),ðŽg,¤[]ê[]‡,Í[]AfŠf\_fCfŒfNfgŒ<sup>3</sup>,Æ,µ,Äftf@fCf<-¼,ðŽw'è,µ,Ä,,¾,¾,¢[]BfpfCfv(|) , δŽg,¤[]ê[]‡,Í[]A**dir**[]A**sort**[]A,¨,æ,Ñ **type** ,È,Ç,ÌfRƒ}f"fh,ðŽg—p,Å,«,Ü,·[]B

More ,ÉŠÖ,∙,é∏Ú∏×∏î∙ñ

<u>More-----á</u>

 $More$ 

#### More----á

ftf@fCf‹ CLIENTS.NEW ,ð•\ަ,·,é,É,Í[]AŽŸ,Ì 2 ,Â,ÌfRf}f"fh,Ì,Ç,¿,ς,©,ð"ü—Í,μ,Ü,·[]B

#### more < clients.new

#### type clients.new | more

more fRf}f"fh,É,æ,è[]ACLIENTS.NEW ,©,ç[]Å[]‰,̉æ–Ê•ª,Ì[]î•ñ,ª•\ަ,¾ê[]AŽŸ,Ìf[]fbfZ[][fW,ª•\  $\check{Z}$ ,  $^3$ ,  $\hat{e}$ ,  $\ddot{U}$ ,  $\cdot \Box B$ 

-- More --

,±,±,Å"C^Ó,ÌfL∏[,ð‰Ÿ,µ,Ä∏AŽŸ,̉æ-Ê,ð•\ަ,Å,«,Ü,∙∏B

ftf@fCf< CLIENTS.NEW ,ð•\ަ,·,é'O,ɉæ-Ê,ð∏Á<Ž,µ∏A,Ü,½—]•ª,È<ó'''∏s,ð,·,×,Ä∏í∏œ,·,é,É,Í∏AŽŸ,Ì 2 ,Â,ÌfRƒ}ƒ"fh,Ì,Ç,¿,ç,©,ð"ü—Í,µ,Ü,∙∏B

#### more /c /s < clients.new

#### type clients.new | more /c /s

EMPLOYEES.NORTH, δ•\ަ, ·,é,Æ,«,ÉŠq'£<@"\,ðŽq,¤,É,Í∏AŽŸ,Ì,æ,¤,É"ü—Í,μ,Ü,·∏B

#### more /e  $\leq$  employees.north

more fRf}f"fh,É,æ,è∏AEMPLOYEES.NORTH ,©,ç∏Å∏‰,̉æ–Ê•ª,Ì∏î•ñ,ª•\ަ,¾ê∏AŽŸ,Ìf∏fbfZ∏[fW,ª•\  $\check{Z}$ ,  $^3$ ,  $\hat{e}$ ,  $\ddot{U}$ ,  $\Pi$ B

-- More --

,±,ÌŽž"\_,ÅŠg'£ƒRƒ}ƒ"fh,ðŽg,¢[]Aftf@fCf‹•\ަ,ð[]§Œä,Å,«,Ü,∙[]B

ftf@fCf<,ð^ê"x,É 1 []s, ,,•\ަ, , é,É,Í[]A**Enter** fL[][,ð‰Ÿ,µ,Ü, []B

ŽŸfy[][fW,ð•\ަ,·,é,É,Í[]A**Space** fL[][,ð‰Ÿ,μ,Ü,·[]B

fRf}f"fh f‰fCf"[]ã,ÅŽw'è,µ,½ŽŸ,Ìftf@fCf‹,ð•\ަ,·,é,É,Í[]A**f** fL∏[,ð‰Ÿ,µ,Ü,·[]B

**more** fvf<sub>[l]</sub>fOf‰f€,ð[|—<sup>1</sup>,·,é,É,Í[]A**q** fL[][,ð‰Ϋ́,μ,Ü,·[]B

—̃ —p,Å,«,éŠg'£fRf}f"fh,ð•\ަ,∙,é,É,Í[]А**?** fL[](,ð‰Ÿ,µ,Ü,∙[]В—̃ —p,Å,«,éfRf}f"fh,Í[]АŽŸ,Ì—á,Ì,ӕ,¤ ,É **more** fvf<sub>□</sub>f"fvfg,É'ljÁ,<sup>3</sup>,ê,Ü,∙□B

-- More [Options: psfq=<space><ret>] --

Œ»ΠΫ́,ÌΠs"ÔΠt,ð•\ަ,·,é,É,ÍΠA= fLΠ[,ð‰Ÿ,μ,Ü,·ΠΒŒ»ΠΫ́,ÌΠs"ÔΠt,ÍΠAŽŸ,Ì—á,Ì,æ,¤,É more fvf∏f"fvfg,É'C‰Á,<sup>3</sup>,ê,Ü,∙∏B

-- More [Line: 24] --

```
"Á'è,Ì∏s∏"•ª,ð•\ަ,·,é,É,Í∏Ap fL∏[,ð‰Ÿ,µ,Ü,·∏B•\ަ,µ,½,¢∏s∏",Ì"ü—Í,ð‹∏,ß,éf∏fbfZ∏[fW,ª•\
\check{Z}, ^3, \hat{e}, \ddot{U}, \Box B
```
-- More -- Lines:

•\ަ,µ,½,¢[]s[]",ð"ü—ĺ,µ,Ä **Enter** fL[][,ð‰Ÿ,µ,Ü,·[]BŽw'è,µ,½[]s[]",ª•\ަ,<sup>ҙ</sup>,ê,Ü,·[]B

"Á'è,Ì[]s[]",ðƒXƒLƒbfv,·,é,É,Í[]A**s** ƒL[][,ð‰Ÿ,μ,Ü,·[]BƒXƒLƒbfv,·,é[]s[]",Ì"ü—ĺ,ð‹[],ß,éf[]fbƒZ[][ƒW,ª•\  $\check{Z}$ , 3, ê, Ü,  $\cdot$  []B

-- More -- Lines:

fXfLfbfv,μ,½,¢[]s[]",ð"ü—ĺ,μ,Ä **Enter** fL[][,ð‰Ÿ,μ,Ü,·[]BŽw'è,μ,½[]s[]",ªfXfLfbfv,<sup>3</sup>,ê[]AŽŸ‰æ- $\hat{E}, \hat{I} \cap \hat{i} \cdot \tilde{n}, \hat{a} \cdot \sum_{i}^{3}, \hat{e}, \hat{U}, \hat{I} \cap B$ 

More .ÉŠÖ. .é∏Ú∏×∏î•ñ

# $More-1$

More

## **Move**

, ,éfffBfŒfNfgfŠ,©,çŽw'è,μ,½fffBfŒfNfgfŠ,É[]A1 ,Â^È[]ã,Ìftf@fCf‹,ð^Ú"®,μ,Ü,·[]B  $move [^{\hat{U} \oplus \mathbb{C}^3}][^{\hat{U} \oplus \mathbb{C}^3}]$ fpf‰f∏[[f^ ^Ú"®Œ<sup>3</sup> ^Ú"®,∙,éftf@fCf‹,ÌfpfX,Æ-¼'O,ðŽw'è,µ,Ü,∙[]B ^Ú"®∏æ ftf@fCf<,ì^Ú"®[]æ,Æ,È,éfpfX,Æ-¼'O,ð"ü—Í,µ,Ü,∙[]B

Move ,ÉŠÖ,∙,é[]Ú[]×[]î•ñ<br><u>■ Move--—á</u>

 $\blacksquare$ 

#### Move----á

ftf@fCf< AAA.XLS ,ð[]AfffBfŒfNfgfŠ \DATA ,©,çfffBfŒfNfgfŠ \SECOND\_Q\REPORTS , έ^ύ" ®,μ⊡A, <sub>3</sub>, ç,É, »,ÌŠg'£Žq,ð .2ND ,É∙Ï⊡X, , é,É,Í⊡AŽŸ,Ì,æ,¤,É"ü—Í,μ,Ü,∙⊡B move \data\\*.xls \second\_q\reports\\*.2nd

Move ,ÉŠÖ,·,é[]Ú[]×[]î•ñ

 $Move$ 

 $\blacksquare$ 

### **Nisfunc**

 $\blacksquare$ 

Windows NT ,Æ MS-DOS fTfufVfXfef€,Í[]A,±,ÌfRf}f"fh,ðŽg,¢,Ü,<sup>1</sup>,ñ[]BMS-DOS ftf@fCf<sub>s</sub>, Æ, lŒÝŠ·<sub>[]</sub>«, ðŠm·Û, ·, é, ½, ß, É, ¾, T-p^Ó, 3, ê, Ä, ¢, Ü, ·[]B

# **Ntbooks**

Windows NT ,lfJf"f‰fCf" f}fjf...fAf<,ð•\ަ,µ,Ü,∙[]B

ntbooks [/s] [/w] [/n:fpfX]

# fpf‰f<sub>□</sub>[f^

 $\sqrt{s}$ 

Windows NT Workstation , ©, ç Windows NT Server , İf}fjf...fAf <, ð • \ަ, ·, é[]ê[]‡, ÉŽg-p, µ, Ü, · []B

/w

Windows NT Server , ©, c Windows NT Workstation , if}fjf...fAf <, o · \ަ, ·, é[]ê[]‡, ÉŽg-p, µ, Ü, · []B

 $/n$ 

fIf"f‰fCf" f}fif…fAf<,ÌfpfX,ðŽw'è,µ,Ü,∙∏B∏ÅŒã,ÉŽw'è,µ,½fpfX,ª‹L‰¯,¾,ê∏AŽŸ‰ñ,àŽg,í,ê,Ü,∙∏B ntbooks fRf}f"fh, i Windows NT , ifIf"f‰fCf" f}fjf...fAf<, iŠi"[[e]Š, očkL

%。¯,μ,Ü,・,ª□A,»,ÌŠi″[□ê□Š,Ö,ÌfpfX,ĺ∙\ަ,μ,Ü,י,ñ□BŠi″[□ê□Š,ª CD-ROM fhf%ofCfu,Ì□ê□‡□Aflf"f‰fCf" f}fjf...fAf<,l`"ü,Á,Ä,¢,é CD-ROM ,ªfhf‰fCfu,É,È,¢,Æ∏ACD-ROM ,ð'}"ü, ,é,æ,¤,É<∏,ß,ç,ê,Ü,∙∏B

 $\blacksquare$ 

## **Ntcmdprompt**

 $\blacksquare$ 

TSR , ðŽÀ[]s, µ, 1/2Œã[]A, Ü, 1/2, Í MS-DOS fAfvfŠfP[][fVf#f",ÅfRf}f"fh fvf[]f"fvfg,ð‹N"®,µ,1⁄2Œã,É[]ACOMMAND.COM ,Å,Í,È, Windows NT fRf}f"fh fCf"f^fvfŠf^,Å, ,é CMD.EXE ,ðŽÀ[]s,µ,Ü,∙[]B

### ntcmdprompt

Ntcmdprompt ,ÉŠÖ,∙,é[]Ú[]×[]î•ñ<br><u>■Ntcmdprompt--′[]</u><br>■<u>Ntcmdprompt--—á</u>

### Ntcmdprompt--'[]

 $\blacksquare$ 

COMMAND.COM ,ÌŽÀ[]s'†,Í[]ADoskey ,É,æ,éfRf}f"fh-š-ð,Ì•\ަ,È,Ç[]AWindows NT fRf}f"fh fvf[]f"fvfg,Ì^ê•",Ì<@"\,ª- ~ - p,Å,«,Ü,1,ñ[]BTSR ,ð<N"®,µ,½Œã[]A,Ü,½,Í MS-DOS fx[][fX,ÌfAfvfŠfP[][fVf‡f",ÅfRf}f"fh fvf[]f"fvfg,ð‹N"®,µ,½Œã,É[]AWindows NT fRf}f"fh fCf"f^fvfŠf^,ðŽÀ⊡s,∙,é⊡ê⊡‡,Í⊡A**ntcmdprompt** fRf}f"fh,ðŽg—p,Å,«,Ü,∙⊡B,½,¾,µ⊡ACMD.EXE ,ðŽÀ⊡s'†,Í TSR , δ—~p, Å, «, È, ¢ □ ê □ ‡, ª, , é, ±, Æ, É ' □ ^ Ó, μ, Ä, , ¾, 3, ¢ □ Bntcmdprompt fRf } f"fh, Í □ ACONFIG. NT ftf@fCf<□A,Ü,½,ÍfAfvfŠfP□[fVf‡f",Ì PIF ,ÅŽw'è,·,é"¯"™,ÌfJfXf^f€‹N"®ftf@fCf‹,É'ljÁ,Å,«,Ü,·□B

Ntcmdprompt ,ÉŠÖ, ,é∏Ú∏×∏î•ñ

- Ntcmdprompt----
- Ntcmdprompt

# Ntcmdprompt---- á

## ntcmdprompt ,ð CONFIG.NT ftf@fCf<[]A,Ü,1/2,Í PIF ,ÅŽw'è,3,ê,1/2 Config <N"®ftf@fCf<,É'Ç ‰Á,μ,Ü,·**∏B**

ntcmdprompt

 $\blacksquare$ 

Ntcmdprompt ,ÉŠÖ,∙,é[]Ú[]×[]î•ñ<br><u>■Ntcmdprompt--'[]</u><br>■<u>Ntcmdprompt</u>

# Path

 $\blacksquare$ 

ŽÀ[]s‰Â"\ftf@fCf‹,ÌŒŸ[]õfpfX,ð[]Ý'è,µ,Ü,∙[]B

Windows NT, ÍDAŽw'è,µ,1/2fffBfŒfNfgfŠ,ÌŽÀDs‰Â"\ftf@fCf<,ðŒŸDõ,·,é,1/2,ß,ÉDApath fRf}f"fh,ðŽg,¢ ,Ü,·<sub>□</sub>BŠù'è,Ì□Ý'è,Å,Í□AŒŸ□õfpfX,ÍŒ»□Ý,ÌfffBfŒfNfgfŠ,¾,¯,Å,·□B

path [[fhf%ofCfu:] fpfX [;...]][%path%]

# fpf‰f<sub>□</sub>[f^

,È,μ

fpf‰f□[[f^,ð•t,¯, ,É path fRf}f"fh,ðŽg,¤,Æ[]AŒ»[]Ý,ÌŒŸ[]õfpfX,ª•\ަ,<sup>3</sup>,ê,Ü,·[]B

[fhf‰fCfu:] fpfX

ŒŸ[]õ,µ,½,¢fhf‰fCfu[]AfffBfŒfNfgfŠ[]A,¨,æ,ÑfTfufffBfŒfNfgfŠ,ðŽw'è,µ,Ü,·[]B

÷

fpf‰f∏∏[f^,Æ,μ,Ä**;** ,Ì,Ý,ðŽw'è,∙,é,Æ[]A,∙,×,Ä,ÌŒŸ[]õfpfX,Ì[]Ý'è,ªfNfŠfA,¾,ê[]AŒ»[]Ý,ÌfffBfŒfNfgfŠ,¾,¯,ªŒŸ[]õ,¾,ê,é,æ,¤ ,É,È,è,Ü,∙∏B

# %path%

Œ»[]Ý,ÌfpfX,ð[]V,µ,¢[]Ý'è,É•t,¯‰Á,¦,é,½,ß,ÉŽg,¢,Ü,·[]B

Path ,ÉŠÖ, ,é∏Ú∏×∏î•ñ

 $Path--a$ 

## Path--'<sub>[]</sub>

# Œ»∏Ý,ÌfffBfŒfNfgfŠ

Windows NT, InAnÅn‰ ,ÉŒ»[]Ý,ÌfffBfŒfNfgfŠ,ðŒŸ[]õ,µ,Ä,©,ç[]AŒŸ[]õfpfX,ÌfffBfŒfNfgfŠ,ðŒŸ[]õ,µ,Ü,∙[]B

# "",¶-¼'O,Å^Ù,È,éŠg'£Žq,ª•t,¢,Ä,¢,éftf@fCf‹

"-,¶fffBfŒfNfgfŠ,Ì'†,Å[]Aftf@fCf<-¼,Í"-,¶,Å,·,ªŠg'£Žq,Ì^Ù,È,éftf@fCf<,ŏŽg,¤,±,Æ,ª, ,è,Ü,·[]B,½,Æ,¦,Î[]A ‰Û‹àfvf[]fOf‰f€,ð‹N" ®,∙,éftf@fCf‹ ACCNT.COM ,Æ[]AfVfXfef€,ð‰Û‹àfVfXfef€ flfbfgf[][][fN,É[]Ú'± , , é,à,¤ 1 ,Â,Ìftf@fCf‹ ACCNT.BAT ,ª, ,é[]ê[]‡,ª, ,è,Ü,·[]B

Windows NT,Å,Í []AŠg'£Žq,Ì—D []æ"x,É []],Á,ÄŠù'è,Ì ftf@fCf <-¼Šg'£Žq,É,æ,èftf@fCf‹,ªŒŸ[]õ,<sup>3</sup>,ê,Ü,·[]BŽÀ[]Û,É[]A.EXE[]A.COM[]A.BAT[]A,¨,æ,Ñ .CMD ,Ì[]‡[]~,ÅŒŸ[]õ,ª,ê,Ü,·[]BACCNT.COM ,ª"¯,¶fffBfŒfNfgfŠ,É, ,é,Æ,«,É ACCNT.BAT ,ðŽÀ[]s,·,é,É,Í[]AfRf} f"fh f‰fCf",Å.BAT Šq'£Žq,Ì•t,¢,½ftf@fCf‹-¼,ðŽw'è,µ,Ä,,¾,3,¢∏B

# fpfX,É•¡[]",ì"¯,¶ftf@fCf<-¼,ª, ,é[]ê[]‡

ŒŸ[]õfpfX[]ã,Å,Í[]A"¯,¶ftf@fCf‹~¼,ÆŠg′£Žq,ª∙t,¢,Ä,¢,é∙¡[]",Ìftf@fCf‹,ðŽg—p,Å,«,Ü,·[]BWindows NT ,Í∏A,Ü, ∏AŽw'è,μ,½ftf@fCf<-¼,ðŒ»∏Ý,ÌfffBfŒfNfqfŠ,ÅŒŸ∏õ,μ,Ü,·∏BŽŸ,É∏A**path** fRf}f"fh,ÅŽw'è,µ,½∏‡∏~,É∏],Á,ÄŠefffBfŒfNfqfŠ,ðŒŸ∏õ,µ,Ü,∙∏B

## •;∏",ìfpfX,ðŽw'è,∙,é

Windows NT ,É'Î,µ,Ä•¡[]",ÌŒŸ[]õfpfX,ðŽw'è,·,é[]ê[]‡,Í[]AŠefGf"fgfŠ,ðfZf~fRf[]f" (; ) ,Å<æ[]Ø,è,Ü,·[]B

## AUTOEXEC.NT ftf@fCf<, Å path,  $\check{\text{oZq}}, \kappa$

path fRf}f"fh,ð AUTOEXEC.NT ftf@fCf<,É"ü,ê,é,Æ[]AfRf"fsf...[][f^,Éf[]fOflf",·,é,½,Ñ,É[]AŽw'è,µ,½ MS-DOS fTfufVfXfef€,ÌŒŸ[]õfpfX,ª Windows NT ,ÌŒŸ[]õfpfX,ÉŽ©"®"I,É∙t,¯‰Á,¦,ç,ê,Ü,·[]B

Path ,ÉŠÖ, , é∏Ú∏×∏î•ñ <u> Path--—á</u>

- Path

Path----á

 $\blacksquare$ 

ŽŸ,ÌfRf}f"fh,ĺ[]AWindows NT ,É 3 ,Â,ÌfffBfŒfNfgfŠ,ÅŠO•"fRf}f"fh,ðŒŸ[]õ,∙,é,æ,¤,ÉŽw'è,µ,Ü,∙ (,± ,ê,ç,ÌfffBfŒfNfgfŠ,Ì 3 ,Â,ÌfpfX,Í[]AC:\USER\TAXES[]AB:\USER\INVEST[]A,¨,æ,Ñ B:\BIN ,Å,·)[]B

path c:\user\taxes;b:\user\invest;b:\bin

Path ,ÉŠÖ, ,é[]Ú[]×[]î•ñ

<u>Path--'[]</u>

**Path** 

### **Pause**

 $\blacksquare$ 

fofbf`ftf@fCf<,l`[]^—[],ª'†'f,<sup>3</sup>,ê[]A'±[]s,µ,½,¢[]ê[]‡,Í"C^Ó,l̀fL[][,ð‰Ÿ,·,æ,¤,É<[],ß,éf[]fbfZ[][fW,ª•\ ަ,<sup>3</sup>,ê,Ü,∙∏B

### pause

Pause ,ÉŠÖ,∙,é[]Ú[]×[]î•ñ<br><u>■ Pause--′∏</u><br>■ <u>Pause--—á</u>

- 
-
Pause--'<sub>[]</sub>

 $\blacksquare$ 

# fvf**∏fOf‰f€,ð'±**∏s,∙,é,©,Ç,¤,©,ð∏q,Ë,éf∏fbfZ∏[fW,ð∙\ަ,∙,é

pause fRf}f"fh,É,æ,è[]AWindows NT,ÍŽŸ,Ìf[]fbfZ[][fW,ð•\ަ,µ,Ü,·[]B

' $\pm$  \[s,  $\cdot$ ,  $\acute{e}$ ,  $\mathcal{F}$ ,  $\ll$ ,  $[%o^{1/2}, \mathbb{C}$   $[$ L $\sim$   $\sim$   $]$   $($  $\frac{3}{2}, \frac{3}{4}, \frac{3}{4}, \frac{3}{4}, \frac{3}{4}, \ldots)$ 

# fofbf`ftf@fCf<,ð•;[]",ìfZfNfVf‡f",É•ªŠ",·,é

Ctrl + C fL[[,ð‰Ÿ,µ,Äfofbf` ftf@fCf<,ð'âŽ~,·,é,Æ[]AŽŸ,Ìf[]fbfZ[][fW,ª•\ަ,<sup>3</sup>,ê,Ü,·[]B

fofbf`ftf@fCf<, $\delta$ [|-1, $\mu$ , $\ddot{\theta}$ , $\cdot$ , $\odot$  (Y/N)?

,±,Ì∏fbfZ□[fW,É'Î,μ,Ä **Y** (Yes) fL□[,ð‰Ÿ,·,Æ□Afofbf` ftf@fCf‹,Í□I—<sup>ı</sup>,μ□A□§Œä,ªflfyfŒ□[fefBf"fO fVfXfef€,É-ß,è,Ü,∙□Bfofbf`ftf@fCf‹,Ì,¤,¿□^—□,µ,½,,È,¢fRf}f"fh,Ì'O,É **pause** fRf}f"fh,ð'}"ü, ,é,Æ[]A**pause** ,É,æ,èfofbf`ftf@fCf<,l̀[]^-[],ª't'f,<sup>3</sup>,ê,Ä,¢,é,Æ,«,É[]A**Ctrl + C** fL[][,ð %<sub>o</sub>Ÿ,μ,Ä,©,ς **Y** fL□[,ð‰Ÿ,·,±,Æ,Å□Afofbf` ftf@fCf<,ð'âŽ~,Å,«,Ü,·□B

Pause ,ÉŠÖ, ,é[JÚ[]×[]î•ñ

# Pause---

Pause

#### Pause-----á

 $\blacksquare$ 

```
fofbf`ftf@fCf<,Å[]A,,éfhf‰fCfu,ÌfffBfXfN,ð•Ï[]X,·,é,æ,¤,É‹[],ß,éf[]fbfZ[][fW,ð•\ަ,<sup>э</sup>,י.,¢,Æ
%v2/2'è,µ,Ü,∙∏B,»,Ì,½,ß,É∏AŽŸ,Ì,æ,¤,Èftf@fCf<,ð∏ì∏¬,µ,Ü,∙∏B
       @echo off
```
:begin copy a:\*.\* echo []V,µ,¢ftf[]fbfs[][fffBfXfN,ðfhf‰fCfu A ,É'}"ü,µ,Ä,,¾,<sup>3</sup>,¢. pause goto begin

,±,Ì—á,Å,Í□Afhf‰fCfu A ,ÌfffBfXfN,Ì,·,×,Ä,Ìftf@fCf‹,ªŒ»□Ý,ÌfffBfŒfNfgfŠ,ÉfRfs□[,<sup>3</sup>,ê,Ü,·□Bfhf‰fCfu A ,É•Ê,ÌfffBfXfN,ð'}"ü,·,é,æ,¤,É‹[],ß,éfRf[]f"fg,ª•\ަ,¾,ê,½Œã,Å[]A**pause** fRf}f"fh,É,æ,è[]^— [],ª'†'f,<sup>3</sup>,ê,é,Ì,Å[]AfffBfXfN,ðŒðŠ·,μ[]A"C^Ó,ÌfL[][,ð‰Ÿ,μ,Ä[]^—[],ð[]ÄŠJ,Å,«,Ü,·[]B,±,Ìfofbf`ftf@fCf‹,Í[]A-<sup>3</sup>ŒÀƒ‹[][fv,ÅŽÀ[]s,<sup>3</sup>,ê,Ü,·[]B**goto** BEGIN fRf}f"fh,É,æ,è[]AfRf}f"fh fCf"f^fvfŠf^,Ì[]^—[],ðfofbf` ftf@fCf<,l`[]æ"ª,lf‰fxf<,É'—,è,Ü,·[]B,±,lfofbf`ftf@fCf<,ð'âŽ~,·,é,É,Í[]A**Ctrl + C**fL[[,ð‰Ÿ,µ,Ä,©,ç **Y** fL∏[,ð‰Ÿ,µ,Ü,∙∏B

Pause ,ÉŠÖ, ,é∏Ú∏×∏î•ñ

Pause--'<sub>[]</sub>

Pause

# Pax

pax (Portable Archive Interchange) f†∏[fefBfŠfefB,ðŠJŽn,µ,Ü,∙∏B

pax [-cimopuvy] [-f fA[][f]fCfu] [-s 'uŠ··¶Žš-ñ] [-t fffofCfX] [fpf^[][f"...]

pax -r [-cimnopuvy] [-f fA[][f]fCfu] [-s 'uŠ··¶Žš—ñ] [-t fffofCfX] [fpf^[][f"...]

pax -w [-adimuvy] [-b fuf[]fbfN'·] [-f fA[][f]fCfu] [-s 'uŠ·•¶Žš—ñ] [-t fffofCfX] [-x Œ`Ž®] [fpfX-1/4...]

pax -rw [-ilmopuvy] [-s 'uŠ··¶Žš-ñ] [fpfX-1/4...] fffBfŒfNfgfŠ

#### pax ,Í∏APOSIX fvf∏fOf‰f€,Å, ,è∏Aˆø∏",Æ,µ,ÄŽg—p,∙,éfpfX-¼,Í POSIX Œ`Ž®,ÅŽw'è,µ,È,¯,ê,Î,È,è,Ü,י,ñ⊡B,Â,Ü,è⊡A"C:\USERS\DEFAULT" ,Å,Í,È,-[]A"//C/USERS/DEFAULT" Œ`Ž®,ðŽg,Á,Ä,,¾,¾,¢[]B

**-r** ,Æ **-w** ,ÌfRƒ}ƒ"fh f‰fCf"ˆø[]",ð'g,Ý[]‡,í,י.Ä[]A**pax** ,ª[]AŽw'èfA[][ƒJfCfu,Ì"à e,ð"Ç,ÝŽæ,é,©∏A∏',«∏ž,Þ,©∏A,Ü,½,Í^ê——•\ަ,∙,é,©∏A, ,é,¢ ,Í[]AŽw'èftf@fCf‹,ð•Ê,ÌfffBfŒfNfgfŠ,Ö^Ú"®,·,é,©,Ç,¤,©,ðŽw'è,µ,Ü,·[]B

## fpf‰f<sub>□</sub>[f^

-r

•W[]€"ü—Í,©,çfA[][fJfCfu ftf@fCf‹,ð"Ç,ÝŽæ,è,Ü,·[]Bfpf^[][f",Ì,¢, ¸,ê,©,Æ^ê'v,·,é-¼'O,ðŽ∏,Âftf@fCf≦,¾,¯,ª∏AŽæ,è∏o,μ,Ì'Î∏Û,Æ,μ,Ä'I'ð,¾ê,Ü,∙∏B'I'ðftf@fCf≤,Í∏AŒ»∏Ý,ÌfffBfŒfNfgfŠ,©,ç,Ì' Š'ÎfpfX,Å[]ì[]¬,<sup>3</sup>,ê[]AfRfs[][,<sup>3</sup>,ê,Ü,·[]B,±,Ì[]Û[]A^ȉº,É[]à-¾,·,éflfvfVf‡f",É[]],¢ ,Ü,·<sub>I</sub>]BŠù′è,Ì[]Ý′è,Å,Í[]A'I'ðftf@fCf‹,Ì[]Š—LŽÒ,¨,æ,ÑfOf‹[][fv,ª‹N"®fvf[]fZfX,Ì[]Š— LŽÒ,¨,æ,ÑfOf‹□[fv,Æ,È,è□A'I'ðftf@fCf‹,ÌfAfNfZfXŒ ,Æ□Å□I•ï□XŽž□□,Í□AfA□[fJfCfu ftf@fCf<,Ì,»,ê,ç,Æ"¯,¶,É,È,è,Ü,∙[]BfTf|[][fg,¾,ê,Ä,¢,éfA[][fJfCfuŒ`Ž®,Í[]A"ü— 厞,ÉŽ©"®"I,ÉŒŸ[]o,<sup>3</sup>,ê,Ü,∙[]BŠù'è,Ì[]o—ĺŒ`Ž®,Í ustar ,Å,∙,ª[]A^ȉº,É[]à-¾,∙,é **-x** Œ`Ž®flfvfVf‡f",Å[]ã[]',«,<sup>3</sup>,ê,é[]ê[]‡,ª, ,è,Ü,·[]B

#### -w

fpfX-¼,ÅŽw'è,·,éftf@fCf<,¨,æ,ÑfffBfŒfNfgfŠ,ð[]A•W[]€[]o—Í,Ö[]',«[]ž,Ý,Ü,·[]B,±,Ì[]Û[]AŽg p, , éfA[][f]fCfuŒ`Ž®,Å‹K'è,<sup>3</sup>,ê,Ä,¢,éfpfX-¼,ÆfXfe[][f^fX[]î•ñ,à•1,1,Ä[]',«[]ž,Ü,ê,Ü,·[]BfpfX-¼,ÅŽw'è,ª,ê,½fffBfŒfNfgfŠ,É,æ,è□A,»,ÌfffBfŒfNfgfŠ,Ìftf@fCf<,Æ (□Ä<A"I,É) \_ []s,É,Â,« 1 ,Â,ÌfpfX-¼,Å•W[]€"ü—ĺ,©,ç"Ç,ÝŽæ,ç,ê,Ü,·[]B,±,Ì[]ê[]‡,É,Í[]A•W[]€"ü—ĺ,É•∖ަ,¾,ê,éfpfX– ½,Ì,Ý,ªfRfs∏[,<sup>з</sup>,ê,Ü,∙∏B

## -rw

 $fpfX-$ 

¼,ÅŽw'è,μ,½ftf@fCf‹,ÆfffBfŒfNfgfŠ,ð"Ç,ÝŽæ,è□A,»,ê,ç,ðfRfs□[□æfffBfŒfNfgfŠ,ÖfRfs□[,μ,Ü,·□BfpfX-¼,ÅŽw'è,¾,ê,½fffBfŒfNfgfŠ,É,æ,è[]A,»,ÌfffBfŒfNfgfŠ,Ìftf@fCf<,Æ ([]Ä‹A"I,É) \_fTfufffBfŒfNfgfŚ,ªŻQ[]Æ,¾,ê,Ü,·[]BfpfX-¼,ðŻw'è,μ,Ė,¢,Æ[]AfRfs[][,·,éfpfX-¼,̈ê——,ð"¾,é,½,ß[]A1 \_ []s,É,Â,« 1 ,Â,ÌfpfX-¼,Å•W[]€"ü—ĺ,©,ç"Ç,ÝŽæ,ç,ê,Ü,·[]B,±,Ì[]ê[]‡,É,Í[]A•W[]€"ü—ĺ,É•\ަ,<sup>3</sup>,ê,éfpfX-½,Ì,Ý,ªfRfs□[, <sup>3</sup>,ê,Ü,·□BfRfs□[,ð□s,¤'O,É,Í□AfffBfŒfNfgfŠ ,ÅŽw'è,μ,½– <sup>1</sup>⁄4'O,Í[]A'¶[]Ý,μ,Ä,¨,è[]A"K[]Ø,ȃAƒNƒZƒXŒ ,ðŽ[],Á,Ä,¢,È,¯,ê,Î,È,è,Ü,י.ñ[]B

fpfX-¼,ÅŽw'è,µ,½ftf@fCf<,ð∏AŽw'èfA∏[fJfCfu ftf@fCf<,É'ljÁ,µ,Ü,∙∏B

## -**b** fuf<sub>□</sub>fbfN'·

\_fA[][fJfCfu\_ftf@fCf‹,É[]',«[]ž,Þ[]Û,Ì[]A[]',«[]ž,Þfuf[]fbfN'·,ðŽw'è,μ,Ü,·[]Bk fTftfBfbfNfX,ðŽw′è,∙,é,Æfuf⊡fbfN′∙,Í 1024 fofCfg,Æ,È,è⊡Ab fTftfBfbfNfX,Å,Í 512 fofCfg⊡Am \_fTftfBfbfNfX,Å,Í 1048576 (1MB) ,Æ,È,è,Ü,∙[]Bfuf[]fbfN′·,ɉ½,àŽw'è,μ,È,©,Á,½[]ê[]‡,Í[]Afuf[]fbfN′·,Í"ü 厞,ÉŽ©"®"I,ÉŒ^'è,<sup>3</sup>,ê∏A**-rw** flfvfVf‡f"Žw'莞,ĺ∏A–<sup>3</sup>Ž<,<sup>3</sup>,ê,Ü,·∏B

 $-c$ 

 $f$ pf^ $\cap$ [f",É,æ,é"Ë,« $\cap \ddagger$ ,í, $\ddagger$ ,ð•â,¢,Ü, $\cap B$ 

-d

fA∏[fJfCfu ftf@fCf<"à,É-¾Ž¦"I,É<L∏q,<sup>3</sup>,ê,Ä,¢,È,¢'†ŠÔfffBfŒfNfqfŠ,Í∏A∏ì∏¬,<sup>3</sup>,ê,Ü,<del>'</del>,ñ∏B,±,ÌfIfvfVf‡f",Í∏A**-r** fIfvfVf‡f",ªŽw'è,<sup>3</sup>,ê,Ä,¢,È,¢,Æ-<sup>3</sup>Ž<,<sup>3</sup>,ê,Ü,·∏B

 $-f$  fA $\Box$ [flfCfu]

fA∏fIfCfu fIfvfVf‡f",Í∏A"ü—Í,Æ∏o—ÍfA∏[fIfCfu,ÌfpfX-¼,ðŽw'è,µ,Ü,·∏B,±,Ì∏Û∏A-r fIfvfVf‡f"Žw'莞,Ì•W∏€"ü—ĺ—p,ÌŠù'è,ÌfpfX-¼∏A,¨,æ,Ñ -w fIfvfVf‡f"Žw'莞,Ì•W∏€∏o—ĺ—p,ÌŠù'è,ÌfpfX- $\frac{1}{4}$ ,  $\left[\left[\left|\tilde{a}\right|\right]'$ , «, <sup>3</sup>, ê, Ü, · $\left[\right]$ B

-i l

'Î~b' $\epsilon$ ∏ì,É,æ,èftf@fCf‹-¼,ð•Ï∏X,µ,Ü,∙∏B-s flfvfVf‡f" (^ȉº,É∏à-¾) ,É,æ,é′uŠ·,Í∏Af†∏[fU∏[,©,c∏V,µ,¢ftf@fCf‹~¼,ð—v‹∏,·,é'O,ÉŽÀ∏s,¾,ê,Ü,·∏B‹ó,Ì∏s,ª"ü ĺ,<sup>3</sup>,ê,é,Æ□Aftf@fCf<,ÍfXfLfbfv,<sup>3</sup>,ê□AEOF ,É'<sup>~</sup><ö,·,é,Æ□Apax ,ĺ 0 ,Ì□I—<sup>1</sup>fXfe□[f^fX,Å□I—<sup>1</sup>,μ,Ü,·□B

-1

%0Å"\,È[]ê[]‡[]Aftf@fCf<,ÍfRfs[][,<sup>3</sup>,ê,È,¢,ÅŠÖ~A•t,¯,<sup>3</sup>,ê,Ü,·[]B

 $-m$ 

ftf@fCf<,Ì∏Å∏I∙Ï∏XŽž∏∏,Í∏A^ÛŽ∏,<sup>3</sup>,ê,Ü,<del>'</del>,ñ∏B

-n

**-r** ,ĺŽw'è,<sup>3</sup>,ê,Ä,¢,é,ª **-w** ,ªŽw'è,<sup>3</sup>,ê,Ä,¢,È,¢[]ê[]‡[]Afpf^[][f"^ø[]",Í'Ê[]í,Ìftf@fCf<-¼,Æ,µ,Ä^µ,í,ê,Ü,·[]B"ü lfA∏[f|fCfu ftf@fCf<"à,Å∏A,±,ê,c,Ìftf@fCf<,ĺ∏A,»,ê,¼,ê∏Å∏‰,Ì 1 ‰ñ,¾,¯"Ç,ÝŽæ,ç,ê,Ü,∙∏B**pax** ,ĺ∏A^ê ——,Ì,·,×,Ä,Ìftf@fCf<,ª"Ç,ÝŽæ,ç,ê,½Œã∏A0 ∏I—<sup>1</sup>fXfe∏[f^fX,Å∏I—',µ,Ü,·∏B^ê——,Å 1 ,Â,Ü,½,Í•¡∏",Ìftf@fCf‹,ªŒ©,Â,©,ç,È,¢∏ê∏‡∏A**pax** ,Í∏A,»,ê,¼,ê,Ìftf@fCf‹,É'Î,µ,Ä∏A•W∏€fGf %<sub>o</sub>∏,É∏f'f,ð∏',«∏ž,ñ,Å∏A0 ^ÈŠO,Ì∏I—<sup>1</sup>fXfe∏[f^fX,Å∏I—1,µ,Ü,∙∏Bftf@fCf<-¼,Í"äŠr,<sup>ҙ</sup>,ê,½Œã∏A**-i**∏A**-s**∏A**-y** ,Ì,¢, ¸,ê,©,ÌfIfvfVf‡f",ª"K—p,<sup>3</sup>,ê,Ü,∙□B

 $-\mathbf{o}$ 

fA∏[fJfCfu ftf@fCf<"à,ÅŽw'è,<sup>3</sup>,ê,Ä,¢,éftf@fCf<,Ì∏Š—LŒ ,𕜌<sup>3</sup>,µ,Ü,·∏B<N"®fvf∏fZfX,Í∏A,±,ê,ð∏s,¤ ,½,ß,É"K∏Ø,ÈŒ ŒÀ,ðŽ∏,Á,Ä,¢,È,¯,ê,Î,È,è,Ü,1,ñ∏B

-p

fRfs[][,<sup>3</sup>,ê,½Œã,Ì"ü—Íftf@fCf<,ÌfAfNfZfXŽž[][],ð^ÛŽ[],µ,Ü,·[]B

 $-s$  'uŠ $\cdot$ ¶Žš—ñ

ŽŸ,ÉŽ¦,∙,æ,¤,É ed(1) ,Ì∏\•¶,ðŽg,Á,Ä∏A'uŠ⋅•\Œ»,É,æ,èftf@fCf<-¼,Í∏C∏3,3,ê,Ü,·∏B

-s /old/new/[gp]

<ó"',Å,È,¢•¶Žš,Í,Ç,ê,Å,à□A‹æ□Ø,è‹L□† (,±,±,Å,Í□A—á,Æ,μ,Ä / ,ªŽg,í,ê,Ä,¢,Ü,·) ,Æ,μ,ÄŽg—p,Å,«,Ü,·□B-**s** ,ðŽq,Á,½′uŠ·•\Œ»,ð•¡∏"∏AŽw′è,Å,«,Ü,∙∏B,»,ê,ç,Ì′uŠ·•\Œ»,Í∏A∏Å∏‰ ,Ì′uŠ·,ª∏¬Œ÷,µ,½Œã∏AŽw'è,µ,½∏‡"Ô,Å"K—p,¾,ê,Ü,∙∏BŒã'±,Ì p fIfvfVf‡f",É,æ,è∏Aftf@fCf<-1⁄4,Ì′u,«Š·,¦,ª∏¬Œ÷,μ,½∏ê∏‡∏A,»,ê,ð•W∏€fGf‰∏[∏ã,Ɉê——•\ަ,μ,Ü,∙∏BŒã'±,Ì ,‡ fIfvfVf‡f",É,æ,è∏A'u,«Š·,¦'O,Ì'uŠ·•\Œ»,ª∏A'u,«Š·,|Œ<sup>3</sup>ftf@fCf<-¼,ƈê'v,·,é,½,Ñ,É∏Aftf@fCf<-<sup>1</sup>⁄4,ª'u,«Š·,¦,ç,ê,é,æ,¤,É,μ,Ü,·□B‹ó‴•¶Žš,Å'uŠ·,<sup>ҙ</sup>,ê,éftf@fCf‹,ĺ□A"ü—ĺ,¨,æ,Ñ□o—ĺ,Ì—¼•û,Å-ªŽ‹,¾,ê,Ü,·□B

# - $t$  fffof $CfX$

fffofCfX fIfvfVf‡f"^ø∏",Í∏A"ü—Í,Ü,½,Í∏o—ÍfA∏fJfCfu fffofCfX,É•t,¯,c,ê,Ä,¢,é'è‹`∏Ï,Ý,ÌŽ¯•ÊŽq,Å,∙∏B,± ,ÌfIfvfVf‡f",É,æ,è∏A-r Žw'莞,Ì•W∏€"ü—Í,¨,æ,Ñ -w Žw'莞,Ì•W∏€∏o—Í,ÌŠù'è,ÌfffofCfX-1⁄4,ª[]ã[]',«,<sup>3</sup>,ê,Ü,∙[]B

-u

"~,¶-¼'Ο,Å∏æ,É'¶∏Ý,μ,Ä,¢,éftf@fCf<,æ,è∏V,μ,¢∏ê∏‡,É,¾,~∏Aftf@fCf<,ðfRfs∏[,μ,Ü,∙∏B,±,ê,Í∏A-**a** ,Æ"¯,¶" ®∏ì,Æ,È,è,Ü,∙∏B

-v

ftf@fCf<-¼,ð^ê——•\ަ,μ,Ü,∙[]B-r ,¨,æ,Ñ -w ,Ì'o•û,ª[]È—ª,¾,ê,½[]ê[]‡[]A•W[]€[]o—Í[]ã,É^ê——•\ ަ,¾ê,é"à—e,Ì[]Ú[]×fe[[[fuf‹,ð[]ì[]¬,µ,Ü,·[]B,±,ê^ÈŠO,Ì[]ê[]‡,É,Í[]Aftf@fCf‹-¼,ªfA[[fJfCfu ftf@fCf<"à,ÅŒ©,Â,©,é,½,Ñ,É∏A•W∏€fGf‰∏,É,»,Ìftf@fCf<-¼,ª^ó∏ü,<sup>3</sup>,ê,Ü,∙∏B

## $-\mathbf{x} \times \tilde{\mathbf{z}}$

∏o—ÍfA∏[f|fCfuŒ`Ž®,ðŽw'è,µ,Ü,∙∏B"ü—ÍŒ`Ž®,Í∏A-r flfvfVf‡f",ªŽg p, 3, ê, ½∏ê∏‡∏AŽ©"®"I,ÉŒ^'è, 3, ê,Ü, ;∏B,±,Ì∏Û∏A"ü—ÍŒ`Ž®,ÍŽŸ,ÌŒ`Ž®,Ì,¢, , ,ê,©,Å,È,¯,ê,Î,È,è,Ü,'.ñ∏B

IEEE Std. 1003.1-1988, I Extended CPIO Format "à, ÅŽw'è, 3, ê, 1/2Šq' £ cpio CPIO ŒðŠ·Œ`Ž®∏B

IEEE Std. 1003.1-1988, I Extended TAR Format "à, ÅŽw'è, 3, ê, 1/2 Šq' £ TAR **Usta** ŒðŠ·Œ`Ž®∏B,±,ê,Í∏AŠù'è,ÌfA∏fJfCfuŒ`Ž®,Å,·∏B r.

# -y

Šeftf@fCf<,Ì"z'u,É,Â,¢,Äfvf∏f"fvfg,ð•\ަ,µ,Ü,∙∏B**-s** flfvfVf‡f" ('O∏o) — É,æ,èŽw'è,¾ê,é'uŠ·,Í∏Aft∏[fU∏[,É"z'u,ð'£,∙'O,É∏s,í,ê,Ü,∙∏BEOF ,Ü,½,Í•¶Žš q ,ÅŽn,Ü,é"ü, Í∏s,ªŒ©,Â,©,é,Æ∏A**pax**,Í∏I—<sup>1</sup>,µ,Ü,∙∏B,»,ê^ÈŠO,Å∏Ay ^ÈŠO,ÅŽn,Ü,é"ü ĺ[]s,ªŒ©,Â,©,Á,½[]ê[]‡[]A,»,Ìftf@fCf‹,Í-ªŽ‹,¾,ê,Ü,·[]B,±,ÌflfvfVf‡f",Í[]A-**i** flfvfVf‡f",Æ,Æ,à,ÉŽg—p,·,é,± ,Æ,Í,Å,«,Ü,<sup>ı</sup>,ñ∏B

•¡[]",ì -**f** ,Ü,½,Í -**t** flfvfVf‡f",ªŽw'è,¾,ê,½[]ê[]‡[]A[]ÅŒã,ÉŽw'è,¾,ê,½,à,Ì,¾,¯,ª—LŒø,Æ,È,è,Ü,·[]B

fffBfŒfNfgfŠ

**-r** ,¨,æ,Ñ **-w** ,Ì—¼•û,ÌflfvfVf‡f",ªŽw'è,<sup>ҙ</sup>,ê,Ä,¢,é□ê□‡□AfRfs□[□æfffBfŒfNfgfŠ,ÌfpfX-¼,Å,·∏BfRfs∏[,ð∏s,¤'O,É,Í∏AfRfs∏[∏æfffBfŒfNfqfŠ,Í'¶∏Ý,μ,Ä,¨,è∏A∏',«∏ž,݉"\,È∏ó'Ô,É,È,Á,Ä,¢' ,È,¯,ê,Î,È,è,Ü,<del>'</del>,ñ∏B,»,¤,Å,È,¢∏ê∏‡,Í∏AfGf‰∏,ª″∏¶,µ,Ü,∙∏B

 $fpfX-<sup>1</sup>/<sub>4</sub>$ 

•W∏€"ü—Í∏ã,ÅŽw'è,<sup>3</sup>,ê,éftf@fCf<,Ì'ã,í,è,É,»,Ì"à—e,ªŽq—

p,<sup>3</sup>,ê,éftf@fCf<,Å,·[]BfffBfŒfNfgfŠ,ªŽw'è,<sup>3</sup>,ê,½[]ê[]‡[]A,»,ÌfffBfŒfNfgfŠ,Ì,·,×,Ä,Ìftf@fCf<,ÆfTfufffBfŒfNfgf  $\tilde{S}$ , à "  $-$ I, EfRfs $\Pi$ ,  $\tilde{P}$ ,  $\hat{e}$ ,  $\tilde{U}$ ,  $\Pi$ B

fpf^∏[f"

fpf^∏[f",Íf∏fCf<fhfJ∏[fh,ðŽq,Á,ÄŽw'è,µ,Ü,∙∏BŠù'è,Ì∏Ý'è,Å,Í∏A,∙,×,Ä,Ìftf@fCf<,ª'€∏ì,Ì'Î∏Û,Æ,È,è,Ü,∙∏B Pax ,ÉŠÖ, ,é∏Ú∏×∏î•ñ

#### 

<u> Pax--—á</u>

## Pax-- $' \Box$

,Ù,©,ì POSIX fvf[]fOf‰f€,Ì,æ,¤,É[]A**pax** ,Í[]Afe[][fv fhf‰fCfu,ÉfAfNfZfX,Å,«,Ü,<sup>ı</sup>,ñ[]B**pax** ,Í[]AfffBfXfN fhf ‰fCfu∏ã,ÌfA∏fIfCfu ftf@fCf<,ð"Ç,ÝŽæ,Á,½,è∏A∏',«∏ž,ñ,¾,è,·,é,±,Æ,Ì,Ý,ĖŽq—p,Å,«,Ü,·∏B**pax** ,Í∏AIEEE Std. 1003.1-1988 ,ÅŽw'è,<sup>3</sup>,ê,é Archive/Interchange File Format ,É∏],¤fA∏fJfCfu ftf@fCf<,ð"C,ÝŽæ,Á,½,è∏A∏',«∏ž,ñ,¾,è,µ,Ü,∙∏Bpax ,Í,Ü,½∏AArchive/Interchange File Format {L[q,ÅŽw'è,<sup>3</sup>,ê,Ä,¢,é,à,Ì^ÈŠO,É,à'½,,Ìftf@fCf‹Œ`Ž®,ð"Ç,ÝŽæ,é,±,Æ,ª,Å,«,Ü,·,ª[]A[]',«[]ž,Þ,± Æ,Í,Å,«,Ü,ʲ,ñ∏B‰º^ʌ݊·∏«,¨,æ,Ñf|∏[f^frfŠfefB,ð∏Å'åŒÀ,É•Û,Â,½,ß,É∏AV7 tar ,¨,æ,Ñ System V, fofCfifŠ cpio Œ`Ž®,ÌfA[][fJfCfu ftf@fCf<,È,Ç,Ì[]A"`"[]"I,Èftf@fCf‹Œ`Ž®,ÌfTf|[][fg,ª'ñ‹Ÿ,<sup>3</sup>,ê,Ü,·[]B

**-r** ,Ü,½,Í **-w** ,Ì,Ç,¿,Ç,ÌflfvfVf‡f",àŽw'è,¾,ê,Ä,¢,È,¢∏ê[]‡[]A**pax** ,ĺŽw'èfA[][f]fCfu ftf@fCf<,Ì"à—e,ð^ê——•\ ަ,µ,Ü,∙[]B,±,Ìf,[][fh,Å,Í[]A**pax** ,Í'Ê[]í,Ìftf@fCf‹,ð 1 []s,É 1 ,Â, ,,Â[]A^ê——•\ަ,µ,Ü,∙[]Bfn[][fh fŠf"fN fpfX- $\frac{1}{4}$ ,  $(\check{Z}\check{Y},\check{I},\mathcal{A}\check{F},\check{G},\check{A},\cdot \Pi B)$ 

 $fpfX-<sup>1</sup>/<sub>4</sub> = fŠf''fN-<sup>1</sup>/<sub>4</sub>$ 

fVf"f{fŠfbfN fŠf"fN fpfX-¼ (ŽÀ'•,ÅfTfl∏[fq,<sup>3</sup>,ê,Ä,¢,é∏ê∏‡) ,Í∏AŽŸ,Ì,Æ,¨,è,Å,·∏B

 $fpfX-1/4$  ->  $fSf''fN-1/4$ 

,½,¾,μ∏AfpfX-¼,ÍŽæ,è∏o,¾ê,éftf@fCf<,Ì-¼'O,Å∏AfŠf"fN-¼,ÍfA∏[flfCfu ftf@fCf<,É∏Å∏‰ ,ÉŒ»,ê,½ftf@fCf<,Ì-¼'O,Å,∙∏B

**-v** flfvfVf‡f",ªŽw'è,ª,ê,½□ê□‡□A**pax** ,ĺ□A-l flfvfVf‡f"•t,«,Å ls f†□[fefBfŠfefB,ðŽg—

p,µ,½[]ê[]‡,Æ"¯,¶Œ`Ž®,Å[]A'Ê[]í,ÌfpfX-¼,ðˆê——•\ަ,µ,Ü,·[]Bfn[][fh fŠf"fN,ÍŽŸ,Ì,æ,¤,É,È,è,Ü,·[]B

 $\mathsf{S}$ ls -l listing $\mathsf{S} = \mathsf{S}$ f"fN- $\frac{1}{4}$ 

fVf"f{fŠfbfN fŠf"fN (fTf|□[fg,<sup>3</sup>,ê,Ä,¢,é□ê□‡) ,Í□AŽŸ,Ì,æ,¤,É,È,è,Ü,·□B

<ls -l listing> -> fŠf"fN-1/4

fA[[fJlcfu\_)i"r't,Å[]Af[]fffBfA,Ì[]I,í,è,ðŒŸ[]o,∙,é,Æ[]A**pax** ,Í[]Aft[[fU[][,ÉfA[][fJfCfu—p,ÌŽŸ,Ìf{fŠf…[][f€,ð p^Ó,·,é,æ,¤,É'£,·fvf∏f"fvfq,ð•\ަ,µ∏Af†∏[fU∏[,ªŽŸ,Ìf{fŠf...∏[f€,Ì^Ê'u,ðŽw'è,Å,«,é,æ,¤,É,µ,Ü,·∏B

fA∏[fJfCfu ftf@fCf<,É∏',«∏ž,Þ∏ê∏‡∏AfpfX-¼,ªŽw'è,<sup>3</sup>,ê,Ä,¢,È,¯,ê,Î∏A•W∏€"ü—Í,ªfpfX-¼,̈ê——,Æ,µ,ÄŽg —p,<sup>3</sup>,ê,Ü,·∏B"ü—Í,ÌŒ`Ž®,Í∏A1 ∏s,É,Â,«fpfX-¼ 1 ,Â,Å,·∏B, ,é,¢,Í∏A∙W∏€"ü—Í,Í∏AIEEE Std. 1003.1-1988, Ì Archive/Interchange File Format, Ì‹K-ñ,É∏€‹', ·,éŒ`Ž®,ÌfA∏[f|fCfu ftf@fCf<∏A,Ü,½,Í,Ù,©,Ì'è<`ŽÀ'•Œ`Ž®,É,È,è,Ü,∙∏B

fvf∏fZfX,ìft∏[fU∏| ID ,¨,æ,ÑfOf‹∏[fv ID ,ð∏A"K∏Ø,ÈŒ ŒÀ,Æ,Æ,à,É—p,¢,é,Æ∏A**pax** ,ªfA∏[f]fCfu ftf@fCf<,Ì∏Š—LŒ ,¨,æ,ÑfAfNfZfXŒ '®∏«,ð∙œŒ<sup>з</sup>,∙,é″\—Í,ð∏§Œä,∙,é,±,Æ,ª,Å,«,Ü,⋅ (∏Ú,μ,,Í∏A∏uIEEE Std. 1003.1-1988, Ì Archive/Interchange File

Format[]v,l[]uŒ`Ž®"Ç,ÝŽæ,èf†[][fefBfŠfefB[]v,ðŽQ[]Æ,µ,Ä,,¾,3,¢)[]B

flfvfVf‡f", Ì -a∏A-c∏A-d∏A-i∏A-l∏A-p∏A-t∏A-u∏A,¨,æ,Ñ -y ,ð—p,¢,é,±,Æ,É,æ,è∏A"`"∏"l,ÉŽq—p,<sup>3</sup>,ê,Ä,¢ é **cpio**,¨,æ,Ñ **tar** f†□[fefBfŠfefB,Æ,Ì‹@"\ŒÝŠ·□«,ª'ñ‹Ÿ,<sup>ҙ</sup>,ê,Ü,·□BflfvfVf‡f",ÌŠù'è,Ì□Ý'è,Í□A,±, ,ê,ç,ÌfIfvfVf‡f",Ì[]Å,à^ê"Ê"I,ÈŽg—p-@,ÉŠî,Ã,¢,Ä'I,Î,ê,Ä,¢,é,½,ß[]AfIfvfVf‡f",Ì"à,Ì,¢,,Â,©,Í[]A"`"[]"I,ÉŽg p, <sup>3</sup>, ê, Ä, ¢, éfRf}f"fh, Æ, Í^Ù, È, é^Ó-¡, ðŽ∏, Á, Ä, ¢, Ü, ∙∏B

Pax ,ÉŠÖ, ,é∏Ú∏×∏î•ñ

<u> Pax-----á</u>  $\overline{\mathbf{Pax}}$ 

# Pax----á

fRf}f"fh: mkdir newdir cd olddir pax -rw . newdir OLDDIR ,Ì"à—e,ð NEWDIR ,ÉfRfs[[,µ,Ü,·[]B fRf}f"fh: pax -r -s ',//\*usr//\*,,' -f pax.out fA[][f]fCfu PAX.OUT ,Ì[]AŒ»[]Ý,ÌfffBfŒfNfgfŠ,©,ç,Ì'Š'ÎfpfX,ÅŽæ,è[]o,<sup>3</sup>,ê,½fA[][f]fCfu ftf@fCf<,Ì "/usr" ,Éf<∏[fg,ª, ,é,·,×,Ä,Ìftf@fCf<,ð"Ç,ÝŽæ,è,Ü,·∏B

Pax ,ÉŠÖ, ,é[Ú[]×[jî•ñ

 $\frac{\text{Pax--}^\prime}{\text{Pax}}$ 

# **Pentnt**

Pentium fvf[]fZfbfT,É•,"®[]¬[]""\_[]œŽZfGf‰[][,ª, ,é[]ê[]‡,Í,»,ê,ðŒŸ[]o,µ[]A•,"®[]¬[]""\_‰ %oŽZfn[][fhfEfFfA,ð-<sup>3</sup>Œø,É,μ[]AfGf~f...fŒ[][fVf‡f",ð[]s,¤,æ,¤,É,μ,Ü,·[]B

# pentnt [-c] [-f] [-o] [-?|-h]

# fpf‰f<sub>□</sub>

 $-c$ 

[]ðŒ[]•t,«fGf~f…fŒ[][fVf‡f",ŏ[]s,¢,Ü,·[]B‹N"®Žž,ÉfVfXfef€,ª Pentium fvf[]fZfbfT,Ì•,"®[]¬[]"" []œŽZfGf %<sub>0</sub>[[,ŏŒŸ[]o,µ,½,Æ,«,Ì,Ý[]A•,"®[]¬[]""\_‰‰ŽZ,ÌfGf~f…fŒ[][fVf‡f",ŏ[]s,¢,Ü,·[]B,±,Ìfpf %of∏∏[f^,ðŽw'è,µ,½∏ê∏‡,Í∏AfRf"fsf...∏[f^,ð∏Ä‹N"®,µ,È,¯,ê,Î,È,è,Ü,<del>'</del>,ñ∏B

 $-f$ 

-"GfGf~f…fŒ[][fVf‡f",ð[]s,¢,Ü,∙[]BfVfXfef€,Å Pentium fvf[]fZfbfT,Ì∙,"®[]¬[]"" []œŽZfGf‰[[,ª"-[]¶,·,é,©,Ç,¤,©,É,æ,ç, ,[]Α•,"®[]¬[]""\_‰‰ŽΖ,̃n[][ƒhƒEƒϜƒΑ,ð-ªŒø,É,μ[]AfGƒ~ƒ…ƒŒ[][fVƒ‡f",ð[]s,¢ ,Ü,·<sub>□</sub>B,±,Ìfpf‰f□□[f^,Í□Af\ftfgfEfFfA fGf~f…fŒ□[f^,ðfefXfg,µ,½,è□AflfyfŒ□[fefBf"fO fVfXfef€,Å"»-∛4,μ,Ä,¢,é•," ®∏¬∏"" ‰‰ŽZfn∏[fhfEfFfA,ÌŒ‡Š×,ð"ð,¯,Ä∏ì‹Æ,∙,é,½,ß,ÉŽq,í,ê,Ü,∙∏B,±,Ìfpf %of\][f^,ðŽw'è,µ,½[]ê[]‡,Í[]AfRf"fsf...[][f^,ð[]Ä‹N"®,µ,È,¯,ê,Î,È,è,Ü,ユ,ñ[]B

 $-<sup>O</sup>$ 

<[]§fGf~f…fŒ[][fVf‡f",δ,â,ß[]Α•,"®[]¬[]""\_‰‰ŽZfn[][fhfEfFfA,ð[]Ä,Ñ—LŒø,É,μ,Ü,·[]B,±,Ìfpf %of\][f^,ðŽw'è,µ,½[]ê[]‡,Í[]AfRf"fsf...[][f^,ð[]Ä‹N"®,µ,È,¯,ê,Î,È,è,Ü,ユ,ñ[]B

 $-?|-h$ 

fRf}f"fh,Ìfwf‹fv,ð•\ަ,μ,Ü,∙[]B

## Popd

 $\blacksquare$ 

pushd fRf}f"fh,ÅŠi"[,µ,½fffBfŒfNfgfŠ,É•Ï[]X,µ,Ü,·[]B **popd** , ðŽg, Á,ÄfffBfŒfNfgfŠ, ð•Ï[]X, Å, «, é, Ì, Í 1 "x, ¾, ¯, Å, ∙[]B[]Å[]‰ ,ÉŽg,Á,½Œã,É[]Afofbftf@,ªfNfŠfA,3,ê,Ü,∙[]B

# popd

Popd ,ÉŠÖ,∙,é⊡Ú⊡×⊡î∙ñ<br><u>■ Popd--—á</u>

#### Popd----á

```
pushd ,Æ popd ,ðfofbf` ftf@fCf<,ÅŽg,¤,Æ[]Afofbf` ftf@fCf<,l[]|-1Žž,É[]Afofbf`
ftf@fCf<,ð<N"®,µ,½fffBfŒfNfgfŠ,É-ß,é,±,Æ,ª,Å,«,Ü,·[]B
      @echo off
      rem ,±,Ìfofbf` ftf@fCf<,ÍŽw'è,µ,½fffBfŒfNfgfŠ,Ì .TXT ftf@fCf<,·,×,Ä,ð[lí[]œ,µ,Ü,·
      pushd %1
      del *.txt
      popd
      cls
      echo %1 fffBfŒfNfgfŠ,É, ,é,·,x,Ä,ÌfefLfXfg ftf@fCf<,ð[i[]œ,µ,Ü,µ,1/2
Popd ,ÉŠÖ, ,é[]Ú[]×[]î•ñ
```
<u>Popd</u>

# **Portuas**

 $\blacksquare$ 

LAN Manager 2.x ,ift□[fU□[ fAfJfEf"fg ff□[f^fx□[fX,ð□AŠù'¶,i Windows NT ft□[fU□[ fAfJfEf"fg ff[][f^fx[][fX,É•<sup>1</sup>[]‡,µ,Ü,∙[]B

portuas -f ftf@fCf<-1/4 [-u ft[][fU[[-1/4] [-v] [/codepage fR[][fhfy[][fW] [/log ftf@fCf<-1/4]

# fpf‰f<sub>□</sub>[f^

-f  $ftf@fCf<-1/4$ 

LAN Manager 2.x , Ì NET.ACC ftf@fCf<, ðŽw'è, µ, Ü, · []B

-u  $ft[] [fU[][-1/4]$ 

•<sup>1</sup>[]‡,µ,½,¢f†[][fU[][,Ü,½,ÍfOf‹[][fv,ðŽw'è,µ,Ü,∙[]B

 $\mathbf{v}$ 

, , , x ,Ä,Ìf❑fbfZ□[fW,ð•\ަ,μ,Ü,· (□Ú□ו\ަ)□B

/codepage fR[][fhfy[][fW

LAN Manager 2.x NET.ACC ftf@fCf‹,ª"ü,Á,Ä,¢,é OEM fR[][fhfy[][fW,ðŽw'è,µ,Ü,·[]B

/log ftf@fCf<-1/4

Œ<‰Ê,ð<L~^,·,éftf@fCf<,ðŽw'è,µ,Ü,·[]B

Portuas ,ÉŠÖ, ,é[]Ú[]×[]î•ñ

<u>Portuas--'[]</u>

Portuas--- á

# Portuas--'[]

portuas , ðŽg,¤,Æ<sub>□</sub>ALAN Manager 2.x fT□[fo□[, ff+□[fU□[ fAfJfEf"fg,ÆfOf<□[fv,ð□AWindows NT fRf"fsf...  $\Box[f^{\wedge}\Box\tilde{a}, \acute{E}\bullet^1\Box\ddagger, \AA, \times, \ddot{U}, \cdot\Box B]$ 

portuas , ðŽg, ¤, É, Í[]AŠÇ—[]ŽÒfOf<[][fv, Ìf[]f"fo[][, Å, È, ¯, ê, Î, È, è, Ü, 1, ñ[]B

fT□[fo□[,¨,æ,Ñ Net Logon fT□[frfX,ð□AWindows NT fRf"fsf...□[f^□ã,ÅŽÀ□s,µ,Ä,¢,È,¯,ê,Î,È,è,Ü,ユ,ñ□B

LAN Manager OS/2 fT[][fo[][, ©, csft[][fU[][ fAf]fEf"fg ff[][f^fx[][fX, ð•1[]‡, ·, é•û-@, l`[]Ú[]x, É, Â, ¢ ,Ä,Í[]AWindows NT ,̃}ƒjƒ...ƒAƒ<,ðŽQ[]Æ,µ,Ä,,¾,¾,₫[]B

Portuas ,ÉŠÖ, ,é[]Ú[]×[]î•ñ

<u>Portuas--- á</u> Portuas

### Portuas---- á

 $\blacksquare$ 

LAN Manager 2.x , ift□[fU□[ fAfJfEf"fg ff□[f^fx□[fX,o Windows NT , ift□[fU□[ fAfJfEf"fg ff□[f^fx□[fX,É•<sup>ı</sup>□‡,·,é,É,Í□AŽŸ,Ì,æ,¤,É"ü—Í,µ,Ü,·□B

portuas -f \lanman\accounts\net.acc -v

ft□[fU□l fAfJfEf"fg CRISTALW ,ð□ALAN Manager 2.x ,lft□[fU□l fAfJfEf"fg ff□lf^fx□[fX,©,ç Windows NT fRf"fsf... [][f^,É'ljÁ,·,é,É,Í[]AŽŸ,Ì,æ,¤,É"ü—Í,µ,Ü,·[]B

portuas -f a:\net.acc -u cristalw

Portuas ,ÉŠÖ, ,é[]Ú[]×[]î•ñ <u>Portuas--'[]</u>

Portuas

# **Print**

 $\blacksquare$ 

,Ù,©,Ì Windows NT ƒRƒ}ƒ"ƒh,ðŽg—p'†,ɃeƒLƒXƒg ƒtƒ@ƒCƒ<,ðˆó[]ü,μ,Ü,∙[]B fVfXfef€,ÌfVfŠfAf‹ f|□[fg,Ü,½,Ífpf‰fŒf‹ f|□[fg,É□Ú'±,¾,ê,Ä,¢,é□o—ĺfffofCfX,ª, ,ê,Î□A,± ,ÌfRƒ}ƒ"fh,ðŽg,Á,ÄfofbfNfOf‰fEƒ"fh,ňó∏ü,Å,«,Ü,∙∏B

print [/d:fffofCfX] [fhf‰fCfu:][fpfX] ftf@fCf<-1/4 [...]

# fpf‰f<sub>□</sub>

,È,µ

fpf‰f□□[f^,ð•t,¯, ,É print ,ð"ü—Í,·,é,Æ□A^ó□üfLf...□[,Ì"à—e,ª•\ަ,3,ê,Ü,·□B

# /d:fffofCfX

^ó∏üfffofCfX,l-¼'O,ðŽw'è,μ,Ü,·∏Bfpf‰fŒf‹ f|∏[fq,É—LŒø,È'Ι,Í∏ALPT1∏ALPT2∏A,¨,æ,Ñ LPT3 Å,·<sub>Ū</sub>BfVfŠfAf‹ f|□[fg,É—LŒø,È'I,Í□ACOM1□ACOM2□ACOM3□A,¨,æ,Ñ COM4 ,Å,·□B,Ü,½□Aflfbfgf□□[fN, fvfŠf"f^,ð‹¤—L-¼ (\\fT[][fo[][-¼\‹¤—LfvfŠf"f^-¼ ,ÅŽw'è,·,é,±,Æ,à,Å,«,Ü,·[]BŠù'è'l,Í PRN ,Å,·[]B'l PRN ,Æ LPT1 ,Í[]A"¯,¶ƒpƒ‰ƒŒƒ< ƒ|[][ƒg,ðŽw,μ,Ü,∙[]B

[fhf‰fCfu:][fpfX] ftf@fCf<-1/4

^ó∏ü,μ,½,¢ftf@fCf<,Ì∏ê∏Š,Æ-¼'O,ð"ü—ĺ,μ,Ü,·∏B'P^ê,ÌfRf}f"fh f‰fCf",Å•¡∏",Ìftf@fCf<,ðŽw'è,Å,«,Ü,·∏B ŠÖ<sup>~</sup>A⊓€-Ú

fpf‰fŒf‹ fI∏[fq,É∏Ú'±,¾ê,Ä,¢,éfvfŠf"f^,Ì∏Ý'è,É,Â,¢,Ä,Í∏AMODE (fvfŠf"f^,Ì∏Ý'è) fRf}f"fh,ðŽQ∏Æ,µ,Ä,- $, \frac{3}{4}, \frac{3}{4}$ ,  $\downarrow$   $\Box$  B

fvfŠf"f^,Ì∏ó'Ô,ð•\ަ,·,é•û-@,É,Â,¢,Ä,Í∏A<u>MODE (fffofCfX,Ì∏ó'Ô•\ަ)</u> fRf}f"fh,ðŽQ∏Æ,µ,Ä,,¾,<sup>3</sup>,¢∏B

fVfŠfAf<f|[][fg,É[]Ú'±,<sup>3</sup>,ê,Ä,¢,éfvfŠf"f^,ð[]Ý'è,·,é•û-@,É,Â,¢,Ä,Í[]A<u>MODE (^ó[]ü,ÌfŠf\_fCfŒfNfg)</u> fRf}f"fh,ðŽQ[]Æ,μ,Ä,,¾,<sup>3</sup>,¢[]B

fR[][fh fy[][fW,ð[]Ø,è'Ö,¦,ç,ê,é,æ,¤,ÉfvfŠf"f^,Ì[]€"õ,ð[]®,¦,é•û-@,É,Â,¢,Ä,Í[]A<u>MODE (fffofCfX fR[][fh</u> <u>fy∏ffW,Ì∏Ý'è)</u> fRf}f"fh,ðŽQ∏Æ,μ,Ä,,¾,¾,∄d∏B

Print ,ÉŠÖ, ,é∏Ú∏×∏î•ñ

 $Print-T$ 

 $Print--a$ 

 $Print--'$ 

 $\blacksquare$ 

# fvf∏fOf‰f€,Å∏¶∏¬,ª,ê,éftf@fCf‹,ð^ó∏ü,∙,é

'½[]",Ìfvf[]fOf‰f€,É,Í[]A"ÆŽ©,Ì^ó[]üfRf}}f"fh,ª, ,è,Ü,·[]B"Á'è,Ìfvf[]fOf‰f€ ,Å[]ì[]¬,µ,½ftf@fCf<,ð^ó[]ü,·,é,É,Í[]A,»,Ìfvf[]fOf‰f€,Ì^ó[]üfRf}f"fh,ðŽg—p,µ,Ä,,¾,¾ []B

Print ,ÉŠÖ, ,é[]Ú[]×[]î•ñ

 $\frac{Print---\hat{a}}{Print}$ 

#### Print----á

 $\blacksquare$ 

ŽŸ,ÌfRf}f"fh,Å,Í[]Aftf@fCf‹REPORT.TXT,ªLPT1 []ã,Å^ó[]ü,<sup>3</sup>,ê,Ü,·[]B

print /d:LPT1 report.txt

Print ,ÉŠÖ,∙,é[]Ú[]×[]î•ñ<br><u>■ Print--'[]</u><br>■ <u>Print</u>

# Prompt

 $\blacksquare$ 

Windows NT ,ÌfRf}f"fh fvf[]f"fvfg,ð•Ï[]X,μ,Ü,·[]B

```
fRf}f"fh fvf①f"fvfg,ðfJfXf^f}fCfY,µ,Ä[]AŒ»[]Ý,ÌfffBfŒfNfgfŠ,Ì-¼'O[]AŽž[][],Æ"ú•t[]A,¨,æ,Ñ Windows NT
,Ìfo∏fWf‡f""Ô∏†,È,Ç∏A•K—v,ÈfefLfXfg,ð•\ަ,Å,«,Ü,∙∏B
```
prompt [ · ¶Žš—ñ]

# fpf‰f<sub>□</sub>[f^

# ∙¶Žš—ñ

```
fVfXfef€ fvfIlf"fvfg,É•\ަ,µ,½,¢fefLfXfg,Æ[lî•ñ,ðŽw'è,µ,Ü,∙[]BŽŸ,É[]AfefLfXfg fpf‰f|][l[f^,É•¶Žš—
ñ,Ì'ã,í,è,É[]A,à,µ,,Í•¶Žš—ñ,É'ljÁ,Å,«,é•¶Žš,Ì'g,Ý[]‡,í,1,ðަ,µ,Ü,∙[]B,±
,ê,Í[]AŠe•¶Žš,Ì'g,Ý[]‡,í,<sup>1</sup>,É,æ,èfRf}f"fh fvf[]f"fvfg,É'ljÁ,<sup>3</sup>,ê,éfefLfXfg,Ü,½,Í[]î•ñ,ÌŠT—v,Å,·[]B
```
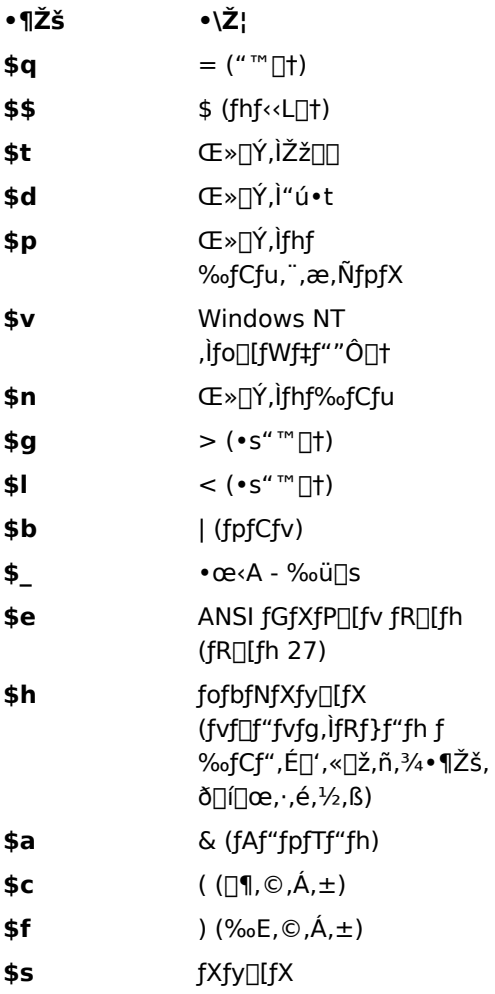

Prompt ,ÉŠÖ, ,é[]Ú[]×[]î•ñ

Prompt--'<sub>[]</sub>

Prompt----

Prompt--'[]

# fefLfXfg fpf‰f [ [[f^, ð•t, ¯, , É prompt fRf}f"fh, ðŽg, ¤

fefLfXfg'l, ožw'è,1, , É prompt fRf}f"fh, ožg, ¤, Æ[]AfRf}f"fh fvf[]f"fvfg,ĺŠù'è,Ì[]Ý'è,ÉfŠfZfbfg,<sup>3</sup>,ê[]AŒ»[]Ý,Ìfhf‰fCfu-¼,ÌŒã,ÉŒ»[]Ý,ÌfffBfŒfNfgfŠ,Æ'å,È,è‹L[]†(>) ,ª•\ަ,ª,ê,Ü,∙⊡B

# fefLfXfg,É \$p 'l,ðŽg,¤

fefLfXfg fpf‰f∏[[f^,É \$p •¶Žš,ðŽw'è,·,é,Æ[]AŠefRf}f"fh,ð"ü—Í,·,é,½,Ñ,É[]AŒ»[]Ý,Ìfhf %ofCfu,¨,æ,ÑfpfX,ð"»•Ê,·,é,½,ß,ÉfffBfXfN,ð"Ç,ÝŽæ,è,Ü,∙[]B,±,Ì[]^—[],Í[]A"Á,Éftf[][fbfs[][ fffBfXfN fhf %fCfu,l[]ê[]‡,É—]•ª,ÈŽžŠÔ,ª,©,©,é,±,Æ,ª,,è,Ü,·[]B

Prompt ,ÉŠÖ, ,é[]Ú[]×[]î•ñ

Prompt----- á

Prompt

# Prompt---- á

 $\blacksquare$ 

ŽŸ,Ì—á,Å,Í[]AŒ»[]Ý,Ìfhf‰fCfu,¨,æ,ÑfpfX,ÌŒã,É'å,È,è‹L[]† (>) ,ª•\ަ,<sup>3</sup>,ê,é,æ,¤,É[]AfRf}f"fh fvf∏f"fvfg,ð∏Ý'è,µ,Ü,∙∏B

prompt \$p\$g

ŽŸ,ÌfRf}f"fh,Å,Í[]A2 []s,Ìfvf[]f"fvfg,ª•\ަ,¾ê[]A1 []s-Ú,ÉŒ»[]Ý,ÌŽž[][][]A2 []s-Ú,ÉŒ»[]Ý,Ì"ú•t,ª•\ަ,¾ê,Ü,∙[]B

# prompt time is: \$t\$\_date is: \$d

Prompt ,ÉŠÖ, ,é[]Ú[]×[]î•ñ

<u>Prompt--'n</u><br><u>Prompt</u>

# Protshell

 $\blacksquare$ 

Windows NT ,Æ OS/2 ƒTfufVfXfef€,Í[]A,±,ÌfRf}f"fh,ðŽg,¢,Ü,<sup>ı</sup>,ñ[]Bfo[][fWf‡f" 1.3 ˆÈ'O,Ì MS OS/2<br>,©,ç,Ìftf@fCf‹,Æ,̌݊·[]«,ðŠm•Û,·,é,½,ß,É,¾,¯—pˆÓ,¾ê,Ä,¢,Ü,∙[]B

# **Pushd**

 $\blacksquare$ 

popd fRf}f"fh, ÅŽg, ¦, é, æ, ¤ ,ÉŒ»[]Ý,ÌfffBfŒfNfgfŠ,ðŠi"[,µ,Ä[]AŒ»[]Ý,ÌfffBfŒfNfgfŠ,ðŽw'è,µ,½fffBfŒfNfgfŠ,É•Ï[]X,µ,Ü,·[]B

pushd  $[fpfX |...]$ 

# fpf‰f<sub>□</sub>[f^

fpfX

Œ»[]Ý,ÌfffBfŒfNfgfŠ,É,·,éfffBfŒfNfgfŠ,ðŽw'è,µ,Ü,·[]B

Pushd ,ÉŠÖ,·,é[]Ú[]×[]î•ñ

<u> Pushd----- á</u>

#### Pushd---- á

```
fofbf`ftf@fCf<,Å pushd ,Æ popd ,ðŽg,¤,Æ[]A,»,Ìfofbf`ftf@fCf<,ð<N"®,µ,½fffBfŒfNfgfŠ,É-ß,é,±
 ,Æ,ª,Å,«,Ü,∙∏B
       @echo off
       rem ,±,lfofbf` ftf@fCf<,lŽw'è,μ,½fffBfŒfNfgfŠ,l .TXT ftf@fCf<,·,×,Ä,ð[][[œ,μ,Ü,·
       pushd %1
       del *.txt
       popd
       cls
       echo %1 fffBfŒfNfgfŠ,É, ,é,·,x,Ä,ÌfefLfXfg ftf@fCf<,ð[i[]œ,µ,Ü,µ,1/2
 Pushd ,ÉŠÖ,·,é[]Ú[]×[]î•ñ
<u>Pushd</u>
```
# **QBasic**

 $\blacksquare$ 

Windows NT QBasic ,ŏ<N"®,µ,Ü,·[]BWindows NT QBasic ,Í[]ABasic Œ¾Œê,Å[]',©,ê,½-½ ß,ð"Ç,Ý∏ž,Ý∏AŽÀ∏s‰Â"\,ȃRƒ"fsƒ…∏[ƒ^,̃R∏[ƒh,ɕϊ·,∙,é,½,ß,̃vƒ∏fOƒ‰ƒ€,Å,∙∏B

qbasic [/b] [/editor] [/g] [/h] [/mbf] [/nohi] [[/run][fhf%ofCfu:][fpfX] ftf@fCf<-1/4]

# fpf‰f<sub>□</sub>[f^

[fhf%ofCfu:][fpfX] ftf@fCf<-1/4

QBasic ,ð<N"®,µ,½,Æ,«,É"Ç,Ý[]ž,Þftf@fCf<,l•Û'¶[]ê[]Š,Æ-¼'O,ðŽw'è,µ,Ü,·[]B

# $/b$

fJf‰[[ f,fjf^,ðŽg—p,μ,Ä,¢,é,Æ,«,É[]AQBasic ,ð"'[]•f,[][fh,'næ–Ê,É•\ަ,μ,Ü,·[]B

# /editor

ftf‹ fXfNfŠ[][f"•\ަ,ÌfefLfXfg fGfffBf^,Ì MS-DOS Editor ,ðŒÄ,Ñ[]o,μ,Ü,·[]B

# $/g$

CGA f,fjf^,̉æ-Ê[]X[]V,ð[]Å,à[],'¬,É,µ,Ü,∙[]B

# $/h$

‰æ-Ê,Ì∏Å'å∏s∏",ð•\ަ,µ,Ü,∙∏B

# $/mbf$

'g,Ý□ž,ÝŠÖ□",Ì MKS\$□AMKD\$□ACVS□A,¨,æ,Ñ CVD ,ð,»,ê,¼,ê MKSMBF\$∏AMKDMBF\$∏ACVSMBF∏A,¨,æ,Ñ CVDMBF ,ɕϊ·,µ,Ü,·∏B

# /nohi

[],<P"xf,[][fh,ðfTf|[][fg,μ,Ä,¢,È,¢f,fjf^,ðŽg,¦,é,æ,¤,É,μ,Ü,∙[]BCOMPAQ ŽÐ,Ìf‰fbfvfgfbfv fRf"fsf… П[f^,Å,Í∏A,±,ÌfXfCfbf`,ðŽw'è,µ,È,¢,Å,,¾,<sup>з</sup>,¢∏В

# /run

Žw'è,µ,½ Basic fvf∏fOf‰f€,ð•\ަ,·,é'O,ÉŽÀ∏s,µ,Ü,∙∏B–Ú"l,Ìftf@fCf<-¼,ðŽw'è,·,é•K—v,ª, ,è,Ü,∙∏B

′∏^Ó

,±,ÌfRf}f"fh,Í[]APC-9800 fVfŠ[][fY,Å,ÍfTf|[][fg,<sup>3</sup>,ê,Ü,<sup>1</sup>,ñ[]B

Qbasic ,ÉŠÖ, ,é[]Ú[]×[]î•ñ

# QBasic--'<sub>[]</sub>

# MS-DOS Editor ,ðŽg,¤,É,Í Windows NT QBasic ,ª•K—v,Å,·

MS-DOS Editor , ðŽg,¤,É,Í∏AŒ»∏Ý,ÌfffBfŒfNfqfŠ∏A,Ü,½,Í EDIT.COM ftf@fCf<,Æ"<sup>-</sup>,¶fffBfŒfNfqfŠ,É QBASIC.EXE ftf@fCf<,ª•Û'¶,ª,ê,Ä,¢,È,¯,ê,Î,È,è,Ü,ł,ñ[]Bfn[][fh fffBfXfN,Ì‹ó,«—̈æ,ðŠm•Û,·,é,½,ß QBASIC.EXE,  $\delta$ [] ([]œ, µ, Ä, µ, Ü, ¤, Æ MS-DOS Editor, ªŽg, ¦, È, È, è, Ü, · []B

# •;∏",ì Basic fvf∏fOf‰f€,ð'±,¯,ÄŽÀ∏s,∙,é

Basic, İsystem fXfe∏fgf∏f"fg,Æ∏A/run fXfCfbf`,ðŽw'è,µ,½ qbasic fRf}f"fh,ðŽg,¤,Æ∏Afofbf` ftf@fCf<, ©,ç Basic fvf∏fOf‰f€,ðŽÀ∏s,Å,«,Ü,·∏B**system** fXfe∏[fgf∏f"fg,ĺ∏ABasic fvf∏fOf‰f€,ÌŽÀ∏s,ª∏l — 1,µ,½Œã∏AQbasic ,õ∏— 1,ª, -∏A∏§Œä,ð Windows NT ,É–ß,µ,Ü, -∏B,±,Ì,½,ß∏Afofbf` ftf@fСf‹,©,ç• ¡∏",Ì Basic fvf∏fOf‰f€,ð'†'f,È,µ,É~A'±,µ,ÄŽÀ∏s,Å,«,é,æ,¤,É,È,è,Ü,∙∏B

# QBasic ,ÅŽÀ∏s,·,éfvf∏fOf‰f€∏AGW-BASIC ,ð•ÏŠ·,·,é

GW-BASIC fvf<sub>Il</sub>fOf‰f€,ð QBasic ,É. iŠ., , é Basic fvf<sub>Ilf</sub>Of‰f€,É,Â,¢,Ä,Í<sub>l</sub>AREMLINE.BAS (Qbasic ,ÉŠÜ,Ü,ê,Ä,¢,Ü,∙) ftf@fCf‹,ðŽQ∏Æ,µ,Ä,,¾,¾, ¢∏B

# fVf‡∏[fgfJfbfg fL∏[,Ì•∖ަ

f,fif^,l't,É,Í∏AfXfCfbf`,ðŽw'è,µ,È,¢ŒÀ,èfVf‡∏[fqf|fbfq fL∏[,l•\ަ,ðfTf|∏[fq,µ,È,¢,à,l,ª, ,è,Ü,∙∏BŽq p,μ,Ä,¢,éf,fjf^,ÉfVf‡[][fgf]fbfg fL[][,ª∙\ަ,¾,ê,È,¢,Æ,«,Í[]A/**b** fXfCfbf` (CGA f,fjf^,Ì[]ê[]‡)[]A,¨,æ,Ñ /**nohi** fXfCfbf` (f{[][f<fh•¶Žš,Ì•\ަ,ðfTf|[][fg,µ,Ä,¢,È,¢fVfXfef€,Ì[]ê[]‡) ,ðŽw'è,µ,Ä,,¾,¾q[]B

Qbasic ,ÉŠÖ, ,é∏Ú∏×∏î•ñ · gbasic

# **Recover**

•s—ÇfffBfXfN,Ü,½,ÍŒŸ□¸,µ,½fffBfXfN,©,ç□A"Ç,ÝŽæ,è‰Â"\,È□î•ñ,ð‰ñ•œ,<sup>ҙ</sup>,ª,Ü,·□B

recover fRf}f"fh,Å,ĺ[]Aftf@fCf<,ðfZfNf^,<sup>2</sup>,Æ,É"Ç,ÝŽæ,è[]A[]<sup>3</sup>[]í,ÈfZfNf^,©,çff[][f^,ð‰ñ•œ,μ,Ü,·[]B•s— ÇfZfNf^,Ìff□[f^,ÍŽ¸,í,ê,Ü,·□B

recover [fhf%ofCfu:][fpfX] ftf@fCf<-1/4

# fpf‰f<sub>□</sub>[f^

[fhf‰fCfu:][fpfX] ftf@fCf<-1/4 䖥œ,<sup>3</sup>,<sup>1</sup>,éftf@fCf<,Ì[]ê[]Š,Æ-¼'O,ðŽw'è,µ,Ü,∙[]B

Recover ,ÉŠÖ, ,é[]Ú[]×[]î•ñ

Recover--'[]<br>Recover--'[]

# Recover--'<sub>[]</sub>

# [fhf‰fCfu:][fpfX] ftf@fCf‹-¼ ,ÉŠÖ, ,é[]§ŒÀŽ-[]€

**recover** fRf}f"fh,Å,Í[]Af[]fCf<sub>{</sub>fhfJ[][fh (\* ,â ?) ,ðŽg,¦,Ü,<sup>1</sup>,ñ[]B

# Ž<sub>.</sub>,í,ê,½ff∏[f^,ð∏Ä"ü—Í,∙,é

ftf@fCf<,ð‰ñ•œ,<sup>3</sup>,<sup>1</sup>,Ä,à[]A•s—ÇfZfNf^,Ìff[][f^,Í,·,x,ÄŽ,,í,ê,é,Ì,Å[]Aftf@fCf<,ð^ê"x,É 1,Â,,,Â %oñ • œ, 3, 1, é • K—v, ª, , è, Ü, · []B, ±, ¤, ·, é, ±, Æ, Å []Aftf@fCf<, ð 䖥œ,<sup>3</sup>,<sup>1</sup>,½Œã,Å∏AŠeftf@fCf<,ð•Ò∏W,μ,Ä∏AŒ‡—Ž,μ,Ä,¢,éff∏[f^,ð∏Ä"ü—Í,Å,«,Ü,∙∏B

## •s-CfZfNf^,ð‰ñ•œ,3,1,é

chkdsk, ÅfŒf|□[fg,<sup>3</sup>,ê,é•s-GfZfNf^,Í□A^ê"Ô□Å□‰,ÉfffBfXfN,Ì□Ý'è,ð,μ,½,Æ,«,É "bad" ,Æ,μ,ă}[][fN,¾ê,Ä,¢,Ü,∙[]B,±,Ì,æ,¤,ȃZfNf^,Í[]A**recover** fRƒ}f"fh,Ì" ®[ì,É,Í‱e‹¿,μ,Ü,<del>'</del>,ñ[]B

## 䖥œ,ÆfofbfNfAfbfv,¨,æ,Ñ•œŒ<sup>3</sup>

recover fRf}f"fh,Í∏AMS-DOS, Ì backup, Ü,½,Í restore fRf}f"fh,Æ,ÍŠÖ~A, ,è,Ü,<sup>1</sup>,ñ∏BMS-DOS, Ì **backup** fRf}f"fh,ðŽg,Á,Ä[]ì[]¬,μ,½fofbfNfAfbfv ftf@fCf<,É,ĺ[JA**restore** ,ðŽg—p,μ,Ä,,¾,ჰ,¢[]B

Recover ,ÉŠÖ, ,é∏Ú∏×∏î•ñ Recover------á

- Recover

## Recover----á

fhf‰fCfu D: ,ÌfffBfŒfNfgfŠ \FICTION ,Ìftf@fCf< STORY.TXT ,ð‰ñ•œ,<sup>3</sup>,1,é,É,Í[]AŽŸ,Ì,æ,¤,É"ü—Í,µ,Ü,·[]B recover d:\fiction\story.txt

Recover ,ÉŠÖ,∙,é⊡Ú⊡×⊡î∙ñ<br><u>■ Recover--′∏</u><br>■ <u>Recover</u>

# Rem

 $\blacksquare$ 

fRf∐f"fg('∐Žß),ðfofbf`ftf@fCf‹,Ü,½,Í[]Ý'èftf@fCf‹,É'ljÁ,Å,«,é,æ,¤,É,µ,Ü,·[]B rem [fRf<sup>[f"fg]</sup>

# fpf‰f⊞[f^

fRf⊡f"fg

fRf[]f"fg,Æ,µ,Ä'ljÁ,µ,½,¢•¶Žš—ñ,ðŽw'è,µ,Ü,∙[]B

# ŠÖ~A∏€-Ú

■<u>\_Echo</u><br>Rem ,ÉŠÖ, ,é[]Ú[]×[]î•ñ

<u>Rem--'[]</u><br>- <u>Rem----á</u>

**Rem--'**[]

 $\blacksquare$ 

# echo fRf}f"fh,ðŽg,Á,ÄfRf[]f"fg,ð•\ަ,·,é

rem fRf}f"fh,ðŽg—p,µ,1⁄2[]ê[]‡[]A‰æ-Ê,ÉfRf[]f"fg,ĺ•\ަ,<sup>3</sup>,ê,Ü,<sup>1</sup>,ñ[]B‰æ-Ê,ÉfRf[]f"fg,ð•\ ަ,<sup>ҙ</sup>,<sub>҆</sub>י,é,É,Í□Afofbf`ftf@fCf‹,Ü,½,Í CONFIG.NT ftf@fCf‹,Å□A**echo on** fRf}f"fh,ðŽg—p,µ,Ä,,¾,<sup>ҙ</sup>,¢□B

# fofbf`ftf@fCf‹,ÌfRf∐f"fg,ÉŠÖ,∙,é∏§ŒÀŽ-[J€

fofbf`ftf@fCf<,ljfRf[]f"fg,É,l[]AfŠf\_fCfŒfNfg•¶Žš (< ,Ü,½,Í >) ,Ü,½,lfpfCfv (|) ,ªŽg,¦,Ü,1,ñ[]B

## rem ,ðŽg,Á,Ä<sub>l</sub>c•ûŒü,ÌŠÔŠu,ð'ljÁ,·,é

fRf[]f"fg,ð•t,¯, ,É **rem** ,ðŽg,¤,Æ[]Afofbf` ftf@fCf‹,É[]c•ûŒü,ÌŠÔŠu,ð'ljÁ,Å,«,Ü,·,ª[]A‹ó"′[]s,ðŽg,¤•û-@,à, ,è,Ü,·[]BWindows NT ,Å,Í[]Afofbf`ftf@fCf<,ð[]^-[],·,é,Æ,«,É<ó"'[]s,Í-<sup>3</sup>Ž<,<sup>3</sup>,ê,Ü,·[]B

Rem ,ÉŠÖ, ,é∏Ú∏×∏î•ñ

<u> Rem--—á</u>

<u>- Rem</u>

# Rem----á

 $\blacksquare$ 

```
ŽŸ,Ì—á,Í□A□à-¾,¨,æ,Ñ□c•ûŒü,ÌŠÔŠu,Æ,µ,Ä'□Žß,ðŽg,¤fofbf`ftf@fCf<,ðަ,µ,Ä,¢,Ü,·□B
```

```
@echo off
       rem ,±,lfofbf`ftf@fCf<,l[]A[]V,µ,¢fffBfXfN,ðftfH[][f}fbfg,µ[]A
       rem fffBfXfN,É^Ù[]í,ª,È,¢,©,Ç,¤,©,ðŒŸ[]<sub>.</sub>,µ,Ü,·.
       rem ftf@fCf<-1/4<sup>[]</sup>F CHECKNEW.BAT
       rem
       echo []V,μ,¢ftf[]fbfs[][fffBfXfN,ðfhf‰fCfu B ,É'}"ü,μ,Ä,,¾,<sup>3</sup>,¢.
       pause
       format b: /v
       chkdsk b:
CONFIG.NT ftf@fCf<,Å[]Aprompt fRf}f"fh,Ì'O,É[]à-¾fRf[]f"fg,ð'ljÁ,·,é,É,Í[]ACONFIG.NT,ÉŽŸ,Ì[]s,ð'Ç
‰Á,µ,Ü,∙∏B
```
rem Œ»[]Ý,ÌfffBfŒfNfgfŠ,ðަ,·fvf[]f"fvfg,ð[]Ý'è,µ,Ü,·

prompt \$p\$g

Rem ,ÉŠÖ, ,é[Ú[]×[]î•ñ

- Rem--'[]
- $\overline{\mathsf{Rem}}$

# **Rename (Ren)**

 $\blacksquare$ 

ftf@fCf<, i-1⁄4'O, ð•ï□X, µ, Ü, ·□B

```
Žw'è,µ,½ftf@fCf<-¼,É^ê'v,·,é,·,x,Ä,Ìftf@fCf<,Ì-¼'O,ð•Ï[]X,Å,«,Ü,·[]B•¡[]",Ìfhf‰fCfu,É,Ü,½,ª,éftf@fCf<,Ì-
1/4'O,ð•Ï[]X,·,é,Æ,«[]A,Ü,½,Íftf@fCf<,ð•Ê,ÌfffBfŒfNfgfŠ,É^Ú"®,·,é,Æ,«,É,Í[]Arename
fRf\}f''fh, IZg, |, U, 1, n
```
rename [fhf‰fCfu:][fpfX] ftf@fCf<-1/4 1 ftf@fCf<-1/4 2

ren [fhf‰fCfu:][fpfX] ftf@fCf<-1/4 1 ftf@fCf<-1/4 2

# fpf‰f<sub>□</sub>[f^

[fhf%ofCfu:][fpfX] ftf@fCf<-1/4 1

-¼'O,ð•Ï□X,·,éftf@fCf‹,Ì□ê□Š,Æ-¼'O,ðŽw'è,μ,Ü,·□B

ftf@fCf<-1/4 2

ftf@fCf<,l`[]V,µ,¢-¼'O[]A,Ü,½,ĺf[]fCf<fhfJ[][fh,ðŽg,¤[]ê[]‡,ĺ[]A•¡[]",l̀ftf@fCf<,l`[]V,µ,¢-¼'O,ðŽw'è,µ,Ü,· ([]V,µ,¢ƒhf‰fCfu,Ü,½,ÍfpfX,ðŽw'è,·,é,±,Æ,Í,Å,«,Ü,1,ñ)[]B

ŠÖ~A∏€-Ú

Move

- $Copy$ <u> Хсору</u>
- Rename, ÉŠÖ, ·,é[Ú[]×[î•ñ
- Rename--'<sub>[]</sub> Rename----- á

# Rename--'[]

 $\blacksquare$ 

# rename ,Éf[]fCf<fhfJ[[fh,ðŽg,¤

,Ç,¿,ç,©^ê•û,Ìfpf‰f□□[f^,Éf□fCf‹fhfJ□[fh (\* ,â ?) ,ªŽg,¦,Ü,·□Bftf@fCf‹-¼ 2 ,Åf□fCf‹fhfJ□[fh,ðŽg,¤ ,Æ□Af□fCf‹fhfJ□[fh,ª•\,·•¶Žš,Í□Aftf@fCf‹-¼ 1 ,Ì'Ήž,·,é•¶Žš,Æ"¯,¶,É,È,è,Ü,·□B

# rename ,í []Aftf@fCf<-1/4 2 ,ªŠù,É' ¶ [Ý,μ,Ä,¢,é,Æ<@"\,μ,Ü,1,ñ

ftf@fCf<-¼ 2 ,Æ,µ,Ä[]AŠù,É'¶[]Ý,µ,Ä,¢,éftf@fCf<-¼,ðŽw'è,·,é,Æ[]AŽŸ,Ìf[]fbfZ[][fW,ª•\ަ,¾,ê,Ü,·[]B

ftf@fCf<-1⁄4,ª[]d•¡,µ,Ä,¢,é,©, ,Ü,½,Íftf@fCf<,ªŒ©,Â,©,è,Ü,<del>'</del>,ñ.

Rename ,ÉŠÖ, ,é[]Ú[]×[]î•ñ

<u> Rename---- á</u>

Rename

#### Rename----á

 $\blacksquare$ 

Œ»[]Ý,ÌfffBfŒfNfgfŠ,Å[]AŠg'£Žq .TXT ,ª•t,¢,Ä,¢,é,·,×,Ä,Ìftf@fCf‹-¼,ÌŠg'£Žq,ð•Ï[]X,µ,½,¢,Æ %0<sup>1</sup>/4'è,µ,Ü,·□B,½,Æ,¦,Î□AŠg'£Žq .TXT ,ðŠg'£Žq .DOC ,É•Ï□X,·,é,É,Í□AŽŸ,ÌfRƒ}ƒ"ƒh,ð"ü—Í,µ,Ü,·□B

ren \*.txt \*.doc

CHAP10, Æ,¢,¤-¼'O,Ìftf@fCf<,Ü,1⁄2,ÍfffBfŒfNfgfŠ,Ì-1⁄4'O,ð PART10, É.IJX, , é,É,Í[JAŽŸ,ÌfRf}f"fh,ð"ü  $i,\mu,\ddot{\bm{\mathsf{U}}}$ ,  $\Box$ B

REN CHAP10 PART10

Rename ,ÉŠÖ, ,é[Ú[]×[î•ñ

Rename--'

Rename

# $\bf{Replace}$

'uŠ·∏æfffBfŒfNfgfŠ,Ìftf@fCf<,ð∏A'uŠ·Œ<sup>ҙ</sup>fffBfŒfNfgfŠ,Ì"¯,¶–¼'O,Ìftf@fCf<,É'uŠ·,µ,Ü,∙∏B,Ü,½∏A**replace** ,ðŽg,Á,Ä'uŠ·[]æfffBfŒfNfgfŠ,É^ê^Ó,Ìftf@fCf<−¼,ð'ljÁ,Å,«,Ü,·[]B

**replace** [ƒhƒ‰ƒCƒu 1:][ƒpƒX 1] ƒtƒ@ƒCƒ‹–¼ [ƒhƒ‰ƒCƒu 2:][ƒpƒX 2] [**/p**] [**/r**] [**/s**] [**/w**] [**/u**]

**replace** [fhf%ofCfu 1:][fpfX 1] ftf@fCf<-1/4 [fhf%ofCfu 2:][fpfX 2] [/p] [/r] [/s] [/w] [/u]

#### **ƒpƒ‰ƒ[ƒ^**fpf‰f∏[[f^

<u>[fhf‰fCfu 1:][fpfX 1]ftf@fCf‹-¼</u>

'uŠ·Œª,Ì'P^ê,Ìftf@fCf<,Ü,½,Í•¡∏",Ìftf@fCf<,Ì∏ê∏Š,Æ–¼'O,ðŽw'è,µ,Ü,∙∏B

 $[fhf\% of Cfu 2:] [fpfX 2]$ 

・・。<br>'uŠ·∏æftf@fCf<,Ì∏ê∏Š,ðŽw'è,µ,Ü,·∏B'uŠ·,·,éftf@fCf<,Ìftf@fCf<–¼,ðŽw'è,·,é,±,Æ,Í,Å,«,Ü,י.ñ∏Bfhf us <sub>Li</sub>ctyg@jcj۰,n<sub>D</sub>cj3,ozw c,µ,o, <sub>Li</sub>b us , ,cjg@jcj۰,ŋg@jcj۰<br>‰fCfu,àfffBfŒfNfqfŠ,àŽw'è,µ,È,¯,ê,Î∏AŒ»∏Ý,Ìfhf **/a**

#### /a  $\tilde{G}$

Šù'¶,Ìftf@fCf‹,ð'uŠ·,·,é'ã,í,è,É[]A'uŠ·[]æfffBfŒfNfgfŠ,É[]V,µ,¢ftf@fCf‹,ª'ljÁ,<sup>ҙ</sup>,ê,Ü,·[]B,±,ÌfXfCfbf`,ð **/s** - ۲۰۰۳ (۱۳۰۳ *- ۱۳۰۳ - ۲۰۰۳ - ۲۰۰۳ - ۲۰۰۳ - ۲۰۰۳ و م*رد و در میکردد.<br>منابع

#### $\sqrt{p}$  $\Gamma$

`<br>'uŠ·∏æftf@fCf<,ð'uŠ·,·,é'O∏A,Ü,½,Í'uŠ·Œ<sup>3</sup>ftf@fCf<,ð'ljÁ,·,é'O,É∏AŠm"F,ð<∏,ß,éf∏fbfZ∏[fW,ª∙\  $-1, 7, 0, 0, 0$ 

 $\Gamma$ 

Π',«Πž,݋֎~ftf@fCf‹,à'uŠ·,μ,Ü,·∏B,±,ÌfXfCfbf`,ðŽw'è,-', ,É∏',«Πž,݋֎~ftf@fCf‹,ð'uŠ·,μ,æ,¤ *y* = and the state of the state of the state of the state of the state of the state of the state of the state of the state of the state of the state of the state of the state of the state of the state of the state of th

#### $\sqrt{s}$  $\sqrt{s}$

'uŠ·[]æfffBfŒfNfgfŠ,Ì,·,×,Ä,ÌfTfufffBfŒfNfgfŠ,ðŒŸ[]õ,µ[]Aˆê'v,·,éftf@fCf‹,ð'uŠ·,µ,Ü,·[]B**/s** fXfCfbf`,ĺ **/a**  $fXfCfbf'$ , $E \triangle x$ , $E \angle a-p$ , $A \times U$ , $i$ , $n \Box B$ **replace**  $fRf$ } $f''fh$ , $A$ , $n \Box A$  $fpfX$  1 - ۲۰۰۳ م ۱۳۵۰ میلی با مورد از در سال ۱۳۵۲ میلی با سال ۱۳۵۲ میلیارد.<br>منابع

#### $/w$  $\lambda_{\rm M}$

fffBfXfN,ª'}"ü,<sup>3</sup>,ê,é,Ü,Å'Ò,Á,Ä,©,ç∏A'uŠ·Œ<sup>3</sup>ftf@fCf<,ðŒŸ∏õ,µ,Ü,∙∏B**/w** ,ðŽw'è,µ,È,¯,ê,Î∏A**Enter** fL∏[,ð /www.html/c<sub>ity-b</sub>ycity-in-giventy-millengers-

#### $/u$  $\mu$ u $\bar{\mu}$

'uŠ·[]æfffBfŒfNfgfŠ,Ì[]A'uŠ·Œ<sup>ҙ</sup>fffBfŒfNfgfŠ,Ìftf@fCf‹,æ,è,àŒÃ,¢ftf@fCf‹,¾,¯,ð'uŠ· ([]X[]V) ,μ,Ü,·[]B**/u** fXfCfbf`,Æ **/a** fXfCfbf`,Í‹¤,ÉŽg—p,Å,«,Ü,<del>'</del>,ñ∏B

 $\lambda$  $SU$  A $\mathsf{L}\in\mathsf{U}$ 

Replace--'

- Replace ,ESO,∙,é∏U∏×∏î•ñ
- Replace--'<sub></sub>
- Replace--- á

# Replace--'<sub>[]</sub>

 $\blacksquare$ 

# replace ,ìf∏fbfZ∏[fW

replace ,É,æ,èftf@fCf<,ð'C‰Á,Ü,½,Í'uŠ·,·,é,½,Ñ,É∏A,»,Ìftf@fCf<-¼,ð‰æ-Ê,É•\ަ,µ,Ü,·∏Breplace fRf}f"fh,ª[]I—1,·,é,Æ[]AŽŸ,Ì,Ç,¿,ç,©,ÌŒ`Ž®,Å'€[]ì,Ì—v-ñ,ª•\ަ,<sup>3</sup>,ê,Ü,·[]B

nnn ŒÂ,Ìftf@fCf<,ð'ljÁ,μ,Ü,μ,1/2 nnn ŒÂ,Ìftf@fCf<,ð'u,«Š·,¦,Ü,µ,1/2

'ljÁ, , éftf@fCf<,Í, ,è,Ü,<sup>1</sup>,ñ 'u,«Š·,¦,éftf@fCf<,Í, ,è,Ü,<sup>1</sup>,ñ

# ftf∏fbfs∏[ fffBfXfN∏ã,Ìftf@fCf<,ð'uŠ∙,∙,é

ftf∏fbfs∏ fffBfXfN,ðŽg,Á,Ä **replace** '€∏ì'†,ÉfffBfXfN,ðŒðŠ∙,∙,é∏ê∏‡,Í∏A•K—v,É %ož,¶,ÄfffBfXfN,ðŒðŠ·,·,é,Ü,Å replace ,ª'Ò‹@,·,é,æ,¤,É[]A/w fXfCfbf`,ðŽw'è,Å,«,Ü,·[]B

# replace ,ÉŠÖ, ,é∏§ŒÀŽ-∏€

replace fRf}f"fh,ðŽq,Á,Ä∏A‰B,µftf@fCf<,Ü,½,ÍfVfXfef€ ftf@fCf<,ð∏X∏V,·,é,±,Æ,Í,Å,«,Ü,<sup>1</sup>,ñ∏B ‰B,μ' ®∏«,Ü,½,ÍfVfXfef€' ®∏«,ŏ•Ï∏X,·,é•û–@,É,Â,¢,Ä,Í∏A<u>attrib</u> fRf} f"fh,ŏŽQ∏Æ,μ,Ä,,¾,<sup>ҙ</sup>,¢∏B

## replace ,ì[]l—<sup>1</sup>fR[][fh

ŽŸ,É<sub>∐</sub>A∏I—<sup>1</sup>fR∏[fh,Æ,»,Ì^Ó-¡,ðަ,µ,Ü,∙∏B

- $\mathbf 0$ ftf@fCf<,In<sup>3</sup>ní,E'uŠ·,  $Ü, \frac{1}{2}$ ,  $I'C$ ‰Á,<sup>3</sup>,ê,½∏B
- "K $\Box \varnothing$ , $\Diamond$ , $\dot{\mathsf{E}}$ , $\Diamond$ fo $\Box$ [fWf  $\mathbf{1}$ #f", I MS-DOS ,ªŽq,í,ê,Ä,¢,½∏B
- 'uŠ·Œ<sup>3</sup>ftf@fCf<,ªŒ  $\overline{2}$  $\odot$ , $\hat{A}$ , $\odot$ , $C$ , $\dot{E}$ , $\odot$ , $\acute{A}$ , $\frac{1}{2}$  $\Box$ R.
- $\overline{3}$  $'u\check{S}\cdot\mathbb{C}^3,\ddot{U},\frac{1}{2}$ ,  $f'u\check{S}\cdot\Box$  $\alpha$ , if pf  $X$ ,  $\alpha \in \mathbb{C}$ ,  $\hat{A}$ ,  $\odot$ , c,È,©,Á,½∏B
- 'uŠ.,µ,1/2,¢ftf@fCf<, 5 E'Î, defAfNfZfXŒ, ª,  $\dot{E}$ ,  $\odot$ ,  $\dot{A}$ ,  $\frac{1}{2}$  $B$
- $f$ []f,fЕs'«,l,½,ßfRf} 8 f"fh,ðŽÀ[]s,Å,«,È,© ,Á,½∏B
- 11  $fRf$ } $f''fh f\%$ <sub>o</sub> $fCf''$ , $\overline{l}$  $\cdot$ ¶,ªŠÔ^á,Á,Ä,¢ ,é∏B

fofbf`ftf@fCf<, i if fRf}f"fh, Å errorlevel fpf‰f∏[f^, ðŽg, ¤, Æ∏Areplace, ©, c•Ô, <sup>3</sup>, ê, é∏l—<sup>1</sup>fR∏[fh, ð∏^— [],Å,«,Ü,·[]B[]I—<sup>ı</sup>fR[][fh,ŏ[]^—[],·,éfofbf` ftf@fCf<,Ì—á,É,Â,¢,Ä,Í[]A<u>if</u> fRf}f"fh,ŏŽQ[]Æ,μ,Ä,,¾,<sup>ҙ</sup>,¢[]B

Replace ,ÉŠÖ, ,é∏Ú∏×∏î•ñ

- Replace----- á

**Replace**
#### Replace---- á

PHONES.CLI ,É,͌ڋq-¼,Æ"d<sup>~</sup>b"Ô[]†,ª"ü,Á,Ä,¨,è[]Afhf‰fCfu C ,ì•¡□",ìfffBfŒfNfgfŠ,É^Ù,È,éfo□[fWf‡f",ìftf@fCf< PHONES.CLI ,ª"ü,Á,Ä,¢,é,Ɖ¼'è,µ,Ü,·□B,± ,ê,ç,Ì,∙,×,Ä,Ìftf@fCf‹,ð∏Afhf‰fCfu A ,ÌfffBfXfN,©,ç,Ì PHONES.CLI ftf@fCf<,l`[]Å[]Vfo[][fWf‡f",É'uŠ·,·,é,É,Í[]AŽŸ,ÌfRf}f"fh,ð"ü—Í,µ,Ü,·[]B

#### replace a:\phones.cli c:\ /s

fhf‰fCfu C ,ÌfffBfŒfNfgfŠ TOOLS ,É,Í[]AŠù,Éf[][][fh fvf[]fZfbfT—p,Ì•¡[]",ÌfvfŠf"f^ fffofCfX fhf ‰fCfo,ª"ü,Á,Ä,¢,Ü,·□B,±,ÌfffBfŒfNfgfŠ,É□V,μ,¢fvfŠf"f^ fffofCfX fhf‰fCfo,ð'ljÁ,μ,½,¢,Æ ‰¼'è,µ,Ü,∙∏B,»,Ì,½,ß,É,Í∏AŽŸ,ÌfRƒ}ƒ"fh,ð"ü—Í,µ,Ü,∙∏B

#### replace a:\*.prd c:\tools /a

,±,ÌfRf}f"fh,Å,ĺ[]Afhf‰fCfu A ,ÌŒ»[]Ý,ÌfffBfŒfNfgfŠ,Å[]AŠg'£Žq .PRD ,ª•t,¢,Ä,¢ ,éftf@fCf‹,ªŒŸ[]õ,3,ê[]A,±,ê,ç,Ìftf@fCf‹,ªfhf‰fCfu C ,ÌfffBfŒfNfgfŠ TOOLS ,É'ljÁ,3,ê,Ü,·[]B/**a** fXfCfbf`,ªŽw'è,ª,ê,Ä,¢,é,Ì,Å[]Afhf‰fCfu A ,©,ç,Í[]Afhf‰fCfu C ,É'¶[]Ý,µ,È,¢ftf@fCf‹,¾,¯,ª'Ç ‰Á,<sup>3</sup>,ê,Ü,∙∏B

Replace ,ÉŠÖ, ,é[]Ú[]×[]î•ñ

- Replace--'[]
- $Replace$

# **Restore**

MS-DOS, l backup fRf}f"fh, ðŽg, Á, ÄfofbfNfAfbfv, µ, 1/2ftf@fCf<, ð · œŒ3, µ, Ü, · []B restore fhf‰fCfu 1: fhf‰fCfu 2:[fpfX[ftf@fCf<-1⁄4]] [/s] [/p] [/b:"ú•t] [/a:"ú•t] [/e:Žž[[]] [/l:Žž[[]]  $[/m] [n] [d]$ 

# fpf‰f<sub>□</sub>

fhf‰fCfu 1:

fofbfNfAfbfv ftf@fCf‹,ªŠi"[,<sup>3</sup>,ê,Ä,¢,éfhf‰fCfu,ðŽw'è,µ,Ü,∙∏B

## fhf‰fCfu 2:

fofbfNfAfbfv ftf@fCf<,ª•œŒ<sup>3</sup>,<sup>3</sup>,ê,éfhf‰fCfu,ðŽw'è,µ,Ü,∙∏B

fpfX

## fofbfNfAfbfv

ftf@fCf<,ª•œŒ<sup>3</sup>,<sup>3</sup>,ê,éfffBfŒfNfgfŠ,ðŽw'è,µ,Ü,·[]Bftf@fCf<,ÌfofbfNfAfbfvŒ<sup>3</sup>,Æ"~,¶fffBfŒfNfgfŠ,ðŽw'è,µ,Ä  $, \frac{3}{4}, \frac{3}{4}$ ,  $\downarrow$   $\Box$  B

ftf@fCf<-1/4

•œŒ<sup>3</sup>,µ,1/2,¢fofbfNfAfbfv ftf@fCf<,l-1/4'O,ðŽw'è,µ,Ü,·∏B

## $\sqrt{s}$

, , x,Ä,ÌfTfufffBfŒfNfqfŠ,ª•œŒ<sup>3</sup>,<sup>3</sup>,ê,Ü, ∏B

## $/p$

Π΄,«Πž,Ύ‹ÖŽ~,Ì (Π΄,«Πž,Ύ‹ÖŽ~'®Π«,ªΠΎ'è,י<sup>3</sup>,ê,Ä,¢,é) ftf@fCf‹ΠΑ,Ü,½,Í'O ‰ñ,ÌfofbfNfAfbfv^È∏~,É∙Ï∏X,ª, ,Á,½ (fofbfNfAfbfv'®∏«,ª∏Ý'è,¾,ê,Ä,¢,é) ftf@fCf<,ð∙œŒ¾,∙,é<-‰Â,ð<∏,ß,éf∐fbfZ∏[fW,ª•\ަ,<sup>3</sup>,ê,Ü,·∏B

## /b:"ú•t

Žw'è,µ,½"ú•t^È'O,É∏ÅŒã,É[]C[]<sup>3,3</sup>,ê,½ftf@fCf<,Ì,Ý•œŒ<sup>3</sup>,µ,Ü,∙[]B"ú•t,ðŽw'è,∙,é•û–@,É,Â,¢,Ä,Í[]Adate fRf}f"fh,ðŽQ∏Æ,µ,Ä,,¾,¾,⊄∏B

# /a:"ú.t

Žw'è,u,½"ú•t^ÈŒã,É∏ÅŒã,É∏C∏<sup>3</sup>,<sup>3</sup>,ê,½ftf@fCf<,Ì,Ý•œŒ<sup>3</sup>,µ,Ü,∙∏B"ú•t,ðŽw'è,·,é•û-@,É,Â,¢,Ä,Í∏Adate fRf}f"fh,ðŽQ∏Æ,μ,Ä,,¾,¾, ¢∏B

# /e:Žž⊓⊓

Žw'è,µ,½ŽžŠÔ^Ė'O,É∏ÅŒã,É∏C∏3,3,ê,½ftf@fCf<,Ì,Ý•œŒ3,µ,Ü,∙∏BŽž∏∏,ðŽw'è,∙,é•û-@,É,Â,¢,Ä,Í∏Atime fRf}f"fh,ðŽQ∏Æ,μ,Ä,,¾,¾, ¢∏B

# $\Lambda$ :Žž $\Pi$

Žw'è,µ,½Žž[][`ÈŒã,É[]ÅŒã,É[]C[]<sup>3</sup>,<sup>3</sup>,ê,½ftf@fCf<,Ì,Ý•œŒ<sup>3</sup>,µ,Ü,·[]BŽž[][,ðŽw'è,·,é•û-@,É,Â,¢,Ä,Í[]A<u>time</u> fRf}f"fh,ðŽQ[]Æ,μ,Ä,,¾,<sup>3</sup>,¢[]B

 $/m$ 

'O‰ñ,ÌfofbfNfAfbfv^È[]~,É[]C[]<sup>3</sup>,<sup>3</sup>,ê,½ftf@fCf<,Ì,Ý•œŒ<sup>3</sup>,μ,Ü,·[]B

 $/n$ 

•œŒ<sup>3</sup>∏æ,É'¶∏Ý,µ,È,¢ftf@fCf<,¾,¯,ª•œŒ3,3,ê,Ü,∙∏B

 $/d$ 

ŽÀ∏Û,É,Í∏Aftf@fCf<,Í•œŒª,µ,È,¢,Å∏AfofbfNfAfbfv fffBfXfN∏ã,Ìftf@fCf<-¼,ÅŽw'è,µ,½-1/4'O,É^ê'v,·,éftf@fCf<,Ì^ê——,ð•\ަ,μ,Ü,·[]Bftf@fCf<,𕜌ª,μ,È,¢[]ê[]‡,Å,à[]A**/d** ,ðŽg,¤[]ê[]‡,Ífhf%ofCfu ,ðŽw'è,µ,Ä,,¾,¾,¢∏B

Restore ,ÉŠÖ,∙,é[]Ú[]×[]î•ñ<br><u>■ Restore--′[]</u><br>■ <u>Restore----á</u>

#### Restore--'<sub>[]</sub>

 $\blacksquare$ 

#### •œŒ3,3,ê,½ftf@fCf<,ðŠm"F,∙,é

ftf@fCf<,ª•œŒ3,3,ê,½,ç[]Adir,Ü,½,Ítype fRf}f"fh,ðŽg,Á,Ä[]Aftf@fCf<,ª[]3,µ,•œŒ3,3,ê,½,± ,Æ,ðŠm"F,Å,«,Ü,∙∏B

#### <sup>^</sup>È'O,Ìfo∏[fWf‡f",ÌfofbfNfAfbfv,Æ,̌݊·[]«

Windows NT, i restore fRf}f"fh, I[]A^È'O, i, ¢, ©, È, éfo[[[fWf#f", i MS-DOS, i backup fRf}f"fh,ÅfofbfNfAfbfv,<sup>3</sup>,ê,½ftf@fCf<,à•œŒ<sup>3</sup>,Å,«,Ü,·[]B

#### Restore ,ì[l-1fR[[fh

ŽŸ,É[]A[]I—<sup>1</sup>fR[][fh,Æ,»,Ì^Ó-¡,ðަ,µ,Ü,∙[]B

- $\mathbf 0$ fRf}f"fh,ª∏<sup>3</sup>∏í,É•œ Œ<sup>3</sup>,<sup>3</sup>,ê,½∏B
- $\mathbf{1}$ •œŒ<sup>3</sup>, éftf@fCf<,<sup>a</sup> Ω,Â,©,ç,È,©,Á,  $\frac{1}{2}$  B
- $\mathbf{3}$ ft $\Pi$ [fU $\Pi$ ].<sup>a</sup> Ctrl + C fL∏[,ð ‰Ÿ,µ,Ä∏AŽÀ∏s,ð'â Ž~,µ,½∏B
- $\overline{4}$ fGf ‰∏,É,æ,èŽÀ∏s,ª'  $\hat{a} \check{Z} \sim .\mu$ ,  $\frac{1}{2}$

fofbf`ftf@fCf<, i if fRf}f"fh[]ã, Å errorlevel fpf‰f[][[f^, ðŽg, ¤, Æ[]Arestore, ©, ç•Ô, 3, ê, é[]|-<sup>1</sup>fR[][fh,ð[]^—[],Å,«,Ü,∙[]B

#### fofbfNfAfbfv ftf@fCf<-1/4,ð^ê--- ·\ަ, ·,é

fofbfNfAfbfv,<sup>3</sup>,ê,1/<sub>2</sub>ftf@fCf<,l`ê——,ð•\ަ,·,é,É,Í[]A/d fXfCfbf`,ðŽg,¢,Ü,·[]Bftf@fCf<-1/4,Æ<¤,É /d fXfCfbf`,ðŽw'è,·,é,Æ∏AfofbfNfAfbfv,<sup>3</sup>,ê,½ftf@fCf<,Ì,¤,,;∏AŽw'è,µ,½-¼'O,É^ê'v,·,éftf@fCf<,Ì^ê---,ª•\ ަ,<sup>3</sup>,ê,Ü,·<sub>I</sub>B/d fXfCfbf`,ðŽg,¦,Î aftf@fCf<,ÍŽÀ []Û,É,Í•œŒ<sup>3</sup>,<sup>3</sup>,ê,Ü,<sup>1</sup>,ñ []B

Restore ,ÉŠÖ, ,é∏Ú∏×∏î•ñ

Restore----- á

Restore

#### Restore----á

im βft@fCf< INVEST.MNT ,ð[]Afhf‰fCfu A ,lfofbfMfAfbfv fffBfXfN, ©,çfhf‰fCfu C ,lfffBfŒfNfgfŠ IRS ,É•œŒ<sup>3</sup>,∙,é,É,Í[]AŽŸ,ÌfRƒ}ƒ"fh,ð"ü—Í,µ,Ü,∙[]B

#### restore A: C:\IRS\INVEST.MNT

fofbfNfAfbfv fffBfXfN,ðfhf‰fCfu A ,É'}"ü, ,é,æ,¤,É‹∏,ß,éf∏fbfZ∏[fW,ª•\ަ,∃,ê,Ü,∙∏BfofbfNfAfbfv fffBfXfN,ðfhf‰fCfu A ,É'}"ü,μ,½,ς∏A**Enter** fL∏[,ð‰Ÿ,μ,Ä'€∏ì,ð'±∏s,μ,Ü,∙∏B

fhf%ofCfu C, lfffBfŒfNfqfŠ \USER\ADAMS, lftf@fCf<, o; -, x, AfofbfNfAfbfv, µ, 1/2, Æ%o1/4'è, µ, Ü, : [B, ± ,ê,ç,Ìftf@fCf<,𕜌<sup>з</sup>,∙,é,É,Í[]Afhf‰fCfu A ,ÉfofbfNfAfbfv fffBfXfN,ð'}"ü,µ,Ä[]AŽŸ,ÌfRf}f"fh,ð"ü  $i,\mu,\ddot{\cup},\ldots$ B

#### restore A: C:\USER\ADAMS\\*.\*

ftf@fCf<-¼,Æ,μ,Ä \* \* ,ŏŽw'è,·,é,±,Æ,ª[]d—ν,Å,·[]B\* \* ,ŏŽw'è,μ,È,¯,ê,Î[]A**restore** fRf}f"fh,ÍfffBfŒfNfgfŠ USER,  $\hat{A}$ ftf@fCf< ADAMS,  $\delta \cdot \text{ceE}^3$ ,  $\mu$ ,  $\mathcal{R}$ ,  $\mu$ ,  $\mu$ ,  $\ddot{\nu}$ ,  $\Box B$ 

fhf%<sub>o</sub>fCfu A ,ÌfofbfNfAfbfv fffBfXfN,©,çfn□[fh fffBfXfN'S'Ì,𕜌<sup>3</sup>,·,é,É,Í□AŽŸ,ÌfRf}f"fh,ð"ü—ĺ,µ,Ü,·□B

#### restore A: C:\\*.\* /s

**/s** fXfCfbf`,Æf<sub>I</sub>JfCf<fhfJ||[fh (\*.\*) ,Í[]A**restore** ,É'Î,µ,Ä[]A,·,×,Ä,ÌfofbfNfAfbfv ftf@fCf<,ðfhf‰fCfu C ,ÌŒª,ÌfffBfŒfNfgfŠ,ÆfTfufffBfŒfNfgfŠ,É•œŒª,·,é,æ,¤,ÉŽw'è,µ,Ü,∙[]B

Restore ,ÉŠÖ, ,é∏Ú∏×∏î•ñ

Restore--'[]

Restore

# Rmdir (Rd)

 $\blacksquare$ 

fffBfŒfNfgfŠ,ð□í□œ,µ,Ü,·□B rmdir [fhf‰fCfu:] fpfX [/s] rd [fhf‰fCfu:] fpfX [/s]

# fpf‰f<sub>□</sub>[f^

[fhf‰fCfu:] fpfX []í[]œ,·,éfffBfŒfNfgfŠ,Ì[]ê[]Š,Æ-¼'O,ðŽw'è,μ,Ü,·[]B

 $\sqrt{s}$ 

Žw'è,µ,½fffBfŒfNfgfŠ,Æ,»,Ì,·,×,Ä,ÌfTfufffBfŒfNfgfŠ,ð□A,»,Ì'†,Ì,·,×,Ä,Ìftf@fCf‹,àŠÜ,ß,Ä□í□œ,µ,Ü,·□BfffBf ŒfNfgfŠ fcfŠ□[,ð□í□œ,·,é,½,ß,ÉŽg,¢,Ü,·□B

ŠÖ~A∏€-Ú

<u>Mkdir</u> –<u>mar</u><br>■ <u>Attrib</u><br>Rmdir ,ÉŠÖ, ,é[]Ú[]×[]î∙ñ <u>Rmdir--'[]</u><br><u>Rmdir-----á</u>

## Rmdir--'<sub>[]</sub>

#### %B,µftf@fCf<,Ü,½,ÍfVfXfef€ ftf@fCf<,ª"ü,Á,Ä,¢,éfffBfŒfNfgfŠ,ð[i[]œ,∙,é,±,Æ,Í,Å,«,Ü,י.ñ[]B

‰B,µftf@fCf<,Ü,½,ÍfVfXfef€ftf@fCf<,ðŠÜ,ß,Ä∏Aftf@fCf<,ª"ü,Á,Ä,¢,éfffBfŒfNfqfŠ,ð∏í∏œ,·,é,± ,Æ,Í,Å,«,Ü,-ì,ñ□B□í□œ,µ,æ,¤,Æ,·,é,Æ□AŽŸ,Ìf□fbfZ□[fW,ª•\ަ,¾,ê,Ü,·□B

fffBfŒfNfgfŠ,Í<ó,Å,Í, ,è,Ü,<sup>1</sup>,ñ

dir fRf}f"fh,ðŽq,¢‰B,µftf@fCf<,ÆfVfXfef€ ftf@fCf<,ð^ê——•\ަ,<sup>3</sup>,<sup>1</sup>∏Aattrib fRf}f"fh,ðŽq,Á,Äftf@fCf<,Ì ‰B,μ' ®∏«,ÆfVfXfef€' ®∏«,δ∏í∏œ,μ,Ü,·[]B[]Ú[]×,É,Â,¢,Ä,Í[]A,»,ê,¼,ê,ÌfRf} f"fh,ðŽQ[]Æ,μ,Ä,,¾,¾ q[]B

#### fpfX fpf‰f□□[f^,ɉ~<L□t,ðŽg,¤

fpfX, InÅn‰, IfffBfŒfNfqfŠ-1/4, I'O, ɉ~<Lnt (\), ð'} "ü, ·, é, ÆnA, », IfffBfŒfNfqfŠ-1/4, i[]AŒ»[]Ý, IfffBfŒfNfgfŠ,ÉŠÖŒW,È,[]Af<[][fg\_fffBfŒfNfgfŠ, IfTfufffBfŒfNfgfŠ,Æ,µ,Ä[]^— <sub>□</sub>,<sup>3</sup>,ê,Ü, □BfpfX,Ì□Å□‰,ÌfffBfŒfNfgfŠ-¼,Ì'O,É ‰~‹L[]†,ð'}"ü,μ,È,¯,ê,Î[]A,»,ÌfffBfŒfNfgfŠ,ÍŒ»[]Ý,ÌfffBfŒfNfgfŠ,ÌfTfufffBfŒfNfgfŠ,Æ,μ,Ä[]^—[],<sup>3</sup>,ê,Ü,·[]B

#### Œ»∏Ý,ÌfffBfŒfNfgfŠ,ð∏í∏œ,∙,é

**rmdir** ,ðŽg,Á,ÄŒ»[]Ý,ÌfffBfŒfNfgfŠ,Í[]í[]œ,Å,«,Ü,<sup>1</sup>,ñ[]B[]Å[]‰,É[]A•Ê,ÌfffBfŒfNfgfŠ (Œ»[]Ý,ÌfffBfŒfNfgfŠ,ÌfTfufffBfŒfNfgfŠ^ÈŠO) ,É•Ï[]X,µ,Ä,©,ç[]AfpfX,Æ‹¤,É **rmdir** ,ðŽg,¢ ,Ü,·∏BŒ»∏Ý,ÌfffBfŒfNfqfŠ,ð∏í∏œ,µ,æ,¤,Æ,·,é,Æ∏AŽŸ,ÌŒ`Ž®,Åf∏fbfZ∏[fW,ª∙\ަ,<sup>з</sup>,ê,Ü,·∏B

Œ»∏Ý, IfffBfŒfNfgfŠ, ð∏í∏œ, μ, æ, ¤, Æ, μ, Ü, μ, ½. - <fhf‰fCfu>: <fpfX>

Rmdir ,ÉŠÖ, ,é∏Ú∏×∏î•ñ

<u> Rmdir----á</u>

Rmdir

#### Rmdir---- á

 $\blacksquare$ 

fffBfŒfNfgfŠ \USER\SMITH ,ð[jí[]œ,∙,é,É,Í[]A[]Å[]‰,ÉŽŸ,Ì[]\•¶,Ì,æ,¤,É,µ,Ä[]A,»,ÌfffBfŒfNfgfŠ,ª‹ó,Å, ,é,± ,Æ,ðŠm"F,µ,Ü,∙∏B

#### dir \user\smith /a

".",",æ,Ñ ".." <L\ri, 3/4, - ,ª • \ަ, <sup>3</sup>, ê, é, Í, , ,Å, · r\B

ŽŸ,É[]A\USER\SMITH ^ÈŠO,Ì"C^Ó,ÌfffBfŒfNfgfŠ,©,ç[]AŽŸ,ÌfRf}f"fh,ð"ü—Í,µ,Ü,∙[]B

#### rmdir \user\smith

fffBfŒfNfgfŠ \USER ,Æ[]A,»,Ì,·,×,Ä,Ìftf@fCf‹,ÆfTfufffBfŒfNfgfŠ,ð[jí[]œ,·,é,É,Í[]AŽŸ,Ì,æ,¤,É"ü—Í,μ,Ü,·[]B

## rmdir /s \user

Rmdir ,ÉŠÖ,∙,é[]Ú[]×[]î∙ñ<br>▪<u>Rmdir--′∏</u><br>▪<u>Rmdir</u>

#### Set

 $\blacksquare$ 

```
Windows NT ,̊‹«•Ï[]",ð•\ަ[]A[]Ý'è[]A,Ü,½,Í[]í[]œ,µ,Ü,·[]B
ŠÂ‹«•Ï□",ðŽg,Á,Ä□Afofbf` ftf@fCf‹,Ì"®□ì,ð□§Œä,µ,½,è□AWindows NT ,Æ MS-DOS fTfufVfXfef€
,Ì[]ó'Ô,Æ‹@"\,ð[]§Œä,μ,Ü,·[]B'½,,Ì[]ê[]‡[]Aset f͡Rƒ} f"fh,ð AUTOEXEC.NT
ftf@fCf<,ÅŽg,Á,Ä[]AŠÂ‹«•Ï[]",ð[]Ý'è,µ,Ü,∙[]B
```
set  $[\cdot \tilde{I}]$ "-¼ = $[\cdot \tilde{I}$ Žš—ñ]]

## fpf‰f<sub>□</sub>[f^

,È,μ

fpf‰f□□[f^,ð•t,¯, ,É set ,ðŽg,¤,Æ□AŒ»□Ý,̊‹«□Ý'è,ª•\ަ,3,ê,Ü,·□B

 $\cdot$ in"-¼

[]Ý'è,Ü,½,Í[]C[]<sup>3</sup>,μ,½,¢•Ï[]",ðŽw'è,μ,Ü,∙[]B

∙¶Žš—ñ

Žw'è,µ,½•Ï□",ÉŠÖ~A•t,-,½,¢•¶Žš—ñ,ðŽw'è,µ,Ü,·□B

Set ,ÉŠÖ, ,é[]Ú[]×[]î•ñ

<u> Set--'∏</u>

 $Set--a$ 

#### Set -- $'\square$

#### Œ»∏Ý,̊‹«∏Ý'è,ð•∖ަ,∙,é

set fRf}f"fh,ð'P"Æ,Å"ü—Í,∙,é,Æ∏AŒ»∏Ý,̊‹«∏Ý'è,ª•\ަ,¾,ê,Ü,∙∏B^ê"Ê,É∏A,±,ê,ç,Ì∏Ý'è,É,Í∏AWindows NT ,ÅfffBfXfN[]ã,Ìfvf[]fOf‰f€,ðŒŸ[]õ,μ,â,∙,¢,æ,¤,ÉŽg,í,ê,éŠÂ‹«• Ï[]" **comspec** ,¨,æ,Ñ **path** ,ªŽw'è,<sub>,</sub>,ê,Ä,¢,Ü, ΠΒ,±,Ì,Ù,©,É∏AWindows NT ,Å,Í **prompt** ,¨,æ,Ñ **dircmd** ,Æ,¢,¤ 2 ,Â,̊‹«∙Ï∏",ªŽg,í,ê,Ü,∙∏B

#### fpf‰f∏∏f^,ðŽg,¤

**set** fRf}f"fh,ðŽg,Á,Ä•Ĭ[]",Æ•¶Žš—ñ,ðŽw'è,·,é,Æ[]AŽw'è,ų,½•Ĭ[]",ªŠÂ‹«,É'ljÁ,¾,ê[]A,»,Ì•Ĭ[]",É•¶Žš ñ,ªŠÖ~A•t,¯,ç,ê,Ü,·∏BŠÂ‹«,ÉŠù,É•Ï∏",ª'¶∏Ý,·,é∏ê∏‡,Í∏A∏V,µ,¢•¶Žš—ñ,ÅŒÃ,¢•¶Žš—ñ,ª'uŠ·,<sup>3</sup>,ê,Ü,·∏B

set fRf}f"fh,Å (•¶Žš—ñ,ðŽw'è,<sup>1</sup>, ¸,É) •Ï□",Æ"™□t,¾,¯,ðŽw'è,·,é,Æ□A,»,Ì•Ï□",ÉŠÖ~A•t,¯,ç,ê,½•¶Žš—ñ,ª (•Ï□",ª'¶□Ý,µ,È,,È,é,æ,¤,É) fNfŠfA,<sup>3</sup>,ê,Ü,·□B

#### fofbf`ftf@fCf<, Å set, ðŽg, ¤

fofbf`ftf@fCf<,ð[]ì[¬,·,é,Æ[]A**set** fRf}f"fh,ŏŽg,Á,Ä•Ï[]",ð[]ì[¬,µ[]A%0 ,©,ç %9 ,Ì"Ô[]†•t,«•Ï[]",Æ"¯— J,ÉŽg,¤,±,Æ,ª,Å,«,Ü,·[]B,Ü,½[]A%**0** ,©,ç %**9** ,Ì•Ï[]",ð[]A**set** ƒRƒ}f"fh,Ì"ü—Í,Æ,µ,ÄŽg,¤,±,Æ,à,Å,«,Ü,·[]B

#### fofbf`ftf@fCf<, ©, c set •Ï∏", ðŒÄ, Ñ∏o, ·

, ,é•Ï∏"'I,ðfofbf` ftf@fCf‹,©,çŒÄ,Ñ∏o,·,É,Í∏A,»,Ì'I,ðfp∏[fZf"fq‹L∏† (%) ,Å^Í,Ü,È,¯,ê,Î,È,è,Ü,י,ñ[]B,½,Æ,¦,Î[]Afofbf` ftf@fCf‹,Ŋ‹«•Ï[]" **baud** ,ª[]ì[]¬,ª,ê,é[]ê[]‡,Í[]AfRf}f"fh f %fCf",É %baud% ,ð'}"ü,·,é,Æ∏Abaud ,ÉŠÖ~A•t,¯,ç,ê,½•¶Žš—ñ,ð'u,«Š·,¦‰Â"\fpf%of∏∏f^,Æ,µ,ÄŽg  $-p, \hat{A}, \le, \ddot{U}, \cdot \Box B$ 

Set ,ÉŠÖ, ,é∏Ú∏×∏î•ñ

## <u> Set--—á</u>

## Set

#### Set----á

 $\blacksquare$ 

•¶Žš—ñ C:\INC (fhf‰fCfu C []ã,ÌfffBfŒfNfgfŠ INC) ,ªŠÖ~A•t,¯,ç,ê,é,æ,¤,É[]AŠÂ‹«•Ï[]" include ,ð∏Ý'è,∙,é,É,Í∏AŽŸ,ÌfRƒ}ƒ"fh,ð"ü—Í,µ,Ü,∙∏B

#### set include=c:\inc

ŽŸ,É[]A**include** ,Æ,¢,¤-¼'O,ðfp[][fZf"fg‹L[]† (%) ,Å^Í,Þ,Æ[]Afofbf` ftf@fCf‹,Å•¶Žš—ñ C:\INC ,ðŽg,¤,± ,Æ,ª,Å,«,Ü,·[]B,½,Æ,¦,Î[]A**include** ŠÂ‹«•Ï[]",ÉŠÖ~A•t,¯,ç,ê,½fffBfŒfNfgfŠ,Ì"à—e,ð•\ަ,∙,é,½,ß,É[]Afofbf` ftf@fCf‹,ÉŽŸ,ÌfRf}f"fh,ðŽw'è,Å,«,Ü,∙∏B

#### dir %include%

,±,ÌfRf}f"fh,ª[]^—[],ª,ê,é,Æ[]A•¶Žš—ñ C:\INC ,Å %**include**% ,ª'uŠ·,ª,ê,Ü,·[]B

,à,¤ 1 ,Â,lŽg,¢•û,Æ,μ,Ä[]AŽŸ,l̀—á,l̀,æ,¤,É[]A[]V,μ,¢fffBfŒfNfgfŠ,ð **path** ŠÂ‹«•Ï[]",É'ljÁ,∙,éfofbf` ftf@fCf<,Å[]A**set** fRf}f"fh,ðŽg—p,Å,«,Ü,∙[]B

```
@echo off
rem ADDPATH.BAT, Í path ŠÂ‹«•Ï∏",É
rem []V,µ,¢fffBfŒfNfgfŠ,ð'ljÁ,µ,Ü,..
set path=%1;%path%
set
```

```
Set ,ÉŠÖ, ,é∏Ú∏×∏î•ñ
<u> Set--'[]</u>
<u> Set</u>
```
## **Setlocal**

 $\blacksquare$ 

fofbf` ftf@fCf<'t,Ŋ‹«•Ï[]",Ìf[][[fJf‰fCfY,ðŠJŽn,µ,Ü,∙[]BŠe **setlocal** ,É,ĺ[]A**endlocal** fRf}f"fh,ð'Î %%2,3,1,A\[ASA<sup>{k}</sup> \and{b} \and{b} \and{b} \and{b} \and{b} \and{b} \and{b} \and{b} \and{b} \and{b} \and{b} \and{b} \and{b} \and{b} \and{b} \and{b} \and{b} \and{b} \and{b} \and{b} \and{b} \and{b} \and{b} \and{b} \and{b} \

# setlocal

ŠÖ~A∏€-Ú ■ <u>Endlocal</u><br>Setlocal ,ÉŠÖ, , é[]Ú[]×[]î•ñ<br>■ <u>Setlocal-- '[]</u><br>■ <u>Setlocal--—á</u>

#### Setlocal--'[]

 $\blacksquare$ 

Setlocal , ðŽg, ¤, Æ[]Afofbf` ftf@fCf‹, ÌŽÀ[]s't, Ì, Ý, É— Lο,Ȋ‹«•Ï[]",Ì•Ï[]X,ª,Å,«,Ü,·[]BŠÂ‹«•Ï[]",Í[]A**endlocal** fRf}f"fh,ðŽÀ[]s,·,é,±,Æ,Å[]AŒ<sup>3</sup>,Ì'l,É-B,<sup>3</sup>,ê,Ü,·<sub>I</sub>]Bendlocal fRf}f"fh,ðŽg,í, ,Éfofbf`ftf@fCf<,ð[]l—<sup>1</sup>,·,é,Æ[]AŠÂ‹«•Ï[]",ÍŒ<sup>3</sup>,Ì'l,É-ß,<sup>3</sup>,ê,Ü,<sup>1</sup>,ñ[]B 'P^ê,Ìfofbf` ftf@fCf<,Å•¡[]",Ì setlocal / endlocal fRf}f"fh,ð[]Ä<A"I,ÉŽg—p,Å,«,Ü,·[]B

Setlocal ,ÉŠÖ, ,é[Ú[]×[jî•ñ

<u>Setlocal</u><br><u>Setlocal</u><br><u>Setlocal----á</u>

#### Setlocal---- á

 $\blacksquare$ 

```
fofbf`ftf@fCf<,ÅŠÂ<«•Ï[]",ðf[][[fJf‰fCfY,·,é,±,Æ,ª,Å,«,Ü,·[]B
```
@echo off rem ,±,lfvf<sub>Il</sub>fOf‰f€,lflfbfgf<sub>Ill</sub>[fN,Å superapp ,Æ,¢,¤fofbf`ftf@fCf<,ð<N"®,µ,Ä, rem Œ<‰Ê,ðftf@fCf<,É[]o-i,µ,½Œã[]ANotepad,Å rem ftf@fCf<, ð • \ަ, µ, Ü, ·. setlocal path=g:\programs\superapp;%path% call superapp>c:\superapp.out endlocal start notepad c:\superapp.out

Setlocal ,ÉŠÖ, ,é[Ú[]×[jî•ñ

Setlocal--'<sub>I</sub>

Setlocal

# **Setver**

 $\blacksquare$ 

MS-DOS fTfufVfXfef€,ªfvf[]fOf‰f€,ÉfŒf|[][fg,·,é MS-DOS ,Ìfo[][fWf#f""Ô[]†,ð[]Ý'è,µ,Ü,·[]B setver [fhf%ofCfu:fpfX][ftf@fCf<-1/4 n.nn] setver [fhf%ofCfu:fpfX][ftf@fCf<-1/4 [/delete [/quiet]]] Œ»[]Ý,Ìfo[][fWf‡f" fe[][fuf‹,ð•\ަ,·,é,É,Í[]AŽŸ,Ì[]\•¶,ðŽg,¢,Ü,·[]B setver [fhf%ofCfu:fpfX]

# fpf‰f<sub>□</sub>

[fhf‰fCfu:fpfX]

setver.EXE ftf@fCf<,l`[]ê[]Š,ðŽw'è,µ,Ü,∙[]B

ftf@fCf<-1/4

fo[[fWf#f"fe[][fuf<,É'ljÁ,µ,½,¢fvf[]fOf‰f€ftf@fCf<(.EXE,Ü,½,Í.COM),l-<sup>1</sup>⁄4'O,ðŽw'è,μ,Ü,∙□Bƒ□ƒCƒ‹ƒhƒJ□[ƒh (\* ,Ü,½,Í ?) ,ÍŽg,¦,Ü,ª,ñ□B

 $n.nn$ 

Žw'è,µ,½fvf□fOf‰f€ ftf@fCf‹,É'Î,µ,Ä□AMS-DOS fVfXfef€,ªfŒf|□[fg,·,é MS-DOS fo□[fWf‡f" (3.3 ,Ü,½,Í 4.01, È,Ç), ðŽw'è,µ,Ü, ·□B

## /delete

Žw'è,µ,½fvf[]fOf‰f€ftf@fCf‹,ÉŠÖ,·,éfo[][fWf‡f"fe[][fuf‹,ÌfGf"fgfŠ,ª[]í[]œ,<sup>3</sup>,ê,Ü,·[]B,±,ÌfXfCfbf`,Ì[]È—  $\mathbb{E}^{\mathbb{E}}$ , Æ, µ,Ä /**d**,ðŽq,¤,±,Æ,ª,Å,«,Ü,·∏B

## /quiet

fo[][fWf#f" fe[][fuf<,©,çfGf"fgfŠ,ð[]í[]œ,·,é,Æ,«,Ìf[]fbfZ[][fW,Í•\ަ,<sup>3</sup>,ê,Ü,<sup>1</sup>,ñ[]B

Setver ,ÉŠÖ, ,é∏Ú∏×∏î•ñ

Setver--'<sub>I</sub>

Setver------á

# Setver--'<sub>[]</sub>

# fo∏fWf‡f" fe∏fuf<,ðŽg,¤

^È'O,Ìfo∏fWf‡f",Ì MS-DOS ,Å"®∏ì,·,é,æ,¤,É∏ÝŒv,<sup>ҙ</sup>,ê,Ä,¢,éfvf∏fOf‰f€,Ì'½,,Í∏AWindows NT ,Å,à□ª□í,É"®□ì,µ,Ü,·□B,½,¾,µ□Afvf□fOf‰f€,É,æ,Á,Ä,Í,»,Ì-¼'O,ðfo□[fWf‡f" fe[[fuf<,ÉŽw'è,·,é,Ü,Å[]<sup>3</sup>[]í,É"®[]ì,µ,È,¢,±,Æ,ª, ,è,Ü,·[]Bfe[][fuf<,Ífvf[]fOf‰f€,É'Î,µ,Ä[]AMS-DOS fTfufVfXfef€,ÅŽÀ∏s'†,Å, ,Á,Ä,à∏A-{—ˆ∏ÝŒv,ᢃ,ê,½ MS-DOS fo∏[fWf‡f",ÅŽÀ∏s'†,Å, ,é,± ±,4, {, E%, d^in,c, },Ü, . [Bfvf∏fOf%, f€, É MS-DOS fo∏fWf‡f" 5.0, ð, », ê^È'O,Ìfo∏fWf‡f",Å, ,é, ƉðŽß, ,Æ,É,æ,è[]Afvf[]fOf‰f€,Í[]<sup>3</sup>[]í,É"®[]ì,·,é,Í,¸,Å,·[]B,½,¾,µ[]Afvf[]fOf‰f€,É Windows NT ,Æ,̌݊·∏«,ª,È,¯,ê,Î∏A**setver** ,ðŽÀ∏s,µ,Ä,à-â'è,͉ðŒ^,<sup>3</sup>,ê,Ü,<del>1</del>,ñ∏B

# fo∏fWf‡f" fe∏fuf<,ðf∏f,fŠ,É"Ç,Ý∏ž,Þ

setver fRf}f"fh,ðŽq,¤'O,É∏ACONFIG.NT ftf@fCf‹,Å device fRf}f"fh,ðŽq,Á,Ä∏Afo∏fWf‡f" fe[][fuf<,ðf[]f,fŠ,É"Ç,Ý[]ž,ñ,Å,,¾,¾,日

# fo∏fWf‡f" fe∏fuf‹,ð∏X∏V,µ,½Œã,Å∏Ä‹N"®,∙,é

fGf"fqfŠ,ð'C‰Á,Ü,½,Í∏í∏œ,µ,Äfo∏fWf‡f" fe∏fuf<,ð∏X∏V,µ,½,c∏A∏V,µ,¢fRf}f"fh fvf∏f"fvfq fZfbfVf‡f",ðŠJŽn,µ,Ä[]Afo[][fWf‡f" fe[][fuf‹,ð[]Ä,Ñ"Ç,ÝŽæ,Á,Ä,,¾,¾,ឿB

# Šù'¶,ÌfGf"fgfŠ,ð∏X∏V,∙,é

Šù,Éfo∏fWf‡f" fe∏fuf<,É"ü,Á,Ä,¢,éftf@fCf<-1/4, ðŽw'è, ·, é, Æ∏A∏V, µ, ¢fGf"fgfŠ, ÅŠù'¶, ÌfGf"fgfŠ, ª' uŠ·, <sup>3</sup>, ê, Ü, ·∏B

## setver ,ì⊡I—<sup>1</sup>fR⊡[fh

ŽŸ,É∏A∏I—<sup>1</sup>fR∏[fh,Æ,»,Ì^Ó–¡,ðަ,µ,Ü,∙∏B

- $\Omega$ fRf}f"fh,ª[]<sup>3</sup>[]í,É[]  $I$ <sub>, $\mu$ </sub>, $\frac{1}{2}$ <sub>D</sub>B
- $\mathbf{1}$ -<sup>3</sup>ο,ÈfRf}f"fh fXfCfbf`, $a\check{Z}w'\hat{e}$ , $a$ ,  $\hat{e}$ , $\ddot{A}$ , $\hat{e}$ , $\dot{A}$
- $\overline{2}$ -3ο,Èftf@fCf<- $\frac{1}{4}$ ,<sup>a</sup>Žw'è,<sup>3</sup>,ê,Ä,¢ .é∏B
- $\overline{3}$  $f$ [f,fЕs'«,l,½,ßf Rf}f"fh,ðŽÀ∏s,Å ,«,È,©,Á,½∏B
- fo∏fWf‡f""Ô∏t,ª  $\overline{4}$

<sup>3</sup>ο.ÈŒ`Ž®.ÅŽ  $w'$ è,<sup>3</sup>,ê, $\ddot{A}$ , $\phi$ , $\acute{e}$  $\Box B$ 

- 5  $\check{Z}$ w'è,µ,½fGf"fgf Š,ªfo∏fWf‡f" fe∏fuf<,ÉŒ©,Â, ©,c,È,©,Á,½ $\Box$ B
- 6 SETVER.EXE ftf@fCf‹,ªŒ©,Â, ©,c,È,©,Á,½ $\Box$ B
- $\overline{7}$  $-3$ ο,Èfhf

‰fCfu,ªŽw'è,<sup>3</sup>,  $\hat{e}, \ddot{A}, \hat{\varphi}, \acute{e} \Box B$ 

- 8 Žw'è,<sup>3</sup>,ê,1/<sub>2</sub>fRf}f "fh f‰fCf" fpf  $\%$ of $\Box$ [f^,ª'½,.,  $\neg, \neq \Box B$
- fRf}f"fh f‰fCf"  $9$ fpf %of∏∏[f^,ª•s'«,  $\mu$ , $\ddot{A}$ , $\phi$ , $\acute{e}$  $\Pi$ B
- 10 SETVER.EXE ftf@fCf<, I"C, YŽ æ,è't,ÉfGf ‰∏,ªŒŸ∏o,<sup>3</sup>,ê,  $\frac{1}{2}$ B
- $11$ SETVER.EXE ftf@fCf<,ª"j'<sup>1</sup>,µ,Ä ,¢,é∏B
- 12 Žw'è,µ,1/2 SETVER.EXE ,Å,Ífo∏[fWf‡f" fe∏fuf<,ªfTf|  $\Box$ [fg,<sup>3</sup>,ê,Ä,¢ ,È,¢∏B
- 13 fo∏fWf‡f" fe[[fuf<, i– Ì^æ•s'«,Ì,½,ß∏A []V,µ,¢fGf"fgfŠ,ð 'Ç ‰Á,Å,«,È,©,Á,  $\frac{1}{2}$  B

14 SETVER.EXE ftf@fCf<,Ö,Ì[]',«[] ž,Ý't,ÉfGf ‰∏,ªŒŸ∏o,<sup>3</sup>,ê,  $\frac{1}{2}$ B

fofbf`ftf@fCf<,l`iffRf}f"fh[]ã,Åerrorlevelfpf‰f[][][f^,ðŽg,¤,Æ[]Asetver,©,ç•Ô,<sup>3</sup>,ê,é[]l—<sup>1</sup>fR[][fh,ð[]^ —□,Å,«,Ü,·□B□l—<sup>ı</sup>fR□[fh,ð□^—□,·,éfofbf` ftf@fCf<,Ì—á,É,Â,¢,Ä,Í□A<u>if</u> fRf}f"fh,ðŽQ□Æ,µ,Ä,,¾,¾□B

Setver ,ÉŠÖ, ,é∏Ú∏×∏î•ñ

<u> Setver-----á</u>

Setver

#### Setver-----á

 $\blacksquare$ 

MS-DOS fo<sub>□</sub>[fWf‡f" 3.30 ,ÅŽÀ<sub>□s</sub>,<sup>3</sup>,ê,éfvf<sub>□</sub>fOf‰f€ ftf@fCf< MYPROG.EXE ,ª, ,é,Æ ‰<sup>1</sup>⁄4'è,μ,Ü,·<sub>□</sub>BMYPROG.EXE ,ðŽÀ□s,·,é,É,Í□A□Å□‰,É **setver** fRf}f"fh,ðŽg,Á,Ä□AMYPROG.EXE ,É MS-DOS fTfufVfXfef€,ðfo[[fWf‡f" 3.30 ,Æ,µ,ĉðŽß,<sup>3</sup>,1,éfGf"fgfŠ,ð[]Afo[[fWf‡f" fe[[fuf<,É[]ì[]¬,µ,Ä,- $, \frac{3}{4}, \frac{3}{4}$ ,  $\downarrow$   $\Box$ B

setver myprog.exe 3.30

fo[][fWf‡f" fe[][fuf<,©,ç (MYPROG.EXE ftf@fCf<,É,Ù,©,̉e<¿,ð—^,¦, ,É) MYPROG.EXE fGf"fgfŠ,ð□í□œ,·,é,É,Í□AŽŸ,ÌfRf}f"fh,ð"ü—Í,µ,Ü,·□B

#### setver myprog.exe /delete

fhf‰fCfu C ,Ìfo[][fWf‡f" fe[][fuf<,ì"à—e,ð^ê——•\ަ,∙,é,É,Í[]AŽŸ,ÌfRf}f"fh,ð"ü—Í,µ,Ü,∙[]B

#### setver c:

Setver ,ÉŠÖ, ,é[Ú[]×[]î•ñ

Setver--'<sub>[]</sub>

Setver

#### **Share**

 $\blacksquare$ 

Windows NT ,Æ MS-DOS fTfufVfXfef€,Í[]A,±,ÌfRf}f"fh,ðŽg,¢,Ü,<sup>1</sup>,ñ[]BMS-DOS ftf@fCf<sub>s</sub>, Æ, ̌݊·<sub>[]</sub>«, ðŠm•Û, ·, é, ½, ß, É, ¾, —p^Ó, <sup>3</sup>, ê, Ä, ¢, Ü, ·<sub>[</sub>]B

# **Shell**

 $\blacksquare$ 

Windows NT,Å MS-DOS fTfufVfXfef€,ÉŽg,í,1,1⁄2,¢'ã,í,è,lfRf}f"fh fCf"f^fvfŠf^,l-1⁄4'O,Æ∏ê∏Š,ðŽw'è,μ,Ü,∙∏B

shell=[[fhf%ofCfu:] fpfX] ftf@fCf<-1/4 [fpf%of[][[f^]

## fpf‰f<sub>□</sub>[f^

[[fhf%ofCfu:] fpfX] ftf@fCf<-1/4

Windows NT ,ÉŽg,í,1,1⁄2,¢fRf}f"fh fCf"f^fvfŠf^,Ì[]ê[]Š,Æ-1⁄4'O,ðŽw'è,µ,Ü,·[]B

fpf‰f<sub>□</sub>

Žw'è,µ,½fRf}f"fh fCf"f^fvfŠf^,ÅŽg,¦,éfRf}f"fh f‰fCf" fpf‰f□[[f^,Ü,½,ÍfXfCfbf`,ðŽw'è,µ,Ü,∙[]B Shell ,ÉŠÖ, ,é[]Ú[]×[]î•ñ

#### <u> Shell--'[]</u>

 $\overline{\overline{\mathsf{Shell} \cdot -\mathsf{a}}}$ á

## Shell--'[]

# Šù'è,Ì∏Ý'è

Šù'è,Ì[]Ý'è,Å,Í[]AMS-DOS fTfufVfXfef€,Í[]A,Ù,©,Ì Windows NT fTfufVfXfef€,ÆfV[][f€fŒfX,É<@"\,·,é (fTfufVfXfef€ŠÔ,ÌfpfCfsf"fO,ÆfŠf\_fCfŒfNfg,ðŠÜ,Þ)[]A"ÁŽê,Èfo[][fWf‡f",Ì COMMAND.COM ,ªŽg,í,ê,Ü,∙∏B**shell** fRf}f"fh,͕s—v,Å,∙∏B

shell fRf}f"fh,ðŽg,¢[]A"ÆŽ©,Ì 16 frfbfg fRf}f"fh fCf"f^fvfŠf^,ðŽw'è,·,é,Ì,Í,¨Š©,ß,Å,«,Ü,1,ñ[]B

# fRf}f"fh fCf"f^fvfŠf^,Æ<¤,ÉfXfCfbf`,ðŽg,¤

shell fRf}f"fhީ'l,ÉfXfCfbf`,ðŽg,¤,±,Æ,Í,Å,«,Ü,<sup>1</sup>,ñ,ª[]AfRf}f"fh fCf"f^fvfŠf^,ÉŽg,¦,é[]ê[]‡,Í[]A,»,ê,ð shell fRf}f"fh f‰fCf",ÉŽw'è,Å,«,Ü,∙[]B

Shell ,ÉŠÖ,·,é[]Ú[]×[]î•ñ

<u> Shell---- á</u> Shell

 $\blacksquare$ 

#### Shell----á

 $\blacksquare$ 

ftf@fCf‹ NEWSHELL.COM ,ªfXf^[][fgfAfbfv fhf‰fCfu[]ã,ÌfffBfŒfNfgfŠ BIN ,É, ,è[]AfRf}f"fh fCf"f^fvfŠf^,Æ,µ,ÄNEWSHELL.COM, ðŽg,¢,½,¢,Ɖ¼'è,µ,Ü, [B,»,Ì,½,ß,É,Í[]ACONFIG.NT ftf@fCf‹,ÉŽŸ,ÌfRf}f"fh,ð'ljÁ,µ,Ü,∙[]B

# shell=\bin\newshell.com

Shell ,ÉŠÖ, ,é∏Ú∏×∏î•ñ <u>| Shell--'[]</u><br>| <u>Shell</u>

#### Shift

 $\blacksquare$ 

fofbf`ftf@fCf<,Å'u,«Š·,¦‰Â"\fpf‰f□□[f^,Ì^Ê'u,ð•Ï□X,µ,Ü,·□B

shift

Shift ,ÉŠÖ,∙,é[]Ú[]×[]î•ñ<br><u>■ Shift--′[]</u><br>■ <u>Shift--—á</u>

#### Shift--'<sub>[</sub>

 $\blacksquare$ 

#### shift fRf}f"fh,l<@"\

shift fRf}f"fh,Å,Í[]AŠefpf‰f[][][f^,ð'¼'O,Ìfpf‰f[][[f^,ÉfRfs[][,µ,Ä[]A%0, ©,ç %9, Ì'u,«Š·,¦‰Â"\fpf %<sub>o</sub>f<sub>□□</sub>[ƒ^,ì'l,ŏ•ï□X,µ,Ü,·□B,Â,Ü,è□A%1 ,ì'l,Í %**0** ,ɃRƒs□[,¾ê□A%**2** ,Ì'l,Í %1 ,ɃRƒs□[,¾ê,é,Æ,¢,¤,æ,¤ ,É,È,è,Ü,·[]B,±,ê,Í[]A'½[]",Ìfpf‰f[][[f^,ÉŠÖ,µ,Ä"¯,¶'€[]ì,ðŽÀ[]s,·,éfofbf`ftf@fCf‹,ð[]ì[]¬,·,é,Æ,«,ɕ֗  $\tilde{A}, \tilde{A}$ 

#### 10 ŒÂ,ð'´,¦,éfRf}f"fh f‰fCf" fpf‰f $\square$ [f^,Å $\square$ i‹Æ,∙,é

**shift** fRf}f"fh,ðŽg,¤,Æ[]A10 ŒÂ,ð'´,¦,éfpf‰f[][[f^,ðŽg,¦,éfofbf`ftf@fCf‹,ð[]ì[]¬,·,é,± ,Æ,à,Å,«,Ü,·[]BfRf}f"fh f‰fCf",Å 10 ŒÂ,ð'´,¦,éfpf‰f[][][f^,ðŽw'è,·,é,Æ[]A10 "Ô–Ú,Ì (**%9**) ,ÌŒã,É•\  $\check{Z}$ ¦, <sup>3</sup>, ê, é'l, Í∏A1 "x, É 1, Â, , **%9**, ÉfVftfg, <sup>3</sup>, ê, Ü, ∙∏B

# fpf‰f<sub>□</sub>[f^,ð<t•ûŒü,ÉfVftfg,·,é

‹t•ûŒü,Ì **shift** fRf}f"fh,ĺ, 'è,Ü,<sup>ı</sup>,ñ⊡B**shift** fRf}f"fh,ŏŽÀ⊡s,·,é,Æ□AfVftfg'O,É'¶□Ý,μ,Ä,¢,½□Å□‰,Ìfpf ‰f∏[[f^ (**%0**) ,ð‰ñ•œ,<sup>3</sup>,1,é,±,Æ,Í,Å,«,Ü,<sup>1</sup>,ñ[]B

Shift ,ÉŠÖ, ,é[]Ú[]×[]î•ñ

<u> • Shift--—á</u>

<u>Shift</u>

#### Shift----á

Shift

 $\blacksquare$ 

ŽŸ,Ìfofbf`ftf@fCf‹MYCOPY.BAT ,ĺ[]A'½[]",Ìfpf‰f[][[f^,ª, ,é[]ê[]‡,É **shift** fRf}f"fh,ðŽg,¤•û–@,ðަ,µ,Ä,¢ ,Ü,·<sub>□</sub>B^ê——,<sup>3</sup>,ê,½ftf@fCf‹,ÍŽw'è,ÌfffBfŒfNfgfŠ,ÉfRfs□[,<sup>3</sup>,ê,Ü,·□BŠefpf‰f□□[f^,ÍfffBfŒfNfgfŠ-¼,Å, ,è□A "C^Ó,Ì[]",¾,¯Žw'è,Å,«,Ü,∙[]B

```
@echo off
       rem MYCOPY.BAT , ÍfffBfŒfNfgfŠ,É
       rem ftf@fCf<, ðfRfs[[,µ,Ü,·.
       rem ŽŸ,Ì[]'Ž®,ðŽg,¢,Ü,∙.
       rem mycopy dir file1 file2 ...
       set todir=%1
       :getfile
       shift
       if "%1"=="" goto end
       copy %1 %todir%
       goto getfile
       :end
       set todir=
       echo All done
Shift ,ÉŠÖ,∙,é[]Ú[]×[]î•ñ
```
# Sort

 $\blacksquare$ 

"ü—Í,ð"Ç,ÝŽæ,è[]Aff[][f^,ð•À,בÖ,¦[]AŒ‹‰Ê,ð‱æ–Ê[]Aftf@fCf‹[]A,Ü,½,Í•Ê,ÌfffofCfX,É[]',«[]ž,Ý,Ü,·[]B sort [/r] [/+n] [<] [fhf%ofCfu 1:][fpfX 1] ftf@fCf<-1/4 1 [> [fhf%ofCfu 2:][fpfX2 ] ftf@fCf<-1/4 2] [fRf}f"fh |] sort [/r] [/+n] [> [fhf‰fCfu 2:][fpfX 2] ftf@fCf<-1/4 2]

# fpf‰f<sub>□</sub>

[fhf%ofCfu 1:][fpfX 1]ftf@fCf<-1/4 1 ff[][f^,ð•À,בÖ,¦,½,¢ftf@fCf‹,Ì[]ê[]Š,Æ-¼'O,ðŽw'è,µ,Ü,·[]B [fhf‰fCfu 2:][fpfX 2]ftf@fCf<-1/4 2 •À,בÖ,¦,½[]o—ĺ,ðŠi"[,µ,½,¢ftf@fCf‹,Ì[]ê[]Š,Æ-¼'O,ðŽw'è,µ,Ü,·[]B fRf}f"fh []o—Íff[][f^,ð•À,בÖ,¦,éfRf}f"fh,ðŽw'è,μ,Ü,∙[]B

 $/r$ 

•À,בÖ,¦'€∏ì,Ì∏‡∏˝,ª‹t"],<sup>3</sup>,ê,Ü,∙∏B,Â,Ü,è∏AZ ,©,ç A ,Ü,Å•À,בÖ,¦,ç,ê,Ä,©,ç∏A9 ,©,ç 0 ,Ü,Å•À,בÖ,¦,ç,ê,Ü,∙∏B

 $l+n$ 

n Œ...-Ú,Ì•¶Žš,É[]],Á,ătf@fCf‹,ª•À,בÖ,¦,ç,ê,Ü,·[]B,±,ÌfXfCfbf`,ðŽg,í,È,¯,ê,Î[]A**sort** fRf}f"fh,Å,Í 1 Œ...-Ú,Ì•¶Žš,É□],Á,Äff□[f^,ª•À,בÖ,¦,ç,ê,Ü,·□B

ŠÖ~A∏€-Ú

tfBf<f^fRf}f"fh fŠf fCfŒfNfg·¶Žš Sort ,ÉŠÖ,∙,é∏Ú∏×∏î•ñ ■ Sort--'<sub>I</sub> Sort---

## Sort--'<sub>[]</sub>

 $\blacksquare$ 

## •À,בÖ,¦,éff∏[ƒ^,ðŽw'è,∙,é

fRf}f"fh,Ü,½,Íftf@fCf‹-¼fpf‰f□□[f^,ðŽw'è,μ,È,¯,ê,Î□A**sort** fRf}f"fh,ÍftfBf‹f^,Æ,μ,Ä‹@"\,μ□A"ü—ĺ,ĺ Windows NT ,̕W[]€"ü—Í,©,ç ('Ê[]í,ÍfL[][ff[][fh[]AfpfCfv[]A,Ü,½,Íftf@fCf<,©,ç) Žæ,è[]o,<sup>3</sup>,ê,Ü,·[]B

## sort ,ÅfŠf\_fCfŒfNfg•¶Žš,ðŽg,¤

fpfCfv (|) ,Ü,½,ĺ•s"™ []† (<) ,ðŽg,¤,Æ[]A**sort** ,ð'Ê,μ,ÄfRf}f"fh,Ü,½,Íftf@fCf<-¼,©,çff][f^,ð'—,é,± ,Æ,ª,Å,«,Ü,·[]B[]î•ñ,ð^ê"x,É 1 ‰æ-Ê•ª, ,'•\ަ,µ,½,¢[]ê[]‡[]A,Ü,½,Í[]î•ñ,ðftf@fCf<,É'— ,è,½,¢[]ê[]‡,Í[]A**more** ƒRƒ}ƒ"ƒh,Ü,½,̓tƒ@ƒCƒ<–¼,ðŽw'è,Å,«,Ü,∙[]B•s"™[]† (**>**) ,ðŽg,¤,Æ[]AŠi"[,<sup>э</sup>,ê,½[]o  $i, \delta$ ftf@fCf<,É'—,é,±,Æ,ª,Å,«,Ü,·[]B

## 'å∙¶Žš,Æ∏¬∙¶Žš

sort **,Å,Í**∏A'å∙¶Žš∏¬∙¶Žš,Í‹æ∙Ê,<sup>з</sup>,ê,Ü,<del>'</del>,ñ∏B

## ftf@fCf< fTfCfY,ÉŠÖ,∙,é∏§ŒÀŽ-∏€

sort fRf}f"fh, IDêD#DAftf@fCf< fTfCfY, EDSŒÀ, Í, , è, Ü, 1, ñDB

Sort ,ÉŠÖ, ,é[]Ú[]×[]î•ñ

<u> Sort-----á</u>

Sort

## $\Box$ Æ $\Box$ ‡ $\Box$

sort fvf∏fOf‰f€,Í∏A∏'∙ÊfR∏[fh,¨,æ,ÑfR∏[fh fy∏[fW,Ì∏Ý'è,É'Ήž,·,é∏Æ∏‡∏‡∏̃ •∖,ðŽg—p,μ,Ü,·∏BASCII fR[][fh,ª 127 ,æ,è,à'å,«,È•¶Žš,Í[]ACOUNTRY.SYS ftf@fCf‹[]A,Ü,½,Í CONFIG.NT ftf@fCf‹,Ì COUNTRY fRf}f"fh,ÉŽw'è,ª,ê,Ä,¢,é'ã'Öftf@fCf‹,Ì[]î•ñ,ðŠî,É•À,בÖ,¦,ç,ê,Ü,·[]B

## $Sort---<sub>4</sub>$

ŽŸ,ÌfRf}f"fh,Å,Í[]Aftf@fCf‹ EXPENSES.TXT ,ª"Ç,ÝŽæ,ç,ê[]A‹t[]‡,É•À,בÖ,¦,ç,ê,Ä[]A‰æ–Ê,É•\ަ,¾,ê,Ü,·[]B

#### sort / $r <$  expenses.txt

'åŒ^ftf@fCf‹ MAILLIST.TXT ,ÅfefLfXfg "Jones" ,ðŒŸ[]õ,μ[]AŒŸ[]õŒ‹‰Ê,ð•À,בÖ,¦,½,¢,Æ ‰¼'è,μ,Ü, [B,»,Ì,½,ß,É,Í[]AŽŸ,Ì—á,Ì,æ,¤,É[]AfpfCfv (|) ,õŽg,Á,Ä **find** fRf}f"fh,Ì[]o—Í,ð **sort**  $fRf\}f''fh,\acute{E}'-\dot{e},\ddot{U},\Box B$ 

## find "Jones" maillist.txt | sort

,±,ÌfRf}f"fh,É,æ,è[]AŽw'è,µ,½•¶Žš—ñ (Jones) ,ª"ü,Á,Ä,¢,é[]s,Ì•À,בÖ,¦Œã,̈ê——,ª[]¶[]¬,¾ê,Ü,·[]B fL[[f{[[fh"ü—Í,ð•À,בÖ,¦[]AŒ‹‰Ê,ðfAf‹ftf@fxfbfg[]‡,ɉæ-Ê,É•\ަ,·,é,É,Í[]AŽŸ,Ì—á,Ì,æ,¤,É[]A[]Å[]‰ ,Éfpf‰f□□[f^,ð•t,¯, ,É sort fRf}f"fh,ðŽg—p,Å,«,Ü,·□B

#### sort

ŽŸ,É[]AŠe[]s--,Å Enter fL[][,ð‰Ÿ,µ,Ä[]A•À,בÖ,¦,½,¢•¶Žš,ð"ü—Í,µ,Ü,∙[]B•¶Žš,ð"ü—Í,µ,½,ç[]ACtrl + Z fL[][,ð‰Ÿ,µ,Ä,©,ç Enter fL[][,ð‰Ÿ,µ,Ü,∙[]Bsort fRf}f"fh,É,æ,è[]A"ü ĺ,µ,½•¶Žš,ĺfAf<ftf@fxfbfg[]‡,É•À,בÖ,¦,ç,ê,Ä•\ަ,<sup>ҙ</sup>,ê,Ü,∙[]B•À,בÖ,¦,ç,ê,½fL[][f{[][fh"ü ĺ,ðftf@fCf‹,ÉfŠf\_fCfŒfNfg,·,é,±,Æ,à,Å,«,Ü,∙[]B

Sort ,ÉŠÖ, ,é[Ú[]×[]î•ñ <u> Sort--'[]</u> <u> Sort</u>

# **Stacks**

 $\blacksquare$ 

ff□[f^ fXf^fbfN,ðŽg,Á,Äfn□[fhfEfFfAŠ",è□ž,Ý,ð□^—□,Å,«,é,æ,¤,É,µ,Ü,·□B

stacks=n,s

# fpf‰f<sub>ill</sub>[f^

 $n$ 

fXf^fbfN[]",ðŽw'è,µ,Ü,∙[]Bn ,É—LŒø,È'l,Í[]A0 ,Æ 8 ,©,ç 64 ,Ü,Å,Ì[]",Å,∙[]B

 $\mathsf{s}$ 

ŠefXf^fbfN, lfTfCfY (fofCfg'P^Ê) , ðŽw'è, μ, Ü, · []Bs , É—LŒø,È'l, Í[]A0 ,Æ 32 , ©, ç 512 , Ü, Â, l]", Å, · []B Stacks ,ÉŠÖ, ,é[JÚ[]×[]î•ñ

<u>Stacks</u><br>-<u>Stacks--′∏</u><br>- <u>Stacks-----á</u>

Stacks--'<sub>[]</sub>

 $\blacksquare$ 

Šù'è,Ì∏Ý'è stacks fRf}f"fh,ÌŠù'è,Ì□Ý'è,ÍŽŸ,Ì,Æ,¨,è,Å,·□B

fRf"fsf...[[f^ **Stacks IBM PC<sub>L</sub>AIBM**  $0.0$ PC/XT∏AIBM PC-Portable  $\rightarrow$ ,  $\dot{\mathsf{I}}$ ,  $\dot{\mathsf{U}}$ ,  $\odot$ 9,128

## fXf^fbfNŠ",è"-,Ä,Ì"ÁŽêfP∏fX

fn[][fhfEfFfAŠ",è[]ž,Ý,ðŽó[]M,∙,é,Æ[]AWindows NT,ÍŽw'è,<sup>3</sup>,ê,½[]",ÌfXf^fbfN,Ì,¤,¿,©,çfXf^fbfN,ð 1 ,Š",è"-,Ä,Ü,·□Bn,Æ s,Ì'l,Æ,μ,Ä 0 ,ðŽw'è,·,é,Æ□AfXf^fbfN,ÍŠ",è"-,Ä,ç,ê,Ü,<del>'</del>,ñ□B'l,ª 0 ,Å, ,ê,Î[]AŽÀ[]s'†,ÌŠefvf[]fOf‰f€,É,ÍfRf"fsf...[][f^,Ìfn[][fhfEfFfAŠ",è[]ž,Ýfhf‰fCfo,É'Î %ož,Å,«,é,¾,¯,ÌfXf^fbfN fXfy[][fX,ª,È,¯,ê,Î,È,è,Ü,1,ñ[]BfRf"fsf...[][f^,Ì'½,,Í[]An ,Æ s ,Ì'l,ð 0 ,É,µ,Ä,à[]ª[]í,É" ®[]ì,·,é,Ì,Å[]Afvf[]fOf‰f€—p,Ìf[]f,fŠ,ð, ,é'ö"x[]ß–ñ,Å,«,Ü,·[]B,½,¾,µ[]A,±,Ì 2 ,Â,Ì'l,ð 0 ,É[]Ý'è,µ,½,Æ,«,ÉfRƒ"fsf...[][ƒ^,ª•s^À'è,É,È,Á,½[]ê[]‡,Í[]AŠù'è'l,É-ß,µ,Ä,,¾,¾{]B

Stacks ,ÉŠÖ, ,é∏Ú∏×∏î•ñ

Stacks---- á

Stacks

#### Stacks---- á

 $\blacksquare$ 

fn[][fhfEfFfAŠ",è[]ž,Ý[]^—[],Ì,½,ß,É[]A,»,ê,¼,ê 512 fofCfg,ÌfXf^fbfN,ð 8 ŒÂŠ",è"-,Ä,é,É,Í[]ACONFIG.NT ftf@fCf‹,ÉŽŸ,ÌfRf}f"fh,ð'ljÁ,µ,Ü,∙∏B

# stacks=8,512

Stacks ,ÉŠÖ,∙,é∏Ú∏×∏î•ñ<br><u>■ Stacks--'∏</u><br>■ <u>Stacks</u>

# **Start**

 $\blacksquare$ 

•Ê□X,ÌfEfBf"fhfE,ð‹N"®,µ,Ä□AŽw'è,µ,½fvf□fOf‰f€,Ü,½,ÍfRf}f"fh,ðŽÀ□s,µ,Ü,·□B start ["f^fCfgf<"] [/dfpfX] [/i] [/min] [/max] [/separate] [/low] [/normal] [/high] [/realtime] [/wait] [/b] [ftf@fCf<-1/4fRf}f"fh/fvf[]fOf‰f€] [fpf‰f[][[f^]

# fpf‰f<sub>□</sub>

,È,μ

fpf‰f□[[f^,ð•t,¯, ,É **start** ,ŏŽg,¤,Æ[]A'æ 2 ,ÌfRf}f"fh fvf□f"fvfg fEfBf"fhfE,ªŠJ,«,Ü,·[]B

# "f^fCfgf<"

fEfBf"fhfE,Ìf^fCfgf< fo□[,É•\ަ,<sup>3</sup>,ê,éf^fCfgf<□B

# $/d$ fpf $X$

[]‰ŠúfffBfŒfNfgfŠ[]B

# /i

CMD.EXE fXf^[][fgfAfbfvŠÂ‹«,ð[]V,µ,¢fEfBf"fhfE,É"n,µ,Ü,∙[]B

# $/min$

fEfBf"fhfE,ð∏Å∏¬‰»,µ,½∏ó'Ô,Å‹N"®,µ,Ü,∙∏B

# $/max$

fEfBf"fhfE,ð[]Å'å•\ަ,µ,½[]ó'Ô,Å‹N"®,µ,Ü,∙[]B

# /separate

∙Êf⊟f,fŠ—Ìˆӕ,Å⊡A16 ƒrƒbƒg,Ì Windows ƒvƒ⊟ƒОƒ‰ƒ€,ð‹N" ® ,µ,Ü, : ∏В

# /low

fAfCfhf<—D∏æ"xfNf‰fX,ÅfAfvfŠfP∏[fVf‡f",ð<N"®,µ,Ü,∙∏B

# /normal

'Ê[]í,Ì—D[]æ"xƒNƒ‰ƒX,ŃAƒvƒŠƒP[][ƒVƒ‡ƒ",ð‹N"®,μ,Ü,·[]B

# /high

[]ã^Ê,Ì—D[]æ"xƒNƒ‰ƒX,ŃAƒvƒŠƒP[][ƒVƒ‡ƒ",ð‹N" ®,μ,Ü,∙[]B

# /realtime

\_fŠfAf‹f^fCf€—D∏æ"xfNf‰fX,ÅfAfvfŠfP∏[fVf‡f",ð‹N"®,μ,Ü,·∏B

# /wait

fAfvfŠfP□[fVf‡f",ð‹N"®,µ□A,»,ê,ª□I—1,·,é,Ü,Å'Ò‹@,µ,Ü,·□B

# $/b$

[]V,μ,¢fEfBf"fhfE,ð[]ì[]¬,μ,Ü,<sup>ı</sup>,ñ[]BfAfvfŠfP[][fVf‡f",Å **Ctrl + C** fL[][,Ì[]^—[],ð—LŒø,É,μ,È,¯,ê,Î[]A**Ctrl + C** fL[][,i[]^—[],i[]s,í,ê,Ü,<sup>1</sup>,ñ[]BfAfvfŠfP[][fVf‡f",ð'†'f,·,é,É,Í[]A**Ctrl + Break** fL[][,ðŽg,¢,Ü,·[]B ftf@fCf<-1/4fRf}f"fh/fvf[]fOf‰f€ <N"®,·,éfRf}f"fh,Ü,½,Ífvf∐fOf‰f€,ðŽw'è,μ,Ü,·∐B fpf‰f⊡l[f^ fRf}f"fh,Ü,½,Ífvf[]fOf‰f€,É"n,∙fpf‰f[][[f^,ðŽw'è,µ,Ü,∙[]B Start ,ÉŠÖ, ,é∏Ú∏×∏î•ñ <u> Start--- á</u>

#### Start----á

 $\blacksquare$ 

fRf}f"fh fvf①f"fvfg,©,ç MYAPP fvf①fOf‰f€,ð‹N"®,μ,Ä[]AŒ»[]Ý,ÌfEfBf"fhfE,ð,»,Ì,Ü,ÜŽg,¤,É,Í[]AŽŸ,Ì,æ,¤ ,É"ü—Í,μ,Ü, <u>Π</u>B

# start myapp

Start ,ÉŠÖ, ,é[]Ú[]×[]î•ñ Start

## **Subst**

 $\blacksquare$ 

fpfX,Éfhf‰fCfu-1⁄4,ðŠ",è"-,Ä,Ü,· [B subst [fhf%ofCfu 1: [fhf%ofCfu 2:] fpfX] subst fhf‰fCfu 1: /d

# fpf‰f<sub>□</sub>[f^

,È,μ

fpf‰f□[[f^,ð•t,¯, ,É subst ,ðŽg,¤,Æ[]A—LŒø,ȉ¼'zfhf‰fCfu,Ì-¼'O,ª•\ަ,<sup>3</sup>,ê,Ü,·[]B

fhf‰fCfu 1:

fpfX,ðŠ",è"-,Ä,1/2,¢‰1/4'zfhf‰fCfu,ðŽw'è,µ,Ü,·[]B

fhf‰fCfu 2:

Žw'è,µ,½fpfX,Ì'¶[]Ý,·,镨—[]fhf‰fCfu (Œ»[]Ý,Ìfhf‰fCfu,Æ,Í`Ù,È,é[]ê[]‡) ,ðŽw'è,µ,Ü,·[]B

fpfX

‰¼'zfhf‰fCfu,ÉŠ",è"-,Ä,¼,¢fpfX,ðŽw'è,µ,Ü,∙[]B

 $/d$ 

‰¼'zfhf‰fCfu,ª[jí[]œ,<sup>3</sup>,ê,Ü,∙[]B

Subst ,ÉŠÖ, ,é[UÚ]×[]î•ñ

■ <u>Subst--′∏</u><br>■ <u>Subst--—á</u>

Subst--'[]

 $\blacksquare$ 

,Ù,©,̃Rƒ}ƒ"ƒh,Æ<¤,É subst ,ðŽg,¤ ŽŸ,ÌfRf}f"fh,Í[]A**subst** fRf}f"fh,Å[]ì[]¬,µ,½fhf‰fCfu,É,Í‹@"\,µ,Ü,<del>'</del>,ñ,Ì,Å[]AŽg—p,µ,È,¢,Å,,¾,<sup>ҙ</sup>,¢[]B restore chkdsk format diskcom label p diskcop recove  $\mathbf{y}$  $\mathbf{r}$ fhf‰fCfu 1, i–LŒø'l fhf‰fCfu 1 fpf‰f<sub>□</sub>[f^,inastdrive fRf}f"fh,ÅŽw'è,µ,½"Í^Í"à,É,È,¯,ê,Î,È,è,Ü,י,ñ[]B"Í^ÍŠO,Ì'I,Å, ,ê,Î[]AŽŸ,ÌfGf‰[][f[]fbfZ[][fW,ª•\ަ,¾,ê,Ü,·[]B  $fpf\%$ of $\Box$ [f^,ª^á,¢,Ü, . - <fhf%ofCfu 1>: Subst ,ÉŠÖ, ,é∏Ú∏×∏î•ñ <u>- Subst-----á</u><br>- <u>Subst</u>

#### Subst----á

ŽŸ,ÌfRf}f"fh,Å,Í[]AfpfX B:\USER\BETTY\FORMS —p,̉¼'zfhf‰fCfu Z ,ª[]ì[]¬,<sup>3</sup>,ê,Ü,·[]B

subst z: b:\user\betty\forms

,±,¤,·,é,Æ□Aftf< fpfX,ð"ü—Í,·,é'ã,í,è,É□AŽŸ,Ì—á,Ì,æ,¤,ɉ¼'zfhf‰fCfu-¼,ÌŒã,ÉfRf□f",ð•t,¯,Ä"ü  $i, j, e, \mathcal{A} \Box A, \pm, i$ fffBfŒfNfgfŠ,É^Ú" ®,Å,«,Ü,· $\Box B$ 

 $z:$ 

 $\blacksquare$ 

Subst ,ÉŠÖ, ,é[]Ú[]×[]î•ñ <u>Subst--'[]</u>

Subst
#### **Switches**

 $\blacksquare$ 

Šg'ffL[][f{[][fh,ð[]]—^,<br>lfL[][fh,Æ"¯—I,É"®[]i,3,1,Ü,.[]B ,±,ÌfRf}f"fh,Í CONFIG.NT ftf@fCf<,ÅŽg,¢,Ü,∙[]B

## switches=/k

Switches ,ÉŠÖ,∙,é[]Ú[]×[]î•ñ<br>■<u>Switches--′[]</u><br>■<u>Switches----á</u>

- 
- 

#### Switches--'[]

#### switches ƒRƒ}ƒ"ƒh,ðŽg,¤[]ê[]‡

fvf∏fOf‰f€,ÅŠg′£fL∏[f{∏[fh,©,ç,ì"ü—Í,ª[]<sup>3</sup>,µ,‰ðŽß,<sup>3</sup>,ê,È,¢[]ê[]‡,Í[]AŠg′£fL∏[f{∏[fh,ª[]]— ^,ÌfL□[f{□[fh,Ì‹@"\,ðŽg,¤,æ,¤,É□A,±,ÌfRf}f"fh,ð CONFIG.NT ftf@fCf‹,É'ljÁ,μ,Ü,·□B

#### ANSI.SYS ,Å /k fXfCfbf`,ðŽg,¤

switches=/k fRf}f"fh,ðŽg,Á,Ä[]AANSI.SYS fffofCfX fhf‰fCfo,ðfCf"fXfg[][f<,·,é[]ê[]‡,Í[]AANSI.SYS ,Ì device fRf}f"fh f‰fCf",É /k fXfCfbf`, ðŽw'è,µ,Ü, ·[]B

Switches ,ÉŠÖ, ,é[Ú|x[î•ñ

Switches---- á

**Switches** 

 $\blacksquare$ 

#### Switches---- á

 $\blacksquare$ 

Šg'£fL[][f{[][fh,ðŽg—p,µ,Ä,¢,é,Æ,«,É[]AWindows NT ,É[]]—ˆ,ÌfL[][f][fh,Ì‹@"\ ,ðŽg,í,<sup>1</sup>,½,¢□ê□‡,Í□ACONFIG.NT ftf@fCf‹,ÉŽŸ,ÌfRf}f"fh,ð'ljÁ,µ,Ü,·□B

## switches=/k

Switches ,ÉŠÖ, ,é[Ú[]×[jî•ñ Switches--'<sub>I</sub>

#### **Time**

 $\blacksquare$ 

fVfXfef€Žž□□,ð•\ަ,·,é,©□A,Ü,½,ÍfRf"fsf…□[f^,Ì"à•"ŽžŒv,ð□Ý'è,µ,Ü,·□B **time**  $[\check{Z}\check{z}][\cdot^{\alpha}[:\cdot b[.100\cdot^{\alpha} , 1 \cdot b]]][A|P]]$ 

#### fpf‰f<sub>□</sub>[f^

,È,μ

```
fpf‰f□□[f^,ð•t,¯, ,É time fRf}f"fh,ðŽg,¤,Æ□AfRf"fsf...□[f^,Ì"à•"ŽžŒv,ÌŽž□□,ª•\
ަ,<sup>ҙ</sup>,ê⊡A⊡V,µ,¢Žž⊡⊡,Ì"ü—ĺ,ð‹⊡,ß,éf⊡fbfZ⊡[fW,ª∙\ަ,¾ê,Ü,∙⊡BŽž⊡∃,ð∙Ï⊡X,µ,È,¢⊡ê⊡‡,ĺ Enter fL⊡[,ð
%»Ÿ,μ,Ü,·□B,Ü,½,Í□A□ã<L,Ì□\•¶,ðŽg,Á,Ä□V,μ,¢Žž□□,ð"ü—Í,μ,Ü,·□B
Žž
Žž,ðŽw'è,µ,Ü,∙[]B—LŒø,È'l,Í 0 ,©,ç 23 ,Ü,Å,Å,∙[]B
\bullet a
•ª,ðŽw'è,µ,Ü,∙□B—LŒø,È'I,Í 0 ,©,ç 59 ,Ü,Å,Å,∙□B
\cdot b•b,ðŽw'è,µ,Ü,∙□B—LŒø,È'l,Í 0 ,©,ç 59 ,Ü,Å,Å,∙□B
100 \cdot a, 1 \cdot b100 ·ª,Ì 1 ·b,ðŽw'è,µ,Ü,∙□B—LŒø,È'l,Í 0 ,©,ç 99 ,Ü,Å,Å,∙□B
AIP
12 ŽžŠÔ∏§,Ì A.M. ,Ü,½,Í P.M. ,ðŽw'è,µ,Ü,∙∏B12 ŽžŠÔ∏§,Å—LŒø,ÈŽžŠÔ,ð"ü—Í,µ,Ä,à∏AA ,Ü,½,Í P ,ð"ü—
i, \mu, \dot{E}, \bar{e}, \hat{i}]Atime ,\hat{A}, \hat{i} A (A.M. ,\delta \cdot \lambda, \mu, \ddot{U}, \cdot) ,\frac{a}{2}g,\delta, \dot{e}, \ddot{U}, \cdot]B
```
ŠÖ~A∏€-Ú

· Date

Time,ÉŠÖ, ,é∏Ú∏×∏î•ñ

<u> Time--'N</u>

Time-- $'\square$ 

#### -<sup>3</sup>ο,ÈŽž<sub>□</sub>,ìŒ`Ž®,ðŽw'è,·,é

-<sup>3</sup>ο,ÈŒ`Ž®,ÅŽž[][,ðŽw'è,·,é,Æ[]AŽŸ,Ìf[]fbfZ[][fW,ª•\ަ,<sup>3</sup>,ê[]AWindows NT ,Í□3,µ,¢Žž□□,ªŽw'è,<sup>3</sup>,ê,é,Ü,Å'Ò<@,µ,Ü,·□B Žž<sub>□□</sub>,ÌŽw'è,ª^á,¢,Ü,·. Žž<sub>□</sub>,ð"ü—Í,µ,Ä,,¾,<sup>3</sup>,¢:\_

#### Žž∏,ìŒ`Ž®,ð•Ï∏X,·,é

fRf"fgf<sub>[1</sub>[f< fpflf<, i ["ú. t, ÆŽž<sub>[1</sub>] flfvfVf‡f", Å<sub>[l</sub>Ý'è, ð. i[]X, ·, é, Æ<sub>[</sub>]Atime fRf}f"fh,̌`Ž®,ð•Ï[]X,Å,«,Ü,·[]BMS-DOS fTfufVfXfef€,ÌŽž[][],ÌŒ`Ž®,¾,¯,ð•Ï[]X,·,é[]ê[]‡,Í[]ACONFIG.NT ftf@fCf‹,Å **country** ,Ì[]Ý'è,ð•Ï[]X,µ,Ü,·[]B'I'ð,µ,½[]',ɉž,¶,Ä[]AŽž[][],Í 12 ŽžŠÔ[]§,Ü,½,Í 24 ŽžŠÔ[]§,Å•\ ަ,<sup>3</sup>,ê,Ü,∙□BŽž□□,ð 12 ŽžŠÔ□§,Å□Ý'è,∙,é□ê□‡,Í□AŒßŒã,ÌŽžŠÔ,É'Î,µ,Ä•K, ¸ P ,ðŽw'è,µ,Ä,,¾,<sup>3</sup>,¢□B

Time ,ÉŠÖ,∙,é[]Ú[]×[]î•ñ

<u> • Time--—á</u>

 $\overline{\text{Time}}$ 

 $\blacksquare$ 

Time----á

 $\blacksquare$ 

fRf"fsf…[][f^,ÌŽžŒv,ð 1:36 P.M. ,É[]Ý'è,·,é,É,Í[]AŽŸ,ÌfRf}f"fh,Ì,Ç,¿,ç,©,ðŽg,¢,Ü,·[]B

time 13:36

time  $1:36P$ 

Time ,ÉŠÖ,·,é[]Ú[]×[]î∙ñ<br><u>■ Time--′∏</u><br>■ <u>Time</u>

## **Title**

 $\blacksquare$ 

fRf}f"fh fvf<sub>Il</sub>f"fvfg fEfBf"fhfE,lf^fCfgf<,ð[]Ý'è,µ,Ü,·[]B title [·¶Žš-ñ]

## fpf‰f<sub>□</sub>[f^

∙¶Žš—ñ

fRf}f"fh fvf<sub>□</sub>f"fvfg fEfBf"fhfE,Ìf^fCfgf<,ðŽw'è,µ,Ü,·<sub>□</sub>B

Title ,ÉŠÖ,∙,é[]Ú[]×[]î•ñ<br><u>■ Title--′[]</u><br>■ <u>Title----á</u>

Title--' $\Box$ 

 $\blacksquare$ 

title, i[]Afofbf`ftf@fCf<-p, ifEfBf"fhfE, if^fCfgf<,ot]Y'e, .,e, Æ, «, É. Ö-", Å, ·[]Bfofbf`ftf@fCf<, i[]æ"ª,É,± ,ÌfRƒ}ƒ"ƒh,ð'ljÁ,μ,Ä,,¾,¾,¢∏B

^ê"x[]Ý'è,µ,½Œã,Í[]A**title** fRf}f"fh,Å,Ì,ÝfEfBf"fhfE,Ìf^fCfgf<,ðfŠfZfbfg,Å,«,Ü,∙[]B

Title ,ÉŠÖ, ,é[]Ú[]×[]î•ñ

<u>Title</u><br><u>Title-----á</u>

 $\blacksquare$ 

## ftf@fCf<,ìfEfBf"fhfE,ìf^fCfgf<,ð∏Ý'è,·,é,É,Í:

 clscls o رب د د د د د د د د<br>د د cis<br>@echo off cordination<br>title ftf@fCf<,i∏X∏V echo <del>ریاس براہ ہے۔</del><br>copy \\server\share\\*.xls c:\users\common\\*.xls echo ftf@fCf<, Í[]X[]V,<sup>3</sup>,ê,Ü,µ,½.  $\frac{1}{3}$ title fRf}f"fh fvf∏f"fvfg Title--'

Title

## **Tree**

 $\blacksquare$ 

fhf‰fCfu[]ã,ÌfpfX,Ü,½,ÍfffBfXfN,ÌfffBfŒfNfgfŠ[]\'¢,ðŽ<Šo"I,É•\ަ,µ,Ü,·[]B tree [fhf‰fCfu:][fpfX] [/f] [/a]

## fpf‰f<sub>□</sub>[f^

fhf‰fCfu:

fffBfŒfNfgfŠ[]\'¢,ð•\ަ,µ,½,¢fffBfXfN,Ì, ,éfhf‰fCfu,ðŽw'è,µ,Ü,∙[]B

fpfX

fffBfŒfNfgfŠ[]\'¢,ð•\ަ,µ,½,¢fffBfŒfNfgfŠ,ðŽw'è,µ,Ü,·[]B

 $/ f$ 

fffBfŒfNfgfŠ,Ìftf@fCf<,Ì-¼'O,ð•\ަ,µ,Ü,∙∏B

 $/a$ 

fOf‰ftfBfbfN•¶Žš,Ì'ã,í,è,ÉfefLfXfg•¶Žš,ðŽg,Á,ÄfTfufffBfŒfNfgfŠ,ðŒ<,Ô[jü,ð•\ަ,µ,Ü,·[]B

ŠÖ~A∏€-Ú

<u>■ Dir</u><br>Tree ,ÉŠÖ,·,é[]Ú[]×[]î•ñ

<u>Tree--'[]</u><br>• <u>Tree-----á</u>

Tree-- $^{\prime}$ 

 $\blacksquare$ 

tree ,É,æ,è•\ަ,<sup>3</sup>,ê,éfffBfŒfNfgfŠ[]\'¢,Í[]AfRf}f"fh f‰fCf",ÅŽw'è,·,éfpf‰f[][[f^,É ‰ž,¶,Ä^Ù,È,è,Ü,∙∏Bfhf‰fCfu,Ü,½,ÍfpfX,ðŽw'è,µ,È,¯,ê,Î∏AŒ»∏Ý,Ìfhf %ofCfu, iŒ»[]Y, ifffBfŒfNfgfŠ, ©, çŽn, Ü, éfcfŠ[][[]\'¢,ª•\ަ, <sup>3</sup>, ê, Ü, ·[]B

Tree ,ÉŠÖ,·,é[]Ú[]×[]î•ñ

 $\frac{Tree - 6}{Tree}$ 

#### Tree----á

Œ»[]Ý,Ìfhf‰fCfu,ÌfffBfXfN,Ì,·,×,Ä,ÌfTfufffBfŒfNfgfŠ-¼,ð•\ަ,¾,Lé,É,Í[]AŽŸ,ÌfRf}f"fh,ð"ü—Í,µ,Ü,·[]B

#### tree $\setminus$

 $\blacksquare$ 

fhf‰fCfu C ,Ì,·,×,Ä,ÌfffBfŒfNfgfŠ,Ìftf@fCf<,ð^ê"x,É 1 ‰æ-Ê•ª, ,'•\ަ,3,1,é,É,Í[]AŽŸ,ÌfRf}f"fh,ð"ü  $i,\mu,\ddot{\mathsf{U}}$ ,  $\Box$ B

## tree  $c$ : $\sqrt{f}$  | more

[]ã‹L,Ì—á,Å•\ަ,<sup>3</sup>,ê,½,à,Ì,Æ"¯,¶^ê——,ð^ó[]ü,·,é,É,Í[]AŽŸ,ÌfRƒ}ƒ"ƒh,ð"ü—Í,μ,Ü,·[]B

## tree  $c$ : /f prn

Tree ,ÉŠÖ, ,é[]Ú[]×[]î•ñ

<u> Tree--' [</u>

 $\frac{1}{\text{Tree}}$ 

## **Type**

 $\blacksquare$ 

fefLfXfg ftf@fCf<, i"à—e,ð•\ަ,µ,Ü,∙[]B fefLfXfg ftf@fCf<,ð[]C[]<sup>3</sup>,1, ,É•\ަ,<sup>3,1</sup>,é[]ê[]‡,Í[]A**type** fRf}f"fh,ðŽg,¢,Ü,·[]B type [fhf%ofCfu:][fpfX] ftf@fCf<-1/4[...]

## fpf‰f<sub>□</sub>[f^

[fhf%ofCfu:][fpfX] ftf@fCf<-1/4 •\ަ,·,éftf@fCf‹,Ì□ê□Š,Æ-¼'O,ðŽw'è,μ,Ü,·□B•¡□",Ìftf@fCf‹-¼,ÍfXfy□[fX,Å‹æ□Ø,è,Ü,·□B NTFS fhf‰fCfu,ðŽg—p,µ,Ä,¨,è[]Aftf@fCf‹-¼,ÉfXfy[][fX,ªŠÜ,Ü,ê,Ä,¢,é[]ê[]‡,É,Í[]Aftf@fCf‹-¼,ð"ñ[]d^ø p•"("),Å^Í,Ü,È,¯,ê,Î,È,è,Ü,<sup>1</sup>,ñ[]B

ŠÖ~A∏€-Ú

<u>• ftfBf<f^ fRf}f"fh</u><br>• <u>fŠf\_fCfŒfNfg•¶Žš</u> <u> Dir</u> Type ,ÉŠÖ, ,é[]Ú[]×[]î•ñ 

#### Type-- $'$

 $\blacksquare$ 

## fofCfifŠ ftf@fCf<,ð•\ަ,·,é

fvf<sub>Il</sub>fOf‰f€,Å[]ì[]¬,<sup>3</sup>,ê,½fofCfifŠ ftf@fCf<,ð•\ަ,<sup>3</sup>,<sup>1</sup>,é,Æ[]AftfH[][f€ ftfB[][fh•¶Žš,âfGfXfP[][fv fV[][fPf"fX<L[]†,È,Ç[]AŒ©Šµ,ê,È,¢•¶Žš,ª‰æ-Ê,É•\ަ,<sup>3</sup>,ê,é,±,Æ,ª, ,è,Ü,·[]B,±,Ì•¶Žš,Í[]AfofCfifŠ ftf@fCf<, ÅŽg, í, ê, é[]§ŒäfR[][fh, Å, ·[]B^ê"Ê, É[]Atype fRf}f"fh, ðŽg, Á, ÄfofCfifŠ ftf@fCf<, ð•\ަ, 3,1, é, ± ,Æ,Í,Å,«,Ü,<sup>ı</sup>,ñ∏B

Type ,ÉŠÖ,∙,é[]Ú[]×[]î•ñ 

## Type----á

 $\blacksquare$ 

ftf@fCf< HOLIDAY.MAR ,ì"à—e,ð•\ަ,µ,½,¢[]ê[]‡,Í[]AŽŸ,ÌfRf}f"fh,ð"ü—ĺ,µ,Ü,·[]B

#### type holiday.mar

•\ަ,µ,½,¢ftf@fCf‹,ª'å,«,·,¬,é[]ê[]‡,Í[]AŽŸ,Ì—á,Ì,æ,¤,É[]A**type** ,Æ<¤,É **more** fRf}f"fh,ðŽg,Á,Ä[]Aftf@fCf<,Ì"à—e,ð^ê"x,É 1 ‰æ-Ê•ª,¸,•\ަ,Å,«,Ü,·[]B

## type holiday.mar | more

Type ,ÉŠÖ,∙,é[]Ú[]×[]î•ñ

<u>- Type--'[]</u><br>- <u>Type</u>

#### Ver

 $\blacksquare$ 

Windows NT ,Ìfo∏[fWf‡f""Ô∏†,ª•\ަ,<sup>ҙ</sup>,ê,Ü,∙∏B

## **Syntax**

ver

## Verify

 $\blacksquare$ 

Windows NT ,Í[]A,±,ÌfRf}f"fh,ðŽg,¢,Ü,<sup>1</sup>,ñ[]BMS-DOS ,Æ,̌݊·[]«,ðŠm•Û,·,é,½,ß,É,¾,¯—p^Ó,<sup>3</sup>,ê,Ä,¢ ,Ü,∙∏B

## Vol

 $\blacksquare$ 

fffBfXfN,Ìf{fŠf…[][f€ f‰fxf<,Æf{fŠf…[][f€ fVfŠfAf<"Ô[]†,ª[]Ý'è,¾ê,Â,¢,é[]ê[]‡[]A,»,ê,ð•\ަ,μ,Ü,·[]B f{fŠf...[][f€ fVfŠfAf‹"Ô[]†,Í[]Afo[][fWf‡f" 4.0 ^È[]~,Ì MS-DOS ,ÅftfH[][f}fbfg,<sup>3</sup>,ê,½fffBfXfN,Å•\ަ,<sup>3</sup>,ê,Ü,·[]B vol [fhf‰fCfu:]

## fpf‰f<sub>ill</sub>[f^

fhf‰fCfu:

f{fŠf...[][f€ f‰fxf<,ÆfVfŠfAf<"Ô[]†,ð•\ަ,¾,½,¢fffBfXfN,Ì"ü,Á,Ä,¢,éfhf‰fCfu,ðŽw'è,µ,Ü,∙[]B

ŠÖ~A∏€-Ú

<u> Format</u><br><u>Label</u>

## Winnt

 $\blacksquare$ 

Windows NT 4.0 , ifCf"fXfg[[f<, U, 1/2, ifAfbfvfOfŒ[[fh, ð[s, ¢, U, · []B winnt [/s:f\][fX fpfX] [/i:INF ftf@fCf<] [/t:fhf%ofCfu•¶Žš] [/x] [/b] [/ox] [/u[:fXfNfŠfvfg] [/r:fffBfŒfNfgfŠ]

### fpf‰f<sub>□</sub>[f^

 $/s: \int [f \times f] \rho f \times$ 

Windows NT ftf@fCf<,ªŠi"[,<sup>3</sup>,ê,Ä,¢,é[]ê[]Š,ðŽw'è,µ,Ü,∙[]B

/i:INF ftf@fCf<

fZfbfgfAfbfv[]î•ñftf@fCf‹,Ìftf@fCf‹-¼ (fpfX,È,µ) ,ðŽw'è,µ,Ü,∙[]BŠù'è,Ì[]Ý'è,Å,Í[]ADOSNET.INF ,Å,∙[]B

/t:fhf‰fCfu•¶Žš

^ꎞftf@fCf<,ðŽw'è,<sup>3</sup>,ê,½fhf‰fCfu,ÉŠi"[,∙,é,æ,¤,É,µ,Ü,∙∏B

#### $\sqrt{x}$

fZfbfgfAfbfv fu[|[fg ftf[]fbfs[][,ð[]ì[]¬,µ,Ü,<sup>ı</sup>,ñ[]BfZfbfgfAfbfv fu[|[fg ftf[]fbfs[][,ª[]ì[]¬[]Ï,Ý,Ì[]ê[]‡ (,½,Æ,¦,Î□AŠÇ—□ŽÒ,©,ç—^,¦,ç,ê,½□ê□‡) ,ÉŽg—p,μ,Ü,·□B

#### $/b$

fu⊡[fg ftf@fCf<,ðftf⊡fbfs□[ fffBfXfN,Å,Í,È,□Afn□[fh fffBfXfN,ÉfRfs∏[,µ,Ü,∙∏Bft∏[fU∏[,ªftf∏fbfs∏[ fffBfXfN,ð"<sup>2</sup>,«∏∙,µ,∙,é•K—v,ª,È,,È,è,Ü,∙∏B

#### $\log$

CD-ROM , i, 1/2, ß, ifu∏fg ftf∏fbfs∏[,ð∏ì∏¬, µ, Ü, ∙∏B

#### $/u$

^È'O,Ìfo∏fWf‡f",Ì Windows NT, δ-<sup>3</sup>[]lf,[][fh,ÅfAfbfvfOfŒ[][fh,μ,Ü,·[]B^È'O,Ìfo[[[fWf‡f",©,ç,⋅,×,Ä,Ìf†[][fU[][]Ý'è,ª^ø,«Œp,ª,ê,Ü,·[]BfZfbfgfAfbf v'†,Éft□[fU□[,ª"ü—Í, ,é•K—v,Í, ,è,Ü,<del>'</del>,ñ□B

#### /u:fXfNfŠfvfg

**/u ,**Æ—ÞŽ—,µ,Ä,¢,Ü,·,ª[]A^È'O,Ìfo[[fWf‡f",Ì[]Ý'è,ðŽg—p,·,é,Ì,Å,Í,È,[]Aft[][fU[][]Ý'è—p,ÌfXfNfŠfvfg ftf@fCf<,ðŽg—p,µ,Ü,∙∏B

#### /r:fffBfŒfNfgfŠ

Windows NT ftf@fCf<,offCf"fXfg[][f<,.,efffBfŒfNfgfŠ fcfŠ[][,E'C ‰Á,ÌfffBfŒfNfgfŠ,ð□ì□¬,μ,Ü,·□B,<sup>ҙ</sup>,ς,ÉfffBfŒfNfgfŠ,ð'ljÁ,·,é,É,Í□A•¡□",Ì /**r** fXfCfbf`,ðŽg—p,μ,Ü,·□B

## Winnt32

 $\blacksquare$ 

Windows NT 4.0 , ifCf"fXfg[[f<, U, 1⁄2, ifAfbfvfOfŒ[[fh, ð[s, ¢, U, · []B winnt32 [/s:f\[[fX fpfX] [/i:INF ftf@fCf<] [/t:fhf%ofCfu•¶Žš] [/x] [/b] [/ox] [/u[:fXfNfŠfvfg] [/r:fffBfŒfNfgfŠ] [/e:fRf}f"fh]

## fpf‰f<sub>□</sub>[f^

 $/s: f\right[\{X\} f\]$ 

Windows NT ftf@fCf<,ªŠi"[,<sup>3</sup>,ê,Ä,¢,é[]ê[]Š,ðŽw'è,µ,Ü,∙[]B

/i:INF ftf@fCf<

fZfbfgfAfbfv[]î∙ñftf@fCf‹,Ìftf@fCf‹-¼ (fpfX,È,µ) ,ðŽw'è,µ,Ü,∙[]BŠù'è,Ì[]Ý'è,Å,Í[]ADOSNET.INF ,Å,∙[]B

/t:fhf‰fCfu•¶Žš

^ꎞftf@fCf<,ðŽw'è,<sup>3</sup>,ê,½fhf‰fCfu,ÉŠi"[,∙,é,æ,¤,É,µ,Ü,∙∏B

#### $\sqrt{x}$

fZfbfgfAfbfv fu[|[fg ftf[]fbfs[][,ð[]ì[]¬,µ,Ü,<sup>ı</sup>,ñ[]BfZfbfgfAfbfv fu[|[fg ftf[]fbfs[][,ª[]ì[]¬[]Ï,Ý,Ì[]ê[]‡ (,½,Æ,¦,Î□AŠÇ—□ŽÒ,©,ç—^,¦,ç,ê,½□ê□‡),ÉŽg—p,µ,Ü,·□B

#### $/b$

fu⊡[fg ftf@fCf<,ðftf⊡fbfs□[ fffBfXfN,Å,Í,È,□Afn□[fh fffBfXfN,ÉfRfs∏[,µ,Ü,∙∏Bft∏[fU∏[,ªftf∏fbfs∏[ fffBfXfN,ð"<sup>2</sup>,«∏∙,µ,∙,é•K—v,ª,È,,È,è,Ü,∙∏B

#### $\log$

CD-ROM , i, 1/2, ß, ifu∏fg ftf∏fbfs∏[,ð∏ì∏¬, µ, Ü, ∙∏B

#### $/u$

^È'O,Ìfo∏fWf‡f",Ì Windows NT, ð-<sup>3</sup>[]lf,[][fh,ÅfAfbfvfOfŒ[][fh,μ,Ü,·[]B^È'O,Ìfo[[[fWf‡f",©,ç,⋅,×,Ä,Ìf†[][fU[][]Ý'è,ª^ø,«Œp,ª,ê,Ü,·[]BfZfbfgfAfbf v'†,Éft□[fU□[,ª"ü—Í, ,é•K—v,Í, ,è,Ü,<del>'</del>,ñ□B

#### /u:fXfNfŠfvfg

**/u** ,Æ—ÞŽ—,µ,Ä,¢,Ü,·,ª[]A^È'O,Ìfo[[fWf‡f",Ì[]Ý'è,ðŽg—p,·,é,Ì,Å,Í,È,[]Aft[][fU[][]Ý'è—p,ÌfXfNfŠfvfg ftf@fCf<,ðŽg—p,µ,Ü,∙∏B

#### /r:fffBfŒfNfgfŠ

Windows NT ftf@fCf<,offCf"fXfg[][f<,.,efffBfŒfNfgfŠ fcfŠ[][,E'C %oÁ,ÌfffBfŒfNfgfŠ,ð□ì□¬,µ,Ü,·□B,¾,ç,ÉfffBfŒfNfgfŠ,ð'ljÁ,·,é,É,Í□A•¡□",Ì /r fXfCfbf`,ðŽg—p,µ,Ü,·□B

#### $/e: fRf\}f'f$ h

fCf"fXfg∏f<,ÌŠ®—<sup>1</sup>Œã,É∏AŽw'è,µ,½fRf}f"fh,ðŽÀ∏s,µ,Ü,∙∏B

## **Xcopy**

fTfufffBfŒfNfgfŠ,ðŠÜ,ß,Ä∏Aftf@fCf‹,ÆfffBfŒfNfgfŠ,ðfRfs∏,µ,Ü,∙∏B xcopy '—,è'¤ [Žó,¯'¤] [/w] [/p] [/c] [/v] [/q] [/f] [/l] [/d[:"ú•t]] [/u] [/i] [/s [/e]] [/t] [/k] [/r] [/h]  $[$ /a $|/m]$  $[$ /n $]$  $[$ /exclude: ftf@fCf<-1/4] $[$ /z $]$ 

## fpf‰f<sub>□</sub>

 $'$ -è' $\pi$ 

fRfs∏,u,½,¢ftf@fCf<,Ì∏ê∏Š,Æ-¼'O,ðŽw'è,µ,Ü,∙∏B'—,è'¤,É,Í∏Afhf ‰fCfu,Ü,½,ÍfpfX,ð‹L∏q,µ,È,¯,ê,Î,È,è,Ü,<sup>1</sup>,ñ∏B

Žó. ú

fRfs[][,µ,½,¢ftf@fCf<,ÌfRfs[][[]æ,ðŽw'è,µ,Ü,·[]BŽó,¯'¤,É,Í[]Afhf‰fCfu-¼,ÆfRf[]f"[]AfffBfŒfNfgfŠ-<sup>1</sup>/4∏Aftf@fCf<-<sup>1</sup>/4∏A,Ü,½,Í,»,Ì'q,Ý∏‡,í,<sup>1</sup>,ð<L∏q,Å,«,Ü,∙∏B

#### $/w$

ŽŸ,Ìf∏fbfZ∏[fW,ð•\ަ,µ∏A‰ž"š,<sup>3</sup>,ê,é,Ü,Å'Ò,Á,½Œã∏Aftf@fCf<,ÌfRfs∏,ðŽn,ß,Ü,∙∏B

,Ç,ê,©fL□[,ð‰Ÿ,µ,Ä,,¾,¾,¢. fRfs□[,ðŽn,ß,Ü,·.

## $/p$

ŠefRfs∏[∏æftf@fCf<,ð[]ì∏¬,·,é,Ç,¤,©,ðŠm"F,·,éf[]fbfZ[][fW,ð∙\ަ,µ,Ü,·[]B

 $\sqrt{c}$ 

fGf‰∏,ð-<sup>3</sup>Ž<,μ,Ü,∙∏B

### $\overline{v}$

[]',«[]ž,ñ,¾ŠefRfs[][[]æftf@fCf‹,ªfRfs[][Œ<sup>3</sup>ftf@fCf‹,Æ"¯^ê,Å, ,é,©Šm"F,μ,Ü,·[]B,±,Ì‹@"\,Í Windows NT fIfyfθfefBf"fO fVfXfef€,ÉŠÜ,Ü,ê,Ä,¢,é,½,ß∏A,±,ÌfXfCfbf`,Í-<sup>3</sup>Ž‹,<sup>3</sup>,ê,Ü,∙∏B,± ifXfCfbf`,í∏A^È'O,Ìfo∏[fWf‡f",ì MS-DOS ,Æ,̌݊·∏«,ðŠm•Û,·,é,½,ß,É,¾,¯—p^Ó,¾ê,Ä,¢,Ü,∙∏B,

## $/\mathbf{q}$

**xcopy**,  $\mathbf{e} \setminus \mathbf{Z}$ ,  $\mathbf{e} \in \mathbb{C}$   $\mathbb{C}$   $\mathbb{C}$   $\mathbb{C}$   $\mathbb{C}$   $\mathbb{C}$ ,  $\mathbb{C}$ ,  $\mathbb{C}$ ,  $\mathbb{C}$ ,  $\mathbb{C}$ ,  $\mathbb{C}$ ,  $\mathbb{C}$ ,  $\mathbb{C}$ ,  $\mathbb{C}$ ,  $\mathbb{C}$ ,  $\mathbb{C}$ ,  $\mathbb{C}$ ,  $\mathbb{C}$ ,  $\mathbb{C}$ ,

 $/$ f

fRfs $\Box$ ['†,ÉfRfs $\Box$ [Œ<sup>3</sup>,ÆfRfs $\Box$ [ $\Box$ æ,Ìftf@fCf<-¼,ð•\ަ, $\mu$ ,Ü,· $\Box$ B

## $\sqrt{ }$

ŽÀ∏Û,Ìftf@fCf<,ÌfRfs∏[,ð∏s,í, ,É∏AfRfs∏[,<sup>3</sup>,ê,éftf@fCf<,ð•\ަ (^ê——) ,µ,Ü,·∏B

/dl:"ú•tl

Žw'è,µ,½"ú•t^ÈŒã,É•Ï∏X,<sup>ҙ</sup>,ê,½fRfs∏[Œªftf@fCf‹,¾,¯,ðfRfs∏[,µ,Ü,∙∏B"ú•t,Ì′l,ðŽw'è,µ,È,¯,ê,Î∏A**xcopy** ,ĺŠùʻ¶,ÌfRfs[][[]æftf@fCf‹,æ,è,à[]V,µ,¢fRfs[][Œ<sup>3</sup>ftf@fCf‹,·,×,Ä,ðfRfs[][,µ,Ü,·[]B,± ,ÌflfvfVf‡f",É,æ,è[]A•Ï[]X,ª, ,Á,½ftf@fCf‹,¾,¯,ð[]X[]V,Å,«,Ü,∙[]B"ú•t,ðŽw'è,∙,é[]ê[]‡,É,Í[]Afpf ‰f∏∏f^,Æ,μ,ĉðŽß,¾,ê,Ä,μ,Ü,¤,±,Æ,ð"ð,¯,é,½,ß∏A‹æ∏Ø,è‹L∏†,Æ,μ,Ä "/" ,Å,Í,È,∏A"-" ,ðŽq,¤,æ,¤ ,É,µ,Ü,∙∏B

## $/u$

Žó,¯'¤□ã,É'¶□Ý,·,éftf@fCf<,¾,¯,ð'—,è'¤,©,çfRfs□[(□X□V) ,µ,Ü,·□B

 $\sqrt{1}$ 

'—,è'¤,ªfffBfŒfNfqfŠ,ðަ,μ,Ä,¢,é,©∏A,Ü,½,Íf∏fCf‹fhf|∏[fh,ðŽw'è,μ,Ä,¢,é∏ê∏‡,É∏AŽó,¯'¤ ,ª'¶∏Ý,μ,È,¯,ê,Î∏A**xcopy** ,ĺŽó,¯'¤ ,ªfffBfŒfNfgfŠ,ðŽw'è,·,é,à,Ì,Æ"»′f,µ□A□V,µ,¢fffBfŒfNfgfŠ,ð□ì□¬,µ,Ä,©,ç□AŽw'è,µ,½,·,×,Ä,Ìftf@fCf<,ð□ V,u,¢fffBfŒfNfqfŠ,ÉfRfs∏,µ,Ü,∙∏BŠù'è,Ì∏Ý'è,Å,Í∏Axcopy ,ÍŽó,<sup>-</sup>'¤ ,ªftf@fCf‹,Å, ,é,©fffBfŒfNfgfŠ,Å, ,é,©,ÌŽw'è,ð‹□,ß,éf□fbfZ□[fW,ð•\ަ,μ,Ü,·□B

#### /s

<ó,Å,È,¢fffBfŒfNfgfŠ,ÆfTfufffBfŒfNfgfŠ,ðfRfs[][,μ,Ü,·[]B,±,ÌfXfCfbf`,ð[]È—ª,·,é,Æ[]A**xcopy** ,Í'P^ê,ÌfffBfŒfNfgfŠ,É'Î,μ,Ä‹@"\,μ,Ü,∙□B

## $/e$

<ó,Ì[]ê[]‡,Å,à[]A,·,×,Ä,ÌfTfufffBfŒfNfgfŠ,ðfRfs[][,μ,Ü,·[]B/**s**,¨,æ,Ñ /**t** fXfCfbf`,Æ<¤,ÉŽg,¢,Ü,·[]B

## $/t$

ftf@fCf<,lfRfs[][,<sup>1</sup>, ,.E[]AfTfufffBfŒfNfgfŠ,l[]\'¢ (fcfŠ[][) ,¾,¯,ðfRfs∏,μ,Ü,∙∏B‹ó,ÌfffBfŒfNfqfŠ,ðfRfs∏[,∙,é,É,Í∏A**/e** fXfCfbf`,Æ,Æ,à,ÉŽq—p,μ,Ä,,¾,¾,¢∏B

## $/k$

fRfs∏[Œ<sup>ҙ</sup>ftf@fCf<,ª∏',«∏ž,݋֎~'®∏«,ðŽ∏,Â∏ê∏‡,Í∏A,»,Ì'®∏«,àfRfs∏[,μ,Ü,·∏BŠù'è,Ì∏Ý'è,Å,Í∏A**xcopy** ,Í∏',«∏ž,݋֎~'®∏«,ð‰ð∏œ,μ,Ü,∙∏B

## $/r$

∏',«∏ž,݋֎∼ftf@fCf‹,à∏ã∏',«,µ,Ü,∙∏B

## $/h$

%B,µftf@fCf<'®[]«,ÆfVfXfef€ ftf@fCf<'®[]«,ŏŽ[],Âftf@fCf<,àfRfs[][,µ,Ü,·[]BŠù'è,Ì[)Y'è,Å,Í[]A %B,µftf@fCf<,Ü,½,ÍfVfXfef€ftf@fCf<,ÍfRfs[][,<sup>3</sup>,ê,Ü,<sup>1</sup>,ñ[]B

## $/a$

fofbfNfAfbfv ftf@fCf<'®[|«,ª[]Y'è,<sup>3</sup>,ê,Ä,¢,éftf@fCf<,<sup>3/4,-</sup>,ðfRfs[][,µ,Ü,·[]B,± ifXfCfbf`,Å,Í∏AfRfs∏[Œªftf@fCf<,ÌfofbfNfAfbfv ftf@fCf<'®∏«,ŏ∏C∏ª,µ,Ü,ª,ñ∏BfofbfNfAfbfv, ftf@fCf<'®∏«,ð[]Ý'è,·,é•û-@,É,Â,¢,Ä,Í[]A**attrib** fRf}f"fh,ðŽQ[]Æ,μ,Ä,,¾,¾,日B

#### $/m$

fofbfNfAfbfv ftf@fCf<'®∏«,ª∏Ý'è,ª,ê,Ä,¢,éfRfs∏[Œªftf@fCf<,ðfRfs∏[,µ,Ü,∙∏B/a fXfCfbf`,Æ^á,Å,Ä∏A/**m** ,É,æ,èfRfs□[Œª,Æ,µ,ÄŽw'è,µ,½ftf@fCf‹,ÌfofbfNfAfbfv ftf@fCf‹'®□«,ªflft,É,È,è,Ü,·□BfofbfNfAfbfv ftf@fCf<'®∏«,ð∏Ý'è,·,é•û-@,É,Â,¢,Ä,Í∏A**attrib** fRf}f"fh,ðŽQ∏Æ,µ,Ä,,¾,¾ q∏B

## $/n$

NTFS fVf‡∏[fq ftf@fCf<-¼,¨,æ,ÑfffBfŒfNfqfŠ-¼,ðŽq,Á,ÄfRfs∏[,µ,Ü,∙∏B,±,ÌfXfCfbf`,ª∙K v,È,Ì,Í⊓Aftf@fCf‹,Ü,½,ÍfffBfŒfNfqfŠ,ð NTFS f{fŠf…∏[f€,©,ç FAT f{fŠf…∏[f€ —×kfRfs[][,·,é[]ê[]‡[]A,Ü,½,ÍfRfs[][[]æf{fŠf...[][f€[]ã,Å FAT ftf@fCf‹ fVfXfef€,Ì-¼'O•t,¯‹K'¥ (8.3) ,ª•K, v,鸐∏‡,Å,·∏BfRfs∏[∏æftf@fCf‹ fVfXfef€,Æ,µ,Ä∏AFAT∏A,Ü,½,Í NTFS ,ðŽg—p,Å,«,Ü,·∏B

#### /exclude:ftf@fCf<-1/4

Žw'è,<sup>3</sup>,ê,½ftf@fCf<,É^ê——,<sup>3</sup>,ê,Ä,¢,éftf@fCf<,ð∏AfRfs∏{'€∏ì,©,ç∏œŠO,µ,Ü,∙∏B,± i∏œŠOftf@fCf<,É∏A∏œŠOfpf^∏[f",Ì^ê——,ŏŽw'è,µ,Ü,∙ (1 ∏s,É,Â,« 1 ,Â,Å∏Af∏fCf‹fhf|∏[fh•¶Žš,ÍfTf|, [[fg,<sup>3</sup>,ê,Ü,<sup>1</sup>,ñ)[]B[]œŠOftf@fCf<"à,Ì[]œŠOfpf^[[[f",ª[]A-Ú"I,Ìftf@fCf<,ÌfpfX,Ì,¢ , ,,ê,©,Ì•"•ª,Æ^ê'v,·,é∏ê∏‡∏AŒª,Ìftf@fCf<,ÍfRfs∏[,ª,ê,Ü,<del>'</del>,ñ∏B

 $\mathbf{z}$ 

∏Ä<N" ® ‰Â"\f,∏[fh,Å∏Aflfbfgf∏∏[fN,ð‰î,μ,ÄfRfs∏,μ,Ü,∙∏B

ŠÖ<sup>~</sup>A⊓€-Ú

 $\overline{\phantom{a}}$  Copy

Move

■ Dir

Xcopy ,ÉŠÖ, ,é∏Ú∏×∏î∙ñ

 $\blacksquare$  Xcopy--' $\sqcap$ 

<u> Xcopy---- á</u>

Xcopy--'∏

## fRfs∏[∏æ,ÌŠù'è'l

fRfs∏[∏æ,ð∏È—ª,·,é,Æ∏Aftf@fCf‹,ÍŒ»∏Ý,ÌfffBfŒfNfqfŠ,ÉfRfs∏[,<sup>3</sup>,ê,Ü,·∏B

## fRfs∏[]æ,ªftf@fCf‹,Å, ,é,©fffBfŒfNfgfŠ,Å, ,é,©,ðŽw'è,·,é

fRfs[][[]æ,ªŠù'¶,ÌfffBfŒfNfgfŠ,Å,Í,È,[]A‰~‹L[]† (\) ,Å[]I,í,Á,Ä,¢,È,¯,ê,Î[]AŽŸ,ÌŒ`Ž®,Åf[]fbfZ[][fW,ª•\  $\check{Z}$ ,  $^3$ ,  $\hat{e}$ ,  $\ddot{U}$ ,  $\Box B$ 

<Žó,¯'¤>,ĺŽó,¯'¤,Ìftf@fCf<-¼,Å,·,©.,»,ê,Æ,àfffBfŒfNfgfŠ-¼,Å,·,©.  $\mathsf{F} = \mathsf{ftf@fCf}\leftarrow\frac{1}{4}$ , D = fffBfŒfNfgfŠ- $\frac{1}{4}$ >?

ftf@fCf<,Éftf@fCf<,ðfRfs∏ (∏ã∏',«),µ,½,¢∏ê∏‡,Í F fL∏[,ð -%oŸ,μ,Ü,·□Bftf@fCf<,ðfffBfŒfNfgfŠ,ÉfRfs□[,μ,½,¢□ê□‡,ĺ□A**D**\_fL□[,ð‰Ÿ,μ,Ü,·□B

**/i** fXfCfbf`,ðŽg,¤,Æ∏A,±,Ìf∏fbfZ∏[fW,ð•\ަ,μ,È,¢,æ,¤,É,Å,«,Ü,·∏B**/i** fXfCfbf`,ðŽg,¤ ,Æ[]AfRfs[][Œʾ,ª•¡[]",Ìftf@fCf‹,Ü,½,ÍfffBfŒfNfgfŠ,Å, ,é[]ê[]‡,É[]AfRfs[][[]æ,ÍfffBfŒfNfgfŠ,Å, ,é,Æ"»'f,<sup>3</sup>,ê,Ü, ∙⊡B

## xcopy ,Å,ÍfRfs[][[æftf@fCf‹,ÌfofbfNfAfbfv'®[]«,ª[]Ý'è,3,ê,Ü,·

**xcopy** ,Å,Í∏AfRfs∏(Œ<sup>3</sup>ftf@fCf<,ÅfofbfNfAfbfv'®∏«,ª∏Ý'è,<sup>3</sup>,ê,Ä,¢,½,©,Ç,¤,©,ÉŠÖŒW,È,-[]AfRfs[][[]æftf@fCf<,ÉfofbfNfAfbfv'®[]«,ª[]Ý'è,¾ê,Ü,·[]Bftf@fCf<'®[]«,Ì[]Ú[]×,É,Â,¢,Ä,Í[]Aattrib fRf}f"fh,ðŽQ $\Box$ Æ,µ,Ä,,¾, $^3$ ,¢ $\Box$ B

#### xcopy , Æ diskcopy

fTfufffBfŒfNfqfŠ,Éftf@fCf<,ª"ü,Á,Ä,¢,éfffBfXfN,ª, ,è∏A,»,ê,ð•Ê,ÌftfH∏[f}fbfq,ÌfffBfXfN,ÉfRfs∏[,µ,½,¢∏ê∏‡ ,ĺ[]A**diskcopy** ,Ì'ã,í,è,É **xcopy** fRf}f"fh,ðŽg,¢,Ü,∙[]B**diskcopy** fRf}f"fh,Å,ÍfffBfXfN,ªfgf ‰fbfN,?,Æ,ÉfRfs∏[,<sup>3</sup>,ê,é,Ì,Å∏AfRfs∏[Œ<sup>3</sup>,ÆfRfs∏[∏æ,ÌfffBfXfN,ª"¯,¶ftfH∏[f}fbfq,Å,È,¯,ê,Î,È,è,Ü,<del>'</del>,ñ∏B**xco** py ,Å,Í,»,Ì•K—v,Í, ,è,Ü,י,ñ∏Bˆê″Ê,É∏AfffBfXfN fCf∏∏[fW,ðŠ®'S,ÉfRfs∏[,μ,½,¢∏ê∏‡ˆÈŠO,Í∏Axcopy ,ðŽg,¢,Ü,∙∏B

#### xcopy ,ì⊡I—<sup>1</sup>fR⊡[fh

ŽŸ,É[]A[]I—<sup>1</sup>fR[][fh,Æ,»,Ì^Ó-¡,ðަ,µ,Ü,∙[]B

- $\mathbf 0$ ftf@fCf<,ª∏<sup>3</sup>∏í,ÉfRfs∏[,<sup>3</sup>,ê,½∏B
- $\mathbf{1}$ fRfs∏, , ,éftf@fCf<,ªŒ©,Â,©,ç,È,©,Á,½∏B
- $\overline{2}$ Ctrl + C  $fL[[, \delta\%_0 \ddot{Y}, \mu, \ddot{A} \xarrow{copy}, \delta]]$ - $1, \mu, \frac{1}{2} \Box B$
- ∏‰Šú‰»Žž,ÉfGf‰∏,ª"- $\overline{4}$ □¶,μ,½□Bf□f,fŠ,Ü,½,ÍfffBfXfN—e—  $\hat{E},^{\mathsf{a}}$ •s'«,µ,Ä,¢,é,©∏AfRf}f"fh f‰fCf",É-<sup>3</sup>ο,Èfhf‰fСfu-¼,Ü,½,Í-<sup>з</sup>Œø,È∏\  $\cdot$ ¶,ªŽw'è,<sup>3</sup>,ê,Ä,¢,é∏B
- 5 fffBfXfN,Ì[]',«[]ž,ÝfGf‰[[[,ª"[]¶,µ,½[]B

fofbf`ftf@fCf<,l`iffRf}f"fh[]ã,Åerrorlevelfpf‰f][][f^,ðŽg,¤,Æ[]Axcopy,©,ç•Ô,∃,ê,é[]l—<sup>1</sup>fR[][fh,ð[]^—  $\Box$ , $\AA$ ,«,Ü, $\Box$ BXcopy------ $\Delta$ ,ðŽQ $\Box$ Æ,µ,Ä,,¾,¾, ¢ $\Box$ B

Xcopy ,ÉŠÖ,∙,é∏Ú∏×∏î•ñ

<u> Хсору--—а́</u>

<u>Xcopy</u>

#### Xcopy---- á

fhf‰fCfu A ,ÌfffBfXfN, ©,cfhf‰fCfu B ,ÌfffBfXfN,É[]A,·,×,Ä,Ìftf@fCf<,ÆfTfufffBfŒfNfgfŠ (<ó,ÌfTfufffBfŒfNfqfŠ,ðŠÜ,Þ),ðfRfs∏[,∙,é,É,Í∏AŽŸ,Ì,æ,¤,É"ü—Í,µ,Ü,∙∏B

#### xcopy a:  $b$ : /s /e

Πã‹L,ɉÁ,¦,ÄfVfXfef€ ftf@fCf‹,Ü,½,͉B,µftf@fCf‹,àfRfs∏[,<sup>3</sup>,י,é,É,Í∏A/h fXfCfbf`,ð'C‰Á,μ,Ü,·∏B

#### xcopy a: b:  $/s$  /e /h

fffBfŒfNfgfŠ REPORTS , Iftf@fCf<, ð∏AfffBfŒfNfgfŠ RAWDATA ,Å 1993 "N 12 ŒŽ 29 "ú^È[]~,É•Ï[]X,ª, ,Á,½ftf@fCf<,É[]X[]V,·,é,É,Í[]AŽŸ,Ì,æ,¤,É"ü—Í,µ,Ü,·[]B

#### xcopy \rawdata \reports /d:12-29-93

Πã‹L,Ì—á,Å∏A\REPORTS ∏ã,É'¶∏Ý,∙,é,∙,×,Ä,Ìftf@fCf‹,ð"ú•t,ÉŠÖŒW,È,∏X∏V,∙,é,É,Í∏AŽŸ,Ì,æ,¤,É"ü—  $(i,\mu,\ddot{\cup},\cdot \Box B)$ 

#### xcopy \rawdata \reports /u

ftf@fCf<,ŏfRfs[][,<sup>1</sup>, , É[]A[]ã‹L,ÌfRf}f"fh,ÅfRfs[][,<sup>3</sup>,ê,éftf@fCf<,Ì^ê——,¾,¯,ŏ[]¶[]¬,<sup>3,1</sup>,é,É,Í[]AŽŸ,Ì,æ,¤,É"ü— Í,µ,Ü,∙∏B

#### xcopy \rawdata \reports /d:12-29-93 /l > xcopy.out

ftf@fCf< XCOPY.OUT ,É,Í[]AfRfs[][,Ì'Î[]Û,Æ,È,éftf@fCf<,ª,·,×,Ä^ê——,<sup>3</sup>,ê,Ü,·[]B

fffBfŒfNfgfŠ \CUSTOMER ,Æ,·,×,Ä,ÌfTfufffBfŒfNfgfŠ,ð□A<ó,ÌfffBfŒfNfgfŠ,ðŠÜ,ß,Ä□Aflfbfgf□□[fN fhf %ofCfu H: []ã,ÌfffBfŒfNfgfŠ \PUBLIC\ADDRESS ,ÉfRfs[[,µ[]A[]',«[]ž,݋֎~'®[]«,ðŽc,µ,½,¢ ,Æ,μ,Ü,·□B,Ü,½□A□V,μ,¢ftf@fCf‹,ª H: □ã,É□ì□¬,¾ê,é,Æ,«,Éfvf□f"fvfg,ð□o,·,æ,¤,É,·,é,É,Í□AŽŸ,Ì,æ,¤,É"ü  $-i,\mu,\ddot{\mathsf{U}}\cdot\Box\mathsf{B}$ 

#### xcopy \customer h:\public\address /s /e /k /p

<sub>□</sub>ã<L,Æ"¯—I,Ì□^—□,ðŽÀ□s,μ□A,©,ÂfffBfŒfNfgfŠ \ADDRESS ,ª'¶□Ý,μ,È,¢□ê□‡,É,àfvf□f"fvfg,ð□o,<sup>3</sup>, ,É **xcopy**,É,æ,èfffBfŒfNfqfŠ,ª∏ì∏¬,<sup>3</sup>,ê,é,æ,¤,É,·,é,É,Í∏A/i fXfCfbf`,ð'C‰Á,µ,Ü,·∏B

#### xcopy \customer h:\public\address /s /e /k /p /i

**xcopy** ,ðŽÀ∏s,·,éfofbf` ftf@fCf<,ð∏ì∏¬,μ,Ä∏AfGf‰∏,ª″∏¶,μ,½∏ê∏‡,Ífofbf` **if** fRf}f"fh,ðŽg,Á,Ä∏I— <sup>ı</sup>fR□[fh,ŏ□^—□,Å,«,Ü,·□B,½,Æ,¦,Î□AŽŸ,Ìfofbf` ftf@fCf‹,Å,Í□A**xcopy** ,ÌfRfs□[Œ<sup>3</sup>,ÆfRfs□[□æ,Ìfpf %of∏[[f^,Æ,µ,Ä[]A'u,«Š·,¦‰Â"\fpf‰f[][[f^,ªŽg,í,ê,Ä,¢,Ü,∙[]B

@echo off rem COPYIT.BAT , I'-, è '¤fhf‰fCfu (%1) , l, ·, x, Ä, lfTfufffBfŒfNfqfŠ, l rem 'Sftf@fCf<,ðŽó, '¤fhf‰fCfu (%2) ,Ö"]'—,μ,Ü,·.

xcopy %1 %2 /s /e

if errorlevel 4 goto lowmemory if errorlevel 2 goto abort if errorlevel 0 goto exit

:lowmemory echo ftf@fCf<,ðfRfs[[, , ,é,½,ß,Ìf[]f,fŠ,ª'«,è,Ü,<sup>1</sup>,ñ. ...cho ,Ü,½,̓hƒ‰ƒCƒu, ,é,¢,̓Rƒ}ƒ"ƒh,Ì[]'Ž®,ªˆá,¢,Ü,∙. goto exit

:abort echo Ctrl + C fL[[,ª‰Ϋ́,<sup>3</sup>,ê,½,Ì,ÅfRfs[[[,ð[]l—<sup>1</sup>,μ,Ü,μ,½. goto exit

:exit

,±,Ìfofbf`ftf@fCf<,ðŽg,Á,Ä[]AfffBfŒfNfgfŠ C:\PRGMCODE ,Æ,»,ÌfTfufffBfŒfNfgfŠ,Ì,·,×,Ä,Ìftf@fCf<,ðfhf ‰fCfu B ,ÉfRfs[][,·,é,É,Í[]AŽŸ,ÌfRf}f"fh,ð"ü—Í,µ,Ü,·[]B

#### copyit c:\prgmcode b:

fRf}f"fh fCf"f^fvfŠf^,É,æ,è[]A%1 ,É C:\PRGMCODE ,ª'ã"ü,<sup>3</sup>,ê[]A%2 ,É B: ,ª'ã"ü,<sup>3</sup>,ê,Ä[]A**xcopy** ,Æ<¤,É /e,¨,æ,Ñ /s fXfCfbf`,ªŽg,í,ê,Ü,·□BfGf‰□[,ª"□¶,·,é,Æ□Afofbf`ftf@fCf<,É,æ,è□l—

<sup>1</sup>fR[][fh,ª"Ç,ÝŽæ,ç,ê[]AŠY"-,∙,é **if errorlevel** fXfe[][fgf[]f"fg,ÅŽ¦,<sup>3</sup>,ê,½f‰fxf‹,É[]i,Ý,Ü,∙[]B,»,µ,Ä Windows NT ,É,æ,è[]AŠY"-,·,éf[]fbfZ[][fW,ª•\ަ,<sup>3</sup>,ê[]Afofbf`ftf@fCf<,ª[]I—<sup>1</sup>,µ,Ü,·[]B

Xcopy ,ÉŠÖ,·,é[]Ú[]×[]î•ñ

■ <u>Хсору--′∏</u>

<u>Xcopy</u>

## MS-DOS, Æ, Ì â, ¢

 $\blacksquare$ 

Windows NT ,Å,Í[]AMS-DOS fRf}f"fh,Ì,Ù,Ú,·,x,Ä,Ì<@"\,ªŽc,<sup>3</sup>,ê[]A,<sup>3</sup>,ç,É<‱»,<sup>3</sup>,ê,½<@"\,à, ,è,Ü,·[]BŽŸ,Ì•\ ,Å,Í[]A[]V,µ,¢ Windows NT fRf}f"fh[]AMS-DOS fRf}f"fh,É'Î,∙,é•Ï[]X[]A—~–p,Å,«,È,¢ MS-DOS fRf}f"fh,É,Â,¢,Ä[]à-¾,µ,Ü, [B

## Windows NT fRf}f"fh

,±,Ì•\,Å,Í[]AMS-DOS ,É,Í,È,¢ Windows NT ƒVƒXƒef€ ƒRƒ}ƒ"ƒh,É,Â,¢,Ä[]à–¾,µ,Ü,∙[]B

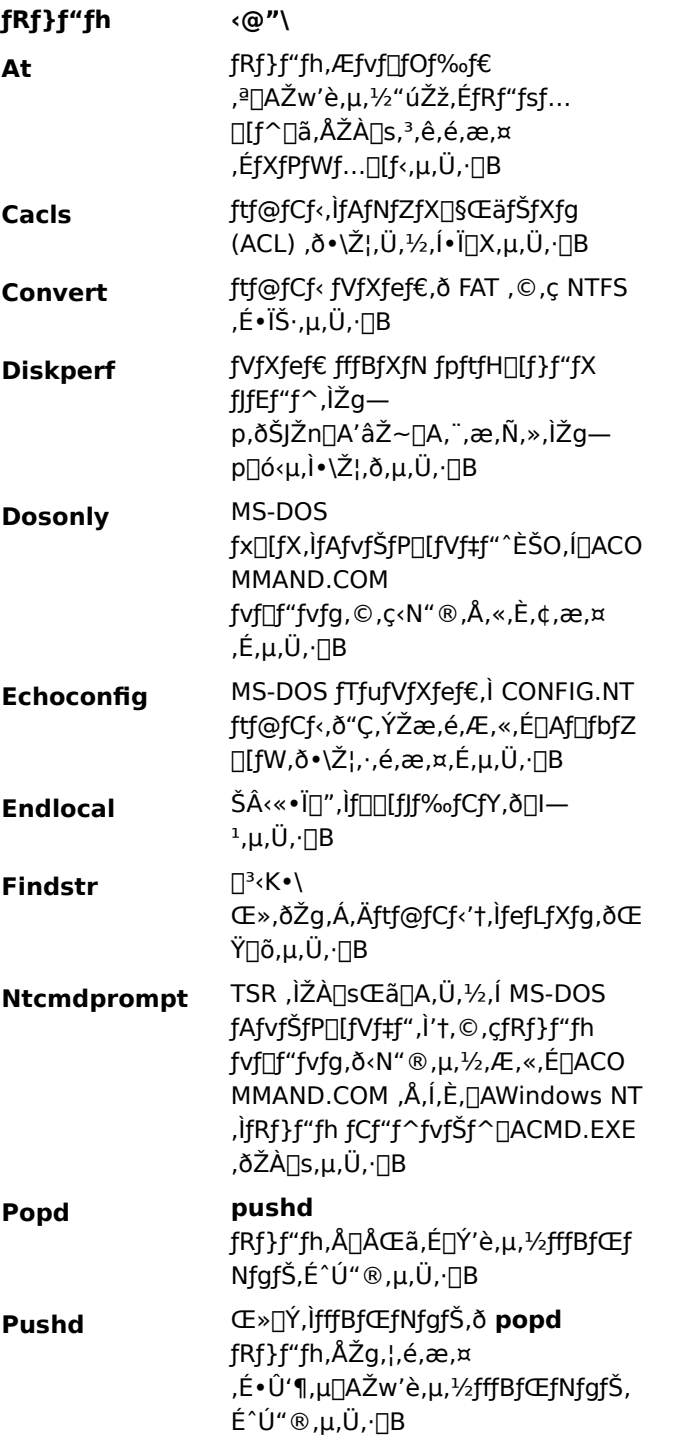

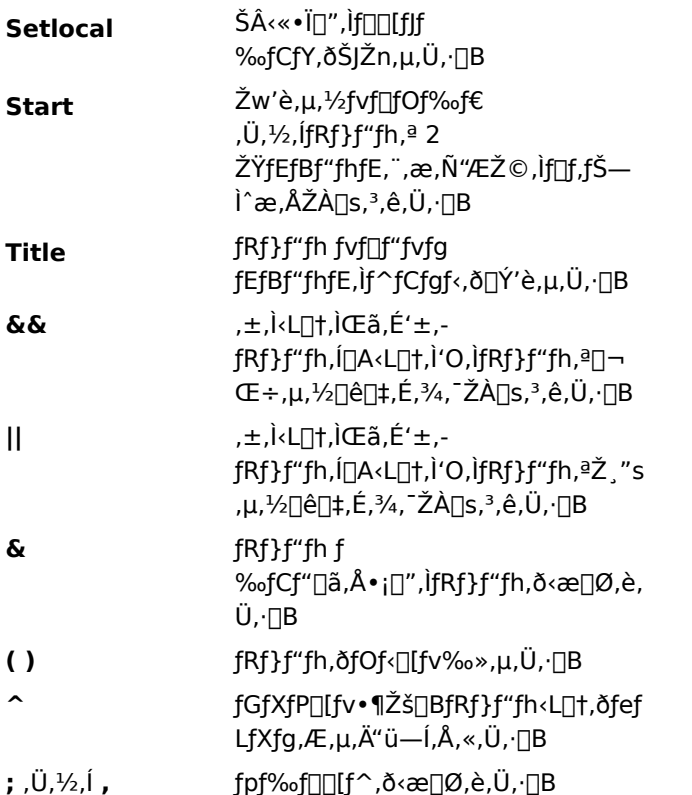

## MS-DOS fRf}f"fh,É'Î,∙,é•Ï∏X

,±,Ì•\,Å,Í[]AMS-DOS fRf}f"fh,É'Î,∙,é•Ï[]X"à—e,Ɖü'P"à—e,É,Â,¢,Ä[]à-¾,µ,Ü,∙[]B

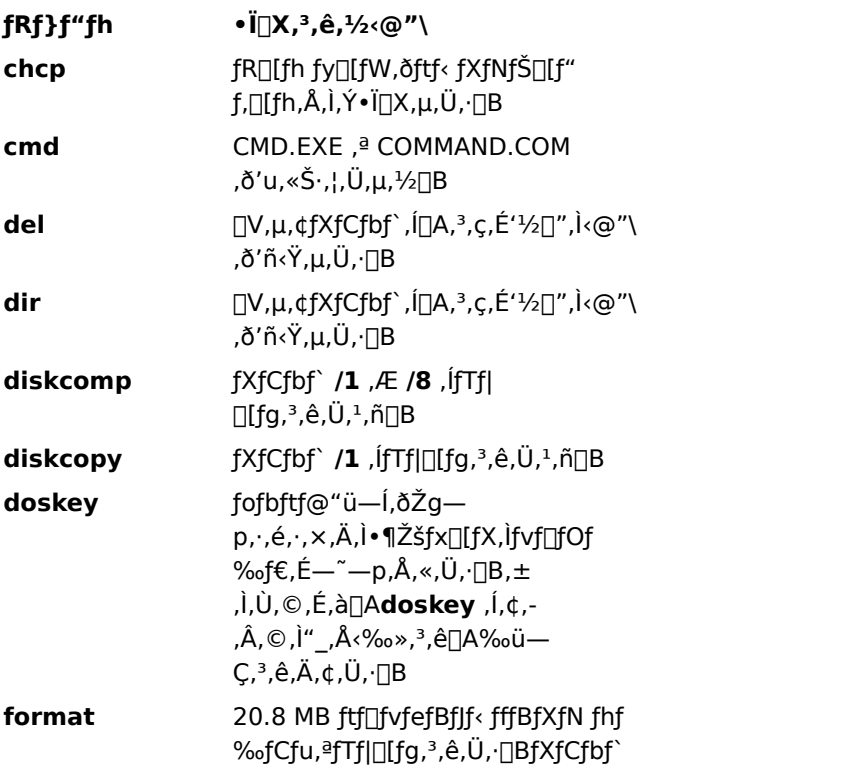

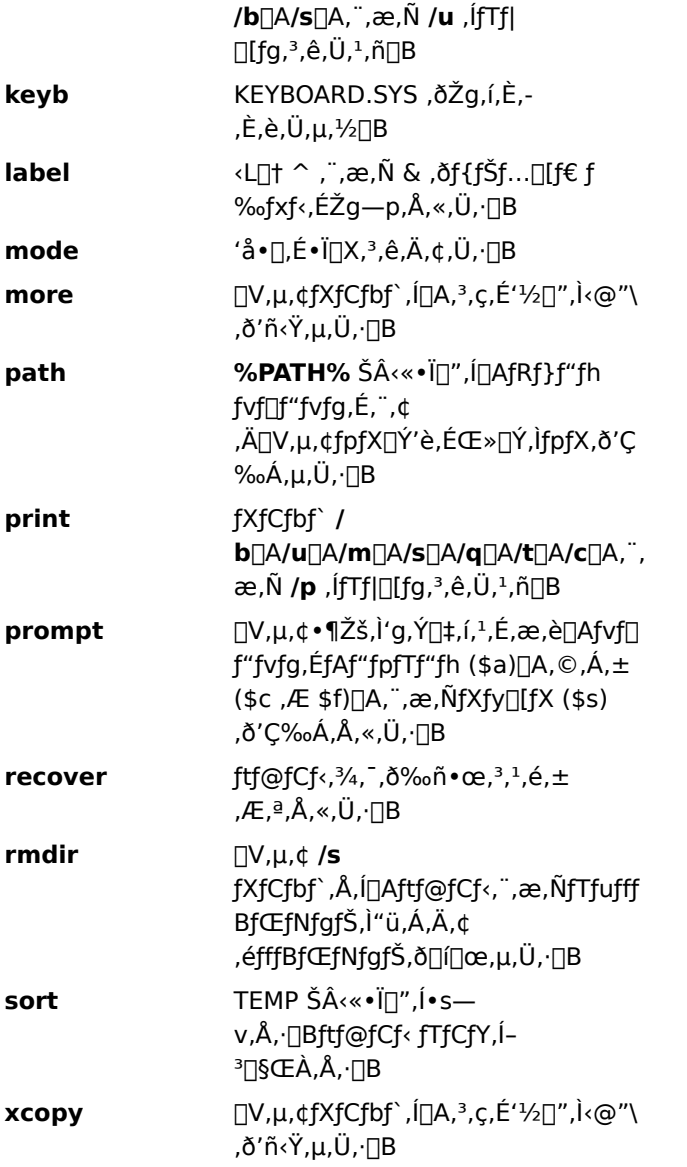

# - - -p,Å,«,È,¢ MS-DOS ƒRƒ}ƒ"ƒh

ŽŸ,Ì MS-DOS fRf}f"fh,ĺ[]AfRf}f"fh fvf[]f"fvfg,©,ç—~p,Å,«,Ü,1,ñ[]B

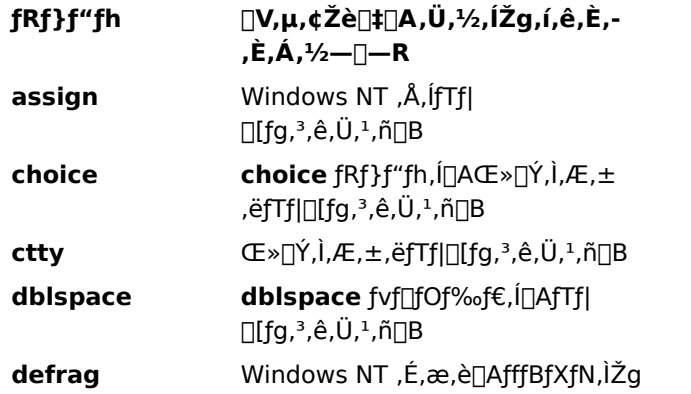

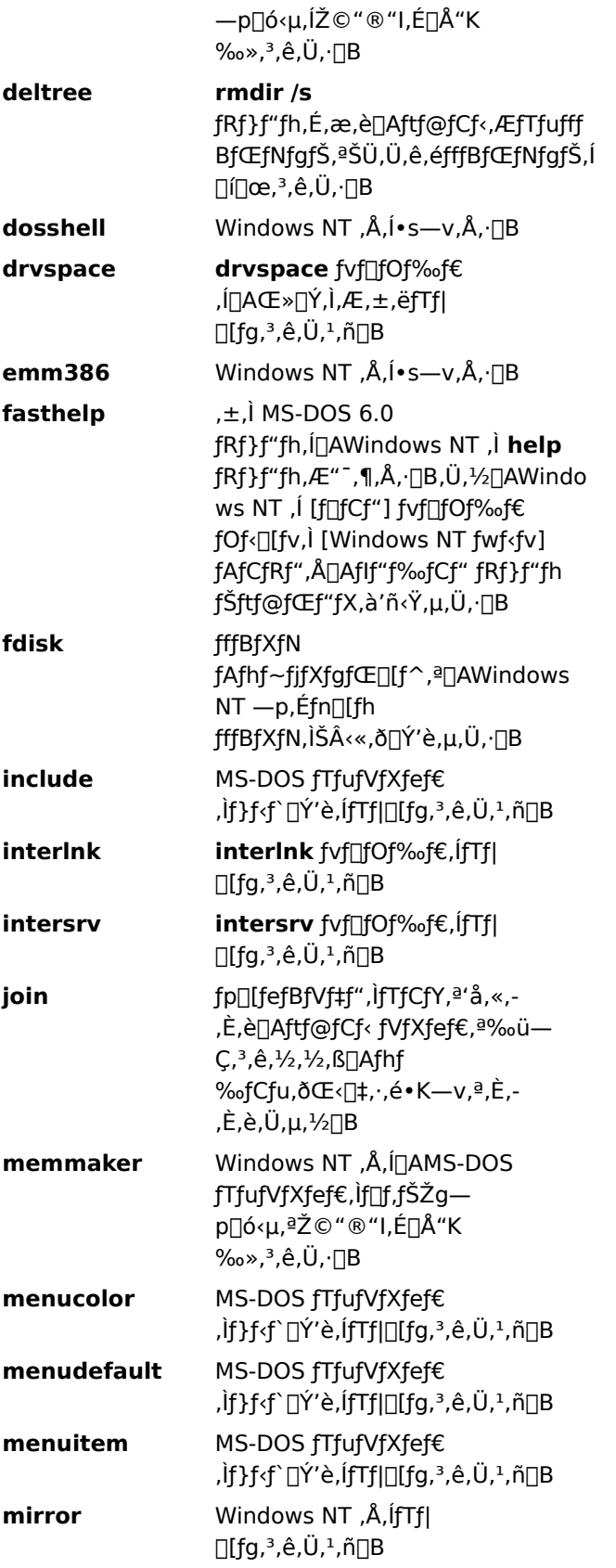

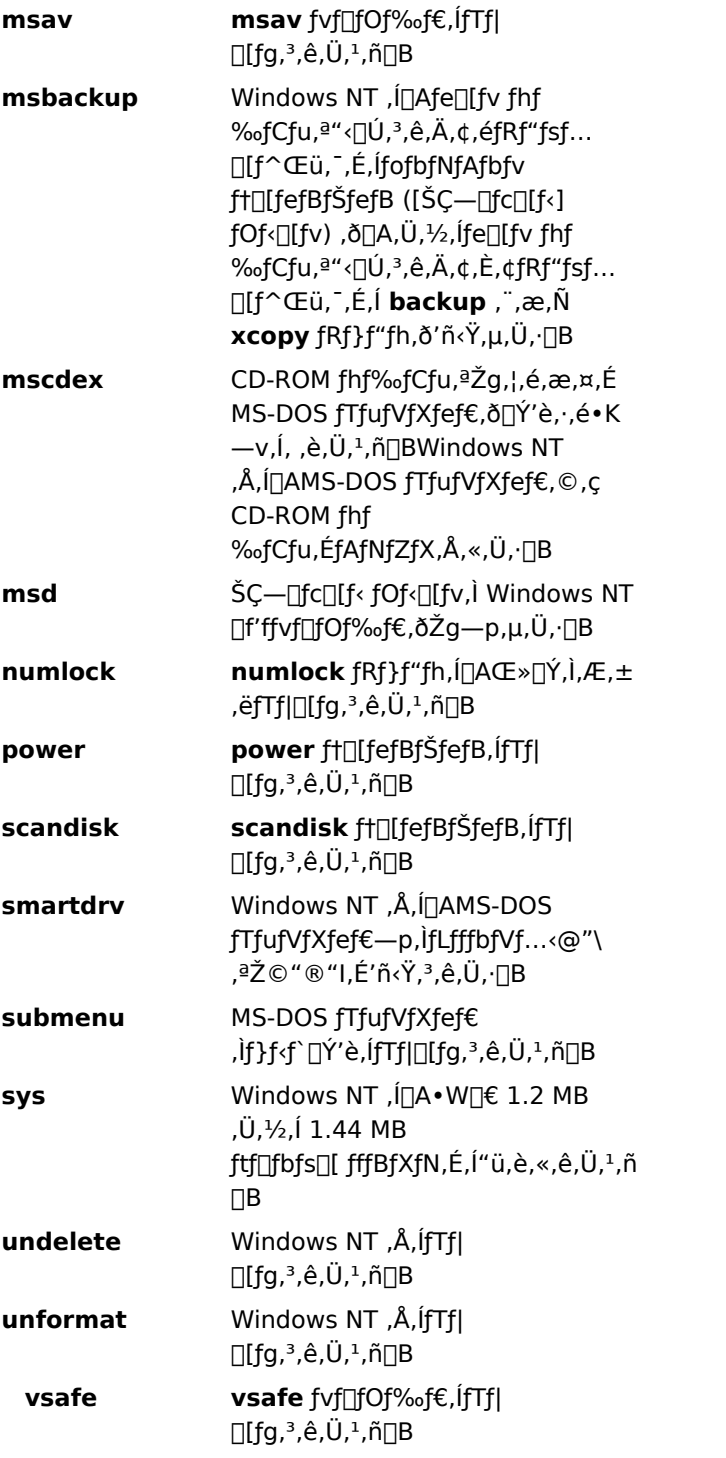

#### LAN Manager , Æ, Ì â, ¢

 $\blacksquare$ 

ŽŸ, l•\, l[]ALAN Manager fo[][fWf#f" 2.1a ^E`[]~, É•l[]X, Ü, ½, l'C‰Á, 3,ê, ½fRf}f"fh, ðަ, µ, Ä, ¢, Ü, ·[]BTCP/IP fRf}f"fh,l^ê——,l`[JÚ[]×,É,Â,¢,Ä,Í[]ATCP/IP ft[][fefBfŠfefB,ðŽQ[]Æ,µ,Ä,,¾,¾ []B

LAN Manager , ©, ç'ljÁ, Ü, 1/2, Í•Ï []X, 3, ê, 1/2fRf} f"fh

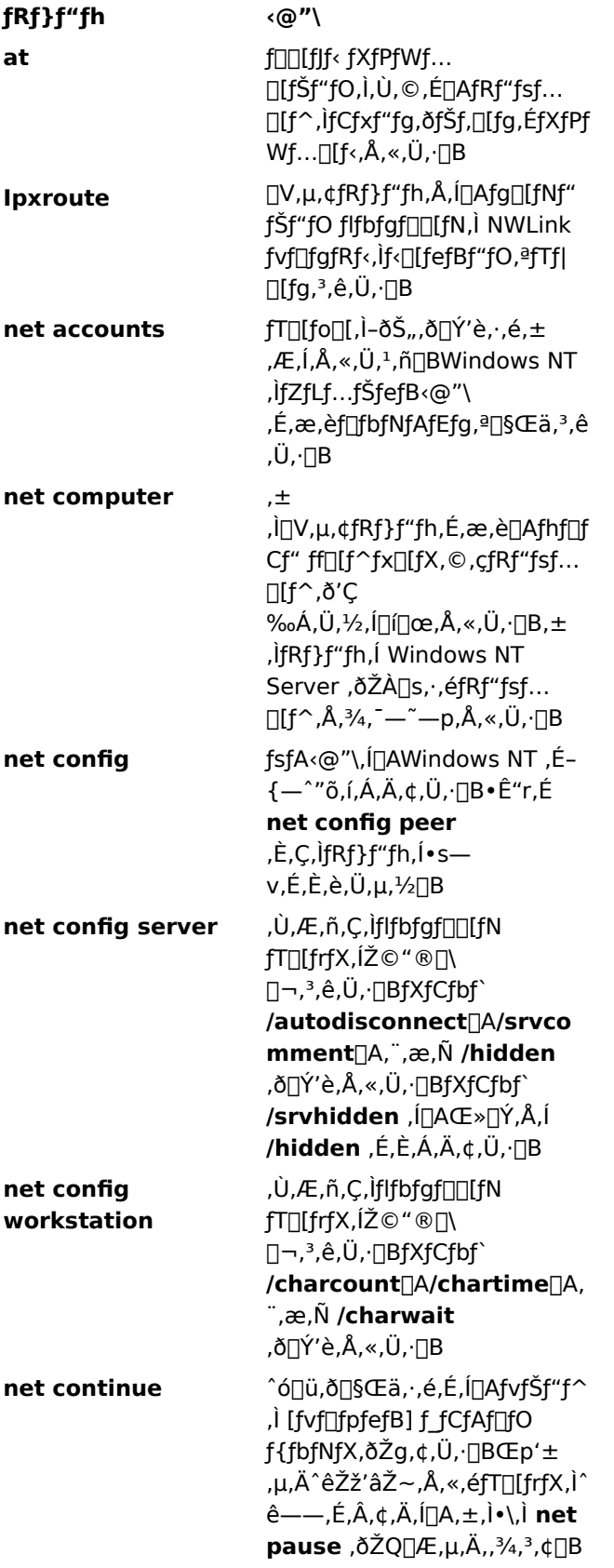

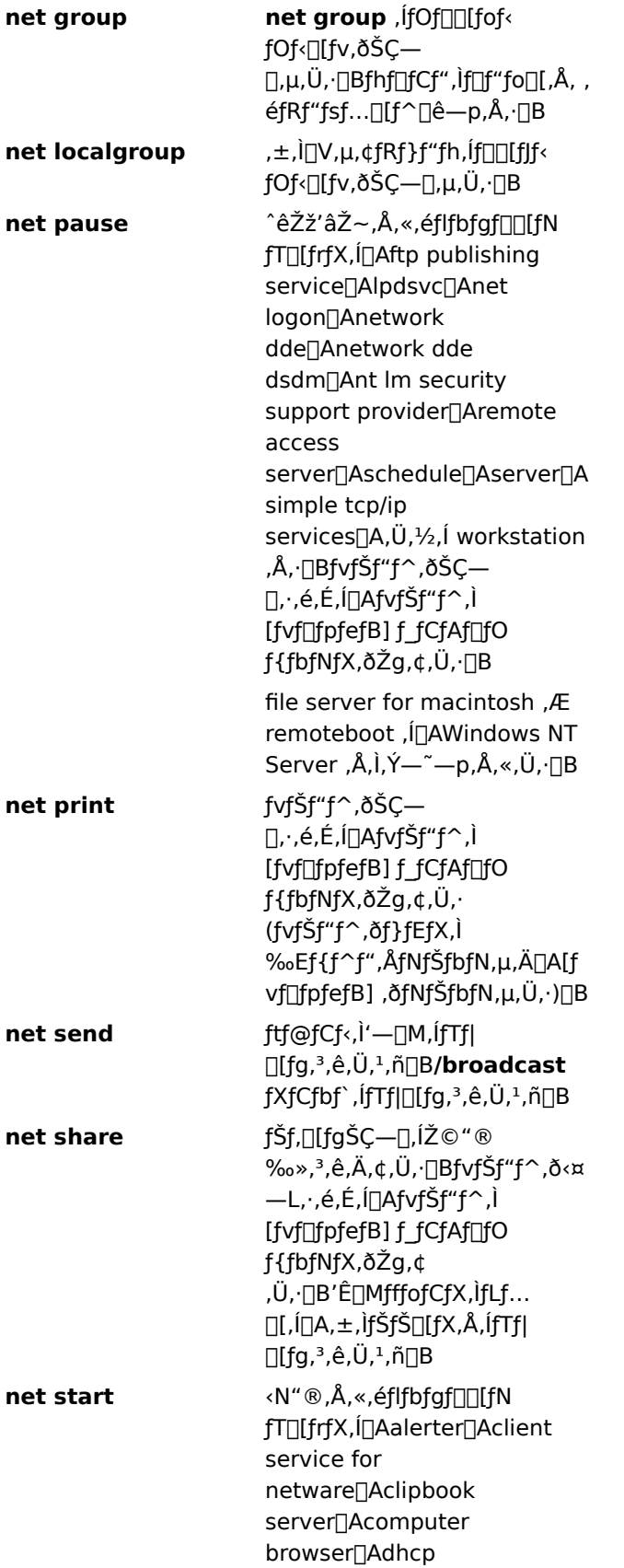

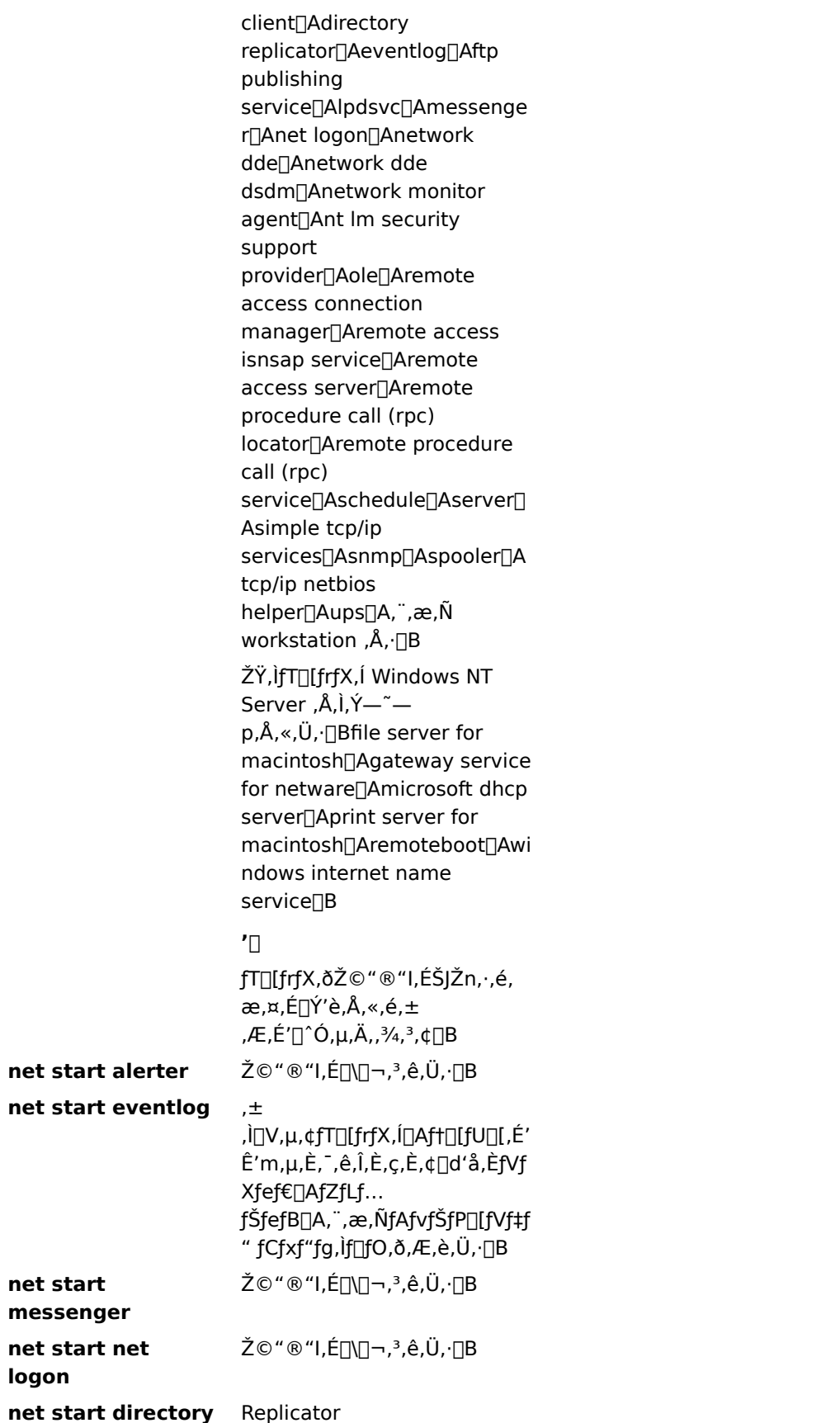

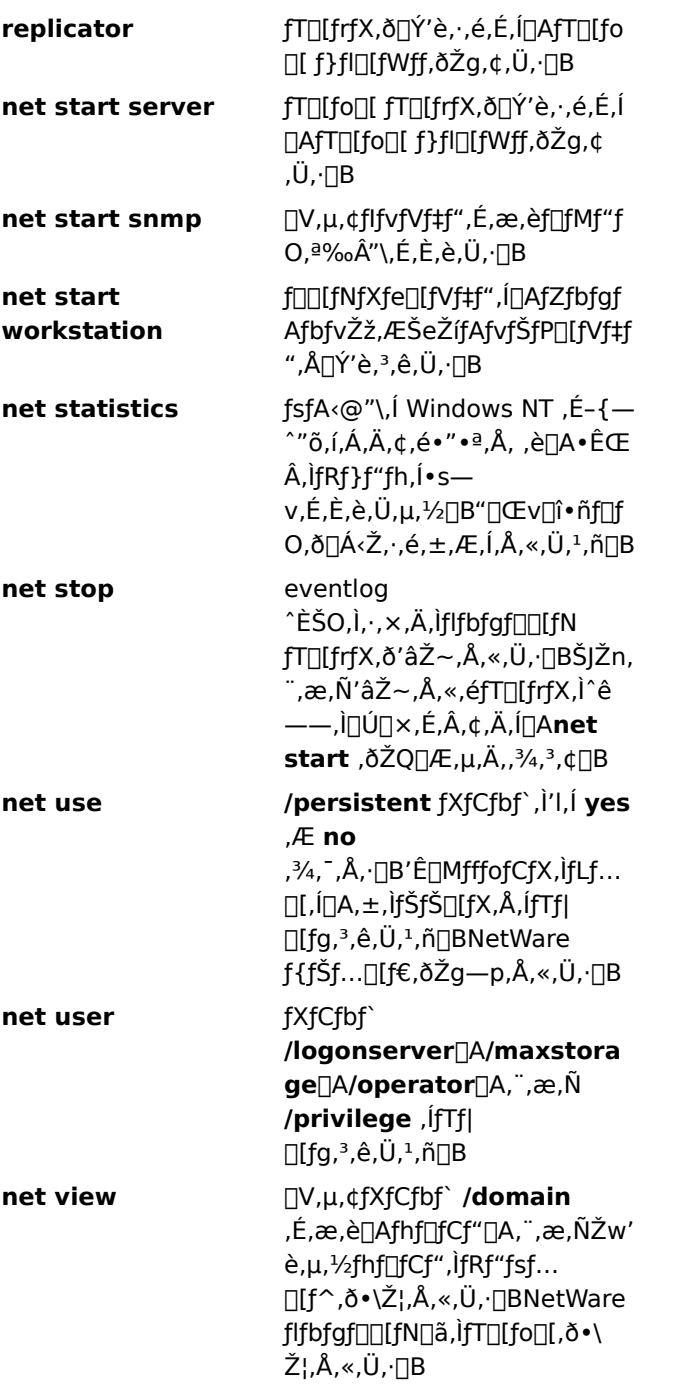

## LAN Manager ,©,ç"pŽ~,<sup>3</sup>,ê,é,©[]A,Ü,½,ÍŽg,í,ê,È,,È,Á,½fRf}f"fh

ŽŸ,Ì LAN Manager fRf}f"fh,Í[]AfRf}f"fh fvf[]f"fvfg,©,ç—~p,Å,«,È,,È,è,Ü,µ,½[]BŽŸ,Ì•\,Í[]A'¼,Ì•û- $@ \Box A,\ddot{\mathsf{U}},\mathord{!}_2,\mathsf{i}\mathsf{f}\mathsf{R}\mathsf{f}\mathsf{f}\mathsf{f}\mathsf{f}'\mathsf{f}\mathsf{h},\mathsf{a}''\mathsf{p}\check{\mathsf{Z}}\!\sim\!\mathsf{a}^3,\!\hat{\mathsf{e}},\mathord{!}\mathord{\times}\!\!-\!\Box\!-\mathsf{R},\!\delta\check{\mathsf{Z}}\mathsf{l},\!\mu,\!\ddot{\mathsf{A}},\!\mathsf{c},\dot{\mathsf{U}},\!\Box\!\mathsf{B}$ 

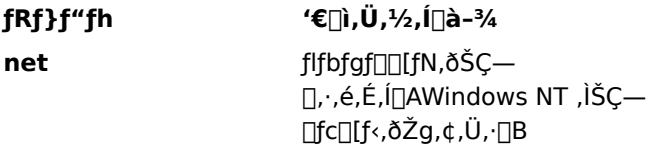

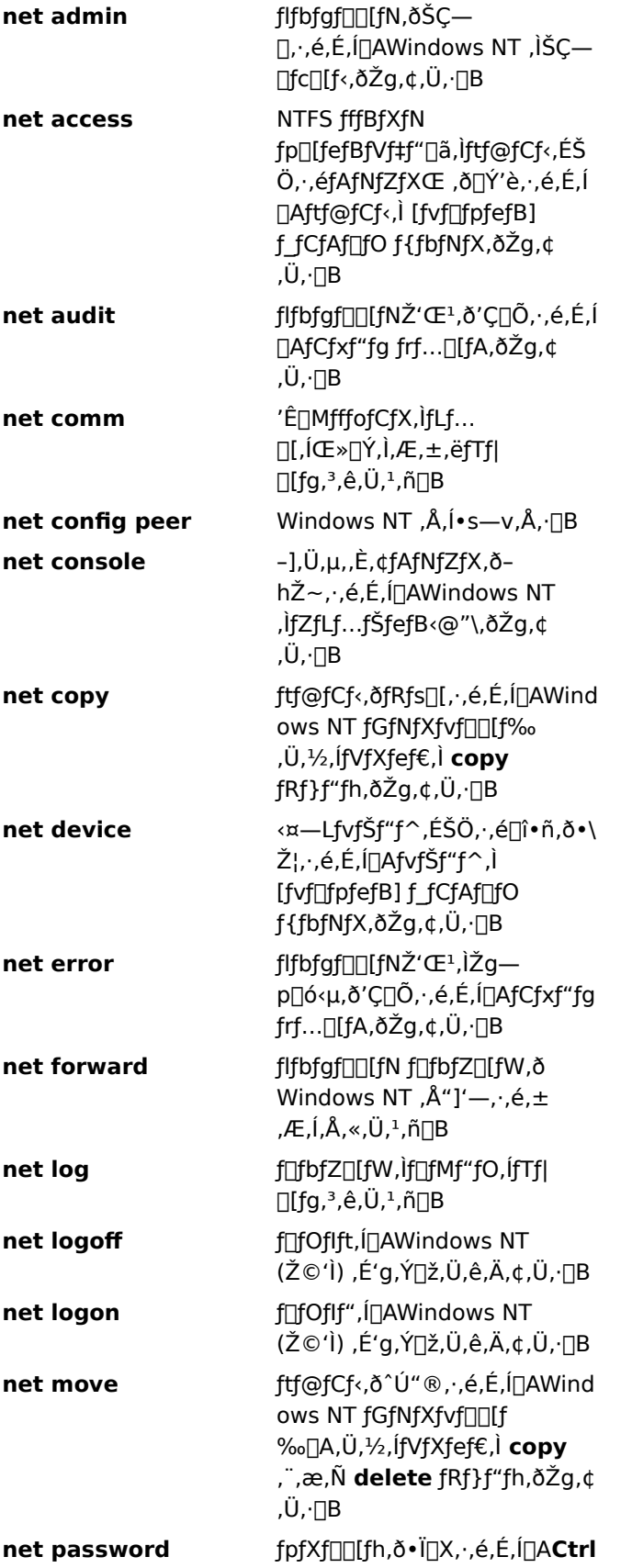
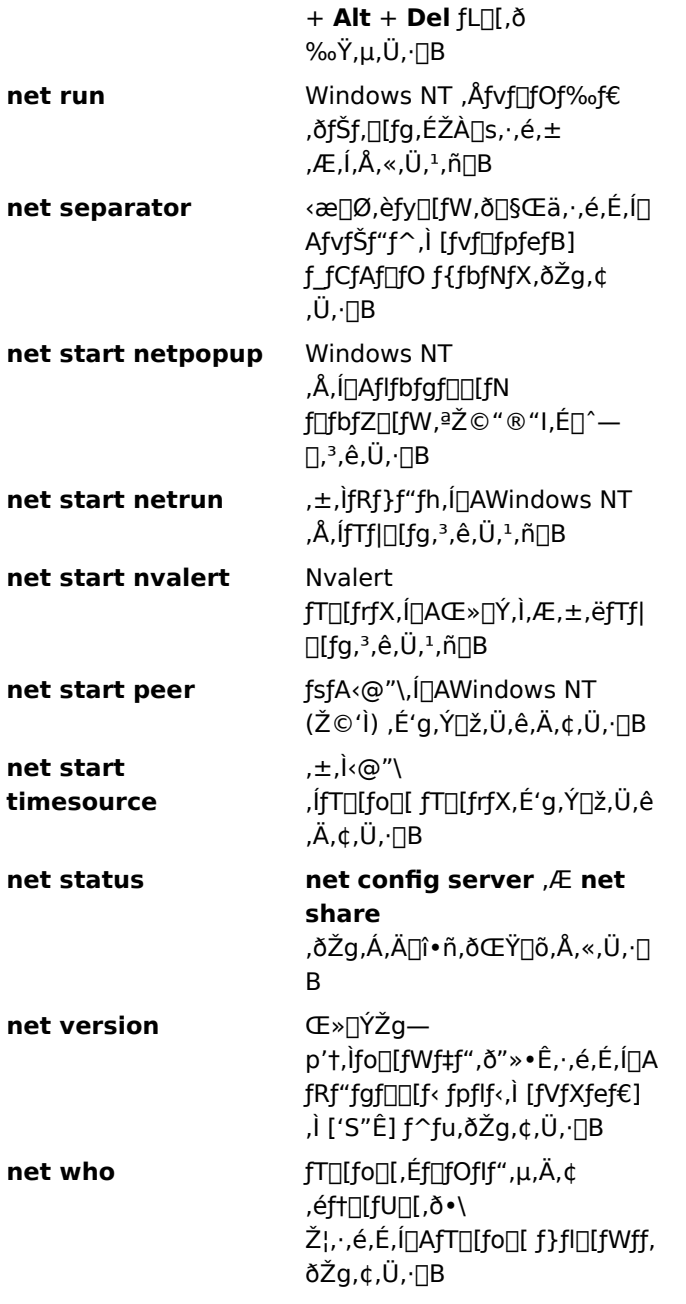

#### fofbf`fRf}f"fh

 $\blacksquare$ 

 $\mathsf{fwf}\triangleleft\mathsf{fv},\mathsf{\check{o}}\bullet\backslash\check{Z}^{\mathsf{I}}_{\mathsf{r}},\mu,\mathsf{\mathsf{Y}}_{\mathsf{r}},\mathsf{\mathsf{df}}\mathsf{Rf}\} \mathsf{f}^{\prime\prime}\mathsf{fh},\mathsf{\check{o}}\mathsf{\'l}\mathsf{\'e},\mu,\mathsf{\ddot{A}},\mathsf{\mathsf{\'e}},\mathsf{\mathsf{\'e}},\mathsf{\ddot{q}}\square\mathsf{B}$  $call$ </u>  $\mathbf{H}$ <u>echo</u> <u>pause</u> <u>= endlocal</u>  $rem$ </u> <u>\_for</u> <u>setlocal</u> <u>goto</u> <u>shift</u>

fofbf`ftf@fCf<,É,æ,è[]Af‹[][f`f",Ü,½,Í"½•œ"I,Èf^fXfN,ð'P[]f‰»,Å,«,Ü,∙[]B**fofbf` ftf@fCf**<,Æ,Í[]A[]f[]^,ÈfefLfXfg ftf@fCf<,Å[]A1 ,Â^È[]ã,ÌfRf}f"fh,ª"ü,Á,Ä,¨,è[]Aftf@fCf<-¼Šg'£Žq .BAT

,Ü,½,Í .CMD ,ª•t,¢,Ä,¢,Ü,∙[]BfRf}f"fh fvf[lf"fvfg,©,çftf@fCf<-¼,ð"ü ĺ,·,é,Æ∏Aftf@fCf<,É[]',©,ê,½fRf}f"fh,ª[]‡"Ô,ÉŽÀ[]s,<sup>3</sup>,ê,Ü,·[]B

fofbf` ftf@fCf‹,É,Í[]A"C^Ó,ÌfRf}f"fh,ð‹L[]q,Å,«,Ü,·[]B,Ü,½[]A**for**[]A**goto**[]A,¨,æ,Ñ **if** fRf}f"fh,ðŽg,¤ ,Æ[]Afofbf`ftf@fCf<,ÌfRf}f"fh,ð[]ðŒ[]•t,«,ÅŽÀ[]s,Å,«,Ü,·[]B,½,Æ,¦,Î[]A**if** fRf}f"fh,Å,Í[]A[]ðŒ[],ÌŒ‹‰Ê,ÉŠî,Ã,¢,ÄfRf}f"fh,ªŽÀ[]s,¾,ê,Ü,·[]B,Ù,©,ÌfRf}f"fh,ðŽg,¤,Æ[]A"ü[]o ĺ,ð∏§Œä,µ,Ä∏A,Ù,©,Ìfofbf` ftf@fCf‹,ð∏§Œä,Å,«,Ü,∙∏B

#### MS-DOS ,ì CONFIG.SYS fRf}f"fh

fwf<fv,ð•\ަ,µ,½,¢fRf}f"fh,ð'l'ð,µ,Ä,,¾,¾,¢∏B <u>buffers</u> <u>fcbs</u> <u>country</u> <u>nfiles</u> <u>install</u> <u>device</u> devicehigh lastdrive  $\frac{d}{d}$ ntcmdprompt <u>dosonly</u>  $\overline{\mathsf{shell}}$  $\overline{\mathsf{stacks}}$ <u>driveparm</u> echoconfig switches

MS-DOS fTfufVfXfef€,l`[]Ý'è,ð,·,é,É,ĺ[]Adevice ,Ü,1⁄2,l lastdrive ,È,Ç,l CONFIG.SYS fRf}f"fh,ðŽg,¢ ,Ü, [B,±,ê,ç,ÌfRf}f"fh,ð[]AfffBfŒfNfgfŠ \systemroot\SYSTEM32, Ì CONFIG.NT ftf@fCf‹,É"ü,ê,é,©∏A,Ü,½,ÍfAfvfŠfP∏[fVf‡f",Ì PIF ,ÅŽw'è,¾,ê,½ CONFIG ftf@fCf‹,É"ü,ê,Ü,∙∏B,± ê,ς,ÌfRf}f"fh,Í□AMS-DOS fTfufVfXfef€,É,¾,¯‰e‹¿,ð—^,¦,Ü,∙□B**buffers** ,â **break** ,È,Ç□ACONFIG.SYS, fRf}f"fh,l'½,,l-ªŽ‹,<sup>3</sup>,ê,Ü,·[]B,±,ê,l[]A,±,ê,ç,lfRf}f"fh,ª,È,,Ä,à MS-DOS fTfufVfXfef€,ª[]<sup>3</sup>[]i,É‹@"\ ,∙,é,©,ç,Å,∙∏B

 $\blacksquare$ 

#### MS-DOS fTfufVfXfef€, ifRf}f"fh

fwf<fv,ð•\ަ,μ,½,¢fRf}f"fh,ðʻl'ð,μ,Ä,,¾,<sup>3</sup>,¢[]B append fastopen <u>backup</u> graphics  $\blacksquare$  debug <u>- loadfix</u> debug fRf}f"fh loadhigh (lh) edit  $m$ em  $\overline{\phantom{a}}$ edlin <u>nlsfunc</u> edlin fRf}f"fh gbasic  $exe2bin$ setver expand share

Windows NT, E, i[]AMS-DOS, ¨, æ, Ñ, Ù, ©, ljTfufVfXfef€—p, É 16 frfbfg fRf}f"fh ("ñflfCfefBfu), ªŠÜ, Ü, ê, Ä, ¢ Ü,∙[B**edlin** ,Ü,½,Í **graphics** ,È,Ç[]A,±,ê,ç,Ì‹Œfo[[fWf‡f",ÌfRf}f"fh,Æ[]A**debug** ,Ü,½,Í **exe2bin**, ,È,Ç[]AMS-DOS "Á—L,ÌfRf}f"fh,ª, ,è,Ü,·[]B,±,ê,ç,Ì 16 frfbfg fRf}f"fh,Í[]AMS-DOS ,Æ OS/2 fo[[fWf‡f" 1.x ,Æ,̌݊·[]«,ðŠm•Û,·,é,½,ß,É—p^Ó,<sup>3</sup>,ê,Ä,¢,Ü,·[]B

,»,êˆÈŠO,Ì MS-DOS ƒTƒufVfXfef€ ƒRf}ƒ"ƒh,Í[]AŒ»[]Ý,Å,Í Windows NT ,Ü,½,Í MS-DOS ƒTfufVfXfef€ (Ž©ʻÌ) ,É'g,Ý[]ž,Ü,ê,Ä,¢,é<@"\,ðŽÀ[]s,µ,Ü,·[]B,±,ê,ç,ÌfRf}f"fh,Í[]AŠù'¶,Ìftf@fCf<,Æ,̌݊·[]«,ðŠm•Û,·,é,½,ß,É p^Ó, <sup>3</sup>, ê,Ä,¢,Ü,·,ª∏A,»,Ì‹@"\,Í Windows NT ,ÅŽ©"®‰», <sup>3</sup>,ê,Ä,¢,é,Ì,ÅŒø‰Ê,Í, ,è,Ü,<sup>ı</sup>,ñ∏B

 $\blacksquare$ 

# OS/2 ,ì CONFIG.SYS fRf}f"fh

fwf<fv,ð•\ަ,μ,½,¢fRf}f"fh,ð'l'ð,μ,Ä,,¾,¾,¢[]B Codepage

Devinfo

 $\blacksquare$ 

Libpath **Protshell** 

OS/2 fTfufVfXfef€,ð[]Ý'è,·,é,É,Í[]Adevicename ,Ü,½,Í libpath ,È,Ç[]ACONFIG.SYS fRf}f"fh,ðŽg,¢ ,Ü,∙∏B,±,ê,ç,ÌfRƒ}ƒ"fh,ĺ∏AOS/2 fTfufVfXfef€,É,¾,¯‰e‹¿,ð—^,¦,Ü,∙∏B

# fRf}f"fh‹L[]t,ÆftfBf‹f^ fRf}f"fh

fwf‹fv,ð•\ަ,μ,½,¢[]€-Ú,ð'l'ð,μ,Ä,,¾,¾,{[]B<br><u>■fŠf\_fCfŒfNfg(> < >> )</u><br>■<u>ftfBf‹f^\_fRf}f"fh (| **more, sort, find** )</u><br>■<u>∏ðŒ[]•t,«[]^—[]‹L[]† (& && || ( ) ^ )</u>

 $\blacksquare$ 

- 
- 

# fŠf\_fCfŒfNfg

fŠf\_fCfŒfNfg•¶Žš,Í[]AfRf}f"fh,É,æ,è[]î•ñ,ªŽæ,è[]o,¾,ê,é[]ê[]Š[]A,Ü,½,Í[]î•ñ,ª'—,ç,ê,é[]ê[]Š,ð•Ï[]X,µ,Ü,·[]B

# fRf}f"fh"ü∏o—Í,ðfŠf fCfŒfNfg,∙,é

"Á,ÉŽw'è,µ,È,¯,ê,Î∏AWindows NT ,Í"ü—Í,ðfL∏[f{∏[fh,©,çŽó,¯Žæ,Á,Ä∏A∏o—Í,ð‰æ-Ê,É'—,è,Ü,∙∏B"ü ĺ,Ü,½,Í[]o—ĺ,ðftf@fCf‹,Ü,½,ÍfvfŠf"f^,ÉfŠf\_fCfŒfNfg,·,é,ƕ֗~,Ė[]ê[]‡,ª, ,è,Ü,·[]B,½,Æ,¦,Î[]AfffBfŒfNfgfŠ ^ê——,ð‰æ-Ê,©,cftf@fCf<,ÉfŠf\_fCfŒfNfg,Å,«,Ü,·∏B

# fRf}f"fh,ì"ü—Í,Ü,½,Í∏o—Í,ðfŠf fCfŒfNfg,∙,é,É,Í∏AŽŸ,ÌfŠf fCfŒfNfg•¶Žš,Ì 1 ,Â,ðŽg,¢,Ü,∙∏B

ĺ,ðftf@fCf<,l∏,í,è,É'C‰Á,µ,Ü,∙∏B

# fRf}f"fh∏o—Í,ðfŠf fCfŒfNfg,∙,é

,Ù,Æ,ñ,Ç,·,×,Ä,ÌfRƒ}f"fh,ĺ□A□o—ĺ,ð‰æ-Ê,É'—,è,Ü,·□B□o—ĺ,ðfhf‰fCfu,Ü,½,ÍfvfŠf"f^,É'—,éfRf}f"fh,Å,, Á,Ä,à∏Af∏fbfZ∏fW,Æfvf∏f"fvfq,͉æ-Ê,É,à•\ަ,<sup>3</sup>,ê,Ü,∙∏B

[c=(,ŏ‰æ-Ê,©,çftf@fCf<,Ü,½,ÍfvfŠf"f^,ÉfŠf fCfŒfNfg,∙,é,É,Í[]A•s"™[]† (>),ŏŽg,¢ Ü,∙[]B•s" ™ []t,Í,Ù,Æ,ñ,Ç,Ì Windows NT fRf}f"fh,ÉŽg,¦,Ü,∙[]B,½,Æ,¦,Î[]AŽŸ,ÌfRf}f"fh,Å,Í[]A**dir,** fRf}f"fh,Å∏¶∏¬,3,ê,½fffBfŒfNfqfŠ^ê——,ª DIRLIST.TXT ftf@fCf<,ÉfŠf fCfŒfNfq,3,ê,Ü,·∏B

#### $dir > diffist.txt$

DIRLIST.TXT ftf@fCf<,ª'¶∏Ý,µ,È,¯,ê,Î∏AWindows NT ,É,æ,è∏ì∏¬,<sup>3</sup>,ê,Ü,·∏BDIRLIST.TXT ,ª'¶[]Ý,·,é[]ê[]‡,Í[]Aftf@fCf‹,Í **dir** fRf}f"fh,©,ç,Ì[]o—Í,Å'uŠ·,<sup>ҙ</sup>,ê,Ü,·[]B

Šù,Éftf@fCf<,É"ü,Á,Ä,¢,é[]î•ñ,ðޏ,í,¸,É[]AfRf}f"fh,©,ç,Ì[]o—ĺ,ðftf@fCf<,Ì[]I,í,è,É'Ç ‰Á,·,é,É,Í∏A"ñ∏d,Ì•s" ™ ∏† (>>) ,ðŽg,¢,Ü,·∏B,½,Æ,¦,Î∏AŽŸ,ÌfRf}f"fh,Å,Í∏A**dir** fRf}f"fh,Å[]¶[]¬,<sup>з</sup>,ê,½fffBfŒfNfgfŠ^ê——,ª[]ADIRLIST.TXT ftf@fCf<,É∙t,¯‰Á,¦,ç,ê,Ü,·[]B

dir >> dirlist.txt

 $\overline{a}$ 

fGf‰[[ f[]fbfZ[][fW,È,Ç[]A^ê•",ÌfRf}f"fh[]o—Í,ĺ•s" ™ []† (>) ,ðŽg,Á,Ä,àfŠf\_fCfŒfNfg,Å,«,È,¢,± .Æ,ª, ,è,Ü, <sub>·</sub>□B

# "ü—Í,ðfRf}f"fh,ÉfŠf\_fCfŒfNfg,·,é

fRf}f"fh,Ì[]o—Í,ð‰æ-Ê,Å,Í,È,ftf@fCf<,Ü,½,ÍfvfŠf"f^,É'—,ê,é,Ì,Æ"¯—I,É[]AfRf}f"fh,Ö,Ì"ü ĺ,ðfL∏[f{∏[fh,Å,ĺ,È,ftf@fCf<,©,çŽæ,è∏o,·,±,Æ,ª,Å,«,Ü,∙∏B"ü—ĺ,ðftf@fCf<,©,çŽæ,è∏o,·,É,Í∏A•s"™∏† (<) ,ðŽg,¢,Ü,∙∏B,½,Æ,¦,Î∏AŽŸ,ÌfRf}f"fh,Å,Í∏A**sort** fRf}f"fh,Ö,Ì"ü—Í,ª LIST.TXT ftf@fCf<, ©, cŽæ, è∏o, <sup>3</sup>, ê, Ü, ·∏B

sort  $<$  list.txt

Windows NT ,É,æ,è[]ALIST.TXT ftf@fCf‹,ÌŠe[]s,ªfAf‹ftf@fxfbfg[]‡,É∙À,×,ç,ê[]AŒ‹‰Ê,ª‰æ–Ê,É•∖  $\check{Z}$ ,  $^3$ ,  $\hat{e}$ ,  $\ddot{U}$ ,  $\Box B$ 

## ftfBf<f^fRf}f"fh

ftfBf‹f^ fRf}f"fh,ðŽg,¤,Æ[]AfRf}f"fh,Ì[]o—Í,Ì•À,בÖ,¦[]A•\ަ[]A,»,Ì^ê•",Ì'I'ð,ªŠÈ'P,É,È,è,Ü,·[]B

#### ftfBf<f^ fRf}f"fh,ð'Ê,µ,Ä∏î•ñ,ð"n,∙

ftfBf<f^

fRf}f"fh,É,æ,è[]A,»,ê,ð'Ê,µ,Ä"n,¾,ê,é[]î•ñ,ª•ªŠ",¾,ê[]A•À,בÖ,¦,ç,ê[]A,»,̈ê•",ªŽæ,è[]o,¾,ê,Ü,·[]BWindows NT ,É,Í[]AŽŸ,Ì 3 ,Â,ÌftfBf<f^ fRf}f"fh,ª, ,è,Ü,∙[]B

- <u>more</u> fRf}f"fh,Å,Í[]Aftf@fCf‹,Ì"à—e,Ü,½,ÍfRf}f"fh,Ì[]o—Í,ª[]A^ê"x,É 1 ‰æ–Ê•ª, ¸,•\ަ,¾,ê,Ü,·[]B
- <u>find</u> fRf}f"fh,Å,Í[]Aftf@fCf<,¨,æ,ÑfRf}f"fh[]o—Í,©,ç[]AŽw'è,µ,½•¶Žš,ªŒŸ[]õ,<sup>ҙ</sup>,ê,Ü,·[]B
- <u>sort</u> fRf}f"fh,Å,Í[]Aftf@fCf<,ÆfRf}f"fh[]o—Í,ªfAf‹ftf@fxfbfg[]‡,É•À,בÖ,¦,ç,ê,Ü,·[]B

ftf@fCf<,©,çftfBf<f^ fRf}f"fh,É"ü—Í,ð'—,é,É,Í[]A•s"™[]† (<) ,ðŽg,¢,Ü,∙[]BftfBf<f^ fRf}f"fh,É•Ê,ÌfRf}f"fh,©,ç"ü—ĺ,ðŽæ,è[]o,¾,¼,¢[]ê[]‡,Í[]AfpfCfv (|) ,ðŽg,¢,Ü,∙[]B

#### more fRf}f"fh,ðŽg,Á,ĉæ-Ê•\ަ,ð∏§Œä,∙,é

**more** fRf}f"fh,Í∏Aftf@fCf‹,Ì"à—e,Ü,½,ÍfRf}f"fh,Ì∏o—Í,ð∏A^ê"x,É 1 ‰æ–Ê•ª, ,,•\ ަ,μ,Ü,∙[]B,½,Æ,¦,Î[]AŽŸ,Ì **more** fRf}f"fh,Í[]ALIST.TXT ftf@fCf‹,Ì"à—e,ðˆê"x,É 1 ‰æ–Ê•ª, ¸,•\ަ,μ,Ü,∙[]B

more  $\lt$  list.txt

1 ‰æ-Ê•ª,Ì∏î•ñ,ª•\ަ,¾,ê,é,Æ∏A"More" ,Æ,¢,¤'PŒê,ª•\ަ,¾ê,Ü,·∏BŽŸ,̉æ-Ê,ð•\

ަ, ·,é,É,Í[]A"C^Ó,ÌfL[][,ð‰Ÿ,µ,Ü,·[]B,»,ê^È[]ã[]î•ñ,ð•\ަ,¾, , ,ÉfRf}f"fh,ð'âŽ~,·,é,É,Í[]A**Ctrl + C** fL[][,ð ‰Ÿ,µ,Ü,∙∏B

more fRf}f"fh,Í∏A•¡∏"‰æ-Ê•ª,Ì∏o—Í,ª∏¶∏¬,ᢃ,ê,éfRf}f"fh,Å∏ì‹Æ,ð,·,é,Æ,«,ɕ֗ `,Å,·<sub>Ū</sub>B,½,Æ,¦,Î□Afn□[fh fffBfXfN,ÌfffBfŒfNfgfŠ fcfŠ□[,ð•\ަ,·,é,Æ,«□AfffBfŒfNfgfŠ□",ª'½,·,¬,Ä^ê"x,É ‱æ-Ê,É•\ަ,μ,«,ê,È,¢∏ê∏‡,Í∏AŽŸ,Ì—á,Ì,æ,¤,É∏A**tree** fRf}f"fh,Æ‹¤,ÉfpfCfv (|) ,Æ **more** fRf}f"fh,ðŽg,¤ ,±,Æ,ª,Å,«,Ü,∙∏B

tree c:\ | more

**tree** fRf}f"fh,©,ç∏o—Í,Ì∏Å∏‰,̉æ–Ê,ª•∖ަ,<sup>3</sup>,ê,é,Æ∏A"More" ,Æ,¢,¤'PŒê,ª•\ ަ,<sup>ҙ</sup>,ê,Ü,∙<sub>I</sub>B″CˆÓ,ÌfL∏[ (**Pause** fL∏[,ð∏œ,) ,ð‰Ÿ,∙,Ü,Å∏AWindows NT ,͈ꎞ'âŽ~,µ,Ü,∙∏B

#### find fRf}f"fh,ðŽg,Á,ÄfefLfXfg,ðŒŸ∏õ,∙,é

**find** fRf}f"fh,Í[]AŽw'è,µ,½fefLfXfg,ð 1 ,Â^È[]ã,Ìftf@fCf<,Ì't,©,猟[]õ,µ,Ü,·[]B,»,ÌfefLfXfg,ª"ü,Á,Ä,¢ ,é∏s,ð,·,×,Ä•\ަ,μ,Ü,·∏B**find** fRf}f"fh,ĺ∏AftfBf‹f^ fRf}f"fh,Ü,½,ĺ∙W∏€ Windows NT fRf}f"fh,Æ,μ,ÄŽg p,Å,«,Ü,·[]B**find** ,ŏ•W[]€,Ì Windows NT ƒRƒ}ƒ"ƒh,Æ,µ,ÄŽg,¤•û–@,É,Â,¢,Ä,Í[]A<u>find</u> ,ŏŽQ[]Æ,µ,Ä,,¾,¾,¢[]B

**find**,  $\delta$ ftfBf<f ^ fRf}f"fh, Æ,u, $\ddot{A}Zg$ , $\alpha$ , $\dot{E}$ ,  $\Box A \cdot s$ "  $\Box$   $\Box$  (<) , Æ ŒŸ $\Box$  $\ddot{o}$ ,u,  $\frac{1}{2}$ ,  $\alpha$ ,  $\beta$ tftf@fCf<-1/4, $\delta \dot{Z}w' \dot{e}$ ,u, $\ddot{U}$ , (ŒŸ[]õŽž,É,Í'å•¶Žš[]¬•¶Žš,ª‹æ•Ê,¾,ê,Ü,·)[]B,½,Æ,¦,Î[]AŽŸ,ÌfRƒ}ƒ"fh,Å,ĺ[]Aftf@fCf‹ TRADE.TXT ,Å[]A•¶Žš —ñ "Pacific Rim" ,ðŒŸ[]õ,µ,Ü, [B

find "Pacific Rim" < trade.txt

find fRf}f"fh,Ì[]o—Í,ð‱æ-Ê,É•\ަ,<sup>ҙ</sup>,י,é,Ì,Å,Í,È,[]Aftf@fCf<,ɕۑ¶,∙,é,É,Í[]A∙s"™[]† (>) ,Æ[]o l,ðŠi"[,·,éftf@fCf<,l̀-¼'O,ðŽw'è,μ,Ü,·∏B,½,Æ,¦,l̂∏AŽŸ,l̀fRf}f"fh,Å,ĺ∏ATRADE.TXT ftf@fCf<,Å "Pacific Rim" ,Æ,¢,¤∙¶Žš—ñ,ªŒŸ∏õ,ª,ê∏ANWTRADE.TXT ftf@fCf‹,É∙Û'¶,ª,ê,Ü,·∏B

find "Pacific Rim"  $\lt$  trade.txt  $>$  nwtrade.txt

#### fefLfXfg ftf@fCf<,ð•À,בÖ,¦,é

sort fRf}f"fh, Í∏AfefLfXfg ftf@fCf<, Ü, 1/2, ÍfRf}f"fh, Ì∏o— Í,ðfAf‹ftf@fxfbfq∏‡,É∙À,בÖ,¦,Ü,⋅∏B,½,Æ,¦,Î∏AŽŸ,ÌfRf}f"fh,Í∏Aftf@fCf‹ LIST.TXT ,Ì"à e,ð•À,בÖ,¦∏AŒ<‰Ê,ð‰æ-Ê,É•\ަ,µ,Ü,∙∏B

#### sort  $<$  list.txt

,±,Ì—á,Å,Í[]A**sort** fRf}f"fh,É,æ,è LIST.TXT ftf@fCf‹,ÌŠe[]s,ª∙À,בÖ,¦,ç,ê[]Aftf@fCf‹ (LIST.TXT)

,i•ï∏X,<sup>3</sup>,ê, ,É,»,쌋‰Ê,ª•\ަ,<sup>3</sup>,ê,Ü,∙∏B**sort** fRf}f"fh,Ì∏o—Í,ð•\ ަ, ·,é,©,í,è,Éftf@fCf<,É∏',«∏ž,Þ,É,Í∏A•s"™∏† (>) ,Æftf@fCf<-1⁄4,ðfRf}f"fh,É<L[]q,μ,Ü,·[]B,½,Æ,¦,Î[]AŽŸ,ÌfRf}f"fh,ðŽg,¤,Æ[]ALIST.TXT ftf@fCf<,ÌŠe∏s,ðfAf<ftf@fxfbfg∏‡,É•À,בÖ,¦,Ä∏AŒ‹‰Ê,ð ALPHLIST.TXT ftf@fCf<,ÉŠi″[,Å,«,Ü,∙∏B

#### sort <  $list.txt$  > alphlist.txt

 $fRf\$ f"fh,  $\overline{I}$ ]o -  $\overline{I}$ , $\delta \cdot \overline{A}$ ,  $\times$  'O,  $I$ ,  $\epsilon$ ,  $\overline{E}$ ,  $\overline{I}$   $\cap$   $AfRf\}$  f' $\overline{I}$ fh,  $\overline{I}$   $\overline{E}$   $\overline{A}$ ,  $\overline{E}$   $\overline{I}$   $\cap$   $\overline{I}$  $\overline{I}$ ,  $\overline{I}$  $\overline{E}$   $\overline{I}$   $\overline{I}$ , <u>Í,μ,Ü,·∏B,½,Æ,¦,Î∏AŽŸ,ÌfRƒ}ƒ"fh,ĺ∏A**find** fRƒ}ƒ"fh,Ì∏o—</u>Í,ð∙À,בÖ,¦,Ü,·∏B

#### find "Jones" maillst.txt | sort

,±,ÌfRf}f"fh,õ"ü—ĺ,∙,é,Æ[]A•¶Žš—ñ "Jones" ,ª"ü,Á,Ä,¢,é[]s,ªfAf‹ftf@fxfbfg[]‡,Ɉê——•\ަ,¾,ê,Ü,∙[]B

#### fRf}f"fh,ðfŠf\_fCfŒfNfg•¶Žš,Æ'g,Ý[]‡,í,<sup>1</sup>,é

ftfBf<f^ fRf}f"fh[]A,Ù,©,ÌfRf}f"fh[]A,¨,æ,Ñftf@fCf<-Ϋ4,δ'g,Ý[]‡,í,<sup>ı</sup>,é,Æ[]A"ÆŽ©,ÌfRƒ}ƒ"ƒh,ð[]ì[]¬,Å,«,Ü,·[]B,½,Æ,¦,Î[]AŽŸ,ÌfRƒ}ƒ"ƒh,ðŽg,¤,Æ[]A•¶Žš—ñ "LOG" ,ª"ü,Á,Ä,¢,éftf@fCf‹,Ì–¼'O,ðftf@fCf‹ (loglist.txt) ,ÉŠi"[,Å,«,Ü,∙[]B

#### $dir / b$  | find "LOG" > loglist.txt

Windows NT ,É,æ,è∏Adir fRf}f"fh,ì∏o—ĺ,ĺ find ftfBf<f^ fRf}f"fh,ð'Ê,µ,Ä'—,ç,ê∏A•¶Žš—ñ "LOG" ,ª"ü,Á,Ä,¢,éftf@fCf<-¼,ª LOGLIST.TXT ftf@fCf<,ÉŠi"[,<sup>3</sup>,ê,Ü,·<sub>[</sub>]BŒ‹‰Ê,Í[]Aftf@fCf<-¼,Ì^ê——•\ަ (, 1/2, Æ, ¦, ÎΠAA.LOGΠALOGDAT.SVDΠA, ¨, æ, Ñ MYLOG.BAT), Æ, μ, ÄŠi"[, <sup>3</sup>, ê, Ü, ΠΒ

",¶fRf}f"fh,Å•¡∏",ÌftfBf<f^,ðŽq,¤,É,Í∏AftfBf<f^,ðfpfCfv(|) ,Å‹æ[]Ø,è,Ü,·[]B,½,Æ,¦,Î[]AŽŸ,ÌfRƒ}f"fh,Å,Í[]Afhf‰fCfu C ,Ì,·,×,Ä,ÌfffBfŒfNfgfŠ,ªŒŸ[]õ,¾ê[]A∙¶Žš—ñ

"LOG" ,ª"ü,Á,Ä,¢,éftf@fCf<-¼,ª,·,×,ÄŒ©,Â,¯,ç,ê,Ä□A^ê"x,É 1 ‰æ-Ê•ª, ,'•\ަ,¾,ê,Ü,·□B

#### dir  $c:\right\{\mathsf{S}\mid\mathsf{b}\mid\mathsf{find}\ \mathsf{``LOG''}\mid\mathsf{more}\ }$

fpfCfv (|) ,ðŽg,¤,Ì,Å[]A**dir** fRf}f"fh,Ì[]o—ĺ,ĺ **find** fRf}f"fh,ð'Ê,µ,Ä'—,ç,ê,Ü,∙[]B**find** fRf}f"fh,É,æ,è[]A•¶Žš —ñ "LOG" ,ª"ü,Á,Ä,¢,éftf@fCf<-¼,¾,¯,ª'I'ð,י,ê,Ü,∙∏B**more** fRf}f"fh,É,æ,è∏A**find** ,Å'I'ð, ª,ê,½ftf@fCf<- $\frac{1}{4}$ ,<sup>a</sup> ê "x,E 1 ‰æ-Ê•ª, ,•\ަ,<sup>3</sup>,ê,Ü, ∏B

∏ðŒ∏∙t,«∏^—∏‹L∏†

 $\blacksquare$ 

[]ðŒ[]•t,«[]^—[]‹L[]†,ðŽg,¤,Æ[]AfRf}ƒ"fh,ÌŽÀ[]s,ð[]§Œä,Å,«,Ü,∙[]B

#### fRf}f"fh,ð[]ðŒ[]•t,«,Å[]^—[],·,é

∏ðŒ∏•t,«∏^—∏‹L∏†,ðŽg,¤

,Æ□A"¯,¶fvf□f"fvfg,©,ç•¡□",ÌfRf}f"fh,ðŽÀ□s,µ,Ä□AfRf}f"fh,ÌŽÀ□sŒ‹‰Ê,ÉŠî,Ã,¢ ,ăRƒ}ƒ"ƒh,ðŽÀ[]s,Å,«,Ü,∙[]B

- fAf"fpfTf"fh (&) ,l[]A'P^ê,lfRf}f"fh f‰fCf"[]ã,Å•¡[]",lfRf}f"fh,ð‹æ[]Ø,è,Ü,·[]B
- ,©,Á,±,Í[]A∙¡[]",ÌfRƒ}ƒ"fh,ðfOf‹[][fv‰»,μ,Ü,∙[]B
- fZf~fRf❑f"(;),Ü,½,Ífjf"f}(,),Í⊡AfRf}f"fh fpf‰f❑⊡[f^,ð‹æ❑Ø,è,Ü,·❑B

ι<br>"ñ□d,ÌfpfCfv (||) ,ðŽg,¤,Æ□A,±,ì‹L□†,ìŒã,É'±,-<br>fRf}f"fh,í□A‹L□†,ì'O,ìfRf}f"fh,ªŽ ¸"s,μ,½□ê□‡,É,¾,¯ŽÀ□s,¾ê,Ü,·□B

#### **Edlin**

 $\blacksquare$ 

Edlin ,ð‹N"®,µ,Ü,·□BEdlin ,ÍfefLfXfg fGfffBf^,Å aASCII ftf@fCf‹,ð 1 []s'P^Ê,Å[]ì[]¬,¨,æ,Ñ•Ï[]X,Å,«,éfefLfXfg fGfffBf^,Å,·[]B Edlin ,Í []Af[]f,fŠ[]ã,ÌfefLfXfg ftf@fCf<,ÌŠe[]s,É"Ô[]t,ð•t, ,Ü, []BEdlin ,ðŽg p,·,é,Æ[]Aftf@fCf<,Å[]s,ð'}"ü[]AfRfs[][[]A^Ú"®[]A,¨,æ,Ñ[]í[]œ,Å,«,Ü,·[]Bftf< fXfNfŠ[][f" fGfffBf^,ðŽg—

p, , é[]ê[]‡,Í[]Aedit fRf}f"fh,ðŽg—p,μ,Ä,,¾,¾,口B

edlin [fhf‰fCfu:] [fpfX] ftf@fCf<-1/4 [/b]

## fpf‰f<sub>□</sub>

[fhf%ofCfu:] [fpfX] ftf@fCf<-1/4

fffBfXfN∏ã,Ì ASCII ftf@fCf‹,Ì^Ê'u,Æ-¼'O,ðŽw'è,µ,Ü,∙∏Bftf@fCf‹,ª'¶∏Ý,∙,é∏ê∏‡,Í∏AEdlin ,É,æ,Á,ÄŠJ,©,ê,Ü,·[]Bftf@fCf<,ª'¶[]Ý,μ,È,¯,ê,Î[]Af[]f,fŠ[]ã,Åftf@fCf<,ª[]ì[]¬,<sup>3</sup>,ê,Ü,·[]BEdlin **E** (End) fRf}f"fh,ðŽg—p,·,é,Æ[]AŽw'è,µ,½^Ê'u,Æftf@fCf<-¼,ðŽg—p,µ,ÄfffBfXfN[]ã,Åftf@fCf<,ª[ì[]¬,<sup>3</sup>,ê,Ü,·[]B

#### $/b$

Edlin ,Éftf@fCf<[I-<sup>1</sup>•¶Žš (Ctrl + Z fL[[) ,ð-<sup>3</sup>Ž<,<sup>3</sup>,<sup>1</sup>,é[]ê[]‡,ÉŽw'è,µ,Ü,·[]B

Edlin ,ÉŠÖ, ,é[]Ú[]×[]î•ñ

<u>■ Edlin--‰ð∏à</u> Edlin fRf}f"fh Edlin--‰ð<sub></sub>a

 $\blacksquare$ 

1 []s,Ì[]Å'å∙¶Žš[]″

Edlin ,Å,Í<sub>□</sub>A1 □s"-,½,è"¼Šp,Å□Å'å 253 •¶Žš,Ü,ÅŽg-p,Å,«,Ü,·□B

# Edlin fRf}f"fh

ŽŸ,Ì^ê——,Í[]AEdlin ƒRƒ}ƒ"ƒh,Æ,»,Ì[]à-¾,ðަ,µ,Ä,¢,Ü,∙[]B

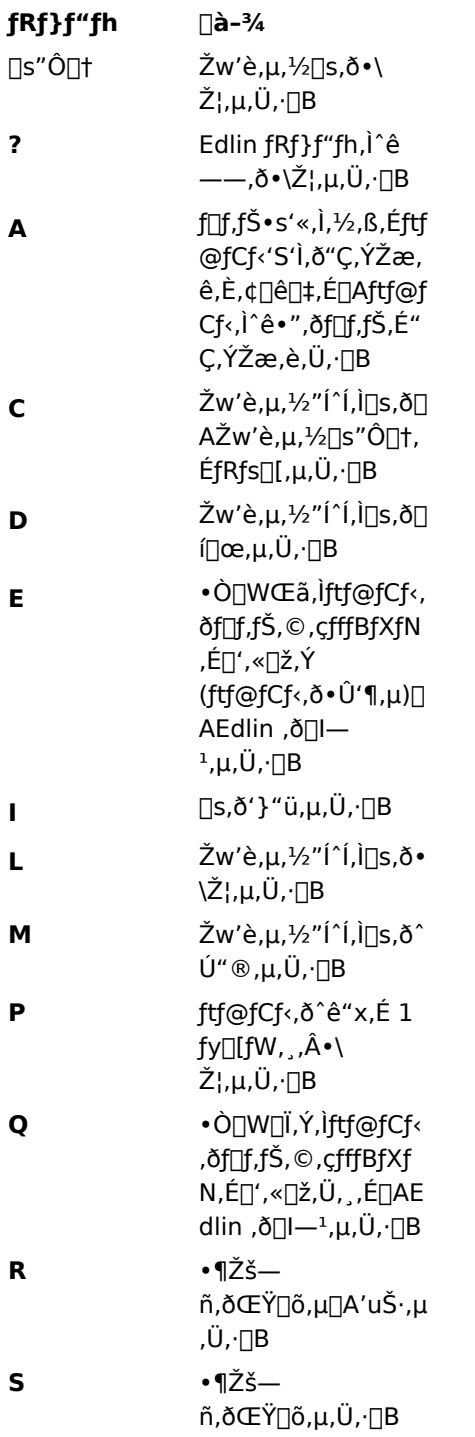

T. fffBfXfN[a iftf@fCf  $\left\langle . \right\rangle$ "à $$ e,ð∏Af∏f,fŠ∏ã,Ìftf@  $fCf<sub>1</sub>$ ,  $\dot{a}$   $$ e, $AEf$ } $\Box$ [fW, $\mu$ , $\ddot{\cup}$ , $\Box B$ f∏f,fŠ∏ã,ìftf@fCf<,ì∏ W æ"ª•"•ª,ðfffBfXfN, É∏',«[]ž,Ý,Ü,·[]B

# Edlin fRf}f"fh,ÌfAfXf^fŠfXfN,Ì^Ó-;

Edlin fRf}f"fh,Å,Í[]AfAfXf^fŠfXfN (\*) ,É,Í 2 ,Â,Ì—p"r,ª, ,è,Ü,·[]B•\ަ[]s,ÉfAfXf^fŠfXfN,Ì,Ý,ª•\ަ,3,ê,Ä,¢ ,é[]ê[]‡,Í[]AEdlin fRf}f"fh,ð"ü—Í,µ,½Œã,É•∖ަ,¾ê,é Edlin fvf[]f"fvfg,Å,∙[]B•\ަ[]s,É[]A[]s"Ô[]†,É'± ,¯,ăAƒXƒ^fŠƒXƒN,ª•\ަ,¾,ê,Ä,¢,é[]ê[]‡,Í[]AŒ»[]Ý,Ì[]s (ƒ][][f͡)f‹^Ê'u,É, ,é[]s) ,ðަ,μ,Ä,¢,Ü,·[]B

# fefLfXfg fy∏fW,Ì^Ó-;

fefLfXfg fy∏fW,Æ,Í∏A1 ‰æ-Ê•ª,Ì∏î•ñ,Ì,±,Æ,Å,∙∏B25 ∏s,̉æ-Êf,∏[fh,Å, ,ê,Î∏AEdlin ,Å,Í 1 fy∏fW"-,½,è 24 []s,ÌfefLfXfg,ª•\ަ,¾,ê,Ü,∙[]B1 fy[][fW"-,½,è,Ì[]s[]",Í[]AŽg—p'†,̉æ-Êf,[][fh,ɉž,¶,Ä^Ù,È,è,Ü,∙[]B

## '}"üf, $\lceil$ [fh,ÌŠJŽn,Æ $\lceil$ I $-$ <sup>1</sup>

fיff,fŠ,ljtf@fCf<,É[]s,ð'}"ü,·,é,É,ĺ[]AEdlin I (insert) fRf}f"fh,ðŽg—p,μ,Ü,·[]B[]s,ð'}"ü,μ[]A**Enter** fL[][,ð] ‰Ϋ́,μ,Ä,©,ς Ctrl + C fL∏,ð‰Ϋ́,·,Æ∏Αʹ} "üf,∏[fh,ª∏l—י,μ,Ü,·∏Β∏s,Ìʹ} "ü,É,Â,¢,Ä,Í∏AEdlin I (Insert) fRf}f"fh,Ì $\Box \in \delta \check{Z}Q \Box \mathcal{A}$ , $\Box \mathcal{A}$ ,, $\mathcal{H}$ , $\mathcal{H}$ , $\Box B$ 

#### fL∏[,Ì∙Ò∏W

Windows NT ,É,Í[]Af[]f,fŠ[]ã,Ìftf@fCf‹,ð•Ò[]W,·,é,Æ,«,ÉŽg—p,Å,«,é•¡[]",Ì•Ò[]WfL[][,ª, ,è,Ü,·[]B

Edlin ,ÉŠÖ, ,é∏Ú∏×∏î•ñ Edlin fRf}f"fh

<u> Edlin</u>

# Edlin[F [[s"Ô[]†]

Žw'è,<sup>3</sup>,ê,½fefLfXfg∏s,ð•\ަ,µ,Ü,∙∏B

fRf}f"fh,Æ,µ,Ä[]s"Ô[]†,ð"ü—ĺ,·,é,Æ[]A2 []s•\ަ,¾,ê,Ü,·[]B1 []s-Ú,É,Í[]AŽw'è,µ,½[]s"Ô[]†,Æ,»,ê,É'Î Ú,ÌfefLfXfg,Í□A2 □s-Ú,Ìfef"fvfŒ□[fg,Æ,µ,Ä<@"\,µ,Ü,·□B2 □s-Ú,Å **Enter** fL□[,ð %oŸ, , Æ[]AfefLfXfg,ð•Ï[]X,1, , ,ÉfRf}f"fh,ðŽæ,è[]Á,µ,½,è[]A'uŠ , , ,éfefLfXfg,ð"ü— Í,µ,½,è∏AfefLfXfg∏s,ð•Ò∏W,Å,«,Ü,∙∏B

## $[\square$ s"Ô $\square$ †]

 $\blacksquare$ 

#### fpf‰f<sub>□</sub>[f^

[]s"Ô[]†

Edlin ,ɕ\ަ,<sup>3</sup>,<sup>1</sup>,é∏s,Ì″Ô[]†,ðŽw'è,μ,Ü,∙[]BŒ»[]Ý,Ì[]s,Ì″Ô[]†,ÆfefLfXfg,ð•\ަ,∙,é,É,Í[]A**Enter** fL[][,ð ‰Ÿ,µ,Ü,∙∏B

Edlin∏F [[]s″Ô[]†] ,ÉŠÖ,·,é[]Ú[]×[]î∙ñ<br><u>■ Edlin∏F [[]s″Ô[]†]--‰ð[]à</u><br>■ <u>Edlin∏F [[]s″Ô[]†]--—á</u>

#### Edlin∏F [[]s"Ô[]†]--‰ð[]à

#### •Ï∏XŒã,ì"à—e,ðf∏f,fŠ,É"ü—Í,∙,é∏ê∏‡

□s,ð•Ò□W,µ,½,ç□A**Enter** fL□[,ð‰Ÿ,µ,Ä•Ï□XŒã,Ì"à—e,ðf□f,fŠ,É"ü—ĺ,µ,Ü,∙□В

'∏^Ó

 $\blacksquare$ 

■ ̄ ̄<br>,Ü,Å,Ì•"•ª,ª□[ʃ\f‹,ª□s,Ì"r'†,É•\ަ,¾,ê,Ä,¢,é,Æ,«,É **Enter** fL□[,ð‰Ÿ,·,Æ□A,»,Ì□s,ÌfJ□[f\f‹ˆÊ'u,©,ç□s--<br>,Ü,Å,Ì•"•ª,ª□í□œ,¾ê,Ü,·□B

•Ò[]W[]Ï,Ý,Ìftf@fCf‹,ðf[]f,fŠ,©,çfffBfXfN,ɕۑ¶,·,é•û-@,É,Â,¢,Ä,Í[]A<u>Edlin E (End)</u> ,¨,æ,Ñ <u>Edlin W (Write)</u> fRf}f"fh,Ì[]€,ðŽQ[]Æ,μ,Ä,,¾,¾, ¢[]B

Edlin∏F [[]s"Ô[]†] ,ÉŠÖ,·,é[]Ú[]×[]î•ñ

<u>- Edlin∏F [∏s"Ô∏t]----á</u><br>- <u>Edlin∏F [∏s"Ô∏t]----á</u>

## Edlin∏F [∏s"Ô∏†]--—á

ŽŸ,Ìftf@fCf<,ªf[]f,fŠ[]ã,É, ,è[]A•Ò[]W[]€"õ,ª[]®,Á,Ä,¢,é,Ɖ¼'è,µ,Ü,∙[]BEdlin fvf[]f"fvfg,É'Î,µ,Ä Edlin L (list) fRf}f"fh,ð"ü—Í,∙,é,Æ∏A,±,Ìftf@fCf‹,Ì"à—e,ª•\ަ,<sup>3</sup>,ê,Ü,∙∏B

1: Dear Mr. Muster:

 $2:$ 

3: Congratulations on your promotion

4: to the position of Senior Chemical

5: Engineer. I continue to be most

6: impressed with your work.

6 [s-Ú,ð•Ò[]W,·,é,É,Í 6 ,ð"ü—Í,µ,Ü,·[]B,±,ê,É,æ,è[]AŽŸ,Ì 2 []s,ª•\ަ,<sup>3</sup>,ê,Ü,·[]B

6:\*impressed with your work.

 $6:$ \*

1 []s−Ú,É,Í[]AŽw'è,µ,½[]s"Ô[]†,Æ,»,ê,É'Ήž,∙,éfefLfXfg,ª•\ަ,∃,ê,Ä,¢,Ü,∙[]B2 []s−Ú,É,Í[]A1 []s− Ú,Æ"¯,¶[]s"Ô[]†[]A,¨,æ,уJ[][ƒ\f‹,ª∙\ަ,¾,ê,Ä,¢,Ü,·[]B

,±,±,Å,Í∏A∏ã<L,Ì—á,Å "work" ,Æ,¢,¤'PŒê,Ì'Ο,É "fine" ,Æ,¢,¤'PŒê,ð'}"ü,∙,é,Ɖ¼'è,μ,Ü,∙∏BEdlin ,É'Î,µ,Ä[]A1 []s-Ú,Ì^ê∙″,ð 2 []s-Ú,̃|[][f\f≦Ê′u,©,ç[]Ä∙\ަ,·,é,æ,¤,ÉŽw′è,·,é,É,Í[]A[]Å[]‰,É **F2** fL[][,ð ‰Ÿ,μ,Ä,©,ς **w** ,ð"ü—ĺ,μ,Ü,·<sub>I</sub>BŽŸ,Ì,æ,¤,É[]A6 []s−Ú,Ì[]Å[]‰,Ì "w" ,Ì'¼'O,Ü,Å,Ì∙¶Žš,ª∙∖ަ,<sup>ҙ</sup>,ê,Ü,·[]B

6:\*impressed

ŽŸ,É[]A,à,¤ ^ê"x **F2** ƒL[][,ð‰Ÿ,µ,Ä,©,ç **w** ,ð"ü—Í,µ,Ü,∙[]BŽŸ,Ì,æ,¤,É[]A6 []s–Ú,Ì 2 ,–Ú,Ì "w" ,Ì′½'O,Ü,Å,Ì•¶Žš,ª•\ަ,<sup>3</sup>,ê,Ü,·∏B

6:\*impressed with your

,±,±,Å∏A**lns** fL∏[,ð‰Ÿ,μ∏A**fine** ,Æ"ü—ĺ,μ∏A**Space** fL∏[,ð‰Ÿ,μ,Ä∏A**F3** fL∏[,ð%งŸ,μ,Ü,∙∏BŽŸ,Ì,æ,¤ ,É•Ò∏W∏Ï,Ý,Ì∏s,ª•∖ަ,<sup>з</sup>,ê,Ü,∙∏B

6:\*impressed with your fine work.

•Ï∏XŒã,Ì"à—e,ðŠm'è,∙,é,É,Í∏A**Enter** fL∏[,ð‰Ÿ,µ,Ü,∙∏B

fvf[]f"fvfg,ª•\ަ,<sup>3</sup>,ê,½,ç[]AEdlin **L** (list) fRf}f"fh,ðŽg—p,·,é,Æ[]A•Ò[]W,µ,½ftf@fCf<,Ì"à—e,ª•\ަ,<sup>3</sup>,ê,Ü,·[]B

1: Dear Mr. Muster:

 $2:$ 

3: Congratulations on your promotion

4: to the position of Senior Chemical

5: Engineer. I continue to be most

6:\*impressed with your fine work.

Edlin∏F [∏s"Ô∏t] ,ÉŠÖ, ,é∏Ú∏×∏î•ñ

■ Edlin∏F [∏s"Ô∏†]--‰ð∏à

■ Edlin∏F [∏s″Ô∏†]

#### Edlin<sub>□</sub>F A (Append)

f[]f,fЕs'«,Ì,½,ß,Éftf@fCf‹'S'Ì,ð"Ç,ÝŽæ,ê,È,¢[]ê[]‡,É[]Aftf@fCf‹,Ì^ê•",ðf[]f,fŠ,É"Ç,ÝŽæ,è,Ü,·[]B

Edlin, ð<N"®, ∙, é, Æ<sub>□</sub>AfffBfXfN ftf@fCf<,©,çf<sub>I</sub>f,fŠ,É<sub>I</sub>A'åŒÀ,Ü,Å,Ì<sub>ISI</sub>'',ª"Ç,ÝŽæ,ç,ê,Ü,·<sub>I</sub>Bftf@fCf<,ÌfTfCfY,ªŽg—p‰Â"\ f<sub>∐</sub>f,fŠ,Ì'å,«,<sup>з</sup>,ð'´,¦,é□ê□‡,ĺ□Aftf@fCf‹,ð'iŠK"I,É•Ò□W,μ,È,¯,ê,Î,È,è,Ü,<sup>ı</sup>,ñ□B,μ,½,ª,Á,Ä□Aftf@fCf‹,Ì□æ"ª•"•ª ,ŏ•Ò[]W,µ[]A**W** (write) ƒRƒ}ƒ"ƒh,Å[]A,»,Ì•"•ª,ðƒffBƒXƒN,É[]',«[]ž,ñ,Å,©,ç[]AŽŸ,Ì– ¢•Ò[]W•"•ª,ðfffBfXfN,©,çf[]f,fŠ,É"Ç,ÝŽæ,è,Ü,∙[]B

# $[n]$  a

# fpf‰f<sub>□</sub>[f^

 $\mathsf{n}$ 

 $\blacksquare$ 

fffBfXfN,©,çf∏f,fŠ,É"Ç,ÝŽæ,é∏s∏",ðŽw'è,µ,Ü,∙∏B

Edlin∏F A ,ÉŠÖ, ,é∏Ú∏×∏î•ñ

<u>■ Edlin∏F A--‰ð∏à</u>

■ Edlin<sub>DF</sub> A----- á

#### Edlin<sub>□</sub>F A (Append)--‰ð<sub>□</sub>à

#### Šù'è,Ì∏Ý'è

 $\blacksquare$ 

[]s[]",l'I,ðŽw'è,µ,È,¯,ê,lî[]AŽg—p‰Â"\f[]f,fŠ,l 75 fp[][fZf"fg,ðŽg—p,∙,é,Ü,Å[]AfffBfXfN ftf@fCf‹,©,çŠe[]s,ª"Ç,ÝŽæ,ç,ê,Ü,∙[]BŽg—p‰Â"\,Èf[]f,fŠ,Ì 75 fp[][fZf"fg,É'Š"-,·,é[]s[]",ªŠù,É"Ç,ÝŽæ,ç,ê,Ä,¢,é[]ê[]‡[]A"Ç,ÝŽæ,è,Í[]s,í,ê,Ü,<sup>ı</sup>,ñ[]B

# ftf@fCf<[l-1fl]fbfZ[lfW

A fRf}f"fh,ªftf@fCf<,l`[]Å[]I[]s,ðf[]f,fŠ,É"Ç,ÝŽæ,é,Æ[]AŽŸ,ljf[]fbfZ[][fW,ª•\ަ,<sup>3</sup>,ê,Ü,·[]B ftf@fCf<,ð[]I,í,è,Ü,Å"Ç,ÝŽæ,è,Ü,µ,½

Edlin∏F A ,ÉŠÖ,·,é∏Ú∏×∏î•ñ

<u>- Edlin¶F A-----á</u><br>• <u>Edlin∏F A----á</u>

## Edlin<sub>□</sub>F A (Append)---- á

fffBfXfN ftf@fCf<,Ì,¤,¿[]ÅŒã,Ì 100 []s,ªf[]f,fŠ,É"Ç,ÝŽæ,ê,È,¢,Ɖ¼'è,µ,Ü,∙[]Bftf@fCf<,Ì[]Å[]‰ ,Ì•"•ª,ð•Ò∏W,µ∏A,»,Ì•"•ª,ðŒª,ÌfffBfXfN,É∏',«∏ž,ñ,Å∏AŽŸ,ÌfRf}f"fh,ð"ü—Í,µ∏AŽc,è,Ì 100 <sub>□</sub>s,ðf□f,fŠ,É"Ç,ÝŽæ,è,Ü,·□B

# 100a

 $\blacksquare$ 

Edlin∏F A ,ÉŠÖ,·,é[]Ú[]×[]î∙ñ<br><u>■ Edlin∏F A--‰ð[]à</u><br>■ <u>Edlin∏F A</u>

# Edlin∏F C (Copy)

 $\blacksquare$ 

~A'±,·,é[]s,ð[]Af[]f,fŠ,É"ü,Á,Ä,¢,éftf@fCf‹,ÌŽw'è,µ,½^Ê'u,Éfuf[]fbfN,Æ,µ,ÄfRfs[][,µ,Ü,·[]B  $C$  fRf}f"fh,Í[]A~A'±,·,é[]s,ðfuf[]fbfN,Æ,µ,ÄfRfs[][,µ,Ü,·[]B,±,Ìfuf[]fbfN,ð•K—v,ȉñ[]",¾,¯fRfs[][,Å,«,Ü,·[]B [[]æ"ª[]s],[[]l—<sup>ı</sup>[]s],−Ú"l[]s[,‰ñ[]"]**c** 

## fpf‰f<sub>□</sub>[f^

∏æ"ª∏s fRfs□[,·,é□æ"ª□s,ðŽw'è,μ,Ü,·□B  $\Box$ -1 $\Box$ s fRfs[][,·,é[]Å[]|[]s,ðŽw'è,µ,Ü,∙[]B −Ú"l∏s Žw'è,µ,½[]sfuf[]fbfN,ð'}"ü,·,é^Ê'u,ðŽw'è,µ,Ü,·[]BŽw'è,µ,½[]s,Ì'¼'O,ÉfRfs[][,<sup>3</sup>,ê,Ü,·[]B 䖸" []sfuf[]fbfN,ðfRfs[][,·,é‰ñ[]",ðŽw'è,μ,Ü,∙[]B Edlin∏F C ,ÉŠÖ, , é∏Ú∏×∏î•ñ Edlin<sub>IF</sub> C--‰ð<sub>I</sub>à Edlin  $F$ C----- $\acute{a}$ 

#### Edlin<sub>□</sub>F C (Copy)--‰ð<sub>□</sub>à

#### Šù'è,Ì∏Ý'è

 $\blacksquare$ 

Dæ"ªDs,Ü,½,ÍOI—<sup>1</sup>Ds,ðDÈ—ª,·,é,ÆDAŒ»DÝ,ÌDs,Ì,Ý,ªfRfsD[,<sup>3</sup>,ê,Ü,·DB,±,Ì 2 ,Â,Ìfpf‰fDD[f^,Ì^ê•û,Ü,½,Í— <sup>1</sup>⁄4•û,ð□È—ª,·,é□ê□‡,à□AfRf}f"fh□s,ÉfJf"f},ð"ü—Í,µ,È,¯,ê,Î,È,è,Ü,1,ñ□B

%oñ[]"fpf%of[][[f^,ð[]È—ª,·,é,Æ[]AŽw'è,µ,½[]s,ª^ê"x,¾,¯fRfs[][,3,ê,Ü,·[]B

## **∏s″Ô∏†,ð∏X∏V,∙,é**∏ê∏‡

[]s,ÌfRfs[][[]^-[],ª[]l-1,µ[]AEdlin fvf[]f"fvfg,Å Edlin L (list) fRf}f"fh,ðŽgp, , é, Æ []A[]s"Ô[]†,ð[]X[]V, µ, ½[]ó'Ô, Å•\ަ, <sup>3</sup>, <sup>1</sup>, é, ±, Æ, ª, Å, «, Ü, ·[]B

#### **∏s″Ô**∏t,ª∏d∙¡,∙,é∏ê∏‡

fRfs[][,·,é[]sfuf[]fbfN,Ì^ê•",É[]A-Ú"I[]sfpf‰f[][][f^,ÅŽw'è,·,é[]s,ðŠÜ,ß,é,±,Æ,Í,Å,«,Ü,½,ñ[]B,±,Ì,æ,¤ ,ÉŽw'è,·,é,Æ[]s"Ô[]†,ª[]d•¡,·,é,½,ß[]AfRfs[][[]^—[],ðŠ®—1,Å,«,¸[]AŽŸ,Ìf[]fbfZ[][fW,ª•\ަ,¾,ê,Ü,·[]B

"ü—ÍfGf‰∏

,½,Æ,¦,Î□AŽŸ,ÌfRƒ}ƒ"fh,ð"ü—Í,·,é,ÆfGf‰□[ f□fbfZ□[fW,ª•\ަ,<sup>3</sup>,ê,Ü,·□B

#### 3,20,15c

Edlin∏F C ,ÉŠÖ,·,é∏Ú∏×∏î∙ñ Edlin<sub>IF</sub> C----- á

 $\overline{\mathsf{Edlin}}$  F C

# Edlin<sub>□</sub>F C (Copy)---- á

ŽŸ,ÌfRf}f"fh,ð"ü—Í,∙,é,Æ∏A1 []s-Ú,©,ç 5 []s-Ú,Ü,Å,ª 6 []s-Ú,©,çŽn,Ü,é[]s,É^ê"x,¾,¯fRfs[][,¾,ê,Ü,∙[]B

# $1,5,6c$

 $\blacksquare$ 

6 []s-Ú,©,ç 10 []s-Ú,Ü,Å,Ì"à—e,Í[]A1 []s-Ú,©,ç 5 []s-Ú,Ü,Å,Æ"¯,¶,É,È,è,Ü,·[]B Œ»[]Ý,Ì[]s,ð 5 []s-Ú,ɃRƒs[][,·,é,É,Í[]AŽŸ,̃Rƒ}ƒ"ƒh,ð"ü—ĺ,µ,Ü,·[]B

,,5c

Edlin∏F C ,ÉŠÖ,·,é[]Ú[]×[]î•ñ – Edlin∏F C--‰ð∏à<br>– <u>Edlin∏F C</u>

# Edlin∏F D (Delete)

Žw'è,<sup>3</sup>,ê,½"Í^Í,Ì∏s,ðƒuƒ∏fbƒN,Æ,µ,Ä∏í∏œ,µ,Ü,∙∏B [[]æ"ª[]s] [,[]l—<sup>ı</sup>[]s] **d** 

# fpf‰f<sub>ill</sub>[f^

∏æ"ª∏s

∏í[]œ,·,é[]æ"ª[]s,ðŽw'è,μ,Ü,·[]B

 $\Box^{-1} \Box$ s

 $\blacksquare$ 

<sub>□</sub>í□œ,·,é□Å□I□s,ðŽw'è,μ,Ü,·□B

Edlin∏F D ,ÉŠÖ,∙,é[]Ú[]×[]î•ñ<br><u>■ Edlin∏F D--‰ð[]à</u><br>■ <u>Edlin∏F D--—á</u>

#### Edlin[F D (Delete)--‰ð[à

## fpf‰f∏∏[f^,ÌŠù'è'l

 $\blacksquare$ 

fpf‰f[][[f^,Ì—¼•û,Ü,½,Í[]I—<sup>1</sup>[]s,Ì,Ý,ð[]È—ª,·,é,Æ[]AŒ»[]Ý,Ì[]s,ª[]í[]œ,¾,ê,Ü,·[]B,½,¾,µ[]A[]æ"ª[]sfpf %of\\\f^,ì,Y,ð\\}E—ª,·,é,Æ\\AŒ»\\}Y,ì\\]s, ©,ç\\|—`\\]s,ÅŽw'è,µ,½"Ô\\t\_i+d+t,¢,½\\s,Ü,Å,ÌfefLfXfg fuf[]fbfN,ª[]í[]œ,<sup>3</sup>,ê,Ü,·[]BŒãŽÒ,Ì[]ê[]‡[]AŒ»[]Ý,Ì[]s,æ,è,à'O,Ì[]s,ð[]l— <sup>1</sup>[]s,Ì[]s"Ô[]†,Æ,µ,ÄŽw'è,Å,«,Ü,<sup>1</sup>,ñ[]B^ê"Ê,É[]A[]æ"ª[]s,ÅŽw'è,·,é"Ô[]†,æ,è,à[]¬,<sup>3</sup>,¢'l,ð[]l— <sup>ı</sup>∏s,ÉŽw'è,Å,«,Ü,י,ñ∏B∏æ"ª∏sfpf‰f∏∏[f^,Ì,Ý,ð∏È—ª,∙,é∏ê∏‡,Í∏AŽŸ,Ì∏**\•¶**,Ì,Æ,¨,è∏A∏I— <sup>1</sup>[]s,Ì'O,ÉfvfŒ[][fXfzf‹f\_,Æ,μ,ÄfJf"f},ð'}"ü,μ,Ü,·[]B

## **∏s″Ô∏†,ð∏X∏V,∙,é**∏ê∏‡

[]s,ð[]í[]œ,μ,½,ç[]AEdlin fvf[]f"fvfg,É'Î,μ,Ä Edlin L (list) fRf}f"fh,ðŽg p, , é, Æ []A[]s"Ô[]†,ð[]X[]V, µ, ½[]ó'Ô, ÅŽc,è,Ì[]s,ª•\ަ,<sup>3</sup>,ê,Ü, ·[]B

Edlin∏F D ,ÉŠÖ, ,é∏Ú∏×∏î•ñ

- Edlin<sub>I</sub>F D---- á
- $\overline{\mathsf{EdlinIF D}}$

# Edlin<sub>□</sub>F D (Delete)---- á

7 []s-Ú,ð[]í[]œ,·,é,É,Í[]AŽŸ,Ì,æ,¤,É"ü—Í,µ,Ü,·[]B

# $7d$

 $\blacksquare$ 

# 22,32d

,Ü,½[]AŒ»[]Ý,Ì[]s"Ô[]†,ª 7,Å, ,é,Ɖ¼'è,µ,Ü,∙[]BŒ»[]Ý,Ì[]s,©,ç 11 []s-Ú,Ü,Å,ÌfefLfXfg fuf∏fbfN,ð∏í⊡œ,·,é,É,Í⊡AŽŸ,ÌfRf}f"fh,ð"ü—Í,µ,Ü,∙⊡B

# ,11d

Edlin∏F D ,ÉŠÖ,∙,é∏Ú∏×[]î∙ñ<br><u>■ Edlin∏F D--‰ð∏à</u><br>■ <u>Edlin∏F D</u>

## Edlin $\Box$ F E (End)

Œ»[]Ý,Ìftf@fCf<,ðf[]f,fŠ,©,çfffBfXfN,É[]',«[]ž,ñ,Å[]AEdlin ,ð[]I—1,µ,Ü,·[]B

E fRf}f"fh,Í[]AfffBfXfN[]ã,ÌŒ<sup>3</sup>,Ì"ü—Íftf@fCf<,ÉŠg'£Žq .BAK ,ð•t, ,Ä-1/4'O,ð•Ï[]X,μ[]A•Ò[]W,μ,1⁄2ftf@fCf<,ðf[]f,fŠ,©,çfffBfXfN[]ã,ÌŒ<sup>3</sup>,Ì"ü—Íftf@fCf<,É[]',«[]ž,ñ,Å[]AEdlin ,ð[]I— <sup>ı</sup>,μ,Ü,·□B,½,¾,μ□Af□f,fŠ,Ìftf@fCf‹,ª□AfffBfXfN,©,ç"Ç,Ý□ž,Ü,ê,½,à,Ì,Å,Í,È,□AEdlin ,Å[]ì‹Æ'†,É[]ì[]¬,μ,½,à,Ì,Å, ,ê,Î[]AfffBfXfN[]ã,ÉfofbfNfAfbfv (.BAK) ftf@fCf‹,Í[]ì[]¬,<sup>3</sup>,ê,Ü,<sup>1</sup>,ñ[]B

 $\mathbf{e}$ 

 $\blacksquare$ 

Edlin[]F E ,ÉŠÖ,·,é[]Ú[]×[]î•ñ ■ EdlinOF E--‰ðDà

#### Edlin∏F E (End)--‰ð∏à

# Šù'è,Ìfhf‰fCfu,ÆfffBfŒfNfgfŠ

Edlin , InA · OnW, 3, ê, 1/2ftf@fCf <, ðnAŒ»nÝ, I Edlin , ÅnkÆ, ðŠJŽn, u, 1/2, Æ, «, ÉŽw'è, u, 1/2fhf %ofCfu[]AfffBfXfN[]ã,ÌfffBfŒfNfgfŠ[]A,¨,æ,Ñftf@fCf<-1⁄4,Éf□f,fŠ,©,ç□',«□ž,Ý,Ü,·□B□ì‹Æ,ðŠJŽn,μ,½,Æ,«,Éfhf‰fCfu-¼,ð□È—ª,·,é,Æ□AŒ»□Ý,Ìfhf %ofCfu,É∏',«∏ž,Ý,Ü,·∏B,Ü,½∏AfffBfŒfNfqfŠ-¼,ð∏È—ª,·,é,Æ∏AŒ»∏Ý,ÌfffBfŒfNfqfŠ,É∏',«∏ž,Ý,Ü,·∏B

# fffBfXfN fXfy□[fX,Ìf`fFfbfN

**E** fRf}f"fh,ðŽg—p,∙,é'O,É[]Af[]f,fŠ,Ì∙Ò[]W[]Ï,Ýftf@fCf‹'S'Ì,ª[]',«[]ž,ß,é‹ó,«fXfy[][fX,ªfffBfXfN[]ã,É, ,é,± ,Æ,ðŠm"F,∙,é•K—v,ª, ,è,Ü,∙[]B‹ó,«fXfy[][fX,ª'«,è,È,¢,Æ[]Aftf@fCf‹,Ì^ê•",Ü,½,Í,⋅,×,Ä,ªŽ ,,í,ê,Ü,∙[]B

# "Ç,ÝŽæ,è∏ê—p,Ì .BAK ftf@fCf‹

•Ò[]W[]Ï,Ý,Ìftf@fCf‹,ðf[]f,fŠ,©,çfffBfXfN,É[]',«[]ž,Þ[]ê[]‡,É[]A,±,Ìftf@fCf‹,Ì .BAK ftf@fCf‹,ª"Ç,ÝŽæ,è[]ê pftf@fCf<,Å, ,é[]ê[]‡,Í[]A.BAK ftf@fCf<,ð'uŠ·,Å,«,Ė,¢,±,Æ,ŏަ,·ŽŸ,Ì,æ,¤,Èf[]fbfZ[][fW,ª•\ަ,¾,ê,Ü,·[]B fAfNfZfX,l<sup>{</sup>"U,<sup>3</sup>,e,U,µ,1⁄2 - [fhf‰fCfu:][fpfX] ftf@fCf<-1⁄4.BAK

fffBfXfN[]ã,ÌŒ<sup>3</sup>,Ìftf@fCf<,ÆfofbfNfAfbfv ftf@fCf<,Í[]A•Ï[]X,<sup>3</sup>,ê, ,,»,Ì,Ü,ÜŽc,è,Ü,·[]B

Edlin∏F E ,ÉŠÖ, ,é∏Ú∏×∏î•ñ

 $\overline{\phantom{a}}$  Edlin $\overline{\overline{a}}$ F E

# Edlin[F I (Insert)

f<sub>□</sub>f,fŠ<sub>□</sub>ã,ì•Ò<sub>□</sub>W□ï,Ýftf@fCf‹,Å□AŽw'è,<sup>3</sup>,ê,½□s"Ô□†,ì'O,É□s,ð'}"ü,μ,Ü,·□B []V,μ,¢ftf@fCf<,ð[]ì[]¬,·,é[]ê[]‡,Í[]A[]V,μ,¢[]s,ð'}"ü,·,é'O,É l fRf}f"fh,ð"ü—Í,μ,Ü,·[]B**Enter** fL[][,ð %oŸ,·,½,Ñ,ÉŽŸ,Ì[]s"Ô[]†,ª•\ަ,<sup>ҙ</sup>,ê[]A**Ctrl + C** fL[][,ð‰Ÿ,·,Ü,Å,Í[]A'}"üf,∏[fh,Ì,Ü,Ü,É,È,è,Ü,·[]B  $[\lceil s \rceil]$  i

# fpf‰f<sub>ill</sub>[f^

 $\Box$ s

 $\blacksquare$ 

[]s,ð'}"ü,·,é^Ê′u,Ì′¼'O,Ì[]s"Ô[]†,ðŽw′è,μ,Ü,·[]B[]s,ÌŠù′è′l,Í[]AŒ»[]Ý,Ì[]s,Ì[]s"Ô[]†,Å,·[]B

Edlin∏F I ,ÉŠÖ, ,é∏Ú∏×∏î∙ñ

<u> Edlin<sup>T</sup>F I--‰ð∏à</u>

 $\overline{\mathsf{Edlin}}$ F I-----  $\acute{a}$ 

#### Edlin∏F I (Insert)--‰ð∏à

#### **∏s″Ô∏†,ð∏X∏V,∙,é**∏ê∏‡

'}"üf,[][fh,ð[]l-1,·,é,Æ[]A'}"ü,μ,½[]s,Ì'¼Œã,É, ,é[]s,ªŒ»[]Ý,Ì[]s,É,È,è,Ü,·[]BEdlin fvf[]f"fvfg,Å Edlin L (list) ,ð"ü—Í,·,é,Æ□A□s"Ô□†,ð□X□V,µ,½□ó'Ô,ÅfefLfXfg,ª•\ަ,<sup>3</sup>,ê,Ü,·□B

#### []§Œä•¶Žš,ð'}"ü,·,é[]ê[]‡

fefLfXfg,É[]§Œä•¶Žš,ð'}"ü,·,é,É,Í[]A^V,É'±,¯,Ä[]§Œä•¶Žš,ð•\,·ASCII ‹L[]†,ð"ü— 

 $\sim$ vr

 $\blacksquare$ 

 $f \in \mathbb{C}$   $f \in \mathbb{C}$   $\mathbb{C}$   $\mathbb{C}$ 

 $\sim$ vg

#### fefLfXfg,ð'ljÁ,∙,é∏ê∏‡

[]s,Ì'l,ª∙Ò[]W′†,Ìftf@fCf‹,Ì[]s[]",ð′´,¦,é[]ê[]‡[]A,Ü,½,Í[]s,Ì'l,Æ,μ,Äfif"fo[[‹L[]† (#) ,ðŽw'è,µ,½□ê□‡,Í□A'}"ü,·,é□s,ªftf@fCf‹,Ì□ÅŒã,É'Ç %%A,3,ê,Ü,·[]B,Ç,¿,ç,Ì[]ê[]‡,à[]A[]ÅŒã,É'}"ü,µ,½[]s,ªŒ»[]Ý,Ì[]s,É,È,è,Ü,·[]Bf[]f,fŠ,Éftf@fCf<,Ì^ê•",µ,©"Ç,ÝŽ æ,Á,Ä,¢,È,¢∏ê□‡□A□s,̓□ƒ,ƒŠ□ã,Ì,»,Ì•"•ª,Ì□ÅŒã,É'ljÁ,¾,ê,Ü,·□B

Edlin∏F I ,ÉŠÖ, ,é∏Ú∏×∏î•ñ

<u> ∎ Edlin∏F I--—á</u>

<u>• Edlin∏F I</u>

#### Edlin∏F I (Insert)---- á

Edlin fvf[]f"fvfg,Å Edlin L (list) fRf}f"fh,ð"ü—Í,µ,½,ç[]A‰æ-Ê,ÉŽŸ,ÌfefLfXfg,ª•\ަ,<sup>3</sup>,ê,½,Æ ‰¼'è,µ,Ü,∙∏B

1: Dear Mr. Muster:

 $2:$ 

3: Congratulations on your promotion

4: to the position of Senior Chemical

5: Engineer. I continue to be most

6: impressed with your work.

 $7:$ 

8: Sincerely,

 $9:$ 

10: S.L. Martin, President

```
,±,lŽèކ,É,à,¤ 1 ,Â'i—Ž,ð'ljÁ,·,é,Ɖ¼'è,μ,Ü,·[]BfefLfXfg,ð 8 []s-Ú,Ì'O,É'}"ü,·,é,É,Í[]A8I,Æ"ü—
ĺ,µ,Ü,·□BŽŸ,Ìfvf□f"fvfg,ª•\ަ,<sup>3</sup>,ê,Ü,·□B
```
8:\*

ŽŸ,É∏A8 []s-Ú,ÌfJ[[f\f‹^Ê'u,ÉŽŸ,Ì[]s,ð"ü—Í,µ,Ü,∙[]B

# 8:\*I think you will enjoy working with

ΠV,μ,¢∏s,ð"ü—Í,·,é,½,Ñ,É **Enter** fL∏[,ð‰Ÿ,μ,Ä∏AŽŸ,Ì∏s,É∏i,Ý,Ü,·∏B

9:\*Mr. Lang on the new project. Please 10:\*let me know if there is anything I 11:\*can do to assist you.

ŽŸ,Ìfvf<sub>II</sub>f"fvfg,ª•\ަ,<sup>3</sup>,ê,Ü,·<sub>I</sub>B

 $12.*$ 

Enter fL[][,ð‰Ϋ́,μ,Ä‹ó"'[]s,ð'}"ü,μ[]AŽŸ,Ì[]s,Å Ctrl + C fL[][,ð‰Ϋ́,μ,Ä'}"ü[]ì‹Æ,ð[]l—<sup>ı</sup>,μ,Ü,·[]B**1l** ,Æ"ü ĺ,·,é,Æ<sub>□</sub>A□s"Ô□†,ª•t,<sup>-</sup>'¼,¾,ê,½□ó'Ô,ÅŽŸ,Ì,æ,¤,É•\ަ,¾,ê,Ü,·□B

1: Dear Mr. Muster:

 $2:$ 

3: Congratulations on your promotion

4: to the position of Senior Chemical

5: Engineer. I continue to be most

6: impressed with your work.

 $7:$ 

8: I think you will enjoy working with

9: Mr. Lang on the new project. Please

10: let me know if there is anything I

11: can do to assist you.

 $12:$ 

13:\*Sincerely,

 $14:$ 

15: S.L. Martin, President

Edlin[]F I ,ÉŠÖ, ,é[]Ú[]×[]î•ñ <u>■ Edlin∏F I--‰ð∏à</u>

■ Edlin<sub>[F</sub> |

# Edlin $\Box$ F L (List)

Žw'è,<sup>3</sup>,ê,½"Í^Í,Ì[]s,ðƒuf[]fbfN,Æ,µ,Ä•\ަ,µ,Ü,∙[]B

# Syntax

 $\blacksquare$ 

[[]æ"ª[]s][,[]l—<sup>ı</sup>[]s] **|** 

# fpf‰f<sub>□</sub>

[]æ"ª[]s

•\ަ,·,é[]æ"ª[]s,ðŽw'è,μ,Ü,·[]B

 $\Box$ l $-$ <sup>1</sup> $\Box$ s

•\ަ,·,é[]Å[]l[]s,ðŽw'è,μ,Ü,·[]B

Edlin∏F L ,ÉŠÖ,∙,é∏Ú∏×∏î∙ñ<br><u>■ Edlin∏F L--‰ð∏à</u><br>■ <u>Edlin∏F L--—á</u>

#### Edlin∏F L (List)--‰ð∏à

Šù'è'l

 $\blacksquare$ 

#### ,Â,Ì[]ê[]‡,ÌŠù'è'l,ðަ,µ,Ä,¢,Ü,∙[]B

[]æ"ª[]sfpf‰f[][[f^,Ì,Ý,ð[]È—ª,·,é,Æ[]AŒ»[]Ý,Ì[]s,Ì 11 []s'O,Ì[]s,©,ç[]I—<sup>1</sup>[]s,ÅŽw'è,μ,½"Ô[]†,ª•t,¢ ,½<sub>□</sub>s,Ü,Ã,ª□A<sup>ベ</sup>è"x,É 1 fy□[fW, ¸, ('S‰æ–ÊfefLfXfg) •\ަ,¾,ê,Ü,·□B□æ"ª□s,Ì,Ý,ð□È— 。<br>。, é[]ê[]‡,í[]AfvfŒ[][fXfzf‹f\_,Æ,µ,Äfjf"f},ð'}"ü,µ,Ü,∙[]B<br>■ [](—<sup>1</sup>[]sfpf‰f[][][f^,ì,Ý,ð[]È—ª,·,é,Æ[]A[]æ"ª[]s,ÅŽw'è,µ,½"Ô[]†,ª•t,¢,½[]s,©,ç 1  $fy$ [[fW $\cdot$ <sup>a</sup>, ifefLfXfg,<sup>a</sup> $\cdot$ \Zi,<sup>3</sup>,ê,Ü, [B] fpf‰f<sub>III</sub>f^,ðŽw'è,<sup>1</sup>, ,Ĕ Edlin L (List) fRf}f"fh,ðŽg—p, ,é,Æ∏AŒ»[]Ý,Ì[]s,Ì 11 []s'O,Ì[]s,©,ç 1 fy□[fW•ª,lfefLfXfg,ª•\ަ,<sup>3</sup>,ê,Ü, □BANSI.SYS fffofCfX fhf‰fCfo,ªfCf"fXfg□[f<,<sup>3</sup>,ê,Ä,¢,é□ê□‡□A1 fy□[fW"-,½,è,ì□s□",íŽg—p'†,ìƒ,ƒjf^,ìŽí—Þ,ɉž,¶,Ä^Ù,È,è,Ü,·□B,±,Ì□ê□‡,Í□A24 □s,ð'´,¦,é,±,Æ,à, ,è,Ü,·□B

#### 'P^êfuf∏fbfN,ª∙¡∏"fy∏[fW,É,Ü,½,ª,é∏ê∏‡

•¡□"fy□[fW,É,Ü,½,ª,é□sfuf□fbfN,ðŽw'è,·,é,Æ□A1 fy□[fW-Ú,ª•\ަ,¾ê,½Œã,ÅŽŸ,Ìf□fbfZ□[fW,ª•\  $\check{Z}$ ,  $^3$ ,  $\hat{e}$ ,  $\ddot{U}$ ,  $\cdot \Box B$ 

' $\pm \square$ s,µ,Ü, , © (Y/N)?

Edlin∏F L ,ÉŠÖ, , é[]Ú[]×[]î•ñ

■ Edlin<sub>IF</sub> L----- á ■ Edlin<sub>[</sub>F L

# Edlin∏F L (List)----á

5 []s-Ú,©,ç 10 []s-Ú,Ü,Å,ð•\ަ,·,é,É,Í[]AŽŸ,Ì,æ,¤,É"ü—Í,μ,Ü,·[]B

#### 5,10

 $\blacksquare$ 

Edlin∏F L ,ÉŠÖ,∙,é[]Ú[]×[]î•ñ<br><u>■ Edlin∏F L--‰ð[]à</u><br>■ <u>Edlin∏F L</u>

# Edlin∏F M (Move)

Žw'è,<sup>3</sup>,ê,½□sfuf□fbfN,ð□Af□f,fŠ,É, ,éftf@fCf‹,Å•Ê,Ì^Ê'u,É^Ú"®,µ,Ü,·□B [[]æ"ª[]s],[[]l—<sup>ı</sup>[]s],–Ú"l[]s **m** [[]æ"ª[]s],+[]s[]",-Ú"l[]s **m** 

# fpf‰f<sub>□</sub>[f^

 $\blacksquare$ 

∏æ"ª∏s ^Ú"®,∙,é∏æ"ª∏s,ðŽw'è,μ,Ü,∙∏B  $\Box$ -' $\Box$ s <sup>^</sup>Ú"®,∙,é[]Å[]l[]s,ðŽw'è,μ,Ü,∙[]B −Ú"l∏s , ,é[]s,ðŽw'è,µ[]A,»,Ì[]s,Ì'¼'O,É[]sfuf[]fbfN,ð^Ú"®,<sup>3</sup>,<sup>1</sup>,Ü,∙[]B  $+ \square$ s $\square$ " []æ"ª[]s,Å"Ô[]†,ðŽw'è,μ,½[]s,©,çŽn,Ü,é[]s[]"•ª,Ìfuf[]fbfN,ð^Ú"®,·,é,ÆŽw'è,μ,Ü,·[]B[]æ"ª[]sfpf %of□[[f^,ð]È—ª,·,é,Æ]A^Ú"®'Î[]Û,Ì[]sfuf[]fbfN,ÍŒ»[]Ý,Ì[]s,©,çŽn,Ü,è,Ü,·[]B Edlin∏F M ,ÉŠÖ, ,é∏Ú∏×∏î•ñ

<u>■ Edlin∏F M--‰ð∏à</u><br>■ <u>Edlin∏F M--—á</u>

#### Edlin∏F M (Move)--‰ð∏à

#### **∏s″Ô∏†,ð∏X∏V,∙,é**∏ê∏‡

[]s,ð^Ú"®,µ,½,ç[]AEdlin fvf[]f"fvfg,É'Î,µ,Ä Edlin L (list) fRf}f"fh,ðŽg p, , é, Æ[]A[]s"Ô[]†,ð[]X[]V, µ, ½[]ó'Ô,ÅfefLfXfg,ª•\ަ,<sup>3</sup>,ê,Ü, ·[]B

## ∏s″Ô∏†,ª∏d∙¡,∙,é∏ê∏‡

^Ú"®,·,é[]sfuf[]fbfN,Ì^ê•",Æ,μ,ÄŽw'è,μ,½[]s,ð[]A-Ú"l[]sfpf‰f[][[f^,Ì'l,Æ,μ,ÄŽw'è,·,é,± ,Æ,Í,Å,«,Ü,<sup>1</sup>,ñ∏B,±,Ì,æ,¤,ÉŽw'è,·,é,Æ∏A∏s"Ô∏†,ª∏d•¡,·,é,Ì,Å∏A^Ú"®∏^—∏,ð∏I— <sup>ı</sup>,Å,«, ¸,ÉŽŸ,̃</u>∏fbƒZ□[ƒѠ,ª•\ަ,<sup>з</sup>,ê,Ü,∙□В

"ü—ÍfGf‰∏

,½,Æ,¦,Î[]AŽŸ,ÌfRƒ}ƒ"fh,ð"ü—ĺ,∙,é,ÆfGf‰[][ f[]fbfZ[][fW,ª•\ަ,¾,ê,Ü,∙[]B

#### 5,10,8m

 $\blacksquare$ 

Edlin∏F M ,ÉŠÖ,∙,é∏Ú∏×∏î∙ñ

<u> Edlin<sup>IF</sup> M---- á</u>

■ Edlin<sub>DF</sub> M

## Edlin∏F M (Move)---- á

ŽŸ,Ìftf@fCf<,ªf[]f,fŠ,É"ü,Á,Ä,¨,è[]A∙Ò[]W[]€"õ,ª[]®,Á,Ä,¢,é,Ɖ¼'è,µ,Ü,∙[]BEdlin fvf[]f"fvfg,Å **1L** ,Æ"ü  $i, j, e, A \in \Pi A, \pm i$  if the fC f <  $i$  i "  $\lambda = e, \delta \cdot \lambda \leq i, A, \infty, U, \Pi B$ 

1: Dear Mr. Muster:

 $2:$ 

- 3: Congratulations on your promotion
- 4: to the position of Senior Chemical
- 5: Engineer. I continue to be most
- 6: impressed with your hard work.
- $7:$
- 8: I think you will enjoy working with
- 9: Mr. Lang on the new project. Please
- 10: let me know if there is anything I
- 11: can do to assist you.
- $12:$
- 13: Sincerely,

 $14:$ 

- 15: S.L. Martin, President
- 16: Rockdale Corporation
- 17: "A World Leader in Technology"

‰ïŽĐ,Ì•WŒê,ðf∏f,,Ì-`"ª,É^Ú"®,·,é,Ɖ¼'è,µ,Ü,∙∏BŽŸ,̃Rƒ}ƒ"ƒh,ð"ü—ĺ,·,é,Æ∏A16 ∏s-Ú,Æ 17 ∏s-Ú,ð 1 ∏s-Ú,Ì'O,É^Ú"®,Å,«,Ü,∙∏B

# 16,17,1m

Edlin fvf∏f"fvfg,Å Edlin L (list) fRf}f"fh,ð"ü—Í,∙,é,Æ□AŽŸ,Ì,æ,¤,É□s"Ô□†,ð□X□V,μ,½□ó'Ô,ÅfefLfXfg,ª•\  $\check{Z}$ ,  $^3$ ,  $\hat{e}$ ,  $\ddot{U}$ ,  $\Box B$ 

- 1: Rockdale Corporation
- 2: "A World Leader in Technology"
- 3: Dear Mr. Muster:

 $4:$ 

- 5: Congratulations on your promotion
- 6: to the position of Senior Chemical
- 7: Engineer. I continue to be most
- 8: impressed with your hard work.
- $9:$
- 10: I think you will enjoy working with
- 11: Mr. Lang on the new project. Please
- 12: let me know if there is anything I
- 13: can do to assist you.

 $14:$ 

15: Sincerely.

 $16:$ 

17: S.L. Martin, President

ŽŸ,ÌfRf}f"fh,Í[]AŒ»[]Ý,Ì[]s,Æ,»,ê,É'±, 25 []s,ð 100 []s-Ú,Ì'¼'O,É^Ú"®,μ,Ü,·[]B

#### ,+25,100m

Edlin∏F M ,ÉŠÖ, ,é∏Ú∏×∏î•ñ - Edlin∏F M--‰ð∏à

■ Edlin<sub>IF</sub> M
### Edlin $\Box$ F P (Page)

ftf@fCf<'S'Ì,Ü,½,Í,»,Ì^ê•",ð^ê"x,É 1 fy[[fW, ¸, ('S‰æ-ÊfefLfXfg) •\ަ,µ,Ü,·[]B Še‰æ-Ê,Ì[]Å[]I[]s,ªŒ»[]Ý,Ì[]s,É,È,è,Ü,·[]B [[]æ"ª[]s][**,**[]l—<sup>ı</sup>[]s]**p** 

## fpf‰f<sub>ill</sub>[f^

∏æ"ª∏s

 $\blacksquare$ 

•\ަ,·,é[]æ"ª[]s,ðŽw'è,μ,Ü,·[]B

 $\Box^{-1} \Box$ s

•\ަ,·,é[]Å[]l[]s,ðŽw'è,μ,Ü,·[]B

Edlin∏F P ,ÉŠÖ,∙,é∏Ú∏×∏î∙ñ<br><u>■ Edlin∏F P--‰ð∏à</u><br>■ <u>Edlin∏F P--—á</u>

#### Edlin<sub>□</sub>F P (Page)--‰ð<sub>□</sub>à

#### **∏æ"ª**∏sfpf‰f∏∏[f^,Ì,Ý,ð∏È—ª,μ,½∏ê∏‡

[]æ"ª[]sfpf‰f[][][f^,ð[]È—ª,·,é,Æ[]AŒ»[]Ý,Ì[]s,©,ç[]I—<sup>1</sup>[]s,ÅŽw'è,μ,½[]s,Ü,Å,Ì 1 fy[][fW•ª,ÌfefLfXfg,ª•\ ަ,<sup>3</sup>,ê,Ü,∙∏B

### []l—<sup>1</sup>[]sfpf‰f[][[f^,ð[]È—ª,μ,½[]ê[]‡

[]|—<sup>1</sup>[]sfpf‰f[][[f^,ð[]È—ª,·,é,Æ[]A[]æ"ª[]s,Å"Ô[]†,ðŽw'è,μ,½[]s,©,ç 1 fy[][fW•ª,ÌfefLfXfg,ª•\ަ,¾,ê,Ü,·[]B

#### —¼•û,Ìfpf‰f□□[f^,ð□È—ª,μ,½□ê□‡

—¼•û,Ìfpf‰f□□[f^,ð□È—ª,·,é,Æ□AŒ»□Ý,Ì□s,ÌŽŸ,ì□s,©,ç 1 fy□[fW•ª,ÌfefLfXfg,ª•\ަ,<sup>3</sup>,ê,Ü,·□B

Edlin∏F P ,ÉŠÖ, , é∏Ú∏×∏î•ñ

<u>Edlin∏F P--—á</u><br>■ <u>Edlin∏F P</u>

 $\blacksquare$ 

# Edlin<sub>□</sub>F P (Page)---- á

100 []s-Ú, ©, ç 200 []s-Ú,Ü,Å,ÌfefLfXfg,ð^ê"x,É 1 fy[[fW•ª, ¸,•\ަ,·,é,É,Í[]AŽŸ,ÌfRf}f"fh,ð"ü—Í,µ,Ü,·[]B

#### 100,200p

 $\blacksquare$ 

Edlin∏F P ,ÉŠÖ,∙,é[]Ú[]×[]î•ñ<br><u>■ Edlin∏F P--‰ð[]à</u><br>■ <u>Edlin∏F P</u>

### Edlin<sub>□</sub>F Q (Quit)

•Ò[]W[]Ï,Ý,Ìftf@fCf<,ðf[]f,fŠ,©,çfffBfXfN,É[]',«[]ž,Ü, ¸,É[]AEdlin ,ð[]l—1,μ,Ü,·[]B Q fRf}f"fh,ðŽg-p, , é,Æ[]AEdlin ,ª[]I-1,µ,Ä Windows NT fvf[]f"fvfg,ª•\ަ,<sup>3</sup>,ê,Ü, []B Edlin ,ð[]l—<sup>1</sup>,·,é'O,É[]A∙Ò[]W[]Ï,Ý,Ìftf@fCf‹,ðf[]f,fŠ,©,çfffBfXfN,É[]',«[]ž,Ü,<sup>1</sup>,é[]ê[]‡,É,Í[]A**E** (end) fRf}f"fh, ðŽg—p, μ, Ä,, ¾, 3, ¢∏B

 $\mathbf{q}$ 

 $\blacksquare$ 

Edlin∏F Q ,ÉŠÖ, ,é∏Ú∏×∏î∙ñ<br><u>■ Edlin∏F Q--‰ð∏à</u>

### Edlin<sub>□</sub>F Q (Quit)--‰ð<sub>□</sub>à

### Q fRf}f"fh, Æ E fRf}f"fh, Ì ʿá, ¢

[ikÆ't,Éf[]f,fŠ[]ã,É[]ì[]¬,µ,½ftf@fCf<,Å,Í,È,-[]A[]ì‹Æ,ðŠJŽn,μ,½,Æ,«,ÉfffBfXfN,©,çf[]f,fŠ,É"Ç,ÝŽæ,Á,½ftf@fCf‹,ð•Ò[]W,·,é,Ɖ¼'è,μ,Ü,·[]B**Q** fRf}f"fh,ðŽg—p,μ,Ä Edlin ,ð[]l—ʲ.·,é,Æ[]AŒª,Ì"ü—ĺfffBfXfN ftf@fCf‹,Æ .BAK ,ÌŠg'£Žq,ÌfffBfXfN ftf@fCf‹ ('¶ΠΫ́,·,éΠêΠ‡) ,Ì"à—e,ÍΠA•ÏΠX,3,ê, ,É,»,Ì,Ü,ÜŽc,è,Ü,·ΠΒ,±,ê,É'Î,μ,ÄΠΑE fRf}f"fh,ðŽg—p,μ,Ä Edlin ,ðΠl— 1, ·,é,Æ∏A•Ò∏W'Î∏Û,Ìftf@fCf<,ð∏ì‹Æ'†,É•Ï∏X,µ,½∏ê∏‡,Í∏A•Ò∏WŒã,Ì"à—e,ª•Û'¶,<sup>3</sup>,ê∏AŒ<sup>3</sup>,Ì"ü—ÍfffBfXfN ftf@fCf<,Í .BAK ftf@fCf<,É,È,è,Ü,∙[]B

•Ò∏W∏Ï,Ý,Ìftf@fCf‹,ðf∏f,fŠ,©,çfffBfXfN,É∏',«∏ž,Ü,¸,É Edlin ,ð∏l—ʲ,·,é∏ê∏‡

### •Ò∏W∏Ï,Ý,Ìftf@fCf‹,ðf∏f,fŠ,©,çfffBfXfN,É∏',«∏ž,Ü, ,É Edlin ,ð∏l— <sup>1</sup>,∙,é,É,Í∏AŽŸ,ÌŽè∏‡,Å'€∏ì,μ,Ü,∙∏B

1 Edlin fvf∏f"fvfg,ª•\ަ,<sup>3</sup>,ê,½,ç **q** ,ð"ü—Í,μ,Ü,∙□BŽŸ,Ìf□fbfZ□[fW,ª•\ަ,<sup>3</sup>,ê,Ü,∙□B

•Ò∏W,ð'†Ž~,µ,Ü,∙,© (Y/N)?

2 Y (yes) fL[[, δ‰Ϋ́, μ, Ü, · []B

Edlin∏F Q ,ÉŠÖ, ,é∏Ú∏×∏î•ñ <u>■ Edlin∏F Q</u>

### Edlin<sub>□F</sub> R (Replace)

Žw'è,<sup>3</sup>,ê,½•¶Žš—ñ,ð∏sfuf∏fbfN"à,ÅŒŸ∏õ,µ,Ä∏AŒ©,Â,©,Á,½•¶Žš—ñ,ðŽw'è,<sup>3</sup>,ê,½•¶Žš—  $\tilde{n}, \tilde{E}'$ uŠ·,µ,Ü, $\cdot \Box B$ <sub>□</sub>ÅŒã,É'uŠ·,<sup>3</sup>,ê,½□s,ª□V,µ,¢Œ»□Ý,Ì□s,É,È,è,Ü,·□B [[]æ"ª[]s][,[]l—<sup>1</sup>[]s][?]r[<ŒfefLfXfg][fZfpfŒ[][f^[]VfefLfXfg]

## fpf‰f<sub>□</sub>

∏æ"ª∏s

 $\blacksquare$ 

‹ŒfefLfXfg,ÅŽw'è,μ,½•¶Žš—ñ,ð'uŠ·,¾,¼,¢∏æ"ª∏s,ðŽw'è,μ,Ü,∙∏B

 $\Box$ -1 $\Box$ s

‹ŒfefLfXfg,ÅŽw'è,μ,½•¶Žš—ñ,ð'uŠ·,<sup>ҙ</sup>,י,½,¢[]Å[]l[]s,ðŽw'è,μ,Ü,·[]B

?  $({\langle} \hat{\frown} -\hat{a} \cdot \rceil)$ 

‹ŒfefLfXfg,ÅŽw'è,μ,½•¶Žš—ñ,ª'uŠ·,<sup>ҙ</sup>,ê,é'O,É[]AŠm"F,ð‹[],ß,éf[]fbfZ[][fW,ð•\ަ,·,é,æ,¤,ÉŽw'è,μ,Ü,·[]B

<ŒfefLfXfg

'uŠ·,<sup>3</sup>,1,½,¢•¶Žš—ñ,ðŽw'è,µ,Ü,∙∏B

fZfpfŒ[][f^

<ŒfefLfXfg,Æ[]VfefLfXfg,Ì′I,ð<æ[]Ø,è,Ü,·[]B,±,Ìfpf‰f[][][f^,ÉŽg—p,Å,«,é'I,Í[]Aftf@fCf<[]I—**-•¶**Žš (**Ctrl** + **Z**),  $\hat{I}, \hat{Y}, \hat{A}, \cdot \Box B$ 

 $[$ V $f$ e $f$ L $f$ X $f$ g

<ŒfefLfXfg,ÅŽw'è,μ,½•¶Žš—ñ,<sup>2</sup>,Æ,É□A'uŠ·Œã,Ì•¶Žš—ñ,ðŽw'è,μ,Ü,·□B

Edlin∏F R ,ÉŠÖ, ,é∏Ú∏×∏î∙ñ

- Edlin∏F R--‰ð∏à<br>- <u>Edlin∏F R--‰ð∏à</u><br>- <u>Edlin∏F R--—á</u>

#### Edlin∏F R (Replace)--‰ð∏à

## fRf}f"fh∏s,ÌfXfy∏[fX

fRf}f"fh∏s,Å **r** ,Æ,Ù,©,Ìfpf‰f∏∏f^,ÌŠÔ,ÉfXfy∏[fX,ð'}"ü,·,é,±,Æ,Í,Å,«,Ü,<del>'</del>,ñ∏B

### Šù'è.Ì∏Ý'è

Πæ"ªΠsfpf‰fΠΠΙf^,ðΠÈ—ª,·,é,ÆΠΑŒŸΠõΠ^—Π,ÍŒ»ΠÝ,Ì∏s,ÌŽŸ,Ì∏s,©,cŽn,Ü,è,Ü,·ΠBΠI—<del>'</del>Πsfpf %of\\[f^,ð\\E\-ª,·,é,Æ\\Aftf@fCf<,l\\[,i,è\\A,Ü,½,lf\\f,fŠ,É"ü,Á,Ä,¢,éfefLfXfg•"•ª,l\\[,i,è,ÅŒY\\o\\^\\_\}&\\\  $1, \mu, \ddot{\theta}, \eta$ B

< EfefLfXfqfpf‰f∏∏f^,ð∏È—ª, ·,é,Æ∏A∏ÅŒã,É R fRf}f"fh,ðŽq—

p,μ,½,Æ,«,É‹ŒfefLfXfg,Æ,μ,ÄŽw'è,μ,½'l□A,¨,æ,Ñ Edlin ,Å□ì‹Æ't,Ì□ÅŒã,É **S** fRf}f"fh,ðŽg p,µ,½,Æ,«,ÉfefLfXfg,Æ,µ,ÄŽw'è,µ,½'l,Ì,¤,¿∏AŒã,ÅŽw'è,¾,ê,½'l,ªŽg—p,¾,ê,Ü,∙[]B‹ŒfefLfXfg,ð[]È— ª,µ,½□ê□‡,É□A•Ò□W□`‹Æ,Å R ,Ü,½,Í S fRf}f"fh,ðŽg—p,µ,Ä,¢,È,¯,ê,Î□A,±,ÌfRf}f"fh,Í□I—',µ,Ü,∙□B

[]VfefLfXfgfpf‰f[][][f^,ð[]È—ª,·,é,Æ[]AEdlin ,Å[]ì‹Æ't,É R fRf}f"fh,ðŽg—p,·,é,Æ,«,ÉŽw'è,µ,½'l,ªŽg p,ჰ,ê,Ü,·∏B∏VfefLfXfgfpf‰f∏∏[f^,ð∏È—ª,µ,½∏ê∏‡,É∏A∏ì‹Æ'†,É,Ü,¾ R fRf}f"fh,ðŽg—p,µ,Ä,¢ ,È,¯,ê,Î[]A‹ŒfefLfXfg,Æ,µ,ÄŽw'è,µ,½'l,ªŽg—p,¾,ê,Ü,∙[]B

## fZfpfθf^ fpf‰f∏∏f^,ìŽg—p-@

<ŒfefLfXfq,Æ∏VfefLfXfq,Ì'l,Í∏A**Ctrl + Z** fL∏[,Ìʻq,Ý∏‡,í,<sup>ı</sup>,Å<æ∏Ø,ç,È,¯,ê,Î,È,è,Ü,י,ñ∏B<ŒfefLfXfq,ð∏È— ª,·,é∏ê∏‡,à∏A**Ctrl + Ζ** fL∏[,ð‰Ÿ,μ,Ä∏VfefLfXfg,Ì∏æ"ª,ðަ,·f}∏[fN,ð•t,¯,é•K—v,ª, ,è,Ü,·∏B**Ctrl+Ζ** fL∏[,Ì'q,Ý∏‡,í,-`,ð‰Ÿ,µ,Ä,à∏A,±,Ì•¶Žš,Í "Ctrl + Z" ,Æ,µ,Ä,Í•\ަ,-``,ê, ∏AŽŸ,Ì,æ,¤,É•\ަ,-``,ê,Ü,·∏B  $~2$ 

#### √^-â•" (?),ìŽg—p-@

fRf}f"fh,Å?fpf‰f∏[f^,ðŽw'è,·,é,Æ∏A‹ŒfefLfXfg,Æ,µ,ÄŽw'è,µ,½•¶Žš—ñ,ª∏Å∏‰ ,ÉŒ©,Â,©,Á,½∏s,ª•\ަ,¾ê∏AŽŸ,Ì,æ,¤,ÉŠm"F,ð<∏,ß,éf∏fbfZ∏[fW,ª•\ަ,¾ê,Ü,·∏B

,æ,ë,µ,¢,Å,∙,© <Y/N> ?

Y (yes) fL∏,Ü,½,Í **Enter** fL∏[,ð‰Ÿ,·,Æ∏A,±,Ì‹ŒfefLfXfq,Ì'l,Í∏VfefLfXfq,Ė'uŠ·,<sup>з</sup>,ê∏AŽŸ,Ì″∏¶ ‰Ó∏Š,ªŒŸ∏õ,<sup>3</sup>,ê,Ü,∙∏B**N** (no) fL∏[,ð‰Ÿ,∙,Æ∏A,± ,Ì‹ŒfefLfXfg,Ì'l,Í'uŠ·,<sup>ɜ</sup>,ê, ˌ∏AŽŸ,Ì'uŠ·'Î∏Û,ªŒŸ∏õ,<sup>ɜ</sup>,ê,Ü,·∏B

#### 

? fpf‰f∏∏f^,ðŽq—p,µ,Ä'uŠ·∏^— ∏,ðŠm"F,μ,È,¢∏ê[]‡,ĺ[]A,∙,×,Ä,Ì'uŠ∙'Î[]Û,ª^ꊇ'uŠ∙,<sup>ҙ</sup>,ê,Ä,©,ç[]A'uŠ∙,¾,ê,½•¶Žš—ñ,ªŠÜ,Ü,ê,Ä,¢,é[]s,ª 1 []s, ,,•\ަ,<sup>3</sup>,ê,Ü,·[]B1 []s,É•¡[]",Ì'uŠ·'Î[]Û,ªŠÜ,Ü,ê,Ä,¢,é[]ê[]‡,Í[]A'uŠ·'Î[]Û 1 ŒÂ,<sup>2</sup>,Æ,É,»,Ì[]s,ª•\ަ,<sup>3</sup>,ê,Ü,·[]B

Edlin∏F R ,ÉŠÖ, ,é∏Ú∏×∏î•ñ

- Edlin<sub>IF</sub> R---- á
- $\overline{\phantom{a}}$ Edlin $\overline{\Pi}$ FR

### Edlin∏F R (Replace)---- á

f\]f,fŠ\\a,j•Ò\\\\\jj,f\f\t@fCf<,j,x,¿\\A\\s\,j\\o\\\\20 \\\s\-U\J\A,A\\A\,A\\QA,»,j\A,CŠm"F,ð<\\.S,éf\f\bfZ\\[fW,ð•\ ަ,<sup>3</sup>,1,È,ª,ς∏A'PŒê "mine" ,ð'PŒê "ours" ,Å'uŠ∙,∙,é,Ɖ¼'è,µ,Ü,∙∏BfRf}f"fh,Ì∏Å∏‰,Ì•"•ª,ðŽŸ,Ì,æ,¤ ,É"ü—Í,μ,Ü,·□B,±,ÌŽž"\_,Å,Í **Enter** fL□[,ð‰Ÿ,ª,È,¢,Å,,¾,ª,¢□B

## **1.20?rmine**

,±,ÌfRf}f"fh,ðŠ®∏¬,∙,é,É,Í∏A**Ctrl + Z** fL∏[,ð‰Ÿ,µ(‰æ-Ê,É,Í ^Z ,Æ,µ,Ä•\ަ,¾ê,Ü,∙)∏A'PŒê "ours" ,ð"ü —ĺ,μ,Ä[]A**Enter** fL[][,ð‰Ÿ,μ,Ü,·[]B‰æ–Ê,É,Í[]AfRf} f"fh'S'Ì,ªŽŸ,Ì,æ,¤,É•\ަ,¾,ê,Ü,·[]B

1.20?rmine^Zours

ŽŸ,Ìftf@fCf<,ªf<del>[</del>]f,fŠ,É, ,è[]A•Ò[]W,·,é[]€"õ,ª[]®,Á,Ä,¢,é,Ɖ¼'è,μ,Ü,·[]BEdlin fvf[]f"fvfg,Å **1l** ,Æ"ü— Í, , ,é,Æ∏Aftf@fCf<,ì"à—e,ð•\ަ,Å,«,Ü,∙∏B

1: Dear Mr. Muster:

 $2:$ 

3: Congratulations on your promotion

4: to the position of Senior Chemical

5: Engineer. I continue to be most

6: impressed with your hard work.

 $7:$ 

8: I think you will enjoy working with

9: Mr. Lang on the new project. Please

10: let me know if there is anything I

11: can do to assist you.

 $12:$ 

13: Sincerely,

 $14:$ 

15: S.L. Martin, President

16: Rockdale Corporation

17: "A World Leader in Technology"

.±,±,Å,ĺ∏A5 ∏s–Ú,©,ç 10 ∏s–Ú,Ü,Å,Ìfuf∏fbfN,Å∏A′PŒê "I" ,ð,∙,×,Ä'PŒê "yours truly" ,É'uŠ∙,∙,é,Æ, ‱¼'è,μ,Ü,·[]BfRf}f"fh,Ì[]Å[]‰,Ì•"•ª,ðŽŸ,Ì,æ,¤,É"ü—Í,μ,Ü,·[]B,±,ÌŽž"\_,Å,Í **Enter** fL[][,ð‰Ῠ,¾,È,¢,Å,- $, \frac{3}{4}, \frac{3}{4}$ ,  $\downarrow$  B

## 5,10rl

,±,ÌʃRƒ}ƒ"ƒh,ðŠ®[]¬,·,é,É,Í[]A**Ctrl + Ζ** ƒL[][,ð‰Ÿ,μ (‰æ–Ê,É,Í ^Ζ ,Æ,μ,Ä•∖ަ,¾,ê,Ü,·)[]A'PŒê "**yours truly**" ,ð"ü—ĺ,μ,Ä[]A**Enter** fL[][,ð‰Ϋ,μ,Ü,∙[]B‰æ–Ê,É,ĺ[]AfRƒ}ƒ"fh'S'Ì,ªŽŸ,Ì,æ,¤,É∙∖ަ,¾,ê,Ü,∙[]B

5,10rl^Zyours truly

? fpf‰f∏∏f^,ª∏È—ª,ª,ê,Ä,¢,é,Ì,Å∏AŠm"F,ð‹∏,ß,éf∏fbfZ∏[fW,Í•\ަ,ª,ê, ,É∏A3 ‰Ó∏Š,ÅŽg—p,ª,ê,Ä,¢,é "I" ,ª'uŠ·,ჰ,ê,Ü,·∏B,±,ÌfRf}f"fh,ªŠ®—-,·,é,Æ∏AŽŸ,Ì,æ,¤,É'uŠ·Œã,Ì З ∏s,ª•∖ަ,ჰ,ê,Ü,·∏B

5: Engineer, yours truly continue to be most

8: yours truly think you will enjoy working with

10: let me know if there is anything yours truly

[]ã‹L,Ì—á,Å,Í[]A•Ï[]X,μ,½,,È,©,Á,½‰Ó[]Š[]A,Â,Ü,è 5 []s-Ú,Æ 8 []s-Ú,Å,à'uŠ·[]^—[],ª[]s,í,ê,Ä,¢,Ü,·[]B,± ,ÌfRf}f"fh,É ? fpf‰f∏∏f^,ð′ljÁ,∙,é,Æ∏A∙s—v,È'uŠ·∏ˆ—∏,ð-h,®,±,Æ,ª,Å,«,Ü,·∏BŠ®'S,ÈfRf}f"fh,Í∏A ‰æ-Ê,ÉŽŸ,Ì,æ,¤,É•\ަ,<sup>3</sup>,ê,Ü,·□B

5,10?rl^Zyours truly

,±,ê,Å∏A‹ŒfefLfXfg fpf‰f∏[[f^,ÅŽw'è,µ,½•¶Žš—ñ,ªŒ©,Â,©,é,½,Ñ,É[]AŠm"F,ð‹[],ß,éf[]fbfZ[][fW,ª•\ ަ, <sup>3</sup>, ê∏AŽŸ, Ì, æ,¤,ÉŠm"F,µ, ½•¶Žš—ñ,Ì,Ý,ª'uŠ·, <sup>3</sup>,ê,Ü, ·∏B

'é 'æ'æ' vissen af en start ,æ,ë,µ,¢,Å,∙,© <Y/N> ? n  $\frac{3.21 \text{ m}}{8.8 \times 10^{11} \text{ m}}$  with  $\frac{3}{100}$ 'æ'낵'¢'Å'·'© <Y/N> ? n 10: yours truly think you will chovy working with æ,ë,µ,¢,Å,·,© <Y/N>? n<br>10: let me know if there is anything yours truly **,** æ,ë,µ,¢,Å, , © <Y/N> ? y<br>∴ ? fpf‰f[][lf^,ðŽg—p,μ,Ä,à[]A•¶Žš—ñ,ðŠm"F,μ,Ä'uŠ·,¾,½Œ‹‰Ê,Æ,μ,ĕω»,μ,½[]s,厩"®"I,É•\ . <sub>JPJ</sub>,∞<sub>J⊔⊔U</sub>'',∞⊆g''p;µ;∧;ѽ⊡⌒''ll25'''i,ŏ5iii'';µ;⌒'ɑ5';',';;½⊆:';;;;;;;;;;;;;;;;;;;;;;;;;;;;;;;; ;。';; ,<br>ަ,<sup>3</sup>,ê,Ü,<sup>ı</sup>,ñ∏BEdlin fvf∏f"fvfq,Å L (list) fRf}f"fh,ð"ü—Í,·,é,Æ∏AŽŸ,Ì,æ,¤,Éf∏f,fŠ,Ì∙Ò∏W∏Ï,Ýftf@fCf<,ª∙\ ަ, <sup>3</sup>,ê,Ü,∙∏B 1: Dear Mr. Muster: 3: Congratulations on your promotion 2:<br>3: Congratulations on your promotion 4: to the position of Senior Chemical 5: Engineer. I continue to be most  $\frac{9}{2}$ 8: Impressed with your hard work. 7:<br>8: I think you will enjoy working with 9: Mr. Lang on the new project. Please 10: let me know if there is anything yours truly  $19:$  $11:$  Carried Co.

 $14:$ 15. Sincerciy,

14:<br>15: S.L. Martin, President

16: Rockdale Corporation

17: "A World Leader in Technology" EdlinF R--‰ðà

Edlin $\Box$ F R

- Edlin∏F R--‰ð<u>∏à</u>

<u>■ Edlin∏F R</u>

### Edlin<sub>[JF</sub> S (Search)

Žw'è,<sup>3</sup>,ê,½•¶Žš—ñ,ðŒŸ∏õ,µ,Ü,∙∏B Edlin ,Í []ΑŽw'è,<sup>3</sup>,ê,½•¶Žš—ñ,ªŒ©,Â,©,Á,½[]Å[]‰,Ì[]s,ð•\ަ,μ,Ü,·[]BŽŸ,É[]ΑŒŸ[]õ[]^—[],ª[]l— <sup>1</sup>,µ[]A,»,Ì[]s,ªŒ»[]Ý,Ì[]s,É,È,è,Ü,∙[]B [[]æ"ª[]s][,[]l—<sup>1</sup>[]s][**?]s**[fefLfXfg]

# fpf‰f<sub>□</sub>

∏æ"ª∏s

ŒŸ<sub>Ū</sub>õŠJŽn<sub>□</sub>s,ðŽw'è,µ,Ü, <sub>·</sub>□B

 $[$ | $-$ <sup>1</sup> $[$ S

 $\blacksquare$ 

ŒŸ<sub>Ū</sub>õ<sub>Ū</sub>I—<sup>1</sup>∏s,ðŽw'è,µ,Ü,∙∏B

### ?  $({\langle} \hat{\frown} -\hat{a} \cdot \rceil)$

fefLfXfg,ÅŽw'è,µ,½•¶Žš—ñ,ª[]Å[]‰,ÉŒ©,Â,©,Á,½,Æ,«,É[]AŠm"F,ð‹[],ß,éf[]fbfZ[][fW,ð•\ަ,·,é,æ,¤ ,ÉŽw'è,µ,Ü,∙∏B

## fefLfXfg

ŒŸ[]õ,<sup>3</sup>,1,½,¢•¶Žš—ñ,ðŽw'è,µ,Ü,·[]BŒŸ[]õfefLfXfg,ªfXfy[][fX,ÅŽn,Ü,Á,Ä,¢,é[]ê[]‡,ð[]œ,«[]A,±,Ìfpf %of□□[f^,Ì'O,ÉfXfy□[fX,Í'}"ü,Å,«,Ü,1,ñ□B

Edlin∏F S ,ÉŠÖ, ,é∏Ú∏×∏î•ñ

<u>"Edlin∏F S--‰ð∏à</u><br>"<u>Edlin∏F S--‰ð∏à</u>

### Edlin∏F S (Search)--‰ð∏à

### Šù'è,Ì∏Ý'è

[]æ"ª[]sfpf‰f[][][f^,ð[]È—ª,·,é,Æ[]AŒ»[]Ý,Ì[]s,ÌŽŸ,Ì[]s,©,猟[]õ[]^—[],ªŽn,Ü,è,Ü,·[]B[]l—<sup>1</sup>[]sfpf %of\\[f^,ð\|E—ª,·,é,Æ\]Aftf@fCf<,l\\[I,í,è,ÅŒŸ\]õ\\[^\_\],ª\\|\_+,µ,Ü,·\]B

fefLfXfgfpf‰f□□[f^,ð□È—ª,·,é,Æ□A□ÅŒã,É **s** fRf}f"fh,ðŽg—

p,µ,½,Æ,«,ÉfefLfXfg,Æ,µ,ÄŽw'è,µ,½'l[]A,¨,æ,Ñ[]ì<Æ't,É[]ÅŒã,É r (replace) fRf}f"fh,ðŽg р,μ,½,Æ,«,É‹ŒfefLfXfg,Æ,μ,ÄŽw'è,μ,½'l,Ì,¤,¿[]AŒã,ÉŽw'è,μ,½'l,ªŽg—p,¾,ê,Ü,·[]B[]ì‹Æ'†,Å[]‰,ß,Ä **s** ,Ü,½,Í r fRf}f"fh,ŏŽg—p,∙,é,Æ,«,ÉfefLfXfgfpf‰f□□[f^,ŏ□È—ª,∙,é,Æ□A**s** fRf}f"fh,Í'¦□À,É□I—ŀ,µ,Ü,∙□B

### ?  $(\langle \hat{\ }$ -â•") ,ìŽq—p-@

,±,ÌfRf}f"fh,Å ? fpf‰f□□[f^,ðŽw'è,·,é,Æ□AfefLfXfg,ÅŽw'è,µ,½•¶Žš,ª□Å□‰,ÉŒ©,Â,©,Á,½□s,ª•\ ަ, <sup>3</sup>, ê[]AŽŸ, Ì, æ,¤,ÉŠm"F,ð<[],ß,éf[]fbfZ[][fW,ª•\ަ, <sup>3</sup>,ê,Ü, ·[]B

,æ,ë,µ,¢,Å,∙,© <Y/N> ?

Y (yes) fL[][,Ü,½,Í **Enter** fL[][,ð‰Ÿ,·,Æ[]Af[]fbfZ[][fW,Ì'¼'O,É∙\ަ,<sup>3</sup>,ê,½[]s,ªŒ»[]Ý,Ì[]s,É,È,è[]AŒŸ[]õ[]^— [],ª[]|—<sup>1</sup>,μ,Ü,·[]B**N** (no) fL[][,ð‰Ÿ,·,Æ[]A,à,¤ 1 ,•¶Žš—ñ,ªŒ©,Â,©,é,©[]A,·,×,Ä,Ì[]s,ðŒŸ[]õ,μ,½,± ,Æ,ðަ,·ŽŸ,Ìf❑fbfZ□[fW,ª•\ަ,¾,ê,é,Ü,Å□AŒŸ□õ□^—□,ª'±□s,¾,ê,Ü,·□B

 $(E \circ A, \circ e, \theta, \theta, \tilde{\theta})$ , ñ

Edlin∏F S ,ÉŠÖ, ,é∏Ú∏×∏î•ñ ■ Edlin<sub>[F S</sub>---- á ■ Edlin<sub>IF S</sub>

### Edlin∏F S (Search)---- á

ŽŸ,Ìftf@fCf<,ªf<del>[</del>]f,fŠ,É, ,è[]A•Ò[]W,·,é[]€"õ,ª[]®,Á,Ä,¢,é,Ɖ¼'è,μ,Ü,·[]BEdlin fvf[]f"fvfg,Å **1l** ,Æ"ü— Í, , ,é,Æ∏Aftf@fCf<,Ì"à—e,ð•\ަ,Å,«,Ü,∙∏B

1: Dear Mr. Muster:

 $2:$ 

3: Congratulations on your promotion

4: to the position of Senior Chemical

5: Engineer. I continue to be most

6: impressed with your hard work.

 $7:$ 

8: I think you will enjoy working with

9: Mr. Lang on the new project. Please

10: let me know if there is anything I

11: can do to assist you.

 $12:$ 

13: Sincerely,

 $14:$ 

15: S.L. Martin, President

```
2 []s−Ú,©,ç 12 []s−Ú,Ü,Å,Å'PŒê "to" ,ª[]Å[]‰,ÉŽg—p,ª,ê,Ä,¢,é‰Ó[]Š,ðŒŸ[]õ,<sup>ҙ</sup>,י,é,É,Í[]AŽŸ,ÌfRƒ}f"fh,ð"ü
-i,\mu,\ddot{\theta},\etaB
```
# 2.12sto

ŽŸ,Ì<sub>DS</sub>,ª•\ަ,<sup>3</sup>,ê,Ü,·<sub>D</sub>B

4: to the position of Senior Chemical

```
"to" ,ª[]Å[]‰,ÉŒ©,Â,©,Á,½[]s,ð•\ަ,¾,Ä,©,ç[]AŠm"F,ð‹[],ß,éf[]fbfZ[][fW,ð•\
ަ,<sup>3</sup>,<sup>1</sup>,é,É,Í□AŽŸ,ÌfRƒ}ƒ"fh,ð"ü—Í,µ,Ü,·□B
```
# 1,?sto

ŽŸ,Ì∏s,ª•\ަ,<sup>3</sup>,ê,Ü,·∏B

4: to the position of Senior Chemical ,æ,ë,µ,¢,Å,∙,© <Y/N> ?\_

```
Y fL[][,¨,æ,Ñ Enter fL[][^ÈŠO,Ì″C^Ó,ÌfL[][,ð‰Ÿ,∙,Æ[]AŒŸ[]õ[]^—[],ª'±[]s,<sup>ɜ</sup>,ê,Ü,·[]B,±,Ì—á,Å,Í[]AŽŸ,Ì,æ,¤,É
N (no) fL[[,\delta\%oŸ,\mu,\ddot{U}, [B
```
,æ,ë,µ,¢,Å,·,© <Y/N> ? n

ŒŸ<sub>Ū</sub>õ<sub>Ū</sub>^—<sub>Ū</sub>,ª'±<sub>Ū</sub>s,<sup>3</sup>,ê□AŽŸ,Ì□s,ª•\ަ,<sup>3</sup>,ê,Ü,·□B

5: Engineer. I continue to be most ,æ,ë, $\mu$ ,¢,Å,·,© <Y/N>?

Υ fLΠ[,δ‰Ϋ́,·,ÆΠΑŒΫ́Πο̃Π^—Π,δ'tŽ~,μ,Ü,·ΠΒ

Edlin∏F S ,ÉŠÖ, ,é∏Ú∏×∏î•ñ

<u>■ Edlin∏F S--‰ð∏à</u>

<u>■ Edlin∏F S</u>

# **Edlin**<sub>D</sub>F T (Transfer)

fffBfXfN,É"ü,Á,Ä,¢,é•Ê,Ìftf@fCf‹,ì"à—e,ð[]Af[]f,fŠ[]ã,Ìftf@fCf‹,Ì"à—e,Æf}[][fW,µ,Ü,·[]B [f}[][fW[]æ,l[]s]t[fhf‰fCfu:][fpfX]ftf@fCf‹-1⁄4

# fpf‰f<sub>□</sub>[f^

 $\blacksquare$ 

f}∏[fW∏æ,Ì∏s

fffBfXfN, ©, ç"]'—, <sup>3</sup>, ê, éftf@fCf<, ð'} "ü, <sup>3</sup>, <sup>1</sup>, ½, ¢‰Ó∏Š, Ì'¼'O,Ì[]s"Ô[]†, ðŽw'è, µ, Ü, ·[]B, ±,Ìfpf %<sub>o</sub>f<del>∐</del>[f^,ÌŠù'è'I,Í[]AŒ»[]Ý,Ì[]s,Ì[]s"Ô[]†,Å,∙[]B

[fhf%ofCfu:][fpfX]ftf@fCf<-1/4

f}[[fW[]æ,l[]sfpf‰f[][[f^,ÅŽw'è,µ,½[]s,l'¼'O,É'}"ü,·,éftf@fCf‹,lfpfX,Æ-¼'O,ðŽw'è,µ,Ü,·[]Bfhf %<sub>o</sub>fCfu,ÌŠù′è′I,ÍŒ»[]Ý,Ìfhf‰fCfu[]AfpfX,ÌŠù′è′I,ÍŒ»[]Ý,ÌfffBfŒfNfgfŠ,Å,·[]B

Edlin∏F T ,ÉŠÖ, ,é∏Ú∏×∏î•ñ

<u>- Edlin∏F T--‰ð∏à</u><br>- <u>Edlin∏F T--‰ð∏à</u>

#### Edlin[F T (Transfer)--‰ð[à

fffBfXfN, ©, cftf@fCf<, <sup>a</sup>f}[][fW,<sup>3</sup>,ê, ½Œã[]AEdlin fvf[]f"fvfg, Å Edlin L (list) fRf}f"fh, ð"ü— ,<br>, , é,Æ□A□s"Ô□†,ð□X□V,μ,½□ó'Ô,ÅfefLfXfg,ª•∖ަ,<sup>3</sup>,ê,Ü,·□B

Edlin∏F T ,ÉŠÖ,∙,é[]Ú[]×[]î•ñ<br><u>■ Edlin∏F T----á</u><br>■ <u>Edlin∏F T</u>

 $\blacksquare$ 

# Edlin[F T (Transfer)---- á

•Ò[]W'†,Ìftf@fCf‹,Ì 12 []s–Ú,Éftf@fCf‹ TAXES.MEM ,ðf}[][fW,·,é,É,Í[]AŽŸ,ÌfRf}f"fh,ð"ü—Í,μ,Ü,·[]B

#### 12t taxes.mem

Edlin∏F T ,ÉŠÖ,∙,é[]Ú[]×[]î∙ñ<br><u>■ Edlin∏F T--‰ð[]à</u><br>■ <u>Edlin∏F T</u>

 $\blacksquare$ 

#### Edlin∏F W (Write)

•Ò[]W[]Ï,Ý,Ìftf@fCf‹,Ì[]æ"ª•"•ª,ðf[]f,fŠ,©,çfffBfXfN,É[]',«[]ž,Ý,Ü,·[]B Edlin ,Í∏A<N"®Žž,ɉ"\,È,©,¬,è,Ì∏s∏",ðfffBfXfN ftf@fCf<,©,cfOf,fŠ,É"Ç,ÝŽæ,è,Ü,·OBftf@fCf<,ÌfTfCfY,ªŽg—p‰Â"\ f∏f,fŠ,ð′´,¦,é[]ê[]‡,Í[]Aftf@fCf‹,ð′iŠK"I,É•Ò[]W,µ,È,¯,ê,Î,È,è,Ü,י,ñ[]B,Â,Ü,è[]Aftf@fCf‹,Ì^ê•",ð•Ò[]W,µ[]A**W** fRf}f"fh,ðŽg—p,µ,Ä,»,Ì•"•ª,ðfffBfXfN,É[]',«[]ž,ñ,Å,©,ç[]AA (append) fRf}f"fh,ðŽg p,µ,ÄŽŸ,Ì•"•ª,ð"Ç,ÝŽæ,è,Ü,∙∏B

# $[\lceil s \rceil"]$ w

#### fpf‰f<sub>□</sub>[f^

 $\Box$ s $\Box$ "

 $\blacksquare$ 

f[]f,fŠ[]ã,Ì•Ò[]W[]Ï,Ýftf@fCf‹,Ì[]æ"ª[]s,©,ç[]AfffBfXfN,É[]',«[]ž,Ü,ユ,½,¢[]s[]",ðŽw'è,μ,Ü,·[]B

Edlin∏F W ,ÉŠÖ,·,é∏Ú∏×∏î•ñ

<u>■ Edlin∏F W--‰ð∏à</u>

Edlin $F$  W-- $\overline{a}$ 

### Edlin∏F W (Write)--‰ð∏à

### W fRf}f"fh,l<@"\

 $\blacksquare$ 

ftf@fCf<,ðŠJ,,Æ∏AEdlin ,Íf∏f,fŠ,Ì 75 fp∏fZf"fq,ðŽq—p,∙,é,Ü,ÅfffBfXfN,©,c∏s,ð"C,ÝŽæ,è,Ü,∙∏BŽc,è,Ì 25 fp□[fZf"fg,ĺfefLfXfg•Ò□W—

p,ÉŠm•Û,ª,ê,Ü,·[]Bftf@fCf<'S'Ì,ªf[]f,fŠ,É"Ç,ÝŽæ,ç,ê,½[]ê[]‡,Í[]AŽŸ,Ìf[]fbfZ[][fW,ª•\ަ,ª,ê,Ü,·[]B ftf@fCf<,ð[]I,í,è,Ü,Å"Ç,Ý[]ž,Ý,Ü,µ,½.

,±,Ìf[]fbfZ[][fW,ª•\ަ,¾,ê,½[]ê[]‡,Í[]A**W** ,¨,æ,Ñ **A** (append) fRf}f"fh,ðŽg—p,·,é•K—v,Í, ,è,Ü,<sup>ı</sup>,ñ[]B

ftf@fCf<,ðŠJ,¢,½,Æ,«,É,±,Ìf□fbfZ□[fW,ª•\ަ,<sup>3</sup>,ê,È,¢□ê□‡,Í□Aftf@fCf<,ÌfTfCfY,ªŽg—p‰Â″\f□f,fŠ,ð′´,¦,Ä,¢ ,Ü,  $\Box B$ ,µ,½,ª,Á,Ä $\Box A$ **W**,¨,æ,Ñ **A** fRf}f"fh,ðŽq—

p,µ[]Aftf@fCf<,Ì^ê•",ð[]',«[]ž,ñ,Å[]AŽŸ,Ì^ê•",ð"Ç,ÝŽæ,é,æ,¤,É,µ,Ä[]Aftf@fCf<,ð'iŠK"I,É•Ò[]W,µ,Ü,·[]B W fRf}f"fh, InAŽÀnÛ, É.K-v,ª,È,, ê, ÎnA. InXŒã, Ì"à-

e,ðfffBfXfN,É[]',«[]ž,Ý,Ü,<sup>ı</sup>,ñ[]B,µ,½,ª,Á,Ä[]Aftf@fCf‹'S'Ì,ªf[]f,fŠ,É"Ç,ÝŽæ,ç,ê,½[]ê[]‡,É **W** fRf}f"fh,ðŽg p,·,é,Æ∏AQ (quit) fRf}f"fh,ðŽq—p,μ,Ä Edlin ,ð∏l—<sup>1</sup>,μ,½∏ê∏‡,Í∏Aftf@fCf<,É•Ï∏X,ð‰Á,¦,½Œã,Ì"à e, $[•\hat{U}'$ ,<sup>3</sup>,ê, $\ddot{U}$ ,<sup>1</sup>,ñ $\Box B$ 

### **∏s"Ô∏†,ð∏X∏V,∙,é**∏ê∏‡

Edlin ,ª•Ò∏W∏Ï,Ý,Ìftf@fCf‹,Ì∏æ"ª•"•ª,ðf∏f,fŠ,©,çfffBfXfN,É∏',«∏ž,ñ,¾Œã∏AEdlin fvf∏f"fvfg,ÅL(list) fRf}f"fh,ð"ü—Í,·,é,Æ∏A∏V,µ,∏s"Ô∏†,ð∏X∏V,µ,½∏ó'Ô,Å∏A∏s"Ô∏† 1 ,©,çfefLfXfg,ª∙\ަ,<sup>3</sup>,ê,Ü,∙∏B

### Šù'è.Ì∏Ý'è

[]s[]"fpf‰f[][][f^,ð[]È—ª,·,é,Æ[]Af[]f,fŠ,Ì 25 fp[][fZf"fg,Éff[][f^,ªŽc,Á,Ä,¢ ,é[]ó'Ô,É,È,é,Ü,Å[]A•Ò[]W[]Ï,Ý,Ìftf@fCf‹,ªf[]f,fŠ,©,çfffBfXfN,É[]',«[]ž,Ü,ê,Ü,·[]B

Edlin∏F W ,ÉŠÖ,·,é∏Ú∏×∏î•ñ

■ Edlin<sub>IF</sub> W----- á

 $\overline{\phantom{a}}$ Edlin $\overline{\phantom{a}}$ F W

#### Edlin<sub>□</sub>F W (Write)---- á

fffBfXfN ftf@fCf<,Ì,¤,¿[]ÅŒã,Ì 100 []s,ªf[]f,fŠ,É"ü,è,«,ê,È,¢,Æ %}4'è,µ,Ü,∙∏Bftf@fCf<,Ì∏æ"ª∙"•ª,ð•Ò∏W,µ,Ä,©,玟,ÌfRf}f"fh,ð"ü—Í,∙,é,Æ∏AfffBfXfN ftf@fCf‹,ÌŽc,è,Ì•"•ª,ðf<sub>I</sub>Jf,fŠ,É"Ç,ÝŽæ,è∏A•K—v,È‹ó,«fXfy∏[fX,ðŠm•Û,µ,Ä∏A•Ò∏W∏^—∏,ð'±[]s,Å,«,Ü,∙[]B

### $125w$

 $\blacksquare$ 

Edlin∏F W ,ÉŠÖ,·,é∏Ú∏×∏î•ñ – <u>Edlin∏F W--‰ð∏à</u><br>– <u>Edlin∏F W</u>

#### **Edlin fRf}f"fh'**

Edition is the contract of the contract of the contract of the contract of the contract of the contract of the \_fwf‹fv[]î∙ñ,ª∙K—v,E Edlin fRf}f"fh,ð'l'ð,μ,A,,¾

- EdlinF C (Copy) EdlinF Q (Quit)
- Edlin<sub>IF A</sub> (Append)<br>Edlin<sub>IF C</sub> (Copy)
- <u>Edlin∏F C (Copy)</u> Edlin∏F Q (Quit)
- EdlinF I (Insert) EdlinF T (Transfer)
- EdlinF L (List) EdlinF W (Write)
- 
- $H = Edlin$   $F = L(List)$
- Edlin<sup>C</sup>F P (Page)
- 
- 
- 
- 
- Edlin<sub>IF</sub> W (Write)

 $\blacksquare$ 

#### Net (fRf}f"fh flfvfVf#f")

 $\blacksquare$ 

Windows NT , i'½,, if|fbfgf[][[fN fRf}f"fh, i[]Anet ,ÅŽn, Ü,è,Ü, ·[]B,±,ê,ç, i net fRf}f"fh,É, i[]A,¢,-,Â,©,Ì‹¤'Ê,Ì"Á'¥,ª, ,è,Ü,∙∏B

 $n\in [n]$ ,  $\pi$ ,  $\pi$ ,

heip accounts ;/ε u—i,·,e,/e\_uanet accounts jRj } jn,EsO,·,ejwj{jv,=•\2;;-,e,0,...<br>", , , x,Ä,Ì net fRf}f"fh,É[]A/yes ,¨,æ,Ñ /no flfvfVf‡f" (/y ,¨,æ,Ñ /n ,Æ[]È—ª,Å,«,Ü,·) ,ª, ,è,Ü,·[]B/y<br>flfvfVf‡f",ĺ[]AfRf}}f"fh,ª[]¶[]¬, fT<sub>□</sub>[frfX,ÉŠÖˆA, ,é, , x,Ä,ÌfT□[frfX,ð'âŽ~, ,é,©,Ç,¤,©,ðfvf□f"fvfg,ÅŠm"F,µ,Ü, ,ª□A**net stop server /y**<br>,Í□Afvf□f"fvfg,É'Î,µ,ÄŽ©"®"l,É "yes" ,ƕԓš,µ□AServer fT□[frfX,ðfVfffbfg ƒ\_fEf",µ,Ü,

#### **Net Accounts**

ft□[fU□[ fAfJfEf"fg ff□[f^fx□[fX,ð□X□V,µ□A,·,×,Ä,ÌfAfJfEf"fg,É'Î,·,éfpfXf□□[fh,¨,æ,Ñf□fOfIf" vŒ[],ð[]C[]<sup>3</sup>,μ,Ü,·[]BfAfJfEf"fg,Ìfpf‰f[][][f^,ð∙Ï[]X,·,éfRf"fsf...[][f^[]ã,Å[]ANet Logon fT[][frfX,ªŠJŽn,<sup>3</sup>,ê,Ä,¢ ,È,¯,ê,Î,È,è,Ü,<del></del>י,ñ∏B

net accounts [/forcelogoff:{•ª | no}] [/minpwlen:•¶Žš[]"] [/maxpwage:{"ú[]" | unlimited}] [/minpwage:"ú[]"] [/uniquepw:[]"'l] [/domain]

#### net accounts [/sync] [/domain]

#### fpf‰f<sub>□</sub>

,È,μ

fpf‰f∏[f^,ð•t, , É net accounts, Æ"ü— <u>Í,·,é,Æ∏AfpfXf∏∏[fh,ÌŒ»∏Ý,Ì∏Ý'è∏Af∏fOfIf"∏§ŒÀ∏Afhf∏fCf"∏î∙ñ,ð∙∖ަ,μ,Ü,∙∏B</u>

#### /forcelogoff: $\{ \cdot^{\mathsf{a}} | \text{no} \}$

ft□[fU□[ fAfJfEf"fg,Ì— LοŠúŠÔ,ª,«,ê,½,è□Af□fOfIf"ŽžŠÔ,ª'´‰ß,µ,½,Æ,«,É□AfT□[fo□[,Æ,Ìft□[fU□[ fZfbfVf‡f",ð□l— <sup>1,3,1</sup>,é,Ü,Å,ÌŽžŠÔ,ð•ª′P^Ê,Å∏Ý′è,µ,Ü,∙∏BŠù′è′l,Í **no** ,Å∏A‹∏§"I,Éf∏fOfIft,µ,Ü,<del>'</del>,ñ∏B

/forcelogoff:•ªflfvfVf‡f", ðŽw'è,·,é,Æ∏Aft∏[fU∏[,ðflfbfgf∏∏[fN, ©,cf∏fOflft,<sup>3</sup>,<sup>1</sup>,é'O,É∏AWindows NT ,ªŒx∏∏,ð'—∏M,µ,Ü,∙∏Bftf@fCf<,ðŠ|,¢,Ä,¢,é∏ê∏‡,Í∏A,»,Ìf†∏[fU∏[,ÉŒx∏∏,µ,Ü,∙∏B∙ªfIfvfVf‡f",ª 2 –¢– ž,Å, ,ê,Î□Aft□[fU□[,ªflfbfgf□□[fN,©,ç,·,®,Éf□fOflft,·,é,æ,¤,ÉŒx□□,µ,Ü,·□B

#### /minpwlen:•¶Žš∏"

ft□[fU\_l fAfJfEf"fg,ìfpfXf□[lfh,ì[lÅ\_]¬,ì•¶Žš[]",ŏ[]Ý'è,µ,Ü,·[]B"Í`Í,Í"¼Šp,Å 0 •¶Žš,©,ç 14 •¶Žš,Ü,Å,Å∏AŠù'è'l,Í 0 •¶Žš,Å,∙∏B

#### /maxpwage: {"ú[]" | unlimited }

ft□[fU□[ fAfjfEf"fg,ìfpfXf□□[fh,ª—LŒø,È□Å'å,ì"ú□",ð□Ŷ'è,µ,Ü,·□B**unlimited** ,ð□Ŷ'è,·,é,Æ□A— Lο"ú[]",Í-<sup>3</sup>[]§ŒÀ,Æ,È,è,Ü,·[]B**/maxpwage** flfvfVf‡f",Í[]A**/minpwage** ,æ,è'å,«,,È,¯,ê,Î,È,è,Ü,<del>'</del>,ñ[]B"Í^Í,Í 1 "ú,©,ç 49,710 "ú,Ü,Å,Å[]AŠù'è'l,Í 42 "ú,Å,∙[]B

#### /minpwage:"ú $\Box$ "

ft∏[fU∏[,ª∏V,µ,fpfXf∏∏[fh,ð•Ï∏X,Å,«,é,æ,¤,É,È,é,Ü,Å,Ì∏Å∏¬,Ì"ú∏",ð∏Ý'è,µ,Ü,∙∏B'I,ª 0 ,Å, ,ê,Î[]A[]Å[]¬,Ì"ú[]",Í[]Ý'è,¾,ê,Ü,1,ñ[]B"Í^Í,Í 0 "ú,©,ç 49,710 "ú,Å[]AŠù'è'l,Í 0 "ú,Å,·[]B

#### /uniquepw:[1"']

ft[[fU[[l,ª^È'O,ÉŽg,Á,½fpfXf[][][fh,ð[]Ä,ÑŽg,¦,é,æ,¤,É,È,é,Ü,Å,ÉfpfXf[][[fh,ð•Ï[]X,µ,È,¯,ê,Î,È,ç,È,¢ 䖸",ð∏Ý'è,µ,Ü,∙∏B"Í^Í,Í 0 ‰ñ,©,ç 24 ‰ñ,Å∏AŠù'è'l,Í 0 ‰ñ,à,µ,,Í None (,È,µ) ,Å,∙∏В

#### /domain

Œ»[]Ý,Ìfhf[]fCf",Ìfvf‰fCf}fŠ fhf[]fCf" fRf"fgf[][][f‰[]ã,Å,±,Ì[]^—[],ðŽÀ[]s,µ,Ü,·[]B,±,Ìfpf %of□□[ƒ^,ª,È,¢□ê□‡,Í□Af□□[fJf‹ fRf"fsf…□[f^□ã,ÅŽÀ□s,μ,Ü,·□B

,±,lfpf‰f□□[f^,ª"K—p,<sup>3</sup>,ê,é,l,ĺ[]AWindows NT Server fhf□fCf",lf□f"fo□[,Å, ,éWindows NT Workstation fRf"fsf…[][f^,É'Î,µ,Ä,¾,¯,Å,∙[]BŠù'è,Ì[]Ý'è,Å,Í[]AWindows NT Server fRf"fsf…[][f^,Í[]Afvf‰fCf} fŠ fhf<sub>□</sub>fCf" fRf"fgf□□[f‰□ã,Å,±,ì□^—□,ðŽÀ□s,µ,Ü,·□B

#### /svnc

fvf‰fCf}fŠ fhf∏fCf" fRf"fqf∏[[f‰∏ã,ÅŽq,¤,Æ∏A,»,Ìfhf∏fCf""à,Ì,∴,×,Ä,ÌfofbfNfAfbfv fhf∏fCf" fRf"fqf∏[[f ‰,ð"¯Šú,¾,Ľ,Ü,∙∏BfofbfNfAfbfv fhf∏fCf" fRf"fgf∏∏f‰∏ã,ÅŽg,¤,Æ∏A,»,ÌfofbfNfAfbfv fhf∐fCf" fRf"fgf∏∏[f ‰,¾,¯,ðfvf‰fCf}fŠ fhf□fCf" fRf"fgf□□[f‰,Æ"¯Šú,¾,Ü,·□B,±,ÌfRf}f"fh,Í□AWindows NT Server fhf[]fCf",lf[]f"fo[][,Å, ,éfRf"fsf...[][f^,É,¾,¯"K—p,<sup>3</sup>,ê,Ü,·[]B

Net Accounts ,ÉŠÖ,∙,é[]Ú[]×[]î•ñ<br><u>■ Net Accounts--—á</u>

### Net Accounts---- á

<[]§f[]fOfIft[]AfpfXf[][][fh—vŒ[][]A,¨,æ,ÑfT[][fo[][,Ì–ðŠ",É,Â,¢,ÄŒ»[]Ý,Ì[]Ý'è,ð∙∖ަ,·,é,É,Í[]AŽŸ,Ì,æ,¤,É"ü—  $(i,\mu,\ddot{\cup},\cdot \Box B)$ 

net accounts

ft□[fU□[ fAfJfEf"fg,ÌfpfXf□□[fh,Ì□Å□¬,Ì•¶Žš□",ð"¼Šp 7 •¶Žš,É□Ý'è,·,é,É,Í□AŽŸ,Ì,æ,¤,É"ü—Í,µ,Ü,·□B

net accounts /minpwlen:7

fpfXf[][][fh,ð 5 ‰ñ^È[]ã•Ï[]X,µ,È,¢,Æ[]Ä,Ñ"¯,¶fpfXf[][][fh,ðŽg,¦,È,¢,æ,¤,ÉŽw'è,·,é,É,Í[]AŽŸ,Ì,æ,¤,É"ü  $i,\mu,\ddot{\theta},\eta$ B

net accounts /uniquepw:5

ft[[fU[][,ª 7 "ú,æ,è,à'Z,¢ŠÔŠu,Å,ÍfpfXf[][[fh,ð•Ï[]X,Å,«, , []A30

"ú,²,Æ,ÉfpfXf□□[fh,ð•Ï□X,μ,È,¯,ê,Î,È,ç, ,□Af□fOflf"ŽžŠÔ,ª′´‰ß,μ,½,Æ,«,É,Í‹□§f□fOflft,¾,ê□A‹□§f□fOflft,Ì 5 •ª'O,ÉŒx[][,ª—^,¦,ç,ê,é,æ,¤,É[]Ý'è,·,é,É,Í[]AŽŸ,Ì,æ,¤,É"ü—Í,µ,Ü,·[]B

net accounts /minpwage: 7 /maxpwage: 30 /forcelogoff: 5

[]ã‹L,Ì[jÝ'è,ð Windows NT Workstation fRf"fsf...[][f^[jã,Å[]s,¢[]AfRf"fsf...[][f^,ªf[]fOflf",.,é Windows NT Server fhf<sub>□</sub>fCf",É'Î,µ,Ä,»,Ì□Ý'è,ð—LŒø,É,·,é,É,Í□AŽŸ,Ì,æ,¤,É"ü—Í,µ,Ü,·□B

net accounts /minpwage: 7 /maxpwage: 30 /domain

,·,×,Ä,Ìf□f"fo□[ fT□[fo□[,Ìft□[fU□[ fAfJfEf"fg ff□[f^fx□[fX,ð□X□V,·,é,É,Í□AŽŸ,Ì,æ,¤,É"ü—Í,μ,Ü,·□B

net accounts /sync

Net Accounts ,ÉŠÖ, ,é∏Ú∏×∏î•ñ Net Accounts

### **Net Computer**

fhf[]fCf" ff[][f^fx[][fX,É'Î,μ,Ä[]AfRf"fsf…[][f^,ð'ljÁ,Ü,½,Í[]í[]œ,μ,Ü,·[]B,±,ÌfRf}f"fh,Í[]AWindows NT Server , ðŽÀ[]s, · , éfRf"fsf...[][f^, Å, µ, ©Žg, ¦, Ü, <sup>1</sup>, ñ[]B

net computer \\fRf"fsf...[][f^-1/4 {/add | /del}

### fpf‰f<sub>□</sub>[f^

\\fRf"fsf...[][f^-1/4

fhf[]fCf",É'Î,µ,Ä'ljÁ,Ü,½,Í[]í[]œ,·,éfRf"fsf...[][f^,ðŽw'è,µ,Ü,·[]B

### /add

 $\blacksquare$ 

Žw'è,µ,½fRf"fsf…[][f^,ðfhf[]fCf",É'ljÁ,µ,Ü,∙[]B

/del

Žw'è,µ,½fRf"fsf…[][f^,ðfhf[]fCf",©,ç[]í[]œ,µ,Ü,∙[]B

Net Computer ,ÉŠÖ, ,é[JÚ[]×[]î•ñ

Net Computer--'

Net Computer---- á

#### Net Computer--'[]

 $\blacksquare$ 

net computer fRf}f"fh, Í [AWindows NT Server , ðŽÀ []s, ·, éfRf"fsf... [][f^,Å,µ,©Žg,¦,Ü,<sup>1</sup>,ñ []B fRf"fsf…[][f^,Ì'ljÁ,Æ[]í[]œ,Í[]A,·,×,Äfvf‰fCf}fŠ fhf[]fCf" fRf"fgf[][][f‰,É"]'—,<sup>3</sup>,ê,Ü,·[]B

Net Computer ,ÉŠÖ, ,é[]Ú[]×[]î•ñ

#### Net Computer---- á

f∏fOfIf",μ,½fhf∏fCf",ÉfRf"fsf…∏[f^ GRIZZLYBEAR ,ð'ljÁ,∙,é,É,Í∏AŽŸ,Ì,æ,¤,É"ü—Í,μ,Ü,∙∏B net computer \\grizzlybear /add

Net Computer ,ÉŠÖ,∙,é[]Ú[]×[]î•ñ<br><u>■ Net Computer--'[]</u><br>■ <u>Net Computer</u>

 $\blacksquare$ 

# **Net Config**

"®[]ì'†,Ì[]Ý'è‰Â"\fT[][frfX,ð•\ަ,μ,Ü,·[]B,Ü,½,Í[]AfT[][frfX,Ì[]Ý'è,ð•\ަ,Ü,½,Í•Ï[]X,μ,Ü,·[]B net config [fT[][frfX [flfvfVf#f"]]

# fpf‰f<sub>□</sub>[f^

,È,μ

 $\blacksquare$ 

fpf‰f□□[f^,ð•t,¯, ,É net config ,Æ"ü—Í, ,é,Æ□A□Ý'è‰Â"\,ÈfT□[frfX,Ì^ê——,ð•\ަ,µ,Ü, □B fT□[frfX

net config fRf}f"fh,Å[]Ý'è,Å,«,éfT[][frfX (server ,Ü,½,Í workstation) ,ðŽw'è,µ,Ü,·[]B

flfvfVf#f"

Žw'è,µ,½fT□[frfX,É,æ,Á,Ä^Ù,È,è,Ü,∙□B□Ú□×,È□\•¶,É,Â,¢,Ä,Í□A**net config server** ,Ü,½,Í **net config** workstation , ðŽQ[]Æ, µ, Ä, , ¾, 3, ¢[]B

Net Config ,ÉŠÖ, ,é[]Ú[]×[]î•ñ

<u>Net Config--'n</u>

Net Config- $-\acute{a}$ 

### Net Config--'[]

net config fT[][frfX, ðŽg, ¤, Æ[]A[]Ý'è‰Â"\,È Server fT[][frfX, Ü, 1/2, Í Workstation fT[][frfX, Ìfpf %of□□[f^,ð•Ï□X,Å,«,Ü,·□B•Ï□XŒ‹%oÊ,Í,·,®,É"½‰f,<sup>3</sup>,ê□A□Ä□Ý'è,µ,È,¢,©,¬,è—LŒø,É,È,è,Ü,·□B

ŠÖ~A∏€-Ú

 $\blacksquare$ 

- <u>■ Net Config Server</u><br>■ <u>Net Config Workstation</u><br>Net Config ,ÉŠÖ, , é[JÚ[]×[]î•ñ Net Config----
- Net Config

# Net Config---- á

,Ç,Ì□Ý'è‰Â"\fT□[frfX,ª"®□ì'†,©,ð•\ަ,·,é,É,Í□AŽŸ,Ì,æ,¤,É"ü—Í,µ,Ü,·□B

net config

 $\blacksquare$ 

Net Config ,ÉŠÖ,∙,é[]Ú[]×[]î•ñ<br><u>■ Net Config--'[]</u><br>■ <u>Net Config</u>

### **Net Config Server**

Server fT[][frfX,Ì" ®[]ì'†,É[]A,»,Ì[]Ý'è,ð•\ަ,Ü,½,Í•Ï[]X,µ,Ü,·[]B

net config server [/autodisconnect:•<sup>a</sup>] [/srvcomment:"fefLfXfg"] [/hidden: {yes | no}]

### fpf‰f∏∏f^

,È,μ

net config server ,Æ"ü—Í,·,é,Æ[]AServer fT[][frfX,ÌŒ»[]Ý,Ì[]Ý'è,ð•\ަ,µ,Ü,·[]B

### /autodisconnect: • ª

ft∏[fU∏[,ÌfZfbfVf‡f",ð∏Ø'f,∙,é,Ü,Å,ÉfAfNfefBfu,Å,È,¢∏ó'Ô,É,µ,Ä,¨,∏Å'å,ÌŽžŠÔ,𕪒P^Ê,Å∏Ý'è,µ,Ü,∙∏B-1 ,ðŽw'è,·,é,Æ∏A∏Ø'f,µ,Ü,יْ,ñ∏B"Í`Í,Í -1 ,©,ç 65535 •ª,Ü,Å,Å∏AŠù'è'l,Í 15 •ª,Å,·∏B

### /srvcomment:"fefLfXfg"

Windows NT , ̉æ-Ê[]ã, â net view fRf}f"fh, Å•\ަ, 3, ê, éfT[][fo[][, ÉŠÖ, ·, éfRf[]f"fg, ð'Ç %0Á,µ,Ü,∙∏BfRf∏f"fg,Í 48 •¶Žš^È"à,Å,∙∏BfefLfXfg,Í"ñ∏d^ø—p•",Å^Í,Ý,Ü,∙∏B

### /hidden:  $\{yes \mid no\}$

fT[][fo[][,jfRf"fsf…[][f^-¼,ðfT[][fo[][,ì^ê——,É•\ަ,∙,é,©,Ç,¤,©,ŏŽw'è,µ,Ü,∙[]BfT[][fo[][,ð %<sub>o</sub>B,μ,Ä,à<sub>□</sub>A,»,̃Τ□[ƒo□[□ã,̃AƒNƒZƒXŒ ,ĺ•ω»,μ,Ü,י,ñ□BŠù'è'l,ĺ **no** ,Å,·□B

Net Config Server ,ÉŠÖ, ,é[]Ú[]×[]î•ñ

Net Config Server--'<sup>[]</sup>

Net Config Server---- á

#### Net Config Server--'[]

 $\blacksquare$ 

net config server fRf}f"fh, ðŽg, ¤, Æ[]A[]Ý'è‰Â"\,È Server fT[][frfX, lfpf ‰f∏[[f^,ð•Ï[]X,Å,«,Ü,·[]B•Ï[]XŒ‹‰Ê,Í,·,®,É"½‰f,¾,ê[]A[]Ä[]Ý'è,µ,È,¢,©,¬,è—LŒø,É,È,è,Ü,·[]B

#### Server fT[][frfX, l, ·, x, A, lfpf‰f[][[f^, ð net config server

fRf}f"fh,Å•Ï[]X,Å,«,é,í,¯,Å,ĺ, ,è,Ü,י,ñ[]B,½,¾,μ[]A**net config server** ,Ì•\ަ,É,Í'ljÁ,Ì[]î•ñ,ªŠÜ,Ü,ê,Ä,¢ ,Ü,·<sub>□</sub>B•\ަ,É,Í□AƒT□[ƒo□[,ÉŠÖ,·,鎟,Ì□î•ñ,ªŠÜ,Ü,ê,Ä,¢,Ü,·□B

- fT[][fo[][,ifRf"fsf…[][f^-¼[]A[]à-¾,ifRf[]f"fg[]A,¨,æ,Ñf\ftfgfEfFfA,ìfo[][fWf‡f"[]B<br>flfbfgf[][[fN,ì[]à-¾[]B\_
- 
- *f*T□[fo□[,̉B,μ□Ý'è□B
- fৃT□[fo\_][,Ì‹¤—LŽ'Œʲ,õŽg,¦,é□Å'å,Ìf†□[fU\_][□"□B
- ŠJ,,±,Æ,ª,Å,«,éfT[][fo[][ftf@fCf‹,I[]A'å,I[]"[]B<br>fAfCfhf‹fZfbfVf‡f"ŽžŠÔ,I[]Y'è[]B
- 

Net Config Server ,ÉŠÖ, ,é[]Ú[]×[]î•ñ

- Net Config Server----
- Net Config Server

### Net Config Server---- á

 $\blacksquare$ 

f□□[fJf< fT□[fo□[,ÉŠÖ,·,é□î•ñ,ð 1 ‰æ–Ê,¸,•\ަ,·,é,É,Í□AŽŸ,Ì,æ,¤,É"ü—Í,µ,Ü,·□B net config server | more fT□[fo□[,ìfRf"fsf...□[f^-¼,ð—~—p‰Â"\,ÈfT□[fo□[,ì^ê——,©,ç‰B,·,É,Í□AŽŸ,Ì,æ,¤,É"ü—Í,µ,Ü,·□B net config server /hidden:yes fAfNfefBfu,Å,È,,È,Á,Ä,©,ç 15 •ªŒã,Éf†□[fU□[,ð□Ø'f,·,é,É,Í□AŽŸ,Ì,æ,¤,É"ü—Í,µ,Ü,·□B net config server /autodisconnect:15 Net Config Server ,ÉŠÖ, ,é[Ú]×[î•ñ

Net Config Server--'

Net Config Server

### **Net Config Workstation**

Workstation fT[][frfX, I'' ® []i't, E[]A, », I[]Y' è, ŏ • \ަ, U, ½, I • I[]X, µ, U, · []B

net config workstation [/charcount:fofCfg] [/chartime:f~fЕb] [/charwait:•b]

### fpf‰f∏∏f^

,È,μ

net config workstation ,Æ"ü—Í,·,é,Æ[]Af[][][fJf‹ fRf"fsf...[][f^,ÌŒ»[]Ý,Ì[]Ý'è,ð•\ަ,µ,Ü,·[]B

### /charcount:fofCfg

ff∏[f^,ð'Ê∏MfffofCfX,É'—∏M,∙,é,Ü,Å,É Windows NT ,ªŽû∏W,∙,éff∏[f^,Ì— Ê,ðŽw'è,µ,Ü,·<sub>I</sub>JB**/chartime**ːf~fŠ•b,àŽw'è,<sup>3</sup>,ê,Ä,¢,é,Æ[]AWindows NT ,Í[]Å[]‰,É–ž,½,<sup>3</sup>,ê,½•û,ÌŽw'è,É[]] Á,Ä"®[]ì,µ,Ü,∙[]B"Í^Í,Í 0 fofCfg,©,ç 65535 fofCfg,Ü,Å,Å[]AŠù′è′I,Í 16 fofCfg,Å,∙[]B,

## /chartime:f~fЕb

ff[][f^,ð'Ê[]MfffofCfX,É'—[]M,∙,é,Ü,Å,É Windows NT .ªŽû∏W,∙,鎞ŠÔ,ðŽw'è,μ,Ü,∙∏B**/charcount**:fofCfg,àŽw'è,ª,ê,Ä,¢,é,Æ∏AWindows NT ,Í∏Å∏‰,Éž,½,<sup>3</sup>,ê,½•û,ÌŽw'è,É[]],Á,Ä"®[]ì,µ,Ü,∙[]B"Í^Í,Í 0 ƒ~ƒŠ•b,©,ç 65535000 ƒ~ƒŠ•b,Å[]AŠù'è'l,Í 250 f~fЕb,Å,∙∏B

### /charwait: • b

ີ E∏MfffofCfX,ªŽg—p‰Â"\,É,È,é,Ü,Å,É Windows NT ,ª'Ò,ÂŽžŠÔ,ðŽw'è,μ,Ü,∙∏B"Í^Í,Í 0 •b,©,ç 65535 • b,Å∏AŠù'è'l,Í 3600 • b,Å,∙∏B

Net Config Workstation ,ÉŠÖ, ,é[Ú[×[î•ñ

Net Config Workstation--'

Net Config Workstation---- á

#### Net Config Workstation--'[]

 $\blacksquare$ 

net config workstation fRf}f"fh, oŽg, ¤, Æ[]A[]Ý'è‰Â"\,È Workstation fT[][frfX, lfpf %of□[[f^,ð•Ï[]X,Å,«,Ü,·[]B•Ï[]XŒ‹‰Ê,Í,·,®,É"½‰f,¾ê[]A[]Ä[]Ý'è,µ,È,¢,©,¬,è—LŒø,É,È,è,Ü,·[]B

Workstation fT[][frfX, l, ·, x, A, lfpf‰f[][[f^, ð net config workstation fRf}f"fh,Å•Ï[]X,Å,«,é,í,¯,Å,Í, ,è,Ü,י,ñ[]B,Ù,©,Ìfpf‰f[][[f^,Í[]A[]Ý'èfŒfWfXfgfŠ,Å•Ï[]X,Å,«,Ü,·[]B

Net Config Workstation ,ÉŠÖ, ,é[]Ú[]×[]î•ñ

Net Config Workstation---- á Net Config Workstation

# Net Config Workstation---- á

 $\blacksquare$ 

Workstation fT[][frfX, ÌŒ»[]Ý, Ì[]Ý'è, ð•\ަ, ·, é, É, Í[]AŽŸ, Ì, æ, ¤, É"ü—Í, µ, Ü, ·[]B net config workstation Workstation fT[][frfX, ÌŒ»[]Ý, Ì[]Ý'è, ð•\ަ, ·, é, É, Í[]AŽŸ, Ì, æ, ¤, É"ü—Í, µ, Ü, ·[]B net config workstation /chartime:500 Net Config Workstation ,ÉŠÖ, ,é[JÚ[]×[jî•ñ

Net Config Workstation--'
#### **Net Continue**

^ꎞ'âŽ~,<sup>3</sup>,ê,Ä,¢,éfT[][frfX,ð[]ÄŠJŽn,µ,Ü,∙[]B

net continue fT[][frfX

#### fpf‰f<sub>□</sub>[f^

fT□[frfX

[JÄŠJŽn,Å,«,éfT[][frfX,Í[]Afile server for macintosh (Windows NT Server, i.Ý)[]Aftp publishing service[]Alpdsvc[]Anet logon[]Anetwork dde[]Anetwork dde dsdm[]Ant Im security support provider<sup>[</sup>Aremoteboot (Windows NT Server, i, Y)<sup>[</sup>Aremote access server[]Aschedule[]Aserver[]Asimple tcp/ip services[]A, ¨, æ, Ñ workstation ,Å, ·[]B

Net Continue ,ÉŠÖ, ,é∏Ú∏×∏î•ñ

<u>Net Continue--'[]</u><br>Net Continue---<u>-á</u>

 $\blacksquare$ 

#### Net Continue--'<sub>[]</sub>

 $\blacksquare$ 

#### fT[[fo[['¤,ÆfNf‰fCfAf"fg'¤:

net continue fRf}f"fh, ðŽg, ¤, Æ[]A^ꎞ'âŽ~,<sup>3</sup>,ê, Ä, ¢, éfT[][frfX, ð[]Ä, ÑfAfNfefBfu,É, ·, é, ± ,Æ,ª,Å,«,Ü,·□Bft□[fU□[,ªfWf‡fu,ðŠ®—1,¾,¼,è□AŽ'Œ1,©,ç□Ø'f,Å,«,é,æ,¤ ,É,·,é,½,ß□AfT□[frfX,ð'âŽ~,·,é'O,É^ꎞ'âŽ~,µ,Ä,,¾,¾,□BŽ'Œૈ,É'Î,·,éf~f ‰∏[C•œ,ð,·,é,É,Í[]AfT[][frfX,âfvfŠf"f^,ð^ꎞ'âŽ~,·,é,¾,¯,Å[]\•ª,Å,·[]B[]C•œŒã[]Anet continue fRf}f"fh,ðŽg,Á,Ä□Aft□[fU□[,Ì□Ú'±,ðŽæ,è□Á,<sup>з</sup>, ,É□AfT□[frfX,âfvfŠf"f^,ð□Ä,ÑfAfNfefBfu,É,µ,Ü,·□B

#### fNf‰fCfAf"fg'¤:

net pause, ¨,æ,Ñ net continue fRf}f"fh, ðŽg, ¤, Æ []Aflfbfgf[][[fN fvfŠf"f^, ÆŽ© •ª, lfRf"fsf... [][f^,É[]Ú'±,<sup>3</sup>,ê,Ä,¢,éfvfŠf"f^,ð[]Ø,è'Ö,¦,é,±,Æ,ª,Å,«,Ü,·[]B

ŠÖ~A∏€-Ú

- Net Pause
- Net Start

Net Stop

Net Continue ,ÉŠÖ, ·,é∏Ú∏×∏î•ñ

<u>Net Continue----- á</u>

Net Continue

#### Net Continue---- á

Workstation fT[][frfX,ð[]ÄŠJŽn, , ,é,É,Í[]AŽŸ,Ì,æ,¤,É"ü—Í,µ,Ü, []B

net continue workstation

Net Continue ,ÉŠÖ,∙,é[]Ú[]×[]î•ñ<br><u>■ Net Continue--'[]</u><br>■ <u>Net Continue</u>

 $\blacksquare$ 

#### **Net File**

 $\blacksquare$ 

```
fT□[fo□[□ã,ÅŠJ,©,ê,Ä,¢,é,·,×,Ä,Ì‹¤—Lftf@fCf‹,Ì-¼'O□A,¨,æ,ÑŠeftf@fCf‹,Éftf@fCf‹
f[]fbfN,ª'¶[]Ý,·,é[]ê[]‡,Í,»,Ì[]",ð•\ަ,µ,Ü,·[]B,Ü,½[]AŒÂ•Ê,Ì‹¤—Lftf@fCf‹,ð•Â,¶[]Aftf@fCf‹,Ìf[]fbfN,ð
‰ð∏œ,µ,Ü,∙∏B
```
#### net file [id [/close]]

### fpf‰f<sub>□</sub>[f^

,È,μ

fpf‰f□□[f^,ð•t,¯, ,É net file ,Æ"ü—ĺ,·,é,Æ□AfT□[fo□[□ã,ÅŠJ,©,ê,Ä,¢,éftf@fCf‹,Ì^ê——,ð•\ަ,µ,Ü,·□B id

ftf@fCf‹,ÌŽ¯•Ê"Ô[]†,ðŽw'è,μ,Ü,∙[]B

#### /close

ŠJ,©,ê,Ä,¢,éftf@fCf<,ð•Â,¶∏AfŒfR∏[fh,Ìf∏fbfN,ð‰ð∏œ,µ,Ü,∙∏B,±,ÌfRf}f"fh,Í∏Aftf@fCf<,ª<¤—L,ª,ê,Ä,¢ ,éƒT□[ƒo□[, © ,ç"ü—Í,μ,Ü,·□B

Net File ,ÉŠÖ, ,é∏Ú∏×∏î•ñ

Net File--'[]

Net File---- á

#### Net File--'[]

,±,ÌfRf}f"fh,Í[]A**net files** ,Æ"ü—Í,·,é,±,Æ,à,Å,«,Ü,·[]B

net file fRf}f"fh,ðŽg,¤,Æ[]Aflfbfgf[][[fN,Å<¤—L,<sup>3</sup>,ê,Ä,¢,éftf@fCf<,Ì•\ަ,â[]§Œä,ª,Å,«,Ü,·[]B<¤— Lftf@fCf<,Í[]AŠÔ^á,Á,ÄŠJ,©,ê,½,Ü,Üf[]fbfN,<sup>3</sup>,ê,Ä,¢,é,±,Æ,ª,,è,Ü,·[]B,±,Ì,æ,¤,È[]ó'Ô,ª"-[]¶,·,é,Æ[]Aflfbfgf[][[fN[]ã,Ì,Ù,©,ÌfRf"fsf…[][f^,Í[]Aftf@fCf<,Ìf[]fbfN,¾ê,Ä,¢,é•"•ª,ÉfAfNfZfX,Å,«,È,-,È,è,Ü,∙□B**net file** fRf}f"fh,Ì /**close** flfvfVf‡f",ðŽg,¤,Æ□Aftf@fCf‹,Ìf□fbfN,ð‰ð□œ,μ,Ä•Â,¶,é,± ,Æ,ª,Å,«,Ü,∙∏B

net file fRf}f"fh,Ì•\ަ,Í []AŽŸ,Ì,æ,¤,É,È,è,Ü,·[]B

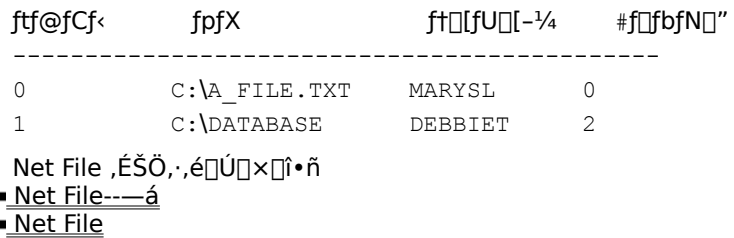

 $\blacksquare$ 

#### **o**<br>Net File--—á

<¤—Lftf@fCf<,ÉŠÖ,·,é∏î•ñ,ð•\ަ,·,é,É,Í∏AŽŸ,Ì,æ,¤,É"ü—Í,μ,Ü,·∏B

 $\overline{a}$  net file

 $\blacksquare$ 

ޝ•Ê"Ô∏†,ª 1 ,Ìftf@fCf<,ð•Â,¶,é,É,Í∏AŽŸ,Ì,æ,¤,É"ü—Í,µ,Ü,∙∏B

net file 1 /close Net File--'

Net File

- <u>Net File--'T</u><br><u>Net File</u>
- 

### **Net Group**

Windows NT Server fhf[]fCf"[]ã,Å,ÌfOf[][][fof< fOf<[][fv,ð'ljÁ[]A•\ަ,Ü,½,Í[]C[]<sup>3</sup>,µ,Ü,·[]B,± ,ifRf}f"fh,i∏AWindows NT Server fhf∏fCf",É,µ,©Žq,¦,Ü,<del>'</del>,ñ∏B

net group [fOf< $\lceil$ [fv-1/4 [/comment: "fefLfXfq"]] [/domain]

net group fOf< $\lceil$ [fv-14 {/add [/comment:"fefLfXfq"] | /delete} [/domain]

net group fOf< $\lceil$ [fv-1/4 ft $\lceil$ [fU $\lceil$ [-1/4 [...] {/add | /delete} [/domain]

### fpf‰f<sub>□</sub>

,È,μ

fpf‰f[][[f^,ð•t,¯, ,É **net group** ,Æ"ü—ĺ,·,é,Æ[]AfT[][fo[[[,Ì–¼'O,Æ,»,ÌfT[][fo[[[jã,ÌfOf‹[][fv–¼,ð•\  $\check{Z}$ ¦,µ,Ü,∙∏B

 $fOf \leq [fV - \frac{1}{4}]$ 

`ljÁ∏A∏C∏<sup>3</sup>∏A,Ü,½,Í∏í∏œ,∙,éfOf‹∏[fv,Ì-¼'Ο,ðŽw'è,μ,Ü,∙∏BfOf‹∏[fv,Ìft∏[fU∏[,Ì^ê——,ð•\ ަ, , é,É,Í∏AfOf‹∏[fv-¼,¾,¯,ð"ü—Í,µ,Ü, ∏B

#### /comment:"fefLfXfg"

∏V,µ,¢fOf<∏[fv,Ü,½,ÍŠù'¶,ÌfOf<∏fv,É'Î,µ,ÄfRf∏f"fq,ð'ljÁ,µ,Ü,∙∏BfefLfXfq,Í"ñ∏d^ø—p•",Å^Í,Ý,Ü,∙∏B

#### /domain

Œ»∏Ý,Ìfhf∏fCf",Ìfvf‰fCf}fŠ fhf∏fCf" fRf"fqf∏∏f‰∏ã,Å,±,Ì∏^—∏,ðŽÀ∏s,µ,Ü,∙∏B,±,Ìfpf %of□□[f^,ª,È,¢□ê□‡,Í□Af□□[fJf< fRf"fsf...□[f^□ã,Å,±,Ì□^—□,ðŽÀ□s,µ,Ü,·□B

,±,Ìfpf‰f∏∏f^,ª"K—p,¾,ê,é,Ì,Í∏AWindows NT Server fhf∏fCf",Ìf∏f"fo∏,Å, ,é Windows NT Workstation fRf"fsf…[][f^,É'Î,µ,Ä,¾,¯,Å,∙[]BŠù'è,Ì[]Ý'è,Å,Í[]AWindows NT Server fRf"fsf…[][f^,Í[]Afvf‰fCf} fŠ fhf∏fCf" fRf"fqf∏∏f‰∏ã,Å,±,Ì∏^—∏,ðŽÀ∏s,µ,Ü,∙∏B

### $ft\Box fU\Box [-\frac{1}{4} [...]$

fOf<∏fv,É'C‰Á∏A,Ü,½,ÍfOf<∏[fv,©,c∏í∏œ,∙,é 1 ,Â^È∏ã,Ìf†∏[fU∏I-½,ðŽw'è,μ,Ü,∙∏B•¡∏",Ìf†∏[fU∏I-¼,Í∏AfXfy∏[fX,Å<æ∏Ø,è,Ü,∙∏B

#### /add

fOf‹[|fv,ð′ljÁ[]A,Ü,½,ÍfOf‹[|[fv,Éft[][fU[][-¼,ð′ljÁ,µ,Ü,∙[]B,±,ÌfRf}f"fh,ðŽg,Á,ÄfOf‹[|[fv,É′Ç ‰Á,·,éft□[fU□[,É'Î,µ,Ä,Í□A, ,ç,©,¶,ßfAfJfEf"fg,ªŠm—§,<sup>3</sup>,ê,Ä,¢,È,¯,ê,Î,È,è,Ü,<sup>1</sup>,ñ□B

#### /delete

fOf<∏[fv,ð∏í∏œ∏A,Ü,½,ÍfOf<∏[fv,©,çf†∏[fU∏[−¼,ð∏í∏œ,µ,Ü,∙∏B

Net Group ,ÉŠÖ, ,é∏Ú∏×∏î•ñ

■ Net Group--'<sub>[]</sub>

Net Group----- á

#### Net Group--'[]

 $\blacksquare$ 

,±,ÌfRƒ}ƒ"ƒh,Í[]A**net groups** ,Æ"ü—Í,∙,é,±,Æ,à,Å,«,Ü,∙[]B

net group fRf}f"fh, ðŽg,¤,Æ[]Aflfbfgf[][[fN, ð"Ī,¶,æ,¤,ÉŽg,¤ft[][fU[][,ðfOf<[][fv‰»,·,é,± ,Æ,ª,Å,«,Ü,·[]BfOf‹[][fv,ÉŒ —~,ðŠ",è"-,Ä,é,Æ[]A,»,ÌfOf‹[][fv,ÌŠef[]f"fo[][,Í[]AŽ©"®"I,É,»,ÌŒ — ~,ðŽ[],¿,Ü,∙[]B fT[][fo[][[]ã,ÌfOf<[][fv,Ì•\ަ,Í[]AŽŸ,Ì,æ,¤,É,È,è,Ü,·[]B \\PRODUCTION , ifOf<□[fv fAfJfEf"fg

\_\_\_\_\_\_\_\_\_\_\_\_\_\_\_\_\_\_\_\_\_\_\_\_\_\_

\*Domain Users

\*Domain Admins

Šefvf<sub>□</sub>fOf‰f€-¼,ì'O,ÉfAfXf^fŠfXfN (\*),ª•t,¢,Ä,¢,é,±,Æ,É'□^Ó,µ,Ä,-,¾,¾,¢[]BfAfXf^fŠfXfN,Í[]Af†[][fU[][,ÆfOf‹[][fv,ªŠÜ,Ü,ê,Ä,¢,éfOf‹[][fv,ð•\ަ[]ã‹æ•Ê,μ,Ü,·[]B

ŠÖ~A∏€-Ú

- Net Localgroup <u>Net User</u> Net Group ,ÉŠÖ, ·,é[]Ú[]×[]î•ñ <u> Net Group--- á</u>
- <u>Net Group</u>

#### Net Group---- á

f□□[fJf< fT□[fo□[□ã,Ì,·,×,Ä,ÌfOf<□[fv,Ì^ê——,ð•\ަ,·,é,É,Í□AŽŸ,Ì,æ,¤,É"ü—Í,µ,Ü,·□B

net group

fOf‹□[fv **exec** ,ðf□□[fJf‹ ft□[fU□[ fAfJfEf"fg ff□[f^fx□[fX,É'ljÁ,·,é,É,Í□AŽŸ,Ì,æ,¤,É"ü—Í,µ,Ü,·□B

net group exec /add

fOf<□[fv exec , ð ]AWindows NT Workstation f\ftfgfEfFfA, <sup>a</sup>fCf"fXfg [][f<, <sup>3</sup>, ê, Ä, ¢, éfRf"fsf... \_[[f^,©,ç[]AWindows NT Server fhf[]fCf",Ìft[[[fU[][ fAfJfEf"fg ff[][f^fx[][fX,É'ljÁ,∙,é,É,Í[]AŽŸ,Ì,æ,¤,É"ü—  $(i,\mu,\ddot{\cup},\cdot \Box B)$ 

net group exec /add /domain

Šù'¶,Ìft[[fU[][ fAf]fEf"fg **stevev**[]A**ralphr**[]A,¨,æ,Ñ **jennyt** ,ð[]Af[][[f]f< fRf"fsf…[][f^,Ì **exec** fOf<∏[fv,É'ljÁ,·,é,É,Í∏AŽŸ,Ì,æ,¤,É"ü—Í,µ,Ü,∙∏B

net group exec stevev ralphr jennyt /add

Šù'¶,Ìft□[fU□[ fAfJfEf"fg **stevev**□A**ralphr**□A,¨,æ,Ñ **jennyt** ,ð□AWindows NT Workstation f\ ftfgfEfFfA,<sup>a</sup>fCf"fXfg[][f<,<sup>3</sup>,ê,Ä,¢,éfRf"fsf…[][f^,©,ç[]AWindows NT Server fhf[]fCf",Ì exec fOf<[][fv,É'Ç ‰Á, , é,É,Í∏AŽŸ,Ì,æ,¤,É"ü—Í,µ,Ü, ∏B

net group exec stevev ralphr jennyt /add /domain

**exec** fOf<∏[fv,Ìft∏[fU∏[,ð•\ަ,·,é,É,Í∏AŽŸ,Ì,æ,¤,É"ü—Í,µ,Ü,∙∏B

net group exec

exec fOf<[][fv, lfŒfR[][fh,ÉfRf[]f"fg,ð'ljÁ,·,é,É,Í[]AŽŸ,l,æ,¤,É"ü—Í,µ,Ü,·[]B

net group exec /comment: "The executive staff."

Net Group ,ÉŠÖ, ,é∏Ú∏×∏î•ñ

■ Net Group--'<sub>[]</sub>

Net Group

#### **Net Help**

 $\blacksquare$ 

```
fwf<fv,ð•\ަ,Å,«,éflfbfgf□□[fN fRf}f"fh,Æ□€-Ú,Ì^ê——,ð•\ަ,µ,Ü,·□B,Ü,½,Í"Á'è,ÌfRf}f"fh,â□€-
Ú,Ìfwf<fv,ð•\ަ,µ,Ü,·[]B—~—p,Å,«,é net fRf}f"fh,ĺ[]A,±,ÌfRf}f"fh fŠftf@fŒf"fX,Ì [fRf}f"fh] fEfBf"fhfE,Ì N
,Ì□€-Ú,É^ê——•\ަ,·,é,±,Æ,à,Å,«,Ü,·□B
```
net help [fRf}f"fh]

net  $fRf$ } $f''fh$  {/help | /?}

#### fpf‰f<sub>□</sub>[f^

,È,μ

fpf‰f□□[f^,ð•t,¯, ,É **net help** ,Æ"ü—Í,·,é,Æ□Afwf‹fv,ð•\ަ,Å,«,éfRf}f"fh,Æ□€–Ú,̈ê——,ð•\ަ,µ,Ü,·□B

fRf}f"fh

```
fwf‹fv,ð•\ަ,∙,éfRf}f"fh,ðŽw'è,μ,Ü,∙□Bnet ,ðfRf}f"fh,Ì^ê•",Æ,μ,Ä"ü—ĺ,μ,È,¢,Å,,¾,¾,□B
```
#### /help

 $fwf(fv,\delta\bullet\backslash \check{Z}^1, \cdot, \acute{e}, \grave{a}, \boxtimes$  1 , $\hat{A}, \grave{I}\bullet \hat{u}$ -@, $\hat{A}, \cdot \Box B$ 

 $/2$ 

fRf}f"fh,l`[]<sup>3</sup>Šm,E`[]\•¶,ª•\ަ,<sup>3</sup>,ê,Ü,·[]B

Net Help ,ÉŠÖ, ,é<sub>□</sub>Ú<sub>□</sub>×□ •ñ

Net Help----

**Net Help--—á**<br>net help fRf}f"fh.Ì 2 .Â.Ì∏'Ž®.ðŽg.Á.Ä∏Anet use fRf}f"fh.ÉŠÖ.u.Ä"¯.¶∏î•ñ.ð•\ަ.∙.é.É.Í∏AŽŸ.Ì.æ.¤.É"ü  $-$ ĺ,µ,Ü,∙∏B **net let** use the set of the set of the set of the set of the set of the set of the set of the set of the set of the set of the set of the set of the set of the set of the set of the set of the set of the set of the set of

### net help use

 $J^{1/2}J^{1/2}J^{1/2}J^{1/2}J^{1/2}J^{1/2}J^{1/2}J^{1/2}J^{1/2}J^{1/2}J^{1/2}J^{1/2}J^{1/2}J^{1/2}J^{1/2}J^{1/2}J^{1/2}J^{1/2}J^{1/2}J^{1/2}J^{1/2}J^{1/2}J^{1/2}J^{1/2}J^{1/2}J^{1/2}J^{1/2}J^{1/2}J^{1/2}J^{1/2}J^{1/2}J^{1/2}J^{1/2}J^{1/2}J^{1/2}J^{1/2}J^{1/$ **net use** *i* 

 $\blacksquare$ 

**net use /help<br><b>net use** fRf}f"fh.Ì∏\•¶.ð•\ަ.∙.é.É.Í∏AŽŸ.Ì.æ.¤.É"ü—Í.u.Ü.∙∏B **net use /?**

#### net use /? Net Help

Net Help

#### **Net Helpmsg**

 $\blacksquare$ 

net helpmsg f<sub>□</sub>fbfZ□[fW"Ô□t

### fpf‰f⊞[f^

f∏fbfZ∏[fW"Ô∏†

fwf‹fv,ð•\ަ,<sup>3</sup>,1,é,Æ,«,É•K—v,È Windows NT ,Ìf<sub>∐</sub>fbfZ□[fW,ì 4 Œ...,Ì"Ô□t,Å,·□B

Net Helpmsg ,ÉŠÖ, ,é[]Ú[]×[]î•ñ

<u>Net Helpmsg--'[]</u><br>Net Helpmsg--'[]

#### Net Helpmsg--'[]

 $\blacksquare$ 

flfbfgf□□[fN'€□ì,ÉŽ¸"s,·,é,Æ□AŽŸ,Ì,æ,¤,Èf□fbfZ□[fW,ª•\ަ,<sup>3</sup>,ê,Ü,·□B NET 2182: - v<[],<sup>3</sup>,ê,1⁄2fT[][frfX,ÍŠù,ÉŠJŽn,µ,Ä,¢,Ü,·[]B Windows NT ,ÌfGf‰[[ f[]fbfZ[][fW,Ì'O,É,Í net ,Æ,¢,¤'PŒê,ª•t,¢,Ä,¢,Ü,·,ª[]Af[]fbfZ[][fW"Ô[]†,Ì^ê•",Æ,µ,Ä net, $\delta$ "ü-Í, Aé•K-v,Í, Aè,Ü,<sup>1</sup>,ñ∏B

net helpmsg fRf}f"fh,ðŽg,¤,Æ[]AfGf‰[[,Ì"[]¶—[]—R,¨,æ,Ñ-â'è,ð‰ðŒ^,·,é,½,ß,Ì•û-@,Ì[]à-¾,ª•\  $\check{Z}^1,^3,\hat{e},\ddot{U},\dot{U}B$ 

Net Helpmsg ,ÉŠÖ,∙,é[]Ú[]×[]î•ñ<br><u>■ Net Helpmsg--—á</u>

Net Helpmsg

#### Net Helpmsg--- á

 $\blacksquare$ 

Windows NT , ifGf‰ [[flfbfZ [] [fW NET 2182 ,ÉŠÖ, ·,éfwf<fv,ð•\ަ, ·,é,É, í []AŽŸ, i,æ,¤,É"ü—Í,µ,Ü, · []B

net helpmsg 2182

fGf‰∏ f∏fbfZ∏[fW,Æfwf‹fv∏î•ñ,ª•\ަ,<sup>3</sup>,ê,Ü,∙∏B

Net Helpmsg ,ÉŠÖ,∙,é[]Ú[]×[]î•ñ<br><u>■ Net Helpmsg--′[]</u><br>■ <u>Net Helpmsg</u>

- 
- 

#### **Net Localgroup** *Net Localgroup*

 **net**fJf< fOf<⊡[fv,ð'ljÁ[]A•\ަ[]A,Ü,½,Í[]C[]<sup>3</sup>,µ,Ü,∙[]B<br>**localgroup** [fOf<∏fv–¼ [**/comment:**"fefLfXfg"]] [**/domain**]

**netlocalgroup** [fOf<][fv-¼ [**/comment:**"fefLfXfg"]] [**/domain**]<br>**localgroup** fOf<][fv-¼ {**/add** [/**comment:**"fefLfXfg"] | **/delete**} [**/domain**]

**localgroup**  $f \circ f \circ \frac{f}{f} \circ f \circ \frac{f}{f} \circ f$  {/add [/comment:"fefLfXfg"] | /delete<br>**localgroup**  $f \circ f \circ \frac{f}{f} \circ f \circ \frac{f}{f} \circ f \circ f \circ f \circ f$  {/add | /delete} [/domain]

**net localgroup**  $fOf\{\cdot\frac{1}{2}fV - \frac{1}{4} - \frac{1}{4}O[...]\}$  {/add | /delete} [/domain]

# <del>ן</del><br>∱fnf%∞f⊓⊓

 $\hat{E}$ , $\mu$ 

,È,µ<br>fof‰f∏∏f^.ð•t.<sup>-</sup>. .É **net localgroup** .Æ"ü—Í.·.é.Æ∏AfT∏[fo∏.Ì–¼'O.Æ.».ÌfRf"fsf…∏f^.Ìf∏∏flf‹ ,<br>fOf<∏[fv,Ì–¼'Ο,ð∙∖ަ,μ,Ü,∙∏Β

## $fOf\{\left|\left[\frac{f}{V}\right]-\frac{1}{4}g\right|$

′ljÁ∏A∏C∏<sup>3</sup>∏A,Ü,½,Í∏í∏œ,∙,éf∏∏[f|f‹ fOf‹∏[fv,Ì–¼'O,ðŽw'è,µ,Ü,∙∏Bf∏∏[f|f‹ **/**fOf‹<u>∏[</u>fv,Ìft∏[fU∏[,Ü,½,ÍfOf□∏[fof‹ fOf‹∏[fv,̈ê——,ð•\ަ,∙,é,É,Í□AfOf‹□[fv–¼,¾,¯,ð"ü—Í,μ,Ü,∙□B

# /comment:"fefLfXfg"

[]V,μ,¢ƒOƒ‹[][ƒv,Ü,½,ÍŠùʻ¶,̃Oƒ‹[][ƒv,ÉʻÎ,μ,ăRƒ[]ƒ"ƒg,ð′ljÁ,μ,Ü,∙[]BƒRƒ[]ƒ"ƒg,Í 48 - **/domains and** *a* **/domains and** *a domain***s and** *a domain***s and** *domains* **and** *domains* **and** *domains* **and** *domains* **and** *domains* **and** *domains* **and** *domains* **and** *domains* **and** *domains* **and** *domains* **and** *domai* 

#### /domain  $\mu$ domain

G»∏Ý,Ìfhf∏fCf",Ìfvf‰fCf}fŠ fhf∏fCf" fRf"fgf∏∏f‰∏ã,Å,±,Ì∏ˆ—∏,ðŽÀ∏s,µ,Ü,∙∏B,±,Ìfpf %f∏∏[f^,ª,È,¢∏ê∏‡,Í∏Af∏∏[f|f‹ fRf"fsf…∏[f^∏ã,Å,±,Ì∏^—∏,ðŽÀ∏s,µ,Ü,∙∏B ‰ƒ□□[ƒ^,ª,È,¢□ê□‡,ĺ□Aƒ□□[ƒJƒ< ƒRƒ"ƒsƒ...□[ƒ^□ã,Å,±,Ì□^—□,ðŽÀ□s,µ,Ü,∙□B<br>.±.Ìfɒf‰f□□[f^.ª"K—p.ª.ê.é.Ì.ĺ□AWindows NT Server fhf□fCf".ìf□f"fo□[.Å. .é Windows NT Workstation

fRf"fsf…[][f^,É'Î,µ,Ä,¾,¯,Å,∙[]BŠù'è,Ì[]Ý'è,Å,Í[]AWindows NT Server fRf"fsf…[][f^,Í[]Afvf‰fCf} fŠ fhf<mark>:[fCf" fRf"fgf</mark>:[][f‰[]ã,Å,±,Ì[]^—[],ðŽÀ[]s,µ,Ü,·[]B

#### $-1/4'$ O [ ...]  $\frac{1}{2}$   $\frac{1}{2}$   $\frac{1}{2}$   $\frac{1}{2}$

f∏∏f|f< fOf<∏fv,É'C‰Á∏A,Ü,½,Íf∏∏f|f< fOf<∏[fv,©,c∏í∏œ,∙,é  $1$  ,Â^È∏ã,Ìf†∏[fU∏[–¼,Ü,½,ÍfOf<∏fv– יען יין אין אין אין די אין דער איין דער אין דער די ס', אין דער די די אין דער די די די די די די די די די די די<br>1⁄4,ðŽw'è,μ,Ü,·∏B∙ i∏",Ìf†∏[fU∏[−¼,âfOf‹∏[fv−¼,í∏AfXfy∏[fX,Å‹æ∏Ø,è,Ü,·∏B−  $f_{4}$ , $\sigma_{\rm F}$   $\sigma_{\rm F}$   $\sigma_{$ fOf<∏[fv,Å∏A,Ù,©,Ìf∏∏[flf< fOf<∏fv,ĺŽw'è,Å,«,Ü,<sup>ı</sup>,ñ∏B•Ê,Ìfhf∏fCf",©,c,Ìf†∏[fU∏[,Ì∏ê∏‡,É,Í∏Af†∏[fU∏[-|ا [ا, |ل−|U'|U'|U'|J'|j'|U'|U'|J'|J'||U'|U'|U'|U'|U'|U'|U'| V'| ال− 1⁄4<br>| 12 هـ = × 12 گـ = × 12 گـ = × 12 گـ = × 12 گـ = × 12 گـ = × 12 گـ = × 12 گـ = × 12 **/add**

#### /add  $\mathbf{f}$  and  $\mathbf{f}$

f□□[fJf< fOf<□[fv,É□AfOf□□[fof< fOf<□[fv-½,Ü,½,Íft□[fU□[-½,ð'ljÁ,µ,Ü,·□B,±,ÌfRf}f"fh,Åf□□[f<br>fOf<□[fv.É'C‰Á.·.éft□[fU□[.âfOf□□[fof< fOf<□[fv.É'Î.u.Ä.Í□A. .c.©.¶.ßfAfIfEf"fɑ.ªŠm—§.ª.ê.Ä.d fOf<∏fv,É'ljÁ,·,éft∏[fU∏l,âfOf∏[[fof< fOf<∏fv,É'Î,µ,Ä,Í[]A, ,ç,©,¶,ßfAfJfEf"fg,ªŠm—§,ª,ê,Ä,¢ */deleterminister* 

# $\eta'$ delete $\eta'$

f∏∏{f|f< fOf<∏{fv, ©,c∏AfOf<∏{fv-¼,Ü,½,Íft∏{fU∏[-¼,ð∏í∏œ,µ,Ü,∙∏B

Net Localgroup ,ESO, ,é[U[]×[]î•ñ  $\mathcal{L}$   $\mathcal{L}$   $\mathcal{$ 

Net Localgroup--'<sub>[]</sub>

Net Localgroup---- á

#### Net Localgroup--'[]

net localgroup fRf}f"fh, ðŽg, ¤, Æ[]AfRf"fsf...[][f^, âflfbfgf[][[fN, ð"Ī, æ, ¤, ÉŽg, ¤ft[][fU[][, ðfOf<[][fv %%, Å, «, Ü, · []Bf[][[f]f< fOf<[][fv, ÉŒ — ~, ðŠ,, ,è"-, Ä,é, Æ[]A, », Ìf[][[f]f< fOf<[][fv, lŠef[]f"fo[][, l[]AŽ©"®"I,É,»,ê,Æ" , ¶Œ — ~,ðŽ[],¿,Ü,·[]B

ŠÖ~A∏€-Ú

<u>Net User</u>

 $\blacksquare$ 

- Net Group (Windows NT Server , I, Y) Net Localgroup ,ÉŠÖ, ,é[JÚ[]×[]î•ñ
- Net Localgroup---- á
- Net Localgroup

#### Net Localgroup---- á

f□□[fJf< fT□[fo□[□ã,ì,·,×,Ä,Ìf□[fJf< fOf<□[fv,ì^ê——,ð•\ަ,·,é,É,Í□AŽŸ,Ì,æ,¤,É"ü—Í,µ,Ü,·□B

#### net localgroup

f□□[fJf‹ fOf‹□[fv **exec** ,ðf□□[fJf‹ f†□[fU□[ fAfJfEf"fg ff□[f^fx□[fX,É'ljÁ,·,é,É,Í□AŽŸ,Ì,æ,¤,É"ü—Í,μ,Ü,·□B

#### net localgroup exec /add

f□□[fJf< fOf<□[fv exec ,ŏ Windows NT Server fhf□fCf",lft□[fU□[ fAfJfEf"fg ff□[f^fx□[fX,É'Ç ‰Á, , é,É,Í∏AŽŸ,Ì,æ,¤,É"ü—Í,µ,Ü, ∏B

#### net localgroup exec /add /domain

Šù'¶,Ìft[][fU[][ fAf]fEf"fg **stevev**[]A**ralphr** (SALES fhf[]fCf",©,ç)[]**A**,¨,æ,Ñ **jennyt** ,ð[]Af[][[f]f< fRf"fsf… [[f^[]ã,Ìf[][[f]f< fOf<[[[fv **exec** ,É'ljÁ,·,é,É,Í[]AŽŸ,Ì,æ,¤,É"ü—Í,μ,Ü,·[]B

#### net localgroup exec stevev sales\ralphr jennyt /add

Šù'¶,Ìft∏[fU∏[ fAfJfEf"fg stevev∏Aralphr∏A,¨,æ,Ñ jennyt ,ð∏AWindows NT Server fhf∏fCf",ÌfOf<∏fv **exec**,  $E'C\%$ <sub>o</sub> $A, \cdot, e, E, \Pi AZ\ddot{Y}, I, \infty, \kappa, E''\ddot{u} - I, \mu, \ddot{U}, \Pi B$ 

#### net localgroup exec stevev ralphr jennyt /add /domain

**exec** f□□[fJf< fOf<□[fv,Ìf†□[fU□[,ð•\ަ,·,é,É,Í□AŽŸ,Ì,æ,¤,É"ü—Í,µ,Ü,·□B

#### net localgroup exec

exec f□□[fJf< fOf<□[fv,ÌfŒfR□[fh,ÉfRf□f"fg,ð'ljÁ,·,é,É,Í□AŽŸ,Ì,æ,¤,É"ü—Í,µ,Ü,·□B

#### net localgroup exec /comment: "The executive staff."

Net Localgroup ,ÉŠÖ, ,é[Ú[]×[]î•ñ

Net Localgroup--'[] Net Localgroup

#### **Net Name**

 $\blacksquare$ 

f[]fbfZ[][fW^¶,Ä[]æ-¼ (fGfCfŠfAfX,Æ,àŒÄ,Ñ,Ü,·) ,ð'ljÁ,Ü,½,Í[]í[]œ,µ,Ü,·[]B,Ü,½,Í[]AfRf"fsf... [[f^,Åf|]fbfZ||[fW,ðŽó,¯Žæ,é-¼'O,Ì^ê——,ð•\ަ,μ,Ü,∙[]Bnet name,ðŽg,¤,É,ĺ[]AMessenger fT□[frfX,ª"®□ì'†,Å,È,¯,ê,Î,È,è,Ü,ユ,ñ□B

net name [-1/4'O [/add | /delete]]

#### fpf‰f<sub>□</sub>[f^

,È,μ

fpf‰f□□[f^,ð•t,¯, ,É net name ,Æ"ü—ĺ,·,é,Æ□AŒ»□ÝŽg—p't,Ì-¼'O,Ì^ê——,ð•\ަ,µ,Ü,·□B  $-1/4'$ O

#### /add

fRf"fsf...[][f^,É-¼'O,ð'ljÁ,μ,Ü,∙[]B**/add**,ĺ[]A•t,¯,Ä,à[]A•t,¯,È,,Ä,à,©,Ü,¢,Ü,<sup>ı</sup>,ñ[]B**net name** -¼'O ,Æ"ü -i, ·, é, ±, Æ, Æ[]Anet name -1/4'O /add , Æ"ü-i, ·, é, ±, Æ, í"-, ¶, Å, · []B

#### /delete

fRf"fsf…[][f^,©,ç-¼'O,ð[]í[]œ,μ,Ü,·[]B

Net Name ,ÉŠÖ, ,é∏Ú∏×∏î•ñ

Net Name--'<sub>[</sub>

Net Name $-\frac{2}{6}$ 

#### Net Name--'<sub>[]</sub>

net name fRf}f"fh,ðŽg,¤,Æ[]Af[]fbfZ[][fW,ðŽó[]M,·,é-¼'O,ðŽw'è,Å,«,Ü,·[]Bnet name fRf}f"fh,ðŽg,¤ ,É,Í∏AMessenger fT∏[frfX,ªŠJŽn,<sup>3</sup>,ê,Ä,¢,È,¯,ê,Î,È,è,Ü,<del>'</del>,ñ∏Bf∏fbfZ∏[fW^¶,Ä∏æ– 1/4, [[Aflfbfgf[][[fN[]ã,Å"<sup>-</sup>,¶,à,Ì,ĺ‹-,<sup>3</sup>,ê,Ü,<sup>1</sup>,ñ[]Bnet name ,Å[]ì[]¬,<sup>3</sup>,ê,1⁄2-1⁄4'O,Íf[]fbfZ[][fW,Ì'— Žó∏M,Ì,½,ß,¾,¯,Ì,à,Ì,Å∏AfOf<∏fv-¼,Å,Í, ,è,Ü,1,ñ∏B

### Windows NT ,Å,Í∏AŽŸ,Ì 3 Ží—Þ,Ì-¼'O,ðŽg,¢,Ü,∙∏B

- 
- 
- ‰Á,<sup>3</sup>,ê,Ü, <sub>I</sub>B

fRf"fsf…[][f^-¼,Í[]í[]œ,Å,«,Ü,ʲ,ñ[]Bft[][fU[][-¼,Í[]í[]œ,Å,«,Ü,·[]B

ŠÖ~A∏€-Ú

Net Send

Net Name ,ÉŠÖ, ,é[JÚ[]×[]î•ñ

<u>Net Name---- á</u>

<u>Net Name</u>

 $\blacksquare$ 

#### $\mathsf{Net}$   $\mathsf{Name}\text{-}\tilde{\mathsf{a}}$

**net name**

#### net name **rsveiting 's state '**old'ía <sup>y</sup> fyrstu 'e' út 'e' út 'e' út 'e' út 'e' út 'e' út 'e' út 'e' út 'e' út 'e' út 'e'

 $\blacksquare$ 

net name r<sub>sv</sub>pp rsvpp rsvar (process) *net name rsvp*p radius in the set of the set of the set of the set of the set of the set of the set of the set of the set of the set of the set of the set of the set of the set of th

#### net name rsvp **rsvp** 'ð' íslenska stærki en stærki en stærki en stærki en stærki en stærki en stærki en stærki en stærki en s

provide the result of the results of the results of the results of the results of the results of the results of <br>Provide the results of the results of the results of the results of the results of the results of the results

#### net name rsvp /delete Net Name--'

Net Name ,ESO, , é[U[]×[]î•ñ

<u> Net Name--'[]</u>

<u>Net Name</u>

#### **Net Pause**

"®[]ì'†,ÌfT[][frfX,ð^ꎞ'âŽ~,µ,Ü,∙[]B

net pause fT[][frfX

#### fpf‰f<sub>□</sub>[f^

fT□[frfX

file server for macintosh (Windows NT Server,  $\hat{I}$ ,  $\hat{Y}$ ) Aftp publishing service Alpdsvc Anet logon[]Anetwork dde[]Anetwork dde dsdm[]Ant Im security support provider[]Aremoteboot (Windows NT Server , i, Y)[] Aremote access server[] Aschedule[] Aserver[] Asimple tcp/ip services[]A,Ü,1/2,Í workstation ,ðŽw'è,µ,Ü,∙[]B

Net Pause ,ÉŠÖ, ,é[]Ú[]×[]î•ñ

 $\blacksquare$ 

#### Net Pause--'<sub>[]</sub>

#### $\mathbf{f}$ **T** $\left[\right]$   $\left[\mathbf{f}$ **o** $\right]$  $\left[\right]$ ' $\mathbf{x}$ :

fT□[frfX,ð'âŽ~,·,é'O,É **net pause** fRf}f"fh,ðŽg,¤,Æ□Aft□[fU□[,ªfWf‡fu,ðŠ®— 1,3,1,½,è∏AŽ'Œ<sup>1</sup>,©,c∏Ø'f,Å,«,é,æ,¤,É,È,è,Ü,·∏BfT∏[frfX,ð^ꎞ'âŽ~,·,é,ƕۗ¯∏ó'Ô,É,È,è,Ü,·,ª∏Af\ ftfqfEfFfA,Íf∏f,fŠ,©,c∏í∏œ,¾ê,Ü,ર,ñ∏BŠù,ÉŽ'Œય,É∏Ú'±,µ,Ä,¢,½f†∏[fU∏[,Í∏AŠeŽ©,Ìf^fXfN,ðŠ®— <sup>1</sup>,Å,«,Ü,·,ª∏A∏V,½,ÉŽ'Œ<sup>1</sup>,É∏Ú'±,·,é,±,Æ,Í,Å,«,È,,È,è,Ü,·∏B

<¤—LŽ'Œ<sup>1</sup>,ɉe<¿,ð—^,¦,éfT[][frfX,ð'âŽ~,μ,æ,¤,Æ,·,é,Æ,«,É,Í[]A[]Å[]‰ ,É,»,ÌfT□[frfX,ðˆêŽž'âŽ~,μ,Ü,∙□BŽŸ,É□A**net send** fRf}f"fh,ðŽg,Á,Ä□AfT□[frfX,ð'âŽ~,∙,é,Æ,¢ ,¤f∏fbfZ∏[fW,ðfuf∏∏[fhfLfffXfg,µ,Ü,∙∏Bf†∏[fU∏[,ªŽ'Œ≀,ðŽg,¢∏I,í,é,Ü,Å∏\∙ª,É'Ò,Á,Ä,©,ç∏A**net stop** fRf}f"fh,ðŽg,Á,ÄfT∏[frfX,ð'âŽ~,µ,Ü,∙∏B

^ꎞ'âŽ~,<sup>3</sup>,ê,Ä,¢,éfT□[frfX,ð□Ä,ÑfAfNfefBfu,É,·,é,É,Í□A**net continue** fRf}f"fh,ðŽg,¢,Ü,·□B

#### fNf‰fCfAf"fg'¤:

net pause ,¨,æ,Ñ net continue fRf}f"fh,ðŽq,¤,Æ∏Aflfbfgf∏∏[fN fvfŠf"f^,Æf∏∏[fNfXfe∏[fVf‡f",É∏Ú'± ,<sup>3</sup>,ê,Ä,¢,éfvfŠf"f^,ð∏Ø,è'Ö,¦,é,±,Æ,ª,Å,«,Ü,∙∏B

#### fT[][fo[]['¤,ÆfNf‰fCfAf"fg'¤:

 $^{\prime}$  $\Box$ 

^ꎞ'âŽ~,Å,«,È,¢fT[][frfX,à, ,è,Ü,·[]B

#### ົꎞ'âŽ~,∙,é,Æ∏AWindows NT ,ÌfT∏[frfX,ÉŽŸ,Ì,æ,¤,ȉe‹¿,ª, ,è,Ü,∙∏B

Net Logon fT[][frfX,ð^ꎞ'âŽ~,·,é,Æ[]AfRf"fsf...[][f^,Íf[]fOflf"—v<[],ð[]^—[],Å,«,È,-,È,è,Ü,∙<sub>I</sub>Bfhf∏fČf",É,Ù,©,Ìf∏fOfIf" fT∏[fo∏,ª, ,é́DêŪ‡,ÍŪAftŪ[fUŪ, Í^ø,«'±,«flfbfgf□Ū[fN,Éf∏fOfIf",Å,«,Ü,∙∏B Server fT□[frfX,ð^eŽž'âŽ~, ,é,Æ□Aft□[fU\_l,Í,»,ÍfT□[fo\_l,l≀¤—LŽ'Œ-,É\_JV,½,É\_JÚ'±,Å,«,È,-,È,è,Ü,∙<sub>I</sub>Bflfbfgfj∏[fN∏ã,É,Ù,©,Ìf∏fOflf" fT∏[fo∏l,ª,È,¢∏ê∏‡,Í∏Aflfbfgf∏∏[fN,Éf∏fOflf",Å,«,È,-,È,è,Ü,·∏BŠù'¶,İ∏Ü'±,͉e‹¿,ðŽó,¯,Ü,',ñ∏BŠC—∏ŽÒ,Í∏A^ēŽž'âŽ~,',e,Ä,ţ,Ä,à∏AfT∏[fo∏,É∏Ú'±,Å,«,Ü,·∏B ,Í'è‹`,ª,ê,½,Ü,Ü,Å,·,ª□AfvfŠf"fg fffofCfX,É'Î,·,é—v‹□,Í□Aflfbfgf□□[fN,É□Ú'±,ª,ê,Ä,¢,éfvfŠf"f^,Å,Í,È,-[]AfRf"fsf…[][f^,É[]Ú'±,<sup>3</sup>,ê,Ä,¢,éfvfŠf"f^,É'—,ç,ê,Ü, []B

ŠÖ<sup>~</sup>A⊓€-Ú

- Net Continue
- Net Start
- Net Stop
- Net Use

Net Pause ,ÉŠÖ, ,é[]Ú[]×[]î•ñ

- Net Pause-----á
- Net Pause

#### $\mathsf{Net}$  Pause-- $\mathsf{\tilde{a}}$

 $\blacksquare$ 

**net participal is the server of the participal interpretation of the server of the server of the server of the** 

### net pause server

Net Logon fT[][frfX,ð^ꎞ'âŽ~,·,é,É,Í[]AŽŸ,Ì,æ,¤,É"ü—Í,µ,Ü,·[]B **net pause "net logon"**

#### net pause "net logon" Net Pause--'

Net Pause

Net Pause--'<sub></sub>

### **Net Print**

^ó[]üfWf‡fu,Æ^ó[]üfLf...[][,ð•\ަ,Ü,½,Í[]§Œä,μ,Ü,·[]B net print \\fRf"fsf...[][f^-1/4 \<x-L-1/4

### net print [\\fRf"fsf...[][f^-1⁄4] fWf‡fu"Ô[]† [/hold | /release | /delete]

### fpf‰f∏∏f^

 $fRf''fsf...$  [ $f^{\wedge -1/4}$ 

^ó∏üfLf...∏[,ð‹¤—L,µ,Ä,¢,éfRf"fsf...∏[f^,Ì-¼'O,ðŽw'è,µ,Ü,∙∏B

 $x - L^{-1/4}$ 

^ó[]üfLf...[][,Ì-¼'O,ðŽw'è,μ,Ü,·[]BfRf"fsf...[][f^-¼,É<¤—L-¼,ðŽw'è,·,é[]ê[]‡,Í[]A‰~‹L[]†(\),ðŽg,Á,Ä-1/<sub>4</sub>'O,ð<æ∏Ø,è,Ü, ∏B

#### fWf‡fu"Ô∏†

```
û∏üfLf...[][,Â^ó[]üfWf‡fu,ÉŠ",è"-,Ä,ç,ê,Ä,¢,鎯•Ê"Ô[]†,ðŽw'è,μ,Ü,·[]B1 ,Â^È[]ã,Ì^ó[]üfLf...^
[[,ŏŽ[],ÂfRf"fsf…[][f^,ĺ[]AŠe^ó[]üfWf‡fu,É"ÆŽ©,Ì"Ô[]†,ŏŠ",è"-,Ä,Ü,·[]B, ,éfWf‡fu"Ô[]†,ªfRf"fsf…[][f^,Å‹¤
—L,ª,ê,Ä,¢,é^ó∏üfLf...∏[,ÅŽq,í,ê,Ä,¢,é∏ê∏‡∏A,»,Ì″Ô∏†,Í∏A,»,ÌfRf"fsf...∏[f^,Ì,Ù,©,ÌfWf‡fu,¾,¯,Å,È,-
[]A,»,ÌfRf"fsf…[][f^,Ì,Ù,©,Ì^ó[]üfLf…[][,ÌfWf‡fu,É,àŠ",è"-,Ä,ç,ê,é,±,Æ,Í, ,è,Ü,<del>'</del>,ñ[]B
```
#### /hold

fWf‡fu″Ô[]†,ðŽw′è,µ,ÄŽg,¤,Æ[]A^ó[]üfLf…[][,Å'Ò‹@'†,Ì^ó[]üfWf‡fu,ð•Û—¯,É,µ,Ü,·[]B•Û— ¯,É,ª,ê,½^ó[]üfWf‡fu,Í^ó[]üfLf...[]["à,ÉŽc,è[]A•Û—¯,ª ‰ð∏œ,<sup>3</sup>,ê,é,Ü,Å∏A,Ù,©,ÌfWf‡fu,ª∏æ,É^ó∏ü,<sup>3</sup>,ê,Ü,∙∏B

#### /release

^ó∏üfWf‡fu,ۗ̕¯,ð‰ð∏œ,μ,Ü,∙∏B

#### /delete

^ó∏üfLf…∏[,©,ς^ó∏üfWf‡fu,ð∏í∏œ,μ,Ü,·∏B

Net Print ,ÉŠÖ, ·,é[]Ú[]×[]î•ñ Net Print--'<sub>[</sub>

Net Print--- á

#### Net Print--'[]

 $\blacksquare$ 

net print fRf}f"fh,Í[]A^ó[]üfLf...[][,ÉŠÖ,·,é[]î•ñ,ð,¢,,Â,©,Ì•û-@,Å•\ަ,µ,Ü,·[]B

net print \\fRf"fsf...[][f^-1⁄4 \<¤—L-1⁄4 ,ðŽg,¤,Æ[]A"Á'è,ÌfL[][,ð•\ަ,Å,«,Ü,·[]BŽŸ,Ì—á,Í[]A^ó[]üfLf...[][,Ì•\ ަ,Å,∙∏B

NPRODUCTION , İfvfŠf"f^

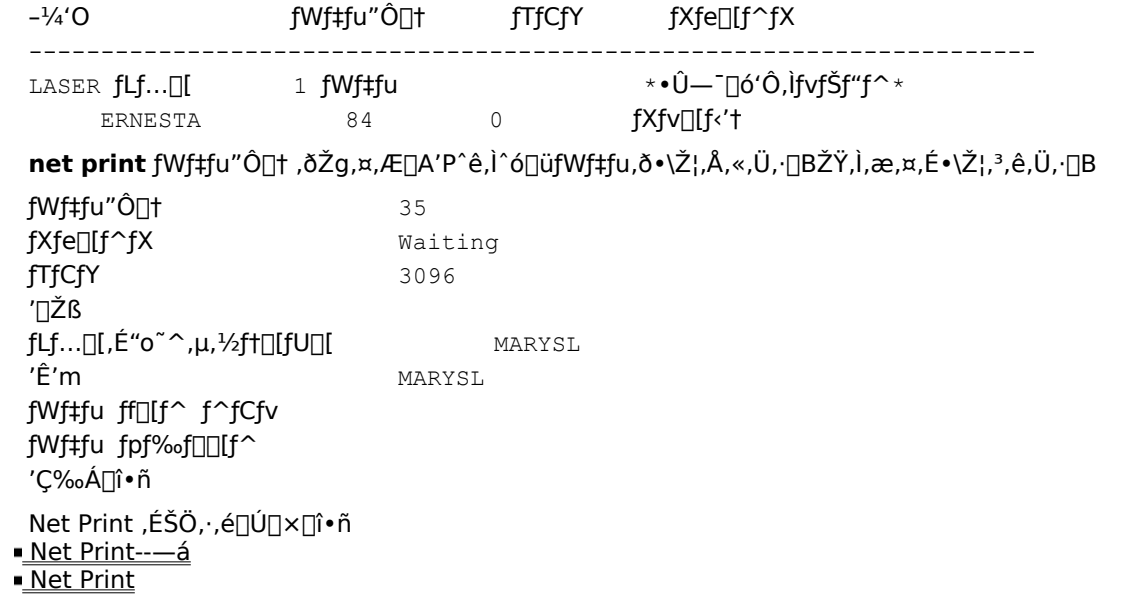

#### $\bm{\mathsf{Net} \; \textbf{Print---}\hat{\textbf{a}}}$

 $\blacksquare$ 

**net prime the control developed by the control developed by the production**  $\mathbf{r}_1$  **,**  $\mathbf{r}_2$  **,**  $\mathbf{r}_3$  **,**  $\mathbf{r}_4$  **,**  $\mathbf{r}_5$  **,**  $\mathbf{r}_6$  **,**  $\mathbf{r}_7$  **,**  $\mathbf{r}_8$  **,**  $\mathbf{r}_9$  **,**  $\mathbf{r}_9$  **,**  $\mathbf{r}_9$  **,**  $\mathbf{r}_9$  **,** 

### $\frac{1}{\text{print}\sqrt{15}}$

et print the print of the production 263 *in the print of the print of the print of the print of the print of th*<br>موالي المحمد

#### $\frac{1}{\pi}$   $\frac{1}{\pi}$   $\frac{1}{\pi}$   $\frac{1}{\pi}$   $\frac{1}{\pi}$   $\frac{1}{\pi}$

التار العالم المعروف المستقرر المعروف المحمول المعالمي المعالمي المعالمين المعالمين المعالمين المستور المعالمين<br>المعالمين

### $\frac{1}{\beta}$   $\frac{1}{\beta}$   $\frac{1}{\beta}$   $\frac{1}{\beta}$   $\frac{1}{\beta}$   $\frac{1}{\beta}$   $\frac{1}{\beta}$

fRf"fsf...∏[f^ \\PRODUCTION ∏ã,Ì^ó∏üfLf...∏[ DOTMATRIX ,Ì"à—e,ð^ê——•\ަ,∙,é,É,Í∏AŽŸ,Ì,æ,¤,É"ü  $i,\mu,\ddot{\mathsf{U}}$ ,  $\Box$ B **net prime to the production of the prime to the prime to the prime to the prime to the prime to the prime to the prime to the prime to the prime to the prime to the prime to the prime to the prime to the prime to the prim** 

#### net print \\production\dotmatrix Net Print--'

Net Print

- <u>Net Print--'[]</u>
- Net Print

#### **Net Send**

 $\blacksquare$ 

flfbfgf[][[fN[]ã,Ì,Ù,©,Ìft[][fU[][]AfRf"fsf…[][f^[]A,Ü,½,Íf[]fbfZ[][fW, ,Ä[]æ-¼,Éf[]fbfZ[][fW,ð'— []M,μ,Ü,·[]Bf[]fbfZ[][fW,ðŽó[]M,·,é,É,Í[]AMessenger fT[][frfX,ªŠJŽn,ª,ê,Ä,¢,È,¯,ê,Î,È,è,Ü,י,ñ[]B

net send {-1/4'0 | \* | /domain[:-1/4'0] | /users} f□fbfZ□[fW

#### fpf‰f<sub>□</sub>

 $-1/4'$ O

```
f□fbfZ□[fW,ŏ'—□M, ,éft□[fU□[-¼□AfRf"fsf…□[f^-¼□A,Ü,½,Íf□fbfZ□[fW, ,Ä□æ-¼,ŏŽw'è,μ,Ü, □B-
<sup>1</sup>/4'O,ª<ó"' • ¶Žš,ðŠÜ,ÞfRf"fsf...[][f^-1⁄4,Ì[]ê[]‡[]AfGfCfŠfAfX,Í"ñ[]d^ø—p•"("),Å^Í,Ý,Ü,·[]B
```
 $\ast$ 

```
fOf<[][fv"à,Ì,·,×,Ä,Ì-¼'O,É'Î,µ,Äf[]fbfZ[][fW,ð'—[]M,µ,Ü,·[]B
```
#### /domain $[-\frac{1}{4}']$

```
fRf"fsf...[][f^,Ìfhf[]fCf""à,Ì,·,×,Ä,Ì-¼'O,É'Î,µ,Äf[]fbfZ[][fW,ǒ'—[]M,µ,Ü,·[]B-¼'O,ªŽw'è,¾,ê,Ä,¢
,éΠêΠ‡,ÍΠAŽw'è,¾β,½fhf∏fCf",Ü,½,Íf∏∏fNfOf‹∏fv"à,Ì,·,×,Ä,Ì-¼'O,É'Î,μ,Äf∏fbfZ∏[fW,ð'—∏M,μ,Ü,∙∏B
```
#### /users

```
fT□[fo□[,É□Ú'±,µ,Ä,¢,é,·,×,Ä,Ìf†□[fU□[,É'Î,µ,Äf□fbfZ□[fW,ð'—□M,µ,Ü,·□B
```
f∏fbfZ∏[fW

f∏fbfZ∏[fW,Æ,μ,Ä'—∏M,∙,éfefLfXfg,ðŽw'è,μ,Ü,∙∏B

Net Send ,ÉŠÖ, ,é∏Ú∏×∏î•ñ

■ <u>Net Send--′∏</u><br>■ <u>Net Send--—á</u>

#### Net Send--'<sub>[]</sub>

f①fbfZ①[fW,ð'—①M,Å,«,é,Ì,Í①Aflfbfgf①[lfN①ã,ÅfAfNfefBfu,È-¼'O,É'Î,µ,Ä,¾,¯,Å,·①Bft①[fU①[-¼,Éf①fbfZ①[fW,ð'—[]M,·,é[]ê[]‡[]A,»,Ìf†[][fU[][,ªf[]fbfZ[][fW,ðŽó[]M,·,é,½,ß,É,Í[]Af[]fOfIf",µ,Ä Messenger fT□[frfX,ªŠJŽn,<sup>3</sup>,ê,Ä,¢,È,¯,ê,Î,È,è,Ü,<del>'</del>,ñ□B

#### •¡[]",ìft[][fU[][,Éf[]fbfZ[][fW,ð'—[]M,∙,é

Windows NT ,Í[]Af[]fbfZ[][fW,ðfuf[][[fhfLfffXfg,·,é,½,ß,É[]A,¢,,Â,©,Ì•û-@,ð'ñ‹Ÿ,μ,Ü,·[]BfRf"fsf...[][f^ fhf<sub>□</sub>fCf",ì,·,×,Ä,ì-¼'O,Éfuf□□[fhfLfffXfg,·,é,É,Í□A\* ,Ü,½,Í **/domain** ,ðŽg,¢ ,Ü,∙□B•Ê,Ìfhf□fCf",Éfuf□□[fhfLfffXfg,∙,é,É,Í□A/**domain:**-¼'O ,ðŽg,¢,Ü,∙□Bfuf□□[fhfLfffXfg f∏fbfZ∏[fW,Í"¼Šp,Å 128 •¶Žš^È"à,Å,∙∏B

**/users** flfvfVf‡f",ŏŽg,¤,Æ[]A,»,ÌfT[][fo[][,Æ,ÌfZfbfVf‡f",ŏŽ[],Á,Ä,¢,é,·,×,Ä,Ìf†[][fU[][,Éf[]fbfZ[][fW,ð'— ΠΜ, Å, «, Ü, ·ΠΒ • Κ—ν, ɉž, ¶, ÄΠΑ • ¡Π", ÌftΠ[fUΠ[, É'—ΠΜ, ·, éfpf‰fΠΠ[f^, ðŽg—p, μ, Ü, ·ΠΒ

ŠÖ<sup>~</sup>A∏€-Ú

Net Name ■ Net Start Messenger<br>Net Send ,ÉŠÖ, , é[JÚ[]×[]î•ñ <u>Net Send---- á</u>

Net Send

#### $\overline{\phantom{a}}$ Net Send--—á

 $\blacksquare$ 

.<br>TifbfZ∏fW "Meeting changed to 3 p.m. Same place." ,ðft∏fU∏ robertf ,É'—∏M,∙,é,É,Í∏AŽŸ,Ì,æ,¤,É"ü  $-\mathsf{i},\mathsf{u},\mathsf{U},\mathsf{B}$ **net send robertf Meeting changed to 3 p.m. Same place.**

### net send robertf Meeting changed to 3 p.m. Same place.

fT□[fo□[,É□Ú'±,µ,Ä,¢,é,·,×,Ä,Ìft□[fU□[,Éf□fbfZ□[fW,ð'—□M,·,é,É,Í□AŽŸ,Ì,æ,¤,É"ü—Í,µ,Ü,·□B **net send /users This server will shut down in 5 minutes.**

#### net send /users This server will shut down in 5 minutes.

fXf‰fbfVf...,ðŠÜ,Þf∏fbfZ∏[fW,ð'—∏M,∙,é,É,Í∏AŽŸ,Ì,æ,¤,É"ü—Í,µ,Ü,∙∏B **net send robertf "Format your disk with FORMAT /4"**

#### net send robertf "Format your disk with FORMAT /4" Net Send--'

Net Send

 $Net Send--T$ </u>

Net Send

#### **Net Session**

f□□[fJf< fRf"fsf…□[f^,Æ,»,ê,É□Ú'±,µ,Ä,¢,éfNf‰fCfAf"fg,Æ,ÌŠÔ,ÌfZfbfVf‡f",ð^ê——•\ ަ,Ü,½,Í∏Ø'f,µ,Ü,∙∏B

net session [\\fRf"fsf...[][f^-1/4] [/delete]

#### fpf‰f<sub>□</sub>[f^

,È,μ

 $\blacksquare$ 

fpf‰f□[lf^,ð•t,-, ,É net session ,Æ"ü—Í, , é,Æ[]Af[][lfJf< fRf"fsf... [][f^,Ì,·,×,Ä,ÌfZfbfVf‡f",ÉŠÖ,·,é[]î•ñ,ð•\ަ,μ,Ü,·[]B

\\fRf"fsf...[][f^-1/4

fZfbfVf‡f",ð^ê——•\ަ,Ü,½,Í[]Ø'f,·,éfRf"fsf...[][f^,ðŽw'è,µ,Ü,·[]B

#### /delete

fRf"fsf…[][f^,Æ \\fRf"fsf…[][f^-¼ ,Æ,ÌŠÔ,ÌfZfbfVf‡f",ð[]I—1,µ[]AfRf"fsf… U[f^Uã,Å,»,ÌfZfbfVf‡f",É'Î,μ,ÄŠJ,©,ê,Ä,¢,é,·,×,Ä,Ìftf@fCf‹,ð•Â,¶,Ü,·UB\\fRf"fsf…U[f^-¼ ,ð□È— ª,·,é,Æ□Af□□[fJf< fRf"fsf...□[f^□ã,Ì,·,×,Ä,ÌfZfbfVf‡f",ªŽæ,è□Á,ª,ê,Ü,·□B

Net Session ,ÉŠÖ, ,é∏Ú∏×∏î•ñ ■ <u>Net Session--′∏</u><br>■ <u>Net Session--—á</u>

Net Session--'<sub>[]</sub>

net session fRf}f"fh,ĺ∏Anet sessions ,Ü,½,ĺ net sess ,Æ"ü—ĺ,·,é,±,Æ,à,Å,«,Ü,·∏B

net session fRf}f"fh,ðŽg,¤,Æ[]Aftf@fCf<,ªŠJ,©,ê,Ä,¢,é,©,Ç,¤,©[]AŠef†[][fU[][,ÌfZfbfVf‡f",ª,Ç,Ì,,ç,¢ −^iŽžŠÔfAfCfhf‹∏ó'Ô,É,È,Á,Ä,¢,é,©,ÉŠÖŒW,È,∏AfT∏[fo∏[,ÉfAfNfZfX,μ,Ä,¢,éft∏[fU∏[,ÌfRf"fsf...∏[f, 1/4,Æft∏[fU∏[-1/4,ð•\ަ,Å,«,Ü,∙∏B

•\ަ,Í∏AŽŸ,Ì,æ,¤,É,È,è,Ü,·∏B

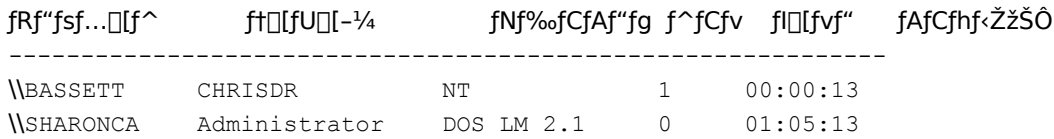

, ,éft[][fU[][,ÌfZfbfVf#f",ð•\ަ,·,é,É,Í[]AfRf}f"fh,É \\fRf"fsf…[][f^-½, ,ðŽw'è,µ,Ü,·[]B1 []l,Ìft[][fU[][,Ì•\ ަ,É,Í<sub>Ū</sub>A,»,Ìf†<sub>□</sub>[fU<sub>□</sub>[,ª□Ú'±,µ,½‹¤—LŽ'Œʲ,Ì^ê——,ªŠÜ,Ü,ê,Ü,·□B

fNf‰fCfAf"fg,Åft⊡[fU□[,ªfT□[fo□[,É□ª□í,É□Ú'±,·,é,Æ□AfZfbfVf‡f",ª‹L~^,¾,ê,Ü,·□B2 ,Â,ÌfVfXfef€ ,ª"¯,¶flfbfgf□□[fN□ã,É, ,è□Aft□[fU□[,ªfT□[fo□[,ÉŽó,¯"ü,ê,ç,ê,éft□[fU□[-¼,ÆfpfXf□□[fh,ðŽ□,Á,Ä,¢ ,ê,Î[]A[]][j[A[]](,ÈfZfbfVf‡f",ª"[]¶,µ,Ü,·[]Bf†[][fU[][,ªfNf‰fCfAf"fg,ÅfT[][fo[],ÌŽ'Œª,ðŽg,¤,É,Í[]A, ,ç,©,¶,ßfT[][fo [,Æ,ÌfZfbfVf‡f",ðŠm—§,µ,Ä,¨,©,È,¯,ê,Î,È,è,Ü,י,ñ[]Bft[][fU[][,ªfNf‰fCfAf"fg,ÅŽ'Œʲ,É[]Ú'± ,·,é,Ü,Å,Í[]AfZfbfVf‡f",ÍŠm—§,¾ê,Ü,ૈ,ñ[]BfNf‰fCfAf"fg,ÆfT[][fo[][,ÌŠÔ,ÌfZfbfVf‡f",Í 1, ,Â,¾,¯,Å,·,ª∏AŽ'Œ<sup>1</sup>,É'Î,µ,Ä'½∏",ÌfGf"fqfŠ flfCf"fq,â∏Ú'±,ðŽ∏,Â,±,Æ,ª,Å,«,Ü,∙∏B fZfbfVf‡f",ªŽ©"®"I,É∏Ø'f,<sup>3</sup>,ê,é,Ü,Å,ÉfAfCfhf<∏ó'Ô,Ì,Ü,Ü,Å,¢,c,ê,鎞ŠÔ,ð∏Ý'è,·,é,É,Í∏Anet config

server fRf}f"fh, *i* /autodisconnect flfvfVf‡f", ðŽg, Á, Ä∏AŽ© "®∏Ø'f<@"\ ,ð[]Ý'è,μ,Ü,·[]Bft[][fU[][,ª[]Ä,ÑŽ'Œ<sup>ı</sup>,ðŽg,¤,Æ[]AWindows NT ,ªfZfbfVf‡f",ðŽ©"®"l,É[]Ä[]Ú'± ,·,é,Ì,Å∏AŽ©"®∏Ø'f,Íft∏[fU∏[,É'Î,μ,Ä"§‰ß"I,Å,·∏B

fT∏[fo∏,Æ,ÌfZfbfVf‡f",ð∏l—`,∙,é,É,Í∏A\\fRf"fsf...∏[f^-¼,Æ,Æ,à,É /delete flfvfVf‡f",ðŽq,¢,Ü,∙∏B

Net Session .ÉŠÖ. ..éΠÚΠ×Πî•ñ

Net Session--- á

Net Session

#### **Net Session----á**

**net session** in the set of the session of the set of the session in the set of the set of the set of the set of the set of the set of the set of the set of the set of the set of the set of the set of the set of the set of

#### $\frac{d}{dt}$  session

 $\blacksquare$ 

fRf"fsf...∏[f^-¼ SHEPHERD ,ðŽ∏,ÂfNf‰fCfAf"fg,É'Î,∙,éfZfbfVf‡f"∏î∙ñ,ð∙\ަ,∙,é,É,Í∏AŽŸ,Ì,æ,¤,É"ü  $i,\mu,\ddot{\mathsf{U}}$ ,  $\Box$ B  $\mathbf{r}_{\text{e}}$  sets sets see sets see sets see sets see sets see sets see sets sets sets sets sets sets sets sets sets sets sets sets sets sets sets sets sets sets sets sets sets sets sets sets sets sets sets sets sets set

### $\frac{1}{\delta}$   $\frac{1}{\delta}$

fT[][fo[][,Æ,»,ê,É[]Ú'±,µ,Ä,¢,éfNf‰fCfAf"fg,Æ,ÌŠÔ,Ì,∙,×,Ä,ÌfZfbfVf‡f",ð[]l—½,é,É,Í[]AŽŸ,Ì,æ,¤,É"ü—  $\acute{\text{I}}, \mu, \ddot{\text{U}}, \cdot \Box \text{B}$ **net session /deletere** 

#### net session /delete Net Session--'

<u>Net Session--'</u><br>Net Session--'<u>|</u> Net Session

#### **Net Share**

```
<¤—LŽ'Œ<sup>1</sup>,ð∏ì∏¬[]A[]í[]œ[]A,Ü,½,Í∙\ަ,μ,Ü,∙[]B
```
net share <x-L-1/4

```
net share <x-L-1/4=fhf%ofCfu-1/4:fpfX-1/4 [/users:[]"'| | /unlimited] [/remark:"fefLfXfg"]
```

```
net share <x-L-1/4 [/users:[]"'| | unlimited] [/remark:"fefLfXfg"]
```
net share {<¤-L-1/4 | fhf‰fCfu-1/4:fpfX-1/4} /delete

#### fpf‰f<sub>□</sub>[f^

,È,μ

```
fpf‰f□[[f^,ð•t,¯, ,É net share ,Æ"ü—ĺ,·,é,Æ□Af□[lfJf< fRf"fsf...□[f^[jã,Å<¤—L,<sup>3</sup>,ê,Ä,¢
,é,·,×,Ä,ÌŽ'Œ<sup>ı</sup>,ÉŠÖ,·,é[]î•ñ,ð•\ަ,µ,Ü,·[]B
```
 $x - L^{-1/4}$ 

```
<¤—LŽ'Œ<sup>1</sup>,Ìflfbfgf□□[fN-¼,ðŽw'è,μ,Ü,∙□B,»,Ì‹¤—L,ÉŠÖ,·,é□î•ñ,¾,¯,ð•\ަ,·,é,É,Í□Anet share ‹¤—L-¼
,Æ"ü—Í,µ,Ü,∙∏B
```
fhf‰fCfu-1/4:fpfX-1/4

<¤—L,·,éfffBfŒfNfgfŠ,Ì□â'ÎfpfX,ðŽw'è,μ,Ü,·□B

/users:[]"'|

<¤—LŽ'Œ<sup>1</sup>,É"<sup>-</sup>Žž,ÉfAfNfZfX,Å,«,éf†□[fU□[,Ì□Å'å,Ì□",ð□Ý'è,μ,Ü,·□B

#### /unlimited

```
<¤—LŽ'Œ<sup>1</sup>,É"¯Žž,ÉfAfNfZfX,Å,«,éf†□[fU□[,Ì□",ð-<sup>з</sup>□§ŒÀ,É□Ý'è,μ,Ü,·□B
```
/remark:"fefLfXfg"

```
Ž'Œ<sup>1</sup>,ÉŠÖ,·,é[]à-¾,ÌfRf[]f"fg,ð'ljÁ,µ,Ü,·[]BfefLfXfg,Í"ñ[]d^ø—p•",Å^Í,Ý,Ü,·[]B
```
#### /delete

Ž'Œ<sup>1</sup>, l<sup>kx</sup>-L,ð'âŽ~,µ,Ü, ·□B

Net Share ,ÉŠÖ, ,é[Ú[]×[jî•ñ

Net Share--'<sub>[1</sub>]

Net Share----- á

#### Net Share--'[]

 $\blacksquare$ 

net share fRf}f"fh, ðŽg, ¤, Æ[]AŽ'Œ<sup>1</sup>, ð<¤—L, Å, «, Ü, ·[]B

fpfX,É<ó"'•¶Žš,ª"ü,Á,Ä,¢,éfffBfŒfNfgfŠ,ð<¤—L,·,é,É,Í[]A,»,ÌfffBfŒfNfgfŠ,Ìfhf‰fCfu,ÆfpfX,ð"ñ[]d^ø—p•"  $($ "), $\hat{A}^{\wedge}$  $($ , $\hat{Y}$ , $\hat{U}$ , $\cdot$  $\Box B$ 

fRf"fsf... $\Box$ [f^ $\Box$ ã,Ì,·, x,Ä,Ì‹¤—LŽ'Œ<sup>1</sup>,ð•\ަ,·,é,Æ $\Box$ AŽ'Œ<sup>1</sup>,Ì‹¤—L-¼ $\Box$ A,»,ÌŽ'Œ<sup>1</sup>,ÉŠÖ~A•t,¯,c,ê,½fffofCfX-1/4,Ü,1/2,ÍfpfX[]A,",æ,Ñ,»,ÌŽ'Œ<sup>1</sup>,ÉŠÖ,·,é[]à-¾,ÌfRf[]f"fg,ªfŒf|[][fg,<sup>3</sup>,ê,Ü,·[]B

•\ަ,Í∏AŽŸ,Ì,æ,¤,É,È,è,Ü,∙∏B

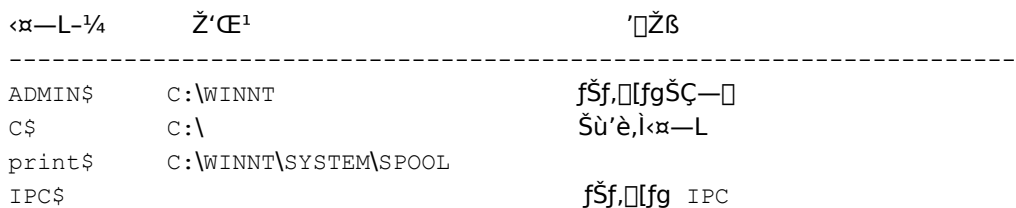

LASER LPT1 Spooled Laser printer

fT[][fo[][[]ã,Å[]ì[]¬,µ,½<¤—L,Í[]A•Û'¶,<sup>3</sup>,ê,Ü,·[]BServer fT[][frfX,ð'âŽ~,·,é,Æ[]A,·,×,Ä,Ì‹¤— L,ª[]Ø'f,<sup>3</sup>,ê,Ü,·,ª[]AŽŸ‰ñ,É Server ƒT[][ƒrƒX,ðŠJŽn,·,é,©[]AƒRƒ"ƒsf…[][ƒ^,ð[]Ä‹N"®,·,é,Æ[]A,»,Ì‹¤— L, ÍŽ©"®"I, É $\Box$ Ä $\Box$ Ú'±,<sup>3</sup>,ê, Ü, · $\Box$ B

Net Share ,ÉŠÖ, ,é[Ú[]×[î•ñ

Net Share----- á

Net Share

 $CS$ 

#### Net Share---- á

fRf"fsf…[][f^[]ã,Ì‹¤—LŽ'Œ<sup>1</sup>,ÉŠÖ,·,é[]î•ñ,ð•\ަ,·,é,É,Í[]AŽŸ,Ì,æ,¤,É"ü—Í,μ,Ü,·[]B

#### net share

 $\blacksquare$ 

fRf"fsf...[][f^, IfffBfŒfNfgfŠ C:\LETTERS , o<x-L-1/4 SECRETARY , oŽg, Á, Ä<x-L,µ[]A'[]Žß,ð"ü,ê,é,É,Í[]AŽŸ,Ì,æ,¤,É"ü—Í,µ,Ü,∙[]В

#### net share secretary=c:\letters /remark:"For department 123."

fffBfŒfNfgfŠ LETTERS ,Ì<¤—L,ð'âŽ~,·,é,É,Í[]AŽŸ,Ì,æ,¤,É"ü—Í,µ,Ü,·[]B

#### net share secretary /delete

fRf"fsf…[][f^,ÌfffBfŒfNfgfŠ C:\ART LST ,ð‹¤—L-¼ LIST ,ðŽg,Á,Ä‹¤—L,·,é,É,Í[]AŽŸ,Ì,æ,¤,É"ü—ĺ,μ,Ü,·[]B

#### net share list="c:\art lst"

Net Share ,ÉŠÖ, ,é[]Ú[]×[jî•ñ

### Net Share--'<sub>1</sub>

Net Share

### **Net Start**

```
fT□[frfX,ðŠJŽn□A,Ü,½,ÍŠJŽn,<sup>3</sup>,ê,Ä,¢,éfT□[frfX,Ì^ê——,ð•\ަ,µ,Ü,∙□BNet Logon ,â Computer Browser
,Ì,æ,¤,É 2 'PŒê^È[]ã,ÌfT[][frfX-¼,Í[]A"ñ[]d^ø—p•" (") ,Å^Í,Ü,È,¯,ê,Î,È,è,Ü,י,ñ[]B
```
#### net start "fT[[frfX"

### fpf‰f<sub>□</sub>

,È,μ

fpf‰f□□[f^,ð•t,¯, ,É net start ,Æ"ü—ĺ,·,é,Æ□AŠJŽn,µ,Ä,¢,éfT□[frfX,Ì^ê——,ð•\ަ,µ,Ü,·□B fT∏[frfX

alerter[]Aclient service for netware[]Aclipbook server[]Acomputer browser[]Adhcp client<sup>[</sup>Adirectory replicator<sup>[</sup>Aeventlog<sup>[Aftp</sup> publishing

service[]Alpdsvc[]Amessenger[]Anet logon[]Anetwork dde[]Anetwork dde dsdm[]Anetwork monitor agent<sup>[</sup>Ant lm security support provider<sup>[</sup>Aole<sup>[</sup>Aremote access connection manager<sup>[</sup>Aremote access isnsap service<sup>[</sup>Aremote access server<sup>[</sup>Aremote procedure call (rpc) locator are procedure call (rpc) service aschedule as error asimple tcp/ip services[]Asnmp[]Aspooler[]Atcp/ip netbios helper[]Aups[]A,Ü,½,ĺ workstation ,ðŽw'è,µ,Ü,∙[]B

ŽŸ,ÌfT∏[frfX,Í∏AWindows NT Server ,Å,Ì,Ý—~—p‰Â"\,Å,∙∏B**file server for macintosh**∏A**gateway** service for netware[]Amicrosoft dhcp server[]Aprint server for macintosh<sup>[Aremoteboot<sup>[</sup>Awindows internet name service<sup>[]</sup>B</sup>

Net Start ,ÉŠÖ, ,é[]Ú[]×[]î•ñ

<u>Net Start--'[]</u> Net Start--- á
Net Start--'[]

net start fT[][frfX fRf}f"fh, ðŽg, ¤, Æ[]AWindows NT ,ÌfT□[frfX,ðŠJŽn,Å,«,Ü,·□Bˆê•",ÌfT□[frfX,Í,Ù,©,ÌfT□[frfX,É□]'®,µ,Ü,·□B

,Ü,½[]AfRf"fgf[][][f< fpflf<,l`[fT[][frfX] ,ðŽg,¤,Æ[]AfT[][frfX,ªŽ©"®"I,É'âŽ~,¨,æ,ÑŠJŽn,∙,é,æ,¤ ,É[]Ý'è,Å,«,Ü,·[]B,±,ÌfRf"fgf[][][f< fpflf<,ÌflfvfVf‡f",ðŽg,¤,Æ[]Aflfbfgf[][][fN fT□[frfX,ðŽè"®,Å'âŽ~□AŠJŽn□A^ꎞ'âŽ~□A□ÄŠJŽn,·,é,±,Æ,à,Å,«,Ü,·□B

Net Logon ,â Computer Browser ,Ì,æ,¤,É 2 'PŒê^È[jã,©,ç,È,éfT[][frfX-1⁄4,Í[]A"ñ[]d^ø-p•" (") ,Å^Í,Ü,È,¯,ê,Î,È,è,Ü,<sup>1</sup>,ñ□B

,±,ìfRf}f"fh,ĺ[]AWindows NT ,É,æ,Á,Ä'ñ‹Ÿ,<sup>ҙ</sup>,ê,È,¢flfbfgf[][][fN fT[][frfX,àŠJŽn,Å,«,Ü,·[]B

Net Start ,ÉŠÖ, , é[JÚ]×[î•ñ

Net Start-----á<br>Net Start

## Net Start---- á

Œ»[]Ý"®[]ì'†,ÌfT[][frfX,ðˆê——•\ަ,·,é,É,Í[]AŽŸ,Ì,æ,¤,É"ü—ĺ,μ,Ü,·[]B

net start

 $\blacksquare$ 

Net Start ,ÉŠÖ,∙,é[]Ú[]×[]î•ñ<br><u>■ Net Start--'[</u>]<br><u>■ Net Start</u>

### **Net Start Alerter**

 $\blacksquare$ 

Alerter fT[][frfX,ðŠJŽn,μ,Ü,·[]BAlerter fT[][frfX,Í[]AŒx[][f[]fbfZ[][fW,ð'—[]M,μ,Ü,·[]B

#### net start alerter

Net Start Alerter ,ÉŠÖ,∙,é[]Ú[]×[]î•ñ<br><u>■ Net Start Alerter--'[]</u><br>■ <u>Net Start Alerter--—á</u>

### Net Start Alerter--'[]

 $\blacksquare$ 

Alerter fT□[frfX,ðŠJŽn,·,é,Æ□AŽw'è,µ,½ft□[fU□[,âfT□[fo□[,É□Ú'±,µ,Ä,¢ ,éft□[fU□[,ÉŒx□□f□fbfZ□[fW,ð'—□M,Å,«,Ü,·□BŒx□□f□fbfZ□[fW,Í□AfZfLf…fŠfefB,ÆfAfNfZfX,Ìâ'è,âft□[fU□[ fZfbfVf‡f",Ì-â'è,É,Â,¢,ÄŒx□□,µ,Ü,·□B

fT□[fo□[ f}fl□[fWff,ðŽg,¤,Æ□AŠÇ—□ŽÒŒx□□,ðŽó□M,·,éŠÇ—□ŽÒ,ðŽw'è,Å,«,Ü,·□B

Œx∏∏fDfZ[][fW,Í[]AWindows NT f[]fbfZ[][fW,Æ,µ,ÄfT[][fo[][,©,çft[][fU[][,ÌfRf"fsf...[][f^,É'— []M,<sup>3</sup>,ê,Ü,·[]Bf†[][fU[][,ªŒx[][]f[bfZ[][fW,ðŽó[]M,·,é,É,Í[]A,»,Ìf†[][fU[][,ÌfRf"fsf…[][f^,Å Messenger  $fT\Box [frfX, \frac{a}{2} \oplus \Box$ 't,Å,È,¯,ê,Î,È,è,Ü,ユ,ñ $\Box B$ 

Net Start Alerter ,ÉŠÖ, ,é[JÚ[]×[jî•ñ

Net Start Alerter---- á Net Start Alerter

### Net Start Alerter---- á

Alerter fT□[frfX,ðŠJŽn,·,é,É,Í□AŽŸ,Ì,æ,¤,É"ü—Í,µ,Ü,·□B

## net start alerter

 $\blacksquare$ 

Net Start Alerter ,ÉŠÖ,∙,é∏Ú∏×∏î∙ñ<br><u>■ Net Start Alerter--'∏</u><br>■ <u>Net Start Alerter</u>

### **Net Start Client Service for NetWare**

 $\blacksquare$ 

Client Service for NetWare fT[][frfX, ðŠJŽn, µ, Ü, ·[]B, ±, ÌfRf}f"fh, Í[]AWindows NT Workstation []ã, Å Client Service for NetWare, <sup>a</sup>fCf"fXfg<sub>[l</sub>[f<sub>s</sub>,<sup>3</sup>,ê,Ä,¢,é[]ê[]‡,É,µ,©Žg,¦,Ü,<sup>1</sup>,ñ[]B

net start "client service for netware"

### **Net Start ClipBook Server**

 $\blacksquare$ 

ClipBook Server fT[][frfX, ðŠJŽn, µ, Ü, · []BClipBook Server, Ì, æ, ¤, É 2 'PŒê^È []ã, ©, ç, È, éfT[][frfX-1⁄4, Í[]A"ñ[]d^ø—p•"("), Å^Í, Ü,È,¯,ê,Î,È,è,Ü, 1,ñ[]B

## net start "clipbook server"

Net Start ClipBook Server ,ÉŠÖ, ,é[Ú[×[î•ñ

<u>Net Start ClipBook Server--'[]</u><br>
<u>Net Start ClipBook Server--'[]</u>

# Net Start ClipBook Server--'[]

ClipBook Server ,É,æ,Á,Ä[]Aflfbfgf[][[fN[]ã,Å[]Ø,èŽæ,è,Æ"\,è•t,¯,Ì<@"\,ªŽg,¦,é,æ,¤,É,È,è,Ü,·[]B

Net Start ClipBook Server ,ÉŠÖ,∙,é[]Ú[]×[]î•ñ<br><u>■ Net Start ClipBook Server----á</u><br>■ <u>Net Start ClipBook Server</u>

# Net Start ClipBook Server---- á

ClipBook Server fT[][frfX,ðŠJŽn, , é,É,Í[]AŽŸ,Ì,æ,¤,É"ü—Í,µ,Ü, []B

# net start "clipbook server"

Net Start ClipBook Server ,ÉŠÖ,∙,é[]Ú[]×[]î•ñ<br><u>■ Net Start ClipBook Server--'[]</u><br>■ <u>Net Start ClipBook Server</u>

#### **Net Start Computer Browser**

 $\blacksquare$ 

Computer Browser fT[][frfX,ðŠJŽn,µ,Ü,∙[]B

# net start "computer browser"

Net Start Computer Browser ,ÉŠÖ,∙,é[]Ú[]×[]î•ñ<br><u>■ Net Start Computer Browser--'[]</u><br>■ <u>Net Start Computer Browser----á</u>

#### Net Start Computer Browser--'[]

Computer Browser fT[][frfX,Í[]Aflfbfgf[][][fN[]ã,ÌfRf"fsf...[][f^,ÌŽQ[]Æ,Æ[]Aflfbfgf[][[fN[]ã,Ì,Ù,©,ÌfRf"fsf... [[f^,©,ç,lŽQ[]Æ,ðfTf|[][fg,μ,Ü,·[]BComputer Browser ,Ì,æ,¤,É 2 'PŒê^È[]ã,©,ç,È,éfT[][frfX-¼,Í[]A"ñ[]d^ø -p•,,("), A^Í, Ü,È,-,ê,Î,È,è, Ü,1,ñ[B,±,ÌfT[][frfX,Í[]Anet start browser fRf}f"fh,Å,àŠJŽn,Å,«,Ü,·[]B

Net Start Computer Browser ,ÉŠÖ, , é [Ú | x | î•ñ

Net Start Computer Browser----- á

Net Start Computer Browser

## Net Start Computer Browser---- á

Computer Browser fT[][frfX,ðŠJŽn, , ,é,É,Í[]AŽŸ,Ì,æ,¤,É"ü—Í,µ,Ü, · []B

# net start "computer browser"

Net Start Computer Browser ,ÉŠÖ,∙,é[]Ú[]×[]î•ñ<br><u>■ Net Start Computer Browser--'∏</u><br>■ <u>Net Start Computer Browser</u>

### **Net Start DHCP Client**

 $\blacksquare$ 

DHCP Client fT[][frfX,ðŠJŽn,µ,Ü,·[]B,±,ÌfRf}f"fh,Í[]ATCP/IP fvf[]fgfRf<,ªfCf"fXfg[][f<,<sup>3</sup>,ê,Ä,¢ ,é[]ê[]‡,É,μ,©Žg,¦,Ü,<sup>1</sup>,ñ[]B

## net start "dhcp client"

Net Start DHCP Client ,ÉŠÖ, ,é[]Ú[]×[]î•ñ

Met Start DHCP Client--'[]<br>Met Start DHCP Client--'[]

## Net Start DHCP Client--'[]

 $\blacksquare$ 

DHCP Client fT[][frfX,i[]ADHCP fT[][fo[][,©,ς IP fAfhfŒfX,ðŽæ"<sup>3</sup>/4,·,é<@"\,ðfTf|[][fg,μ,Ü,·[]B 2 'Pΐ^È[]ã,©,ç,È,éfT[][frfX-¼,Í[]A"ñ[]d^ø—p•"("),Å^Í,Ü,È,¯,ê,Î,È,è,Ü,1,ñ[]B,±,ÌfT[][frfX,Í[]Anet start **dhcp**  $fRf$ } $f''fh$ ,  $A\check{S}J\check{Z}n$ ,  ${}^3,{}^1, \acute{e}, \pm$ ,  $AE$ ,  $\grave{a}$ ,  $A$ , «,  $\ddot{U}$ ,  $\cdot \Box B$ 

DHCP Client fT[][frfX, í[]A'âŽ~, Ü, 1/2, í ^ꎞ'âŽ~, Å,«, Ü, 1, ñ[]B

Net Start DHCP Client ,ÉŠÖ, ,é[]Ú[]×[]î•ñ

### Net Start DHCP Client---- á

DHCP Client fT[][frfX,ðŠJŽn,·,é,É,Í[]AŽŸ,Ì,æ,¤,É"ü—Í,µ,Ä,,¾,¾,q[B

# net start "dhcp client"

Net Start DHCP Client ,ÉŠÖ,∙,é[]Ú[]×[]î•ñ<br><u>■ Net Start DHCP Client--′[]</u><br>■ <u>Net Start DHCP Client</u>

#### **Net Start Directory Replicator**

 $\blacksquare$ 

Directory Replicator fT[][frfX,ðŠJŽn,µ,Ü,∙[]BDirectory Replicator

fT[][frfX,Í[]AŽw'è,<sup>3</sup>,ê,1⁄2ftf@fCf<,ðŽw'è,<sup>3</sup>,ê,1⁄2fT[][fo[][,ÉfRfs[][,µ,Ü,·[]BDirectory Replicator , l,æ,¤,É 2 'Pΐ^È[]ã,©,ç,È,éfT[][frfX-¼,Í[]A"ñ[]d^ø—p•"("),Å^Í,Ü,È,¯,ê,Î,È,è,Ü,1,ñ[]B,±,ÌfT[][frfX,Í[]Anet start replicator fRf}f"fh,Å,àŠJŽn,Å,«,Ü,·□B

### net start "directory replicator"

Net Start Directory Replicator ,ÉŠÖ, , é [Ú | x | î•ñ Net Start Directory Replicator--'<sup>[]</sup>

Net Start Directory Replicator---- á

### Net Start Directory Replicator--'[]

Directory Replicator

 $\blacksquare$ 

fT[][frfX,ðŠJŽn,·,é,Æ[]AŽw'è,<sup>3</sup>,ê,½ftf@fCf<,ªŽw'è,<sup>3</sup>,ê,½,·,×,Ä,ÌfT[][fo[][,ÅŠ®'S,É"<sup>-</sup>^ê,Å, ,é,± ,Æ,ª•Û□Ø,<sup>3</sup>,ê,Ü,·□BDirectory Replicator fT□[frfX,ðŠJŽn,·,é'O,É□ADirectory Replicator,<sup>a</sup>□Ý'è,<sup>3</sup>,ê,Ä,¢ ,È,¯,ê,Î,È,è,Ü,<del></del>1,ñ∏B

Directory Replicator ,Ü,1/2, Í Computer Browser ,Ì,æ,¤,É 2 'PŒê^È[jã,©,ç,È,éfT[][frfX-1/4,Í[]A"ñ[]d^ø-p•" ("),Å^Í,Ü,È,¯,ê,Î,È,è,Ü,1,ñ<sub>□</sub>B,±,ÌfT□[frfX,Í□Anet start replicator fRf}f"fh,Å,àŠJŽn,Å,«,Ü,·□B

Net Start Directory Replicator ,ÉŠÖ, ,é[JÚ[]×[]î•ñ

Net Start Directory Replicator---- á Net Start Directory Replicator

# Net Start Directory Replicator---- á

Directory Replicator fT[][frfX,ðŠJŽn, , ,é,É,Í[]AŽŸ,Ì,æ,¤,É"ü-Í,µ,Ü, []B

# net start "directory replicator"

Net Start Directory Replicator ,ÉŠÖ,∙,é[]Ú[]×[]î•ñ<br><u>■ Net Start Directory Replicator--'[</u>]<br>■ <u>Net Start Directory Replicator</u>

### **Net Start Eventlog**

 $\blacksquare$ 

Eventlog fT[][frfX,ðŠJŽn,µ,Ü, []BEventlog fT[][frfX,Í[]Af[][][fJf< fRf"fsf... [[f^[]ã,ÌfCfxf"fg,ð‹L~^,μ,Ü,·[]BfCfxf"fg frf…[][fA,ðŽg,Á,Ä‹L~^,<sup>3</sup>,ê,½fCfxf"fg,ð•\ަ,<sup>3,1</sup>,é,É,ĺ[]A, ,ç,©,¶,ß,± ,ÌfT□[frfX,ªŠJŽn,µ,Ä,¢,È,¯,ê,Î,È,è,Ü,<sup>ı</sup>,ñ□B

## net start eventlog

Net Start Eventlog ,ÉŠÖ, ,é[]Ú[]×[]î•ñ <u>- Net Start Eventlog--'[]</u><br>- <u>Net Start Eventlog--'[]</u>

### Net Start Eventlog--'[]

 $\blacksquare$ 

Eventlog fT[][frfX,l[]Aft[][fU[][,E'Ê'm,·,é•K—v,l, ,e[]d'å,EfCfxf"fg (fVfXfef€[]AfZfLf... fŠfefB[]A,¨,æ,ÑfAfvfŠfP[][fVf‡f"),ð‹L~^,µ,Ü,∙[]B

fCfxf"fg frf…[][fA,¨,æ,Ñf[]fO•ÛŽç[]î•ñ,Ì[]Ý'è,Ì[]Ú[]×,É,Â,¢,Ä,Í[]AfCfxf"fg frf…[][fA,ÌfIf"f‰fCf" fwf<fv,ðŽQ[]Æ,μ,Ä,,¾,<sup>3</sup>,¢[]B

Eventlog fT[[frfX,Í[]A'âŽ~,Ü,1/2,Í^ꎞ'âŽ~,Å,«,Ü,1,ñ[]B

Net Start Eventlog ,ÉŠÖ, ,é[Ú[x[î•ñ

# Net Start Eventlog---- á

Eventlog fT[][frfX,ðŠJŽn,∙,é,É,Í[]AŽŸ,Ì,æ,¤,É"ü—Í,µ,Ü,∙[]B

## net start eventlog

- Net Start Eventlog ,ÉŠÖ,∙,é[]Ú[]×[]î•ñ<br><u>■ Net Start Eventlog--'[]</u><br>■ <u>Net Start Eventlog</u>
- 
- 

### **Net Start File Server for Macintosh**

 $\blacksquare$ 

File Server for Macintosh fT[][frfX, ðŠJŽn, µ, Ü, · []BFile Server for Macintosh fT[][frfX, Í[]AMacintosh J<br>I[f^,Å,μ,©Žg,¦,Ü,<sup>1</sup>,ñ∏B

# net start "file server for macintosh"

# **Net Start FTP Publishing Service**

 $\blacksquare$ 

FTP publishing fT[][frfX,ðŠJŽn,µ,Ü,·[]B,±,ÌfRf}f"fh,Í[]AInternet Information Server,ªfCf"fXfg[][f<,3,ê,Ä,¢ ,é[]ê[]‡,É,µ,©Žg,¦,Ü,<sup>ı</sup>,ñ[]B

## net start "ftp publishing service"

# **Net Start Gateway Service for NetWare**

 $\blacksquare$ 

Gateway Service for NetWare fT[][frfX, ðŠJŽn, µ, Ü, ·[]B, ±, ÌfRf}f"fh, Í[]AWindows NT Server []ã, Å Gateway Service for NetWare ,<sup>a</sup>fCf"fXfg[[f<,<sup>3</sup>,ê,Ä,¢,é[]ê[]‡,É,µ,©Žg,¦,Ü,<sup>1</sup>,ñ[]B

net start "gateway service for netware"

### **Net Start Lpdsvc**

 $\blacksquare$ 

Lpdsvc fT[][frfX,ðŠJŽn,µ,Ü,·[]B,±,ÌfRf}f"fh,Í[]ATCP/IP fvf[]fgfRf‹,ªfCf"fXfg[][f‹,<sup>3</sup>,ê,Ä,¢ ,é[]ê[]‡,É,µ,©Žg,¦,Ü,<sup>ı</sup>,ñ[]B

# net start Ipdsvc

Net Start Lpdsvc ,ÉŠÖ, ,é[Ú[x[î•ñ

<u>Net Start Lpdsvc--'[]</u><br>Net Start Lpdsvc--'[]<br>Net Start Lpdsvc------<u>á</u>

### Net Start Lpdsvc--'[]

Lpdsvc fT□[frfX,Í□AUNIX fNf‰fCfAf"fg,É'Î,·,é TCP/IP ^ó□ü,ÌfT□[fo□['¤,Å,ÌfT□[frfX,Å,·□Bflfbfgf□□[fN□ã,Ì UNIX fNf‰fCfAf"fg,ª[]AWindows NT fRf"fsf...[][f^,É[]Ú'±,µ,Ä,¢,éfvfŠf"f^,É^ó[]ü,µ,½,¢[]ê[]‡[]AUNIX fNf %ofCfAf"fg, ©, ç, Ì—v<[],ðŽó—[],Å,«,é,æ,¤,É[]A,±,ÌfT[][frfX,Í[]AWindows NT fRf"fsf... [[f^[]ã,Å‹N"®,μ,Ä,¨,©,È,¯,ê,Î,È,è,Ü,1,ñ[]BLpdsvc

fT[][frfX,Í[]AfefLfXfg,Ì,Ý,Ì[]'Ž®,ðŠÜ,ß[]A,·,×,Ä,Ì^ó[]ü[]'Ž®,ðfTf|[][fg,µ,Ü,·[]B,±,ÌfT[][frfX,Í[]A,¢ ,©,È,é•â'«"I,È[]^—[],àŽÀ[]s,µ,Ü,<del>'</del>,ñ[]B

Lpdsvc fT[][frfX, I[]AWindows NT fRf"fsf...[][f^ (, ¨, æ, Ñ, ±, ÌfRf"fsf...[][f^, ÉfAfNfZfX, Å, «, é, ·, ×, Ä, ÌfNf %ofCfAf"fg) ,ª[]AUNIX fVfXfef€,É[]Ú'±,·,éfvfŠf"f^,É^ó[]ü,Å,«,é,æ,¤,É[]AŽ©"®"I,É<N"®,·,é LPRMON fT□[frfX,©,ç"Æ—§,µ,Ä,¢,Ü,·□B

Net Start Lpdsvc ,ÉŠÖ, ,é[]Ú[]×[]î•ñ

Net Start Lpdsvc---- á

Net Start Lpdsvc

## Net Start Lpdsvc---- á

Lpdsvc fT[][frfX,ðŠJŽn, , ,é,É,Í[]AŽŸ,Ì,æ,¤,É"ü—Í,µ,Ü, ·[]B

### net start Ipdsvc

,Ü,½,Í□AfRf"fgf□□[f‹ fpflf‹,ÌfT□[frfX,ðf\_fuf‹fNfŠfbfN,µ,Ü,·□BŽŸ,É□A[fT□[frfX] ^ê——,©,ç□A[TCP/IP Print Server], ð'I,Ñ∏A[Š|Žn] f{f^f",ðfNfŠfbfN,µ,Ü,∙∏B

UNIX ƒRƒ"ƒsf...[][ƒ^,Å,Í[]AWindows NT ƒvƒŠƒ"ƒ^,ɃŠƒ,[][ƒg ƒvƒŠƒ"ƒ^,ð[]ì[]¬,μ,Ä,©,çŽg—p,μ,Ü,·[]BWindows NT fŠf,[][fg fvfŠf"f^,Ì[]i[]¬,Í[]AUNIX fŠf,[][fg fvfŠf"f^ (BSD fVfXfef€[]ã,ÉfvfŠf"fgfLfffbfv fGf"fgfŠ,ð□ì□¬,·,é,È,Ç) ,ð□ì□¬,µ,Ä,©,ç□s,¤,ÆŠÈ'P,Å,·□B

LPR ,ð UNC-1⁄4 (,1⁄2,Æ,|,Î \\ntprintserver\hplaser) ,Åflfbfgf[][J[fN<¤—L,µ,Ä,¢,é Windows NT ,Å^ó∏ü,∙,é,É,Í∏Afkf‹ fVfFfA,Æ,μ,ÄŽw'è,¾,ê,½fVfFfA,ª•K—v,Å,·∏B,Ç,Ì,æ,¤,ÈfVfFfA,à∏AfŒfWfXfqfŠ,Ì'†,ÌfL∏[ HKEY LOCAL MACHINE\SYSTEM\CurrentControlSet\Services\LanmanServer\Parameters, l NullSessionShares fŠfXfg,É'ljÁ,·,é,±,Æ,Å[]Afkf‹fVfFfA,Æ,µ,ÄŽw'è,Å,«,Ü,·[]B,±,l•Ï[]X,ð— Lο,É,·,é,É,Í<sub>[</sub>]AfRf"fsf...[][f^,ð[]Ä<N"®,·,é•K—v,ª,,è,Ü,·[]B

Œ»[]Ý[]ALPR ,Í OS/2 LAN Manager fT[][fo[][[jã,Å‹¤—L,<sup>3</sup>,ê,Ä,¢,éflfbfgf[][[fN,Å[]o—Í,Å,«,Ü,<sup>1</sup>,ñ[]B

Net Start Lpdsvc ,ÉŠÖ, ,é∏Ú∏×∏î•ñ

Net Start Lpdsvc--'<sub>[]</sub>

Net Start Lpdsvc

### **Net Start Messenger**

Messenger fT□[frfX,ðŠJŽn,µ,Ü,·□BMessenger fT□[frfX,Í□AfRf"fsf...□[f^,ªf□fbfZ□[fW,ðŽó□M,Å,«,é,æ,¤ ,É,µ,Ü,∙∏B

# net start messenger

ŠÖ~A∏€-Ú

 $\blacksquare$ 

<u>■ Net Send</u><br>■ <u>Net Name</u><br>Net Start Messenger ,ÉŠÖ, ,é[]Ú[]×[]î•ñ <u>- Net Start Messenger--'[]</u><br><u>- Net Start Messenger--'[]</u>

#### Net Start Messenger--'[]

Messenger fT[][frfX,ðŠJŽn,·,é,Æ[]AfRf"fsf...[][f^,ªf[]fbfZ[][fW,ðŽó[]M,Å,«,é,æ,¤ ,É,È,è,Ü,∙□Bf□fbfZ□[fW,Í□AfRf"fsf…□[f^,ÉŽ¯•ÊŽq,Æ,µ,ÄŠ",è"–,Ä,ç,ê,½-¼'O,ðŽg,Á,Ä□AfRf"fsf…  $[]$ [f^,É' $-[]$ M,<sup>3</sup>,ê,Ü, $\cdot$  $[]$ B

ŠÖ~A∏€-Ú

Net Send

- Net Name
- Net Start Messenger ,ÉŠÖ, ,é[JÚ[]×[]î•ñ
- Net Start Messenger---- á
- Net Start Messenger

# Net Start Messenger---- á

Messenger fT[][frfX,ðŠJŽn,·,é,É,Í[]AŽŸ,Ì,æ,¤,É"ü—Í,µ,Ü,·[]B

### net start messenger

- Net Start Messenger ,ÉŠÖ,∙,é∏Ú∏×∏î•ñ<br><u>■ Net Start Messenger--'∏</u><br>■ <u>Net Start Messenger</u>
- 
- 

#### **Net Start Microsoft DHCP Server**

 $\blacksquare$ 

Microsoft DHCP Server fT[][frfX,ðŠJŽn,µ,Ü,·[]B,±,ÌfRf}f"fh,Í[]AWindows NT Server ,ðŽÀ[]s,·,éfRf"fsf... [][f^[]ã,ÅTCP/IP fvf[]fgfRf<,",æ,ÑDHCP fT[][fo[][,ªfCf"fXfg[][f<,3,ê,Ä,¢,é[]ê[]‡,É,µ,©Žg,¦,Ü,<sup>1</sup>,ñ[]B

## net start "microsoft dhcp server"

Net Start Microsoft DHCP Server ,ÉŠÖ, ,é[]Ú[]×[]î•ñ

- 
- Net Start Microsoft DHCP Server--'[]<br>- Net Start Microsoft DHCP Server---'[]

### Net Start Microsoft DHCP Server--'[]

Microsoft DHCP Server fT[][frfX, i[]Aflfbfgf[][][fN fNf‰fCfAf"fg,É IP fAfhfŒfX, ð‹Ÿ‹‹, µ, Ü, · []B

2 'Pΐ^È[]ã,©,ç,È,éfT[][frfX-¼,Í[]A"ñ[]d^ø—p•"("),Å^Í,Ü,È,¯,ê,Î,È,è,Ü,1,ñ[]B,±,ÌfT[][frfX,Í[]Anet start dhcpserver ,ÅŠJŽn, · ,é, ±,Æ,à,Å,«,Ü,·□B

Net Start Microsoft DHCP Server ,ÉŠÖ, ,é∏Ú∏×∏î•ñ

Net Start Microsoft DHCP Server---- á

Net Start Microsoft DHCP Server

### Net Start Microsoft DHCP Server---- á

Microsoft DHCP Server fT[][frfX,ðŠJŽn,·,é,É,Í[]AŽŸ,Ì,æ,¤,É"ü—Í,µ,Ü,·[]B

#### net start "microsoft dhcp server"

Net Start Microsoft DHCP Server ,ÉŠÖ,∙,é[]Ú[]×[]î•ñ<br><u>■ Net Start Microsoft DHCP Server--'[]</u><br>■ <u>Net Start Microsoft DHCP Server</u>

### **Net Start Net Logon**

 $\blacksquare$ 

Net Logon fT□[frfX,ðŠJŽn,µ,Ü,·□BNet Logon fT□[frfX,Í □Af□fOflf"v‹[],ì"F[]Ø,Æfhf[]fCf"'S'Ì,Å,Ìft[][fU[][ fAfJfEf"fg ff[][f^fx[][fX,Ì•¡[]»,Ì[]§Œä,ð[]s,¢,Ü,·[]BNet Logon ,Ì,æ,¤,É 2 'Pΐ^È∏ã,©,ç,È,éfT□[frfX-¼,Í□4"ñ□d^ø—p•"("),Å^Í,Ü,È,¯,ê,Î,È,è,Ü,½,ñ□B,±,ÌfT□[frfX,Í□Anet start netlogon fRf}f"fh,Å,àŠJŽn,Å,«,Ü,·[]B

## net start "net logon"

Net Start Net Logon ,ÉŠÖ, ,é[Ú[]×[]î•ñ Net Start Netlogon--'<sub>[]</sub> Net Start Netlogon---- á

### Net Start Net Logon--'|

Net Logon fT[][frfX, I[]Afhf[]fCf", Ift[][fU[][ fAfJfEf"fg ff□[f^fx□[fX,ÌfRfs□[,ðŽg,¤fhf□fCf""à,Ì,·,×,Ä,ÌfT□[fo□[,ÅŠJŽn,µ,Ü,·□B

fRf}f"fh fvf∏f"fvfg,©,cfT∏[frfX,ðŠ|Žn,∙,é∏ê∏‡∏ANet Logon ,Ì,æ,¤,É 2 'PŒê^È∏ã,©,c,È,éfT∏[frfX-¼,í<sub>□</sub>A"ñ□d^ø—p•"("),Å^Í,Ü,È,¯,ê,Î,È,è,Ü,<sup>1</sup>,ñ□B,±,ÌfT□[frfX,í□Anet start netlogon fRf}f"fh,Å,àŠJŽn,Å,«,Ü,∙∏B

## Windows NT, Æ LAN Manager 2.x, ª[]¬[]Ý,·,éfhf[]fCf",lfvf‰fCf}fŠ fhf[]fCf" fRf"fgf[][[f‰

Windows NT Server fhf[]fCf", ožg, ¤[]ê[]‡[]Afvf‰fCf}fŠ fhf[]fCf" fRf"fgf[][[f‰, Í Windows NT Server fRf"fsf…[][f^,Å,È,¯,ê,Î,È,è,Ü,ユ,ñ[]B,»,Ìfhf[]fCf",ÌfofbfNfAfbfv fhf[]fCf" fRf"fgf[][[f‰,Æ,µ,Ä,Í[]AWindows NT Server fRf"fsf...[][f^,Ü,½,Í LAN Manager 2.x fRf"fsf...[][f^,ðŽg,¤,±,Æ,ª,Å,«,Ü,·[]B

, , x,Ä,Ì Windows NT fRf"fsf...[][f^,ĺ[]AWindows NT Server ,Ìfvf‰fCf}fŠ fhf[]fCf" fRf"fgf[][[f‰, Efler for the N. in Alamager (in Alanager 2.x frequent), Alanager 2.x ,Ü,½,Í Windows NT , Efler for the NT , Server , ifvf‰fCf}fŠ fhf<sub>IlfCf</sub>" fRf"fgf<sub>Ill</sub>[f‰,Éf<sub>IlfOfIf", Å,«,Ü,·<sub>I</sub>B</sub>

Net Start Net Logon ,ÉŠÖ, ,é[]Ú[]×[jî•ñ

Net Start Netlogon---- á

Net Start Netlogon

# Net Start Net Logon---- á

Net Logon fT[][frfX,ðŠJŽn, , ,é,É,Í[]AŽŸ,Ì,æ,¤,É"ü—Í,µ,Ü, []B

# net start "net logon"

- Net Start Net Logon ,ÉŠÖ,∙,é[]Ú[]×[]î•ñ<br><u>■ Net Start Netlogon--'[]</u><br>■ <u>Net Start Netlogon</u>
-
**Net Start Network DDE** Network DDE fT[][frfX,ðŠJŽn,µ,Ü,∙[]B net start "network dde"

# **Net Start Network DDE DSDM** Network DDE fT[][fo[][ fT[][frfX,ðŠJŽn,µ,Ü, []B net start "network dde dsdm"

#### **Net Start Network Monitor Agent**

 $\blacksquare$ 

Network Monitor Agent fT[][frfX,ðŠJŽn,µ,Ü,·[]B,±,ÌfRf}f"fh,Í[]ANetwork Monitor Agent ,ªfCf"fXfg∏f{,<sup>3</sup>,ê,Ä,¢,é∏ê∏‡,É,µ,©Žg,¦,Ü,<sup>ı</sup>,ñ∏B

# net start "network monitor agent"

Net Start Network Monitor Agent ,ÉŠÖ, ,é[]Ú[]×[]î•ñ

<u>- Net Start Network Monitor Agent--'[]</u><br>- <u>Net Start Network Monitor Agent---'[]</u>

## Net Start Network Monitor Agent--'[]

Network Monitor Agent fT[][frfX, i[]AfNf‰fCfAf"fg, iflfbfgf[][][fN'Ê[]M, ifŠf,[][fg, ©, c, iŠÄŽ<,ofTf|  $\Box$ [fg,  $\mu$ ,  $\ddot{\cup}$ ,  $\Box$ B

2 'Pΐ^È∏ã, ©, ç, È, éfT[][frfX-1⁄4, Í[]A"ñ[]d^ø—p•,, ("), Å^Í, Ü, È, ¯, ê, Î, È, è, Ü, 1, ñ[]B

Net Start Network Monitor Agent ,ÉŠÖ, ,é[JÚ[]×[jî•ñ

#### Net Start Network Monitor Agent---- á

Network Monitor Agent fT[][frfX, ðŠJŽn, ·, é, É, Í[]AŽŸ, Ì, æ, ¤, É"ü-Í, µ, Ü, · []B

#### net start "network monitor agent"

Net Start Network Monitor Agent ,ÉŠÖ,∙,é[]Ú[]×[]î•ñ<br><u>■ Net Start Network Monitor Agent--'[]</u><br>■ <u>Net Start Network Monitor Agent</u>

# **Net Start NT LM Security Support Provider**

 $\blacksquare$ 

NT LM Security Support Provider fT[][frfX,ðŠJŽn,µ,Ü,·[]B,±,ÌfRf}f"fh,Í[]ANT LM Security Support Provider  ${}^{\circ}F$ Cf"fXfg[[f <  ${}^{\circ}$ , ê, Ä, ¢, é[]ê[]‡, É, µ, © Žg, ¦, Ü, <sup>1</sup>, ñ[]B

net start "nt Im security support provider"

**Net Start Ole** flfufWfFfNfg,ÌfŠf"fN,Æ-",ß[]ž,ÝfT[][frfX,ðŠJŽn,µ,Ü,∙[]B net start ole

## **Net Start Print Server for Macintosh**

 $\blacksquare$ 

Print Server for Macintosh fT[][frfX, ðŠJŽn, µ, Ü, · []BPrint Server for Macintosh fT[][frfX, Í[]AMacintosh fRf"fsf…[][f^,©,ς,Ì^ó[]ü,ð‰Â"\,É,μ,Ü,·[]B,±,ÌfRf}f"fh,ĺ[]AWindows NT Server ,ðŽÀ[]s, ,éfRf"fsf...  $\Box$ [f^,Å,µ,©Žg,¦,Ü,<sup>1</sup>,ñ $\Box$ B

# net start "print server for macintosh"

#### **Net Start Remoteboot**

 $\blacksquare$ 

Remoteboot fT□[frfX,ðŠJŽn,µ,Ü,·□BRemoteboot fT□[frfX,Í□Aflfbfgf□□[fN□ã,Ì,Ù,©,ÌfRf"fsf... [[f^,©,ç[]AfRf"fsf...[][f^,ÌflfyfŒ[][fefBf"fO fVfXfef€,Ì"Ç,Ý[]ž,Ý,ð‰Â"\,É,μ,Ü,∙[]B,±,ÌfRf}f"fh,ĺWindows NT Server , $\delta Z\angle$ Gs, , $\epsilon$ fRf"fsf... $[$ [f^, $\hat{A}, \mu$ ,© $\check{Z}g,$ ¦, $\ddot{\theta},$  $\tilde{n}$ ]B

## net start remoteboot

#### **Net Start Remote Access Connection Manager**

 $\blacksquare$ 

Remote Access Connection Manager fT[][frfX,ðŠJŽn,µ,Ü,·[]B,±,ÌfRf}f"fh,Í[]AfŠf,[][fg fAfNfZfX fT[][frfX,ªfCf"fXfg[][f<,<sup>3</sup>,ê,Ä,¢,é[]ê[]‡,É,µ,©Žg,¦,Ü,<sup>1</sup>,ñ[]B

net start "remote access connection manager"

### **Net Start Remote Access ISNSAP Service**

 $\blacksquare$ 

Remote Access ISNSAP Service fT[][frfX, ðŠJŽn, µ, Ü, · []B, ±, ÌfRf}f"fh, Í[]AfŠf, [][fg fAfNfZfX 

net start "remote access isnsap service"

## **Net Start Remote Access Server**

 $\blacksquare$ 

Remote Access Server fT□[frfX,ðŠJŽn,μ,Ü,∙□B,±,ÌfRf}f"fh,ĺ□AfŠf,□[fg fAfNfZfX<br>fT□[frfX,ªfCf"fXfg□[f‹,<sup>ɜ</sup>,ê,Ä,¢,é□ê□‡,É,μ,©Žg,¦,Ü,י,ñ□B

net start "remote access server"

#### Net Start Remote Procedure Call (RPC) Locator

 $\blacksquare$ 

RPC Locator fT[][frfX,ðŠJŽn,µ,Ü,·[]BLocator fT[][frfX,Í[]AWindows NT, i RPC fI[][f€ fT[][frfX,Å,·[]B

#### net start "remote procedure call (RPC) locator"

Net Start Remote Procedure Call (RPC) Locator ,ÉŠÖ, ,é[Ú[]×[jî•ñ

- Net Start Remote Procedure Call (RPC) Locator--"<br>- Net Start Remote Procedure Call (RPC) Locator---"

## Net Start Remote Procedure Call (RPC) Locator--'[]

RPC Locator fT[][frfX,ðŠJŽn,·,é,Æ[]A.ªŽUfAfvfŠfP[][fVf‡f",ª Microsoft RPC fI[][f€ fT[][frfX,ðŽg,¦,é,æ,¤ ,É,È,è,Ü,∙□BRPC Locator ,Í□ARPC ƒl□[f€ fT□[frfX ff□[f^fx□[fX,ðŠÇ—□,μ,Ü,∙□B

•ªŽUfAfvfŠfP[][fVf‡f",ÌfT[][fo[]['¤,Í[]A,»,ꎩ[]g,ª RPC Locator fT[][frfX,Å—~—p,Å,«,é,± ,Æ,ð"o΅^,μ,Ü,∙[]B•ªŽUfAfvfŠfP[][fVf‡f",ÌfNf‰fCfAf"fg'¤,ĺ[]ALocator fT[][frfX,É–â,¢[]‡,í,י.Ä[]A—΅—p‰Â"\ ,Ȍ݊·ƒΤ□[ƒo□[ ƒAƒvƒŠƒΡ□[ƒVƒ‡ƒ",ŏŒŸ□õ,μ,Ü,·□B

2 'Pΐ^È[]ã,©,ç,È,éfT[][frfX-¼,Í[]A"ñ[]d^ø—p•"(") ,Å^Í,Ü,È,¯,ê,Î,È,è,Ü,ユ,ñ[]B,±,ÌfT[][frfX,Í[]A**net start** rpclocator fRf}f"fh,ÅŠJŽn, ·,é,±,Æ,à,Å,«,Ü,·□B

Net Start Remote Procedure Call (RPC) Locator ,ÉŠÖ, ,é[]Ú[]×[]î•ñ

Net Start Remote Procedure Call (RPC) Locator---- á

Net Start Remote Procedure Call (RPC) Locator

#### Net Start Remote Procedure Call (RPC) Locator---- á

RPC Locator fT[][frfX,ðŠJŽn,·,é,É,Í[]AŽŸ,Ì,æ,¤,É"ü—Í,µ,Ä,,¾,3,¢[]B

#### net start "remote procedure call (rpc) locator"

Net Start Remote Procedure Call (RPC) Locator ,ÉŠÖ, ,é[Ú[]×[jî•ñ

<u>Net Start Remote Procedure Call (RPC) Locator--'[]</u><br>Net Start Remote Procedure Call (RPC) Locator--'[]

#### **Net Start Remote Procedure Call (RPC) Service**

 $\blacksquare$ 

Remote Procedure Call (RPC) Service fT[][frfX, ðŠJŽn, µ, Ü, · []BRemote Procedure Call (RPC) Service fT[][frfX,Í[]AWindows NT ,Ì RPC fTfufVfXfef€,Å,·[]BRPC fTfufVfXfef€,É,Í[]AfGf"fhf|fCf"fg f}fbfp[][,Æ,»,Ì,Ù,©,Ì RPC fT[][frfX,ªŠÜ,Ü,ê,Ä,¢,Ü,·[]B

## net start "remote procedure call (rpc) service"

Net Start Remote Procedure Call (RPC) Service ,ÉŠÖ, , é [Ú ]× [î•ñ

- Net Start Remote Procedure Call (RPC) Service--'[]
- Net Start Remote Procedure Call (RPC) Service--- á

## Net Start Remote Procedure Call (RPC) Service--'∏

Remote Procedure Call (RPC) Service fT∏[frfX,ðŠJŽn,∙,é,Æ∏A•ªŽUfAfvfŠfP∏fVf‡f",ª"®"I,ÈfGf"fhf| fCf"fg,ðŽg,¦,é,æ,¤,É,È,è,Ü,∙[]BRemote Procedure Call (RPC) Service fT[][frfX,Í[]AfGf"fhf|fCf"fg f}fbfv ff∏[f^fx∏[fX,ðŠÇ—∏,μ,Ü,∙∏B

ig.<br>The Pocedure Call (RPC) Service fT∏[frfX,Å,»,ìfGf"fhflۋe¤ŽUfAfvf5f",hfl"¤A,Å,»,ìfGf"fhflۋe¤ 'É'ã'í'Á'Ä Remote Procedure Call (RPC) Service ƒT[ƒrƒX'É–â'¢‡'킹'ÄAƒGƒ"ƒhƒ| ƒCƒ"ƒgî•ñ'ðŽæ"¾'µ'Ü'·BfCf"fg∏î∙ñ,ðŽæ"¾,µ,Ü,·∏B

e"ŽUfAfvfŠfP[][fVf‡f",ªfGf"fhf|fCf"fg f}fbfp[][ fT[][frfX,ðŽg,¤,©,Ç,¤ • ,©,ð"»•Ê,·,é,É,Í∏A,»,Ì•ªŽUfAfvfŠfP∏[fVf‡f",Ìf}fif…fAf‹,ðŽQ∏Æ,µ,Ä,,¾,¾,∄¢∏B

الوجود بن المسلم بن المسلم بن المسلم بن المسلم بن المسلم بن المسلم بن المسلم بن المسلم بن المسلم بن المسلم بن<br>2 'PŒêˆÈلã, © ,ç,È,éƒT∏[ƒrƒX–¼,Í∏A"ñ∏dˆø—p•" (") ,ňÍ,Ü,È,¯,ê,Î,È,è,Ü,י,ñ∏B,±,̃T∏[ƒrƒX,Í,Ü,½∏A**net start rpcss** fRf}f"fh,ÅŠJŽn,∙,é,±,Æ,à,Å,«,Ü,∙∏B  $N_{\rm eff}$  . The start Remote  $P_{\rm eff}$  (RPC) service-left  $R_{\rm eff}$  service-left  $R_{\rm eff}$ 

Net Start Remote Procedure Call (RPC) Service

Net Start Remote Procedure Call (RPC) Service---- á

Net Start Remote Procedure Call (RPC) Service

#### Net Start Remote Procedure Call (RPC) Service---- á

Remote Procedure Call (RPC) Service fT[][frfX, ðŠJŽn, ·, é, É, Í[]AŽŸ, Ì, æ, ¤, É"ü—Í, µ, Ü, · []B

net start "remote procedure call (rpc) service"

 $\blacksquare$ 

Net Start Remote Procedure Call (RPC) Service ,ÉŠÖ, ,é[JÚ]×[]î•ñ

<u>Net Start Remote Procedure Call (RPC) Service--'[]</u><br>Net Start Remote Procedure Call (RPC) Service--'[]

## **Net Start Schedule**

 $\blacksquare$ 

Schedule fT[][frfX,ðŠJŽn,µ,Ü,·[]BSchedule fT[][frfX,Í[]Aat fRf}f"fh,ÅŽw'è,µ,½Žž[][,ÉfRf"fsf...  $[]$ f^,ªfvf $[]$ fOf%of€,ð‹N"®,Å,«,é,æ,¤,É,µ,Ü,  $[]$ B

# net start schedule

Net Start Schedule ,ÉŠÖ, ,é[Ú[x[î•ñ

<u>- Net Start Schedule--'[]</u><br>- <u>Net Start Schedule--'[]</u>

### Net Start Schedule--'<sub>[]</sub>

**at** fRf}f"fh,ðŽg,¤,É,Í[]ASchedule fT[][frfX,ªŠJŽn,<sup>3</sup>,ê,Ä,¢,È,¯,ê,Î,È,è,Ü,<sup>1</sup>,ñ[]BfXfPfWf... ∏[f<, <sup>3</sup>, ê, ½fRf}f"fh, ª∏ª∏í, ÉŽÀ∏s, ª, ê, é, É, Í∏A,Ù, ©, ÌfT∏[frfX, à" ®∏ì'†,Å,È,¯,ê,Î,È,ç,È,¢,±,Æ,ª,, ,è,Ü,·∏B

Schedule fT[][frfX,Í[]A,à,Æ,à,Æf[][][fJf< fRf"fsf...[][f^,ÌfVfXfef€ fAfJfEf"fg,Å"®[]ì,·,é,æ,¤,É[]Ý'è,<sup>3</sup>,ê,Ä,¢ ,Ü,∙[]B,±,ÌfAfJfEf"fg,ðŽg,Á,Ä Schedule fT[][frfX,ª"®[]ì,∙,é[]ê[]‡[]ASchedule fT□[frfX,ÅŽÀ□s,Å,«,éfWf‡fu,ÉŠÖ,µ,Ä□§ŒÀ,Í, ,è,Ü,י,ñ□B,½,¾,µ□Af□□[fJf< fRf"fsf…□[f^,ÌfVfXfef€ fAfJfEf"fg,Í,Ù,©,ÌfRf"fsf...∏[f^,É,æ,Á,Ä"Fޝ,<sup>3</sup>,ê,È,¢,Ì,Å∏A,±,ê,ç,ÌfWf‡fu,Ìflfbfgf∏∏[fN fAfNfZfX,긤ŒÀ,<sup>3</sup>,ê,Ü,∙∏B

flfbfgf□□[fN fAfNfZfX,ÉŠÖ,·,é□§ŒÀ,ð,È,,·,½,ß,É□ASchedule fT□[frfX,ªft□[fU□[,ÌfAfJfEf"fg,Å"®□ì,·,é,æ,¤ ,É[]Ý'è,Å,«,Ü,·[]B,±,Ì[]ê[]‡[]ASchedule fT[][frfX,ÅŽÀ[]s,<sup>3</sup>,ê,éfWf‡fu,Í[]Aft[][fU[][ fAfJfEf"fg,Ìflfbfgf[][[fN fAfNfZfX,É,æ,Á,Ä∏§Œä,¾ê,Ü,∙∏B,½,¾,µ[]A,±,Ì[]ê[]‡[]ASchedule fT[][frfX,Íf[][[fJf< fVfXfef€ fAfJfEf"fg,ðŽg,Á,Ä,¢,È,¢,Ì,Å[]A[]ª[]í,ÉŽÀ[]s,Å,«,é,Ì,ÍfEfBf"fhfE•\ަ,ð•K—v,Æ,µ,È,¢fWf‡fu,¾,¯,Å,·[]B

Schedule fT\[frfX,<sup>a</sup>ft\|[fU\|[, |fAf|fEf"fq, A<sup>"</sup> ®\||, ., é, æ, ¤ ,É[]Ý'è,∙,é,É,Í[]Aft[][fU[][ f}fl[][fWff,ðŽg,Á,Ä[]Aft[][fU[][ fAf]fEf"fg,Éf[][[f]f< fRf"fsf…[][f^,Ì [fT[][frfX,Æ,µ,Äf[]fOfIf"] Œ —~,ð—^,¦,Ä,©,ç[]AfRf"fgf[][[f< fpflf<,l`[fT[][frfX],Å[]A,± ,Ìft[][fU[][ fAfJfEf"fg,ðŽg,Á,ÄŠJŽn,∙,é,æ,¤,É Schedule fT[][frfX,ð[]Ý'è,µ,Ü,∙[]B

ŠÖ~A∏€-Ú

<u>- At</u>

Net Start Schedule ,ÉŠÖ, ,é∏Ú∏×∏î•ñ

Net Start Schedule---- á

Net Start Schedule

## Net Start Schedule---- á

Schedule fT[][frfX,ðŠJŽn, , ,é,É,Í[]AŽŸ,Ì,æ,¤,É"ü—Í,µ,Ü, []B

# net start schedule

- Net Start Schedule ,ÉŠÖ,∙,é[]Ú[]×[]î•ñ<br><u>■ Net Start Schedule--'[]</u><br>■ <u>Net Start Schedule</u>
- 
- 

## **Net Start Server**

 $\blacksquare$ 

Server fT□[frfX,ðŠJŽn,μ,Ü,·□BServer fT□[frfX,Í□AfRf"fsf…□[f^,ªflfbfgf□□[fN□ã,ÅŽ'Œ<sup>1</sup>,ð‹¤—L,Å,«,é,æ,¤ ,É,μ,Ü,∙∏B

# net start server

Net Start Server ,ÉŠÖ, ,é[JÚ[]×[]î•ñ

<u>Net Start Server--'[]</u><br>Net Start Server--'[]

## Net Start Server--'[]

Server fT[][frfX,ðŠJŽn,·,é,Æ[]AfT[][fo[][,ÌŽ'Œ<sup>1</sup>,ðflfbfgf[][][fN[]ã,Ìft[][fU[][,Æ‹¤—L,Å,«,Ü,·[]B

Net Start Server ,ÉŠÖ,∙,é[]Ú[]×[]î•ñ<br><u>■ Net Start Server----á</u><br><u>■ Net Start Server</u>

## Net Start Server---- á

Server fT□[frfX,ðŠJŽn,·,é,É,Í□AŽŸ,Ì,æ,¤,É"ü—Í,µ,Ü,·□B

# net start server

 $\blacksquare$ 

Net Start Server ,ÉŠÖ,∙,é∏Ú∏×∏î•ñ<br><u>■ Net Start Server--'∏</u><br>■ <u>Net Start Server</u>

#### **Net Start Simple TCP/IP Services**

 $\blacksquare$ 

Simple TCP/IP Services fT[][frfX, ðŠJŽn, µ, Ü, · []B, ±, lfRf}f"fh, l[]ATCP/IP, ¨, æ, Ñ Simple TCP/IP Services ,ªfCf"fXfg□[f‹,<sup>3</sup>,ê,Ä,¢,é□ê□‡,É,µ,©Žg,¦,Ü,<sup>1</sup>,ñ□B

# net start "simple tcp/ip services"

Net Start Simple TCP/IP Services ,ÉŠÖ, ,é[Ú[]×[]î•ñ

- Net Start Simple TCP/IP Services--'[]<br>- Net Start Simple TCP/IP Services---'[]

## Net Start Simple TCP/IP Services--'[]

 $\blacksquare$ 

Simple TCP/IP Services fT[][frfX, Í[]ATCP/IP fT[][frfX Character Generator<sub>[]</sub>ADaytime<sup>[</sup>]ADiscard<sup>[</sup>]AEcho<sup>[</sup>]A, ¨, æ, Ñ Quote of the Day, ðfTf| [[fg,μ,Ü,·[]BŠJŽn,·,é,Æ[]AfRf"fsf…[][f^,Í[]A,±,ê,ç,Ìfvf[]fgfRf‹,ðfTf|[][fg,·,é,Ù,©,ÌfRf"fsf…[][f^,©,ç,Ì—v‹[],É  $\%$ ož"š, , é, ±, Æ,ª, $\AA$ ,«, Ü, · $\Box B$ 

2 'Pΐ^È∏ã,©,ç,È,éfT□[frfX-¼,Í□A"ñ□d^ø—p•"(") ,Å^Í,Ü,È,¯,ê,Î,È,è,Ü,1,ñ□B

Net Start Simple TCP/IP Services ,ÉŠÖ, ,é[JÚ[]×[]î•ñ

**Net Start Simple TCP/IP Services---- á**<br>Net Start Simple TCP/IP Services

# Net Start Simple TCP/IP Services---- á

Simple TCP/IP Services fT[][frfX, ðŠJŽn, ·, é, É, Í[]AŽŸ, Ì, æ, ¤, É"ü—Í, µ, Ü, · []B

#### net start "simple tcp/ip services"

Net Start Simple TCP/IP Services ,ÉŠÖ,∙,é∏Ú∏×∏î•ñ<br><u>■ Net Start Simple TCP/IP Services--'∏</u><br>■ <u>Net Start Simple TCP/IP Services</u>

- 
- 

#### **Net Start SNMP**

 $\blacksquare$ 

SNMP fT□[frfX,ðŠJŽn,µ,Ü,·□BSNMP fT□[frfX,Í□AfT□[fo□[,ªŒ»□Ý,Ì□ó'Ô,ð TCP/IP flfbfgf□□[fN□ã,Ì SNMP ŠÇ —□fVfXfef€,É'Î,µ,ÄfŒf|□[fg,Å,«,é,æ,¤,É,µ,Ü,·□B,±,ÌfRf}f"fh,Í□ATCP/IP,¨,æ,Ñ SNMP ,ªfCf"fXfg[][f<,<sup>3</sup>,ê,Ä,¢,é[]ê[]‡,É,µ,©Žg,¦,Ü,<sup>1</sup>,ñ[]B

# net start snmp

Net Start SNMP ,ÉŠÖ,∙,é[]Ú[]×[]î•ñ<br><u>■ Net Start SNMP--—á</u>

### Net Start SNMP---- á

SNMP fT[][frfX,ðŠJŽn,·,é,É,Í[]AŽŸ,Ì,æ,¤,É"ü—Í,µ,Ü,·[]B

## net start snmp

 $\blacksquare$ 

Net Start SNMP ,ÉŠÖ,∙,é ŪÚ S× Di•ñ<br><u>■ Net Start SNMP</u>

**Net Start Spooler** Spooler fT[][frfX,ðŠJŽn,µ,Ü,∙[]B net start spooler

# **Net Start TCP/IP NetBIOS Helper**

 $\blacksquare$ 

TCP []ã,Ì NetBIOS fT[][frfX,ðŽg—p‰Â"\,É,µ,Ü,·[]B,±,ÌfRf}f"fh,Í[]ATCP/IP,ªfCf"fXfg[][f<,<sup>3</sup>,ê,Ä,¢ ,é<sub>□</sub>ê<sub>□</sub>‡,É,μ,©Žg,¦,Ü,<sup>1</sup>,ñ□B

# net start "tcp/ip netbios helper"

# **Net Start UPS**

 $\blacksquare$ 

UPS fT[][frfX,ðŠJŽn,µ,Ü,∙[]B

# net start ups

Net Start UPS ,ÉŠÖ,∙,é∏Ú∏×∏î•ñ<br><u>■ Net Start UPS--′∏</u><br>■ <u>Net Start UPS--—á</u>

### Net Start UPS--'[]

 $\blacksquare$ 

UPS  $fT[] [ffX, \delta[] \dot{Y}' \dot{e}, \cdot, \dot{e}, \dot{E}, \dot{I}[] A fRf'' fgf[] [f \cdot fpf] f \cdot, \dot{l} ] [UPS]$  ,  $\delta \check{Z}g, \dot{\phi}, \ddot{U}, \cdot \Box B$ 

UPS fT[][frfX, [[]AfRf"fgf[][][f< fpflf<,  $\tilde{I}$  [UPS] , $\delta \check{Z}$ g, Á, Ä[]Ý'è, Å, «, Ü, ·[]BUPS fT[][frfX,ªfVfffbfgf\_fEf"Žž,ÉfRf}f"fh,ðŽÀ[]s,·,é,æ,¤,É[]Ý'è,¾,ê,Ä,¢,é[]ê[]‡[]A,»,ÌfRf}f"fh,Í 30 •b^È"à,ÉŠ®— 」,μ,È,¯,ê,Î,È,è,Ü,י,ñ∏BŠ®—י,μ,È,¢∏ê∏‡,Í[]AƒRƒ"fsf…∏[ƒ^,ð^À'S,ÉfVfffbfgf\_fEf",Å,«,È,¢ŠëŒ¯[]«,ª, ,è,Ü,∙[]B

Net Start UPS ,ÉŠÖ, ,é[Ú[×[î•ñ

## Net Start UPS---- á

UPS fT[][frfX,ðŠJŽn,∙,é,É,Í[]AŽŸ,Ì,æ,¤,É"ü—Í,µ,Ü,∙[]B

### net start ups

 $\blacksquare$ 

Net Start UPS ,ÉŠÖ,∙,é∏Ú∏×∏î•ñ<br><u>■ Net Start UPS--'∏</u><br>■ <u>Net Start UPS</u>

#### **Net Start Windows Internet Name Service**

 $\blacksquare$ 

Windows Internet Name Service fT[][frfX,ðŠJŽn,µ,Ü,·[]B,±,ÌfRf}f"fh,Í[]AWindows NT Server []ã,Å TCP/IP , ¨,æ,Ñ Windows Internet Name Service ,ªfCf"fXfg[[f<,3,ê,Ä,¢,é[]ê[]‡,É,µ,©Žg,¦,Ü,<sup>1</sup>,ñ[]B

#### net start "windows internet name service"

Net Start Windows Internet Name Service ,ÉŠÖ, , é [Ú [ x [ j · ñ

- Net Start Windows Internet Name Service--'[]
- Net Start Windows Internet Name Service---- á

#### Net Start Windows Internet Name Service--'[]

Windows Internet Name Service fT[][frfX, i[]Aflfbfgf[][[fN[]ã, ifNf‰fCfAf"fg fRf"fsf...[][f^, E'Î,µ,ÄfRf"fsf... [][f^-¼,ð TCP/IP fAfhfŒfX,ÖŠ",è"-,Ä,Ü,∙[]B

2 'Pΐ^È[]ã, ©, ç, È,éfT[][frfX-¼,Í[]A"ñ[]d^ø—p•"("),Å^Í,Ü,È,¯,ê,Î,È,è,Ü,1,ñ[]B,±,ÌfT[][frfX,Í[]Anet start wins  $fRf\}f''fh$ , ÅŠJŽn, ·, é, ±, Æ, à, Å, «, Ü, · $\Box B$ 

Net Start Windows Internet Name Service ,ÉŠÖ, , é[JÚ[]×[]î•ñ

Net Start Windows Internet Name Service---- á

Net Start Windows Internet Name Service
#### Net Start Windows Internet Name Service---- á

Windows Internet Name Service fT[][frfX,ðŠJŽn,·,é,É,Í[]AŽŸ,Ì,æ,¤,É"ü—Í,µ,Ü,·[]B

net start "windows internet name service"

 $\blacksquare$ 

Net Start Windows Internet Name Service ,ÉŠÖ, ,é[JÚ]×[jî•ñ<br><u>■ Net Start Windows Internet Name Service--'[</u>]<br>■ <u>Net Start Windows Internet Name Service</u>

#### **Net Start Workstation**

 $\blacksquare$ 

Workstation fT[][frfX,ðŠJŽn,µ,Ü,·[]BWorkstation fT[][frfX,Í[]AfRf"fsf...[][f^,ªflfbfgf[][][fN[]ã,l‹¤— LŽ'Œ<sup>1</sup>, ðŽg, ¦, é, æ, ¤, É, µ, Ü, · []B

### net start workstation

Net Start Workstation ,ÉŠÖ, ,é[]Ú[]×[]î•ñ

<u>Net Start Workstation--'[]</u><br>Net Start Workstation--'[]

#### Net Start Workstation--'[]

Workstation fT[][frfX,ðŠJŽn,·,é,Æ[]AfRf"fsf...[][f^,ªflfbfgf[][][fN[]ã,Ì[]î•ñ,Æ<@Ší,ðŽg,¦,é,æ,¤,É,È,è,Ü,·[]B

Net Start Workstation ,ÉŠÖ,∙,é[]Ú[]×[]î•ñ<br><u>■ Net Start Workstation----á</u><br><u>■ Net Start Workstation</u>

 $\blacksquare$ 

#### Net Start Workstation---- á

Workstation fT[][frfX,ðŠJŽn, , ,é,É,Í[]AŽŸ,Ì,æ,¤,É"ü—Í,µ,Ü,·[]B

#### net start workstation

 $\blacksquare$ 

Net Start Workstation ,ÉŠÖ,∙,é[]Ú[]×[]î•ñ<br><u>■ Net Start Workstation--′[]</u><br>■ <u>Net Start Workstation</u>

#### **Net Statistics**

f□□[fJf< Workstation ,Ü,½,Í Server fT□[frfX,Ì"□Œv□î•ñf□fO,ð•\ަ,µ,Ü,·□B

#### net statistics [workstation | server]

#### fpf‰f<sub>□</sub>[f^

,È,μ

 $\blacksquare$ 

fpf‰f□□[f^,ð•t,¯, ,É net statistics ,Æ"ü—ĺ,·,é,Æ□A"□Œv□î•ñ,ª—~-p‰Â"\,È"®□ì'†,ÌfT□[frfX,ð^ê—— •\ަ,μ,Ü,·<u>∏</u>B

### workstation

f□□[fJf< Workstation fT□[frfX, l'"□Œv□î•ñ,ð•\ަ,µ,Ü,·□B

#### server

f□□[fJf‹ Server fT□[frfX,Ì"□Œv□î•ñ,ð•\ަ,μ,Ü,·□B

Net Statistics ,ÉŠÖ, ,é[JÚ[]×[jî•ñ

Net Statistics--'[

Net Statistics--- á

#### Net Statistics--'<sub>[]</sub>

 $\blacksquare$ 

,±,ÌfRf}f"fh,Í[]A**net stats** ,Æ"ü—Í,∙,é,±,Æ,à,Å,«,Ü,∙[]B

net statistics fRf}f"fh,ðŽg,¤,Æ[]AŽw'è,µ,½fT[][frfX,ÉŠÖ,∙,éfpftfH[][f}f"fX[]î•ñ,ð•\ަ,Å,«,Ü,·[]B

#### Server fT∏[frfX:

Windows NT ,Í∏AfRf"fsf…∏f^,ÌfRf"fsf…∏f^-¼∏A"∏Œv∏î∙ñ,Ì∏Å∏∏X∏V"úŽž∏A,¨,æ,ÑŽŸ,Ì∏î∙ñ,ðfŒf∣  $\Box$ [fg,µ,Ü, $\Box$ B

<N"®,<sup>3</sup>,ê,½fZfbfVf‡f"∏"∏AŽ©"®"I,É∏Ø'f,<sup>3</sup>,ê,½fZfbfVf‡f"∏"∏A,¨,æ,ÑfGf

- 
- fGf‰[[[]"[]AfpfXf[][[fh^á"½[]"[]A,¨,æ,ÑfAfNfZfXŒ []§ŒA[]"[]B<br><¤—Lftf@fCf<[]AfvfŠf"f^[]A,¨,æ,Ñ'Ê[]MfffofCfX,ÌŽg—p‰ñ[]"[]B<br>f[]f,fŠ fofbftf@ fTfCfY,Ì'´‰ß‰ñ[]"[]B
- 
- 

#### **Workstation fT**∏[frfX:

Windows NT ,Í[]AfRf"fsf…∏fr^,ÌfRf"fsf…∏fr^-¼[]A"|]Œv[jî∙ñ,Ì[]Å[]|[]X[]V"úŽž[]A,¨,æ,ÑŽŸ,Ì[jî∙ñ,ðfŒf|  $\Box$ [fg,µ,Ü, $\Box$ B

- $\blacksquare$
- 。<br>Žó[]M,¨,æ,Ñ"`'—,μ,½fofCƒg[]″,Æ SMB []″[]B<br>[]¬Œ÷,Ü,½,ÍŽ¸″s,μ,½"Ç,ÝŽæ,è'€[]ì,Æ[]',«[]ž,Ý'€[]ì,Ì[]″[]B
- rifbfgfnnifn fGf‰nin"nB
- Ž, "s,µ,½fZfbfVf‡f"[]"[]A[]Ø'f,<sup>3</sup>,ê,½fZfbfVf‡f"[]"[]A,Ü,½,Í[]Ä[]Ú'±,<sup>3</sup>,ê,½fZfbfVf‡f"[]"[]B
- $\Box \neg \times + \Box \rightarrow \Box \land + \Box \rightarrow \Box$

Net Statistics ,ÉŠÖ, ,é∏Ú∏×∏î•ñ

- Net Statistics----- á
- $\overline{\phantom{a}}$  Net Statistics

#### Net Statistics----á

**net stats** the stats  $y = -1$  is the statistic dependence of the statistic order of  $y = 0$ 

### $\overline{C}$ net stats

 $\blacksquare$ 

Server fT∏[frfX,Ì"∏Œv∏î•ñ,ð 1 ‰æ-Ê, ,'•\ަ,∙,é,É,Í∏AŽŸ,Ì,æ,¤,É"ü—Í,µ,Ü,∙∏B

net statistics server | more Net Statistics--'

Net Statistics

■ <u>Net Statistics--′∏</u><br>■ <u>Net Statistics</u>

#### **Net Stop**

Windows NT , iflfbfgf□□[fN fT□[frfX,ð'âŽ~,µ,Ü,·□B

net stop fT[][frfX

#### fpf‰f∏∏f^

fT∏[frfX

alerter[]Aclient service for netware[]Aclipbook server[]Acomputer browser[]Adirectory replicator<sup>[</sup>]Aftp publishing service<sup>[</sup>]Alpdsvc<sup>[</sup>]Amessenger<sup>[]</sup>Anet logon<sup>[]</sup>Anetwork dde<sub>[</sub>]Anetwork dde dsdm[]Anetwork monitor agent[]Ant Im security support provider<sup>[</sup>Aole<sup>[</sup>Aremote access connection manager<sup>[</sup>Aremote access isnsap service<sup>[</sup>Aremote access server<sup>[Aremote</sup> procedure call (rpc) locator<sup>[Aremote</sup> procedure call (rpc) service[]Aschedule[]Aserver[]Asimple tcp/ip services[]Asnmp[]Aspooler[]Atcp/ip netbios helper[]Aups[]A,Ü,½,Í workstation ,ðŽw'è,µ,Ü,·[]B

ŽŸ, İfT∏[frfX,Í∏AWindows NT Server ,Å,Ì,Ý—~—p‰Â"\,Å,·∏B**file server for macintosh∏Agateway** service for netware[]Amicrosoft dhcp server[]Aprint server for macintosh[]Awindows internet name service<sup>n</sup>B

Net Stop ,ÉŠÖ, ,é[]Ú[]×[]î•ñ <u> Net Stop--'[]</u> Net Stop---- á

#### Net Stop--'<sub>[]</sub>

fT□[frfX,ð'âŽ~,·,é,Æ□A"®□ì'†,Ì‹@"\,ð'âŽ~,µ□Af\ftfgfEfFfA,ðf□f,fŠ,©,ç□í□œ,Å,«,Ü,·□B

Server fT[][frfX,ð'âŽ~,·,é,Æ[]Aft[][fU[][,Í,»,ÌfRf"fsf...[][f^,Ì‹¤—LŽ'Œ1,ÉfAfNfZfX,Å,«,È,-,È,è,Ü,∙<sub>I</sub>Bft∏[fU∏,ªŽ'Œ<sup>ı</sup>,ÉfAfNfZfX,µ,Ä,¢,éŠÔ,É Server fT∏[frfX,ð'âŽ~,∙,é,Æ∏A∏Ú'±,ðŽæ,è∏Á,∙,©,Ç,¤ ,©,ÌŠm"F,ð‹[],ß,éŒx[][[ftʃfZ[][fW,ª•\ަ,י},ê,Ü,∙[]B**Y** fL[][,ð‰Ÿ,∙,Æ[]AfRf"fsf…[][f^,Ö,Ì,∙,×,Ä,Ì[]Ú'± ,ªŽæ,è∏Á,ª,ê,Ü,∙∏B

#### Server fT[][frfX,ð'âŽ~,∙,é'O,É,Í[]AŽŸ,Ì'€[]ì,ð[]s,¢,Ü,∙[]B

 $fT\Box [frfX,\delta^c\hat{e}\check{Z}\check{z}'\hat{a}\check{Z}\sim,\mu,\ddot{U},(f\dag\Box [fU\Box L^a\Box V,\frac{1}{2},\acute{E}\Box \dot{U}'\pm,\hat{A},\ll,\dot{E},\phi,\infty,\kappa,\acute{E},\cdot,\acute{e},\frac{1}{2},\beta)\Box B$ 

ftn[fUnl,EfTn[fon],IZ'Œ<sup>1</sup>,©,cn<sup>2'</sup>f, ,e,æ,¤,E<n,ß,efnfbfZn[fW,ð'—nM,µ,Ü,nB

net stop ,Í []AWindows NT ,É,æ,Á,Ä'ñ‹Ÿ,<sup>3</sup>,ê,È,¢flfbfgf[][[fN fT[][frfX,à'âŽ~,Å,«,Ü,·[]B

ŠÖ~A∏€-Ú

'€∏ì

ŽQ∏Æ

/yes ,Æ /no ,ÌŽg,¢•û Net (fRf}f"fh flfvfVf‡f")

fT∏[frfX,ÌŠJŽn∏A^ꎞ'â Net Continue, Net Ž~∏A,¨,æ,Ñ∏ÄŠJŽn Pause<sub>[A,</sub>", æ, Ñ Net Start ,ì⊡€

Net Stop ,ÉŠÖ,∙,é∏Ú∏×∏î•ñ Net Stop----- á Net Stop

### Net Stop---- á

Server fT[][frfX,ð'âŽ~,·,é,É,Í[]AŽŸ,Ì,æ,¤,É"ü—Í,µ,Ü,·[]B

#### net stop server

Net Stop ,ÉŠÖ,∙,é∏Ú∏×∏î•ñ<br><u>■ Net Stop--'∏</u><br>■ <u>Net Stop</u>

 $\blacksquare$ 

#### **Net Time**

 $\blacksquare$ 

fRf"fsf…[][f^,ÌŽžŒv,ð•Ê,ÌfRf"fsf…[][f^,Ü,½,Ífhf[]fCf",ÌŽžŒv,É"<sup>-</sup>Šú,¾,Ü,·[]B**/set** flfvfVf‡f",ð•t,¯, ¸,ÉŽg,¤ ,Æ[]A•Ê,ÌfRf"fsf…[][f^,Ü,½,Ífhf[]fCf",ÌŽž[][,ð•\ަ,µ,Ü,∙[]B

net time [\\fRf"fsf...[][f^-1⁄4 | /domain[:fhf[]fCf"-1⁄4]] [/set]

#### fpf‰f<sub>□</sub>[f^

\\fRf"fsf...[][f^-1/4

"~Šú, 3, 1,é∏A,Ü, ½,ÍŽž∏],ðŠm"F, ·,éfT[][fo[][,Ì-¼'O,ðŽw'è,µ,Ü,·[]B

#### /domain[:fhf[]fCf"-1/4]

Žž[][],ð"<sup>-</sup>Šú,<sup>3</sup>,<sup>1</sup>,éfhf[]fCf",ðŽw'è,µ,Ü,∙[]B

### /set

fRf"fsf…[][f^,ÌŽžŒv,ð[]AŽw'è,µ,½fRf"fsf…[][f^,Ü,½,Ífhf[]fCf",ÌŽž[][],É"¯Šú,¾,1,Ü,∙[]B

#### **Net Use**ƒRƒ"ƒsƒ…[ƒ^'ð‹¤—LŽ'Œ¹'ÉÚ'±AƒRƒ"ƒsƒ…[ƒ^'ð‹¤—LŽ'Œ¹'©'çØ'fA'Ü'½'̓Rƒ"ƒsƒ…[ƒ^'ÌÚ'±

fRf"fsf…∏f^,ð‹¤—LŽ'Œʲ,É∏Ú'±∏AfRf"fsf…∏[f^,ð‹¤—LŽ'Œʲ,©,ς∏Ø'f∏A,Ü,½,ÍfRf"fsf…∏[f^,Ì∏Ú'± ,ÉŠÖ,·,é[jî•ñ,ð•\ަ,µ,Ü,·[]B,±,ÌfRƒ}f"fh,Í[]AŽŸ‰ñf[]fOfIf"Žž,ÌfIfbfgf[][[fN[]Ä[]Ú'±,à[]§Œä,µ,Ü,·[]B

,ÉŠÖ,∙,é[]î•ñ,ð•\ަ,μ,Ü,∙[]B,±,̃Rƒ}ƒ"ƒh,ĺ[]AŽŸ‰ñƒ[]ƒOƒlƒ"Žž,̃lƒbƒgƒ[][[ƒN[]Ä[]Ú'±,à[]§Œä,μ,Ü,∙[]B<br>**net use** [ƒffoƒCƒX–¼ | \*] [\\ƒRƒ"ƒsƒ...[][ƒ^–¼\‹¤—L–¼ [\ƒ{ƒŠƒ...[][ƒ€]] [ƒpƒXƒ[][][ƒh | \*]] [**/user:**[ƒhƒ[]ƒCƒ"– **1971ء – استخدام کی محمد کاری اور محمد میں اس کا محمد اللہ کی محمد اللہ کا محمد اللہ کا محمد اللہ کے محمد اللہ use** ƒfƒoƒCƒX–¼ [**/home**[ƒpƒXƒ[ƒh | **\***]] [**/delete:**{**yes** | **no**}]

**net use** [**/persistent:**{**yes** | **no**}]

**ƒpƒ‰ƒ[ƒ^**

### fpf‰f $\Box$ [f^

 $\hat{E}$ , $\mu$ 

,È,µ<br>fof‰f∏∏f^.ð∙t.<sup>-</sup>. .É **net use** .Æ"ü—Í.·.é.Æ∏Aflfbfaf∏∏fN∏Ú'±.ð^ê——•\Ž!.u.Ü.·∏B

#### fffofCfX-1/4  $\frac{d}{dt}$

ƒhƒ‰ƒCƒu (D: '©'ç Z:) 'ƃvƒŠƒ"ƒ^ (LPT1: '©'ç LPT3:) 'Ì 2 Ží—Þ'ª' 'è'Ü'·BŽŸ'Ì—˜—p‰Â"\'ȃfƒoƒCƒX– ¼'ðŠ"'è"–'Ä'é'É'ÍA"Á'è'̃fƒoƒCƒX–¼'Ì'ã'í'è'ɃAƒXƒ^ƒŠƒXƒN'ð"ü—Í'µ'Ü'·B.<br>¼,ðŠ",è"-,Ä,é,É,Í∏A"Á'è,ÌfffofCfX-¼,Ì'ã,í,è,ÉfAfXf^fŠfXfN,ð"ü—Í,µ,Ü,∙∏B

\\fRf"fsf…[`|[f^-<sup>1</sup>/4\<¤—L-<sup>1</sup>/4

fΤ□[fo□[,Æ‹¤—LŽ'Œʲ,Ì-¼'O,ðŽw'è,μ,Ü,·□BƒRƒ"fsf…□[f^-¼,ª‹ó"'•¶Žš,ðŠÜ,Þ□ê□‡,Í□A2 ,Â,̉~‹L□† (\\) ,<br>ÆfRf"fsf…∏[f^-¼,ð"ñ∏d^ø—p•" (") ,Å^Í,Ý,Ü,∙∏BfRf"fsf…∏[f^-¼,Í"¼Šp,Ì∏ê∏‡ 15 •¶Žš,Ü,Å,Å,∙∏B

#### \f{fŠf…⊡[f€  $\frac{1}{2}$

。。。。。。。。。。。。<br>fT∏[fo∏[∏ã,Ì NetWare f{fŠf...∏[f€,ðŽw'è,µ,Ü,∙∏BNetWare fT∏[fo∏[,É∏Ú'±,∙,é,É,Í∏ANetWare fNf  $\frac{1}{2}$ j $\frac{1}{2}$ jƒpƒXƒ[ƒh

### $f$ p $f$ X $f$ ∏∏ $f$ h

**\***

 $\star$ 

```
fpfXf∏∏[fh,Ì"ü—Í,ð<∏,ß,éfvf∏f"fvfg,ð•\ަ,µ,Ü,∙∏BfpfXf∏∏[fh,Í∏Afvf∏f"fvfg,É'Î,∙,é"ü—ÍŽž,É,Í•\
<u>Lister</u>
```
/user  $\sqrt{2}$ usar

∏Ú'±Žž,ÉŽg,í,ê,é•Ê,Ìf†∏[fU∏[-¼,ðŽw'è,µ,Ü,∙∏B

 $f$ h $f$  $\Box$ f $C$ f" – $\frac{1}{4}$ 

r:مون المركزية<br>•Ê.Ìfhf∏fCf".ðŽw'è.u.Ü.·∏B.½.Æ.¦.Î∏A**net use d: \\server\share /user:admin\mariel** —i[]Aft[][fU[][ mariel ,ð admin fhf[]fCf",©,ç[]Ú'±,µ,½[]ê[]‡,Æ"¯—l,É[]Ú'±,µ,Ü,∙[]Bfhf[]fCf"–¼,ð[]È,  $\alpha_{\text{min}}$ ª, , é,Æ∏AŒ»∏Ýf∏fOfIf",µ,Ä,¢,éfhf∏fCf",ªŽg,í,ê,Ü,∙∏B

 $f$ † $\cap$ [ $f$ U $\cap$ [ $\frac{1}{4}$ 

**/home**

## $\gamma$ home

<sup>1</sup>/deleter<sub>t</sub>er deletert (\* 1940) من المسافر (\* 1940) من المسافر (\* 1940) من المسافر (\* 1940) من المسافر (\* 1940)<br>المسافر المسافر المسافر المسافر المسافر المسافر المسافر المسافر المسافر المسافر المسافر المسافر المسافر ال

### /delete and strate and strate and strategies and strategies and strategies and strategies and strategies and strategies and strategies and strategies and strategies and strategies and strategies and strategies and strateg

Žw'è,µ,½flfbfqf∏∏[fN∏Ú'±,ðŽæ,è∏Á,µ,Ü,·∏Bf†∏[fU∏[,ª∏Ú'± **/persistent**

## $\gamma$ persistent $\gamma$

ŽŸ‰ñf∏fOfIf"Žž,ÌfIfbfgf□□[fN□Ä□Ú'±,ð□§Œä,µ,Ü,∙□BŠù'è,Ì□Ý'è,Å,Í□A'O

%oñŽw'è,µ,½[]Ý'è,Å,∙[]BfffofCfX,ðŽg,í,È,¢[]Ú'±,ĺ[]AŽŸ‰ñf[]fOfIf"Žž,É[]Ä[]Ú'±,<sup>3</sup>,ê,Ü,<sup>1</sup>,ñ[]B

yes

Œ»[]Ý,Ì,·,×,Ä,Ì[]Ú'±,ð•Û'¶,µ[]AŽŸ‰ñf[]fOflf"Žž,É•œŒ3,µ,Ü,·[]B

no

Œ»[]Ý,Ü,½,Í,»,ê^ÈŒã,Ì[]Ú'±,ð•Û'¶,µ,Ü,<sup>ı</sup>,ñ[]BŠù'¶,Ì[]Ú'±,Í[]AŽŸ‰ñƒ[]fOflf"Žž,É•œŒ<sup>3</sup>,<sup>3</sup>,ê,Ü,·[]BŽŸ ‰ñf∏fOfIf"Žž,Ì□Ä□Ú'±,ð,â,ß,é,É,Í□A/delete ,ðŽg,¢,Ü, □B

Net Use ,ÉŠÖ,∙,é[]Ú[]×[]î•ñ

■ <u>Net Use--′∏</u><br>■ <u>Net Use--—á</u>

#### Net Use--'<sub>[]</sub>

 $\blacksquare$ 

net use fRf}f"fh, ðŽg, ¤ ,Æ[]Aflfbfgf[][][fNŽ'Œ<sup>1</sup>,É[]Ú'±[]Aflfbfgf[][][fNŽ'Œ<sup>1</sup>,©,ç[]Ø'f[]A,Ü,½,Íflfbfgf[][][fNŽ'Œ<sup>1</sup>,Ö,ÌŒ»[]Ý,Ì[]Ú'±,ð•\ ަ,Å,«,Ü,·□B<¤—LfffBfŒfNfgfŠ,ªŒ»□Ý,Ìfhf‰fCfu,Æ,µ,ÄŽg,í,ê,Ä,¢ é∏ê∏‡,âfAfNfefBfu,Èfvf∏fZfX,ÉŽg,í,ê,Ä,¢,é∏ê∏‡,Í∏A,»,Ì‹¤—LfffBfŒfNfgfŠ,©,ç∏Ø'f,Å,«,Ü,<sup>ı</sup>,ñ∏B,

#### ∏Ú'±,ÉŠÖ,·,é∏î•ñ,ð•∖ަ,·,é,É,Í∏AŽŸ,Ì 2 ,Â,Ì•û-@,ª, ,è,Ü,·∏B

- "Á'è,Ì[]Ú'±,ÉŠÖ,·,é[]î•ñ,ð•\ަ,·,é,É,Í[]Anet use fffofCfX-¼ ,Æ"ü—Í,µ,Ü,·[]B
- fRf"fsf…[][f^,ì, , x,Ā,ì[]Ú'±,ì^ê——,ð•\ަ, , é,É,Í[]Anet use ,Æ"ü—Í,µ,Ü, []B

#### fffofCfX,ðŽg,í,È,¢∏Ú'±

fffofCfX,ðŽg,í,È,¢[]Ú'±,Í[]AŽŸ‰ñf[]fOflf"Žž,É•œŒ3,3,ê,Ü,1,ñ[]B

#### NetWare fT∏[fo∏,Ö,Ì∏Ú'±

NetWare fNf‰fCfAf"fg fT[][frfX,Ü,1/2,Í NetWare fQ[][fgfEfFfC fT[][frfX,ª^ê"xfCf"fXfg[][f‹,<sup>3</sup>,êŽÀ[]s,<sup>3</sup>,ê,é,Æ[]ANovell flfbfgf[][][fN[]ã,Ì NetWare fT[][fo[][,É[]Ú'±,·,é,± ,Æ,ª,Å,«,Ü,·□B□Ú'±,·,éf{fŠf...□[f€,ðŠÜ,ß,È,¯,ê,Î,È,ç,È,¢^ÈŠO□AWindows □ã,Åflfbfgf□□[fN\_fT□[fo□[,É□Ú'± , , ,é,Æ,«,Æ"¯,¶[]\•¶,ðŽg—p,μ,Ü,∙[]B

Net Use ,ÉŠÖ, ,é∏Ú∏×∏î•ñ

Net Use----- á

Net Use

# **Net Use--—á**<br>Net Use--—á

tT∏[fo∏l \\FINANCIAL ∏ã,Ì‹¤—LfffBfŒfNfgfŠ LETTERS ,É∏AfffBfXfN fhf‰fCfu,ÌfffofCfX-¼ E: ,ðŠ",è"-,Ä,é,É,Í∏AŽŸ,Ì,æ,¤,É"ü—Í,µ,Ü,∙∏B **net use expected**<br>**net use expected** 

### $\textbf{\:}$  use e: \\financial\letters  $\textbf{\:}$

FINANCIAL NetWare fT∏[fo∏[jã,Ì LETTERS f{fŠf...∏[f€"à,ÌfffBfŒfNfgfŠ MARIA ,É∏AfffBfXfN fhf‰fCfu fffofCfX-1⁄4 M: ,ðŠ",è"-,Ä,é,É,Í∏AŽŸ,Ì,æ,¤,É"ü—Í,µ,Ü,∙∏B **net use m: \\financial\letters\maria**

### $\mathsf{max}(\mathsf{max}(\mathsf{$

.<br>ET∏[fo∏l \\ACCOUNTING ∏ã,Ì‹¤—LfvfŠf"f^ LASER2 ,É∏AfffofCfX-¼ LPT1: ,ðŠ",è"-,Ä,é,É,Í∏AŽŸ,Ì,æ,¤ ,É"ü—Í,µ,Ü,∙∏B **net use in the left is a set user** 

### net use lpt1: \\accounting\laser2

net use let use it is the left interesting the left interest in the left interest in the left interest in the l<br>Property interest in the left interest in the left interest in the left in the left interest in the left in t

### $\frac{1}{2}$  net use lpt1: /delete

fffBfXfN fhf‰fCfu,ÌfffofCfX–¼ H: ,ð[]Af†[][fU[][ mariel ,Æ,µ,Äfz[][f€ fffBfŒfNfgfŠ,ÉŠ",è"–

#### **net user:**<br>marie is the property of the state of the state of the state of the state of the state of the state of the state of the state of the state of the state of the state of the state of the state of the state of the ƒfƒBƒXƒN ƒhƒ‰ƒCƒu'̃fƒoƒCƒX–¼ F: 'ðƒT[ƒo[ \\FINANCIAL 'Ì‹¤—LƒfƒBƒŒƒNƒgƒŠ SCRATCH 'ÉŠ"'è"–'Ä

fffBfXfN fhf‰fCfu,ÌfffofCfX-¼ F: ,ðfT[][fo[][ \\FINANCIAL ,Ì‹¤—LfffBfŒfNfgfŠ SCRATCH ,ÉŠ",è"-,Ä **net use f: \\financial\scratch hctarcs /persistent:no**

### net use f: \\financial\scratch hctarcs /persistent:no

fffBfŒfNfqfŠ \\FINANCIAL\SCRATCH ,©,c∏Ø'f,·,é,É,Í∏AŽŸ,Ì,æ,¤,É"ü—Í,µ,Ü,∙∏B **net use finally set use finally set use fixed** 

### net use f: \\financial\scratch /delete

fT∏[fo∏ FINANCIAL 2, i<sup>k</sup>¤—LŽ'Œ<sup>1</sup>,É∏Ú'±, ·,é,É,Í∏AŽŸ,ì,æ,¤,É"ü—Í,µ,Ü,·∏B

# <del>net use k: "\\financial 2"\memos</del><br>net use k: "\\financial 2"\memos

fXfy∏[fX,ðŠÜ,ÞfT∏[fo∏-¼,Í∏A"ñ∏d^ø—p•" (") ,Å^Í,Ý,Ü,∙∏B"ñ∏d^ø—p•",ð∏È—ª,∙,é,Æ∏AfGf %∏[ f∏fbfZ∏[fW,ª∙\ަ,<sup>3</sup>,ê,Ü,·∏B

**net use /persistent:yes**

#### net use /persistent:yes ام المستخدم المستخدم المستخدم المستخدم المستخدم المستخدم المستخدم المستخدم المستخدم المستخدم المستخدم المستخدم<br>المستخدمات

 Net Use<u>Net Use--'[]</u> Net Use

### **Net User**

ft□[fU□[ fAfJfEf"fg,ð'ljÁ,Ü,½,Í□C□<sup>3</sup>□A, ,é,¢,Íft□[fU□[ fAfJfEf"fg□î•ñ,ð•\ަ,µ,Ü,·□B net user [ft][fU][-1/4 [fpfXf]][[fh | \*] [flfvfVf#f"]] [/domain] net user ft[[fU[[-1/4 {fpfXf[][[fh | \*} /add [flfvfVf#f"] [/domain] net user f†∏[fU∏[-1/4 [/delete] [/domain]

### fpf‰f<sub>□</sub>[f^

,È,μ

fpf‰f∏∏f^,ð•t,¯, ,,É net user ,Æ"ü—Í,·,é,Æ∏AfRf"fsf…∏[f^,Ìf†∏[fU∏[ fAf|fEf"fq,ð^ê——•\ަ,µ,Ü,∙∏B  $ft\Box fU\Box [-\frac{1}{4}]$ 

'C‰Á∏A∏í∏œ∏A∏C∏ª∏A,Ü,½,Í∙\ަ,∙,éf†∏[fU∏[ fAf|fEf"fq,Ì-¼'O,ðŽw'è,μ,Ü,∙∏Bf†∏[fU∏[ fAf|fEf"fq,Ì-¼'O,Í∏A"¼Šp,Å 20 •¶Žš^È"à,Å,∙∏B

### fpfXf∏∏[fh

,»,Ìft□[fU□[,ÌfAfJfEf"fg,ÉŠ",è"–,Ä,é□A,Ü,½,Í•Ï□X,·,éfpfXf□□[fh,ðŽw'è,μ,Ü,·□BfpfXf□□[fh,ĺ□A**net** accounts fRf}f"fh,l /minpwlen fpf‰f□[f^,Å[]Ý'è,ª,ê,½[]Å[]¬,l•¶Žš[]",ð-ž,½,µ,Ä,¢ ,È,¯,ê,Î,È,è,Ü,ユ,ñ∏BfpfXf∏∏[fh,Í∏A"¼Šp,Å 14 •¶Žš^È"à,Å,∙∏B

fpfXf∏∏[fh,Ì"ü—Í,ð‹∏,ß,éfvf∏f"fvfq,ð•\ަ,µ,Ü,∙∏BfpfXf∏∏[fh,Í∏Afvf∏f"fvfq,É'Î,∙,é"ü—ÍŽž,É,Í•\  $\check{Z}$ ,  $^3$ ,  $\hat{e}$ ,  $\ddot{U}$ ,  $^1$ ,  $\tilde{n}$  $\Box B$ 

### /domain

fRf"fsf…[][f^,Ìfvf‰fCf}fŠ fhf[]fCf",Ìfvf‰fCf}fŠ fhf[]fCf" fRf"fgf[][[f‰,Å,±,Ì[]^—[],ðŽÀ[]s,µ,Ü,∙[]B

,±,Ìfpf‰f∏∏f^,ª"K—p,¾,ê,é,Ì,Í∏AWindows NT Server fhf∏fCf",Ìf∏f"fo∏,Å, ,é Windows NT Workstation fRf"fsf…[][f^,É'Î,µ,Ä,¾,¯,Å,∙[]BŠù'è,Ì[]Ý'è,Å,Í[]AWindows NT Server fRf"fsf…[][f^,Í[]Afvf‰fCf} fŠ fhf∏fCf" fRf"fgf∏∏[f‰∏ã,Å,±,Ì∏^—∏,ðŽÀ∏s,µ,Ü,∙∏B

`∏∏F ,±,Ì∏^—∏,Í∏AfRf"fsf…∏[f^,Ìfvf‰fCf}fŠ fhf∏fCf",Ìfvf‰fCf}fŠ fhf∏fCf" fRf"fqf∏∏f‰ ,ÅŽÀ∏s,¾,ê,Ü,∙∏B,±,ê,Í∏Af∏fOfIf",µ,½fhf∏fCf",Å,Í,È,¢∏ê∏‡,ª, ,è,Ü,∙∏B

### /add

ft□[fU□[ fAfJfEf"fg ff□[f^fx□[fX,Éft□[fU□[ fAfJfEf"fg,ð'ljÁ,µ,Ü,∙□B

### /delete

ft□[fU□l fAfJfEf"fg ff□lf^fx□lfX,©,çft□lfU□l fAfJfEf"fg,ð□í□œ,µ,Ü,·□B

### flfvfVf‡f",ÍŽŸ,Ì,Æ,¨,è,Å,∙∏B

### /active:  ${no | yes}$

ft[[fU[][fAf]fEf"fg,ð—LŒø,Ü,½,Í-<sup>3</sup>Œø,É,µ,Ü,·[]Bft[][fU[][fAf]fEf"fg,ª—LŒø,Å,È,¢,Æ[]Aft[][fU[][,ÍfRf"fsf... [[f^,ÌŽ'Œʲ,ÉfAfNfZfX,Å,«,Ü,ʲ,ñ[]BŠù'è'l,Í **yes** (—LŒø) ,Å,·[]B

### /comment:"fefLfXfq"

,»,Ìf†∏[fU∏[,ÌfAfJfEf"fg,ÉŠÖ,∙,é∏à-¾,ÌfRf∏f"fg,ðŽw'è,µ,Ü,∙∏BfRf∏f"fg,Í∏A48 •¶Žš^È"à,Å,·[]BfefLfXfg,Í"ñ[]d^ø—p•",Å^Í,Ý,Ü,·[]B

### /countrycode:nnn

fwf‹fv,âfGf‰[][ f[]fbfZ[][fW,ð•\ަ,·,é[]Û,ÌŒ¾Œêftf@fCf‹,É"K—p,¾ê,éflfyfŒ[][fefBf"fO fVfXfef€,ÌfJf"fgfŠ fR∏fh,ðŽw'è,µ,Ü, ∏B0 ,Í∏AŠù'è,Ìflf"fqfŠ fR∏fh,ð•\,µ,Ü, ∏B

### /expires: { "ú · t | never }

"ú•t,ªŽw'è,<sup>3</sup>,ê,Ä,¢,é∏ê∏‡,Í∏Af†∏[fU∏[ fAf|fEf"fg,É—LŒøŠúŠÔ,ð∏Ý'è,μ,Ü,∙∏B**never** ,ðŽg,¤ ,Æ∏Aft∏[fU∏[ fAf|fEf"fq,É'Î,∙,é—LŒøŠúŠÔ,Ì∏§ŒÀ,Í,È,,È,è,Ü,∙∏B—LŒøŠúŠÔ,Í∏A**/countrycode** ,É ‰ž,¶,½"ú•t,ÌŒ`Ž®,ÅŽw'è,μ,Ü,·<sub>∐</sub>BŠù'è,Ì∏Ý'è,Å,Í[]A**yy/mm/dd** ,̌`Ž®,Å,·[]BfAfJfEf"fg,Ì— LοŠúŠÔ,Í∏AŽw'è,µ,½"ú•t,ÌŽn,ß,É∏Ø,ê,é,±,Æ,É′∏^Ó,µ,Ä,,¾,¾,¢∏BŒŽ,Í∏A∏"Žš∏A‰p′PŒê∏A,Ü,½,Í 3 •¶Žš,Ì'Z∏kŒ`,Å,·∏B"N,Í∏A2 Œ...,Ü,½,Í 4 Œ...,Å,·∏B"ú•t,Í∏AfJf"f},Ü,½,ÍfXf‰fbfVf... ,Å<æ∏Ø,è∏AfXfy∏fX,Í"ü,ê,ç,ê,Ü,<sup>1</sup>,ñ∏B**yy** ,ð∏È—ª,∙,é,Æ∏A"ú•t,ÌŽŸ,Ì" —Þ'l,ª (fRf"fsf... c 1995),©, î"ú•t,ÆŽž∏∏,É∏],Á,Ä) 'z'è,¾,ê,Ü,·∏B,½,Æ,¦,Î∏AŽŸ,Ì"ú•tfGf"fqfŠ,Í∏A1994 "N 1 ŒŽ 10 "ú "N 1 ŒŽ 8 "ú,Ü,Å,ÌŠÔ,É"ü—Í,·,é,Æ"™‰¿,É,È,è,Ü,·[]B

ian.9  $1/9/95$ january, 9, 1995  $1/9$ 

#### /fullname:"-1/4'O"

ft∏[fU∏[,Ìftf< fl∏[f€ (ft∏[fU∏[-¼,Å,Í, ,è,Ü,ર,ñ) ,ðŽw'è,µ,Ü,∙∏B-¼'O,Í"ñ∏d^ø—p•",Å^Í,Ý,Ü,∙∏B

/homedir:fpf $X$ - $\frac{1}{4}$ 

ft□[fU□[,)fz□[f€ fffBfŒfNfgfŠ,ÌfpfX,ðŽw'è,µ,Ü,·□BŽw'è,·,éfpfX,Í□A'¶□Ý,µ,Ä,¢,È,¯,ê,Î,È,è,Ü,ʲ,ñ□B

#### /homedirreq: {yes | no}

\_fz[][f€\_fffBfŒfNfgfŠ,ª•K—v,©,Ç,¤,©,ðŽw'è,μ,Ü,·[]B

#### /passwordchg: {yes | no}

ft□[fU□[,ªŽ©•ª,ÌfpfXf□□[fh,ð•Ï□X,Å,«,é,©,Ç,¤,©,ðŽw'è,μ,Ü,·□BŠù'è'l,Í **yes** ,Å,·□B

#### /passwordreq: {yes | no}

ft□[fU□[ fAfJfEf"fg,ÉfpfXf□□[fh,ª,È,¯,ê,Î,È,ç,È,¢,©,Ç,¤,©,ðŽw'è,µ,Ü,∙□BŠù'è'l,Í **yes** ,Å,∙□B

/profilepath:  $[fp[X-1/4]$ 

ft□[fU□[,Ìf□fOflf" fvf□ftf@fCf<,ÌfpfX,ŏŽw'è,µ,Ü,·□B,±,ÌfpfX-½,Í□AfŒfWfXfgfŠ fvf□ftf@fCf<,ŏŽw,µ,Ü,·□B

#### /scriptpath:fpf $X$ - $\frac{1}{4}$

ft□[fU□[, lf□fOfIf" fXfNfŠfvfg, lfpfX,ðŽw'è,µ,Ü, ·□BfpfX-¼,É□â'lfpfX,ðŽg,¤,±,Æ,Í,Å,«,Ü,1,ñ□BfpfX-¼,Í %systemroot%\SYSTEM32\REPL\IMPORT\SCRIPTS, I`SfifpfX, A, - []B

### /times:  $\{\check{Z}\check{Z}\check{S}\hat{O} \mid \mathbf{all}\}$

ft□[fU□[,ªfRf"fsf...□[f^,ðŽg,¦,鎞ŠÔ,ðŽw'è,µ,Ü,·□BŽžŠÔ,Í□A—j"ú[-—j"ú][,—j"ú[-—j"ú]],Žž□□[-Žž□□] (M∏AT∏AW∏ATh∏AF∏ASa∏ASu) ,Å,∙∏BŽž∏∏,Í∏A12 ŽžŠÔ∏§,Ü,½,Í 24 ŽžŠÔ∏§,Å,∙∏B12 ŽžŠÔ∏§,Å,Í∏AAM∏APM∏A,Ü,½,Í A.M.∏AP.M. ,ðŽg,¢,Ü,∙∏B**all** ,Í∏Af†∏[fU∏[,ª,¢,Â,Å,àf∏fOfIf",Å,«,é,± ,Æ,ð^Ó-¡,µ∏Afkf‹ (‹ó"') ,Í∏Aft∏[fU∏[,ª,Ü,Á,½,f∏fOfIf",Å,«,È,¢,±,Æ,ð^Ó-¡,µ,Ü,∙∏B—¡"ú,ÆŽž∏∏,Íf|f"f} ,Å‹æ∏Ø,è∏A•¡∏",Ì—¡"ú,ÆŽž∏∏,ÍfZf~fRf∏f",Å‹æ∏Ø,è,Ü,⋅ (,½,Æ,¦,Î∏AM,4AM-5PM;T,1PM-3PM)∏B**/times** ,ðŽw'è,·,é[]ê[]‡,Í[]AfXfy[][fX,ðŽg,¦,Ü,<del>'</del>,ñ[]B

### /usercomment:"fefLfXfg"

ŠÇ—∏ŽÒ,ªfAf|fEf"fq,ÉŠÖ,∙,é "f†∏[fU∏[,ÌfRf∏f"fq" ,ð'ljÁ,Ü,½,Í•Ï∏X,Å,«,é,æ,¤,É,µ,Ü,∙∏BfefLfXfq,Í"ñ∏d^ø —p• ",Å^Í,Ý,Ü,∙∏B

/workstations: {fRf"fsf...[[f^-1/4 [,...] | \*}

ft□[fU□[,ªflfbfgf□□[fN,Éf□fOflf",·,é,Æ,«,ÉŽg,¦,éf□□[fNfXfe□[fVf‡f",ð 8 'äˆĖ"à,ÅŽw'è,μ,Ü,·[]B•¡[]",ÌfRf"fsf...[][f^-¼,ÍfJf"f},Å‹æ[]Ø,è,Ü,·[]B**/workstations** ,ɉ½,àŽw'è,μ,È,¢ ,©[]A,Ü,½,Í \* ,ðŽw'è,·,é,Æ[]Aft[][fU[][,Í,Ç,ÌfRf"fsf…[][f^,©,ç,Å,àf[]fOflf",Å,«,Ü,·[]B

Net User ,ÉŠÖ, ,é∏Ú∏×∏î•ñ <u> Net User--'[]</u>

<u>Net User--- á</u>

Net User--'<sub>[]</sub>

,±,ÌfRf}f"fh,Í[]A**net users** ,Æ"ü—Í,∙,é,±,Æ,à,Å,«,Ü,∙[]B

net user fRf}f"fh, ðŽg, ¤

,Æ□Afhf□fCf",Ìft□[fU□[,É'Î,µ,Äft□[fU□[ fAfJfEf"fg,ð□ì□¬□A□§Œä,Å,«,Ü,·□Bft□[fU□[ fAfJfEf"fg□î•ñ,Í□Aft□[f U[][ fAfJfEf"fg ff[][f^fx[][fX,ÉŠi"[,<sup>3</sup>,ê,Ü,·[]B

 $^{\prime}\Box$ 

■ ̄ ̄ ̄ ̄ Windows NT Server ,ðŽÀ[]s,·,éfRf"fsf...[][f⌒,Å **net user** fRf} f"fh,ð"ü—ĺ,·,é,Æ[]Af†[][fU[][ fAfJfEf"fg<br>ff[][f⌒fx[][fX,Ö,Ì∙Ï[]X,ĺfvf‰fCf} fŠ fhf[]fCf" fRf"fgf[][[f‰[]ã,ÅŽ©" ®"l,É[]s,í,ê,½Œã[]AfofbfNfAfbfv fhf[]fCf

ŠÖ<sup>~</sup>A∏€-Ú

- Net Accounts
- Net Localgroup
- Net Group
- Net User ,ÉŠÖ, ,é[]Ú[]×[]î•ñ
- Net User----- á

Net User

 $\blacksquare$ 

#### Net User-----á

f□□[fJf< fRf"fsf…□[f^,ì,·,×,Ä,Ìft□[fU□[ fAfJfEf"fg,Ì^ê——,ð•\ަ,·,é,É,Í□AŽŸ,Ì,æ,¤,É"ü—Í,µ,Ü,·□B

#### net user

ft[][fU[][ fAf]fEf"fg **jimmyh** ,ÉŠÖ,·,é[]î•ñ,ð•\ަ,·,é,É,Í[]AŽŸ,Ì,æ,¤,É"ü—Í,µ,Ü,·[]B

#### net user jimmyh

Henry James ,Ìft□[fU□[ fAfJfEf"fg,ð'ljÁ,µ□A,»,Ì□Û□AŒŽ—j"ú,©,ç‹à—j"ú,̌ߑO 8 Žž,©,çŒßŒã 5 Žž,ÌŠÔ,Éf[]fOfIf",·,éŒ —~,ð—^,¦[]AfpfXf[][[fh,ª∙K[]{,Å, ,é[]Ý'è,É,µ[]Aftf‹ fl[][f€,ðŽw'è,·,é,É,Í[]AŽŸ,Ì,æ,¤ ,É"ü—Í,µ,Ü,∙ (ŽžŠÔ,ÌŽw'è,É,ÍfXfy∏[fX,ÍŽg,¦,Ü,<del>'</del>,ñ)∏B

#### net user henryj henryj /add /passwordreq:yes /times:monday-friday,8am-5pm/fullname:"Henry James"

2 "Ô-Ú,Ìft□[fU□[-¼ (**henryj**) ,Í□AfpfXf□□[fh,Æ,μ,Ä"ü—Í,·,é,à,Ì,Å,·□B

**johnsw** ,Ìf□fOfIf"ŽžŠÔ (Œß'O 8 Žž,©,çŒßŒã 5 Žž) ,ð 24 ŽžŠÔ□§,ðŽg,Á,Ä□Ý'è,·,é,É,Í□AŽŸ,Ì,æ,¤,É"ü  $i,\mu,\ddot{\mathsf{U}},\cdots$ B

#### net user johnsw /time: M-F,08:00-17:00

**johnsw** ,Ìf□fOfIf"ŽžŠÔ (Œß'O 8 Žž,©,çŒßŒã 5 Žž) ,ð 12 ŽžŠÔ□§,ðŽg,Á,Ä□Ý'è,·,é,É,Í□AŽŸ,Ì,æ,¤,É"ü—  $(i,\mu,\ddot{\cup},\cdot \Box B)$ 

#### net user johnsw /time:M-F,8am-5pm

marysl, if<sub>Il</sub>fOfIf"ŽžŠÔ,ð∏AŒŽ—j"ú,̌ߑO 4 Žž,©,çŒßŒã 5 Žž∏A‰Î—j"ú,̌ߌã 1 Žž,©,çŒßŒã 3 Žž[]A[]...—j"ú,©,ç‹à—j"ú,̌ߑO 8 Žž,©,çŒßŒã 5 Žž,ÉŽw'è,∙,é,É,Í[]AŽŸ,Ì,æ,¤,É"ü—ĺ,µ,Ü,∙[]B

#### net user marysl /time: M, 4am-5pm; T, 1pm-3pm; W-F, 8:00-17:00

henryj,ì /homedirreq ,ð yes ,É[]Ý'è,µ[]A\\SERVER\USERS\HENRYJ ,ðƒz[][f€ fffBfŒfNfgfŠ,Æ,µ,ÄŠ",è"– ,Ä,é,É,Í∏AŽŸ,Ì,æ,¤,É"ü—Í,µ,Ü,∙∏B

#### net user henryj /homedirreq:yes

### /homedir \\SERVER\USERS\HENRYJ

Net User ,ÉŠÖ, ,é[]Ú[]×[]î•ñ Net User--'<sub></sub>

Net User

#### **Net View**

 $\blacksquare$ 

fhf[]fCf",l`ê——[]AfRf"fsf…[][f^,l`ê——[]A,Ü,½,ÍŽw'èfRf"fsf…[][f^[]ã,Å‹¤—L,¾ê,Ä,¢,鎑Œ¼ð•\ަ,µ,Ü,·[]B net view [\\fRf"fsf...[][f^-1⁄4 | /domain[:fhf[]fCf"-1⁄4]] net view /network:nw [\\fRf"fsf... [[f^-1/4]

#### fpf‰f<sub>□</sub>[f^

,È,μ

fpf‰f□□[f^,ð•t,¯, ,É net view ,Æ"ü—Í, ,é,Æ□AŒ»□Ý,Ìfhf□fCf""à,ÌfRf"fsf...□[f^,Ì^ê——,ð•\ަ,µ,Ü, □B  $\left\langle \left\langle \mathsf{fRf}^{\prime\prime}\right\rangle \mathsf{fSf}...\right\rangle \mathsf{f}^{\prime\prime\prime\prime}$ 

<¤—LŽ'Œ<sup>1</sup>,ð•\ަ,<sup>3</sup>,<sup>1</sup>,éfRf"fsf...[][f^,ðŽw'è,μ,Ü,·[]B

/domain[:fhf[]fCf"-1/4]

-~~p‰Â"\,ÈfRf"fsf...[][f^,ð•\ަ,<sup>3,1</sup>,éfhf[]fCf",ðŽw'è,µ,Ü,·[]Bfhf[]fCf"-¼,ð[]È-ª, , é,Æ[]Aflfbfgf[][[fN,Ì, , , ×,Ä,Ìfhf[]fCf",ð•\ަ,µ,Ü, ·[]B

#### /network:nw

NetWare flfbfgf□□[fN□ã,Å—~-p,Å,«,é,·,×,Ä,ÌfT□[fo□[,ð•\ަ,µ,Ü,·□BfRf"fsf...□[f^-1/4,ªŽw'è,3,ê,é,Æ[]ANetWare flfbfgf[][][fN"à,Ì,»,ÌfRf"fsf...[][f^[]ã,Å—~p,Å,«,éŽ'Œ1,ª•\ ަ,<sup>3</sup>,ê,Ü,∙□B,»,ÌfVfXfef€,ɉÁ,¦,ç,ê,½,Ù,©,Ìflfbfgf□□[fN,à□A,±,ÌfXfCfbf`,ÅŽw'è,Å,«,Ü,∙□B

Net View ,ÉŠÖ, ,é∏Ú∏×∏î•ñ Net View--'<sub>1</sub>

Net View--- á

#### Net View--'[]

net view fRf}f"fh,ðŽg,¤,Æ[]AfRf"fsf...[][f^,Ì^ê——,ð•\ަ,Å,«,Ü,·[]B•\ަ,Í[]AŽŸ,Ì,æ,¤,É,È,è,Ü,·[]B

fT□[fo□[-¼ /□Žß

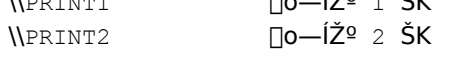

ŠÖ~A∏€-Ú <u>Net Use</u> Net View, EŠÖ, , é∏Ú∏×∏î•ñ

<u> Net View-----á</u>

Net View

 $\blacksquare$ 

#### Net View---- á

 $\blacksquare$ 

fRf"fsf…[][f^ \\PRODUCTION ,ª‹¤—L,μ,Ä,¢,鎑Œ<sup>1</sup>,Ì^ê——,ð•\ަ,·,é,É,Í[]AŽŸ,Ì,æ,¤,É"ü—Í,μ,Ü,·[]B net view \\production

NetWare fT[][fo[][ \\MARKETING ,Å—~-p,Å,«,éŽ'Œ1,ð•\ަ,·,é,É,Í[]AŽŸ,Ì,æ,¤,É"ü-Í,µ,Ü,·[]B

#### net view /network:nw \\marketing

sales fhf[]fCf",Ü,½,Íf[][[fNfOf<[][fv,ÌfT[][fo[][,Ì^ê——,ð•\ަ,∙,é,É,Í[]AŽŸ,Ì,æ,¤,É"ü—Í,µ,Ü,∙[]B

#### net view /domain:sales

NetWare flfbfgf<sub>□</sub> [fN"à, Ì, ·, x, Ä, ÌfT [[fo [[, ð•\ަ, ·, é, É, Í []AŽŸ, Ì, æ, ¤, É "ü—Í, µ, Ü, · []B

#### net view /network:nw

Net View ,ÉŠÖ,∙,é∏Ú∏×∏î•ñ

<u>Net View--'[]</u>

Net View

### TCP/IP ft□[fefBfŠfefB,ÆfT□[frfX

fwf‹fv,ð•\ަ,μ,½,¢f†□[fefBfŠfefB,Ü,½,ÍfT□[frfX,ðʻI'ð,μ,Ä,,¾,¾,□β

 $\mathbf{r}$  $\overline{\phantom{a}}$ 

#### TCP/IP ft∏[fefBfŠfefB

 $\blacksquare$ 

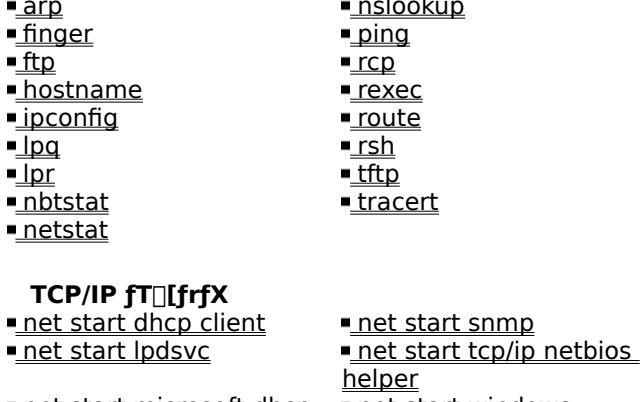

net start microsoft dhcp net start windows internet name service server net start simple tcp/ip services

TCP/IP ft[][fefBfŠfefB, I[]AUNIX f[][][fNfXfe[][fVftf",E,C[]AMicrosoft ^EŠO,I[]»•i,ðŽg,¤fRf"fsf... [[f^,Æ,Ìflfbfgf[][[fN[]Ú'±,ð'ñ‹Ÿ,μ,Ü,·[]BTCP/IP f†[][fefBfŠfefB,ðŽg,¤,É,Í[]ATCP/IP flfbfgf[][[fN fvf[]fgfRf<,ðfCf"fXfg[][f<,µ,Ä,¨,©,È,¯,ê,Î,È,è,Ü,<del>'</del>,ñ[]B

### Arp

 $\blacksquare$ 

fAfhfŒfX‰ðŒ^fvf[]fgfRf‹ (ARP) ,ÅŽg,í,ê,é IP ,ÆfC[][fTflfbfg,Ü,½,Ífg[][fNf" fŠf"fO,Æ,Ì•¨— []fAfhfŒfX•ÏŠ·fe[][fuf<,δ•\Ž|[]A,¨,æ,Ñ[]C[]<sup>3</sup>,μ,Ü,·[]B,±,ÌfRf}f"fh,ĺ TCP/IP fvf[]fgfRf<,ªfCf"fXfg[][f‹,<sup>3</sup>,ê,Ä,¢ ,é∏ê∏‡,Ì,Ý—LŒø,Å,∙∏B

arp -a [IP fAfhfŒfX] [-N [fCf"f^[][ftfFfCfXfAfhfŒfX]]

arp -d IP fAfhfŒfX [fCf"f^[][ftfFfCfXfAfhfŒfX]

arp -s IP fAfhfŒfX fC[[fTflfbfgfAfhfŒfX [fCf"f^[][ftfFfCfXfAfhfŒfX]

### fpf‰f<sub>□</sub>

-a

ΤCP/IP ,É[]Ɖï,ð[]s,¢[]AŒ»[]Ý,Ì ARP fGf"fgfŠ,ð•\ަ,μ,Ü,·[]BIPfAfhfŒfX,ðŽw'è,·,é,Æ[]AŽw'è,μ,½fRf"fsf... <sub>□</sub>[ƒ^,Ì IP ,¨,æ,Ñ•¨—<sub>□</sub>ƒAƒhƒŒƒX,Ì,Ý,ð∙∖ަ,μ,Ü,·<sub>□</sub>B

#### $-q$

 $-A$ ,  $AE^{\prime\prime}$ ,  $\P\Box B$ 

IP fAfhfŒfX

IP fAfhfŒfX,ðfhfbfg<æ∏Ø,è 10 ∏i•\<L,ÅŽw'è,µ,Ü,∙∏B

 $-N$ 

fCf"f^∏[ftfFfCfXfAfhfŒfX,ÅŽw'è,µ,½flfbfgf∏∏[fN fCf"f^∏[ftfFfCfX,Ì ARP fGf"fqfŠ,ð•\ަ,µ,Ü,∙∏B

fCf"f^∏[ftfFfCfXfAfhfŒfX

fAfhfŒfX•ÏŠ·fe[][fuf<,ð[]C[]<sup>3</sup>,µ,È,¯,ê,Î,È,ç,È,¢fCf"f^[][ftfFfCfX,Ì IP

fAfhfŒfX,ª, ,ê,Î[]AŽw'è,µ,Ü,·[]B,È,¢[]ê[]‡,Í[]A[]Å[]‰,Ì"K[]Ø,ÈfCf"f^[][ftfFfCfX,ªŽg—p,¾,ê,Ü,·[]B  $\mathbf{b}$ -

IP fAfhfŒfX,ÅŽw'è,µ,½fGf"fgfŠ,ª[]í[]œ,<sup>3</sup>,ê,Ü,∙[]B

-s

ARP fLfffbfVf...,EfGf"fgfŠ,ð'ljÁ,µ[]AIP fAfhfŒfX,ð• "-[JfAfhfŒfX (fC[[fTflfbfg fAfhfŒfX) ,ÉŠÖ̃^A•t,¯,Ü,·∏B•¨—∏fAfhfŒfX,Í∏AfnfCftf",Å‹æ∏Ø,Á,½ 6 ŒÂ,Ì 16 ∏ifofCfq,Æ,µ,Ä"ü—Í,µ,Ü,·∏BIP fAfhfŒfX,Í∏Afhfbfg<æ∏Ø,è 10 ∏i•\<L,ÅŽw'è,<sup>3</sup>,ê,Ü,·∏B,±,ÌfGf"fgfŠ,Í ‰i'±"I,Å,·<sub>I</sub>]B,Â,Ü,è[]Af^fCf€fAfEfg,ÌŽžŠÔ,ª[]I—Ϟ,μ,½Œã,Å,à[]AfLfffbfVf...,©,玩"®"I,É[]í[]œ,¾ê,é,± ,Æ,Í, ,è,Ü,<del>'</del>,ñ∏B

fC□[fTflfbfgfAfhfŒfX

•¨—∏fAfhfŒfX,ðŽw'è,µ,Ü,∙∏B

## **Finger**

 $\blacksquare$ 

Žw'è,μ,½fVfXfef€,Å Finger fT□[frfX,ðŽÀ□s'†,Ìft□[fU□[,ÉŠÖ,·,é□î•ñ,ð•\ަ,μ,Ü,·□B□o—Í,Í□AfŠf,□[fg fVfXfef€,ɉž,¶,Ä^Ù,È,è,Ü,·□B,±,ÌfRf}f"fh,Í TCP/IP fvf□fgfRf‹,ªfCf"fXfg□[f‹,<sup>3</sup>,ê,Ä,¢,é□ê□‡,Ì,Ý—LŒø,Å,·□B finger [-l] [ft[][fU[][]@fRf"fsf...[][f^ [...]

### fpf‰f<sub>□</sub>[f^

 $\mathbf{d}$ 

f∏f"fO fŠfXfgŒ`Ž®,Å∏î•ñ,ð•\ަ,µ,Ü,∙∏B ft□[fU□[ <sub>□</sub>[i•ñ,ŏ•\ަ,μ,½,¢ft□[fU□[,ŏŽw'è,μ,Ü,·□B,±,Ìfpf‰f□□[f^,ŏ□È—ª,·,é,Æ□AŽw'è,μ,½fRf"fsf... <sub>□</sub>[ƒ^,̃t□[ƒU□['Sˆõ,ÉŠÖ,·,é□î•ñ,ð•\ަ,μ,Ü,·□B @fRf"fsf...[][f^ fŠf,□[fg fVfXfef€,Åft□[fU□[,ÉŠÖ,·,é□î•ñ,ð•\ަ,·,éfT□[fo□[,ðŽw'è,µ,Ü,·□B

### **Ftp**

FTP fT[][fo[][ fT[][frfX (ff[][f,f",ÆŒÄ,Î,ê,é,±,Æ,à, ,è,Ü, ·) ,ðŽÀ[]s'†,ÌfRf"fsf…[][f^,Æ,ÌŠÔ,Å[]Aftf@fCf<,Ì"]'— ,ð[]s,¢,Ü,∙[]B**ftp** ,Í'Î~bŒ^,ÅŽg—p,Å,«,Ü,∙[]B—~—p,Å,«,é **ftp** fRf}f"fh,É,Â,¢,Ä,Í[]A**Ftp** fRf}f"fh,ðŽQ[]Æ,µ,Ä,,¾,¾,⊄[]B,±,ÌfRf}f"fh,Í TCP/IP fvf[]fgfRf‹,ªfCf"fXfg[][f‹,¾ê,Ä,¢,é[]ê[]‡,Ì,Ý—LŒø,Å,·[]B

```
ftp [-v] [-d] [-i] [-n] [-g] [-s:ftf@fCf<-1/4] [-a] [-w:fEfBf"fhfEfTfCfY] [fRf"fsf...[][f^]
```
### fpf‰f<sub>□</sub>[f^

 $-\mathbf{v}$ 

fŠf,[][fg fT[][fo[][,l‰ž"š,ð•\ަ,µ,È,¢,æ,¤,É,µ,Ü,∙[]B

### -n

[]‰Šú[]Ú'±Žž,ÉŽ©"®f[]fOfCf",Å,«,È,¢,æ,¤,É,μ,Ü,·[]B

-i l

•¡[]"ftf@fCf<,Ì"]'—,Ì[]Û,É'Î~bŒ^fvf[]f"fvfg,ð[]s,í,È,¢,æ,¤,É,µ,Ü,·[]B

-d

fNf‰fCfAf"fg,ÆfT[][fo[][ŠÔ,Å"n,<sup>3</sup>,ê,½,·,×,Ä,Ì **ftp** fRf}f"fh,ð•\ަ,µ,Ä[]AfffofbfO‹@"\,ð—LŒø,É,µ,Ü,·[]B

### -g

–ŏ, f□□[fJf< ftf@fCf<–¼,ÆfpfX–¼,Éf□fCf<fhfJ□[fh•¶Žš,ŏŽg,¦,é,æ,¤,É,·,é□Aftf@fCf<–¼,Ì globbing <sup>3</sup>ο,É,μ,Ü,· (flf"f‰fCf" fRf}f"fh fŠftf@fŒf"fX,Ì **glob** fRf}f"fh,ðŽQ∏Æ,μ,Ä,,¾,<sup>3</sup>,¢)∏B

-s:ftf@fCf<-1/4

ftp fRf}f"fh,ª"ü,Á,Ä,¢,éfefLfXfg ftf@fCf<,ðŽw'è,µ,Ü, [Bftp ,ª<N"®, ,é,Æ[]A,± ,ÌfRf}f"fh,ªŽ©"®"I,ÉŽÀ[]s,¾,ê,Ü,∙[]B,±,Ìfpf‰f[][][f^,Ì"r'†,É<ó"',ð"ü,ê,é,± ,Æ,Í,Å,«,Ü,י,ñ□BƒŠƒ\_fCƒŒƒNfVf‡f" (<) ,Ì'ã,í,è,É□A,±,ÌfXƒCfbf`,ðŽg,Á,Ä,,¾,ª,q□B

-a

ff[][f^[]Ú'±,ðŒ‹[]‡,·,é,Æ,«[]Af[][[[f]f‹ fCf"f^[][ftfFfCfX,ðŽg,¢,Ü,·[]B

-w:fEfBf"fhfEfTfCfY

"]'—fofbftf@,ÌfTfCfY,ŏŽw'è,μ,Ü,·[]BŠù'è,Ì"]'—fofbftf@ fTfCfY,Í[]A4096 ,Å,·[]B

fRf"fsf...□[f^

```
JÚ'±[]æ,Æ,È,éfŠƒ,[][fg fRf"fsf…[][f^,ÌfRf"fsf…[][f^-¼,Ü,½,Í IP fAfhfŒfX,ðŽw'è,μ,Ü,·[]BfRf"fsf…
[][f^,ðŽw'è,·,é[]ê[]‡,Í[]A[]s,Ì[]ÅŒã,Ìfpf‰f[][][f^,Æ,μ,ÄŽw'è,μ,È,¯,ê,Î,È,è,Ü,ユ,ñ[]B
```
Ftp ,ÉŠÖ, ,é∏Ú∏×∏î•ñ

Etp fRf}f"fh

### Ftp fRf}f"fh

fwf‹fv,ð•\ަ,μ,½,¢ **ftp** fRf}f"fh,ð'l'ð,μ,Ä,,¾,¾,q∏B  $Ftp[F!]$  $\blacksquare$  Ftp $\Box$ F glob ■ Ftp<sup>[</sup>F put]  $FtpF?$ <u>■ Ftp∏F hash</u> ■ Ftp<sup></sup>F pwd ■ Ftp<sup></sup> F append <u>■ Ftp∏F help</u> ■ Ftp<sub>D</sub>F quit ■ Ftp<sub>D</sub>F ascii <u> ⊩Ftp∏F lcd</u> <u>■ Ftp∏F quote</u>  $$ ■ Ftp<sup></sup>F literal <u>■ Ftp∏F recv</u> **Fighter**  $\overline{F}$  Finary <u>■ Ftp∏F Is</u> Ftp<sup>T</sup> remotehelp  $\overline{\mathsf{Ftp}}$  F bye  $\overline{\mathsf{Ftp}}$  F mdelete ■ Ftp<sup></sup>F rename  $\blacksquare$  Ftp $\Box$ F mdir ■ Ftp<sup>[</sup>F rmdir  $\blacksquare$  Ftp $\Box$ F cd  $\overline{\mathsf{Ftp}}$  F close  $\blacksquare$  Ftp $\Box$ F mget ■ Ftp<sup></sup>F send Ftp<sup>T</sup> debug ■ Ftp∏F mkdir Etp<sub>[F status</sub> Ftp<sup>T</sup> delete  $\mathsf{Ftp} \Box \mathsf{F}$  mls Ftp<sup>T</sup> trace  $$ <u> ⊩ Ftp∏F mput</u> <u> ■ Ftp∏F type</u> <u> ⊩Etp∏F open</u> <u>■ Ftp∏F user</u>  $\blacksquare$  Ftp $\Box$ F get ■ Ftp<sub>D</sub>F prompt <u> Ftp∏F verbose</u>

### Ftp∏F!

fwf<fv,ð•\ަ,μ,½,¢ **ftp** fRf}f"fh,ðʻl'ð,μ,Ä,,¾,<sup>3</sup>,¢[]B

 $! fRf$ } $f''fh$ 

#### fpf‰f<sub>□</sub>

#### fRf}f"fh

f□□[fJf< fRf"fsf…□[f^,ÅŽÀ□s,·,éfRf}f"fh,ðŽw'è,µ,Ü,·□BfRf}f"fh,ð□È—ª,·,é,Æ□Af□□[fJf< fRf}f"fh fvf□f"fvfg,ð•\ަ,µ,Ü,∙□B**exit** ,Æ"ü—Í,∙,é,Æ□A**ftp** ,É-ß,è,Ü,∙□B

 $\blacksquare$ 

## $Ftp$ <sup> $F$ </sup>?

 $\blacksquare$ 

ftp fRf}f"fh,É,Â,¢,Ä,Ì[]à-¾,ð•\ަ,µ,Ü,∙[]B?,Í help ,Æ"¯,¶,Å,∙[]B ?  $[fRf\}f''fh]$ 

# fpf‰f<sub>□</sub>

fRf}f"fh

[]à-¾,ð•\ަ,μ,½,¢fRf}f"fh,Ì-¼'O,ðŽw'è,μ,Ü,∙[]BfRf}f"fh,ðŽw'è,μ,È,¢,Æ[]A,·,×,Ä,ÌfRf}f"fh,Ì^ê——,ð•\  $\check{\mathsf{Z}}^{\scriptscriptstyle \textrm{I}}_{{\scriptscriptstyle \textrm{I}}},\mu,\ddot{\mathsf{U}},\cdot\Box\mathsf{B}$ 

## **Ftp**∏F append

 $\blacksquare$ 

Œ»[jÝ,Ìftf@fCf‹,ÌŽí—Þ,Ì[]Ý'è,ðŽg,Á,Ä[]Af[][][fJf‹ ftf@fCf‹,ðfŠf,[][fg fRf"fsf…[][f^,Ìftf@fCf‹,É'ljÁ,µ,Ü,·[]B append floffs ftf@fCf< [fŠf,0[fg ftf@fCf<]

## fpf‰f<sub>□</sub>[f^

fIIIff< ftf@fCf< 'ljÁ,∙,éf□□[fJf‹ ftf@fCf‹,ðŽw'è,µ,Ü,∙□B fŠf, ∏fg ftf@fCf< f□□[fJf< ftf@fCf<,ª'ljÁ,<sup>3</sup>,ê,éfŠf,□[fg fRf"fsf...□[f^,Ìftf@fCf<,ðŽw'è,µ,Ü,·□BfŠf,□[fg ftf@fCf<,ð□È— ª,·,é,Æ□AfŠf,□[fg ftf@fCf<-¼,Æ,µ,Äf□□[fJf< ftf@fCf<-¼,ðŽg,¢,Ü,·□B

### Ftp∏F ascii

ftf@fCf‹"]'—,ÌŽí—Þ,ð ASCII (Šù'è'l) ,É[]Ý'è,µ,Ü,∙[]B

ascii

 $\overline{\mathbb{C}}$ 

 $\blacksquare$ 

■ ̄ FTP ,Å,ĺ[]AASCII ,ÆfofCfifŠ fCf[][][fW,Æ,¢,¤ 2 Ží—Þ,Ìftf@fCf‹"]'—,ªfTf|[][fg,<sup>ҙ</sup>,ê,Ü,∙[]BfefLfXfg<br>ftf@fCf‹,ð"]'—,∙,é,Æ,«,É,ĺ ASCII ,ðŽg—p,μ,È,¯,ê,Î,È,è,Ü,י,ñ[]B**binary** ,àŽQ[]Æ,μ,Ä,,¾,¾,β[]B

**ASCII** 

f,[][fh,Å,Í[]Aflfbfgf[][[fN•W[]€•¶ŽšfZfbfg,Æ,ÌŠÔ,Å•¶Žš•ÏŠ·,ªŽÀ[]s,<sup>3</sup>,ê,Ü,·[]B,½,Æ,¦,Î[]Af^[][fQfbfg,ÌflfyfŒ[] [fefBf"fO fVfXfef€,ÉŠî,Ã,«[]A•K—v,ɉž,¶,Ä[]s--•¶Žš,ª•ÏŠ·,ª,ê,Ü,·[]B

## $Ftp$ <sup>[</sup> bell

Šeftf@fCf<"]'—fRf}f"fh,ªŠ®—1,.,é,½,Ñ,Éfxf<,ª-Â,é,æ,¤ ,É<sub>I</sub>Ø,è'Ö,¦,Ü,∙<sub>I</sub>BŠù'è,Ì∏Ý'è,Å,Í∏Afxf<,Íflft,É,È,Á,Ä,¢,Ü,∙∏B

bell

 $\blacksquare$ 

### $Ftp$ <sup> $F$ </sup> binary

ftf@fCf<"]'—,lŽí—Þ,ðfofCfifŠ,É[]Ý'è,µ,Ü,∙[]B

#### binary

 $\overline{\mathbb{C}}$ 

 $\blacksquare$ 

■ FTP ,Å,ĺ[]AASCII ,ÆfofCfifŠ fCf[][][fW,Æ,¢,¤ 2 Ží—Þ,Ìftf@fCf‹"]'—,ªfTf|[][fg,<sup>3</sup>,ê,Ü,·[]BŽÀ[]s‰Â"\<br>ftf@fCf‹,ð"]'—,·,é,Æ,«,É,ĺ[]AfofCfifŠ,ðŽg—p,μ,È,¯,ê,Î,È,è,Ü,י,ñ[]BfofCfifŠ f,[][fh,Å,ĺ[]Aftf@fCf‹,ĺ 1<br>fofCfg, ,,ˆÚ"®,¾

 $Ftp$ <sup> $F$ </sup> bye

 $\blacksquare$ 

fŠf,∏fg fRf"fsf…∏f^,Æ,Ì FTP fZfbfVf‡f",ð∏—1,µ,Ä∏A**ftp** ,ð∏l—1,µ,Ü,∙∏B bye

## $Ftp$   $F cd$

 $\blacksquare$ 

fŠf,[][fg fRf"fsf…[][f^,ÌŒ»[]Ý,Ì[]ì‹ÆfffBfŒfNfgfŠ,ð•Ï[]X,µ,Ü,·[]B cd fŠf,□[fg fffBfŒfNfgfŠ

# fpf‰f⊞[f^

fŠf,□lfg fffBfŒfNfgfŠ

•Ï□XŒã,ÌfŠf,□[fg fRf"fsf...□[f^,ÌfffBfŒfNfgfŠ,ðŽw'è,µ,Ü,·□B

**Ftp**∏F close

 $\blacksquare$ 

fŠf,[][fg fT[][fo[][,Æ,Ì FTP fZfbfVf‡f",ð[]I—1,µ,Ä[]AfRf}f"fh fCf"f^fvfŠf^,É-ß,è,Ü,·[]B close
# **Ftp**∏F delete

 $\blacksquare$ 

fŠf,□[fg fRf"fsf…□[f^,Ìftf@fCf<,ð□í□œ,µ,Ü,·□B delete fŠf,□[fg ftf@fCf<

# fpf‰f<sub>□</sub>[f^

fŠf,□[fg ftf@fCf< □í□œ,·,éftf@fCf‹,ðŽw'è,μ,Ü,·□B

# **Ftp**∏F debug

fffofbfO<@"\,ð[]Ø,è'Ö,¦,Ü,·[]BfffofbfO<@"\,ªfIf",É,È,Á,Ä,¢,é,Æ[]AfŠf,[][fg fRf"fsf...[][f^,É'— Íflft,É,È,Á,Ä,¢,Ü,∙∏B

# debug

# Ftp∏F dir

 $\blacksquare$ 

fŠf,[][fg fffBfŒfNfgfŠ,Ìftf@fCf<,ÆfTfufffBfŒfNfgfŠ,Ì^ê——,ð•\ަ,µ,Ü,·[]B dir [fŠf,[][fg fffBfŒfNfgfŠ] [f[][[fJf< ftf@fCf<]

# fpf‰f<sub>□</sub>[f^

fŠf,□[fg fffBfŒfNfgfŠ ^ê——•\ަ,·,éfffBfŒfNfgfŠ,Ü,½,Íftf@fCf<,ðŽw'è,µ,Ü,·[]BŽw'è,µ,È,¢,Æ[]AfŠf,[][fg fRf"fsf... [][f^,ÌŒ»[]Ý,ÌŽÀ[]sŽž,ÌfffBfŒfNfgfŠ,ðŽg,¢,Ü,∙[]B

# fIIIff< ftf@fCf<

^ê——,ðŠi"[,·,éf□□[fJf‹ ftf@fCf‹,ðŽw'è,μ,Ü,·□Bftf@fCf‹,ðŽw'è,μ,È,¢,Æ□A□o—Í,ð‰æ-Ê,É•\ަ,μ,Ü,·□B

**Ftp**∏F disconnect

 $\blacksquare$ 

ftp fvf<sub>Il</sub>f"fvfg,ðŽc,µ,½,Ü,Ü<sub>I</sub>AfŠf,<sub>Il</sub>[fg fRf"fsf...<sub>Il</sub>[f^,©,ç<sub>I</sub>Ø'f,µ,Ü,·<sub>I</sub>B disconnect

# **Ftp**∏F get

 $\blacksquare$ 

Œ»[]Ý,Ìftf@fCf‹"]'—,ÌŽí—Þ,ðŽg,Á,Ä[]AfŠf,[][fg ftf@fCf‹,ðf[][[fJf‹ fRf"fsf…[][f^,ÉfRfs[][,µ,Ü,·[]B get fŠf, [][fg ftf@fCf< [f[][[f]f< ftf@fCf<]

# fpf‰f<sub>□</sub>

fŠf,□[fg ftf@fCf< fRfs[][,·,éfŠf,[][fg ftf@fCf<,ðŽw'è,µ,Ü,·[]B fIIIff< ftf@fCf< flotfJf< fRf"fsf...olf^, Ažg-p,u,1/2,¢-1/4'O,ðŽw'è,u,Ü, -DB-1/4'O,ðŽw'è,u,È,¢ ,Æ<sub>□</sub>Aftf@fCf<,É,ÍfŠf,□[fgftf@fCf<-1⁄4,ªŽg—p,<sup>3</sup>,ê,Ü,·□B

# $Ftp$ <sup>[</sup> $F$  glob

ftf@fCf‹-¼,l̀ globbing ,ð[]Ø,è'Ö,¦,Ü,·[]Bglobbing ,É,æ,è[]Af[][[f]f‹ ftf@fCf‹,Ü,½,lfpfX-1/4,Éf<sub>[l</sub>fCf<fhf][lfh•¶Žš,ðŽg,¦,Ü,·[]BŠù'è,Ì[]Ý'è,Å,Í[]Aglobbing ,Íflf",É,È,Á,Ä,¢,Ü,·[]B

glob

### $Ftp$ <sub>[F hash</sub>

"]'—,<sup>3</sup>,ê,éff□[f^fuf□fbfN,<sup>2</sup>,Æ,ÌfnfbfVf...<L□t(#),Ì□o—ĺ<@"\,ð□Ø,è'Ö,¦,Ü,·□Bff□[f^fuf□fbfN,ÌfTfCfY,Í 2048 fofCfg,Å,·<sub>□</sub>BŠù'è,ì□Ý'è,Å,í□AfnfbfVf...<L□t,ì□o—í<@"\,íflft,É,È,Á,Ä,¢,Ü,·□B

hash

# **Ftp**∏F help

 $\blacksquare$ 

ftp fRf}f"fh,Ì[]à-¾,ð•\ަ,µ,Ü,∙[]B help [fRf}f"fh]

# fpf‰f<sub>□</sub>

fRf}f"fh

[]à-¾,ð•\ަ,μ,½,¢fRf}f"fh,Ì-¼'O,ðŽw'è,μ,Ü,∙[]BfRf}f"fh,ðŽw'è,μ,È,¢,Æ[]A,·,×,Ä,ÌfRf}f"fh,Ì^ê——,ð•\  $\check{\mathsf{Z}}^{\scriptscriptstyle \textrm{I}}_{{\scriptscriptstyle \textrm{I}}},\mu,\ddot{\mathsf{U}},\cdot\Box\mathsf{B}$ 

#### **Ftp**∏F Icd

 $\blacksquare$ 

f□□[fJf< fRf"fsf…□[f^,l`]i<ÆfffBfŒfNfgfŠ,ð•ï[]X,µ,Ü,·[]BŠù'è,l`[]Y'è,Å,Í[]A**ftp** ,ðŠJŽn,µ,½fffBfŒfNfgfŠ,ª[]A[]ì‹ÆfffBfŒfNfgfŠ,Å,∙[]B

Icd [fffBfŒfNfgfŠ]

#### fpf‰f<sub>□</sub>[f^

fffBfŒfNfgfŠ

f□□[fJf< fRf"fsf…□[f^,Å•Ï□X,µ,½,¢fffBfŒfNfgfŠ,ðŽw'è,µ,Ü,∙□BfffBfŒfNfgfŠ,ðŽw'è,µ,È,¢,Æ□Af□□[fJf< fRf"fsf...[][f^, l=v[Y, l[]\. EfffBfŒfNfgfŠ,ªŽg,í,ê,Ü, []B

### **Ftp**∏F literal

^ø[]",ð•Ï[]X,<sup>1</sup>, ,É,»,Ì,Ü,ÜfŠf,[][fg FTP fT[][fo[][,É'—[]M,μ,Ü,·[]B-ß,è'l,Æ,μ,Ä[]A'P^ê,Ì FTP •Ô[]MfR[][fh,ª—\ Šú, $^3, \hat{e}, \ddot{U}, \ddot{\Box}B$ 

literal ^ø[]" [...]

### fpf‰f<sub>□</sub>[f^

ົ $\sigma$  $\Box''$ 

 $\blacksquare$ 

FTP fT□[fo□[,É'—□M,·,éˆø□",ðŽw'è,μ,Ü,·□B

# $Ftp$ <sup> $F$ </sup> Is

 $\blacksquare$ 

fŠf,[][fg fffBfŒfNfgfŠ,lftf@fCf<,ÆfTfufffBfŒfNfgfŠ,l[]È—ªŒ`,l^ê——,ð•\ަ,µ,Ü,·[]B Is [fŠf,[][fg fffBfŒfNfgfŠ] [f[][[f]f< ftf@fCf<]

# fpf‰f<sub>□</sub>[f^

fŠf,□[fg fffBfŒfNfgfŠ

^ê——,ð•\ަ,μ,½,¢fffBfŒfNfgfŠ,Ü,½,Íftf@fCf<,ðŽw'è,μ,Ü,∙□BŽw'è,μ,È,¢,Æ□AfŠf,□[fg fRf"fsf... <sub>□</sub>[f^,쌻<sub>□</sub>Ý,ìŽÀ<sub>□</sub>sŽžfffBfŒfNfgfŠ,ªŽg,í,ê,Ü,·□B

# fIIIff< ftf@fCf<

^ê——,ðŠi"[,·,éf□□[fJf‹ ftf@fCf‹,ðŽw'è,µ,Ü,·□BŽw'è,µ,È,¢,Æ□A□o—Í,ð‰æ-Ê,É•\ަ,µ,Ü,·□B

# **Ftp**∏F mdelete

 $\blacksquare$ 

fŠf,[][fg fRf"fsf...[][f^,Ì•¡[]",Ìftf@fCf<,ð[]í[]œ,µ,Ü,∙[]B**mdelete** ,Å,Í[]A•¡[]",Ìftf@fCf<,ðŽw'è,Å,«,Ü,∙[]B mdelete fŠf, [lfg ftf@fCf‹[...]

# fpf‰f<sub>□</sub>[f^

fŠf,⊡[fg ftf@fCf< [j[]œ,·,éfŠƒ,[][fg ftf@fCf‹,ðŽw'è,μ,Ü,·[]B

#### Ftp∏F mdir

 $\blacksquare$ 

fŠf,[][fg fffBfŒfNfgfŠ,lftf@fCf<,ÆfTfufffBfŒfNfgfŠ,l^ê——,ð•\ަ,µ,Ü,·[]B**mdir** ,Å,Í<sub>□</sub>A•<sub>i□</sub>",ìfffBfŒfNfgfŠ,Ü,½,Íftf@fCf<,ŏŽw'è,Å,«,Ü,·□B

mdir fŠf, [[fg ftf@fCf< [...] f[[[f]f< ftf@fCf<

#### fpf‰f<sub>□</sub>[f^

fŠf,□[fg ftf@fCf<

^ê——•\ަ,·,éfffBfŒfNfgfŠ,Ü,½,Íftf@fCf<,ðŽw'è,µ,Ü,·[]BfŠf,[][fgftf@fCf<,ÍŽw'è,µ,È,¯,ê,Î,È,è,Ü,1,ñ[]B- ,ð"ü —Í,·,é,Æ□AfŠƒ,□[fg fRf"fsf…□[f^,ÌŒ»□Ý,ÌŽÀ□sŽž,ÌfffBfŒfNfgfŠ,ðŽg—p,µ,Ü,·□B fIIIff< ftf@fCf<

^ê——,ðŠi"[,·,éf□□[fJf< ftf@fCf<,ðŽw'è,μ,Ü,·□B- ,ð"ü—Í,·,é,Æ□A^ê——,ð‰æ-Ê,É•\ަ,μ,Ü,·□B

# **Ftp**∏F mget

 $\blacksquare$ 

Œ»[]Ý,Ìftf@fCf‹"]'—,ÌŽí—Þ,ðŽg,Á,Ä[]A•¡[]",ÌfŠf,[][fg ftf@fCf‹,ðf[][][fj]‹ fRf"fsf…[][f^,ÉfRfs[][,µ,Ü,·[]B**mget** ,Å,Í[]A• ¡[]",Ìftf@fCf‹,ðŽw'è,Å,«,Ü,∙[]B

mget fŠf, [][fg ftf@fCf< [...]

# fpf‰f<sub>□</sub>[f^

fŠf,□[fg ftf@fCf< 

# **Ftp**∏**F** mkdir

 $\blacksquare$ 

fŠf, [][fg fffBfŒfNfgfŠ,ð[]ì[]¬,µ,Ü,·[]B mkdir fffBfŒfNfgfŠ

# fpf‰f<sub>□</sub>[f^

fffBfŒfNfgfŠ []V,μ,¢fŠf,[][fg fffBfŒfNfgfŠ,Ì-¼'O,ðŽw'è,μ,Ü,∙[]B

#### Ftp∏F mls

 $\blacksquare$ 

fŠf,[][fg fffBfŒfNfgfŠ,Ìftf@fCf<,ÆfTfufffBfŒfNfgfŠ,Ì[]È—ªŒ`,Ì^ê——,ð•\ަ,µ,Ü,·[]B**mIs** ,Å,Í<sub>□</sub>A•<sub>i□</sub>",ìfffBfŒfNfgfŠ,Ü,½,Íftf@fCf<,ŏŽw'è,Å,«,Ü,·□B

mls fŠf, [][fg ftf@fCf< [...] f[[[[f]f< ftf@fCf<

#### fpf‰f<sub>□</sub>[f^

fŠf,□[fg ftf@fCf<

^ê——•\ަ,·,éfffBfŒfNfgfŠ,Ü,½,Íftf@fCf<,ŏŽw'è,μ,Ü,·[]BfŠf,[][fg ftf@fCf<,ĺŽw'è,μ,È,¯,ê,Î,È,è,Ü,<del>'</del>,ñ[]B-,ð"ü—Í,∙,é,Æ□AfŠf,□[fg fRf"fsf…□[f^,ÌŒ»□Ý,ÌŽÀ□sŽž,ÌfffBfŒfNfgfŠ,ªŽg,í,ê,Ü,∙□B fIIIff< ftf@fCf<

^ê——,ðŠi"[,·,éf□□[fJf‹ ftf@fCf‹,ðŽw'è,μ,Ü,·□B- ,ð"ü—Í,·,é,Æ□A^ê——,ð‰æ-Ê,É•\ަ,μ,Ü,·□B

# **Ftp**∏**F** mput

 $\blacksquare$ 

Œ»[]Ý,Ìftf@fCf‹"]'—,ÌŽí—Þ,ðŽg,Á,Ä[]A•¡[]",Ìf[][[fJf‹ftf@fCf‹,ðfŠf,[][fg fRf"fsf…[][f^,ÉfRfs[][,µ,Ü,·[]B**mput** ,Å,Í[]A• ¡[]",Ìftf@fCf‹,ðŽw'è,Å,«,Ü,∙[]B

mput folf ff of Cf < [...]

# fpf‰f<sub>□</sub>[f^

fIIIf< ftf@fCf<

fŠf,∏fg fRf"fsf…∏f^,ÉfRfs∏[,∙,éf∏∏fjf‹ ftf@fCf‹,ðŽw'è,µ,Ü,∙∏B

#### **Ftp**∏F open

 $\blacksquare$ 

Žw'è,µ,½ FTP ƒT[][ƒo[][,É[]Ú'±,µ,Ü,∙[]B

open fRf"fsf...[l[f^ [f|[l[fg]

#### fpf‰f<sub>□</sub>[f^

fRf"fsf…⊡[f^

```
<sub>_</sub>[]Ú'±[]æ,Æ,È,éfŠf,[][fg fRf"fsf…[][f^,ðŽw'è,μ,Ü,·[]BfRf"fsf…[][f^,Í IP fAfhfŒfX,Ü,½,ÍfRf"fsf…[][f^-
1/4,ÅŽw'è,Å,«,Ü,· (DNS ,Ü,½,Í HOSTS ftf@fCf<,ð—~—p‰Â"\,É,μ,È,¯,ê,Î,È,è,Ü,1,ñ)[]BŽ©"®f[]fOfCf"‹@"\
,ªflf" (Šù'è'l) ,É,È,Á,Ä,¢,é,Æ[]AFTP ,Í[]AFTP fT[][fo[][,É[]A,¾,ç,Éf†[][fU[][,ðŽ©"®"l,Éf[]fOfCf",¾,æ,¤
,Æ,µ,Ü,· (Ž©"®f∏fOfCf",ð-<sup>з</sup>Œø,É,·,é•û-@,É,Â,¢,Ä,Í[]A<u>Ftp</u> ,ðŽQ[]Æ,µ,Ä,,¾,<sup>ҙ</sup>,¢)[]B
```
#### $f \Box [f]$

FTP fT□[fo□[,Ö,Ì□Ú'±,ÉŽg,¤f|□[fg"Ô□†,ðŽw'è,µ,Ü,·□B

#### **Ftp**∏F prompt

fvf[]f"fvfg‹@"\,ð[]Ø,è'Ö,¦,Ü,·[]B•¡[]"ftf@fCf‹,Ì"]'—Žž,É,Í[]Aftf@fCf‹,ð'I'ð,µ,ÄŽæ,è[]o,·,©Ši"[,Å,«,é,æ,¤ ,É<sub>□</sub>Aftp ,É,æ,èfvf□f"fvfg,ª•\ަ,¾ê,Ü,·□Bfvf□f"fvfg<@"\,ªflft,É,È,Á,Ä,¢,é,Æ□Amget ,Æ mput ,É,æ,è,·,×,Ä,Ìftf@fCf‹,ð"]'—,µ,Ü,·[]BŠù'è,Ì[]Ý'è,Å,Í[]Afvf[]f"fvfg‹@"\,ÍfIf",É,È,Á,Ä,¢,Ü,·[]B

### prompt

# **Ftp**∏F put

 $\blacksquare$ 

Œ»[]Ý,Ìftf@fCf‹"]'—,ÌŽí—Þ,ðŽg,Á,Ä[]Af[][[fJf‹ ftf@fCf‹,ðfŠf,[][fg fRf"fsf…[][f^,ÉfRfs[][,µ,Ü,·[]B put folflf: ftf@fCf< [fŠf, [[fg ftf@fCf<]

# fpf‰f<sub>□</sub>

fIIIff< ftf@fCf< fRfs[][,·,éf[][[fJf‹ ftf@fCf‹,ðŽw'è,µ,Ü,·[]B fŠf, ∏fg ftf@fCf< fŠf,[][fg fRf"fsf…[][f^,ÅŽg,¤-¼'O,ðŽw'è,µ,Ü,·[]BŽw'è,µ,È,¢,Æ[]Aftf@fCf‹,É,Íf[][[fJf‹ ftf@fCf‹-¼,ðŽg  $p,\mu,\ddot{\bm{\mathsf{U}}}$  ,  $\bm{\mathsf{\mathsf{\mathsf{I}}}}$  ,

**Ftp**∏**F** pwd fŠf,[][fg fRf"fsf…[][f^,ÌŒ»[]Ý,ÌfffBfŒfNfgfŠ,ð•\ަ,µ,Ü,·[]B pwd

 $Ftp$ <sup>[</sup> quit

 $\blacksquare$ 

fŠƒ,□[fg fRf"fsf...□[f^,Æ,Ì FTP fZfbfVf‡f",ð□l—ʲ,μ,Ä **ftp** ,ð□l—ʲ,μ,Ü,·□B**quit** ,ĺ **bye** ,Æ"¯,¶,Å,·□B quit

### **Ftp**∏**F** quote

^ø[]",ð•Ï[]X,<sup>1</sup>, ,,É,»,Ì,Ü,܃Šƒ,[][fg FTP fT[][fo[][,É'—[]M,μ,Ü,·[]B-ß,è'l,Æ,μ,Ä[]A'P^ê,Ì FTP •Ô[]MfR[][fh,ª—\ Šú,<sup>3</sup>,ê,Ü, <sub>□</sub>Bquote,Í literal,Æ",¶,Å, □B

quote ^ø[]" [...]

#### fpf‰f<sub>□</sub>[f^

ົ $\sigma$  $\Box''$ 

 $\blacksquare$ 

FTP fT□[fo□[,É'—□M,·,é^ø□",ðŽw'è,μ,Ü,·□B

### **Ftp**∏F recv

 $\blacksquare$ 

Œ»[]Ý,Ìftf@fCf‹"]'—,ÌŽí—Þ,ðŽg,Á,Ä[]AfŠf,[][fg ftf@fCf‹,ðf[][[fJf‹ fRf"fsf…[][f^,ÉfRfs[][,µ,Ü,·[]B**recv** ,Í **get** ,Æ"¯,¶,Å,∙∏B

recv fŠf,□[fg ftf@fCf< [f□□[f]f< ftf@fCf<]

#### fpf‰f<sub>□</sub>[f^

fŠf,□[fg ftf@fCf< fRfs[][,·,éfŠf,[][fg ftf@fCf<,ðŽw'è,µ,Ü,·[]B fIIIff< ftf@fCf< f□□[fJf< fRf"fsf…□[f^,ÅŽg,¤-¼'O,ðŽw'è,µ,Ü,·□BŽw'è,µ,È,¢,Æ□Aftf@fCf<,É,ÍfŠf,□[fg ftf@fCf<-¼,ðŽg p,µ,Ü,∙∏B

# **Ftp**∏F remotehelp

fŠf,[][fg fRf}f"fh,Ìfwf‹fv,ð•\ަ,µ,Ü,∙[]B remotehelp [fRf}f"fh]

# fpf‰f<sub>□</sub>

fRf}f"fh

 $\blacksquare$ 

fwf‹fv,ð•\ަ,·,éfRf}f"fh,Ì-¼'O,ðŽw'è,µ,Ü,·[]BŽw'è,µ,È,¢,Æ[]A,·,×,Ä,ÌfŠf,[][fg fRf}f"fh,Ì^ê——,ð•\  $\check{Z}^1_1, \mu, \check{U}, \Box B$ 

#### $Ftp \Box F$  rename

 $\blacksquare$ 

fŠf,<u>∏</u>[fg ftf@fCf‹,Ì–¼'O,ð∙Ï∏X,µ,Ü,∙∏B rename  $ftf@fCf<-1/4$  1  $ftf@fCf<-1/4$  2

#### **ƒpƒ‰ƒ[ƒ^**fpf‰f∏∏f^

 $ftf@fCf<- $\frac{1}{4}$ 1$ -¼'O,ð•Ï∏X,∙,éftf@fCf‹,ðŽw'è,µ,Ü,∙∏B ftf@fCf<–¼ 2 ∏V,μ,¢ftf@fCf<-1⁄4,ðŽw'è,μ,Ü,∙∏B

# **Ftp**∏F rmdir

 $\blacksquare$ 

fŠf, [][fg fffBfŒfNfgfŠ,ð[]í[]œ, µ,Ü, ·[]B rmdir fffBfŒfNfgfŠ

# fpf‰f<sub>□</sub>[f^

fffBfŒfNfgfŠ []í[]œ,·,éfŠf,[][fg fffBfŒfNfgfŠ,Ì-¼'O,ðŽw'è,μ,Ü,·[]B

#### **Ftp**∏F send

 $\blacksquare$ 

Ū−, iftf@fCf<"]'—,ìŽí—Þ,ðŽg,Á,Ä∏Af∏∏[fJf< ftf@fCf<,ðfŠf,∏[fg fRf"fsf…∏[f^,ÉfRfs∏,µ,Ü,∙∏B**send** put , $AE^{\prime\prime}$  ,  $\P$ , $\AA$ ,  $\P$ B send follfif< ftf@fCf< [fŠf,olfg ftf@fCf<] fpf‰f<sub>□</sub>[f^ fullfif< ftf@fCf< fRfs□[,·,éf□□[fJf< ftf@fCf<,ðŽw'è,µ,Ü,·□B fŠf, ∏fg ftf@fCf< fŠf,[][fg fRf"fsf…[][f^,ÅŽg,¤-¼'O,ðŽw'è,µ,Ü,·[]BŽw'è,µ,È,¢,Æ[]Aftf@fCf‹,É,Íf[][[fJf‹ ftf@fCf‹-¼,ðŽg p,µ,Ü,∙∏B

 $Ftp$ <sup> $F$ </sup> status

status

# $Ftp$ <sup> $F$ </sup> trace

fpfPfbfg fgfŒ[][fX‹@"\,ð[]Ø,è'Ö,¦,Ü,·[]B**ftp** fRf}f"fh,ðŽÀ[]s,·,é,Æ[]A**trace** ,É,æ,èŠefpfPfbfg,Ìf‹[[fg,ð•\<br>ަ,µ,Ü,·[]B

trace

#### **Ftp**∏F type

ftf@fCf<"]'—,ÌŽí—Þ,ð[]Ý'è,Ü,½,Í•\ަ,µ,Ü,·[]B

type  $[\check{Z}(-P)]$ 

#### fpf‰f<sub>□</sub>[f^

Ží-P

 $\blacksquare$ 

ftf@fCf‹"]'—,ÌŽí—Þ,ðŽw'è,µ,Ü,·[]BŠù'è,Ì[]Ý'è,Å,Í ASCII ,Å,·[]BŽw'è,µ,È,¢,Æ[]AŒ»[]Ý,ÌŽí—Þ,ð•\ަ,µ,Ü,·[]B  $^{\prime}$  $\Box$ 

'<sup>∐</sup><br>FTP ,Å,Í<sub>I</sub>JAASCII ,ÆfofCfifŠ fCf<sub>III</sub>[fW,Æ,¢,¤ 2 Ží—Þ,Ìftf@fCf‹"]'—,ªfTf|II[fg,<sup>3</sup>,ê,Ü,·<sub>I</sub>]B<br>fefLfXfg ftf@fCf‹,ð"]'—,·,é,Æ,«,É,Í<sub>I</sub>IAASCII ,ðŽg,í,È,¯,ê,Î,È,è,Ü,י,ñ∏BASCII<br>f,<sub>II</sub>[fh,Å,Í<sub>I</sub>]Af|fbfgfIII[fN •W∏€ •¶Žšf

#### ŠÖ~A∏€-Ú

<u>ascii</u>

<u>binary</u>

# **Ftp**∏F user

 $\blacksquare$ 

fŠf,□[fg fRf"fsf...□[f^,É'Î,µ,Äf†□[fU□[,ðŽw'è,µ,Ü,·□B user ft[][fU[][-1/4 [fpfXf[][[fh] [fAf]fEf"fg]

### fpf‰f<sub>□</sub>[f^

ft∏[fU∏[-1⁄4

fŠf,[][fg fRf"fsf...[][f^,Ö,Ìf[]fOfCf",ÉŽg,¤ft[][fU[][-¼,ðŽw'è,µ,Ü,∙[]B

fpfXf□□[fh

ft□[fU□[-¼,ÌfpfXf□□[fh,ðŽw'è,µ,Ü,·□BŽw'è,µ,È,¢,Æ□AfpfXf□□[fh,Ì"ü—Í,ð<□,ß,éf□fbfZ□[fW,ð•\ަ,µ,Ü,·□B

# fAfJfEf"fg

fŠf,[][fg fRf"fsf...[][f^,Ö,Ìf[]fOfIf",ÉŽg,¤fAfJfEf"fg,ðŽw'è,µ,Ü,∙[]BŽw'è,µ,È,¢,Æ[]A•K—v,É %ož,¶,ăAƒJƒEƒ"ƒg,Ì"ü—ĺ,ð‹[],ß,éƒ[]fbƒZ[][fW,ð•\ަ,µ,Ü,∙[]B

#### **Ftp**∏F verbose

<sub>□</sub>Ú□׃,□[ƒh,ð□Ø,è'Ö,¦,Ü,·□B□Ú□׃,□[ƒh,ªƒlƒ",É,È,Á,Ä,¢,é,Æ□A**ftp** ,̉ž"š,ð,·,×,Ä•\ަ,μ,Ü,·□Bƒtƒ@ƒCƒ<"]'— ,ªŠ®—1,·,é,Æ[]A"]'—Œø—¦,ÉŠÖ,·,é"[]Œv[]î•ñ,à•\ަ,<sup>3</sup>,ê,Ü,·[]BŠù'è,Ì[]Ý'è,Å,Í[]A,±,Ìf,[][fh,Íflf",É,È,Á,Ä,¢ ,Ü,∙∏B

### verbose

#### **Hostname**

 $\blacksquare$ 

Œ»[]Ý,ÌfRf"fsf…[][f^ (fzfXfg) ,Ì-¼'O,ð[]o—Í,µ,Ü,·[]B,±,ÌfRf}f"fh,Í TCP/IP fvf[]fgfRf<,ªfCf"fXfg[][f<,<sup>3</sup>,ê,Ä,¢ ,é[]ê[]‡,Ì,Ý—LŒø,Å,∙[]B

### hostname

#### Ipconfig

,±,Ì□f'ffRf}f"fh,Í□AŒ»□Ý,Ì TCP/IP flfbfgf□□[fN□\□¬'l,ð,·,×,Ä•\ަ,µ,Ü,·□B"Á,É□A,±,ÌfRf}f"fh,ð DHCP ,ðŽÀ∏s,∙,éfVfXfef€,ÅŽg,¦,Î∏ADHCP ,ðŽg—p,µ,Ä∏\∏¬,µ,½ TCP/IP ∏\∏¬′I,ª,Ç,ê,Å, ,é,©,ð"Ë,«Ž~,ß,é,± ,Æ,ª,Å,«,Ü,∙∏B

ipconfig [/all | /renew [fAf\_fvf^] | /release [fAf\_fvf^]]

#### fpf‰f<sub>□</sub>[f^

all

<sub>\_</sub>∏\[] − ′l,ð,·,×,Ä,ð•\ަ,μ,Ü,·<sub>[</sub>]B,±,ÌfXfCfbf`,ª,È,¢,Æ[]A**ipconfig** ,ª•\ަ,·,é,Ì,ĺ[]AŠeflfbfgf[][][fN f][][fh,Ì lP fAfhfŒfX∏AfTfuflfbfg f}fXfN∏A,",æ,ÑffftfHf<fg fQ∏fgfEfFfC,Ì'l,Ì,Ý,Å,∙∏B

#### /renew [fAf fvf^]

DHCP []\[]¬fpf‰f[][][f^,ð[]X[]V,µ,Ü,⋅[]8,±,ÌflfvfVf‡f",ĺ[]ADHCP Client fT[][frfX,ðŽÀ[]s,∙,éfVfXfef€,Å,Ì,ÝŽg —p,Å,«,Ü,·<sub>I</sub>BfAf\_fvf^-¼,ðŽw'è,·,é,½,ß,É[]Afpf‰f[][[f^,È,µ,Å **ipconfig** ,ðŽg,Á,½,Æ,«•\ ަ,<sup>3</sup>,ê,éfAf\_fvf^-1⁄4,ð"ü—Í,µ,Ü,∙∏B

#### /release [fAf\_fvf^]

G>[]Ý,Ì DHCP []\[¬,ð‰ð[]œ,μ,Ü,·[]B,±,ÌflfvfVf‡f",Í[]Af[][[f]f‹ fVfXfef€[]ã,Å TCP/IP ,ðŽg—p•s″\ ,É,μ[]ADHCP fNf‰fCfAf"fg[]ã,Å,Ì,ÝŽg—p,Å,«,é,æ,¤,É,μ,Ü,·[]BfAf\_fvf^-¼,ðŽw'è,·,é,½,ß,É[]Afpf ‰f□□[f^,È,μ,Å **ipconfig** ,ŏŽg,Á,½,Æ,«•\ަ,<sup>3</sup>,ê,éfAf\_fvf^-¼,ð"ü—ĺ,μ,Ü,·□B

fpf‰f[][[f^,ðŽw'è,µ,È,¢,Æ[]A**ipconfig** ft[][fefBfŠfefB,Í[]Aft[][fU[][,É'Î,µ[]AIP fAfhfŒfX,ÆfTfuflfbfg f}fXfN,ðŠÜ,Þ,·,×,Ä,ÌŒ»[]Ý,Ì TCP/IP []\[]¬′l,ð∙\ަ,µ,Ü,·[]B"Á,É[]A,±,Ìft[][fefBfŠfefB,ð DHCP ,ðŽÀ∏s,·,éfVfXfef€,ÅŽg,¦,Î∏ADHCP ,ðŽg—p,µ,Ä∏\∏¬,µ,½'l,ª,Ç,ê,Å, ,é,©,ð"Ë,«Ž~,ß,é,±,Æ,ª,Å,«,Ü,·∏B

#### Lpq

 $\blacksquare$ 

,±,Ì□f'fft□[fefBfŠfefB,Í□ALPD fT□[fo□[,ðŽÀ□s,·,éfRf"fsf...□[f^□ã,Å,Ì^ó□üfLf... [][,ÌfXfe[][f^fX,ð"¾,é,½,ß,ÉŽg—p,μ,Ü,∙[]B Ipq -S fT□[fo□[ -P fvfŠf"f^ [-I]

#### fpf‰f<sub>ill</sub>[f^

-S $f$ T $[$ l $f$ o $[$ l fvfŠf"f^,ª[]Ú'±,ª,ê,Ä,¢,éfRf"fsf…[][f^,Ì-¼'O,ðŽw'è,µ,Ü,∙[]B -P fvfŠf"f^ fLf...[][,É'Ήž,∙,éfvfŠf"f^,Ì-¼'O,ðŽw'è,µ,Ü,∙[]B  $\mathbf{d}$ []Ú[]×,ÈfXfe[][f^fX,ª—^,¦,ç,ê,é,æ,¤Žw'è,μ,Ü,∙[]B
# Lpr

 $\blacksquare$ 

,±,Ì□Ú'±ƒt□[fefBfŠfefB,Í□ALPD ƒT□[fo□[,ŏŽÀ□s,·,éfRf"fsf...□[f^,Éftf@fCf<,ŏ^ó□ü,·,é,½,ß,ÉŽg—p,μ,Ü,·□B Ipr -S fT[][fo[][ -P fvfŠf"f^ [-C fNf‰fX] [-J fWf#fu-1/4] [-O flfvfVf#f"] ftf@fCf<-1/4

# fpf‰f<sub>□</sub>[f^

 $-S$   $fT$   $[$  $f$  $0$  $]$  $[$ 

fvfŠf"f^,ª[]Ú'±,3,ê,Ä,¢,éfRf"fsf...[][f^,Ì-¼'O[]A,Ü,½,Í IP fAfhfŒfX,ðŽw'è,µ,Ü,·[]B

-P fvfŠf"f^

—v<[],<sup>3</sup>,ê,½ƒLƒ...[][,ÌfvfŠƒ"ƒ^-¼,ðŽw'è,µ,Ü,∙[]B

- $C$  fNf‰fX

ŠY"-fNf‰fX,Ì banner fy[[fW,Ì"à—e,ðŽw'è,µ,Ü,·[]B

-J  $fWf$ ‡ $fu$ - $\frac{1}{4}$ 

,±,Ì^ó[]üfWf‡fu,Ì-¼'O,ðŽw'è,µ,Ü,∙[]B

-O flfvfVf#f"

```
ftf@fCf<,lŽí—Þ,ðަ,µ,Ü,·[]BŠù'è,l[]Ý'è,lfefLfXfg ftf@fCf<,Å,·[]BfofCfifŠ ftf@fCf< (,½,Æ,¦,l PostScript)
,É,Í[]A-OI ([]¥¶Žš,Ì L) ,ðŽg—p,µ,Ü,∙[]B
```
ftf@fCf<-1⁄4

```
^ó∏ü'Î∏Ûftf@fCf<,Ì-¼'O,ðŽw'è,µ,Ü,∙∏B
```
### **Nbtstat**

,±,Ì□f'ffRf}f"fh,Ífvf□fgfRf‹,Ì"□Œv□î•ñ,Æ□ANBT (TCP/IP □ã,Ì NetBIOS) ,ŏŽg,¤Œ»□Ý,Ì TCP/IP □Ú'±,ð•\ ަ,µ,Ü,∙[]B,±,ÌfRf}f"fh,Í TCP/IP fvf[]fgfRf‹,ªfCf"fXfg[][f‹,<sup>3</sup>,ê,Ä,¢,é[]ê[]‡,Ì,Ý—LŒø,Å,∙[]B

nbtstat [-a fŠf,∏[fq-1⁄4] [-A IP fAfhfŒfX] [-c] [-n] [-R] [-r] [-S] [-s] [ŠÔŠu]

### fpf‰f<sub>□</sub>[f^

-a fŠf, $\Box$ [fg-1⁄4

Žw'è,µ,½fŠƒ,□[fg-¼,ðŽg,Á,ÄfŠƒ,□[fg ƒRƒ"fsf…□[f^,Ì-¼'Ofe□[fuf‹,Ì^ê——,ð•\ަ,µ,Ü,·□B

### -A IP fAfhfŒfX

Žw'è,µ,½ IP fAfhfŒfX,ðŽg,Á,Ä□AfŠf,□[fg fRf"fsf…□[f^,Ì-¼'Ofe□[fuf<,Ì^ê——,ð•\ަ,µ,Ü,·□B

 $-c$ 

Še-¼'O,Ì IP fAfhfŒfX,ð'ñ‹Ÿ,·,é NetBIOS -¼fLfffbfVf...,Ì"à—e,ð^ê——•∖ަ,µ,Ü,·∏B

 $-**n**$ 

f□□[fJf< NetBlOS –¼,l̂ ê——,ð•\ަ,μ,Ü,·□B"Registered",ĺQAfuf□□[fhfLfffXfg (Bnode) ,Ü,½,ĺ WlNS (•Ê,Ìfm[][fhŒ^),É,æ,è,»,Ì-¼'O,Í"o~^,<sup>3</sup>,ê,Ä,¢,é,±,Æ,ð•\,µ,Ü,·[]B

### $-R$

NetBIOS -¼fLfffbfVf...,©,ç,·,x,Ä,Ì-¼'O,ðŽæ,è∏œ,¢,½Œã,Å∏ALMHOSTS ftf@fCf<,ð∏Ä"Ç,ÝŽæ,è,µ,Ü,·∏B

 $-r$ 

Windows flfbfgf□□[fN,Ì-1⁄4'O‰ðŒ^"□Œv□î•ñ,Ì^ê——,ð•\ަ,μ,Ü,·□BWINS ,ðŽg—p,·,é,æ,¤,É□\□¬,<sup>3</sup>,ê,½ Windows NT fRf"fsf...[][f^,Å,Í[]A,±,ÌflfvfVf‡f",Í[]Afuf[][][fhfLfffXfg,Ü,½,Í WINS ,ð‰î,μ,ĉðŒˆ,μ,½-<sup>1</sup>/<sub>4</sub>'O,¨,æ,Ñ"o<sup>∼</sup> ^,μ,½--¼'O,Ì∏",ð•Ô,μ,Ü, ∏B

### $-S$

IP fAfhfŒfX,Ì,Ý,É,æ,éfŠf,□[fg fRf"fsf…□[f^,ð^ê——•\ަ,µ,Ä□AfNf‰fCfAf"fg,¨,æ,ÑfT□[fo□[ fZfbfVf‡f",Ì—  $\frac{1}{4}$ •û,ð•\ަ,µ,Ü,∙∏B

 $-\epsilon$ 

fNf‰fCfAf"fg,¨,æ,ÑfT□[fo□[ fZfbfVf‡f",Ì—¼•û,ð•\ަ,µ,Ü,·□BfŠf,□[fg fRf"fsf...□[f^,Ì IP fAfhfŒfX,ð HOSTS ftf@fCf<,  $\delta \check{Z}$ g, Á, Ä-1/4'O, É. IŠ·, µ, æ, ¤, Æ, µ, Ü, · ∏B

ŠÔŠu

Žw'è,µ,½•bŠÔŠu,Å∏A'I'ð,µ,½"∏Œv∏î•ñ,ð∏Ä•\ަ,µ,Ü,∙∏B"∏Œv∏î•ñ,Ì∏Ä•\ަ,ð'âŽ~,∙,é,É,Í∏A**Ctrl + C** fL∏[,ð‰Ÿ,µ,Ü,∙∏B,±,Ìfpf‰f∏∏[f^,ª∏È—ª,ª,ê,é,Æ∏A**nbtstat**,Í∏AŒ»∏Ý,Ì∏\ []¬[]î•ñ,ð^ê"x,¾,¯^ó[]ü,μ,Ü,∙[]B

Nbtstat ,ÉŠÖ, ,é∏Ú∏×∏î•ñ <u> Nbtstat--'[]</u>

### Nbtstat--'<sub>[]</sub>

nbtstat f†∏[fefBfŠfefB,É,æ,è∏¶□¬,<sup>3</sup>,ê,½fwfbf\_∏[—",É,Í□AŽŸ,Ì^Ó-¡,ª, ,è,Ü,·□B

### Input

 $\blacksquare$ 

Žó∏MfofCfg[]"[]B

### **Output**

'-DMfofCfg<sub>D</sub>"DB

### In/Out

[M](i'±,Í[]A,±,ÌfRf"fsf…[][f^ ("[]M) ,©,ç,È,Ì,©[]A,Ü,½,Í•Ê,ÌfVfXfef€,©,çf[][][fjf‹ fRf"fsf…[][f^ ('…[]M ,Ö,È,Ì,©,ðަ,µ,Ü,∙∏B

# Life

-¼'Ofe[][fuf< fLfffbfVf... fGf"fgfŠ,ªŽæ,è[]œ,©,ê,é,Ü,Å,ÌŽc,莞ŠÔ[]B

### **Local Name**

 $\text{d}^{\text{r}}\text{d}^{\text{r}}$ 

### **Remote Host**

fŠf,□[fg fRf"fsf...□[f^,ÉŠÖ~A•t,¯,ç,ê,½-¼'O,Ü,½,Í IP fAfhfŒfX□B

### **Type**

-¼'O,lŽí—Þ,ðަ,μ,Ü,·<sub>I</sub>B-¼'O,ĺ[]A^ê^Ó-¼ (unique name) ,©fOf<[[fv-¼ (group name) ,l̀,¢, ¸,ê,©,Å,·<sub>I</sub>B

### $<sub>03</sub>$ </sub>

Še NetBIOS -¼,Ì'·,¾,Í 16 •¶Žš,Å,·[]B1 ,Â,ÌfRƒ"fsƒ...[][ƒ^,Å[]A[]ÅŒã,ÌfofCfg^ÈŠO,Í"¯,¶-¼'O,ª•¡[]"'¶[]Ý,·,é,± ,Æ,ª, ,é,Ì,Å□A□ÅŒã,ÌfofCfg,ª□d—v,È^Ó-¡,ðŽ□,¿,Ü,·□B,±,Ì•\‹L,Í□A□ÅŒã,ÌfofCfg,ð'P□f,É 16 []i•\‹L,ɕϊ·,µ,½,à,Ì,Å,·[]B,½,Æ,¦,Î[]A<20> ,Í ASCII •¶Žš,Ì‹ó"',Å,·[]B

### **State**

NetBIOS []Ú'±,Ì[]ó'Ô[]B[]ó'Ô,É,ÍŽŸ,Ì,æ,¤,È,à,Ì,ª, ,è,Ü,·[]B

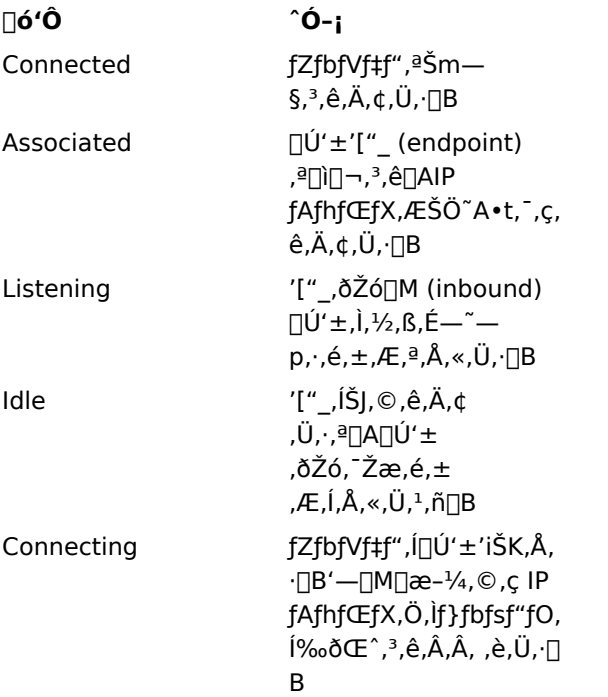

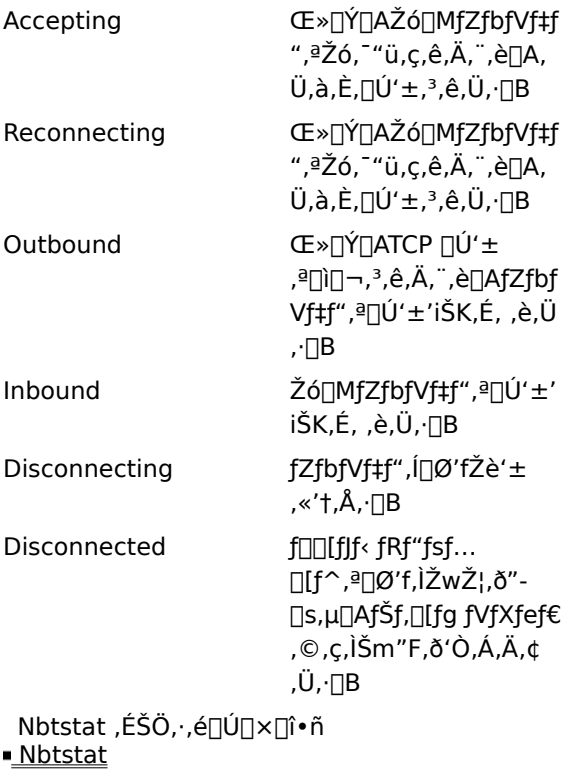

## **Netstat**

```
fvf[]fgfRf<,Ì"[]Œv[]î•ñ,ÆŒ»[]Ý,Ì TCP/IP flfbfgf[][][fN[]Ú'±,ð•\ަ,µ,Ü,∙[]B,±,ÌfRf}f"fh,Í TCP/IP
fvf[]fgfRf<,ªfCf"fXfg[][f<,<sup>3</sup>,ê,Ä,¢,é[]ê[]‡,Ì,Ý—LŒø,Å,·[]B
```
netstat [-a] [-e] [-n] [-s] [-p fvf $\lceil \ln \lceil \frac{f}{f} \rceil$ [-r] [ŠÔŠu]

# fpf‰f<sub>□</sub>[f^

-a

,٠,×,Ä,Ì[]Ú'±,¨,æ,Ñ'®Žæ (listening) ƒ|[][ƒg,ð•\ަ,μ,Ü,∙[]B'Ê[]í,Í[]AƒT[][ƒo[][[]Ú'±,ð•\ަ,μ,Ü,ʲ,ñ[]B

 $-e$ 

fC[][fTflfbfg,ì"[]Œv[]î•ñ,ð•\ަ,µ,Ü,·[]B,±,Ìfpf‰f[][[f^,ĺ•s flfvfVf‡f",Æ'g,Ý[]‡,í,י,ç,ê,Ü,·[]B

 $-**n**$ 

fAfhfŒfX,Æf|□[fg"Ô□†,ð□"'□'Ž®,Å (-¼'O,ðŒŸ□õ,µ,æ,¤,Æ,-, ,É) •\ަ,µ,Ü,·□B

 $-S$ 

fvf[]fgfRf<,?,Æ,Ì"[]Œv[]î•ñ,ð•\ަ,µ,Ü,·[]BŠù'è,Ì[]Ý'è,Å,Í[]ATCP[]AUDP[]AICMP[]A,¨,æ,Ñ IP ,ÉŠÖ,·,é"□Œv□î•ñ,ð•\ަ,μ,Ü,·□B**-p** ƒlfvfVf‡f",ðŽg,¤,Æ□AŠù'è,ÌfTfuflfbfg,ðŽw'è,Å,«,Ü,·□B

-p fvf<sub>□fgfRf</sub>

Žw'è,μ,½fvf□fgfRf<,l̀[]Ú'±,δ•\ަ,μ,Ü,·[]Bfvf[]fgfRf<,Æ,μ,Ä **tcp** ,Ü,½,Í **udp** ,ðŽw'è,Å,«,Ü,·[]B**-s** flfvfVf‡f",Æ,Æ,à,ÉŽg,Á,Ä∏Afvf∏fqfRf<,<sup>2</sup>,Æ,Ì"∏Œv∏î•ñ,ð•\ަ,·,é∏ê∏‡,Í∏Afvf∏fqfRf<,Æ,µ,Ä tcp[]Audp[]Aicmp[]A,Ü,½,Í ip ,ðŽw′è,Å,«,Ü,∙[]B

 $-r$ 

f<□[fefBf"fO fe□[fuf<, i"à-e,ð•\ަ,µ,Ü,·□B

ŠÔŠu

Žw'è,µ,½•bŠÔŠu,Å[]A'l'ð,µ,½"[]Œv[]î•ñ,ð[]Ä•\ަ,µ,Ü,·[]B"[]Œv[]î•ñ,Ì[]Ä•\ަ,ð'âŽ~,·,é,É,Í[]A**Ctrl** + **C** fL[][,ð‰Ÿ,µ,Ü,·[]B,±,Ìfpf‰f[][[f^,ª[]È—ª,¾,ê,é,Æ[]A**netstat** ,Í[]AŒ»[]Ý,Ì[]\ Π¬Πî•ñ,ð^ê"x,¾,¯^ó∏ü,µ,Ü,∙∏B

Netstat ,ÉŠÖ, ,é∏Ú∏×∏î•ñ Netstat--'<sup>[]</sup>

#### Netstat--'<sub>[]</sub>

 $\blacksquare$ 

netstat f†⊡[fefBfŠfefB,Í⊡AŽŸ,Ìflfbfgf□□[fN,Ì□\□¬—v'f,ÉŠÖ,·,é"□Œv□î•ñ,ð'ñ‹Ÿ,µ,Ü,·□B

#### **Foreign Address**

f\fPfbfg,l`[]Ú'±[]æ,Æ,È,éfŠf,[][fg fRf"fsf…[][f^,l`IP fAfhfŒfX,Æf|[][fg"Ô[]†[]BHOSTS ftf@fCf<,É IP fAfhfŒfX,ÉŠÖ, ,éfGf"fqfŠ,ª"ü,Á,Ä,¢,é∏ê∏‡,Í∏A″Ô∏†,Å,Í,È,∏AIP fAfhfŒfX,É'Ήž, ,é-¼'O,ð•\ަ,µ,Ü,·∏Bf| [][fg,ª,Ü,¾Šm—§,¾,ê,Ä,¢,È,¢[]ê[]‡,Í[]Af|[][fg"Ô[]†,ðfAfXf^fŠfXfN (\*) ,Æ,μ,Ä•∖ަ,μ,Ü,·[]B

### **Local Address**

f□□[fJf< fRf"fsf…□[f^,Ì IP fAfhfŒfX,Æ□A□Ú'±,ÉŽg,¤f|□[fg"Ô□†□BHOSTS ftf@fCf<,É IP fAfhfŒfX,ÉŠÖ,·,éfGf"fgfŠ,ª"ü,Á,Ä,¢,é[]ê[]‡,Í[]A"Ô[]†,Å,Í,È,[]AIP fAfhfŒfX,É'Ήž,·,é-¼'O,ð•\ަ,µ,Ü,·[]Bf| [][fg,ª,Ü,¾Šm—§,¾,ê,Ä,¢,È,¢[]ê[]‡,Í[]Af|[][fg"Ô[]†,ðfAfXf^fŠfXfN (\*) ,Æ,μ,Ä•∖ަ,μ,Ü,·[]B

### **Proto**

[]Ú'±,ÉŽg,í,ê,éfvf[]fgfRf‹,Ì-¼'O,Å,·[]B

#### (state)

TCP []Ú'±,Ì[]ó'Ô,Ì,Ý,ðަ,µ,Ü,·[]B[]ó'Ô,É,ÍŽŸ,Ì,æ,¤,È,à,Ì,ª, ,è,Ü,·[]B

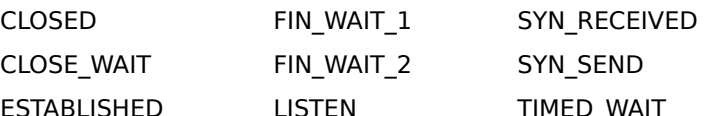

LAST\_ACK

Netstat ,ÉŠÖ, ,é[]Ú[]×[]î•ñ

Netstat

### **Nslookup**

,±,Ì□f'ffc□[f‹,Í□ADNS (fhf□fCf" fl□[f€ fVfXfef€) fl□[f€ fT□[fo□[,©,ç,Ì□î•ñ,ð•\ަ,μ,Ü,∙□B,±,Ìfc□[f‹,ðŽg,¤ ,É,Í[]ADNS ,Ì",«,ð—[]‰ð,μ,Ä,¢,é•K—v,ª, ,è,Ü,·[]B,±,ÌfRƒ}ƒ"fh,Í[]ATCP/IP fvf[]fgfRƒ<,ªfCf"fXfg[][ƒ‹,<sup>ɜ</sup>,ê,Ä,¢ ,é∏ê∏‡,Ì,Ý—~—p,Å,«,Ü,∙∏B

**nslookup** [-flfvfVf‡f"...] ['Î[]ÛfRf"fsf...[][f^ | - [fT[][fo[][]]

### $f$ , [[fh

Nslookup ,É,Í∏A'Î~bŒ^f,∏[fh,Æ"ñ'Î~bŒ^f,∏[fh,Ì 2 ,Â,Ìf,∏[fh,ª, ,è,Ü,·∏B

-â,¢∏‡,í,<sup>ı</sup>,éff∏[f^,ª 1 ,Â,¾,¯,Ì∏ê∏‡,Í∏A"ñ'Î~bŒ^f,∏[fh,ðŽg,¢,Ü,∙∏B'æ 1 ,̈ø[]",É,Í[]A[]Æ[]‡,μ,½,¢'Î[]Û,ÌfRƒ"ƒsƒ...[][ƒ^,Ì–¼'O,Ü,½,Í lP ƒAƒhƒŒƒX,ðŽw'è,μ,Ü,∙[]B'æ 2 ˆø[]",É,Í[]ADNS \_fl[][f€\_fT[][fo[][,Ì–¼'O,Ü,½,Í IP\_fAfhfŒfX,ðŽw′è,μ,Ü,·[]B'æ 2 ˆø[]",ð[]È—ª,·,é,Æ[]AŠù′è\_(ffftfHf‹fg) ,Ì DNS fl⊡[f€ fT⊟[fo⊟[,ªŽg,í,ê,Ü,·⊟B

• ¡[]",Ì[]î•ñ,ð–â,¢[]‡,í,י.é[]ê[]‡,Í[]A'Î~bŒ^ƒ,[][ƒh,ðŽg,¢,Ü,·[]B'æ 1 ˆø[]",É,̓nƒCƒtƒ" (-) ,ðŽw'è,μ[]A'æ 2 ^ø∏",É,Í DNS fl∏[f€ fT∏[fo∏,Ì-¼'O,Ü,½,Í IP fAfhfŒfX,ðŽw'è,μ,Ü,·∏B,Ü,½,Í∏A—¼•û,Ì^ø∏",ð∏È—ª,μ,Ü,·  $(\check{S} \dot{u}' \dot{e}, \dot{l}$  DNS  $f| \cap [f \in f T \cap [f \circ \cap [a \check{Z} q, i, \hat{e}, \dot{U}, \cdot) \cap B]$ 

### fpf‰f∏[f^

-flfvfVf#f"...

fRf}f"fh f‰fCf",ÌfIfvfVf‡f",Æ,µ,Ä∏A1 ,Â,Ü,½,Í•¡∏",Ì nslookup fRf}f"fh,ðŽw'è,µ,Ü,∙∏BfRf}f"fh,Ì^ê—— .É,Â,¢,Ä,ĺ[]A<u>Nslookup fRf}f"fh</u>,ðŽQ[]Æ,μ,Ä,,¾,¾,¢[]B,»,ê,¼,ê,ÌflfvfVf‡f",ĺ[]AfnfCftf" (-) ,ÆfRf}f"fh– 1⁄4,©,ç,È,è,Ü,·□B□ê□‡,É,æ,Á,Ä,Í□AƒRƒ}ƒ"ƒh-¼,ÌŒã,É"™□† (=) ,Æ'l,ª'±,«,Ü,·□B,½,Æ,¦,Î□AŠù'è,Ìâ,¢∏‡,í,<sup>ı</sup>,ÌŽí—Þ,ðfzfXfq (fRf"fsf…∏[f^) ∏î∙ñ,É∙Ï∏X,µ∏A∏‰Šúf^fCf€fAfEfg,ð 10 •b,É•Ï∏X, , é,É,Í∏AŽŸ,Ì,æ,¤,É"ü—Í,µ,Ü, ∏B

nslookup -querytype=hinfo -timeout=10

fRf}f"fh f‰fCf",Ì'·,ª,Í[]A256 •¶Žš-¢-ž,Å,È,¯,ê,Î,È,è,Ü,ユ,ñ[]B

'Î∏ÛfRf"fsf...∏[f^

Œ»∏Ý,ÌŠù'è,ÌfT∏[fo∏[,Ü,½,ÍŽw'è,µ,½fT∏[fo∏,ðŽg,Á,Ä∏A'Î∏ÛfRf"fsf...∏[f^,É,Â,¢ ,Ä,Ì[jî∙ñ,ð[]Æ[]‡,µ,Ü,·[]B'Î[]ÛfRf"fsf…[][f^,É IP fAfhfŒfX,ðŽw′è,µ[]A-â,¢[]‡,í,י.}ÌŽí—Þ,É **A** ,Ü,½,Í **PTR** 1⁄4,ŏŽw'è,μ[]A,»,ÌŒã,ɃsƒŠƒlƒh,ð•t,¯,È,©,Á,½[]ê[]‡,Í[]AƒRƒ"ƒsƒ...[][ƒ^-¼,ÉŠù'è,Ì DNS ƒhƒ[]fCƒ"-¼,ª•t ‰Á,¾ê,Ü,∙ (,±,Ì"®∏ì,Í∏Aset flfvfVf‡f" **domains**∏A**srchlist**∏A**defname**∏A,¨,æ,Ñ **search** -Aijó'Ô,É,æ,Á,Ä^Ù,È,è,Ü,∙)[]BŒ»[]Ý,Ì DNS ƒhƒ[]fCƒ""à,É,Í,È,¢ƒRƒ"ƒsƒ…[][ƒ^,ð[]Æ[]‡,∙,é,É,Í[]A 1/<sub>4</sub>'O,ÉfsfŠflfh,ð•t‰Á,µ,Ü,·∏B

'Î∏ÛfRf"fsf...∏[f^-¼,Ì'ã,í,è,ÉfnfCftf" (-) ,ðŽw'è,·,é,Æ∏AfRf}f"fh fvf∏f"fvfq,Í nslookup ,Ì'Î~bŒ^f,∏[fh,É•Ï,í,è,Ü,∙∏B

 $fT \cap [f \circ \sqcap [$ 

DNS fl□[f€ fT□[fo□[,Æ,µ,Ä□A,±,ÌfT□[fo□[,ǒŽg,¢,Ü,·□B,±,Ìfpf‰f□□[f^,ð□È—ª,·,é,Æ□AŠù'è,Ì DNS fl□[f€ fT∏[fo∏[,ªŽq,í,ê,Ü,∙∏B

Nslookup ,ÉŠÖ, ,é[]Ú[]×[]î•ñ

Nslookup fRf}f"fh Nslookup--'<sub>I</sub>

#### Nslookup fRf}f"fh **nslookup**<br>∎'∄'∰'∰'∯' NslookupF help

 $fwf(fv,\delta \cdot \langle Z|,\mu,\frac{1}{2}\rangle)$ <u>Nslookup∏F help</u> <u>\_Nslookup∏F\_exit</u> <u>Nslookup∏F finger</u> <u>Nslookup∏F Is</u> <u>Nslookup∏F lserver</u> <u>Nslookup∏F root</u> <u>Nslookup∏F server</u> <u>Nslookup∏F set</u> <u>Nslookup∏F set all</u> <u>Nslookup∏F set cl[ass]</u> <u>Nslookup∏F set [no]deb[ug]</u> <u>Nslookup∏F set [no]d2</u> <u>Nslookup∏F set [no]def[name]</u> <u>Nslookup∏F set do[main]</u> <u>Nslookup∏F set [no]ig[nore]</u> <u>Nslookup $\mathsf{\hspace{-.1em}[}\mathsf{F}$  set po[rt]</u> <u>Nslookup∏F set q[uerytype]</u> <u>Nslookup∏F set [no]rec[urse]</u> <u>Nslookup $\Box$ F set ret[ry]</u> <u>Nslookup∏F set ro[ot]</u> <u>Nslookup∏F set [no]sea[rch]</u> <u>Nslookup∏F set srchl[ist]</u> <u>Nslookup∏F set ti[meout]</u> <u>Nslookup∏F set ty[pe]</u> ■ Nslookup<sup>[F set [no]v[c]</sup> ■ Nslookup<sub>IF</sub> view

 $\blacksquare$ 

**Nslookup**∏F help

 $\blacksquare$ 

nslookup fRf}f"fh,É,Â,¢,Ä,ÌŠÈ'P,È[]à-¾,ð•\ަ,µ,Ü,·[]B?,Í help ,Æ"¯,¶,Å,·[]B help  $|?$ 

Nslookup∏F exit nslookup , $\delta$ [] $^1, \mu, \ddot{\theta}, \ddot{\theta}$ exit

 $\blacksquare$ 

### **Nslookup**∏F finger

Œ»[]Ý,ÌfRf"fsf…[][f^[]ã,Ì finger fT[][fo[][,É[]Ú'±,µ,Ü,·[]BŒ»[]Ý,ÌfRf"fsf…[][f^,Í[]A, ,éfRf"fsf…[][f^,É'Î,·,é'O %oñ,l`]Æ[]‡,ª[]¬Œ÷,µ[]AfAfhfŒfX[]î•ñ,ª•Ô,¾,ê,½,Æ,«,É'è‹`,¾,ê,Ü,· (set querytype=A fRf}f"fh,ðŽQ[]Æ,μ,Ä,,¾,¾,¢)[]B

**finger** [ft][fU[][-1/4] [> ftf@fCf<-1/4] | [>> ftf@fCf<-1/4]

### fpf‰f<sub>□</sub>[f^

 $\blacksquare$ 

ft∏[fU∏[-1⁄4 –â,¢[]‡,í,<sup>ı</sup>,郆[][ƒU[][,Ì–¼'O,ðŽw'è,μ,Ü,∙[]B ftf@fCf<-1/4 <sub>□</sub>o—ĺ•Û'¶□æ,Ìftf@fCf‹-¼,ðŽw'è,μ,Ü,· (> •¶Žš,Æ >> •¶Žš,ðŽg,Á,Ä□A'Ê□í,Ì•û-@,Å□o— Í,ðfŠf\_fCfŒfNfg,Å,«,Ü,∙)∏B

### **Nslookup**∏F Is

 $\blacksquare$ 

DNS fhf[]fCf",Ì[]î•ñ,Ì^ê——,ð•\ަ,µ,Ü,·[]BŠù'è,Ì[]o—Í,É,Í[]AfRf"fsf…[][f^-¼,Æ,»,Ì IP fAfhfŒfX,ªŠÜ,Ü,ê,Ü,· ([]o—Í,ðftf@fCf<,ÉfŠf\_fCfŒfNfg,·,é,Æ[]AfT[][fo[][,©,çŽó[]M,µ,½ 50 fŒfR[][fh,²,Æ,ÉfnfbfVf...‹L[]†,ª[]o—  $(1,3, \hat{e}, \hat{U}, \cdot)$  TB

**Is** [flfvfVf#f"] DNSfhf[]fCf" [> ftf@fCf<-1/4] | [>> ftf@fCf<-1/4]

### fpf‰f<sub>□</sub>[f^

flfvfVf#f"

 $-t -*a*, *q*[]$  $\ddagger, *i*, *i*, *i*]$ Ží—Þ

```
Žw'è,µ,½ƒ^fCfv,Ì'SfŒfR[][fh,Ì^ê——,ð•\ަ,µ,Ü,∙ (-â,¢[]‡,í,<sup>ı</sup>,ÌŽí—Þ,Ì[]à-¾,É,Â,¢,Ä,Í[]Aset
querytype ,Ì∏€,ðŽQ∏Æ,µ,Ä,,¾,¾, ()∏B
```
-a

```
DNS fhf<sub>Il</sub>fCf""à,lfRf"fsf...[l[f^,l•Ê-1⁄4,l^ê---,ð•\ަ,µ,Ü,· (-t CNAME,Æ"<sup>-</sup>,¶)[B
```
 $-d$ 

DNS fhf<sub>Il</sub>fCf", i'SfŒfR<sub>Il</sub>[fh, i ^ê--, ð•\ަ, µ, Ü, · (-t ANY, Æ"<sup>-</sup>, ¶) []B

 $-h$ 

DNS fhf<sub>Ilf</sub>Cf", i CPU,ÆflfyfŒ<sub>Il</sub>[fefBf"fO fVfXfef€, ili·ñ, ð·\ަ, µ, Ü,· (-t HINFO, Æ"<sup>-</sup>, ¶) [B

-s

DNS fhf<sub>Il</sub>fCf""à,ÌfRf"fsf…[l[f^,ÌŠù'm,ÌfT[l[frfX,Ì^ê——,ð•\ަ,µ,Ü,· (-**t WKS**,Æ"<sup>-</sup>,¶)[]B

**DNS fhf**∏fCf"

```
[î•ñ,ð"üŽè,μ,½,¢ DNS fhf[]fCf",ðŽw'è,μ,Ü,∙[]B
```
ftf@fCf<-1/4

∏o—ĺ,ð•Û'¶,·,é∏æ,Ìftf@fCf<-¼,ŏŽw'è,µ,Ü,· (> •¶Žš,Æ >> •¶Žš,ŏŽg,Á,Ä∏A'Ê∏í,Ì•û-@,Å∏o— Í,ðfŠf\_fCfŒfNfg, , ,é,±,Æ,ª,Å,«,Ü, ,)[]B

### **Nslookup**∏F Iserver

Šù'è,ÌfT□[fo□[,ð□AŽw'è,µ,½ DNS fhf□fCf",É•Ï□X,µ,Ü,·□B,±,ÌfRf}f"fh,Í□AŽw'è,µ,½ DNS fhf□fCf",É,Â,¢ ,Ä,Ì□î•ñ,ð□‰ŠúfT□[fo□[,ðŽg,Á,Ä'²,×,Ü, (Œ»□Ý,ÌŠù'è,ÌfT□[fo□[,ðŽg,¤ **server** fRf}f"fh,Æ'Î□Æ"l,È"®□ì,Å,·)□B

**Iserver** DNS fhf<sub>∐</sub>fCf"

# fpf‰f<sub>ill</sub>[f^

 $\blacksquare$ 

DNS fhf<sub>□</sub>fCf" Šù'è,ÌfT□[fo□[,Æ,·,é□V,µ,¢ DNS fhf□fCf",ðŽw'è,µ,Ü,·□B

## **Nslookup**∏F root

Šù'è,ÌfT□[fo□[,ð□ADNS fhf□fCf" fl□[f€ fXfy□[fX,Ìf‹□[fg,ÌfT□[fo□[,É•Ï□X,µ,Ü,·□BŒ»□Ý,Í□AfRf"fsf…□[f^ ns.nic.ddn.mil  ${}^{2}Zg$ ,  $(\hat{e},\hat{U},\hat{U},\hat{K})$  for  $\hat{E}$  is  $\hat{E}$  is  $\hat{C}$  is  $\hat{C}$  is an interver  $\hat{C}$ .ddn.mil  $\hat{E}$  is  $\hat{C}$ .  $\hat{C}$ ,  $\hat{C}$ ,  $\hat{C}$ ,  $\hat{C}$ ,  $\hat{C}$ ,  $\hat{C}$ ,  $\hat{C}$ ,  $\hat{C}$ ,  $\hat{C$ 1/4'O,Í[]Aset root fRf}f"fh,Å•Ï[]X,Å,«,Ü,∙[]B

root

 $\blacksquare$ 

#### **Nslookup**∏F server

Šù'è,ÌfT□[fo□[,ð□AŽw'è,µ,½ DNS fhf□fCf",É•Ï□X,µ,Ü,·□B,±,ÌfRf}f"fh,Í□AŽw'è,µ,½ DNS fhf<sub>Il</sub>fCf",ì[jî•ñ,ð[]AŒ»[]Ý,ÌŠù'è (ffftfHf‹fg) ,ÌfT[][fo[][,ðŽg,Á,Ä'<sup>2</sup>,×,Ü, ([]‰ŠúfT[][fo[][,ðŽg—p, ,é **Iserver** fRf}f"fh,Æ'Î[]Æ"I,È"®[]ì,Å,·)[]B

### server DNS fhf[]fCf"

### fpf‰f<sub>ill</sub>[f^

 $\blacksquare$ 

DNS fhf<sub>□</sub>fCf" Šù'è,ÌfT[][fo[][,Æ,·,é[]V,µ,¢ DNS fhf[]fCf",ðŽw'è,µ,Ü,·[]B

### **Nslookup**∏F set

[]Æ[]‡,Ì" ®[]ì,ðŒ^'è,·,é[]\[]¬'l,ð•Ï[]X,μ,Ü,·[]B  $set$  fL $[]$ [f $[]$ ][fh [='l]

# fpf‰f⊞[f^

fL⊡[f□□[fh

 $\blacksquare$ 

fL[][f][][fh,Í[]AŠefwf<fv fgfsfbfN,ÉŒf[]Ú,µ,Ä,¢,Ü,∙[]B**set** fL[][f[][[fh,ðŽQ[]Æ,µ,Ä,,¾,¾,p[BŒ»[]Ý,Ì[]Ý'è"à e, $\delta$ Šm"F,  $\cdot$ , $\epsilon$ , $\epsilon$ , $\iint$ Aset all  $\delta$ Žg $-p$ , $\mu$ , $\ddot{A}$ , $\lambda$ , $\lambda$ , $\delta$ , $\iint$ B

# **Nslookup**∏F set all

 $\blacksquare$ 

U\\_]¬'l,ÌŒ»[]Ý,Ì'l,ð•\ަ,μ,Ü,·[]BŠù'è,ÌfT[][fo[][,ÆfRf"fsf...[][f^ (fzfXfg) ,Ì[]î•ñ,à•\ަ,¾,ê,Ü,·[]B set all

# Nslookup<sub>□</sub>F set cl[ass]

```
-â,¢[]‡,í,<sup>ı</sup>fNf‰fX,ð•Ï[]X,µ,Ü,∙ (fNf‰fX,Í[]A[]î•ñ,Ìfvf[]fgfRf‹ fOf‹[][fv,ðŽw'è,∙,é,à,Ì,Å,∙)[]B
```
 $set cl[ass] =$ 

Šù'è'l = IN

# fpf‰f<sub>□</sub>

 $\overline{\phantom{a}}$ 

 $\blacksquare$ 

IN

fCf"f^[[flfbfg fNf‰fX[]B

# **CHAOS**

Chaos fNf‰fX∏B

# **HESIOD**

MIT Athena Hesiod fNf‰fX[B

# **ANY**

f<sub>□</sub>fCf<fhfJ□[fh (□ã<L,·,×,Ä)□B

# Nslookup[F set [no]deb[ug]

fffofbfO f,□[fh,Ìflf"/flft,ð□Ø,è'Ö,¦,Ü,·□BfffofbfO f,□[fh,ðflf",É,·,é,Æ□AfT□[fo□[,É'—□M,<sup>3</sup>,ê,½fpfPfbfg,Æ,»,Ì ,<br>%»ž"š,ÉŠÖ,·,é∏Ú∏×,È∏î•ñ,ª•\ަ,<sup>3</sup>,ê,Ü,·∏B

# set [no]deb[ug]

 $\blacksquare$ 

Šù'è'l = nodebug

# Nslookup<sub>□</sub>F set [no]d2

[]Ú[]×fffofbfO f,[][fh,Ìflf"/flft,ð[]Ø,è'Ö,¦,Ü,·[]B,»,ê,¼,ê,ÌfpfPfbfg,ÌftfB[][f‹fh,ª,·,×,ÄŠ®'S,É•\ަ,<sup>3</sup>,ê,Ü,·[]B

#### set [no]d2

 $\blacksquare$ 

Šù'è'l = nod2

## Nslookup[F set [no]def[name]

[]Ύ'è,·,é,Æ[]Α'Ρ^ê—ν'f,Ì[]Æ[]‡—ν‹[],É[]ΑŠù'è,Ì DNS ƒhƒ[]fCf"-¼,ð•t‰Á,μ,Ü,· ('P^ê v'f,Æ,Í []AfsfŠflfh,ÌŠÜ,Ü,ê,È,¢—v'f,Å,·) []B

# set [no]def[name]

Šù'è'l = defname

 $\blacksquare$ 

### Nslookup<sub>[</sub>F set do[main]

Šù'è (ffftfHf‹fg) ,ì DNS fhf[]fCf",ð[]AŽw'è,µ,½-¼'O,É•Ï[]X,µ,Ü,∙[]BŠù'è,Ì DNS fhf[]fCf"-¼,Í[]A**defname** ,¨,æ,Ñ **search** flfvfVf‡f",Ì[]ó'Ô,É,æ,Á,Ä[]A[]Æ[]‡—v‹[],É•t‰Á,¾,ê,Ü,∙[]BDNS fhf[]fCf",ÌŒŸ[]õ^ê—— ,ĺ[]A,»,Ì-¼'O,ª 2 ,ˆÈ[]ã,Ì—v'f,©,ç,È,é[]ê[]‡[]AŠù'è,Ì DNS ƒhƒ[]fCf",Ì[]e,ðŠÜ,Ý,Ü,∙[]B,½,Æ,¦,Î[]AŠù′è,Ì DNS fhf<sub>□</sub>fCf",ª mfg.widgets.com ,ì je j‡ a EŸ jo ^ê——,í mfg.widgets.com ,Æ widgets.com ,É,È,è,Ü,∙□B•Ê,ÌŒŸ□õ^ê——,ðŽw'è,∙,é,É,Í□A**set srchlist** fRf}f"fh,ðŽg,¢,Ü,∙□BŒŸ□õ^ê——,ð•\ ަ, ·, é, É, Í []Aset all fRf} f"fh, ðŽg, ¢, Ü, · []B

set do[main]= $-1/4$ 'O

Šù'è'l = **hostname**  $A \cdot \hat{O}$ ,<sup>3</sup>,ê,é'l

### fpf‰f<sub>□</sub>[f^

 $-1/4'$ O

 $\blacksquare$ 

Šù'è,Ì DNS fhf<sub>□</sub>fCf",Æ,·,é□V,µ,¢-¼'O,ðŽw'è,µ,Ü,·□B

# Nslookup[]F set [no]ig[nore]

[]Ý'è,·,é,Æ[]AfpfPfbfg[]Ø,èŽæ,èfGf‰[[,Í-<sup>з</sup>Ž‹,<sup>з</sup>,ê,Ü,·[]B

# set [no]ig[nore]

 $\blacksquare$ 

Šù'è'l = noignore

# Nslookup[F set po[rt]

Šù'è,Ì TCP/UDP DNS fl□[f€ fT□[fo□[ f|□[fg,ð□AŽw'è,µ,½'l,É•Ï□X,µ,Ü,·□B set po[rt]='l  $\check{S} \hat{u}' \grave{e}'$ l = 53

# fpf‰f<sub>□</sub>

 $\overline{1}$ 

 $\blacksquare$ 

Šù'è,Ì TCP/UDP DNS fl□[f€ fT□[fo□[ f|□[fg,Æ,·,é□V,µ,¢'l,ðŽw'è,µ,Ü,·□B

#### Nslookup[]F set q[uerytype]

[iî•ñ,Ì-â,¢[]‡,í,<sup>1</sup>,ÌŽí—Þ,ð•Ï[]X,μ,Ü,·[]B-â,¢[]‡,í,<sup>1</sup>,ÌŽí—Þ,Ì[]Ú[]×,É,Â,¢,Ä,Í[]ARFC (Request For Comment) 1035, ðŽQ[JÆ,µ,Ä,,¾,¾,¢ (set type fRf}f"fh,Í set querytype ,Æ"-,¶,Å,·)[]B

### set q[uerytype]='l

 $\check{S} \grave{u}' \grave{e}'$ l = A

### fpf‰f<sub>□</sub>[f^

 $^{\prime}$ 

 $\blacksquare$ 

# A

fRf"fsf...[][f^,Ì lP fAfhfŒfX[]B

### **ANY**

, , , ×,Ä,Ìff⊡[ƒ^ ƒ^fCfv⊡B

### **CNAME**

fGfCfŠfAfX,Ì∏<sup>3</sup><K-¼∏B

### **GID**

fOf<⊡[fv-¼,ÌfOf<⊡[fv ID⊟B

### **HINFO**

fRf"fsf…[][f^,Ì CPU ,¨,æ,ÑflfyfŒ[][fefBf"fO fVfXfef€,ÌŽí—Þ[]B

### $MB$

f□□[f<f{fbfNfX fhf□fCf"-14□B

# $MG<sub>2</sub>$

f□□[f< fOf<□[fv f□f"fo□[□B

### **MINFO**

f□□[f<f{fbfNfX,Ü,½,Íf□□[f<^ê——□î•ñ□B

### **MR**

f□□[f< fŠfl□[f€ fhf□fCf"-¼□B

### **MX**

f∏∏[f‹ŒðŠ·∏B

### **NS**

Žw'è,µ,½ƒ][[ƒ",Ì DNS ƒl[[ƒ€ ƒT[][ƒo[][]B

### **PTR**

-â,¢[]‡,í,1"à—e,ª IP fAfhfŒfX,Ì[]ê[]‡,ÍfRf"fsf…[][f^-¼[]B,»,ê^ÈŠO,Ì[]ê[]‡,Í[]A,Ù,©,Ì[]î•ñ,Ö,Ìf| fCf"f^∏B

### **SOA**

DNS fhf<sub>□</sub>fCf", i SOA fŒfR<sub>□</sub>[fh<sub>□</sub>B

### **TXT**

fefLfXfg∏î•ñ∏B

### **UID**

 $ft[] [fU[] [ ID[] B]$ 

### **UINFO**

 $\texttt{ft} \square \texttt{ff} \square \texttt{ff} \square \texttt{fi} \cdot \texttt{\~n} \square \texttt{B}$ 

# **WKS**

Šù′m,ÌfT□[frfX,Ì□à-¾□B

# Nslookup[F set [no]rec[urse]

[]Ý'è,·,é,Æ[]ADNS ƒl][ʃf€ ƒT[][ƒo[][,É[]î•ñ,ª,È,¢[]ê[]‡[]A,Ù,©,̃T[][ƒo[][,É-â,¢[]‡,í,י.Ü,·[]B

set [no]rec[urse]

Šù'è'l = recurse

 $\blacksquare$ 

### Nslookup[F set ret[ry]

```
[JÄŽŽ[]s,̉ñ[]",ð[]Ý'è,μ,Ü,·[]B^ê'è,ÌŽžŠÔ"à (set timeout ,Å•Ï[]X‰Â"\) ,É—v‹[],Ö,Ì
%ož"š,ª,È,©,Á,½□ê□‡□Af^fCf€fAfEfg,ÌŽžŠÔ,Í"{,É,È,è□A—v‹□,ª□Ä'—□M,¾ê,Ü,·□B□ÄŽŽ□s,̉ñ□",Í□A—
v‹[],ð[]Ä'—[]M,∙,é‰ñ[]",ð•\,∙,à,Ì,Å,∙[]B
```
### set ret[ry]=‰ñ[]"

 $\tilde{S} \tilde{u}' \tilde{e}'$ l = 4

 $\blacksquare$ 

### fpf‰f<sub>ill</sub>[f^

䖸" <sub>□</sub>ÄŽŽ<sub>□</sub>s,̉ñ□",Æ,·,é□V,μ,¢'l,ðŽw'è,μ,Ü,·□B

### Nslookup<sub>[]</sub>F set ro[ot]

f<□[fg fT□[fo□[,ì-¼'O,ð•ï□X,µ,Ü,·□Bf<□[fg fT□[fo□[,ì-¼'O,ð•ï□X,·,é,Æ□A**root** fRf}f"fh,ÌŽÀ[]sŒ‹‰Ê,ª•Ï,í,è,Ü,∙[]B

set ro[ot]=fRf"fsf...[][f^

Šù'è'l = ns.nic.ddn.mil

# fpf‰f<sub>□</sub>

 $\blacksquare$ 

 $\mathsf{fRf}''\mathsf{fsf}...\Box\mathsf{lf}^\wedge$ f<□[fg fT□[fo□[,Æ,·,é□V,µ,¢-¼'O,ðŽw'è,µ,Ü,·□B

### Nslookup[F set [no]sea[rch]

[]Ý'è,·,é,Æ[]A[]Ɖï—v‹[],É[],È,,Æ,àƒsƒŠflƒh,ª 1 ,ŠÜ,Ü,ê,é,ª[]A[]ÅŒã,ªƒsƒŠflƒh,Å,Í,È,¢[]ê[]‡[]A %%2"š,ªŽó[]M,<sup>3</sup>,ê,é,Ü,Å[]ADNS fhf[]fCf",ÌŒŸ[]õ^ê——"à,Ì DNS fhf[]fCf"-1⁄4,ð-â,¢[]‡,í,1—v<[],É•t ‰Á,µ,Ü,∙∏B

# set [no]sea[rch]

 $\check{S}$ ù'è'l = search

 $\blacksquare$ 

### Nslookup<sub>[</sub>F set srchl[ist]

Šù'è,Ì DNS ƒhf[]fCf"-¼,ÆŒŸ[]õ^ê——,ð•Ï[]X,μ,Ü,·[]BfXf‰fbfVf... (/) ,Å‹æ[]Ø,Á,Ä[]A[]Å'å 6 ,Â,Ì-<sup>1</sup>/4'O, δŽw'è, Å, «, Ü, · []B, ±, ÌfRf} f"fh, Í[]Aset domain fRf} f"fh, ÌŠù'è, Ì DNS fhf[]fCf"-1/4, ÆŒŸ[]õ^ê——,É— D[]æ,μ,Ü, []BŒŸ[]õ^ê——,ð•\ަ, , é,É,Í[]Aset all fRf}f"fh,ðŽg,¢,Ü, []B

Set srchl[ist] -1/4'01/-1/4'02/...

Šù'è'l = **hostname** ,ÉŠî, $\tilde{A}$ , $\phi$ , $\frac{1}{2}$ 'l

### fpf‰f<sub>□</sub>[f^

 $\blacksquare$ 

 $-1/4'$ O1/ $-1/4'$ O2/...

Šù'è,Ì DNS fhf∏fCf",¨,æ,ÑŒŸ∏õ^ê——,Æ,·,é[]V,µ,¢-¼'O,ðŽw'è,µ,Ü,∙∏B—á,ðŽŸ,ÉŽ¦,µ,Ü,∙∏B

set srchlist=mfg.widgets.com/mrp2.widgets.com/widgets.com

,±,ê,É,æ,è∏ADNS ƒhf∏fCf",Í mfg.widgets.com ,É∏Ý'è,¾ê∏AŒŸ□õˆê——,Í,±,Ì 3 ,Â,Ì-¼'O,É□Ý'è,¾ê,Ü,∙□B,

#### Nslookup[]F set ti[meout]

```
—v<[],Ö,̉ž"š,ð'Ò,Â[]‰Šú•b[]",ð•Ï[]X,µ,Ü,·[]B,±,Ì•b[]""à,É—v<[],Ö,Ì
%0ž"š,ª,È,©,Á,½□ê□‡□Af^fCf€fAfEfg,ÌŽžŠÔ,Í"{,É,È,è□A—v‹□,ª□Ä'—,¾,ê,Ü,·(fŠfgf‰fC‰ñ□",Í set
retry flfvfVf‡f",Å[lÝ'è,µ,Ü,∙)[]B
```
set ti[meout] =  $\cdot$ b[]"

 $\tilde{S} \tilde{u}' \tilde{e}'$ l = 5

#### fpf‰f<sub>□</sub>[f^

 $\cdot$ b $\Box''$ 

 $\blacksquare$ 

‰ž"š,ð'Ò,•b[]",Æ,·,é[]V,µ,¢'l,ðŽw'è,µ,Ü,∙[]B

#### Nslookup<sub>[F</sub> set ty[pe]

[]î•ñ,l̀-â,¢[]‡,í,<sup>1</sup>,lŽí—Þ,ð•l̈[]X,μ,Ü,·[]B-â,¢[]‡,í,<sup>1</sup>,lŽí—Þ,l̀[]Ú[]×,É,Â,¢,Ä,Í[]ARFC (Request For Comment) 1035, ðŽQ[JÆ,µ,Ä,,¾,<sup>3</sup>,¢ (set type fRf}f"fh,Í set querytype ,Æ"<sup>-</sup>,¶,Å,·)[]B

set ty[pe]='l

 $\check{S} \grave{u}' \grave{e}'$ l = A

 $\blacksquare$ 

fpf‰f<sub>□</sub>[f^

<mark>set q[uerytype]</mark> ,ðŽQ[]Æ,μ,Ä,,¾,¾,∃<sub>(</sub>[]B<br><u>■ Nslookup[]F set q[uerytype]</u>

# Nslookup∏F set [no]v[c]

[]Ý'è,·,é,Æ[]A—v‹[],ðƒT[][ƒo[][,É'—[]M,·,é,Æ,«[]A[]í,ɉ¼'z‰ñ[]ü,ðŽg,¢,Ü,·[]B

### set [no]v[c]

 $\blacksquare$ 

Šù'è'l = novc

### **Nslookup**∏F view

^È'OŽÀ[]s,μ,½ ls ƒRƒ}ƒ"ƒh,Ì[]o—ĺ,ð•À,בÖ,¦,Ä[]o—ĺ,μ,Ü,∙[]B view ftf@fCf<-1/4

# fpf‰f<sub>□</sub>

ftf@fCf<-1/4

 $\blacksquare$ 

^È'OŽÀ[]s,µ,1/2 ls fRf}f"fh,l[]o-i,ªŠÜ,Ü,ê,éftf@fCf<,l-1/4'O,ðŽw'è,µ,Ü,·[]B

### Nslookup--'∏

# 'Î~bŒ^fRf}f"fh

1 'Î~bŒ^fRf}f"fh,ð'†'f, ,é,É,Í∏A**Ctrl + C** fL∏[,ð‰Ÿ,μ,Ü,·∏B

- 2 ∏I—<sup>1</sup>, ·,é,É,Í∏A**exit** ,Æ"ü—Í,µ,Ü, ∏B
- 3 fRf}f"fh f‰fCf", l'·,<sup>3</sup>, l[]A256 ¶Žš-¢-ž,Å,È,¯,ê,Î,È,è,Ü,<sup>1</sup>,ñ[]B
- 4 'g,Ý[]ž,ÝfRf}f"fh,ðfRf"fsf...[][f^-¼,Æ,μ,Ä^μ,¤,É,Í[]A'O,ÉfGfXfP[][fv•¶Žš(\),ð'u,«,Ü,·[]B
- 5 "FŽ ,Å,«,È,¢fRf}f"fh,ÍfRf"fsf...∏[f^-¼,Æ,µ,ĉðŽß,<sup>3</sup>,ê,Ü,∙∏B

# $\bigcap f'f$

### -â,¢[]‡,í,<sup>ı</sup>—v‹[],ÉŽ¸"s,μ,½[]ê[]‡,Í[]AfGf‰[[ f[[fbfZ[][fW,ª•\ަ,¾,ê,Ü,·[]B"[]¶,·,é‰Â"\[]«,Ì, ,éfGf ‰∏,ÍŽŸ,Ì,Æ,¨,è,Å,·∏B

Time out

^ê'è,ÌŽžŠÔ (**set timeout=**'I ,Å•Ï∏X‰Â"\) ,ªŒo‰ß,µ[]A^ê'è,Ì[]ÄŽŽ[]s‰ñ[]" (**set retry=**'I ,Å•Ï[]X %oÂ"\)∏A∏ÄŽŽ∏s,μ,Ü,μ,½,ª∏AfT∏[fo∏[,©,ς—v‹∏,Ö,̉ž"š,ª, ,è,Ü,1,ñ,Å,μ,½∏B

- No response from server  $\blacksquare$ 
	- fT□[fo□[ fRf"fsf…□[f^□ã,Å DNS fI□[f€ fT□[fo□[,ª"®□ì,µ,Ä,¢,Ü,ユ,ñ□B
- No records  $\blacksquare$ fRf"fsf…[][f^-¼,Í[]},µ,¢,ª[]ADNS fI[][f€ fT[][fo[][,Í[]AfRf"fsf…[][f^,É'Ήž,∙,錻[]Ý,Ì-â,¢[]‡,í,½,ÌŽí— Þ,ÌŽ'ŒŀfŒfR□[fh,ðŽ□,Á,Ä,¢,Ü,<sup>ı</sup>,ñ□B-â,¢□‡,í,ʲ,ÌŽí—Þ,ĺ□A**set querytype** fRf}f"fh,ÅŽw'è,µ,Ü,·□B
- Non-existent domain
- $fRf''fsf...$   $\Box$   $f^{\wedge}-\frac{1}{4}$ ,  $\Box$ ,  $\frac{1}{2}$ ,  $\Box$  DNS  $f$ h $f\Box$ f $Cf''-\frac{1}{4}$ , $\frac{a}{2}$ ,  $\Box$  $\Box$  $\Box$  $\Box$ ,  $\Box$  $\Box$  $\Box$  $\Box$  $\Box$ Connection refused

 $-0.1/2.1$ 

Network is unreachable

DNS fl[[f€ fT[[fo[[,Ü,½,Í finger fT[[fo[[,É[]Ú'±,Å,«,Ü,<sup>1</sup>,ñ,Å,µ,½[]B,±,ÌfGf‰[[,Í[]A^ê"Ê,É **Is** ,¨,æ,Ñ finger  $-v\in A''\cap\P,\mu,\dot{\cup},\dot{\cap}B$ 

Server failure  $\blacksquare$ 

DNS fI□[f€ fT□[fo□[,Ìff□[f^fx□[fX,É"à•""I,È-µ□,,ª, ,è□A—LŒø,ȉž"š,ð•Ô,·,±,Æ,ª,Å,«,Ü,ŀ,ñ,Å,µ,½□B Refused

- DNS fI∏[f€ fT∏[fo∏,Í∏A—v<∏,Ö,̉ž"š,ð<'"Û,µ,Ü,µ,½∏B
- Format error

DNS fl[[f€ fT[][fo[[,i[]A—v<[]fpfPfbfg,l̀Œ`Ž®,ª[]<sup>3</sup>,µ,,È,¢,Æ"Fޝ,µ,Ü,µ,½[]B**nslookup** ,ÉfGf‰[[,ª, ,é ‰Â"\∏«,ª, ,è,Ü, ∏B

# ŽQ∏I∏'∏Đ

nslookup ,Ì∏Ú,u,¢‰ð∏à,É,Â,¢,Ä,Í∏A∏wDNS and BIND∏x (Paul Albitz∏ACricket Liu '˝∏AfAfXfL∏[∏o″Å<C Ч),ðŽQ∏Æ,µ,Ä,,¾,<sup>з</sup>,¢∏B

Nslookup ,ÉŠÖ, ,é∏Ú∏×∏î•ñ <u>Nslookup</u>
# Ping

fŠf,[][fg fRf"fsf...[][f^[]A,Ü,½,ÍfRf"fsf...[][f^,Ö,Ì[]Ú'±,ðŒŸ[] ,µ,Ü,·[]B,±,ÌfRf}f"fh,Í TCP/IP fvf[]fgfRf<,ªfCf"fXfg[][f<,<sup>3</sup>,ê,Ä,¢,é[]ê[]‡,Ì,Ý—LŒø,Å,·[]B

ping  $[-t]$   $[-a]$   $[-n$  count]  $[-l]$   $[enqth]$   $[-f]$   $[-t$   $tt]$   $[-v$   $tos]$   $[-r$  count]  $[-s]$  count]  $[[-i]$  computer-list]  $[[-k]$ computer-list]] [-w timeout] destination-list

# fpf‰f<sub>□</sub>[f^

-t

Š",è[]ž,Ý,ª"[]¶,·,é,Ü,Å[]AŽw'è,µ,½fRf"fsf…[][f^,ðŒŸ[]¸,µ,Ü,·[]B

-a

fAfhfŒfX,ð‰ðŒˆ,µ,ÄfRf"fsf…[][f^-¼,É•Ï,¦,Ü,∙[]B

-n count

count ,ÅŽw'è,µ,½[]",Ì ECHO fpfPfbfg,ð'—[]M,µ,Ü,·[]BŠù'è'l,Í 4 ,Å,·[]B

-I lenath

length ,ÅŽw'è,μ,½—Ê,Ìff□[f^,ª"ü,Á,Ä,¢,é ECHO fpfPfbfg,ð'—□M,μ,Ü,·□BŠù'è'l,Í 32 fofCfg,Å,·□B□Å'å'l,Í 8192, Å, ·∏B

# -f

Do Not Fragment ftf‰fO,ðfpfPfbfg,É"ü,ê,Ä'—∏M,µ,Ü,∙∏BfpfPfbfg,Í∏Af‹∏[fg∏ã,ÌfQ∏fqfEfFfC,É,æ,Á,Äftf %ofOf<sub>I</sub> f'' fg‰»,<sup>3</sup>,ê,é,±,Æ,Í, ,è,Ü,<sup>1</sup>,ñ <sub>I</sub>B

 $-$ i ttl

```
Time To Live ftfB∏[f<fh,ð ttl ,ÅŽw'è,µ,½'l,É∏Ý'è,µ,Ü,∙∏B
```
 $-v$  tos

Type Of Service ftfB[][f < fh, ð tos , ÅŽw'è, µ, ½'l, É[] Ý'è, µ, Ü, · []B

-r count

TMfpfPfbfg,Æ•Ô∏MfpfPfbfg,Ìf‹∏[fg,ð Record Route ftfΒ∏[f‹fh,É‹L~^,μ,Ü,∙∏B*count ,*É,Í∏A∏Å∏¬,Å 1/ ,Â□A□Å'å,Å 9 ,Â,ÌfRƒ"fsƒ...□[ƒ^,ðŽw'è,·,é,±,Æ,ª,Å,«,Ü,·□B

-s count

count ,ÅŽw'è,µ,½□",Ìfzfbfv,É'Î,µ,Äf^fCf€fXf^f"fv,ðŽw'è,µ,Ü,·□B

-j computer-list

```
computer-list , ÅŽw'è, μ, 1/2fRf"fsf...[][f^^ê--, δŒo-R, μ, ÄfpfPfbfg, δf< [[fefBf"fO, μ, Ü, ·[]B<sup>~</sup>A' ±
iu,½fRf"fsf…∏[f^,Í∏A'†ŠÔfQ∏[fqfEfFfC,Å‹æ∏Ø,ς,ê,é‰Â"\∏«,ª, ,è,Ü,∙ (loose source routed)∏BIP ,Å‹-,
,<sup>3</sup>,ê,é∏Å'å∏",í 9 ,Å,∙∏B
```
-k computer-list

```
computer-list , ÅŽw'è, μ, 1/2fRf"fsf...[][f^^ê--, δŒo-R, μ, ÄfpfPfbfg, δf< [[fefBf"fO, μ, Ü, ·[]B<sup>~</sup>A' ±
,μ,½ƒRƒ"ƒsƒ...□[ƒ^,ĺ□A'ϯŠÔƒQ□[ƒgƒEƒFƒC,Å‹æ□Ø,ç,ê,Ü,י,ñ (strict source routed)□BlP ,Å‹–,ʲ,ê,é□Å'å□",ĺ 9
,Å,∙∏B
-w timeout
f^fCf€fAfEfg,ìŠÔŠu,ðf~fŠ•b′P^Ê,ÅŽw′è,µ,Ü,∙∏B
```
destination-list ŒŸ∏,, , éfŠf,∏[fq fRf"fsf...∏[f^,ðŽw'è,µ,Ü, ∏B

Ping ,ÉŠÖ, ,é∏Ú∏×∏î•ñ

<u>Ping--'D</u>

#### Ping-- $'\square$

ping fRf}f"fh, Inlomp fGfRn fpfPfbfg, ofRf"fsf... [[f^, E'-\_\_^Aj^{GfR[][%ož"šfpfPfbfg,ð′®Žæ,μ,Ä[]AfŠf,[][fg fRf"fsf…[][f^,Ö,Ì[]Ú'±,ðŒŸ[] ,,µ,Ü,·[]В**ріng** ,Í[]A' [M,<sup>3</sup>,ê,éfpfPfbfg,<sup>2</sup>,Æ,É[]Å[], 1 •b'Ò,Á,Ä,©,ç[]A"]'—,<sup>3</sup>,êŽó[]M,<sup>3</sup>,ê,½fpfPfbfg[]",ð[]o ĺ,μ,Ü,·<sub>□</sub>BŽó□M,<sup>3</sup>,ê,½ŠefpfPfbfg,Ì'Ó-□«,ĺ□A"]'—,<sup>3</sup>,ê,½f□fbfZ□[fW,ðŠî□€ ,É,µ,ÄŒŸ[] ,,ª,ê,Ü,·[]BŠù'è,Ì[]Ý'è,Å,Í[]A32 fofCfg,Ìff[][f^ ('å•¶Žš,̉pŽš,É,æ,é'èŠú"I,ÈfV[][fPf"fX) ,ðŠÜ,ñ,¾ 4 ,Â,ÌfGfR∏[ fpfPfbfg,ª"]'—,<sup>ҙ</sup>,ê,Ü,∙∏B

ping ft[][fefBfŠfefB,ðŽg,¤,Æ[]AfRf"fsf…[][f^,ÌfRf"fsf…[][f^-¼,Æ IP fAfhfŒfX,ðfefXfg,Å,«,Ü,·[]BIP fAfhfŒfX,ªŒŸ[] ,,ª,ê,Ä,àfRf"fsf…[][f^-¼,ªŒŸ[] ,,ª,ê,È,¯,ê,Î[]A-¼'O,̉ðŒˆ,É-â'è,ª"[]¶,·,é,±,Æ,ª, ,è,Ü,·[] B,»,l`[]ê[]‡,ĺ[]A[]Ɖï'†,ljfRf"fsf…[][f^-¼,ªf[][[[f]f‹ HOSTS ftf@fCf‹,Ü,½,l DNS ff[][f^fx[][fX,ÉŠÜ,Ü,ê,é,± ,Æ,ðŠm"F,µ,Ä,,¾,¾,¢∏B

ŽŸ,É[]A**ping** ,ÌfTf"fvf<[]o—Í,ðަ,µ,Ü,∙[]B

C:\>ping ds.internic.net

Pinging ds.internic.net [192.20.239.132] with 32 bytes of data:

Reply from 192.20.239.132: bytes=32 time=101ms TTL=243

Reply from 192.20.239.132: bytes=32 time=100ms TTL=243

Reply from 192.20.239.132: bytes=32 time=120ms TTL=243

Reply from 192.20.239.132: bytes=32 time=120ms TTL=243

Ping ,ÉŠÖ, ,é∏Ú∏×∏î•ñ

<u> Ping</u>

# **Rcp**

,±,Ì[]Ú'±ƒRƒ}ƒ"ƒh,Í[]AWindows NT ƒRƒ"ƒsƒ...[][ƒ^,ƃŠƒ,[][ƒg ƒVƒFƒ< ƒf[][ƒ,ƒ",Å, ,é **rshd** ,ŏŽÀ∏s,∙,éfVfXfef€ŠÔ,Åftf@fCf<,ŏfRfs∏,,µ,Ü,∙∏B**rcp** fRf}f"fh,ª Windows NT fRf"fsf…∏[f^,©,c"∏s,<sup>ҙ</sup>,ê,Ä,¢ .é∏ê∏‡∏A,±,ÌfRf}f"fh,ðfT∏[fh fp∏[fefB∏["]'—,ÉŽq—p,μ,Ä∏A**rshd** ,ðŽÀ∏s,∙,é 2 ,Â,ÌfRf"fsf… ∏[f^ŠÔ,Åftf@fCf<,ðfRfs∏[,·,é,±,Æ,à,Å,«,Ü,∙∏B**rshd** ff∏[f,f",Í UNIX fRf"fsf…∏[f^∏ã,Å—~ p,Å,«,Ü,·,ª[]AWindows NT []ã,Å,Í—~—p,Å,«,Ü,י,ñ[]B,±,Ì,½,ß[]AWindows NT fRf"fsf...[][f^,Í[]AfRf}f"fh,ð"-ft□[fefBfŠfefB,à'ñ‹Ÿ,µ,È,¯,ê,Î,È,è,Ü,1,ñ□B

**rcp**  $[-a \mid -b]$   $[-h]$   $[-r]$   $fRfS[]$   $(E^3 1 fRfS[]$   $(E^3 2 \dots fRfS[]$   $(E^3 N fRfS[]$   $[0e \dots fRfS]$ 

# fpf‰f∏∏f^

-a

ASCII "]'-f,∏[fh,ðŽw'è,µ,Ü,·∏B,±,Ìf,∏[fh,Í∏A''∏Mftf@fCf<,ÌfLfffŠfbfW fŠf^∏[f"/f‰fCf" ftfB∏[fh•¶Žš,ðfLfffŠfbfW fŠf^∏[f",ɕϊ·,µ∏A'…∏Mftf@fCf<,Ìf‰fCf"ftfB∏[fh•¶Žš,ðfLfffŠfbfW fŠf^∏[f"/f ‰fCf"ftfB∏fh,ɕϊ·,µ,Ü,∙∏B,±,ê,Í∏AŠù'è,Ì"]'—f,∏[fh,Å,∙∏B

# $-b$

fofCfifŠ fCf∏[[fW"]'—f,[][fh,ðŽw'è,µ,Ü,∙[]BfLfffŠfbfW fŠf^[][f"/f‰fCf"ftfB[][fh•ÏŠ·,ÍŽÀ[]s,ª,ê,Ü,<sup>ı</sup>,ñ[]B

 $-h$ 

Windows NT fRf"fsf... $\Box$ [f^, ]‰B, µftf@fCf<, õ"]' —, µ, Ü,  $\Box$ B, ±, IfIfvfVftf", E, µ, A rcp fRf}f"fh f‰fCf", E %B,μftf@fCf<,ŏŽw'è,·,é,Æ[]A,±,ÌfRf}f"fh,Í[]Aftf@fCf<,ª'¶[]Ý,μ,Ä,¢,È,¢,Ì,Æ"¯,¶Œø‰Ê,ŏŽ[],¿,Ü,·[]B

-r

fRfs[][Œ<sup>3</sup>,Ì,·,×,Ä,ÌfTfufffBfŒfNfgfŠ,Ì"à—e,ðfRfs[][[]æ,Ö[]Ä‹A"I,ÉfRfs[][,µ,Ü,·[]B**-r** ,ðŽg p, , é,Æ∏AfRfs∏[Œ<sup>3</sup>,ªfffBfŒfNfqfŠ,Å,È,¢∏ê∏‡,Å,à‹@"\ ,µ,Ü,∙,ª∏AfRfs∏[Œª,¨,æ,ÑfRfs∏[∏æ,Í∏A,Ç,¿,ç,àfffBfŒfNfgfŠ,Å,È,-

,Ä,Í,È,è,Ü,י,ñ□BfffBfŒfNfgfŠ,Å,È,¢□ê□‡,Í□A□Ä‹A"I,ÈfRfs□[,Í□s,í,ê,Ü,י,ñ□B

fRfs[][Œ<sup>3</sup>,¨,æ,ÑfRfs[][[æ

[fRf"fsf…[][f^ [.ft[][fU[[[]:]ftf@fCf<-¼Œ`Ž®,ÅŽw'è,µ,È,¯,ê,Î,È,è,Ü,י,ñ[]B[fRf"fsf…[][f^ [.ft[][fU[[]:] —i•"•ª,ª[]È—ª,3,ê,é,Æ[]AfzfXfg,Í[]Af[][[f]f‹ fRf"fsf…[][f^,Å, ,é,ÆŒ©,È,¾ê,Ü,·[]B[.f†[][fU[[[] ,Ì•"•ª,ª[È— <sup>a</sup>,<sup>3</sup>,ê,é,Æ∏AŒ»∏Ý Windows NT ,Éf∏fOfIf",µ,Ä,¢,éf†∏[fU∏[-¼,ªŽq—p,<sup>3</sup>,ê,Ü,∙∏BfsfŠfIfh(.) <æ[]Ø,è,ðŠÜ,ÞŠ®'S[]C[]üfRf"fsf…[][f^-¼,ªŽg—p,¾,ê,é[]ê[]‡[]A[.f†[][fU[][] ,ªŠÜ,Ü,ê,Ä,¢ ,È,¯,ê,Î,È,è,Ü,ユ,ñ∏B,ª,à,È,¢,Æ∏AfRf"fsf...∏[f^-¼,Ì∏ÅŒã,Ì•"•ª,Í∏Aft∏[fU∏[-¼,Æ,μ,Ä∏^— [],<sup>3</sup>,ê,Ü,·[]B•¡[]",ÌfRfs[][Œ<sup>3</sup>ftf@fCf<,ŏŽw'è,·,é[]ê[]‡[]AfRfs[][[]æ,ÍfffBfŒfNfgfŠ,Å,È,¯,ê,Î,È,è,Ü,<sup>ı</sup>,ñ[]B

ftf@fCf‹-¼,ª∏AUNIX ,Å,ÍfXf‰fbfVf... (/) ,Ü,½,Í Windows NT fVfXfef€,Å,͉~‹L∏† (\) ,ÅŽn,Ü,Á,Ä,¢ ,È,¢[]ê[]‡[]AŒ»[]Ύ,Ì[]ì‹ÆfffBfŒfNfgfŠ,É'Î,μ,Ä'Š'Îftf@fCf‹–¼,Å, ,é,ÆŒ©,È,ª,ê,Ü,∙[]BWindows NT ∏ã,Å,Í∏A,±,ê,Í∏AfRf}f"fh,ª″∏s,¾ê,½fffBfŒfNfqfŠ,É,È,è,Ü,∙∏BfŠf,∏[fq fVfXfef€∏ã,Å,Í∏AfŠf,∏[fq ft∏[fU∏,Ìf∏fOfIf" fffBfŒfNfqfŠ,É,È,è,Ü,∙∏BfsfŠfIfh(.),Í∏AŒ»∏Ý,ÌfffBfŒfNfqfŠ,ð^Ó-¡,µ,Ü,∙∏BfŠf,∏[fq fRf"fsf…[][f^,Åf[]fCf‹fhfJ[][fh•¶Žš,ðŽg—p,·,é,É,Í[]AfŠf,[][fg fpfX,ÉfGfXfP[][fv•¶Žš (\[]A"[]A,Ü,½,Í ') ,ðŽg,¢ ,Ü,∙∏B

Rcp ,ÉŠÖ, ,é∏Ú∏×∏î•ñ

<u>Rcp--'T</u>

**Rcp---**

#### $Rcp-'$

# fŠf,∏[fg"ÁŒ

rcp fRf}f"fh,Í[]AfpfXf[][][fh,Ì"ü—Í,ð‹[],ß,éf[]fbfZ[][fW,ð•\ަ,μ,Ü,<del>'</del>,ñ[]BŒ»[]Ý,Ìft[][fU[][-1⁄4,Ü,½,ÍŽw′è,μ,½ft□[fU□[-¼,ªfŠf,□[fg fRf"fsf...□[f^,É'¶□Ý,μ□A**rcp** ,ð'Ê,¶,ÄfŠf,□[fg] fRf}f"fh,ðŽÀ[]s,Å,«,È,¯,ê,Î,È,è,Ü,1,ñ[]B

## .rhosts ftf@fCf<

rhosts ftf@fCf<,É,Í∏A**rsh** ,Ü,½,Í **rcp** ,ðŽg—p,µ,Äf∏∏[fJf< fAfJfEf"fg,ÉfAfNfZfX,Å,«,éfŠf,∏[fg fVfXfef€. ,Ü,½,ÍfŠf,□[fg ft□[fU□[,ðŽw'è,µ,Ü,∙□B,±,ê,ç,ÌfRf}f"fh,ðŽg—p,µ,ÄfŠf,□[fg fVfXfef€ ÉfAfNfZfX,·,é,É,Í∏A.rhosts ftf@fCf< (,Ü,½,Í HOSTS ,É"¯"™,Èftf@fCf<) ,ªfŠf,∏[fg fVfXfef€∏ã,É'¶∏Ý,·,é•K, —v,ª, ,è,Ü,·<sub>Ū</sub>B**rsh** ,¨,æ,Ñ **rcp** ,Í□Af□□[fJf‹ ft□[fU□[-¼,ðfŠf,□[fg fVfXfef€,É'—□M,µ,Ü,·□BfŠf,□[fg fVfXfef€ — í□A,±,Ì-¼'O,ɉÁ,¦,Ä IP ƒAfhfŒfX ('Ê□í,ÍfRf"fsf…□[f^-¼,Æ,È,è,Ü,·) ,Ü,½,Í—v‹□ŒªfVfXfef€,ðŽg, p,µ,ÄfAfNfZfX,ª<-,<sup>3</sup>,ê,Ä,¢,é,©,Ç,¤,©,ðŠm"F,µ,Ü,·[]B,±,ê,ç,ÌfRf}f"fh,ðŽg p,µ,ÄfAfJfEf"fg,ÉfAfNfZfX,∙,é∏Û,É∏AfpfXf∏∏[fh,ð"ü—Í,∙,é‹K'¥,Í, ,è,Ü,<del>'</del>,ñ∏B

Windows NT Server fhf[]fCf",Éf[]fOfIf",µ,Ä,¢,é[]ê[]‡[]AŒ»[]Ý,Ìf[]fOfIf"-¼,Íf[][][fJf<fRf"fsf...[][f^,ÌfLfffbfVf... ,É"ü,Á,Ä,¢,È,¢,Ì,Å[]Afvf‰fCf}fŠ fhf[]fCf" fRf"fgf[][[f‰,ðŽg—p,µ,Ä,±,Ìf[]fOfIf"-¼,ð ‰ðŒˆ,Å,«,È,¯,ê,Î,È,è,Ü,י,ñ□B**rsh ƒ**vƒ⊡ƒgfRƒ‹,̈ê∙",Ƀ†□[ƒU□[−¼,ª∙K—v,È,Ì,Å□Aƒ†□[ƒU□[−¼,ð"üŽè,Å,«,È,¢

,ÆfRf}f"fh,ÌŽÀ∏s,ÉŽ¸"s,µ,Ü,∙∏B

.rhosts ftf@fCf<,Í[]AŠe[]s,ªŠefGf"fgfŠ,É,È,Á,Ä,¢,éfefLfXfg ftf@fCf<,Å,·[]BfGf"fgfŠ,Í[]Af[][][fJf< fRf"fsf... [][f^-¼[]Af]][[fJ]{< ft[][fU[][-¼[]A,¨,æ,Ñ,»,ÌfGf"fgfŠ,ÉŠÖ,∙,éfRf[]f"fg,©,ç,È,Á,Ä,¢,Ü,∙[]BŽŸ,Ì,æ,¤ ,É[]AŠefGf"fgfŠ,Íf^fu,Ü,½,Í‹ó"'•¶Žš,Å‹æ[]Ø,ç,ê[]AfRf[]f"fg,ĺfnfbfVf…‹L[]† (#) ,ÅŽn,Ü,Á,Ä,¢,Ü,∙[]B

computer5 marie #This computer is in room 31A

rhosts ftf@fCf<,Í[]AfŠf,[][fg fRf"fsf...[][f^,Ìft[][fU[][,Ìfz[][f€ fffBfŒfNfgfŠ,É,È,¯,ê,Î,È,è,Ü,י,ñ[]BfŠf,[][fg fRf"fsf...[][f^,ɌŗL,Ì .rhosts ftf@fCf<,ÌŽÀ'•,É,Â,¢,Ä,Í[]AfŠf,[][fg fVfXfef€,Ìf}fjf...fAf<,ðŽQ[]Æ,µ,Ä,-

,Ü,½[]AfRf"fsf…[][f^-¼,ðfŠf,[][fg fVfXfef€,Ì /ETC/HOSTS ftf@fCf‹,É'ljÁ,µ,Ä,¨,¢,Ä,,¾,¾,¢[]B,± ,ê,É,æ,è[]AfŠƒ,[][fg fVfXfef€,Í[]AMicrosoft TCP/IP f†[][fefBfŠfefB,ðŽg—p,µ,Ä[]AŽg—p,µ,Ä,¢,éfRf"fsf… [][f^,Ö,ÌfŠf,□[fg—v‹[],ð"F[]Ø,Å,«,é,æ,¤,É,È,è,Ü,·[]B

# fRf"fsf…[[f^,ÌŽw'è (fzfXfg)

Œ»[]Ý,Ìft[][fU[][-¼^ÈŠO,Ìft[][fU[][-¼,ðŽg,¤,É,Í[]AfRf"fsf…[][f^.ft[][fU[][•Ï[]",ðŽg,¢ thosts، أ,^{did={\inf}}} {DafŠf}\_{J[f}} {{DafŠf}\_{J[f}}} ({Gi}}} {Ci}}. {{DafŠf}\_{J[f}} {{P}}} {{Ci}}, ({Gi}}, ftf@fCf<,Éft[][fU[][,ÉŠÖ,·,éfGf"fgfŠ,ªŠÜ,Ü,ê,Ä,¢,È,¯,ê,Î,È,è,Ü,½,ñ[]B,½,Æ,¦,ÎŽŸ,Ì,æ,¤,É,È,è,Ü,·[]B

rcp rhino.johnb:file1 buffalo.admin:file2

BUFFALO ,Ì .rhosts ftf@fCf<,É,Í[JARHINO ,Ì Johnb ,ÉŠÖ,∙,éfGf"fgfŠ,ªŠÜ,Ü,ê,Ä,¢,È,¯,ê,Î,È,è,Ü,י,ñ[]B

fRf"fsf…[][f^-¼,ðfhfbfg‹æ[]Ø,è,Ìftf‹ fhf[]fCf"-¼,Æ,µ,Ä"ü—ĺ,·,é[]ê[]‡,Í[]A'O[]q,Ì,æ,¤,ÉfRf"fsf…[][f^-1/4,Éft□[fU□[-½,δ•t,¯‰Á,¦,È,¯,ê,Î,È,è,Ü,ユ,ñ□B,±,ê,É,æ,è□Afhf□fCf"-¼,Ì□ÅŒã,Ì—ν'f,ªft□[fU□[-½,Æ,μ,Ä ‰ðŽß, 3,ê,é,Ì,ð-h,°,Ü,·□B,½,Æ,¦,ÎŽŸ,Ì,æ,¤,É,È,è,Ü,·□B

rcp domain-name1.user:johnm domain-name2.user:billr

# fŠf,⊡[fg⊡^—⊡

fŠf,[][fg[]^—[],Í[]A,Ù,Æ,ñ,Ç,Ì UNIX fVfXfef€,Å[]Aft[][fU[][,Ìf[]fOfIf" fVfFf<,©,cŽÀ∏s,<sup>3</sup>,ê,éfRf}f"fh,É,æ,Á,ÄŽÀ∏s,<sup>3</sup>,ê,Ü,∙∏Bf†∏[fU∏[,Ì .profile ,Ü,½,Í .cshrc ,Íftf@fCf<-¼,ª ‰ð∏Í, <sup>3</sup>,ê,é'O,ÉŽÀ∏s, <sup>3</sup>,ê,Ü, ∙∏B,Ü, ½∏AƒGƒNƒXƒ|∏[fg, <sup>3</sup>,ê,éfVƒFf‹•Ï[]",ð (fGfXƒP∏[fv•¶Žš,Ü,½,Í^ø p•",ðŽg,Á,Ä) fŠf,□[fg ftf@fCf‹-1⁄4,ÅŽg-p,Å,«,Ü,·□B

# ftf@fCf<,ìfRfs∏

fffBfŒfNfgfŠ,Å,Í,È,¢ 1 ,Â,Ìftf@fCf<,É'½[]",Ìftf@fCf<,ðfRfs[][,µ,æ,¤ ,Æ,·,é,Æ<sub>□</sub>A□ÅŒã,Ìftf@fCf<,¾,¯,ªfRfs□[,¾,ê,Ü,·□B,Ü,½□A**rcp** fRf}f"fh,Å,Íftf@fCf<,ð,»,Ìftf@fCf<Ž©'Ì,ÉfRfs[][,·,é,±,Æ,Í,Å,«,Ü,<sup>1</sup>,ñ[]B

f□□[fJf< fhf□fCf",Å,Í,È,¢fhf□fCf",ðŽg,Á,Ä Windows NT fRf"fsf…□[f^,Éf□fOfIf",µ,½□ê□‡□Afvf‰fCf}fŠ fhf<sub>[l</sub>fCf" fRf"fgf[l][f‰,ª—~—p,Å,«,È,¯,ê,Î[]A**rcp** ,Å,Íf[][[flJf< ft[][fU[][-¼,ð"»•Ê,Å,«,È,¢ ,½,ß[]AfRf} f"fh,ÍŽÀ[]s,¾,ê,Ü,1,ñ[]B"¯,¶[]§ŒÀ,Í[]A**rsh** ,É,à"K—p,¾,ê,Ü,·[]B

Rcp ,ÉŠÖ,∙,é∏Ú∏×∏î•ñ

<u> Rcp</u><br><u> Rcp--—á</u>

# Rcp----á

ŽŸ,Ì—á,Í[]A**rcp**,Ì^ê"Ê"I,ÈŽg,¢•û,Ì,½,ß,Ì[]\•¶,ð,¢,,Â,©•\,µ,½,à,Ì,Å,·[]B

f□□[fJf< ftf@fCf<,ŏfŠf,□[fg fRf"fsf…□[f^,Ìf□fOfIf" fffBfŒfNfgfŠ,ÉfRfs□[,·,é,É,Í□AŽŸ,Ì,æ,¤,É"ü—Í,µ,Ü,·□B rcp filename remotecomputer:

f□□[fJf< ftf@fCf<,ŏfŠf,□[fg fRf"fsf…□[f^□ã,ÌŠù'¶,ÌfffBfŒfNfgfŠ,ÉfRfs□[,µ,Ä□A□V,µ,¢ftf@fCf<- $\frac{1}{4}$ ,  $\delta \cdot t, \frac{1}{4}$ ,  $\epsilon, \frac{1}{2}$ ,  $\frac{1}{4}$ ,  $\frac{1}{4}$ ,  $\frac{2}{3}$ ,  $\frac{1}{4}$ ,  $\frac{1}{2}$ ,  $\frac{1}{2}$ ,  $\frac{1}{2}$ ,  $\frac{1}{2}$ ,  $\frac{1}{2}$ ,  $\frac{1}{2}$ ,  $\frac{1}{2}$ ,  $\frac{1}{2}$ ,  $\frac{1}{2}$ ,  $\frac{1}{2}$ ,  $\frac{1}{2}$ ,  $\frac{1}{2}$ ,  $\frac$ 

rcp filename remotecomputer:/directory/newfilename

•¡□",Ìf□□[fJf< ftf@fCf<,ðfŠf,□[fg f□fOfIf" fffBfŒfNfgfŠ,ÌfTfufffBfŒfNfgfŠ,ÉfRfs□[,·,é,É,Í□AŽŸ,Ì,æ,¤,É"ü  $i, \mu, \ddot{A},$ , 3⁄4, 3, ¢∏B

rcp file1 file2 file3 remotecomputer:subdirectory/filesdirectory

fŠf,Q[fg,ljfRfsQ[Œª,©,çfQQ[fJf< fRf"fsf…Q[f^,lŒ»QÝ,ljffBfŒfNfgfŠ,ÉfRfsQ[,·,é,É,ÍQAŽŸ,l,æ,¤,É"ü—Í,µ,Ä,-, $\frac{3}{4}$ , $\frac{3}{4}$ , $\frac{4}{18}$ 

rcp remotecomputer: filename.

fŠf,[][fg,i•¡[]",ifRfs[][Œ3,©,ç•¡[]",iftf@fCf<,ð^Ù,È,éft[][fU[][-

½,)fŠf,[][fg,)fRfs[][[]æ,ÖfRfs[][,·,é,É,í[]AŽŸ,Ì,æ,¤,É"ü—Í,μ,Ä,,¾,¾ ]B

rcp remote1.user1:file1 remote2.user2:file2 remotedest.destuser:directory

IP fAfhfŒfX,ðŽg,Á,ÄfŠf,□[fg fVfXfef€,©,çf□□[fJf< fRf"fsf…□[f^ (fŠf,□[fg fVfXfef€-¼,ÉfsfŠflfh,ªŽg,í,ê,Ä,¢ ,é,Ì,Åf†□[fU□[-¼,ª•K□{) ,ÉfRfs□[,·,é,É,Í□AŽŸ,Ì,æ,¤,É"ü—Í,µ,Ä,,¾,¾□B

rcp 11.101.12.1.user:filename filename

# **Rexec**

 $\blacksquare$ 

REXEC fT[][frfX,ðŽÀ[]s't,ÌfŠf,[][fg fRf"fsf...[][f^,ÅfRf}f"fh,ðŽÀ[]s,µ,Ü,·[]B**rexec** ,Å,Í[]AŽw'è,μ,½ƒRƒ}ƒ"fh,ðŽÀ[]s,∙,é'O,É[]AfŠƒ,[][fg fRf"fsf…[][f^,Åft[][fU[][-¼,ð"F[]Ø,μ,Ü,∙[]B,±,ÌfRƒ}f"fh,Í TCP/IP fvf①fgfRf<,ªfCf"fXfg□[f<,<sup>3</sup>,ê,Ä,¢,é□ê□‡,Ì,Ý—LŒø,Å,·□B

rexec fRf"fsf...[][f^ [-I ft[][fU[][-1⁄4] [-n] fRf}f"fh

# fpf‰f<sub>□</sub>[f^

fRf"fsf…⊡[f^ fRf}f"fh,ªŽÀ[]s,<sup>3</sup>,ê,éfŠf,[][fg fRf"fsf...[][f^,ðŽw'è,µ,Ü,∙[]B -I  $f$ † $\Box$ [ $f$ U $\Box$ [-½ fŠf,[][fg fRf"fsf...[][f^,Ìft[][fU[][-¼,ðŽw'è,µ,Ü,∙[]B  $-n$ rexec ,ì"ü—Í,ð NULL ,ÉfŠf\_fCfŒfNfg,µ,Ü,∙∏B fRf}f"fh ŽÀ[]s,∙,éƒRƒ}ƒ"ƒh,ðŽw'è,µ,Ü,∙[]B Rexec ,ÉŠÖ, ,é[]Ú[]×[]î•ñ <u> Rexec--'[]</u>

# Rexec--'<sub>[]</sub>

## ∙W∏€"®∏ì

rexec ,Í[]AfpfXf[][[fh,Ì"ü—Í,ð<[],ß,éf[]fbfZ[][fW,ð•\ަ,µ[]AfŠf,[][fg fRf"fsf...[][f^,Å— ^,¦,ç,ê,½fpfXf□□[fh,ð″F□Ø,μ,Ü,·□B″F□Ø,É□¬Œ÷,·,é,Æ□AfRf}f"fh,ªŽÀ□s,<sup>з</sup>,ê,Ü,·□B

rexec ,Å,Í[]A•W[]€"ü—Í,ªfŠƒ,[][fg fRf}f"fh,É[]A•W[]€[]o—Í,ª,»,Ì•W[]€[]o—Í,É[]A•W[]€fGf %<sub>0</sub>[[,ª,»,Ì•W[]€fGf%o[][,ÉfRfs[][,<sup>3</sup>,ê,Ü,·[]BŠ",è[]ž,Ý[]A[]I—<sup>1</sup>[]A,¨,æ,Ñ[]I—<sup>1</sup>[]M[]†,Í[]AfŠf,[][fg fRf}f"fh,É"`,¦,ç,ê,Ü,∙□B^ê"Ê,É□AfŠf,□[fg fRf}f"fh,ªŽÀ□s,¾,ê,é,Æ **rexec** ,Í□I—ૈ,μ,Ü,∙□B

# fŠf\_fCfŒfNfg‹L[]†,ÌŽg—p-@

fŠf,[][fg fRf"fsf...[][f^,ÉfŠf\_fCfŒfNfg,·,é,É,Í[]AfŠf\_fCfŒfNfg‹L[]†,ð"ñ[]d^ø—p•"("),Å^Í,Ý,Ü,·[]B"ñ[]d^ø p•",ðŽg,í,È,¯,ê,Î[]Af[][[f]f< fRf"fsf…[][f^,ÅfŠf\_fCfŒfNfg,ª"[]¶,µ,Ü,·[]B,½,Æ,¦,Î[]AŽŸ,ÌfRf}f"fh,Å,Í[]AfŠf,[][fg ftf@fCf< remotefile ,ª[]Af[][[fJf< ftf@fCf< localfile ,É•t, -‰Á,¦,ç,ê,Ü,·[]B

rexec othercomputer cat remotefile >> localfile

B]).ŽŸ,̃Rƒ}ƒ"ƒh,Å,ĺתੂAƒŠƒ,תֱ[fg ftʃ@ƒCƒ‹ remotefile ,ªתֱAƒŠƒ,תֱ[fʃg ftʃ@ƒCƒ‹ otherremotefile ,É'ljÁ,ª,ê,Ü,

rexec othercomputer cat remotefile ">>" otherremotefile

# 'Î~bŒ^fRf}f"fh,ÌŽg—p-@

,Ù,Æ,ñ,Ç,Ì'Î~bŒ^fRf}f"fh,ÍŽÀ∏s,Å,«,Ü,י,ñ∏B,½,Æ,¦,Î∏A**rexec** ,ðŽg,Á,Ä **vi** ,Ü,½,Í **emacs** ,ðŽÀ∏s,∙,é,± ,Æ,Í,Å,«,Ü,י,ñ□B'Î~bŒ^fRf}f"fh,ðŽÀ□s,·,é,É,Í **telnet** ,ðŽg,¢,Ü,·□B

Rexec ,ÉŠÖ, ,é∏Ú∏×∏î•ñ Rexec

#### Route

flfbfgf[][][fN f<[][fefBf"fO fe[][fuf<,ŏŽæ,è^µ,¢,Ü,∙[]B,±,ÌfRf}f"fh,Í TCP/IP fvf[]fgfRf<,ªfCf"fXfg[][f<,<sup>з</sup>,ê,Ä,¢ ,é∏ê∏‡,Ì,Ý—LŒø,Å,∙∏B

route [-f] [-p] [fRf}f"fh ['-[M[]æ] [mask fTfuflfbfgf}fXfN] [fQ[[fgfEfFfC] [metric fRfXfgf[]fgfŠfbfN]]

#### fpf‰f<sub>□</sub>

 $-f$ 

,·,×,Ä,ÌfQ[][fgfEfFfC fGf"fgfŠ,Ìf‹[][fefBf"fO fe[][fuf‹,ð[]Á‹Ž,µ,Ü,·[]BfRf}f"fh,Æ,Æ,à,É,±,Ìfpf %of∏∏[f^,ðŽw'è,∙,é,Æ∏Afe∏[fuf‹,ª∏Á‹Ž,<sup>3</sup>,ê,Ä,©,ç,»,ÌfRf}f"fh,ªŽÀ∏s,<sup>3</sup>,ê,Ü,∙∏B

#### -p

```
add fRf}f"fh,Æ,Æ,à,ÉŽg—p,∙,é,Æ∏AfVfXfef€,Ì‹N"®,ðŒJ,è•Ô,µ,Ä,àf‹∏fg (Œo~H) ,ª•Ï,í,ç,È,¢,æ,¤
,É,µ,Ü,∙[]BŠù'è,Ì[]Ý'è,Å,Í[]Af‹[][fg,ÍfVfXfef€,ª[]Ä‹N"®,∙,é,Æ•Ï,í,é,±,Æ,ª, ,è,Ü,∙[]Bprint fRf}f"fh,Æ,Æ,à,ÉŽg
—p,·,é,Æ∏Af‹∏[fg,ª•Ï,í,ç,È,¢,æ,¤,É"o~^,ª,ê,½f‹∏[fg,Ì^ê——,ð∏o—
i, \mu, \ddot{\cup}, \Box B, \ddot{\ }, i'%, i'fRf}f'fh, i'\Box A \ddot{\angle} w'è, \mu, \ddot{A}, \dot{a}-\ddot{\angle} \dot{\angle} \dot{\angle}, \ddot{\angle} \dot{\angle} \dot{\Box} B
```
#### $fRf$ } $f''fh$

ŽŸ,Ì 4 ,Â,ÌfRƒ}ƒ"ƒh,©,ç 1 ,ÂŽw'è,µ,Ü,∙∏B

#### fRf}f"fh -Ú"I

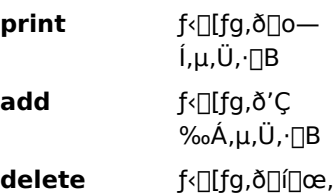

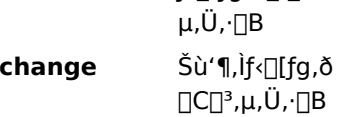

'—∏M∏æ

fRf}f"fh,Ì'—□M□æ,Æ,È,éfRf"fsf…□[f^,ðŽw'è,μ,Ü,·□B

#### mask fTfuflfbfgf}fXfN

,±,Ìf‹[|[fg fGf"fgfŠ,ÆŠÖ~A•t,¯,ç,ê,éfTfuflfbfg f}fXfN,ðŽw'è,µ,Ü,∙[]BŽw'è,¾,ê,È,¢[]ê[]‡[]A255.255.255.255, ,ªŽq,í,ê,Ü,∙∏B

#### fQ□[fgfEfFfC

fQ[[fgfEfFfC,ðŽw'è,µ,Ü,∙[]B

'—∏M∏æ,Ü,½,ÍfQ∏[fqfEfFfC,ÉŽq,¤,·,×,Ä,ÌfVf"f{fŠfbfN-¼,Í∏A,»,ê,¼,êfIfbfqf∏∏[fN,¨,æ,ÑfRf"fsf…∏[f^-1,½ff□[f^fx□[fX ftf@fCf< NETWORKS ,¨,æ,Ñ HOSTS ,Ì'†,ÅŒŸ□õ,יُ,ê,Ü,·□BfRf}f"fh,ª **print** ,Ü,½,ĺ **delete** ,Å, ,ê,Î[]A'—[]M[]æ,ÆfQ[][fgfEfFfC,Éf[]fCf‹fhfJ[][fh,ðŽg—p,·,é,©[]A,Ü,½,ÍfQ[][fgfEfFfC^ø[]",ð[]È— ª,Å,«,Ü,∙∏B

#### metric fRfXfgf<sup>[</sup>]fgfŠfbfN

ΠÅ,àΠ,' ¬,ÅΠΑΠΜ—ŠΠ«,ªΠ,,ΠΑfRfXfq,Ì'á,¢f‹Π[fq,ðŽZΠο,·,é,Ì,ÉŽq,í,ê,éfRfXfqfΠfqfŠfbfNΠ®Π" (1 ,©,ς 9999 ,Ì"͈Í) ,ðŽw'è,µ,Ü,∙∏B

## **Rsh**

 $\blacksquare$ 

RSH fT□[frfX,ðŽÀ□s't,ÌfŠf,□[fg fRf"fsf...□[f^,ÅfRf}f"fh,ðŽÀ□s,µ,Ü,·□B,±,ÌfRf}f"fh,Í TCP/IP fvf∏fgfRf<,ªfCf"fXfg∏f<,<sup>3</sup>,ê,Ä,¢,é[]ê[]‡,Ì,Ý—LŒø,Å,∙[]B rsh fRf"fsf...[][f^ [-I ft[][fU[][-1/4] [-n] fRf}f"fh

# fpf‰f<sub>□</sub>[f^

fRf"fsf…⊡lf^ fRf}f"fh,ªŽÀ[]s,<sup>3</sup>,ê,éfŠf,[][fg fRf"fsf...[][f^,ðŽw'è,µ,Ü,∙[]B -I  $ft[] [fU[] [-1/4]$ fŠf,□[fg fRf"fsf...□[f^,ÅŽg,¤ft□[fU□[-¼,ðŽw'è,µ,Ü,·□B-¼'O,ð□È—ª,·,é,Æ□Af□fOfIf",µ,½ft□[fU□[-¼,ðŽg,¢,Ü,∙∏B  $-n$ rsh ,ì"ü—Í,ð NULL ,ÉfŠf\_fCfŒfNfg,µ,Ü,∙[]B fRf}f"fh ŽÀ[]s,∙,éƒRƒ}ƒ"ƒh,ðŽw'è,µ,Ü,∙[]B Rsh ,ÉŠÖ,∙,é∏Ú∏×∏î•ñ <u> Rsh--'[]</u>

#### $Rsh--'$

#### ∙W∏€"®∏ì

rsh ,Í∏A•W∏€"ü—Í,ðfŠf,∏[fq fRf}f"fh,É∏AfŠf,∏[fq fRf}f"fh,Ì•W∏€∏o—Í,ð,»,Ì•W∏€∏o—Í,É∏AfŠf,∏[fq fRf}f"fh,̕W[]€fGf‰[[,ŏ,»,Ì•W[]€fGf‰[[,ÉfRfs[[,µ,Ü,·[]B^ê"Ê,É[]AfŠf,[][fg fRf}f"fh,ðŽÀ[]s,·,é,Æ[]A**rsh** ,Í∏I—<sup>1</sup>,µ,Ü,∙∏B

# fŠf fCfŒfNfq<L∏t,ÌŽq—p-@

fŠf,[][fg fRf"fsf...[][f^,ÉfŠf fCfŒfNfg,.,é,É,Í[]AfŠf fCfŒfNfg<L[]t,ð"ñ[]d^ø—p•",Å^Í,Ý,Ü,·[]B"ñ[]d^ø p•",ŏŽg,í,Ė,¯,ê,Î[]Af[][][fJf< fRf"fsf…[][f^,ÅfŠf\_fCfŒfNfg,ª"[]¶,µ,Ü,·[]B,½,Æ,¦,Î[]AŽŸ,ÌfRf}f"fh,Å,Í[]AfŠf,[][fg ftf@fCf< remotefile ,ª[]Af[][[f]f< ftf@fCf< localfile ,É•t, -‰Á,¦,ç,ê,Ü,·[]B

rsh othercomputer cat remotefile >> localfile

ŽŸ,ÌfRf}f"fh,Å,Í∏AfŠf,∏[fg ftf@fCf‹ remotefile ,ª∏AfŠf,∏[fg ftf@fCf‹ otherremotefile ,É'ljÁ,¾,ê,Ü,∙∏B

rsh othercomputer cat remotefile ">>" otherremotefile

## rsh ,ìŽg—p-@

Windows NT Server , ðŽÀ∏s, · , éfRf"fsf...∏[f^, ðŽg,¤∏ê∏‡∏Aft∏[fU∏[-1⁄4,ðŒŸ[],,·,é,½,ß,É[]Af[]fOflf",μ,½fhf[]fCf"—p,Ìfvf‰fCf}fŠ fhf[]fCf" fRf"fgf[][][f‰,ð—~—p‰Â″\ ,É,μ,È,¯,ê,Î[]A**rsh** ƒRƒ}ƒ"ƒh,ÍŽÀ[]s,<sup>з</sup>,ê,Ü,<del>'</del>,ñ[]B

# .rhosts ftf@fCf<

îe"Ê,É∏AUNIX fVfXfef€,Å,Í .rhosts ftf@fCf<,É,æ,èflfbfqf∏∏fN,Ö,ÌfAfNfZfXŒ ,ð<-‰Â,μ,Ü,∙∏B.rhosts^ ftf@fCf<,É,Í∏AfŠf,∏[fq fRf"fsf...∏[f^,Ö,ÌfAfNfZfXŒ ,ðŽ∏,ÂfRf"fsf...∏[f^-1/4,Æ□A,»,ê,ÉŠÖ~A•t,¯,ç,ê,½f□fOfIf"-¼,ª^ê——,<sup>3</sup>,ê,Ä,¢,Ü,∙□B.rhosts ftf@fCf<,ª□<sup>3</sup>,μ,□\□¬,<sup>3</sup>,ê,Ä,¢,éfŠf,□[fg fzfXfg,É'Î,µ,Ä[]A**rcp**[]A**rexec**[]A,Ü,½,Í **rsh** fRf}f"fh,ðŽÀ[]s,·,é[]ê[]‡,Í[]AfŠf,[][fg fRf"fsf... [][f^,É'Î,·,éf[]fOfIf"[]î•ñ,ÆfpfXf[][][fh[]î•ñ,ð"ü—Í,·,é•K—v,Í, ,è,Ü,<del>'</del>,ñ[]B

.rhosts ftf@fCf<,Í[]AŠe[]s,ªŠefGf"fgfŠ,É,È,Á,Ä,¢,éfefLfXfg ftf@fCf<,Å,·[]BfGf"fgfŠ,Í[]Af[][][fJf< fRf"fsf... [][f^-¼[]Af[][[f]f< ft[][fU[][-¼[]A,¨,æ,Ñ,»,ÌfGf"fgfŠ,ÉŠÖ,·,éfRf[]f"fg,©,ç,È,Á,Ä,¢,Ü,·[]BŽŸ,Ì,æ,¤ ecinfoffffgff"fgfő,íf^fu,Ü,½,Í‹ó"'•¶Žš,Å‹æ[]Ø,ç,ê[]AfRf[]f"fg,ÍfnfbfVf…‹L[]† (#) ,ÅŽn,Ü,Á,Ä,¢,Ü,·[]B,

computer5 marie #This computer is in room 31A

rhosts ftf@fCf<,Í∏AfŠf,∏[fq fRf"fsf...∏[f^,Ìf†∏[fU∏[,Ìfz∏[f€ fffBfŒfNfqfŠ,É,È,¯,ê,Î,È,è,Ü,י,ñ∏BfŠf,∏[fq. fRf"fsf...∏[f^,ɌŗL,Ì .rhosts ftf@fCf<,ÌŽÀ'•,É,Â,¢,Ä,Í∏AfŠf,∏[fq fVfXfef€,Ìf}fif...fAf<,ŏŽQ∏Æ,µ,Ä,- $, \frac{3}{4}, \frac{3}{4}$ ,  $\downarrow$   $\Box$ B

Rsh ,ÉŠÖ,∙,é∏Ú∏×∏î•ñ  $\blacksquare$  Rsh

# **Tftp**

TFTP fT[][frfX,ðŽÀ[]s'†,ÌfŠf,[][fg fRf"fsf…[][f^,Æ,ÌŠÔ,Å[]Aftf@fCf‹,ð"]'—,μ,Ü,·[]B,±,ÌfRf}f"fh,Í TCP/IP fvf[]fgfRf<,ªfCf"fXfg[][f<,<sup>3</sup>,ê,Ä,¢,é[]ê[]‡,Ì,Ý—LŒø,Å,·[]B

**tftp** [-i]  $fRf''$ fsf... $[If \cap [get | put]$  "]' $-E^3$  ["]' $-[\exists e]$ 

#### fpf‰f<sub>□</sub>

-i l

fofCfifŠ fCf∏∏[fW"]'—f,∏[fh (flfNfefbfg,Æ,àŒÄ,Ñ,Ü,·) ,ðŽw'è,µ,Ü, ∏BfofCfifŠ fCf∏∏[fW f,∏fh,Å,Í∏Aftf@fCf<,ÍfofCfg,?,Æ,É,»,Ì,Ü,Ü^Ú"®,<sup>3</sup>,ê,Ü,∙∏BfofCfifŠ ftf@fCf<,ð"]'—,∙,é,Æ,«,É,Í∏A,± ,Ìf,∏[fh,ðŽg,¢,Ü,∙∏B

-i ,ð□È—ª,·,é,Æ□Aftf@fCf<,ĺ ASCII f,□[fh,Å"]'—,¾,ê,Ü,·□B,±,ê,ÍŠù'è,Ì"]'—f,□[fh,Å,·□B,±,Ìf,□[fh,Å,Í□AEOL ∙¶Žš,ª∏AUNIX ,Ì∏ê∏‡,ÍfLfffŠfbfW fŠf^∏[f",É∏Afp∏[f\fif‹ fRf"fsf…∏[f^,Ì∏ê∏‡,ÍfLfffŠfbfW fŠf^∏[f"/f‰fCf" ftfB[][fh,ɕϊ·,<sup>3</sup>,ê,Ü,·[]BfefLfXfg ftf@fCf<,ð"]'—,·,é,Æ,«,É,Í[]A,±

,Ìf,□[fh,ðŽg,í,È,¯,ê,Î,È,è,Ü,ª,ñ□Bftf@fCf‹"]'—,É□¬Œ÷,·,é,Æ□Aff□[f^"]'—ŽžŠÔ,ª•\ަ,¾ê,Ü,·□B

fRf"fsf...∏[f^

f∏∏[flf‹∏A,Ü,½,ÍfŠf,∏[fq fRf"fsf…∏[f^,ðŽw'è,µ,Ü,∙∏B

#### put

f∏∏flf‹ fRf"fsf…∏f^,Ì"]'—Œª,ª∏AfŠf,∏[fq fRf"fsf…∏f^,Ì"]'—∏æ,É"]'—,ª,ê,Ü,·∏B

#### get

fŠf,∏[fq fRf"fsf...∏[f^,ì"]'—Œ<sup>3</sup>,ª∏Af∏∏[f|f< fRf"fsf...∏[f^,ì"]'—∏æ,É"]'—,<sup>3</sup>,ê,Ü,·∏B

[]Å[]‰,ÉŽw'è,·,éftf@fCf<,ªfŠf,[][fg fRf"fsf...[][f^[]ã,É, ,è[]A2 "Ô-Ú,ÉŽw'è,·,éftf@fCf<,ªf[][][fJf< fRf"fsf... Π[f^Πã,É, ,éΠêΠ‡,ĺΠA**put** ,ðŽg—p,μ,Ä,,¾,ᢃ,¢ΠΒΠÅΠ‰,ÉŽw'è,·,éftf@fCf<,ªfΠΠ[f|f< fRf"fsf...

, $\frac{3}{4}$ , $\frac{3}{4}$ , $\frac{4}{18}$ 

f□□[fJf< ftf@fCf<,ª - ,Å, ,ê,Î□AfŠf,□[fg ftf@fCf<,ĺ **stdout** □ã,É□o—ĺ,¾ê,ê,© (**get** ,ŏŽw'è,µ,½□ê□‡)□A,Ü,½,ĺ **stdin** ,©,ς"C,Ϋ́Πž,Ü,ê,Ü,· (put ,ðŽw'è,μ,½ΠêΠ‡)∏B"]'—∏æ,Ìftf@fCf‹-¼,ð∏È—ª,·,é,Æ∏A"]'—Œ<sup>3</sup>,Æ" ,¶- $\frac{1}{4}$ 'O,Å, ,é,Æ'z'è,<sup>3</sup>,ê,Ü, ∏B

tftp fvf∏fgfRf<,Å,Íf†∏[fU∏[,Ì″F∏Ø,ªfTf|∏[fg,ª,ê,È,¢,Ì,Å∏Af†∏[fU∏[,ðfŠf,∏[fg fRf"fsf... [][f^,Éf□fOfIf",μ,È,¯,ê,Î,È,è,Ü,ユ,ñ□B,Ü,½□Aftf@fCf<,ÍfŠf,□[fg\_fRf"fsf...□[f^,Å[]',«□ž,݉"\ ,Å,È,¯,ê,Î,È,è,Ü,<del></del>י,ñ∏B

" $1 - \mathbb{E}^3$ 

"]'—,∙,éftf@fCf<,ðŽw'è,µ,Ü,∙∏B

" $1'$ — $\Box$ æ

ftf@fCf<,Ì"]'—∏æ,ðŽw'è,µ,Ü,∙∏B

# **Tracert**

tracert [-d] [-h []Å'åf|fbfv[]"] [-j fRf"fsf...[][f^^ê--] [-w f^fCf€fAfEfg] f^[][fQfbfg-1⁄4

tilf'fft[][fefBfŠfefB,Í[]AICMP (Internet Control Message Protocol; fCf"f^[][flfbfg[]§Œäf[]fbfZ[][fW, fvf∏fgfRf<) fGfR∏ fpfPfbfg,É,<sup>3</sup>,Ü,´,Ü,È TTL (Time-To-Live; —LŒøŠúŒÀ) ,Ì'l,ð∏Ú,<del>'</del>,Ä^¶,Ä∏æ,É'—∏M,·,é,± ,Æ,Å[]A^¶,Ä[]æ,Ö,Ìf‹[][fg,ð"Ë,«Ž~,ß,Ü,·[]BfpfX[]ã,ÌŠef‹[][f^[][,Å,Í[]AfpfPfbfg,ð'—[]M,·,é'O,É[]AfpfPfbfg[]ã,Ì TTL , ð[],È,,Æ,à 1 ,¼,¯Œ¸[],¾,ª,é•K—v,ª, ,è,Ü,·[]B,±,¤,·,é,±,Æ,Å[]ATTL ,ÍŽÀ[]Û,Ìfzfbfv fJfEf"fg,É,È,è,Ü,·[]BfpfPfbfg[]ã,Ì TTL ,ª 0 ,É,È,Á,½,ç[]Af‹[][f^[][,Í[]A'—[]MŒªfVfXfef€,É ICMP Time Exceeded f [fbfZ | [fW,  $\delta' = \hat{e} \cdot \hat{O}$ ,  $\pm \Delta E$ ,  $\hat{E}$ ,  $\hat{E}$ ,  $\hat{A}$ ,  $\hat{A}$ ,  $\hat{a}$ ,  $\hat{d}$ ,  $\hat{I}$  | Btracert,  $\int \Pi A$ ,  $\hat{U}$ ,  $\Pi A$   $\Gamma$  fof Pfbfg,  $\hat{E}$  TTL  $T$  1 ,δ[]Ú,י",Ä'—[]Μ,μ[]ΑŽŸ,Ìʃ‹[][ƒ^[][,ÉfGfR[][ fpfPfbfg,ª'—[]Μ,ª,ê,é,½,Ñ,É TTL ,ð 1 ,¾,¯'[]•ª,μ,Ä,¢ ,«,Ü,·[]Bf^[][fQfbfg,ª‰ž"š,·,é,©[]A[]Å'å TTL ,É'B,·,é,Ü,Å,±,ê,ðŒp'±,µ,Ü,·[]B**tracert** ,Í[]A'†ŠÔ,̃‹[][ƒ^[][,©,ç'—,è∙Ô,¾,ê,½ ICMP Time Exceeded f<sub>□</sub>fbfZ□[fW,ð'<sup>2</sup>,×,Äf‹□[f^□[,ð"Ë,«Ž~,ß,Ü,·□Bf‹□[f^□[,Ì'†,É,Í□A—LŒøŠúŒÀ,Ì□Ø,ê,½fpfPfbfg,ð %<sub>0</sub>½,l'Ê'm,à<sub>[l0</sub>,<sup>3</sup>, .É'–[lo,μ,È,¢,à,l,ª, ,é,±,Æ,É'[]^Ó,μ,Ä,,¾,<sup>3</sup>,¢[]B,±,l[]ê[]‡[]A**tracert**,Å,ĺ,± ,ÌŽí,Ìf‹∏[f^∏[,ÍŒ©,¦,Ü,<del>'</del>,ñ∏B

# fpf‰f<sub>□</sub>[f^

## -d

fAfhfŒfX,©,çfRf"fsf...[][f^-¼,Ö,̉ðŒ^,ðŽÀ[]s,µ,Ü,<del>`</del>,ñ[]B

**-h**  $\sqcap$ Å'åfzfbfv $\sqcap$ "

f^[][fQfbfgŒŸ[]õ—p,Ì[]Å'åfzfbfv[]",ðŽw'è,µ,Ü,∙[]B

-**j** fRf"fsf…[][f^^ê——

fRf"fsf...[][f^^ꗗ,̋L[]q,ɉ^,Á,ÄŠÉ,â,©,È'—[]MŒ<sup>}</sup>f‹[][fg (loose source route) ,ðŽw'è,µ,Ü,·[]B

-w f^fCf€fAfEfg

f^fCf€fAfEfg,ÅŽw'è,µ,½f~fŠ•b,¾,¯[]A‰ž"š,∙,é,Ì,ð-^‰ñ'Ò,¿,Ü,∙[]B

f^∏[fQfbfg-1⁄4

f^[][fQfbfg fRf"fsf...[][f^,Ì-¼'O,Å,∙[]B

# **Debug**

 $\blacksquare$ 

Debug ,ð<N"®,µ,Ü,·□B,±,Ìfvf□fOf‰f€,ðŽg—p,·,é,Æ□AMS-DOS ŽÀ□s‰Â"\ ftf@fCf<,lfefXfg,afffofbfO,ª,Å,«,Ü,·[B

debug [[fhf%ofCfu:][fpfX]ftf@fCf<-1/4 [fefXfgftf@fCf<fpf%of[][[f^]]

# fpf‰f<sub>□</sub>[f^

[fhf%ofCfu:][fpfX]ftf@fCf<-1/4

fefXfg,·,éŽÀ[]s‰Â"\ftf@fCf‹,Ì^Ê'u,Æ-¼'O,ðŽw'è,µ,Ü,∙[]B

fefXfgftf@fCf<fpf‰f<sup>[][f^</sup>

fefXfg, , ,éŽÀ[]s‰Â"\ftf@fCf‹,É•K—v,ÈfRf}f"fh[]s[]î•ñ,ðŽw'è,µ,Ü, ·[]B

Debug ,ÉŠÖ, ,é∏Ú∏×∏î•ñ

- Debug--‰ð∏à<br>- <u>Debug--‰ð∏à</u><br>- <u>Debug fRf}f"fh</u>

# Debug--‰ð∏à

# fefXfg,·,éftf@fCf<,ðŽw'è,1, ,É debug fRf}f"fh,ðŽg—p,·,é[]ê[]‡

ftf@fCf<-¼,Æ,»,Ì^Ê'u,ðŽw'è,1, ,É debug fRf}f"fh,ðŽg—p,·,é[]ê[]‡,Í[]ADebug fvf[]f"fvfg,Å, ,éfnfCftf" (-) ,Ì[]ó'Ô,Å[]A,·,×,Ä,Ì Debug ƒRƒ}ƒ"ƒh,ð"ü—ĺ,μ,Ü,∙[]B

# Debug fRf}f"fh

ŽŸ,Ì^ê——,Í[]ADebug fRf}f"fh,ð,Ü,Æ,ß,½,à,Ì,Å,∙[]B

- $\overline{\mathbf{?}}$ Debug fRf}f"fh, I ^ê--,  $\delta$  · \  $\check{Z}$ ,  $\downarrow$ ,  $\downarrow$ ,  $\downarrow$ ,  $\uparrow$   $\uparrow$   $\uparrow$
- 8086/8087/8088  $\mathbf{a}$ fj□[f,fjfbfN,ðfAfZf"fuf<,µ,Ü,·  $\Box B$
- 2, $\hat{A}$ , $\hat{I}$ []f,fŠ—  $\mathbf{c}$ Ì^æ,ð"äŠr,µ,Ü,∙∏B
- $f[f,f\check{S}-\check{I}^{\hat{}}\hat{\alpha},\check{I}^{\hat{}}\hat{a}-\check{e},\check{\delta}\bullet].$ d ަ,µ,Ü,∙∏B
- Žw'è,u,1/2fAfhfŒfX,©,cŽn,  $\mathbf{e}$ Ü,éf<sub>∐</sub>f,fŠ,Ì^Ê'u,Éff<sub>∐</sub>[f^,ð"ü  $-i,\mu,\ddot{\mathsf{U}}\cdot \Box \mathsf{B}$
- $\mathbf{f}$ Žw'è,µ,1/2'l,ðf<sub>□</sub>f,fŠ,Ì^ê'è,Ì"Í^  $\mathsf{I}, \mathsf{É} \sqcap', \ll \sqcap \mathsf{o}, \mathsf{\mu}, \mathsf{\ddot{\cup}}, \cdot \sqcap \mathsf{B}$
- f∏f,fŠ,ÌŽÀ∏s‰Â"\ g ftf@fCf<,ðŽÀ∏s,µ,Ü,∙∏B
- 16 ∏i,ÌŽZ∏p‰  $\mathbf{h}$ ‰ŽZ,ðŽÀ∏s,µ,Ü,∙∏B
- i.  $\check{Z}$ w'è,µ,½f|[[fg,©,ç 1 fofCfg,l'I,ð"C,ÝŽæ,Á,Ä•\  $\check{Z}^1_1, \mu, \check{U}, \dot{\Box} B$
- L ftf@fCf<,Ü,½,ÍfffBfXfN fZfNf^, I"àe,ðf∏f,fŠ,É"Ç,Ý∏ž,Ý,Ü,∙∏B
- f□f,fŠ fuf□fbfN,l"à- $\mathbf{m}$ e,ðfRfs∏[,µ,Ü,∙∏B
- $I, \ddot{U}, \frac{1}{2}$ , w fRf } f"fh, $A\ddot{Z}q$  n. p,·,éftf@fCf<,ðŽw'è,·,é,©[] AfefXfg, ., éftf@fCf<, lfpf ‰f∏[[f^,ðŽw'è,µ,Ü,∙[]B
- 1 fofCfg,Ì′l,ð∏o—Íf∣  $\mathbf{o}$ [[fg,É[]',«[]o,μ,Ü,·[]B
- f<∏[fv∏A"½•œ•¶Žš—ñ-½ p  $B\Box A f$ ftfgfEfFfAŠ",è[]ž,Ý[]A,Ü,½,Íf Tfuf‹[][f`f",ðŽÀ[]s,µ,Ü,∙[]B
- Debug fZfbfVf#f", ð[]Iq

 $^1, \mu, \ddot{\cup}, \cdot \Box B$ 

r

- $\mathbf{1}$ ,Â,Ü,½,Í•¡<sub>∐</sub>",ÌfŒfWfXf^,Ì"à —e,ð•\ަ,µ,Ü,∙∏B
- Žw'è,µ,1/2 1 s ,Â,Ü,½,Í•¡[]",ÌfofCfg,©,ç,È, éfpf^[][f",ð[]Af[]f,fŠ"à,Ì, ,é —̈æ,ÅŒŸ⊓õ,µ,Ü,·⊓B
- $-1/2$ -B.ð 1 t. ,ÂŽÀ[]s,µ[]A,∙,×,Ä,̃ŒƒWƒXƒ  $\hat{\ }$ . i"à—e $\hat{\mathsf{A}}$ .  $\cdot$  .  $\times$  . A . if then ‰fO,Ì∏ó'Ô∏A,¨,æ,Ñ Debug fRf}f"fh,ªŽŸ,ÉŽÀ∏s,∙,éfffR∏ [fhŒ`Ž®,l̀-½—ß,ð•\ ަ,µ,Ü,∙∏B
- ŠefofCfg, ð<tfAfZf"fuf<, µ[]A, u »,ê,É'Ήž,∙,éƒ\∏[ƒX fXfe[][fgf[]f"fg, i"à—e,ð•\  $\check{Z}$ ¦,µ,Ü, ∏B
- fefXfg't, iftf@fCf<, offfBfXfN, W É[]',«[]o,µ,Ü,∙[]B
- Šg′£f<sub>∐</sub>f,fŠ,ðŠ",è"-,Ä,Ü,∙∏B xa
- xd Šg'£f<sub>I</sub>f,fŠ,lŠ",è"-,Ä,ð ‰ð∏œ,µ,Ü,∙∏B
- Šg′£f∏f,fŠ  $\mathbf{x}$
- fy□[fW,ðf}fbfv,µ,Ü,·□B m
- Šg'£f∏f,fŠ,Ì∏ó'Ô,ð•\ **XS** ަ,µ,Ü,∙∏B

#### •¡∏",ÌfRf}f"fh fpf‰f∏∏f^,ð‹æ∏Ø,é∏ê∏‡

q fRf}f"fh,ð[]œ,,·,×,Ä,Ì Debug fRf}f"fh,É,Í[]Afpf‰f[][[f^,ðŽw'è,Å,«,Ü,·[]B•¡[]",Ìfpf‰f[][[f^,ðfRf"f} ,Ü,½,ÍfXfy∏[fX,Å‹æ∏Ø,Á,ÄŽw'è,Å,«,Ü,∙,ª∏A2 ,Â,Ì 16 ∏i'l,ð‹æ∏Ø,é∏ê∏‡^ÈŠO,Í∏A,±,ê,ç,Ì‹æ∏Ø,è∙¶Žš,ð∏È —ª,Å,«,Ü,·∏B,µ,½,ª,Á,Ä∏AŽŸ,ÌfRf}f"fh,Í"¯,¶‹@"\,Å,·∏B

 $dcs:100 110$ d cs:100 110  $d, cs: 100, 110$ 

#### —LŒø,ÈfAfhfŒfX fGf"fgfŠ,ðŽw'è,∙,é•û-@

Debug fRf}f"fh, ifAfhfŒfX fpf ‰f□□[f^,ĺ□Af□f,fŠ,Ì^Ê'u,ðŽw'è,μ,Ü,·□BfAfhfŒfX,Æ,ĺ□AfAf<ftf@fxfbfg,É,æ,éfZfOf□f"fg fŒfWfXf^,Ü,½,Í 4 Œ…,ÌfZfOf❑f"fg fAfhfŒfX,Æ□AflftfZfbfg′I,Æ,¢,¤ 2 ,Â,Ì•"•ª,ÅŽw'è,·,é□€-Ú,Å,·□BfZfOf❑f"fg fŒfWfXf^,Ü,½,ÍfZfOf□f"fg fAfhfŒfX,ð□È—ª,µ,Ä□AflftfZfbfg'l,Ì,Ý,ðŽw'è,·,é,±,Æ,à,Å,«,Ü,·□Ba, g, l, t, u, ,¨,æ,Ñ **w** ƒRƒ}ƒ"ƒh,ÌŠù'è,̃ZƒOƒ⊡ƒ"ƒg,Í□ACS ,Å,·□B,Ù,©,Ì,·,×,Ä,̃Rƒ}ƒ"ƒh,ÌŠù'è,̃ZƒOƒ⊡ƒ"ƒg,Í□ADS ,Å,·<sub>□</sub>B,·,×,Ä,Ì□"'I,Í 16 □iŒ`Ž®,ÅŽw'è,µ,Ü,·□B

ŽŸ,Ì 2,Â,Í—LŒø,ÈfAfhfŒfX,ðަ,µ,Ä,¢,Ü,∙∏B

 $CS:0100$ 

04BA:0100

fZfOf<sub>II</sub>f"fg-¼,ÆflftfZfbfg'l,ÍfRf<sub>II</sub>f",Å<æ<sub>I</sub>Ø,ç,È,¯,ê,Î,È,è,Ü,<sup>1</sup>,ñ<sub>I</sub>B

#### –LŒø,È"Í^ÍfGf"fgfŠ,ðŽw'è,∙,é•û-@

Debug fRf}f"fh,Ì"Í `Ífpf‰f□□[f^,Í□Af□f,fŠ,Ì"Í `Í,ðŽw'è,µ,Ü,·□B"Í `Í,ðŽw'è,·,é,É,Í□AŠJŽnfAfhfŒfX,Æ□I— <sup>1</sup>fAfhfŒfX,ðŽg—p,·,é•û-@,Æ[]AŠJŽnfAfhfŒfX,Æ"Í`Í,Ì'·,<sup>3</sup> (I,ÅŽ¦,µ,Ü,·),ðŽg—p,·,é•û-@,ª, ,è,Ü,·[]B

,½,Æ,¦,Î□AŽŸ,Ì 2,Â,Ì□\•¶,Í□A,Ç,¿,ç,à CS:100, ©,çŽn,Ü,é 16 fofCfg,Ì"Í^Í,ðŽw'è,µ,Ü,·□B

 $cs:100 10f$ 

 $cs:100 1 10$ 

Debug ,ÉŠÖ, ,é[]Ú[]×[]î•ñ

Debug fRf}f"fh

 $\overline{\phantom{a}}$ Debug

#### **Debug**<sub>D</sub>F A (Assemble)

8086/8087/8088 fj□[f,fjfbfN,ðfAfZf"fuf<,µ,Ä□Af□f,fŠ,É'¼□Ú"ü,ê,Ü,·□B ,±,ÌfRf}f"fh,Í[]AfAfZf"fufŠŒ¾Œê,ÌfXfe[][fgf[]f"fg,©,ç[]AŽÀ[]s‰Â"\,Èf}fVf" fR[][fh,ð[]ì[¬,µ,Ü,·[]B,·,×,Ä,Ì[]"'I,Í[]A1 Œ...,©,ç 4 Œ...,Ü,Å,Ì 16 []iŒ`Ž®,Å"ü ĺ,μ,È,¯,ê,Î,È,è,Ü,י,ñ□BƒlƒvƒŒ□[fVf‡f" ƒR□[fh(flfy ƒR□[fh) ,Ì'O,ÉfvƒŒfţfBƒNfX ƒj□[f,fjfbfN,ðŽw'è,μ,Ä,-, $\frac{3}{4}$ ,  $\frac{3}{4}$ ,  $\downarrow$  B

 $a$  [fAfhf $EfX$ ]

# fpf‰f<sub>□</sub>[f^

fAfhfŒfX

fAfZf"fufŠŒ¾Œê,Ìfj∏[f,fjfbfN,ð"ü—Í,·,é^Ê'u,ðŽw'è,µ,Ü, ∏BfAfhfŒfX,Æ,µ,Ä∏AŒã,É "h" •¶Žš,ð•t,-, , ,É 16 [i'l, ð "ü—Í, μ, Ü, · []BfAfhfŒfX, ð Žw'è, μ, È, ¯, ê, Î[]A 'O‰ñ, lŽg—pŽž, É a fRf} f "fh, ª[]l— <sup>1</sup>,μ,½^Ê'u,©,çfAfZf"fuf‹,ªŽn,Ü,è,Ü,∙∏B

## ŠÖ~A∏€-Ú

"Á'è,ÌfofCfg,Éff[][f^,ð"ü—ĺ,·,é•û-@,É,Â,¢,Ä,Í[]ADebug E (Enter) fRf}f"fh,Ì[]€,ðŽQ[]Æ,μ,Ä,,¾,¾,q[]B fofCfg,ð<tfAfZf"fuf<,·,é•û-@,É,Â,¢,Ä,Í[]ADebug U (Unassemble) fRf}f"fh,Ì[]€,ðŽQ[]Æ,µ,Ä,,¾,¾,q[]B Debug<sub>[</sub>F A ,ÉŠÖ, ,é<sub>[</sub>Ú[|×[jî•ñ

■ Debug<sub>IF A</sub>--‰ð<sub>I</sub>à ■ Debug<sub>IF</sub> A---- á

#### Debug∏F A--‰ð∏à

#### fi∏[f,fifbfN,ÌŽg—p-@

fZfOf∏f"fq fl∏fo∏f‰fCfh fj∏f,fjfbfN,Í∏Acs:, ds:, es:, ,¨,æ,Ñ ss: ,Å,∙∏Bfar fŠf^∏f",Ìfj∏f,fjfbfN,Í retf ,Å,·<sub>□</sub>B•¶Žš—ñ'€□ì—p,Ìfj□[f,fjfbfN,Å,Í□A•¶Žš—ñ,ÌfTfCfY,ð-<sup>3</sup>⁄4ަ"I,ÉŽw'è,μ,È,¯,ê,Î,È,è,Ü,<sup>1</sup>,ñ□B,½,Æ,¦,Î□Af□□[fh•¶Žš—ñ (16 frfbfg) ,ð^Ú"®,·,é,É,Í **movsw**∏AfofCfg•¶Žš (8 frfbfg) ,ð^Ú"®, ,é,É,Í **movsb** ,ðŽg—p,µ,Ü, ∏B

#### fWfff"fv,ÆŒÄ,Ñ∏o,µ,ÌfAfZf"fuf‹

fAfZf"fuf‰,Í∏Ashort∏Anear∏A,Ü,½,Í far fWfff"fv,Ü,½,ÍŒÄ,Ñ∏o,µ,ð∏AfofCfg•Ï^Ê,É %%Ž,¶,ÄŽ©"®"I,ÉfffXfefBfl∏fVf‡f"fAfhfŒfX,ÉfAfZf"fuf<,µ,Ü,·∏B,± ,ÌŽí,ÌfWfff"fv,Ü,½,ÍŒÄ,Ñ∏o,µ,Í∏AŽŸ,Ì,æ,¤,É **near** ,Ü,½,Í **far** fvfŒftfBfNfX,ðŽg—p,∙,é,Æ– <sup>3</sup>ο,É,Å,«,Ü,∙∏B

 $-a0100:0500$  $0100:0500$  jmp 502 ; 2 fofCfg, short fWfff"fv 0100:0502 jmp near 505 ; 3 fofCfg, i near fWfff"fv  $0100:0505$  jmp far 50a ; 5 fofCfg, far fWfff"fv

**near** fvfŒftfBfNfX,Ì□È—ªŒ`,Æ,µ,Ä□A**ne** ,ðŽg—p,Å,«,Ü,·□B

# f∏∏[fh f∏f,fŠ^Ê'u,ÆfofCfg f∏f,fŠ^Ê'u,Ì<æ•Ê

flfyf‰f"fh,ªf∏∏fh f∏f,fŠ^Ê′u,Ü,½,ÍfofCfq f∏f,fŠ^Ê′u,ðŽQ∏Æ,Å,«,é∏ê∏‡,Í∏AfvfŒftfBfNfX **word ptr** ,Ü,½,Í **byte ptr**,ðŽq—p,µ,Äff∏f^Œ^,ðŽw'è,µ,È,¯,ê,Î,È,è,Ü,<sup>ı</sup>,ñ∏B,±,Ì 2 ,Â,ÌfvfŒftfBfNfX,Ì∏È— <sup>a</sup>Œ`,Æ,μ,Ä∏A,»,ê,¼,ê **wo** ,Æ **by** ,ŏŽg—p,Å,«,Ü,∙∏BŽŸ,Ì—á,Í∏A,±,Ì 2 ,Â,ÌftfH∏[f}fbfq,ŏަ,μ,Ä,¢,Ü,∙∏B

dec wo [si] neq byte ptr [128]

#### fIfyf‰f"fh,ÌŽw'è

Debug fRf}f"fh,Å,Í∏AŠp,©,Á,± ([]) ,Å^Í,Ü,ê,½flfyf‰f"fh,Íf∏f,fŠ^Ê'u,ðŽQ∏Æ,∙,é,Æ,¢,¤‹K-ñ,É∏],¢ ,Ü,·∏BDebuq fRf}f"fh,Å,Í∏AŠp,©,Á,±,ðŽg—p,μ,È,¯,ê,Α¦'lflfyf‰f"fh,Æf∏f,fŠˆÊ'u,ðŽQ∏Æ,·,éflfyf %of"fh,ð<æ•Ê,Å,«,Ü,<sup>1</sup>,ñ□BŽŸ,Ì—á,Í□A2 ,Â,ÌftfH□[f}fbfg,ðަ,µ,Ä,¢,Ü,·□B

; AX fŒfWfXf^,É 21h ,ðf∏∏fh, ,é  $ax, 21$  $m$ ov ax, [21] ; f[]f,fŠf[]fP[][fVf#f" 21h ,l"a-e,o AX fŒfWfXf^,Éf[][[fh,.,é mov

#### <^Ž—-½—ß,ìŽq—p-@

a fRf}f"fh,Å,Í∏A2,Å,Ì^ê"Ê"I,È<^Ž—-½—ß,ðŽg—p,Å,«,Ü,∙∏B'æ 1,Ì<^Ž—-½—ß,Í DB fIfyfR[][fh,Å[]AfofCfg'I,ðfAfZf"fuf<,µ,Äf[]f,fŠ,É'¼[]Ú"ü,ê,Ü, []B'æ 2, k^Ž—-½—ß,Í DW fIfyfR[][fh,Å[]Af[][[fh'l,ðfAfZf"fuf‹,µ,Äf[]f,fŠ,É'¼[]Ú"ü,ê,Ü,·[]BŽŸ,Ì—á,Í[]A,±,Ì 2 ,Â,Ì‹^Ž—-½—ß,ðަ,µ,Ä,¢ ,Ü,∙∏B

 $db$ 1, 2, 3, 4, "THIS IS AN EXAMPLE"

 $db$ 'THIS IS A QUOTATION MARK: "'

 $db$ "THIS IS A QUOTATION MARK: '"

dw 1000, 2000, 3000, "BACH"

Debug∏F A .ÉŠÖ. ..é∏Ú∏x∏î•ñ

■ Debug∏F A----á

■ Debug∏F A

#### Debug∏F A----á

 $\blacksquare$ 

**a** fRf}f"fh,Å,Í[]AŽŸ,Ì,æ,¤,É,·,×,Ä,ÌŒ`Ž®,ÌfŒfWfXf^ŠÔ[]ÚfRf}f"fh,ðŽg—p,Å,«,Ü,·[]B

add  $bx, 34 [bp+2] . [si-1]$ pop  $[bp+di]$ push  $[si]$ 

,Ü,½[]A,·,×,Ä,ÌflfyfR[][fh,Ì"¯‹`Œê,àŽg—p,Å,«,Ü,·[]B

100 loopz loope 100 ja 200 jnbe  $200$ 

8087 fJfyfR□[fh,Ì□ê□‡,Í□AŽŸ,Ì,æ,¤,É wait ,Ü,½,Í fwait fvfŒftfBfNfX,ðŽw'è,µ,È,¯,ê,Î,È,è,Ü,<sup>1</sup>,ñ□B

; , ±, l`[s, l fwait fvfŒftfBfNfX, ÅfAfZf"fuf<, 3, ê, Ä, ¢, Ü, · fwait fadd  $st, st(3)$ 

Debug∏F A ,ÉŠÖ, ,é∏Ú∏×∏î•ñ

■ Debug<sub>IF A</sub>--‰ð<sub>I</sub>à

■ Debug<sub>IF</sub> A

# **Debug**<sup>[</sup> **F C** (Compare)

2,  $\hat{A}$ ,  $\hat{f}$ [ff,  $f\check{S}$ — $\hat{I}$   $\hat{\infty}$ , $\delta$ "  $\ddot{a}$   $\check{S}$ r,  $\mu$ ,  $\ddot{U}$ ,  $\cdot$  [B

c fAfhfŒfX"Í^Í fAfhfŒfX

## fpf‰f<sub>□</sub>

 $\blacksquare$ 

fAfhfŒfX"Í^Í

"äŠr,∙,é'æ 1 ,Ìf<sub>□</sub>f,fŠ—Ì^æ,ÌŠJŽnfAfhfŒfX,Æ<sub>□</sub>I— <sup>1</sup>fAfhfŒfX[]A,Ü,½,ÍŠJŽnfAfhfŒfX,ÆfAfhfŒfX'·,ðŽw'è,µ,Ü,∙[]BfAfhfŒfX"Í^Í,ÉŽg—p,Å,«,é'l,É,Â,¢ ,Ä,Í[]A<u>Debug--‰ð[]à.</u> ƒRƒ}ƒ"ƒh,Ì[]€,ðŽQ[]Æ,μ,Ä,,¾,¾,ª,[]B

fAfhfŒfX

"äŠr,∙,é'æ 2 ,Ìf<sub>□</sub>f,fŠ—Ì^æ,ÌŠJŽnfAfhfŒfX,ðŽw'è,µ,Ü,∙<sub>□</sub>BŽg—p,Å,«,éfAfhfŒfX'I,É,Â,¢,Ä,Í□A<u>Debug--</u> <u>‰δ∏à</u> ,ðŽQ∏Æ,μ,Ä,,¾,<sup>ҙ</sup>,¢∏B

Debug∏F C ,ÉŠÖ,∙,é∏Ú∏×∏î∙ñ<br><u>■ Debug∏F C--‰ð∏à</u><br>■ <u>Debug∏F C--—á</u>

# Debug∏F C--‰ð∏à

f<sub>□</sub>f,fŠ—ìˆæ,ì"íˆí,ÆfAfhfŒfX,ª"¯,¶,Å, ,ê,î□A‰½,à•\ަ,¾ê, ,É'¼□Ú Debug fvf□f"fvfg,É–ß,è,Ü,·□B *ŀ*4ŽÒ,ª^Ù,È,é□ê□‡,Í□AŽŸ,Ì"äŠrŒ<‰Ê,ªŽŸ,ÌŒ`Ž®,Å•\ަ,<sup>3</sup>,ê,Ü, □B

fAfhfŒfX1 fofCfg1 fofCfg2 fAfhfŒfX2

Debug∏F C ,ÉŠÖ,∙,é∏Ú∏×∏î∙ñ<br><u>■ Debug∏F C--—á</u><br>■ <u>Debug∏F C</u>

 $\blacksquare$ 

#### Debug<sub>[F</sub> C---á

 $\blacksquare$ 

ŽŸ,Ì 2 ,Â,̃Rƒ}ƒ"ƒh,ÌŒø‰Ê,Í"¯,¶,Å,∙∏B

c100,10f 300 c100110 300

štuf□fbfN,ð□A300h ,©,ç 30Fh ,Ü,Å,Ìfjf,f), 2 ,Â,Ìfqf,f(X,ljf),f), 400 ,c.} .dooh ,C.} (jk,jfjf,f), 2, fuf<sub>□</sub>fbfN,Æ"äŠr,µ,Ü,·□B

[]ã‹L,Ì,Ç,¿,ç,ÌfRf}f"fh,ð"ü—Í,μ,½[]ê[]‡,à[]AŽŸ,Ì,æ,¤,É•\ަ,<sup>3</sup>,ê,Ü,· (DS = 197F ,Æ'z'è,μ,½[]ê[]‡)[]B

197F:0100 4D E4 197F:0300 197F:0101 67 99 197F:0301 197F:0102 A3 27 197F:0302 197F:0103 35 F3 197F:0303 197F:0104 97 BD 197F:0304 197F:0105 04 35 197F:0305 197F:0107 76 71 197F:0307 197F:0108 E6 11 197F:0308 197F:0109 19 2C 197F:0309 197F:010A 80 0A 197F:030A 197F:010B 36 7F 197F:030B 197F:010C BE 22 197F:030C 197F:010D 83 93 197F:030D 197F:010E 49 77 197F:030E 197F:010F 4F 8A 197F:030F

fAfhfŒfX 197F:0106 ,Æ 197F:0306 ,ª^ê——,©,ςŒ‡—Ž,μ,Ä,¢,é,±,Æ,É'[]^Ó,μ,Ä,,¾,<sup>3</sup>,4,<sup>3</sup>,¢[]B,±,ê,Í[]A,±,Ì 2 ,Â,ÌfAfhfŒfX,Ì'l,ª"¯,¶,Å, ,é,±,Æ,ð^Ó-¡,μ,Ü,∙□B

Debug∏F C ,ÉŠÖ, ,é∏Ú∏×∏î•ñ ■ Debug∏F C--‰ð∏à

■ Debug<sub>I</sub>F C

# Debug[F D (Dump)

Žw'è,<sup>3</sup>,ê,1⁄2"Í^Í,Ìf<sub>∐</sub>f,fŠ fAfhfŒfX,Ì"à—e,ð•\ަ,µ,Ü,·[]B d [fAfhfŒfX"Í^Í]

# fpf‰f<sub>□</sub>

 $\blacksquare$ 

fAfhfŒfX"Í^Í

"à—e,ð•\ަ,<sup>3</sup>,1,éf[]f,fŠ—Ì^æ,lŠJŽnfAfhfŒfX,Æ[]l— <sup>1</sup>fAfhfŒfX[]A,Ü,½,ÍŠJŽnfAfhfŒfX,Æ'·,<sup>3</sup>,ðŽw'è,µ,Ü,∙[]BfAfhfŒfX"Í^Í,ÉŽg—p,Å,«,é'l,É,Â,¢,Ä,Í[]A<u>Debug--</u> <u>%oð∏à</u> ,ðŽQ∏Æ,μ,Ä,,¾,¾, ¢∏BƒAƒhfŒƒX"Í^Í,ðŽw'è,μ,È,¯,ê,Î∏A'¼'O,Ì **d** fRf}f"fh,ÅŽw'è,µ,½fAfhfŒfX"Í^Í,ì[]I,í,è,©,ç[]A128 fofCfg•ª,ì"à—e,ª•\ަ,<sup>3</sup>,ê,Ü,·[]B

ŽQ∏Æ

fŒfWfXf^,ì"à—e,ð•\ަ,∙,é•û-@,É,Â,¢,Ä,Í[]A<u>Debug R (Register)</u> fRf}f"fh,Ì[]€,ðŽQ[]Æ,µ,Ä,,¾,<sup>3</sup>,¢[]B

Debug<sub>[</sub>F D,ÉŠÖ, ·,é[]Ú[]×[jî•ñ

■ Debug<sub>I</sub>F D--‰ð<u>∏à</u><br>■ Debug||F D--—á

#### Debug<sub>[F</sub> D--‰ð<sub>[a</sub>

 $\blacksquare$ 

d fRf}f"fh,ðŽg—p, ,é,Æ[]Af[]f,fŠ—Ì^æ,Ì"à—e,ª 2 ,Â,Ì•"•ª,É•ª,¯,Ä•\ަ,¾ê,Ü,∙[]B'æ 1 ,Ì•"•ª,Í 16 []i'l (ŠefofCfg, Í 16 []iŒ`Ž®, Å•\ަ, 3, ê, Ü, ·), Å[]A'æ 2, Ì•"•ª, Í ASCII 'I (ŠefofCfg'I, Í ASCII •¶Žš, Æ, µ, Ä•\ ަ, <sup>3</sup>,ê,Ü, ·) ,Å, ·<sub>□</sub>B•\ަ•s‰Â"\,È•¶Žš,Í□A,»,ê,¼,ê ASCII •"•ª,ÉfsfŠflfh ( . ) ,ÅŽ¦, <sup>3</sup>,ê,Ü, ·□BŠe•\ަ□s,Í 16 fofCfg, i"à-e, ož¦, µ[A8 fofCfg-Ú, Æ 9 fofCfg-Ú, IŠÔ, É, ÍfnfCftf", ª•\ަ, 3, ê, Ü, ·[]BŠe•\ަ[]s, Í 16 fofCfg‹«ŠE,©,çŽn,Ü,è,Ü,∙[]B

Debug<sub>□</sub>F D ,ÉŠÖ, ,é<sub>□</sub>Ú<sub>□</sub>×□î•ñ ■ Debug<sub>IF</sub> D----- á Debug<sub>IFD</sub>

#### Debug∏F D----á

ŽŸ,ÌfRf}f"fh,ð"ü—Í,µ,½,Ɖ¼'è,µ,Ü,∙∏B

 $dcs:100 10f$ 

 $\blacksquare$ 

Žw'è,µ,½"Í^ĺ,Ì"à—e,ªŽŸ,ÌŒ`Ž®,Å•\ަ,<sup>3</sup>,ê,Ü,∙∏B

04BA:0100 54 4F 4D 00 53 41 57 59-45 52 00 00 00 00 00 00 TOM.SAWYER......

fpf‰f<sub>□</sub>[f^,ðŽw'è,', ,É **d** fRf}f"fh,ð"ü—Í, ,é,Æ<sub>□</sub>A<sub>□</sub>ã<L,Ì—á,Ì,æ,¤,ÈŒ`Ž®,Å□AŠe•\ ަ[]s,Í'O[]s,ÌfAfhfŒfX,æ,è,à 16 fofCfg (,Ü,½,Í[]A40 fJf‰f€,̉æ-Ê,Å, ,ê,Î 8 fofCfg) 'å,«,¢fAfhfŒfX,©,çŽn,Ü,è,Ü,∙∏B

d fRf}f"fh,É'±,¢,Ä[]Afpf‰f[][[f^,ðŽw'è,<sup>1</sup>, ,ÉfRf}f"fh,ð"ü—Í,·,é,½,Ñ,É[]A[]ÅŒã,É•\ ަ,<sup>3</sup>,ê,½fofCfg,Ì'¼Œã,ÌfofCfg,ª•\ަ,<sup>3</sup>,ê,Ü,·□B

ŽŸ,ÌfRf}f"fh,ð"ü—Í,∙,é,Æ□ACS:100 ,©,çŽn,Ü,Á,Ä 20h fofCfg•ª,Ì"à—e,ª•\ަ,<sup>3</sup>,ê,Ü,∙□B

 $dcs:100 1 20$ 

ŽŸ,ÌfRf}f"fh,ð"ü—Í,∙,é,Æ∏ACS fZfOf∏f"fg"à,Ì 100 ,©,ç 115h ,Ü,Å,Ì"Í`Í,É, ,éŠe∏s,Ì∏A,∙,×,Ä,ÌfofCfg,Ì"à  $e, e^a \cdot \sum_1^3, e, \hat{U}, \hat{B}$ 

 $dcs:100 115$ 

Debug<sub>□</sub>F D ,ÉŠÖ, ,é□Ú□×□î•ñ ■ Debug<sub>IF</sub> D--‰ð<sub>I</sub>à

Debug<sub>IF</sub> D

# **Debug**<sup>[</sup>F E (Enter)

Žw'è,<sup>3</sup>,ê,½f<sub>∐</sub>f,fŠ fAfhfŒfX,Éff□[f^,ð"ü—Í,µ,Ü,∙□B ff□[f^,Í 16 □iŒ`Ž®,Ü,½,Í ASCII Œ`Ž®,Å"ü—Í,Å,«,Ü,·□BŽw'è,µ,½fAfhfŒfX,É^È'O,©,ç•Û'¶,3,ê,Ä,¢ ,½ff[][f^,ÍŽ¸,í,ê,Ü,∙[]B e fAfhfŒfX [fŠfXfg]

# fpf‰f<sub>□</sub>

fAfhfŒfX ff□[f^,ð"ü—Í,·,éf□f,fŠ,Ì□æ"ª^Ê'u,ðŽw'è,µ,Ü,·□B

fŠfXfg

 $\blacksquare$ 

fAfhfŒfX,ÅŽn,Ü,é~A'±,µ,½f[]f,fŠ—Ì^æ,É"ü—Í,·,éff[][f^,ðŽw'è,µ,Ü,·[]B

ŽQ∏Æ

fj□[f,fjfbfN,ðfAfZf"fuf<,·,é•û-@,É,Â,¢,Ä,Í□A<u>Debug A (Assemble)</u> fRf}f"fh,Ì□€,ðŽQ□Æ,μ,Ä,,¾,<sup>ҙ</sup>,¢□B f[]f,fŠ—Ì^æ,Ì"à—e,ð•\ަ,∙,é•û-@,É,Â,¢,Ä,Í[]A<u>Debug D (Dump)</u> fRf}f"fh,Ì[]€,ðŽQ[]Æ,µ,Ä,,¾,¾,q[]B Debug∏F E ,ÉŠÖ, ,é∏Ú∏×∏î•ñ <u>novegne = 2007,000</u><br><u>Debug∏F E--‰ð∏à</u><br>■ <u>Debug∏F E--—á</u>

#### Debug∏F E--‰ð∏à

#### fAfhfŒfX fpf‰f∏[f^,ÌŽg—p-@

flfvfVf#f",lfŠfXfgfpf‰f□□[f^,ðŽw'è,1, ,ÉfAfhfŒfX,l'l,ðŽw'è,·,é,Æ□AfAfhfŒfX,Æ,»,l"à e[]A,¨,æ,ÑfsfŠflfh ( . ) ,ª•\ަ,¾,ê[]Aff[][f^,Ì"ü—Í'Ò,¿,É,È,è,Ü,·[]B,±,ÌŽž"\_,Å[]AŽŸ,Ì,¢ , , ,ê, © ,Ì'€[]ì,ðŽÀ[]s,Å,«,Ü,·∏B

ަ,<sup>3</sup>,ê□A,»,Ì□s"ª,É□V,µ,¢ƒAƒhƒŒƒX,ª•\ަ,<sup>3</sup>,ê,Ü, □B

- fL∏[,ð‰Ÿ,·,Æ∏A′¼'O,ÌfofCfq,É-ß,è,Ü, ∏B- fL∏[,ðŒ|,è∙Ô,μ‰Ÿ,·,Æ∏A1 fofCfqˆÈ∏ã-ß,é,± ,Æ,ª,Å,«,Ü,·<sub>Ū</sub>B- ƒL❑[,ð‰Ÿ,·,Æ❑AŪV,µ,¢⊡s,ª∙\ަ,¾ê⊡AŒ»□Ý,ÌfAfhfŒfX,ÆfofCfg′l,ª•\ަ,¾ê,Ü,·ূB Enter fL∏[,ð‰Ÿ,∙,Æ∏Ae fRf}f"fh,ð'†Ž~,µ,Ü,∙∏B″CˆÓ,ÌfofCfgˆÊ′u,Å Enter fL∏[,ð‰Ÿ,∙,±

,Æ,ª,Å,«,Ü,∙∏B

## fŠfXfa fpf‰f∏∏f^,ÌŽq—p-@

fŠfXfq fpf‰f∏∏f^,ì'l,ðŽw'è,·,é,Æ∏AŠù'¶,ìfofCfq'l,ª^ê——,©,c,ì'l,É∏‡"Ô,É∏',«Š·,¦,c,ê,Ü,·∏BfGf‰∏,ª"-[]¶, · ,é,Æ[]AfofCfg'l,Í[]',«Š·,¦,ç,ê,Ü,<sup>1</sup>,ñ[]B

fŠfXfg'l,Æ,µ,Ä∏A16 ∏ifofCfg'l,Ü,½,Í•¶Žš—ñ,ðŽg p,Å,«,Ü,·[]B,»,ê,¼,ê,Ì'l,ÍfXfy[][fX[]AfJf"f}[]A,Ü,½,Íf^fu‹L[]†,Å‹æ[]Ø,è,Ü,·[]B•¶Žš—ñ,Í'P^ê^ø—p•"(') ,Ü,½,Í"ñ∏dˆø—p•" (") ,ňÍ,ñ,Å,,¾,¾,∄(∏B

Debug∏F E ,ÉŠÖ, ,é∏Ú∏×∏î•ñ

■ Debug<sub>I</sub>F E---- á

■ Debug∏F E

#### Debug∏F E----á

ŽŸ,ÌfRf}f"fh,ð"ü—Í,µ,½,Ɖ¼'è,µ,Ü,∙∏B

 $ecs:100$ 

[]æ"ªfofCfg,Ì"à—e,ªŽŸ,ÌŒ`Ž®,Å•\ަ,<sup>3</sup>,ê,Ü,∙[]B

04BA:0100 EB.

,±,Ì′l,ð 41 ,É•Ï□X,·,é,É,Í□AŽŸ,Ì,æ,¤,ɃJ□[f\f<ˆÊ′u,É 41 ,Æ"ü—Í,µ,Ü,·□B

04BA:0100 EB.41

**e** fRf}f"fh,ðŽg—p,μ,Ä□A• ¡□",Ì˝A'±,·,éfofCfg'l,ð"ü—ĺ,Å,«,Ü,·□B□V,μ,¢'l,ð"ü—ĺ,μ,½Œã,Å□A**Enter** fL∏[,Å,Í,È, Space fL∏[,ð‰Ÿ,µ,Ä,,¾,¾同BŽŸ,Ì'l,ª•\ަ,¾ê,Ü,∙∏B,±,Ì—á,Å,Í∏ASpace fL∏[,ð 3 ‰ñ %%", ,Æ∏AŽŸ,Ì 3 ,Â,Ì′I,ª•\ަ, 3,ê,Ü, ∏B

04BA:0100 EB.41 10. 00. BC.

16 [i'l BC ,ð 42 ,É•Ï[]X,·,é,É,Í[]AŽŸ,Ì,æ,¤,Ƀ|[][ƒ{^Ê'u,É 42 ,ð"ü—Í,μ,Ü,·[]B

04BA:0100 EB.41 10. 00. BC.42

,±,±,Å[]A'l 10 ,ð 6F ,É,μ,½,,È,Á,½,Ɖ¼'è,μ,Ü,·[]B,±,Ì'l,ð'ù[]ᠯ,·,é,É,Í[]A- ƒL[][,ð 2 ‰ñ‰Ÿ,μ,ăAƒhƒŒƒX 0101 ('l 10) ,É-ß,è,Ü,· $[BZ\ddot{Y}, I, \infty, \infty, E \cdot \sum_{i}^{3}, \hat{e}, \dot{U}, \cdot]$ B

04BA:0100 EB.41 10. 00. BC.42- $04BA:0102 00.$ 04BA:0101 10.

fJ[[f\f<^E'u,É 6f ,Æ"ü—Í,µ,Ä[]A,±,Ì'l,ðŽŸ,Ì,æ,¤,É•Ï[]X,µ,Ü,·[]B

04BA:0101 10.6f

Enter fL[[,ð‰Ÿ,·,Æ[]Ae fRf}f"fh,ª'âŽ~,µ,Ä Debug fvf[]f"fvfg,É-ß,è,Ü,·[]B

eds:100 "This is the text example"

,±,Ì•¶Žš—ñ,Í∏ADS:100 ,©,çŽn,Ü,é 24 fofCfg,ð∏è,ß,Ü,∙∏B

Debug∏F E ,ÉŠÖ,·,é [Ú| x | î•ñ

■ Debug∏F E--‰ð∏à

■ Debug∏F E

#### **Debug**<sub>D</sub>F F (Fill)

 $\blacksquare$ 

Žw'è,<sup>3</sup>,ê,½'l,ð□AŽw'è,<sup>3</sup>,ê,½f□f,fŠ—Ì^æ,ÌfAfhfŒfX,É□',«□o,µ,Ü,·□B ff□[f^,Í 16 □iŒ`Ž®,Ü,½,Í ASCII Œ`Ž®,ÅŽw'è,Å,«,Ü,·□BŽw'è,µ,½fAfhfŒfX,É^È'O,©,ç•Û'¶,3,ê,Ä,¢ ,½ff[][f^,ÍŽ¸,í,ê,Ü,∙[]B f fAfhfŒfX"Í^Í fŠfXfg

# fpf‰f<sub>□</sub>[f^

fAfhfŒfX"Í^Í

'l,ð"ü—Í,∙,éf∏f,fŠ—Ì^æ,ÌŠJŽnfAfhfŒfX,Æ∏l— <sup>1</sup>fAfhfŒfX[]A,Ü,½,ÍŠJŽnfAfhfŒfX,Æ'·,<sup>3</sup>,ðŽw'è,µ,Ü,∙[]BfAfhfŒfX"Í^Í,ÉŽg—p,Å,«,é'I,É,Â,¢,Ä,Í[]A<u>Debug--</u> <u>‰δ∏à</u>,ðŽQ∏Æ,μ,Ä,,¾,<sup>3</sup>,¢∏B

fŠfXfg

"ü—Í,·,éff□[f^,ðŽw'è,μ,Ü,·□BfŠfXfg,Ì'l,Æ,μ,Ä□A16 □i□"□A,Ü,½,Í^ø—p•",Å^Í,ñ,¾•¶Žš ñ,ðŽw'è,Å,«,Ü,∙∏B

Debug∏F F ,ÉŠÖ, ,é∏Ú∏×∏î•ñ

■ Debug<sub>IF F</sub>--‰ð<sub>I</sub>à  $\overline{\phantom{a}}$ DebugnF F---- a

# Debug<sub>[F F</sub>--‰ð<sub>[a</sub>à

 $\blacksquare$ 

# fAfhfŒfX"Í`Ífpf‰f|||[f^,ÌŽg—p-@

fAfhfŒfX"Í^Í,ÅŽw'è,µ,½fofCfg[]",ªfŠfXfg,ÅŽw'è,µ,½'l,æ,è,à'å,«,¢ ,Æ<sub>□</sub>AfAfhfŒfX"Í^Í,ì,·,×,Ä,ÌfofCfg,É□',«□o,¾ê,é,Ü,Å□AfŠfXfg,Ì'l,ªŒJ,è•Ô,µŠ",è"-,Ä,ç,ê,Ü,·□B

fAfhfŒfX"Í^Í,ÅŽw'è,µ,½f[]f,fŠ,ª•s—Ç,Ì[]ê[]‡[]A,Ü,½,Í'¶[]Ý,µ,È,¢[]ê[]‡,Í[]AfGf‰[][ f[]fbfZ[][fW,ª•\ަ,<sup>3</sup>,ê[]A**f**  $fRf\}f''fh,$ <sup>a</sup>[]I—<sup>1</sup>,µ,Ü,·[]B

fŠfXfg fpf‰f□□[f^,lŽg—p-@

fŠfXfg,ÅŽw'è,µ,½fofCfg[]",ªfAfhfŒfX"Í^Í,ÅŽw'è,µ,½fofCfg[]",æ,è,à'½,¯,ê,Î[]AfŠfXfg,Ì—]•ª,È'l,Í- $3\check{Z}$ <,  $3, \hat{e}$ ,  $\ddot{U}$ ,  $\cdot$   $\Box B$ 

Debug∏F F ,ÉŠÖ,∙,é∏Ú∏×∏î∙ñ<br><u>■ Debug∏F F----á</u><br>■ <u>Debug∏F F</u>

## Debug∏F F---a

 $\blacksquare$ 

ŽŸ,ÌfRƒ}ƒ"ƒh,ð"ü—ĺ,µ,½,Ɖ¼'è,µ,Ü,∙∏B

f04ba:1001100 42 45 52 54 41

,±,ÌfRƒ}ƒ"fh,ɉž"š,µ,Ä[]AŽw'è,µ,½'l,ª 04BA:100 ,©,ç 04BA:1FF ,Ü,Å,Ìf[]f,fŠˆÊ'u,É[]',«[]o,¾ê,Ü,∙[]B100h fofCfg, , x,Ä,É[]',«[]o,<sup>3</sup>,ê,é,Ü,Å[]A,±,Ì 5,Â,Ì'l,ªŒJ,è•Ô,<sup>3</sup>,ê,Ü,·[]B

Debug∏F F ,ÉŠÖ,∙,é[]Ú[]×[]î•ñ<br><u>■ Debug∏F F--‰ð[]à</u><br>■ <u>Debug∏F F</u>

# Debug∏F G (Go)

Œ»[]Ýf[]f,fŠ,É, ,éfvf[]fOf‰f€,ðŽÀ[]s,µ,Ü,·[]B

 $g$  [ =  $f$ AfhfŒfX] [fufŒ[][fNf|fCf"fg]

# fpf‰f<sub>□</sub>[f^

 $\blacksquare$ 

 $= fAfff \times fX$ 

Œ»[]Ýf[]f,fŠ,É"ü,Á,Ä,¢,éfvf[]fOf‰f€ ,ÌŽÀ[]s,ðŠJŽn,∙,éfAfhfŒfX,ðŽw′è,µ,Ü,∙[]BfAfhfŒfX,ðŽw′è,µ,È,¯,ê,Î[]Afvf[]fOf‰f€,Í CS:IP fŒfWfXf^,ÌŒ»[]Ý,ÌfAfhfŒfX,©,çŽÀ[]s,<sup>3</sup>,ê,Ü,∙[]B

fufŒ[[fNf|fCf"fg

g fRf}f"fh,Ì^ê•",Æ,µ,Ä[]Ý'è,Å,«,é 1 ŒÂ,©,ç 10 ŒÂ,Ü,Å,Ì^ꎞfufŒ[][fNf|fCf"fg,ðŽw'è,µ,Ü,∙[]B

ŽQ∏Æ

f<[][fv[]A"½•œ•¶Žš—ñ-½—ß[]Af\ftfgfEfFfAŠ",è[]ž,Ý[]A,Ü,½,ÍfTfuf<[][f`f",ðŽÀ[]s,·,é•û-@,É,Â,¢ ,Ä,Í[]A<u>Debug P (Proceed)</u> fRf}f"fh,Ì[]€,ðŽQ[]Æ,µ,Ä,,¾,<sup>3</sup>,¢[]B

1, Â, l-½—ß, ðŽÀ[]s, ·,é•û-@,É,Â,¢,Ä,Í[]ADebug T (Trace) fRf}f"fh,l[]€, ðŽQ[]Æ,µ,Ä,,¾, 3,¢[]B

Debug<sub>[</sub>F G ,ÉŠÖ, ,é<sub>[</sub>Ú[x<sub>[1</sub>î•ñ] ■ Debug<sub>IF G</sub>--‰ð<sub>I</sub>à

■ Debug<sub>IF</sub> G---- á

#### Debug∏F G--‰ð∏à

# fufθfNf|fCf"fg fpf‰f□□[f^,ÌŽg—p-@

ŠJŽnfAfhfŒfX (fAfhfŒfX fpf‰f□□[f^) ,ðfufŒ□[fNf|fCf"fg fAfhfŒfX (fufŒ□[fNf|fCf"fg fpf‰f□□[f^) ,Æ<æ•Ê,·,é,½,ß,É[]AfAfhfŒfX fpf‰f[][[f^,Ì'O,É,Í"™[]†(=),ð•t,¯,È,¯,ê,Î,È,è,Ü,י,ñ[]B

## fufθfNf|fCf"fg,ÌŽw'è

fvf[]fOf‰f€,Í[]AfufŒ[][fNf|fCf"fg,É,Ô,Â,©,é,Æ[]AfufŒ[][fNf|fCf"fg^ê——"à,Ì^Ê'u,ÉŠÖŒW,È,-'âŽ~,u,Ü, :∏BŠefufŒ∏fNflfCf"fq,É, ,Á,½Œ<sup>3</sup>,Ì-½—ß,Í∏AŠ",è∏ž,ÝfR∏fh,É'uŠ,<sup>3</sup>,ê,Ü, :∏B

fvf∏fOf‰f€,ªfufŒ∏fNflfCf"fq,É'B,·,é,Æ∏ADebuq fRf}f"fh,Í,·,×,Ä,ÌfufŒ∏fNflfCf"fq fAfhfŒfX,ðŒ<sup>3</sup>,Ì-½ ß,É•œŒ∃,µ[]A,·,×,Ä,ÌfŒfWfXf^,Ì"à—e[]A,·,×,Ä,Ìftf‰fO,Ì[]ó'Ô[]A,¨,æ,Ñ[]ÅŒã,ÉŽÀ[]s,∃,ê,½–½ ß, ifffR[][fhŒã, l̀Œ`Ž®,ð•\ަ,μ,Ü,·[]BDebug r (register) fRf}f"fh,ðŽg—p,μ,ÄfufŒ[][fNflfCf"fg fAfhfŒfX,ðŽw'è,µ,½∏ê∏‡,Æ"¯,¶∏î•ñ,ª•\ަ,¾,ê,Ü,∙∏B

fufŒ[[[fNf|fCf"fg,Ì,¢, ,,ê,©,Åfvf[]fOf‰f€,ð'âŽ~,µ,È,¯,ê,Î[]AŠ",è[]ž,ÝfR[][fh,ÍŒ∃,Ì-½—ß,É'uŠ·,∃,ê,Ü,<sup>ı</sup>,ñ[]B

# fufŒ[[fNf|fCf"fg[]Ý'莞,Ì[]§-ñ

fufŒ[[fNf|fCf"fg,Í[]A8086 flfyfŒ[][fVf‡f" fR[][fh (flfyfR[][fh) ,Ì[]æ"ªfofCfg,ª"ü,Á,Ä,¢ ,éfAfhfŒfX,É,Ì,Ý[]Ý'è,Å,«,Ü,·[]B10 ŒÂ,ð′´,¦,éfufŒ[][fNf|fCf"fg,ð[]Ý'è,·,é,Æ[]AŽŸ,Ìf[]fbfZ[][fW,ª∙\  $\check{Z}$ ,  $^3$ ,  $\hat{e}$ ,  $\ddot{U}$ ,  $\Box B$ 

bp fGf‰[[

## ft∏[fU∏[ fXf^fbfN f|fCf"f^,ÉŠÖ,∙,é—vŒ∏

ft∏[fU∏[ fXf^fbfN f|fCf"f^,Í∏Aq fRf}f"fh,ÅŽg—p‰Â"\,È 6 fofCfg•ª,Ì—LŒø,Èf| fCf"f^,Å,È,¯,ê,Î,È,è,Ü,ユ,ñ□B,±,ÌfRf}f"fh,ĺ□A**iret** -½—ß,ðŽg—p,µ,Ä□AfefXfg'Î□Û,Ìfvf□fOf‰f€ Ü,ÅfWfff"fv,µ,Ü,·∏BDebug fRf}f"fh,Íf†∏[fU∏[ fXf^fbfN f|fCf"f^,ð∏Ý'è,µ∏Af†∏[fU∏[ ftf‰fO∏AfR∏[fh, fZfOfIJf"fg fŒfWfXf^[]A,¨,æ,Ñ-½—ßf|fCf"f^,ðft|][fU[][ fXf^fbfN,ÉfvfbfVf...,µ,Ü,∙(ft|][fU[][ fXf^fbfN,ª-<sup>3</sup>ο,È∏ê∏‡∏А,Ü,½,Í∏¬,<sup>з</sup>,·,¬,é∏ê∏‡,Í∏AfIfyfŒ∏[fefBf"fО fVfХfef€,ª^Ù∏í∏I—<del>`</del>,·,é,± ,Æ,ª, ,è,Ü,·)[]BŽw'è,µ,½fufŒ[[[fNf|fCf"fg fAfhfŒfX,É,Í[]AŠ",è[]ž,ÝfR[][fh (0CCh) ,ª"ü,è,Ü,·[]B

# fvf∏fOf‰f€,Ì∏Ä<N"®

ŽŸ,Ìf∏fbfZ∏[fW,ª•\ަ,¾ê,½∏ê∏‡,Í∏Afvf∏fOf‰f€,ð∏Ä‹N" ® ,µ,È,¢,Å,,¾,¾q∏B

fvf∏fOf‰f€,Í∏<sup>3</sup>∏í,É∏I,í,è,Ü,µ,½.

fvf∏fOf‰f€,ð∏<sup>3</sup>∏í,ÉŽÀ∏s,∙,é,É,Í∏ADebug n (name) ,¨,æ,Ñ l (load) fRf}f"fh,ðŽg p,µ,Ä∏Ä"x"Ç,Ý∏ž,Ü,È,¯,ê,Î,È,è,Ü,<sup>ı</sup>,ñ∏B

Debug∏F G ,ÉŠÖ, ,é∏Ú∏×∏î•ñ

#### ■ Debug∏F G----- á

■ Debug∏F G

#### Debug<sub>[F</sub> G---á

ŽŸ,ÌfRƒ}ƒ"ƒh,ð"ü—ĺ,∙,é[]ê[]‡,ð[]l,¦,Ü,∙[]B

gcs:7550

 $\blacksquare$ 

Œ»[]Ýf[]f,fŠ,É"ü,Á,Ä,¢,éfvf[]fOf‰f€,ª[]ACS fŒfWfXf^,ÅfufŒ[][fNf|fCf"fg fAfhfŒfX 7550 ,Ü,ÅŽÀ[]s,<sup>3</sup>,ê,Ü,·[]B,±,ÌfŒfWfXf^,Ì"à—e,Æftf‰fO,Ì[]ó'Ô,ª•\ަ,<sup>3</sup>,ê[]A**g** fRf}f"fh,ª'âŽ~,µ,Ü,·[]B

ŽŸ,ÌfRf}f"fh,Í 2 ,Â,ÌfufŒ[[fNf|fCf"fg,ð[]Ý'è,µ,Ü,∙[]B

gcs:7550, cs:8000

Debug ,ªfufŒ[[fNf|fCf"fg,É,Ô,Â,©,Á,½Œã,Å[]A[]Ä,Ñ g fRf}f"fh,ðŽÀ[]s,·,é,Æ[]A'Ê[]í,ÌŠJŽn^Ê'u,©,ç,Å,Í,È,-[]AfufŒ[][fNf|fCf"fg,ÌŒã,Ì-½—ß,©,çfvf[]fOf‰f€,ÌŽÀ[]s,ª[]ÄŠJ,3,ê,Ü,·[]B

Debug<sub>[</sub>F G ,ÉŠÖ, ,é[]Ú[]×[]î•ñ

<u>noveg⊟rection</u><br>Debug∏F G--‰ð∏à<br><u>noveg∏F G</u>
# **Debug**<sub>D</sub>F H (Hex)

Žw'è,<sup>3</sup>,ê,1⁄2 2 ,Â,Ìfpf‰f□□[f^,ÉŠÖ,µ,Ä 16 □i,̉‰ŽZ,ðŽÀ□s,µ,Ü,·□B  $h \Box$ "|1 $\Box$ "|2

# fpf‰f⊞[f^

 $\Gamma''$ 'l1

 $\blacksquare$ 

0, ©, ç FFFFh, Ü, Â, Ì 16 [ji]", ð•\, µ, Ü, · []B

 $\Box$ "12

0, ©, ç FFFFh, Ü,Å,Å'æ 2, Ì 16 []i[]",ð•\,µ,Ü, []B

Debug∏F H ,ÉŠÖ,∙,é∏Ú∏×∏î∙ñ<br><u>■ Debug∏F H--‰ð∏à</u><br><u>■ Debug∏F H--—á</u>

### Debug<sub>□</sub>F H--‰ð<sub>□</sub>à

Debug fRf}f"fh,Å,Í[]AŽw'è,µ,½ 2,Â,Ìfpf‰f[][[f^,ª[]Å[]‰,ɉÁŽZ,<sup>3</sup>,ê,Ä,©,ç[]A'æ 1,Ìfpf 。<br><sub>%of□□</sub>[ƒ^,©,ç'æ 2 ,ifpf‰f□□[ƒ^,ªŒ¸ŽZ,¾ê,Ü,·□B‰‰ŽZŒ‹‰Ê,í□A~a□A□ ,ì□‡,Å 1 □s,É•\ަ,¾ê,Ü,·□B

Debug∏F H ,ÉŠÖ, ,é∏Ú∏×∏î•ñ

- Debug∏F H-----á<br>- Debug∏F H-----á

 $\blacksquare$ 

# Debug<sub>□</sub>F H----á

ŽŸ,ÌfRf}f"fh,ð"ü—ĺ,µ,½,Ɖ¼'è,µ,Ü,∙[]B

h19f 10a

 $\blacksquare$ 

‰‰ŽZ,ªŽÀ∏s,<sup>3</sup>,ê∏AŒ‹‰Ê,ªŽŸ,Ì,æ,¤,É•\ަ,<sup>3</sup>,ê,Ü,·∏B

02A9 0095

Debug∏F H ,ÉŠÖ,∙,é[]Ú[]×[]î∙ñ<br><u>■ Debug∏F H--‰ð[]à</u><br>■ <u>Debug∏F H</u>

# Debug<sub>□</sub>F I (Input)

 $\blacksquare$ 

Žw'è,<sup>3</sup>,ê,1⁄2f|□[fg,©,ç 1 fofCfg'l,ð"Ç,ÝŽæ,è□A•\ަ,µ,Ü,·□B  $i$  f| $\Box$ [fg fpf‰f∏[[f^  $f \square$ [fg "ü—Íf|[][fg,ÌfAfhfŒfX,ðŽw'è,µ,Ü,·[]BfAfhfŒfX,Æ,µ,Ä 16 frfbfg'l,ðŽg—p,Å,«,Ü,·[]B ŽQ∏Æ 1 fofCfg'l,ð[]o—Íf|[][fg,É'—,é•û-@,É,Â,¢,Ä,Í[]ADebug O (Output) fRf}f"fh,Ì[]€,ðŽQ[]Æ,µ,Ä,,¾,¾ []B Debug∏F I ,ÉŠÖ,·,é[]Ú[]×[]î∙ñ<br><u>■ Debug∏F I--—á</u>

# Debug∏F I----á

ŽŸ,ÌfRf}f"fh,ð"ü—Í,µ,½,Ɖ¼'è,µ,Ü,∙∏B

 $i2f8$ 

 $\blacksquare$ 

,<sup>3</sup>,ç,É[]A,±,Ìf|[][fg,ÌfofCfg'l,ª 42h ,Å, ,é,Ɖ¼'è,·,é,Æ[]A,±,ÌfofCfg,ª"Ç,ÝŽæ,ç,ê,ÄŽŸ,Ì,æ,¤,É•\ ަ,<sup>3</sup>,ê,Ü,∙∏B

42

Debug∏F I ,ÉŠÖ,·,é∏Ú∏×∏î∙ñ<br><u>■ Debug∏F I</u>

## **Debug**∏F L (Load)

ftf@fCf<,Ü,½,Í"Á'è,ÌfffBfXfN fZfNf^,Ì"à—e,ðf[]f,fŠ,É"Ç,Ý[]ž,Ý,Ü,·[]B Žw'è,µ,1/2fofCfg[]",l`"à—e,ðfffBfXfN ftf@fCf<, ©,cf[]f,fŠ,l BX:CX fŒfWfXf^,ªŽ¦,·fAfhfŒfX,É"Ç,Ý∏ž,Þ,É,Í∏AŽŸ,Ì∏\•¶,ðŽg—p,µ,Ü,·∏B

 $I[fAffEfX]$ 

Windows NT ftf@fCf< fVfXfef€,ðfofCfpfX,µ,Ä∏A"Á'è,ÌfZfNf^,ð'¼∏Ú"C,Ý∏ž,Þ,É,Í∏AŽŸ,Ì∏\•¶,ðŽg  $p,\mu,\ddot{\theta},\eta$ B

I fAfhfŒfX fhf‰fCfu ŠJŽnfZfNf^ fZfNf^[]"

# fpf‰f<sub>□</sub>[f^

fAfhfŒfX

ftf@fCf<,Ü,½,ÍfZfNf^,Ì"à—e,ð"Ç,Ý[]ž,Þf[]f,fŠ^Ê'u,ðŽw'è,µ,Ü,∙[]BfAfhfŒfX,ðŽw'è,µ,È,¯,ê,Î[]ACS fŒfWfXf^,ÌŒ»∏Ý,ÌfAfhfŒfX,ªŽg—p,<sup>3</sup>,ê,Ü,∙∏B

fhf‰fCfu

"Á'è,ÌfZfNf^,ð"Ç,Ý□o,·fffBfXfN,ª"ü,Á,Ä,¢,éfhf‰fCfu,ðŽw'è,μ,Ü,·□B,±,Ì'l,Í□"'l,Å□A0 = A□A1 = B□A2 = C , i, æ, ¤, É, È, è, Ü, · ∏B**debug** fRf}f"fh∏s, Ü, ½, Í∏ÅŒã, ÉŽÀ∏s, µ, ½ Debug **n** (name) fRf}f"fh,ÅŽw'è,µ,½ftf@fCf<,Å,Í,È,□A"Á'è,ÌfZfNf^,Ì"à—e,ð"Ç,Ý□ž,Þ□ê□‡,É,Ì,Ý□Afhf %ofCfu∏AŠJŽnfZfNf^∏A,¨,æ,ÑfZfNf^∏"fpf%of∏∏[f^,ðŽq—p,µ,Ü,∙∏B

ŠJŽnfZfNf^

"à—е,ð"С,Ý∏ž,Þ∏æ"ªfZfNf^,ð•\, · 16 ∏i∏",ðŽw'è,µ,Ü, ∏В

fZfNf^∏"

"à—e,ð"C,ÝΠž,Þ A'±fZfNf^,ð•\, · 16 ΠiΠ",ðŽw'è,μ,Ü, ΠB

ŽQ∏Æ

I fRf}f"fh,l'î[]Û,Æ,È,éftf@fCf‹,ðŽw'è,·,é•û-@,É,Â,¢,Ä,Í[]A<u>Debug N (Name)</u> fRf}f"fh,l[]€,ðŽQ[]Æ,μ,Ä,- $, \frac{3}{4}, \frac{3}{4}$ ,  $\downarrow$   $\Box$ B

fffofbfO'Î∏Û,Ìftf@fCf<,ðfffBfXfN,É∏',«∏o, •û-@,É,Â,¢,Ä,Í∏ADebug W (Write) fRf}f"fh,Ì∏€,ðŽQ∏Æ,µ,Ä,- $, \frac{3}{4}, \frac{3}{4}$ ,  $\downarrow$   $\Box$ B

Debug∏F L ,ÉŠÖ, ,é∏Ú∏×∏î•ñ

# ■ Debug∏F L--‰ð∏à

■ Debug∏F L-----á

#### Debug∏F L--‰ð∏à

# fpf‰f□□[f^,ðŽw'è,1, ,É l fRf}f"fh,ðŽg—p,∙,é□ê□‡

fpf‰f∏∏f^,ðŽw'è,<del>'</del>, ,,É l fRf}f"fh,ðŽq—p,·,é,Æ∏A**debug** fRf}f"fh∏s,ÅŽw'è,µ,½ftf@fCf<,ª∏AfAfhfŒfX CS:100, ©,çŽn,Ü,éf<sub>□</sub>f,fŠ,É"Ç,Ý<sub>□</sub>ž,Ü,ê,Ü,·□B,Ü,½□ABX,¨,æ,Ñ CX fŒfWfXf^,Í[]A"Ç,Ý[]ž,Ü,ê,½fofCfg[]",É[]Ý'è,<sup>3</sup>,ê,Ü,·[]B**debug** fRf}f"fh∏s,Åftf@fCf<,ðŽw'è,µ,È,¯,ê,Î∏A∏ÅŒã,É n fRf}f"fh,ÅŽw'è,µ,½ftf@fCf<,ª"C,Ý∏ž,Ü,ê,Ü,∙∏B

# fAfhfŒfX fpf‰f□□[f^,ðŽw'è,μ,Ä l fRf}f"fh,ðŽg—p,∙,é□ê□‡

fAfhfŒfX fpf‰f□□[f^,ðŽw'è,µ,Ä l fRf}f"fh,ðŽg—p,·,é,Æ□Aftf@fCf<,Ü,½,ÍŽw'è,µ,½fZfNf^,Ì"à e,Í∏Af∏f,fŠ^Ê'u,ÌfAfhfŒfX,É"C,Ý∏ž,Ü,ê,Ü,∙∏B

### ,∙,×,Ä,Ìfpf‰f∏∏f^,ðŽw'è,μ,Ä l fRf}f"fh,ðŽg—p,∙,é∏ê∏‡

—«Ä,Ìfpf‰f∏∏f^,ðŽw'è,µ,Ä l fRf}f"fh,ðŽq—p,∙,é,Æ∏Aftf@fCf‹,Å,Í,È,∏A"Á'è,ÌfffBfXfN fZfNf^,Ì"à, e,<sup>a</sup>"Ç,Ý∏ž,Ü,ê,Ü, ∏B

### "Á'è,ìfZfNf^,ì"à—e,ð"Ç,Ý∏ž,Þ∏ê∏‡

Žw'è,µ,½"Í^Í,ÌŠefZfNf^,ª[]Afhf‰fCfu,©,ç"Ç,ÝŽæ,ç,ê,Ü,∙[]B"Ç,Ý[]ž,Ý[]^— ∏,ÍŠ|ŽnfZfNf^,©,cŽn,Ü,è∏AfZfNf^∏",ÅŽw'è,µ,½∏",ÌfZfNf^,Ì"à—e,ª"C,Ý∏ž,Ü,ê,é,Ü,Å∏^—  $\Box$ <sup>a</sup>' ± $\Box$ s,<sup>3</sup>,ê,Ü, · $\Box$ B

### .EXE ftf@fCf‹,ð"Ç,Ý∏ž,Þ∏ê∏‡

.EXE ftf@fCf‹,Ì[]ê[]‡[]AfAfhfŒfX fpf‰f[][][f^,ÅŽw'è,<sup>3</sup>,ê,½'l,ð-<sup>3</sup>Ž‹,μ,Ü,·[]B.EXE ftf@fCf<,ðŽw'è,∙,é,Æ∏Aftf@fCf<,Í .EXE ftf@fCf<,Ìfwfbf ∏,ÅŽw'è,ª,ê,½f∏∏fh fAfhfŒfX,É[]Ä″z′u,¾ê,Ü,∙[]Bfwfbf [][Ž©'Ì,Í[]Aftf@fCf≦,ªf[]f,fŠ,É"Ç,Ý[]ž,Ü,ê,é'O,É .EXE ftf@fCf<, ©, cŽæ, èŠO, 3, ê, é, ì, Å []AfffBfXfN [] ã, ì . EXE ftf@fCf<,lfTfCfY,lf[]f,fŠ,É"C,Y[]ž,Ü,ê,½Œã,lfTfCfY,Æ,l^Ù,È,è,Ü,·[]B.EXE ftf@fCf<'S'l,l"à e,ð'<sup>2</sup>,×,é[]ê[]‡,Í[]A•Ê,ÌŠg'£Žq,ðŽg—p,µ,Äftf@fCf<-¼,ð•Ï[]X,µ,Ä,,¾,<sup>3</sup>,¢[]B

#### 16 ∏iftf@fCf‹,ðŠJ,∏ê∏‡

16 <sub>[Ji</sub>ftf@fCf<,Æ,Í[]AIntel 16 []iftfH[][f}fbfg,ðŽg—p,·,éftf@fCf<,Å,·[]B[]Ú[]×,É,Â,¢,Ä,Í[]A**The MS-DOS Encyclopedia** (Microsoft Press<sub>[</sub>]A1988 "N),  $\delta \check{Z}Q$ <sub>1</sub> $E, \mu, \check{A}, \bar{A}, \bar{A}, \bar{A}$  []BDebug,  $|\Pi \check{A} \check{S} q' E \check{Z} q$ .HEX,  $e^a \cdot t, \dot{q}, \dot{A}, \dot{q}$ Í,·,é,Æ∏A"Ç,Ý∏ž,Ý∏^—∏,Í 16 ∏iftf@fCf<,ÅŽw'è,ª,ê,½fAfhfŒfX,©,çŽn,Ü,è,Ü,∙∏BfAfhfŒfX fpf ‰f∏[[f^,ðŽw'è,µ,Ä l fRf}f"fh,ð"ü—Í,∙,é,Æ[]AŽw'è,µ,½fAfhfŒfX,ª 16 Πiftf@fCf<,ÅŒ©,Â,©,Á,½fAfhfŒfX,É'ljÁ,<sup>3</sup>,ê,Ä∏AŠJŽnfAfhfŒfX,ªŒ^'è,<sup>3</sup>,ê,Ü,·∏B

Debug∏F L .ÉŠÖ.·.é∏Ú∏×∏î•ñ

- Debug∏F L--—á
- Debug∏F L

#### Debug<sub>□</sub>F L---- á

Debug ,ð<N"®,µ,ÄŽŸ,ÌfRf}f"fh,ð"ü—Í,µ,½,Ɖ¼'è,µ,Ü,∙[]B

nfile.com

 $\blacksquare$ 

,±,±,Å l ƒRƒ}ƒ"fh,ð"ü—ĺ,μ,Ä FILE.COM ,ð"Ç,Ý[]ž,Ý,Ü,∙[]B,±,Ìftf@fCf‹,ª"Ç,Ý[]ž,Ü,ê[]ADebug fvf[]f"fvfg,ª∙\  $\check{Z}^1_1,^3,\hat{e},\ddot{U},\dot{U}B$ 

~\_\_\_[fZfNf^\_15 (0Fh) ,ÅŽn,Ü,é 109 (6Dh) ŒÂ,ÌfZfNf^,Ì"à—e,ð[]Afhf‰fCfu C ,©,çfAfhfŒfX 04BA:0100 ,ÅŽn,Ü,éfŪf,fŠ,É"Ç,Ý□ž,Þ,Ɖ¼'è,µ,Ü,·□B,»,Ì,½,ß,É,ÍŽŸ,ÌfRf}f"fh,ð"ü—Í,µ,Ü,·□B

104ba:100 2 0f 6d

Debug[]F L ,ÉŠÖ, , é[]Ú[]×[]î•ñ

- Debug∏F L--‰ð∏à<br>■ Debug∏F L
- 

# **Debug**<sup>[</sup>F M (Move)

f∏f,fŠ fuf∏fbfN,ì"à—e,ð•Ê,Ìf∏f,fŠ fuf∏fbfN,ÉfRfs∏,µ,Ü,∙∏B m fAfhfŒfX"Í^Í fAfhfŒfX

# fpf‰f<sub>□</sub>[f^

 $\blacksquare$ 

fAfhfŒfX"Í^Í

"à—e,ÌfRfs $\Box$ [Œ $^3$ ,Æ,È,éf $\Box$ f,fŠ—Ì^æ,ÌŠJŽnfAfhfŒfX,Æ $\Box$ l— <sup>ı</sup>fAfhfŒfX[]A,Ü,½,ÍŠJŽnfAfhfŒfX,Æ'·,<sup>ҙ</sup>,ðŽw'è,μ,Ü,∙[]B

 $f$ A $f$ h $f$ Œ $f$ X

fAfhfŒfX"Í^Í,ÅŽw'è,µ,½"à—e,ÌfRfs∏[]æ,Æ,È,é^Ê'u,ÌŠJŽnfAfhfŒfX,ðŽw'è,µ,Ü,·[]B

Debug<sub>□</sub>F M ,ÉŠÖ, ,é<sub>□</sub>Ú<sub>□</sub>×□î•ñ

■ Debug<sub>IF</sub> M--‰ð<sub>I</sub>à

 $\overline{\Delta}$ Debug<sub>IF</sub> M-----

#### Debug∏F M--‰ð∏à

### Šù'¶,Ìff□[f^,ÉfRfs□[□^—□,ª—^,¦,éŒø‰Ê

fRfs[][,·,éfuf[]fbfN,ÌfAfhfŒfX,É[]V,µ,¢ff[][f^,ð[]',«[]o,<sup>3</sup>,È,¯,ê,Î[]AŒ<sup>3</sup>,Ìff[][f^,ª,»,Ì,Ü,ÜŽc,è,Ü,·[]B,½,¾,µ[]AfRf s[][[]æfuf[]fbfN,ÉŠù,Éff[][f^,ª"ü,Á,Ä,¢,é,Æ ([]d•¡fRfs[][[]^—[])[]A,»,Ìff[][f^,Í[]ã[]',«,<sup>3</sup>,ê,Ü,· ([]d•¡fRfs[][[]^— [],Æ,Í[]AƒRƒs[][[]æƒuƒ[]fbƒN,Ì^ê∙",ªƒRƒs[][Œ<sup>з</sup>ƒuƒ[]fbƒN,Ì^ê∙",Æ[]d∙¡,·,é[]^—[],Ì,±,Æ,Å,·)[]B

## ∏d∙;fRfs∏[∏^—∏,ðŽÀ∏s,∙,é∏ê∏‡

m fRf}f"fh,Í []AfRfs[][[]æfAfhfŒfX,É,,éff[][f^,ðŽ,,í,,,É []A[]d•jfRfs[][[]^—[],ðŽÀ[]s,μ,Ü,· []B[]Å[]‰ ,Ĕ[]A[]d•¡,·,éfAfhfŒfX,Ì"à—e,ªfRfs[][,ˀ,ê,Ü,·[]B,µ,½,ª,Á,Ä[]Aff[][f^,ð[]ã^ÊfAfhfŒfX,©,ç %oº^ÊfAfhfŒfX,ÉfRfs[][,·,é[]ê[]‡[]AfRfs[][[]^—[],ÍfRfs[][Œ<sup>3</sup>fuf[]fbfN,Ì[]Å ‰º^ÊfAfhfŒfX,©,çŽn,Ü,è∏A∏Å∏ã^ÊfAfhfŒfX,ÉŒü,©,Á,ÄŽÀ∏s,<sup>3</sup>,ê,Ü,·[]B‹t,É[]Aff[][f^,ð %º^ÊfAfhfŒfX,©,ç∏ã^Êfuf∏fbfN,ÉfRfs∏[,·,é∏ê∏‡∏AfRfs∏[∏^— [],ÍfRfs[][Œ<sup>3</sup>fuf[]fbfN,Ì[]Å[]ã^ÊfAfhfŒfX,©,çŽn,Ü,è[]A[]'nº^ÊfAfhfŒfX,ÉŒü,©,Á,ÄŽÀ[]s,<sup>3</sup>,ê,Ü,·[]B

Debug∏F M ,ÉŠÖ, ,é∏Ú∏×∏î•ñ

■ Debug<sub>I</sub>F M---- á

■ Debug<sub>IF</sub> M

#### Debug∏F M----á

 $\blacksquare$ 

ŽŸ,ÌfRƒ}ƒ"ƒh,ð"ü—ĺ,µ,½,Ɖ¼'è,µ,Ü,∙∏B

mcs:100 110 cs:500

[]Å[]‰,É[]AfAfhfŒfX CS:110 ,Ì"à—e,ª CS:510 ,ÉfRfs[][,<sup>3</sup>,ê,Ä,©,ç[]ACS:10F ,Ì"à—e,ª CS:50F ,ÉfRfs□[,<sup>3</sup>,ê,é,Æ,¢,¤□‡□~,Å□ACS:100 ,Ì"à—e,ª CS:500 ,ÉfRfs□[,<sup>3</sup>,ê,é,Ü,Å□^—□,ª□i□s,μ,Ü,·□BfRfs□[□^— [], l̀Œ<‰Ê,ð•\ަ, ·,é,É,ĺ[]ADebug **d** (dump) fRf} f"fh,ðŽg—p,μ[]A**m** fRf}f"fh,ÅŽw'è,µ,½fRfs∏[]æfAfhfŒfX,ðŽw'è,µ,Ü,∙∏B

Debug∏F M ,ÉŠÖ, ,é∏Ú∏×∏î•ñ - Debug∏F M--‰ð∏à<br>- <u>Debug∏F M--‰ð∏à</u>

# **Debug**<sup>[</sup>F N (Name)

Debug I (load) ,Ü,1⁄2, Í w (write) fRf} f"fh,ÉŽg—p, , éŽÀ[]s‰Â"\ftf@fCf<, l-¼'O,ðŽw'è,·,é,©∏AfffofbfO'Î∏Û,Æ,È,éŽÀ∏s‰Â"\ftf@fCf‹,Ìfpf‰f∏∏[f^,ðŽw'è,μ,Ü,·∏B

n [fhf%ofCfu:][fpfX]ftf@fCf<-1/4

fefXfg,·,éŽÀ[]s‰Â"\ftf@fCf‹,Ìfpf‰f[][][f^,ðŽw'è,·,é,É,Í[]AŽŸ,Ì[]\•¶,ðŽg—p,µ,Ü,·[]B

n ftf@fCf<fpf‰f<sub>III</sub>f^

# fpf‰f<sub>□</sub>[f^

 $\blacksquare$ 

fpf‰f□□[f^,ðŽw'è,1, ,É n fRf}f"fh,ðŽg—p, , ,é,Æ□AŒ»□Ý,ÌŽw'è,ª‰ð□œ,<sup>3</sup>,ê,Ü, ·□B

[fhf%ofCfu:][fpfX]ftf@fCf<-1/4

fefXfg't,lŽÀ[]s‰Â"\ftf@fCf‹,l`Ê'u,Æ-¼'O,ðŽw'è,µ,Ü,·[]B

ftf@fCf<fpf‰f∏[[f^

fefXfg't,ÌŽÀ[]s‰Â"\ftf@fCf<,Ìfpf‰f[][[f^,ÆfXfCfbf`,ðŽw'è,µ,Ü,∙[]B

ŽQ∏Æ

ftf@fCf<,Ü,½,Í"Á'è,ÌfffBfXfN fZfNf^,Ì"à—e,ðf[]f,fŠ,É"Ç,Ý[]ž,Þ•û-@,É,Â,¢,Ä,Í[]A<u>Debug L (Load)</u> fRf}f"fh,Ì [ €,ðŽQ [ Æ,μ,Ä,,¾,<sup>3</sup>,¢ [ Β

fffofbfO't,Ìftf@fCf<,ðfffBfXfN,É[]',«[]o,·•û-@,É,Â,¢,Ä,Í[]A<u>Debug W (Write)</u> fRf}f"fh,Ì[]€,ðŽQ[]Æ,μ,Ä,-, $\frac{3}{4}$ , $\frac{3}{4}$ , $\frac{4}{10}$ B

Debug∏F N ,ÉŠÖ, ,é∏Ú∏×∏î•ñ

■ Debug<sub>IF</sub> N--‰ð<u>∏à</u>

■ Debug<sub>I</sub>F N---- á

#### Debug∏F N--‰ð∏à

#### n fRf}f"fh,ì 2 Ží—Þ,ìŽg—p-@

n fRf}f"fh,É,Í 2 Ží—Þ,ÌŽg—p-@,ª, ,è,Ü,·□B'æ 1 ,l•û-@,Å,Í□Al (load) ,Ü,½,Í w (write) fRf}f"fh,ÉŽg p,·,éftf@fCf<,ðŽw'è,Å,«,Ü,·[]BfffofbfO,·,éftf@fCf<,Ì-¼'O,ðŽw'è,-', ,É Debug ,ð<N"®,·,é[]ê[]‡,Í[]Al fRf}f"fh,ðŽg—p,μ,Äftf@fCf<,ð"Ç,Ý[]ž,Þ'O,É[]A**n** ftf@fCf<-¼fRf}f"fh,ðŽg p,u,È,-,ê,Î,È,è,Ü,<sup>ı</sup>,ñ∏Bftf@fCf<-¼,Í∏ACS:5C ,É, ,éftf@fCf<∏§Œäfuf∏fbfN (FCB) ,É∏‡,í,<sup>ı</sup>,Ä∏<sup>3</sup>,µ,ftfH∏[f}fbfg,<sup>3</sup>,ê,Ü, ∏B'æ 2, Ì•û-@,Å,Í∏An fRf}f"fh,ðŽg p,µ,Ä∏AfffofbfOʻÎ∏Û,Æ,È,éftf@fCf<,ÌfRf}f"fh∏sfpf‰f∏∏lf^,ÆfXfCfbf`,ðŽw'è,Å,«,Ü,·[]B

### $f$   $f$ ,  $f$ Š $-i$  $\hat{e}$

ŽŸ,Ì 4 ,Â,Ìf□f,fŠ—Ì^æ,Í□A**n** fRf}f"fh,̉e‹¿,ðŽó,¯,é‰Â"\□«,ª, ,è,Ü,·□B

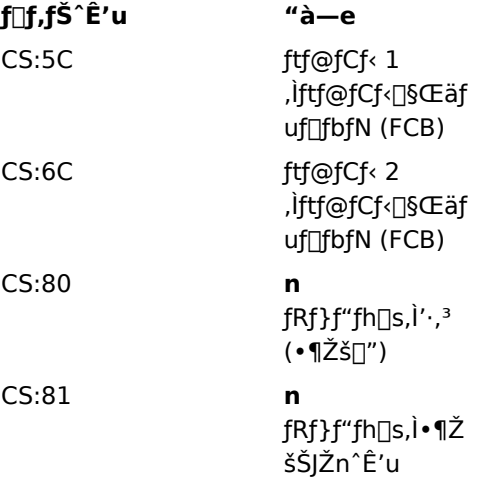

n fRf}f"fh—p,É[]Å[]‰,ÉŽw'è,µ,½ftf@fCf<-¼,Í[]ACS:5C ,É, ,é FCB ,É"z'u,<sup>3</sup>,ê,Ü,·[]B'æ 2 ,Ìftf@fCf<-1/4, ðŽw'è, ·, é, Æ []A, », Ìftf@fCf <-1/4, Í CS:6C, É, , é FCB, É"z'u, 3, ê, Ü, · []Bn fRf}f"fh[]s, É"ü—Í, µ, 1/2 • ¶Žš[]" (∏æ"ª•¶Žš n ^ÈŠO) ,Í []Af[]f,fŠ^Ê'u CS:80 ,ɕۑ¶,ª,ê,Ü,·[]Bn fRf}f"fh[]s,ÉŽÀ[]Û,É"ü—Í,µ,½•¶Žš (|]æ"ª•¶Žš n ˆÈŠO) ,Í[]ACS:81 ˆÈ[]~,Ìf]]f,fŠˆÊ′u,ɕۑ¶,יً,ê,Ü,·[]B,±,ê,ç,Ì•¶Žš,É,Í[]AWindows NT fvf[]f"fvfgŽž,É"ü—Í,·,éfRf}f"fh,ÅŽg—p,Å,«,é•¶Žš,Å, ,ê,Î[]A"C^Ó,ÌfXfCfbf`,¨,æ,Ñ‹æ[]Ø,è‹L[]†,ðŽg  $p, \hat{A}, \ll, \hat{U}, \cdot \Box B$ 

Debug∏F N ,ÉŠÖ, ,é∏Ú∏×∏î•ñ

 $\blacksquare$ Debug<sub>I</sub>F N----- á

■ Debug<sub>IFN</sub>

#### Debug∏F N---- á

Debug ,ð<N" ® ,µ[]AfffofbfO'Î[]Û,Æ,µ,Äfvf[]fOf‰f€ PROG.COM ,ð"Ç,Ý[]ž,ñ,¾,Æ ‰½'è,μ,Ü,·∏B,»,ÌŒã,Å∏APROG.COM ,É,Â,¢,Ä 2 ,Â,Ìfpf‰f∏∏f^,ðŽw'è,μ,Äfvf∏f0f‰f€,ðŽÀ∏s,μ,½,-,È,Á,½,Æ,μ,Ü,·∏B,±,Ì—á,Å,Í∏AŽŸ,Ì^ê~A,ÌfRf}f"fh,ðŽg—p,μ,Ü,·∏B

```
debug prog.com
nparam1 param2
\sigma
```
,±,Ì[]ê[]‡[]ADebug **g** (go) fRf}f"fh,Í[]AWindows NT fvf[]f"fvfg,É'Î,µ,ÄŽŸ,ÌfRf}f"fh,ð"ü—Í,µ,½[]ê[]‡,Æ"¯— I,Éfvf∏fOf‰f€,ðŽÀ∏s,µ,Ü,∙∏B

prog paraml param2

,μ,½,ª,Á,Ä∏AfefXfg∏^—∏,ÆfffofbfO∏^—∏,É,Í∏APROG.COM ,Ì"TŒ^"I,ÈŽÀ∏sŽžŠÂ‹«,ª"½‰f,¾,ê,Ü,·∏B

ŽŸ,Ì^ê~A,ÌfRf}f"fh,Ì□ê□‡□A'æ 1 ,Ì n fRf}f"fh,Í□AŒã,É'±, l fRf}f"fh,ÅŽg—p,·,éftf@fCf‹,Æ,µ,Ä FILE1.EXE ,ŏŽw'è,μ[]Al (load) ƒRƒ}ƒ"ƒh,ĺ FILE1.EXE ,ðƒ[]ƒ,ƒŠ,É"Ç,Ý[]ž,Ý,Ü,·[]B'æ 2 ,Ì **n** ƒRƒ}ƒ"ƒh,ĺ[]AFILE1.EXE ,ÅŽg p,·,éfpf‰f[][[f^,ðŽw'è,µ,Ü,·[]B[]ÅŒã,É[]A**g** fRf}f"fh,Í[]AWindows NT fvf[]f"fvfg,É'Î,µ,Ä **FILE1 FILE2.DAT FILE3.DAT**,  $A^{\mu}$ "ü—Í,  $\mu$ ,  $M$ nênt,  $A^{\mu}$ " —I, Énafile1.exe,  $\delta \check{Z}$ àns,  $\mu$ , Ü, nb

```
nfile1.exe
\mathbf{1}nfile2.dat file3.dat
\alpha^{\prime}\Box
```
'æ 2 ,ÌŒ`Ž®,Ì n fRf}f"fh,ÌŒã,É,Í l fRf}f"fh,ðŽg—p,μ,È,¢,±,Æ,É'[]ˆÓ,μ,Ä,,¾,¾,¢[]B,Ü,½[]A,±,±,Å w fRf}f"fh,ðŽg—p, ,é,Æ[]AfffofbfO'Î[]Û,Ìftf@fCf‹ FILE1.EXE ,ª FILE2.DAT ,Æ,¢,¤-1/4'O,Å•Û'¶,3,ê,é,± ,Æ,É,à'[] Ó,μ,Ã,,¾,¾,¢[]B,±,Ì-â'è,ð-h,®,É,Í[]Al ,Ü,½,Í **w** ƒRƒ}ƒ"ƒh,Ì'¼'O,É[]A∙K, ¸'æ 1 ,ÌŒ`Ž®,Ì **n**  $fRf\}f''fh,\delta \check{Z}g-p,\phi\in K-v,\Phi$ , , è, Ü,  $\Box B$ 

Debug∏F N,ÉŠÖ, ,é∏Ú∏×∏î•ñ ■ Debug<sub>IF</sub> N--‰ð∏à

Debug<sub>IFN</sub>

# **Debug**<sub>[F</sub> O (Output)

1 fofCfg,l'I,ð[]o—Íf|[][fg,É'—,è,Ü,∙[]B  $\bullet$  f|[][fg fofCfg'l

# fpf‰f<sub>□</sub>[f^

 $f \square$ [fg

 $\blacksquare$ 

[]o—Íf|[][fg,ÌfAfhfŒfX,ðŽw'è,μ,Ü,∙[]Bf|[][fg fAfhfŒfX,Æ,μ,Ä 16 frfbfg'l,ðŽg—p,Å,«,Ü,∙[]B

fofCfg'l

f|□[fg,É'—,éfofCfg'l,ðŽw'è,µ,Ü,·□B

# ŽQ∏Æ

"ü—Íf|□[fg,©,ς 1 fofCfg,Ì'l,ð"Ç,ÝŽæ,é•û-@,É,Â,¢,Ä,Í□A<u>Debug I (Input)</u> fRf}f"fh,Ì□€,ðŽQ□Æ,μ,Ä,-, $\frac{3}{4}$ ,  $\frac{3}{4}$ ,  $\frac{1}{4}$  B

Debug∏F O ,ÉŠÖ,·,é∏Ú∏×∏î∙ñ<br><u>■ Debug∏F O--—á</u>

# Debug<sub>□</sub>F O---- á

 $\blacksquare$ 

fofCfg'l 4Fh ,ðfAfhfŒfX 2F8h ,É, ,é[]o—Íf|[][fg,É'—,é,É,Í[]AŽŸ,ÌfRf}f"fh,ð"ü—Í,µ,Ü,∙[]B o2f8 4f Debug∏F O ,ÉŠÖ,·,é∏Ú∏×∏î∙ñ<br><u>■ Debug∏F O</u>

#### **Debug**<sup>[</sup> **F** (Proceed)

f‹[[fv[]A"½•œ•¶Žš—ñ-½—ß[]Af\ftfgfEfFfAŠ",è[]ž,Ý[]A,Ü,½,ÍfTfuf‹[][f`f",ðŽÀ[]s,µ,Ü,∙[]B,à,µ,-,Í[]A,Ù,©,Ì"C^Ó,Ì-½—ß,ðfgfŒ[][fX,µ,Ü,·[]B

 $\mathbf{p}$  [ = fAfhfŒfX] [ $\lceil$ "'|]

# fpf‰f<sub>□</sub>[f^

 $= fAffifEfX$ 

[]Å[]‰,ÉŽÀ[]s,<sup>3</sup>,<sup>1</sup>,é-½—ß,Ì^Ê'u,ðŽw'è,μ,Ü,·[]BfAfhfŒfX,ðŽw'è,μ,È,¯,ê,Î[]ACS:IP fŒfWfXf^,ÅŽw'è,¾,ê,½Œ»[]Ý,ÌfAfhfŒfX,ªŠù'è,ÌfAfhfŒfX,É,È,è,Ü,·[]B

 $\left[\begin{array}{c} n' \\ n' \end{array}\right]$ 

 $\blacksquare$ 

[]§Œä,ð Debug ,É-ß,·'O,ÉŽÀ[]s,<sup>3</sup>,1,é-½—ß,Ì[]",ðŽw'è,µ,Ü,·[]BŠù'è'l,Í 1 ,Å,·[]B

ŽO∏Æ

Œ»[]Ýf[]f,fŠ,É"ü,Á,Ä,¢,éfvf[]fOf‰f€,ðŽÀ[]s,·,é•û-@,É,Â,¢,Ä,Í[]A<u>Debug G (Go)</u> fRf}f"fh,Ì[]€,ðŽQ[]Æ,µ,Ä,- $, \frac{3}{4}, \frac{3}{4}$ ,  $\downarrow$  B

1, Â, l-½—ß, ðŽÀ[]s, ·,é•û-@,É,Â,¢,Ä,Í[]ADebug T (Trace) fRf}f"fh,l[]€, ðŽQ[]Æ,µ,Ä,,¾, 3,¢[]B

Debug<sub>[</sub>F P ,ÉŠÖ, , é[]Ú[]×[jî•ñ ■ Debug<sub>IF</sub> P--‰ð<sub>I</sub>à

 $\overline{\phantom{a}}$ Debug<sub>I</sub>F P-----

#### Debug∏F P--‰ð∏à

#### fefXfg'Î∏Û,Ìfvf∏fOf‰f€,É∏§Œä,ð^Ú,∙∏ê∏‡

**p** fRf}f"fh,ª Debug ,©,çfefXfg't,lfvf[]fOf‰f€ ,É[]§Œä,ð^Ú,·,Æ[]AŽw'è,µ,½fAfhfŒfX,É, ,éf<[][fv[]A"½•œ•¶Žš—ñ-½—ß[]Af\ ftfgfEfFfAŠ",è[]ž,Ý[]A,Ü,½,ÍfTfuf<[][f`f",ªŠ®—1,·,é,Ü,Å[]A,Ü,½,ÍŽw'è,µ,½[]",Ìf}fVf"-½ ß,ªŽÀ∏s,ª,ê,é,Ü,Å∏A,»,Ìfvf∏fOf‰f€,ÍŠ",è∏ž,Ü,ê, ,ÉŽÀ∏s,ª,ê,Ü,∙∏B,»,ÌŒã∏A∏§Œä,Í Debuq ,É-ß,è,Ü,∙∏B

#### fAfhfŒfX fpf‰f⊡[f^,ÉŠÖ,∙,é[§-ñ

fAfhfŒfX fpf‰f□[lf^,ÅfZfOf\]f"fg,ŏŽw'è,µ,È,¯,ê,Î\]AfefXfg't,Ìfvf\]fOf‰f€,Ì CS fŒfWfXf^,ªŽg p,<sup>3</sup>,ê,Ü, <sub>·</sub>□BfAfhfŒfX,ð□È—ª, ·,é,Æ□Afvf□fOf‰f€,ÌŽÀ□s,Í,»,Ì CS:IP fŒfWfXf^,ÅŽw'è,<sup>3</sup>,ê,½fAfhfŒfX,©,çŽn,Ü,è,Ü,·[]B[]"'lfpf‰f[][[f^,Æ<æ•Ê,·,é,½,ß,É[]AfAfhfŒfX fpf ‰f∏∏[f^,ì'O,É,Í"™∏†(=) ,ð•t,¯,È,¯,ê,Î,È,è,Ü,י},ñ∏BŽw'è,µ,½fAfhfŒfX,É, ,é-½—ß,ªf<∏[fv∏A"½•œ•¶Žš ñ-½—ß[]Af\ftfgfEfFfAŠ",è[]ž,Ý[]A,Ü,½,ÍfTfuf‹[][f`f",Å,È,¯,ê,Î[]A**p** fRf}f"fh,ĺ Debug **t** (trace) fRf}f"fh,Æ"¯ —I,É<@"\,μ,Ü,∙∏B

#### p fRf}f"fh,ÌŽÀ∏sŽž,É∙∖ަ,<sup>3</sup>,ê,éf∏fbfZ∏[fW

**p** fRf}f"fh,ª-½—ß,ðŽÀ[]s,∙,é,Æ[]A,»,Ìfvf[]fOf‰f€,ÌfŒfWfXf^,Ì"à—e[]A,»,Ìftf %ofO,Ì[]ó'Ô[]A,¨,æ,ÑŽŸ,ÉŽÀ[]s,<sup>3</sup>,ê,éfffR[][fhŒ`Ž®,Ì-½—ß,ª•\ަ,<sup>3</sup>,ê,Ü,·[]B

**Œx**[][][F p fRf}f"fh,ðŽg—p,µ,Ä"Ç,ÝŽæ,è[]ê—pf[]f,fŠ (ROM) ,ðfgfŒ[][fX,·,é,±,Æ,Í,Å,«,Ü,<sup>1</sup>,ñ[]B

Debug∏F P ,ÉŠÖ, ,é∏Ú∏×∏î•ñ

■ Debug∏F P---- á

<u>■ Debug∏F P</u>

#### Debug<sub>[F</sub> P---á

fefXfg'lî]Û,lfvf∏fOf‰f€,Å[]AfAfhfŒfX CS:143F ,É call -½—ß,ª"ü,Á,Ä,¢,é,Ɖ¼'è,µ,Ü,∙[]Bcall ,ÌfffXfefBfl□[fVf‡f",Å, ,éfTfuf‹□[f`f",ŏŽÀ□s,μ,Ä,©,ç□A□§Œä,ð Debug ,É–ß,·,É,ĺ□AŽŸ,ÌfRf}f"fh,ð"ü— Í,µ,Ü,∙∏B

 $p=143f$ 

 $\blacksquare$ 

#### ŽÀ<sub>Ū</sub>sŒ<‰Ê,ÍŽŸ,ÌŒ`Ž®,Å•\ަ,<sup>3</sup>,ê,Ü,·<sub>□</sub>B

AX=0000 BX=0000 CX=0000 DX=0000 SP=FFEE BP=0000 SI=0000 DI=0000 DS=2246 ES=2246 SS=2246 CS=2246 IP=1443 NV UP EI PL NZ AC PO NC 2246:1442 7505 **JNZ** 144A

Debug∏F P ,ÉŠÖ, ,é∏Ú∏×∏î•ñ

■ Debug<sub>IF</sub> P--‰ða

Debug<sub>IF P</sub>

# Debug<sub>□</sub>F Q (Quit)

Œ»[]ÝfefXfg't, ljtf@fCf<, ð• Û'¶, 1, , , É Debug fZfbfVf#f", ð'tŽ~, µ, Ü, ·[]B q, ð"ü—Í, ·, é, Æ []A []§Œä, Í Windows NT fRf} f"fh fvf[]f"fvfg, É-ß, è, Ü, · []B  $\mathbf q$ 

# fpf‰f⊞[f^

,±,ÌfRƒ}ƒ"fh,É,Ífpf‰ƒ□□[ƒ^,ðŽg—p,μ,Ü,<del></del>',ñ□B

ŽQ∏Æ

 $\blacksquare$ 

ftf@fCf‹,ð•Û'¶,·,é•û-@,É,Â,¢,Ä,Í[]A<u>Debug W (Write)</u> fRf}f"fh,Ì[]€,ðŽQ[]Æ,µ,Ä,,¾,¾,∃,¢[]B

#### **Debug**<sub>D</sub>F R (Register)

1,Â,Ü,½,Í•¡[]",Ì'†‰›[]^—[]'•'u (CPU) fŒfWfXf^,Ì"à—e,ð•\ަ,Ü,½,Í•Ï[]X,μ,Ü,·[]B

r [fŒfWfXf^-1⁄4]

# fpf‰f<sub>□</sub>[f^

,È,μ

 $\blacksquare$ 

fpf‰f□□[f^,ðŽw'è,1, ,É r fRf}f"fh,ðŽg—p, ,é,Æ□AfŒfWfXf^ fXfgfŒ□[fW—Ì^æ,Ì, ,×,Ä,ÌfŒfWfXf^,Æftf ‰fO,ì"à—e,ª•\ަ,<sup>3</sup>,ê,Ü,∙∏B

fŒfWfXf^-1/4

"à-e,ð•\ަ,<sup>3</sup>,1,éfŒfWfXf^,l-1⁄4'O,ðŽw'è,μ,Ü,·[]B

ŽQ∏Æ

f[]f,fŠ—Ì^æ,Ì"à—e,ð•\ަ,∙,é•û-@,É,Â,¢,Ä,Í[]A<u>Debug D (Dump)</u> fRf}f"fh,Ì[]€,ðŽQ[]Æ,µ,Ä,,¾,¾,q[]B fofCfg,ð<tfAfZf"fuf<,·,é•û-@,É,Â,¢,Ä,Í[]A<u>Debug U (Unassemble)</u> fRf}f"fh,Ì[]€,ðŽQ[]Æ,µ,Ä,,¾,<sup>3</sup>,¢[]B

Debug∏F R ,ÉŠÖ, ,é∏Ú∏×∏î•ñ

<u>n Debug∏F R--‰ð∏à</u><br><u>• Debug∏F R--‰ð∏à</u>

#### Debug∏F R--‰ð∏à

#### R fRf}f"fh,ÌŽg—p-@

fŒfWfXf^-¼,ðŽw'è, ,é,Æ∏A,»,ÌfŒfWfXf^,Ì 16 frfbfg'l,ª 16 ∏i•\‹L,Å•\ ަ,<sup>ҙ</sup>,ê,Ä,©,ç∏Afvf∏f"fvfg,Æ,µ,ÄfRf∏f",ª•\ަ,¾ê,Ü,∙∏BfŒfWfXf^,Ì′l,ð∙Ï∏X,∙,é∏ê∏‡,Í∏A∏V,µ,¢′l,ð"ü—ĺ,µ,Ä Enter fL[][,ð‰Ÿ,µ,Ü,·[]B•Ï[]X,µ,½,,È,¯,ê,Î[]A'P,É Enter fL[][,ð‰Ÿ,·,Æ Debug fvf[]f"fvfg,É–ß,è,Ü,·[]B

#### Žq-p,Å,«,éfŒfWfXf^-1/4

fŒfWfXf^-1/4,ÉŽq-

p,Å,«,é'l,Í[]Aax[]Abx[]Acx[]Adx[]Asp[]Abp[]Asi[]Adi[]Ads[]Aes[]Ass[]Acs[]Aip[]Apc[]A,¨,æ,Ñ f ,Å,∙[]Bip ,Æ **pc** ,ĺ-½—ßf|fCf"f^,ðŽw,μ,Ü,∙∏B

[]ã‹L,Ì^ê——,©,ς•;[]",ÌfŒfWfXf^-¼,ðŽw'è,·,é,Æ[]AŽŸ,Ìf[]fbfZ[][fW,ª•\ަ,<sup>3</sup>,ê,Ü,·[]B

br fGf‰[[

#### fŒfWfXf^-¼,Ì'ã,í,è,É•¶Žš F ,ðŽg—p,∙,é∏ê∏‡

fŒfWfXf^-¼,Ì'ã,í,è,É•¶Žš F ,ð"ü—Í,∴é,Æ∏AŠeftf‰fO,ÌŒ»∏Ý,Ì∏Ý'è,ª 2 •¶Žš,ÌfR∏[fh,Æ,µ,Ä•\ ަ,<sup>ҙ</sup>,ê,Ä,©,ç∏ADebug fvf∏f"fvfg,ª•\ަ,¾,ê,Ü,∙∏Bftf‰fO,Ì∏Ý'è,ð•Ï∏X,∙,é,É,Í∏AŽŸ,Ì•\,©,çŠY"–,∙,é 2 •¶Žš,ÌfR∏[fh,ð"ü—Í,μ,Ü,∙∏B

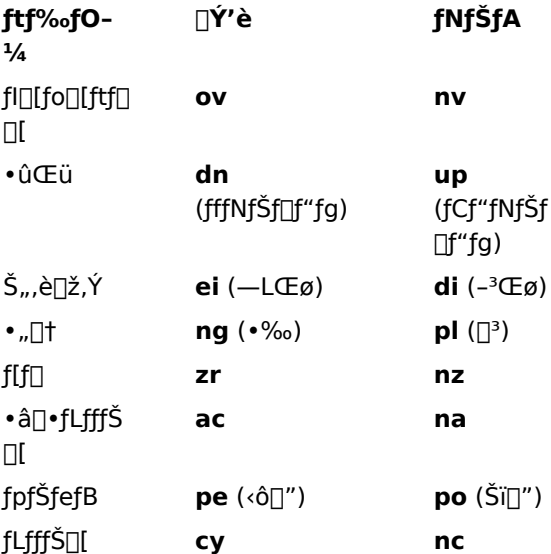

∏V,µ,¢ftf‰fO,Í"C^Ó,Ì∏‡∏~,Å"ü—Í,Å,«,Ü,∙∏B,»,ê,¼,ê,Ì′I,ðfXfy∏[fX,Å‹æ∏Ø,é∙K—v,Í, ,è,Ü,ユ,ñ∏B**r** fRf}f"fh,ð'†Ž~,·,é,É,Í **Enter** fL[][,ð‰Ÿ,µ,Ü,·[]B[]V,µ,¢'l,ðŽw'è,µ,È,©,Á,½ftf‰fO,Í•Ï[]X,<sup>3</sup>,ê,Ü,<sup>ı</sup>,ñ[]B

#### r fRf}f"fh,ìŽÀ∏sŽž,É∙∖ަ,¾,ê,éf∏fbfZ∏[fW

1 ,Â,Ìftf‰fO,É'Î,µ,Ä•¡∏",Ì'I,ðŽw'è,∙,é,Æ∏AŽŸ,Ìf∏fbfZ∏[fW,ª•\ަ,<sup>3</sup>,ê,Ü,∙∏B

df fGf‰∏

Πã‹L,Ì•\,É^ê——•\ަ,<sup>з</sup>,ê,Ä,¢,È,¢ftf‰fО fR∏[fh,ðŽw'è,·,é,Æ∏AŽŸ,Ìf∏fbfZ∏[fW,ª•\ަ,<sup>з</sup>,ê,Ü,·∏B

bf fGf‰[[

,C,¿,c,Ì∏ê∏‡,à∏A-ªŒø,ÈfGf"fqfŠ,ÌŒã,ÉŽw'è,µ,½∏Ý'è,Í,·,×,Ä-ªŽ‹,ª,ê,Ü,∙∏B

#### Debug ,ÌŠù'è,Ì∏Ý'è

Debug ,ð<N" ® , ,é,Æ[]AfZfOf[]f"fg fŒfWfXf^,Íf[]f,fŠ,Ì[]Å'á'I,É[]Ý'è,<sup>3</sup>,ê[]A-½—ßf|fCf"f^,Í 0100h ,É[]Ý'è,¾ê[]A,∙,×,Ä,Ìftf‰fO,ªfNfŠfA,¾ê[]AŽc,è,ÌfŒfWfXf^,Íf[f[],É[]Ý'è,¾,Ĝ,Ü,∙[]B,½,¾,μ[]A**sp** ,ĺ FFEEh ,É∏Ý'è,ª,ê,Ü,∙∏B

Debug∏F R ,ÉŠÖ, ,é[]Ú[]×[]î∙ñ<br><u>■ Debug∏F R--—á</u><br>■ <u>Debug∏F R</u>

#### Debug<sub>[F</sub> R---á

```
,٠,×,Ä,ÌfŒfWfXf^,Ì"à—e[]A,٠,×,Ä,Ìftf‰fO,Ì[]ó'Ô[]A,¨,æ,ÑŒ»[]Ý^Ê'u,É, ,é-½—ß,ÌfffR[][fhŒã,ÌŒ`Ž®,ð•\
ަ,<sup>3</sup>,<sup>1</sup>,é,É,Í□AŽŸ,ÌfRƒ}ƒ"fh,ð"ü—Í,µ,Ü,·□B
```
 $\mathbf r$ 

#### Œ»∏Ý^Ê'u,ª CS:11A ,Å, ,ê,Î∏AŽŸ,Ì,æ,¤,É•\ަ,<sup>3</sup>,ê,Ü,·∏B

AX=0E00 BX=00FF CX=0007 DX=01FF SP=039D BP=0000 SI=005C DI=0000 DS=04BA ES=04BA SS=04BA CS=04BA IP=011A NV UP DI NG NZ AC PE NC 04BA:011A CD21 INT  $21$ 

ftf‰fO,Ì[]ó'Ô,Ì,Ý,ð•\ަ,¾,ė,É,Í[]AŽŸ,ÌfRf}f"fh,ð"ü—Í,µ,Ü,∙[]B

 $rf$ 

∏î•ñ,ÍŽŸ,ÌŒ`Ž®,Å•\ަ,<sup>3</sup>,ê,Ü,·□B

NV UP DI NG NZ AC PE NC -

,±,±,Å,Í[]AŽŸ,ÌfRƒ}ƒ"fh,Ì,æ,¤,É[]A1 ,Â,Ü,½,ĺ•¡[]",Ìftf‰fO,Ì'l,ð[]AfXfy[][fX,Å‹æ[]Ø,ç, ¸,É"CˆÓ,Ì[]‡[]~,Å"ü  $i, A, *, U, \neg B$ 

nv up di ng nz ac pe nc - pleicy

r fRf}f"fh,ª[]l—1,µ,Ä[]ADebug fvf[]f"fvfg,ª•\ަ,<sup>3</sup>,ê,Ü,∙[]B•Ï[]XŒ‹‰Ê,ðŠm"F,·,é,É,Í[]Ar ,Ü,½,Í rf fRf}f"fh,ð"ü—Í,µ,Ü,·[]B•Ï[]XŒ‹‰Ê,ÍŽŸ,Ì,æ,¤,É•\ަ,¾,ê,Ü,·[]B

NV UP EI PL NZ AC PE CY -

Debug fvf<sub>Il</sub>f"fvfg,É-ß,é,É,Í<sub>I</sub>A**Enter** fL<sub>II</sub>,ð‰Ÿ,µ,Ü,∙<sub>I</sub>B

Debug∏F R ,ÉŠÖ, ,é∏Ú∏×∏î•ñ

■ Debug∏F R--‰ð∏à

■ Debug∏F R

# **Debug**<sup>[</sup>F S (Search)

Žw'è,<sup>3</sup>,ê,½"Í^Í,ÌfAfhfŒfX,Å[]A1 fofCfg,Ü,½,ĺ•¡[]"fofCfg,Ìfpf^[][f",ðŒŸ[]õ,µ,Ü,·[]B

s fAfhfŒfX"Í^Í fŠfXfg

# fpf‰f<sub>□</sub>[f^

fAfhfŒfX"Í^Í

ŒŸ[jõ'Î[]Û,Æ,È,é"Í^Í,ÌŠJŽnfAfhfŒfX,Æ[]I—<sup>1</sup>fAfhfŒfX,ðŽw'è,µ,Ü,·[]BfAfhfŒfX"Í^Ífpf‰f[][[f^,ÉŽg p,Å,«,é'l,É,Â,¢,Ä,Í[]A<u>debug</u> fRf}f"fh,Ì[]€,ðŽQ[]Æ,µ,Ä,,¾,¾, ¢[]B

fŠfXfg

 $\blacksquare$ 

ŒŸ[]õ,·,é 1 fofCfg'l[]A• ¡[]"fofCfg'l[]A,Ü,½,Í•¶Žš ñ,Ìfpf^[][f",ðŽw'è,µ,Ü,∙[]BŠefofCfg'I,ðfXfy[][fX[]A,Ü,½,ÍfJf"f},Å‹æ[]Ø,Á,Ä,,¾,¾,¢[]B•¶Žš—ñ'I,Í^ø p• ",Å^Í,Ý,Ü, · []B

Debug∏F S ,ÉŠÖ,∙,é∏Ú∏×∏î∙ñ<br><u>■ Debug∏F S--‰ð∏à</u><br>■ <u>Debug∏F S--—á</u>

### Debug∏F S--‰ð∏à

fŠfXfg fpf‰f□□[f^,Å•¡□",ÌfofCfg'l,ðŽw'è,·,é,Æ□A,»,ÌfofCfg'l,ªŒ©,Â,©,Á,½□Å□‰,ÌfAfhfŒfX,Ì,Ý,ª•\ ަ,<sup>3</sup>,ê,Ü,∙[]BfŠfXfg fpf‰f[][[f^,Å 1 ,Â,¾,¯ƒoƒCƒg′l,ðŽw′è,·,é,Æ□AŽw′è,μ,½"͈ĺ,Å,»,Ì′l,ªŒ©,Â,©,Á,½,·,×,Ä,̃AƒhƒŒƒX,ª•\ަ,¾,ê,Ü,·□B

Debug∏F S ,ÉŠÖ, ,é∏Ú∏×∏î•ñ

 $\underbrace{\underline{\sf Debug} \overline{\sf DeS} \cdots \underline{\sf a}}_{\textcolor{red}{\sf Debug} \overline{\sf DeS}}$ 

 $\blacksquare$ 

#### Debug∏F S----á

 $\blacksquare$ 

CS:100 ,©,ç CS:110 ,Ü,Å,Ì″Í^Í,Å[]A'l 41 ,ª"ü,Á,Ä,¢,éfAfhfŒfX,ð,·,×,ÄŒ©,Â,<sup>-</sup>,é,Æ %<sub>o</sub>1⁄4'è,µ,Ü,·□B,»,Ì,½,ß,É,Í□AŽŸ,ÌfRƒ}ƒ"ƒh,ð"ü—Í,µ,Ü,·□B

scs:100 110 41

ŒŸ<sub>Ū</sub>õŒ<‰Ê,ÍŽŸ,ÌŒ`Ž®,Å•\ަ,<sup>3</sup>,ê,Ü,·<sub>□</sub>B

04BA:0104 04BA:010D

 $\overline{a}$ 

ŽŸ,ÌfRƒ}ƒ"fh,Í[]ACS:100 ,©,ç CS:1A0 ,Ü,Å,Ì"͈Í,Å[]A•¶Žš—ñ "Ph" ,ðŒŸ[]õ,µ,Ü,·[]B

scs:100 1a0 "Ph"

Debug∏F S ,ÉŠÖ, ,é[]Ú[]×[]î•ñ

<u>nebug∏r S--‰ð∏à</u><br>- <u>Debug∏r S--‰ð∏à</u>

#### **Debug**<sub>D</sub>F T (Trace)

′P^ê,Ì-½—ß,ðŽÀ[]s,μ,Ä[]A,·,×,Ä,ÌfŒfWfXf^,Ì"à—e[]A,·,×,Ä,Ìftf‰fO,Ì[]ó'Ô[]A,¨,æ,ÑŽÀ[]s,¾,ê,½-½ ß,ÌfffR□[fhŒã,ÌŒ`Ž®,ð•\ަ,µ,Ü,·□B

 $t$  [ = fAfhf $E[X]$  [ [ "']]

### fpf‰f<sub>□</sub>[f^

 $= fAfff \times fX$ 

-½—ß,ÌfgfŒ[[fX[]^—[],ðŠJŽn,<sup>3</sup>,1,éfAfhfŒfX,ðŽw'è,μ,Ü,·[]BfAfhfŒfX fpf‰f[][[f^,ð[]È—ª,·,é,Æ[]Afvf[]fOf %f€, I CS:IP fŒfWfXf^, ÅŽw'è, 3, ê, 1/2fAfhfŒfX, ©, çfgfŒ[][fX[]^-[],ªŽn, Ü, è, Ü, ·[]BfAfhfŒfX fpf %of∏[[f^,ÉŽg—p,Å,«,é'l,É,Â,¢,Ä,Í∏Adebug fRf}f"fh,Ì∏€,ðŽQ∏Æ,µ,Ä,,¾,3,¢∏B

 $\mathbb{T}''$ 'l

 $\blacksquare$ 

fgfŒ[][fX,<sup>3</sup>,1,é-1⁄2—ß,Ì[]",ð 16 [ji[]",ÅŽw'è,µ,Ü,∙[]BŠù'è'l,Í 1 ,Å,∙[]B

ŽQ∏Æ

f<[][fv[]A"½•œ•¶Žš—ñ-½—ß[]Af\ftfgfEfFfAŠ",è[]ž,Ý[]A,Ü,½,ÍfTfuf<[][f`f",ðŽÀ[]s,·,é•û-@,É,Â,¢ ,Ä,Í[]A<u>Debug P (Proceed)</u> fRf}f"fh,Ì[]€,ðŽQ[]Æ,μ,Ä,,¾,<sup>3</sup>,¢[]B

f∏f,fŠ,É"ü,Á,Ä,¢,éfvf∏fOf‰f€,ðŽÀ∏s,·,é•û-@,É,Â,¢,Ä,Í∏A<u>Debug G (Go)</u> fRf}f"fh,Ì∏€,ðŽQ∏Æ,µ,Ä,-, $\frac{3}{4}$ , $\frac{3}{4}$ , $\frac{4}{18}$ 

Debug[]F T ,ÉŠÖ, ,é[]Ú[]×[]î•ñ

■ Debug<sub>IF</sub> T--‰ð<sub>I</sub>à

■ Debug<sub>IF</sub> T---- á

#### Debug∏F T--‰ð∏à

 $\blacksquare$ 

### "Ç,ÝŽæ,è∏ê—pf∏f,fŠ,Ì-½—ß,ðfgfŒ∏[fX,∙,é∏ê∏‡

t ,Í[]A8086 ,Ü,½,Í 8088 f}fCfNf[]fvf[]fZfbfT,Ìfn[][fhfEfFfA fgfŒ[][fX f,[][fh,ðŽg p,µ,Ü,·[]B,µ,½,ª,Á,Ä[]A"Ç,ÝŽæ,è[]ê—pf[]f,fŠ (ROM) ,ɕۑ¶,<sup>3</sup>,ê,½-½—ß,ðfgfŒ[][fX,·,é,±,Æ,à,Å,«,Ü,·[]B

## fAfhfŒfX fpf‰f $\square$ [f^,ÌŽg—p-@

[]"'lfpf‰f[][][f^,Æ‹æ•Ê,·,é,½,ß,É[]AfAfhfŒfX fpf‰f[][[f^,Ì'O,É,Í"™[]† (=) ,ð•t,¯,È,¯,ê,Î,È,è,Ü,ユ,ñ[]B

Debug∏F T ,ÉŠÖ,·,é[]Ú[]×[]î•ñ

- Debug<sub>IF</sub> T---- á
- Debug<sub>IF</sub>T

#### Debug<sub>□</sub>F T---- á

 $\blacksquare$ 

'P^ê,Ì-½—ß (CS:IP ,ªŽw,·-½—ß) ,ðŽÀ[]s,µ,Ä[]AfŒfWfXf^,Ì"à—e[]Aftf %ofO,Ì[]ó'Ô[]A,¨,æ,ÑfffR[][fhŒ`Ž®,Ì-½—ß,ð•\ަ,·,é,É,Í[]AŽŸ,ÌfRf}f"fh,ð"ü—Í,µ,Ü,·[]B  $\mathbf{t}$ 

fvf[]fOf‰f€,Ì-½—ß,Ì^Ê'u,ª 04BA:011A ,Å, ,ê,Î[]AŽŸ,Ì[]î•ñ,ª•\ަ,¾,ê,é,±,Æ,ª, ,è,Ü,·[]B

AX=0E00 BX=00FF CX=0007 DX=01FF SP=039D BP=0000 SI=005C DI=0000 DS=04BA ES=04BA SS=04BA CS=04BA IP=011A NV UP DI NG NZ AC PE NC 04BA:011A CD21 INT 21

Debug∏F T ,ÉŠÖ, ,é∏Ú∏×∏î•ñ ■ Debug<sup>[</sup>F T--‰ð[]à

■ Debug<sub>IF T</sub>

### **Debug**<sup>[</sup>F U (Unassemble)

fofCfg,ð‹tfAfZf"fuf‹,µ,Ä[]AfAfhfŒfX,ÆfofCfg'l,È,Ç[]A,»,ê,É'Ήž,·,éf\[][fX fXfe[][fgf[]f"fg,ð•\ ަ,µ,Ü,·□B<tfAfZf"fuf<Œã,ÌfR□[fh,Í□AfAfZf"fuf<Œã,Ìftf@fCf<,Ì^ê——,ÉŽ—,Ä,¢,Ü,·□B

u [fAfhfŒfX"Í^Í]

# fpf‰f<sub>□</sub>[f^

,È,μ

 $\blacksquare$ 

fpf‰f□□[f^,ðŽw'è,', ,É u fRf}f"fh,ðŽg—p,·,é,Æ□A'¼'O,Ì u fRf}f"fh,Å•\ަ,<sup>3</sup>,ê,½fAfhfŒfX,ÌŒã,Ì□Å□‰ ,ÌfAfhfŒfX,©,çŽn,Ü,Á,Ä[]A20h fofCfg•ª (Šù'è'l) ,ª‹tfAfZf"fuf‹,¾,ê,Ü,·[]B

# fAfhfŒfX"Í^Í

<tfAfZf"fuf<,<sup>3</sup>,<sup>1</sup>,éfR[][fh,ÌŠJŽnfAfhfŒfX,Æ[]I— <sup>ı</sup>fAfhfŒfX[]A,Ü,½,ÍŠJŽnfAfhfŒfX,Æ'·,<sup>з</sup>,ðŽw'è,µ,Ü,∙[]BfAfhfŒfX"Í^Ífpf‰f[][][f^,ÉŽg—p,Å,«,é'l,É,Â,¢ ,Ä,Í[]A<u>debug</u> ƒRƒ}ƒ"ƒh,Ì[]€,ðŽQ[]Æ,μ,Ä,,¾,¾,ឿB

# ŽQ∏Æ

fj□[f,fjfbfN,ðfAfZf"fuf<,·,é•û-@,É,Â,¢,Ä,Í□A<u>Debug A (Assemble)</u> fRf}f"fh,Ì□€,ðŽQ□Æ,μ,Ä,,¾,<sup>ҙ</sup>,¢□B f[]f,fŠ—Ì^æ,Ì"à—e,ð•\ަ,∙,é•û-@,É,Â,¢,Ä,Í[]A<u>Debug D (Dump)</u> fRf}f"fh,Ì[]€,ðŽQ[]Æ,µ,Ä,,¾,¾,q[]B Debug<sub>[</sub>F U ,ÉŠÖ, ,é[]Ú[]×[]î•ñ ■ Debug<sub>I</sub>F U---- á

#### Debug<sub>[F</sub> U--- á

 $\blacksquare$ 

fAfhfŒfX 04BA:0100 ,©,çŽn,ß,Ä 16 (10h) fofCfg•ª,ð‹tfAfZf"fuf‹,·,é,É,Í[]AŽŸ,ÌfRf}f"fh,ð"ü—Í,µ,Ü,·[]B

u04ba:100110

# <tfAfZf"fuf<,u,½Œ<‰Ê,Í[]AŽŸ,ÌŒ`Ž®,Å•\ަ,3,ê,Ü,·[]B

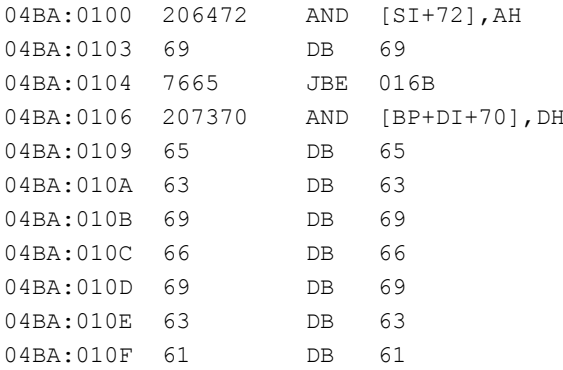

### <tfAfZf"fuf<,µ,½Œ<‰Ê,Í[]AŽŸ,ÌŒ`Ž®,Å•\ަ,<sup>3</sup>,ê,Ü,·[]B

u04ba:0100 0108

#### Œ<‰Ê,ÍŽŸ,Ì,æ,¤,É•\ަ,<sup>з</sup>,ê,Ü,∙∏B

04BA:0100 206472 AND [SI+72], AH 04BA:0103 69 DB 69 04BA:0104 7665 **JBE 016B** 04BA:0106 207370 AND [BP+DI+70], DH Debug<sub>□</sub>F U ,ÉŠÖ, ,é<sub>□</sub>Ú<sub>□</sub>×□î•ñ

#### Debug<sub>IFU</sub>

# Debug∏F W (Write)

ftf@fCf<,Ü,½,Í"Á'è,ÌfZfNf^,ðfffBfXfN,É□',«□o,μ,Ü,·□B BX:CX fŒfWfXf^,ÅŽw'è,<sup>3</sup>,ê,½fofCfg[]",Ì"à—e,ðfffBfXfN ftf@fCf<,É[]',«[]o,·,É,Í[]AŽŸ,Ì[]\•¶,ðŽg—p,µ,Ü,·[]B  $w$  [fAfhf $E[X]$ 

Windows NT ftf@fCf< fVfXfef€,ðfofCfpfX,µ,Ä[]A"Á'è,ÌfZfNf^,É'¼[]Ú[]',«[]o,·,É,Í[]AŽŸ,Ì[]\•¶,ðŽg—p,µ,Ü,·[]B w fAfhfŒfX fhf‰fCfu ŠJŽnfZfNf^ fZfNf^[]"

# fpf‰f<sub>□</sub>[f^

fAfhfŒfX

fffBfXfN ftf@fCf<,En',«no,·ftf@fCf<nA,Ü,½,Í,»,Ì^ê•",ÌŠJŽnfnf,fŠ fAfhfŒfX,ðŽw'è,μ,Ü,·[]BfAfhfŒfX,ðŽw'è,μ,È,¯,ê,Î[]A[]',«[]o,μ[]ˆ—[],Í CS:100 ,©,çŽn,Ü,è,Ü,·[]BfAfhfŒfX fpf‰f□□[f^,ÉŽg—p,Å,«,é'l,É,Â,¢,Ä,Í□A<u>debug</u> fRf}f"fh,Ì□€,ðŽQ□Æ,µ,Ä,,¾,¾□B

fhf‰fCfu

```
_[',«[]ο,μ[]æ,ÌfffBfXfN,ª"ü,Á,Ä,¢,éfhf‰fCfu,ðŽw'è,μ,Ü,·[]B,±,Ì'l,Í[]″'l,Å[]A0 = A[]A1 = B[]A2 = C ,Æ,¢,¤
,æ,¤,É,È,è,Ü,∙∏B
```
ŠJŽnfZfNf^

[]Å[]‰,É[]',«[]o,·ƒZƒNƒ^,Ì 16 []i[]",ðŽw'è,μ,Ü,·[]B

fZfNf^∏"

Π',«Πο,·fΖfNf^,ÌΠ",ðŽw'è,μ,Ü,·ΠΒ

ŽQ∏Æ

**w** fRf}f"fh—p,Ìftf@fCf‹,ðŽw'è,·,é•û-@,É,Â,¢,Ä,Í∏A<u>Debug N (Name)</u> fRf}f"fh,Ì∏€,ðŽQ[]Æ,μ,Ä,,¾,<sup>3</sup>,¢[]B ftf@fCf<,Ü,½,Íftf@fCf< fZfNf^,Ì"à—e,ðf[]f,fŠ,É"Ç,Ý[]ž,Þ•û-@,É,Â,¢,Ä,Í[]A<u>Debug L (Load)</u> fRf}f"fh,Ì[]€ ,ðŽQ∏Æ,µ,Ä,,¾,<sup>з</sup>,¢∏B

Debug∏F W ,ÉŠÖ, ,é∏Ú∏×∏î•ñ ■ Debug<sub>IF</sub> W--‰ð∏à

 $\sqrt{\frac{1}{2}D}$ Debug $\sqrt{\frac{1}{2}D}$ F W-- $\frac{1}{2}$ 

#### Debug∏F W--‰ð∏à

'[]^Ó[]F "Á'è,ÌfZfNf^,ð[]',«[]o,·,Æ[]AWindows NT ftf@fCf‹ fnf"fhf‰,ªfofCfpfX,¾ê,é,Ì,Å[]A[]×[]S,Ì'[]^Ó,ª•K —ν,Å,·<sub>□</sub>B□<sup>3</sup>,μ,¢'l,ð"ü—ĺ,μ,È,¯,ê,Î□AfffBfXfN,Ìftf@fCf‹□\'¢,ĺ"j'<sup>1</sup>,μ,Ü,·□B

ftf@fCf<-1/4,Æ,µ,Ä∏ADebug ,Ì<N" ® Žž,ÉŽw'è,µ,½fffBfXfN ftf@fCf<-1/4∏A,Ü,½,Í∏ÅŒã,ÌDebug n (name) fRf}f"fh,ÅŽw'è,µ,½fffBfXfN ftf@fCf<-¼,ðŽg—p,µ,È,¯,ê,Î,È,è,Ü,י,ñ[]B,Ç,¿,ç,Ì[]ê[]‡,à[]Aftf@fCf<-1/<sub>4</sub>, ifAfhfŒfX CS:5C, E, , eftf@fCf<<sub>I</sub>SŒäfuf<sub>II</sub>fbfN, E<sub>I</sub>‡, i, <sup>1</sup>, Ä<sub>I</sub><sup>3</sup>, μ, ftfH<sub>II</sub>[f}fbfg,<sup>3</sup>, e, Ü, · <sub>I</sub>B

# fpf‰f∏[f^,ðŽw'è,<sup>1</sup>, ,É w fRf}f"fh,ðŽg—p,µ,Ä BX:CX ,ðfŠfZfbfg,·,é∏ê∏‡

Debug **g** (go)∏At (trace)∏Ap (proceed)∏A,Ü,½,Í r (register) fRf}f"fh,ðŽg—p,µ,½,c∏Afpf ‰f□□[f^,ŏŽw'è,<sup>1</sup>, ,É w fRf}f"fh,ŏŽg—p,·,é'O,É□ABX:CX fŒfWfXf^,ŏfŠfZfbfg,µ,È,¯,ê,Î,È,è,Ü,<sup>1</sup>,ñ□B

## []C[]<sup>3</sup>΋,Ìftf@fCf<,ðfffBfXfN,É[]',«[]o,·∏ê∏‡

ftf@fCf<,ð[]C[]<sup>3</sup>,µ,Ä,à[]Aftf@fCf<-<sup>1</sup>/4[]A'·,<sup>3</sup>[]A,Ü,½,ÍŠ|ŽnfAfhfŒfX,ð•Ï[]X,μ,È,¯,ê,Î[]A,»,Ìftf@fCf<,δŒ<sup>3</sup>,ÌfffBfXfN<sup>^</sup>Ê'u,É[]<sup>3</sup>,μ,[]',«[]o,·,± , $E, \triangleq$ , $\triangle$ , $\ll$ , $\cup$ , $\cap B$ 

#### w fRf}f"fh,ÉŠÖ,∙,é[§-ñ

,±,ÌfRƒ}ƒ"fh,ðŽg—p,μ,Ä .EXE ,Ü,½,Í .HEX ftf@fCf‹,ð[]',«[]o,·,±,Æ,Í,Å,«,Ü,י,ñ[]B

Debug∏F W ,ÉŠÖ, ,é∏Ú∏×∏î•ñ

■ Debug<sub>IF</sub> W----- á

Debug<sub>TF</sub> W

### Debug∏F W----á

 $\blacksquare$ 

fAfhfŒfX CS:100 ,©,çŽn,Ü,éf[]f,fŠ,Ì"à—e,ð[]Afhf‰fCfu B ,É, ,éfffBfXfN,É[]',«[]o,·,Æ %<sup>1</sup>/4'è,µ,Ü,·□Bff□[f^,ðfffBfXfN,Ì<sup>~</sup>\_—□fZfNf^"Ô□† 37h ,©,ç□',«□o,µŽn,ß,Ä□A2Bh •ª,ìfzfNf^,É[]',«[]o,·,Æ,µ,Ü,·[]B,»,Ì,½,ß,É,Í[]AŽŸ,ÌfRf}f"fh,ð"ü—Í,µ,Ü,·[]B

wcs:100 1 37 2b

[]',«[]o,µ[]^—[],ªŠ®—1,·,é,Æ[]ADebug fvf[]f"fvfg,ª[]Ä,Ñ•\ަ,<sup>3</sup>,ê,Ü,·[]B

Debug<sub>□</sub>F W ,ÉŠÖ, ,é<sub>□</sub>Ú<sub>□</sub>×□î•ñ - Debug∏r W., 250, 26<br>- <u>Debug∏r W--‰ð∏à</u><br>- <u>Debug∏r W</u>

# **Debug**<sup>[</sup>F XA (Allocate Expanded Memory)

Šg'£f<sub>□</sub>f,fŠ,ðŽw'è,<sup>3</sup>,ê,½fy<sub>□</sub>[fW<sub>□</sub>",¾,¯Š",è"-,Ä,Ü,·□B Šg'ff[]f,fŠ,ðŽg-p,·,é,É,Í[]ALotus/Intel/Microsoft Expanded Memory Specification (LIM EMS) ifo[lfWf‡f" 4.0 ,É[]€<',∙,éŠg'£f[]f,fŠ fffofCfX fhf‰fCfo,ðfCf"fXfg[][f‹,µ,È,¯,ê,Î,È,è,Ü,ユ,ñ[]B, **xa** [fy $[$ [fW $[$ "]

# fpf‰f<sub>□</sub>[f^

fy□[fW□"

Š",è"-,Ä,éŠg'£f<sub>∐</sub>f,fŠ,Ì 16 fLf<sub>∭</sub>fofCfg fy<sub>□</sub>[fW<sub>□</sub>",ðŽw'è,µ,Ü,·<sub>□</sub>B

ŽQ∏Æ

 $\blacksquare$ 

Šg'£f[]f,fŠ,ÉŽg—p,Å,«,é Debug fRf}f"fh,Ì[]Ú[]×,É,Â,¢,Ä,Í[]A^ȉº,Ì Debug fRf}f"fh,Ì[]€,ðŽQ[]Æ,μ,Ä,- $, \frac{3}{4}, \frac{3}{4}$ ,  $\downarrow$  B

XD (deallocate expanded memory)

XM (map expanded-memory pages)

XS (display expanded-memory status)

Debug<sub>□</sub>F XA ,ÉŠÖ, ,é<sub>□</sub>Ú<sub>□</sub>×□î•ñ

<u>■ Debug∏F XA--‰ð∏à</u>

■ Debug<sub>IF</sub> XA----- á
#### Debug∏F XA--‰ð∏à

Žw'è,µ,½fy[[fW[]",ªŽg—p‰Â"\,Å, ,ê,Î[]A[]ì[]¬,<sup>3</sup>,ê,½fnf"fhf<,Ì 16 []i[]",ðަ,·f[]fbfZ[][fW,ª•\ ަ,<sup>3</sup>,ê,Ü,∙∏BŽw'è,µ,½fy∏[fW[]",ªŽg—p‰Â"\,Å,È,¯,ê,Î[]AfGf‰[[f][fbfZ[][fW,ª•\ަ,<sup>3</sup>,ê,Ü,∙[]B

Debug∏F XA ,ÉŠÖ,·,é⊡Ú⊡×⊟î∙ñ<br><u>■ Debug∏F XA--—á</u><br>■ <u>Debug∏F XA</u>

 $\blacksquare$ 

#### Debug∏F XA----á

8 fy□[fW•ª,ÌŠg'£f□f,fŠ,ðŠ",è"-,Ä,é,É,Í□AŽŸ,ÌfRf}f"fh,ð"ü—Í,µ,Ü,·□B

xa8

 $\blacksquare$ 

,±,ÌfRf}f"fh,ª□ª□í□l—ユ,·,é,Æ□AŽŸ,Ì,æ,¤,Èf□fbfZ□[fW,ª•\ަ,¾,ê,Ü,·□B

 $\int$ fnf" $\int$ fh $\int$ < 0003,  $\sqrt[3]{2}$ ] $\Box$  $\neg$ ,  $\sqrt[3]{2}$ , $\Theta$ , $\Box$  $\Box$ ,  $\frac{1}{2}$ ,

Debug∏F XA ,ÉŠÖ, ,é[]Ú[]×[]î•ñ

- <u>"Debug∏F XA--‰ð∏à</u><br>"<u>Debug∏F XA--‰ð∏à</u>
- 

## **Debug**<sup>[</sup>F XD (Deallocate Expanded Memory)

Šg'£f<sub>□</sub>f,fŠ,É'Î,·,éfnf"fhf<,ÌŠ",è"-,Ä,ð‰ð□œ,µ,Ü,·□B

Šg'ff[]f,fŠ,ðŽg-p,·,é,É,Í[]ALotus/Intel/Microsoft Expanded Memory Specification (LIM EMS) ifo[lfWf‡f" 4.0 ,É[]€<',∙,éŠg'£f[]f,fŠ fffofCfX fhf‰fCfo,ðfCf"fXfg[][f‹,µ,È,¯,ê,Î,È,è,Ü,ユ,ñ[]B, xd [fnf"fhf<]

## fpf‰f<sub>□</sub>[f^

fnf"fhf< ‰ð∏œ,∙,éƒnƒ"ƒhƒ‹,ðŽw'è,µ,Ü,∙∏B

#### ŽQ∏Æ

 $\blacksquare$ 

Šg'£f[]f,fŠ,ÉŽg—p,Å,«,é Debug fRf}f"fh,Ì[]Ú[]×,É,Â,¢,Ä,Í[]A^ȉº,Ì Debug fRf}f"fh,Ì[]€,ðŽQ[]Æ,μ,Ä,-, $\frac{3}{4}$ , $\frac{3}{4}$ , $\frac{1}{4}$  $\Box$ B

XA (allocate expanded memory)

XM (map expanded-memory pages)

XS (display expanded-memory status)

Debug∏F XD ,ÉŠÖ, ,é[Ú[|×[]î•ñ ■ Debug<sub>IF</sub> XD----- á

## Debug∏F XD----á

 $\blacksquare$ 

fnf"fhf< 0003 ,ÌŠ",è"-,Ä,ð‰ð[]œ,∙,é,É,Í[]AŽŸ,ÌfRf}f"fh,ð"ü—ĺ,µ,Ü,∙[]B xd 0003 ,±,ÌfRf}f"fh,ª□ª□í□l—ユ,·,é,Æ□AŽŸ,Ìf□fbfZ□[fW,ª•\ަ,¾,ê,Ü,·□B  $f$ nf"fhf< 0003, ð‰ð•ú,µ,Ü,µ,½. Debug∏F XD ,ÉŠÖ,·,é∏Ú∏×∏î∙ñ<br><u>■ Debug∏F XD</u>

## **Debug**<sub>[F</sub> XM (Map Expanded Memory Pages)

Žw'è,<sup>3</sup>,ê,½fnf"fhf‹,É'®,∙Šg'£f∏f,fŠ,Ì~\_—∏fy∏[fW,ð∏A•¨—∏fy∏[fW,Éf}fbfv,μ,Ü,∙∏B Šg'ff[]f,fŠ,ðŽg-p,·,é,É,Í[]ALotus/Intel/Microsoft Expanded Memory Specification (LIM EMS) ifo□[fWf‡f" 4.0 ,É□€‹',·,éŠg'£f□f,fŠ fffofCfX fhf‰fCfo,ðfCf"fXfg□[f‹,µ,È,¯,ê,Î,È,è,Ü,י,ñ□B,,

xm [~\_ - | control of valid [ of " - - | control of the control of the control of the control of the control o

## fpf‰f<sub>□</sub>

 $\blacksquare$ 

~\_—⊡fy⊡[fW

•¨—□fy□[fW,Éf}fbfv,·,éŠg'£f□f,fŠ,Ìˇ\_—□fy□[fW□",ðŽw'è,µ,Ü,·□B

• ¨—**□fy**□[fW

~\_—[]fy[][fW,Ìf}fbfv[]æ,Æ,È,镨—[]fy[][fW[]",ðŽw'è,µ,Ü,∙[]B

fnf"fhf<

fnf"fhf<,ðŽw'è,µ,Ü,∙∏B

ŽQ∏Æ

Šg'£f∏f,fŠ,ÉŽg—p,Å,«,é,Ù,©,Ì Debug fRf}f"fh,Ì∏Ú[]×,É,Â,¢,Ä,Í[]A^ȉº,Ì Debug fRf}f"fh,Ì[]€ ,ðŽQ[]Æ,µ,Ä,,¾,<sup>з</sup>,¢[]B

XA (allocate expanded memory)

XD (deallocate expanded memory)

XS (display expanded-memory status)

Debug∏F XM ,ÉŠÖ, ,é∏Ú∏×∏î•ñ

■ Debug<sub>I</sub>F XM----- á

#### Debug∏F XM----á

 $\blacksquare$ 

fnf"fhf< 0003 ,Ì"\_—[]fy[][fW 5 ,𕨗[]fy[][fW 2 ,Éf}fbfv,·,é,É,Í[]AŽŸ,ÌfRf}f"fh,ð"ü—Í,µ,Ü,·[]B xm 5 2 0003 ,±,ÌfRf}f"fh,ª□ª□í□l—ª,·,é,Æ□AŽŸ,Ìf□fbfZ□[fW,ª•\ަ,ª,ê,Ü,·□B ~\_\_ Ufy[l[fW 05,ª• ¨ - Ufy[l[fW 02,Éf}fbfv,<sup>3</sup>,ê,Ü,µ,½. Debug∏F XM ,ÉŠÖ,·,é∏Ú∏×∏î•ñ Debug<sub>IF</sub> XM

#### **Debug**<sub>I</sub>F XS (Display Expanded-Memory Status)

Šg'£f<sub>∐</sub>f,fŠ,Ì<sub>∐</sub>ó'Ô,ÉŠÖ, ,é∏î•ñ,ð•\ަ,µ,Ü, <sub>·</sub>∏B

Šg'ff[]f,fŠ,ðŽg-p,·,é,É,Í[]ALotus/Intel/Microsoft Expanded Memory Specification (LIM EMS) ifo[lfWf‡f" 4.0 ,É[]€<',∙,éŠg'£f[]f,fŠ fffofCfX fhf‰fCfo,ðfCf"fXfg[][f‹,µ,È,¯,ê,Î,È,è,Ü,ユ,ñ[]B,

**XS** 

 $\blacksquare$ 

## fpf‰f<sub>□</sub>[f^

,±,ÌfRf}f"fh,É,ĺfpf‰f□□[f^,ðŽg—p,μ,Ü,<del>'</del>,ñ□B

ŽQ∏Æ

Šg'£f∏f,fŠ,ÉŽg—p,Å,«,é,Ù,©,Ì Debug fRf}f"fh,Ì∏Ú∏×,É,Â,¢,Ä,Í[]ADebug fRf}f"fh,Ì[]€,ðŽQ[]Æ,μ,Ä,- $, \frac{3}{4}, \frac{3}{4}$ ,  $\downarrow$   $\Box$ B

XA (allocate expanded memory)

XD (deallocate expanded memory)

XM (map expanded-memory pages)

Debug∏F XS ,ÉŠÖ,∙,é∏Ú∏×∏î•ñ<br><u>■ Debug∏F XS--‰ð∏à</u><br>■ <u>Debug∏F XS--—á</u>

## Debug<sub>[F</sub> XS--‰ð<sub>[</sub>à

 $\blacksquare$ 

Debug fRf}f"fh,Å,Í[]AŽŸ,ÌŒ`Ž®,Å[]î•ñ,ª•\ަ,<sup>3</sup>,ê,Ü,·[]B

fnf"fhf< xx ,É,Í xx fy∏[fW,ªŠ",è"-,Ä,ç,ê,Ä,¢,Ü,·. • "-[Jfy[][fW xx = ftfŒ[][f€fZfOf[]f"fg xx xx ŒÂ,Ì EMS fy[[fW,©,ç xx fy[[fWŠ",è"-,Ä,ç,ê,Ä,¢,Ü,·. xx ŒÂ,Ì EMS fnf"fhf<, ©, ç xx ŒÂ,Ìfnf"fhf<, ªŠ,, è"-,Ä, ç, ê,Ä, ¢,Ü, ·.

Debug∏F XS ,ÉŠÖ, ,é∏Ú∏×∏î•ñ <u>Debug∏F XS-----á</u><br><u>Debug∏F XS----á</u>

#### Debug<sub>□</sub>F XS---- á

 $\blacksquare$ 

Šg'£f[]f,fŠ[]î•ñ,ð•\ަ,<sup>ҙ</sup>,י,é,É,Í[]AŽŸ,ÌfRf}f"fh,ð"ü—Í,µ,Ü,·[]B  $X S$ ŽŸ,Ì,æ,¤,È[]î•ñ,ª•\ަ,<sup>3</sup>,ê,Ü,·[]B  $f$ nf"fhf< 0000, $\dot{E}$ , 0000 fy $\Box$ [fW, $^{\alpha}$ Š,,,è"-,Ä,ç,ê,Ä,¢,Ü,·.  $f$ nf"fhf< 0001, E, I 0002  $f$ y $\Box$ [fW, $^{\alpha}$ Š,,,è"-,Ä,ç,ê,Ä,¢,Ü,·. • - IfyI[fW 00 = ftfŒI[f€fZfOfI]f"fg C000  $\cdot$  -  $\pi$ fy $\pi$ [fW 01 = ftfŒ $\pi$ [f€fZfOf $\pi$ ffg c400  $\cdot$  -  $\pi$ fy $\pi$ [fW 03 = ftfŒ $\pi$ [f€fZfOf $\pi$ "fg cc00 80 ŒÂ,Ì EMS fy[[fW,©,ç 2 fy[[fW,ªŠ",è"-,Ä,ç,ê,Ä,¢,Ü,·. FF  $E\hat{A}$ , EMS  $f\circ f'f\circ f$ , C, C 2  $E\hat{A}$ ,  $f\circ f'f\circ f$ ,  $e\check{S}$ ,  $e\check{S}$ ,  $-\check{A}$ ,  $\zeta$ ,  $\hat{e}$ ,  $\check{A}$ ,  $\psi$ ,  $\vdots$ , Debug∏F XS ,ÉŠÖ, ,é∏Ú∏×∏î•ñ ■ Debug<sub>IF</sub> XS--‰ð<sub>I</sub>à

Debug<sub>IF</sub> XS

#### Debug fRf}f"fh debug **F A (Assemble)** Debug<sub>F</sub> P (Proceed) Debug<sub>F</sub> P (Proceed) Debug<sub>F</sub> P (Proceed) Debug

 $\blacksquare$ 

- []U[]×[]î∙ñ,ð∙K—v,Æ, ,é Debug ƒRƒ}ƒ"ƒh,ð'I'ð,μ,A, Debug<sub>I</sub>F A (Assemble)
- Debug<sub>F</sub> C (Compare)
- 
- <u>Debug∏F E (Enter)</u> Debug∏F S (Search) Debug<sub>I</sub>F D (Dump)<br>Debug<sub>I</sub>F E (Enter)
- <u>Debug∏F F (Fill)</u> Debug∏F T (Trace)
- 
- $\Delta$ Debug $\Box$ F H (Hex)  $\Box$ Debug $\Box$ F W (Write)  $\Box$
- 
- 
- Debug<sub>I</sub>F M (Move)<br>Debug<sub>I</sub>F N (Name)
- 
- Debug<sub>IF</sub> O (Output)
- Debug<sub>[F</sub> P (Proceed)
- Debug<sub>[F</sub> Q (Quit)
- Debug<sub>[F R</sub> (Register)
- 
- 
- <u>| Debug[]F G (Go)</u> | Nebug<u>[]F U (Unassemble)</u>
	-
	-
- <u>Debug∏F I (Input) Debug∏F XA (Allocate Expanded Memory P</u> <u>| Debug∏F L (Load)</u> | Debug∏F XD (Deallocate Expanded Memory)</u>
	- Debug<sub>I</sub>F XM (Map Expanded Memory Pages)
	- Debug<sub>I</sub>F XS (Display Expanded Memory Status)

 $\blacksquare$ 

- $\mathbf{A}$
- append
- $arp$
- $\overline{\mathsf{assoc}}$  $\frac{a}{\Delta t}$
- $\overline{\overline{\mathsf{attribute}}}$
- $\mathbf B$
- backup
- <u>break</u>
- **buffers**
- $\mathbf C$
- <u>cacls</u>
- $rac{call}{ }$
- $\overline{chcp}$
- chdir (cd) chkdsk
- $\frac{\text{cls}}{\text{c}}$
- $\sqrt{\frac{cm}{cm}}$
- codepage
- $\overline{\underline{\hspace{1cm}}}$  color
- $comp$ </u>
- compact
- convert
- $\overline{\underline{\text{copy}}}$
- country
- D
- date
- <u>debug</u>
- debug fRf}f"fh
- $\frac{1}{\underline{del}}$
- device
- <u>devicehigh</u><br><u>devinfo</u>
- 
- $\overline{\text{dir}}$
- diskcomp
- diskcopy
- diskperf
- <u>dos</u>
- <u>doskey</u>
- 
- <u>dosonly</u><br><u>driveparm</u>

## $\mathsf E$

- echo
- echoconfig
- $edit$
- $\overline{\text{edlin}}$
- $\overline{\text{edlin}}$   $\overline{\text{fRf}}$
- endlocal
- $erase$
- exe2bin  $\overline{ext}$
- expand
- 

### $\mathbf{F}$

- <u>fastopen</u>
- $\underline{fc}$
- $\frac{1}{\sqrt{1}}$
- <u>files</u>
- $\overline{\text{find}}$
- <u>findstr</u> <u>n</u>inger
- <u>tor</u>
- <u>forcedos</u>
- <u>format</u>
- $\mathbf{t}$
- $\frac{1}{\pi}$  ftp fRf}f"fh
- <u>- ftype</u>

#### G

- goto
- graftabl
- graphics

#### Н

- <u>help</u>
- <u>• hostname</u>

#### $\mathbf{I}$

- $\dot{I}$
- <u>install</u>
- ipconfig ipxroute
- 

## J

[]€-Ú,Í, ,è,Ü,<sup>ı</sup>,ñ[]B

## $\mathbf K$

<u>keyb</u>

#### L.

- <u>Iabel</u>
- lastdrive
- <u>Iibpath</u>
- 
- **Toadfix**<br>**Toadhigh** (lh)
- $\frac{\log x}{1}$
- $\frac{1}{\pi}$

## $\mathsf{M}$

- <u>mem</u>
- $\sqrt{\frac{m}{m}}$  (md)
- $\mathbf{mode}$
- <u>more</u>
- 
- -<u>--------</u><br>•<u>\_MS-DOS ,ì CONFIG.SYS fRf}f"fh</u><br>•\_<u>MS-DOS fTfufVfXfef€,ìfRf}f"fh</u>
- 

## $\mathbf N$

- 
- 
- net (fRf}f"fh flfvfVf±f")
- net accounts
- net computer
- <u>net config</u>
- net config server
- net config workstation net continue
- net file
- 
- net group net help
- 
- <u>nbtstat</u>
- <u>netstat</u>

<u>net helpmsg</u> <u>net localgroup</u> <u>net name</u> <u>net pause</u> <u>net print</u> <u>net send</u> <u>net session</u> <u>net share</u> net start client service for netware for  $\mathbf{r}$ <u>net start alerter</u> <u>net start client service for netware</u> <u>net start clipbook server</u> <u>net start computer browser</u> <u>net start dhcp client</u> <u>net start directory replicator</u> <u>net start eventlog</u> <u>net start file server for macintosh</u> <u>net start ftp publishing service</u> <u>net start gateway service for netware</u> <u>net start Ipdsvc</u> <u>net start messenger</u> <u>net start microsoft dhcp server</u> <u>net start net logon</u> <u>net start network dde</u> <u>net start network dde dsdm</u> <u>net start network monitor agent</u> <u>net start nt Im security support provider</u> <u>net start print server for macintosh</u> <u>net start remoteboot</u> <u>net start remote access connection manager</u> <u>net start remote access isnsap service</u> <u>net start remote access server</u> <u>net start remote procedure call (rpc) locator</u> <u>net start remote procedure call (rpc) service</u> <u>net start schedule</u> <u>net start server</u> <u>net start simple tcp/ip services</u> <u>net start snmp</u> <u>net start spooler</u> <u>net start tcp/ip netbios helper</u> <u>net start ups</u> <u>net start windows internet name service</u> <u>net start workstation</u> <u>net statistics</u> <u>net stop</u> <u>net time</u> <u>net use</u> <u>net user</u> <u>net view</u> <u>nlsfunc</u> <u>nslookup</u> <u>nslookup fRf}f"fh</u> ntbooks ntcmdprompt

**O**O

**P**path

<u>os/2 '</u>ii Config.system

- pause
- <u>path</u>
- pause
- <u>pax</u>

#### <u>ping</u>

- pentnt
- $\sqrt{p}$
- <u>portuas</u>
- <u>print</u>
- prompt protshell
- pushd
- 

#### $\mathbf Q$

<u>gbasic</u>

#### $\mathbf R$

- $rac{\text{rcp}}{\sqrt{2}}$
- <u>recover</u>
- <u>rem</u>
- <u>rename (ren)</u>
- <u>replace</u> <u>restore</u>
- <u>rexec</u>
- <u>rmdir (rd)</u>
- <u>route</u>
- <u>rsh</u>

#### $\mathsf{s}$

- 
- <u>set</u><br><u>setlocal</u>
- $\overline{\phantom{a}}$ setver
- $\overline{\mathsf{share}}$  $\sqrt{\frac{\text{shell}}{\text{shell}}}$
- shift
- $sort$
- $\overline{\mathsf{stacks}}$
- $\overline{\mathsf{start}}$
- $subst$
- switches
- $symbols$
- $\mathbf T$
- TCP/IP ft□[fefBfŠfefB,ÆfT□[frfX
- $t$ ftp
- $\times$  time
- <u>title</u>
- $rac{ert}{\sqrt{frac{ert}{h}}}$  $$
- $\overline{type}$

# $\mathbf U$

[]€-Ú,Í, ,è,Ü,<sup>ı</sup>,ñ[]B

#### $\mathbf v$

- $ver$ </u>
- $\overline{\mathsf{verify}}$  $\underline{\underline{\mathsf{vol}}}$

- $\boldsymbol{\mathsf{W}}$
- winnt  $\overline{\text{winnt}}$ 32

#### $\pmb{\mathsf{X}}$

- xcopy
- Y

 $\Box \text{\sf\small\ensuremath{\in}}\text{-}\dot{\text{\sf U}}, \dot{\text{\sf I}},\; \dot{\text{\sf e}}, \ddot{\text{\sf U}}, {^1}\dot{\text{\sf n}} \Box \text{\sf B}$ 

## $\mathbf{z}$

[]€-Ú,Í, ,è,Ü,<del>'</del>,ñ[]B

- ,»,Ì'¼<br><u>• fRf}f"fh‹L∏t,ÆftfBf‹f^ fRf}f"fh</u><br>•<u> ∏ðŒ∏•t,«∏^—∏‹L∏t</u><br>• <u>fofbf` fRf}f"fh</u><br>• <u>ftfBf‹f^ fRf}f"fh</u><br>• <u>fŠf\_fCfŒfNfg</u>
- 
- 
- 
-